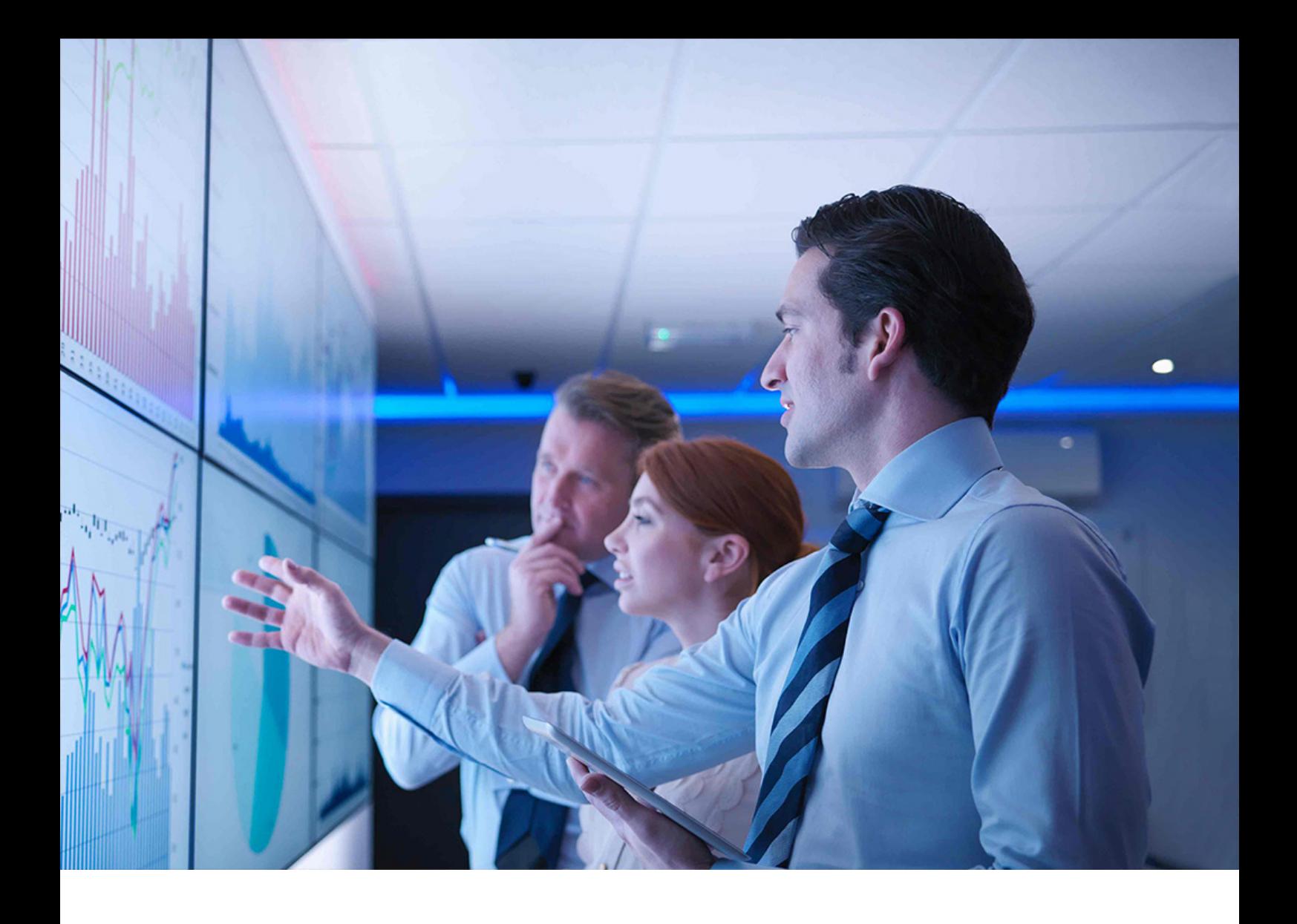

PUBLIC Document Version: 8.1 – 2021-10-14

# **SAP S/4HANA 1610**

**Feature Scope Description**

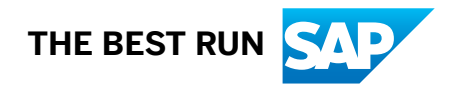

# **Content**

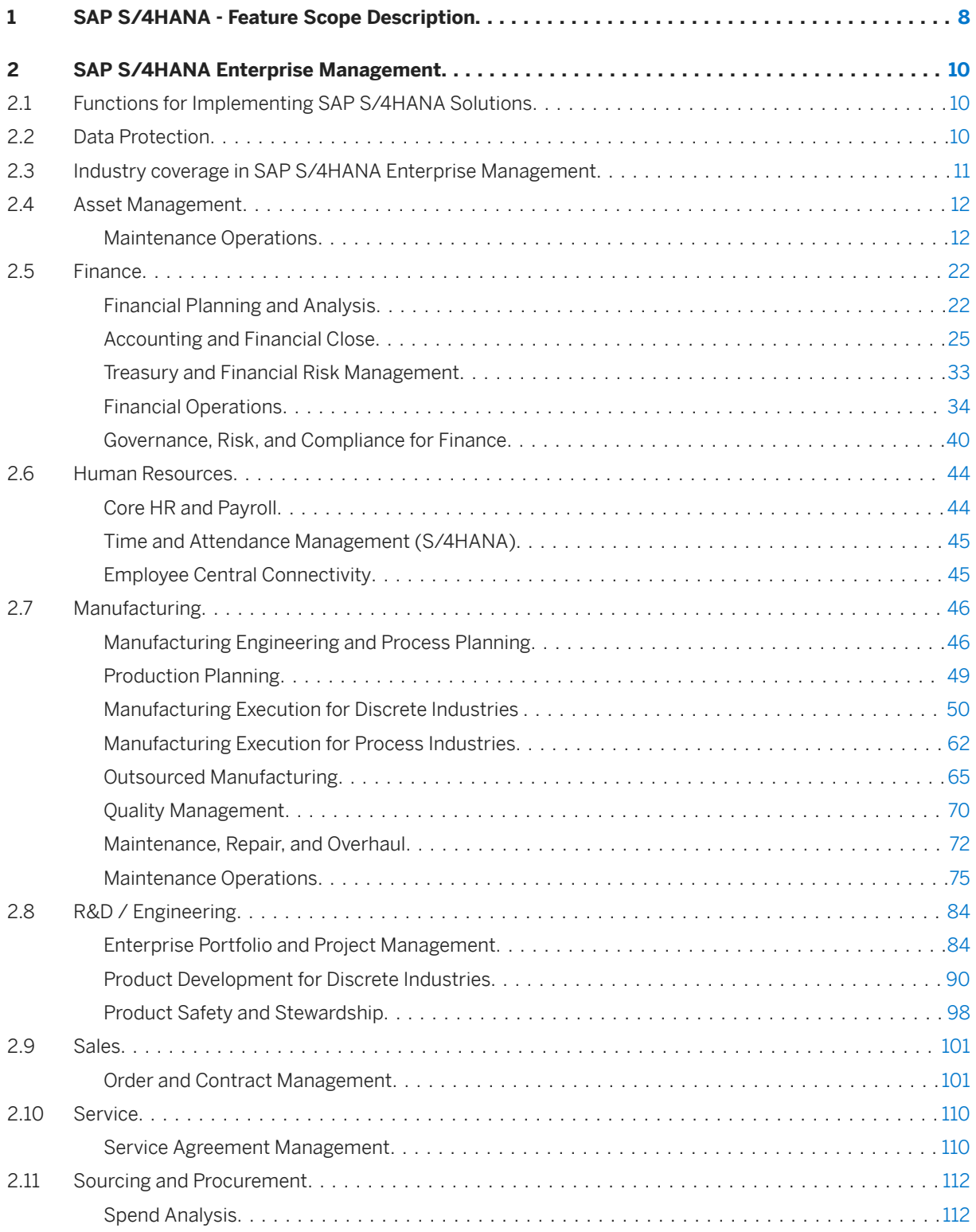

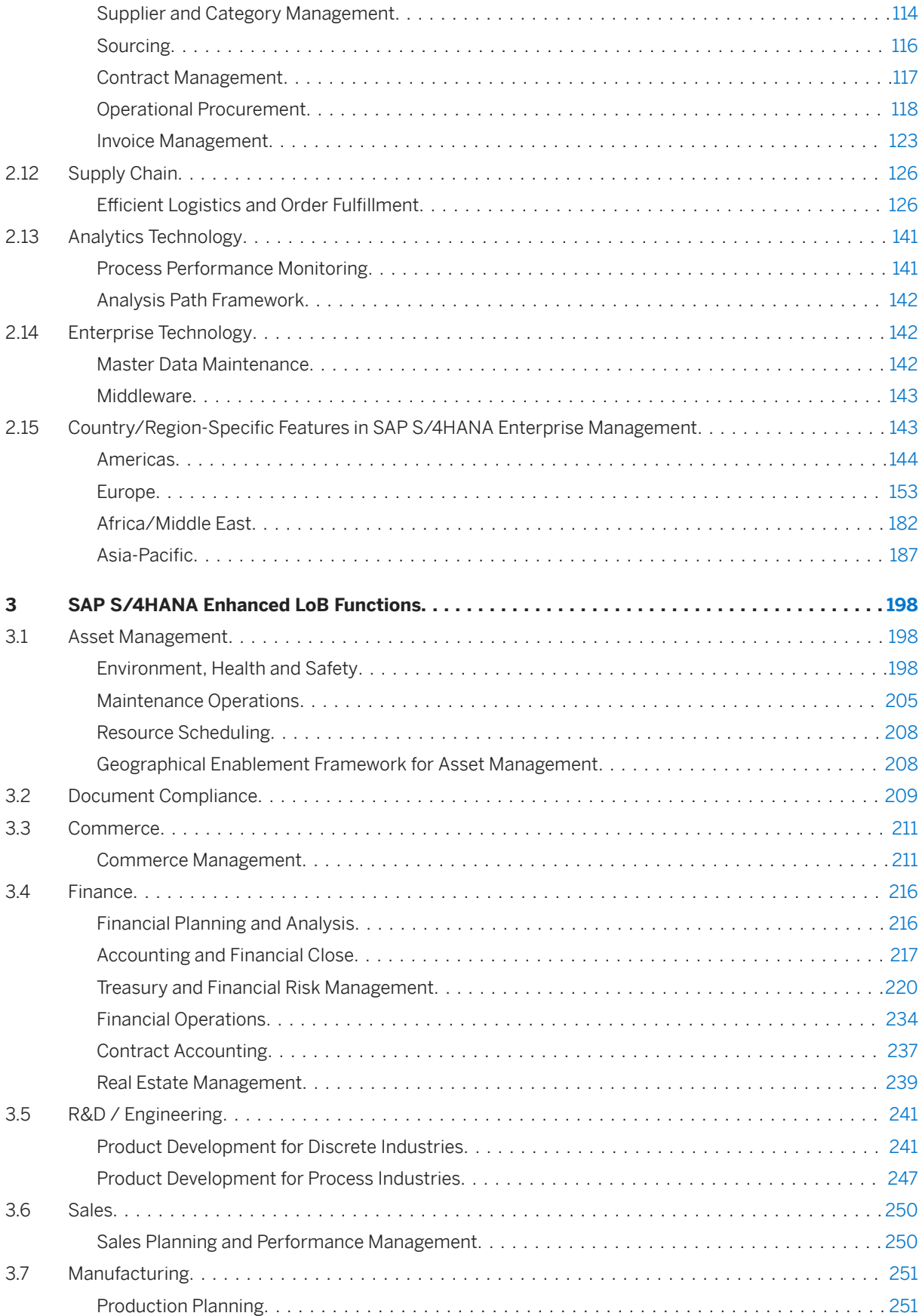

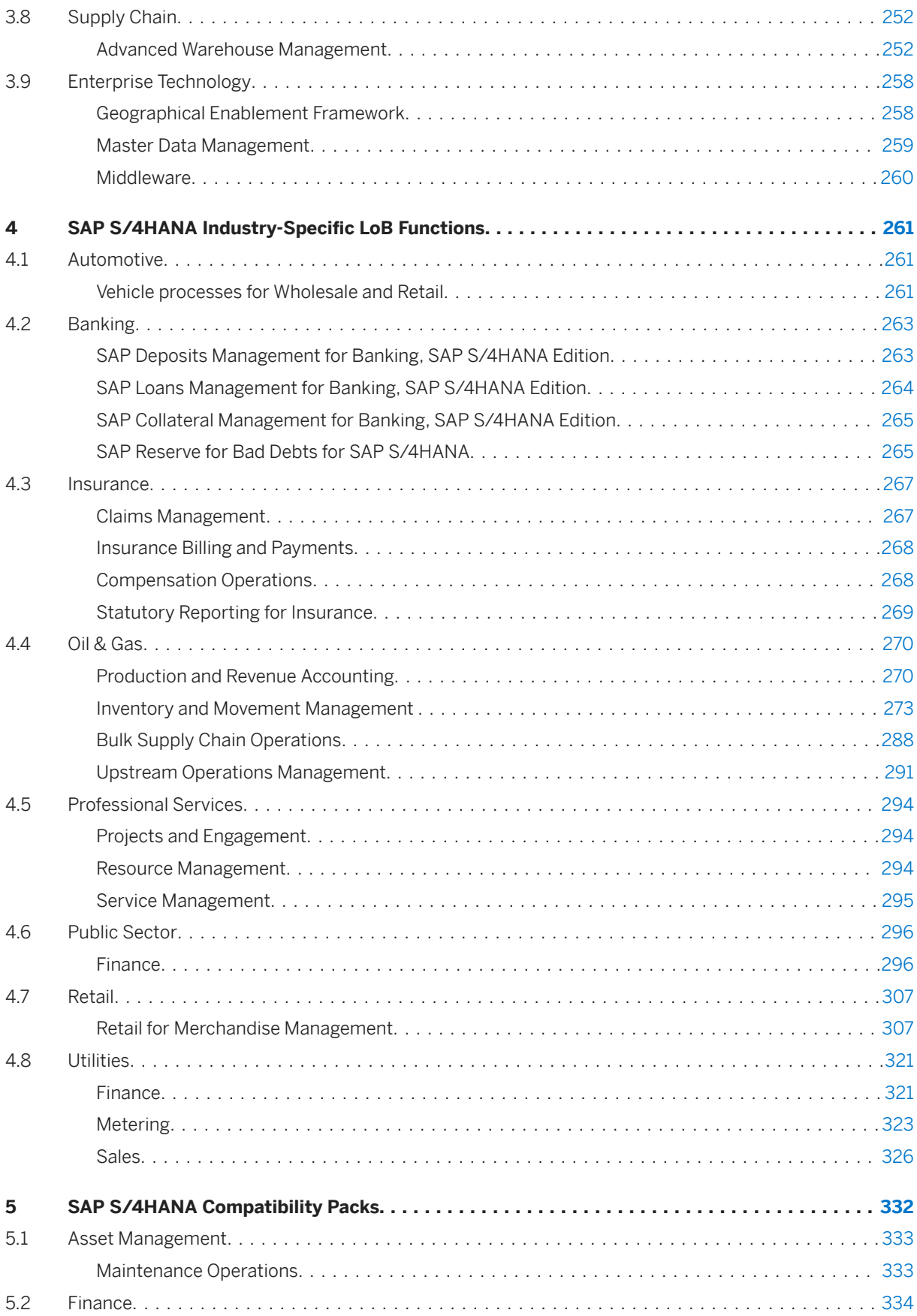

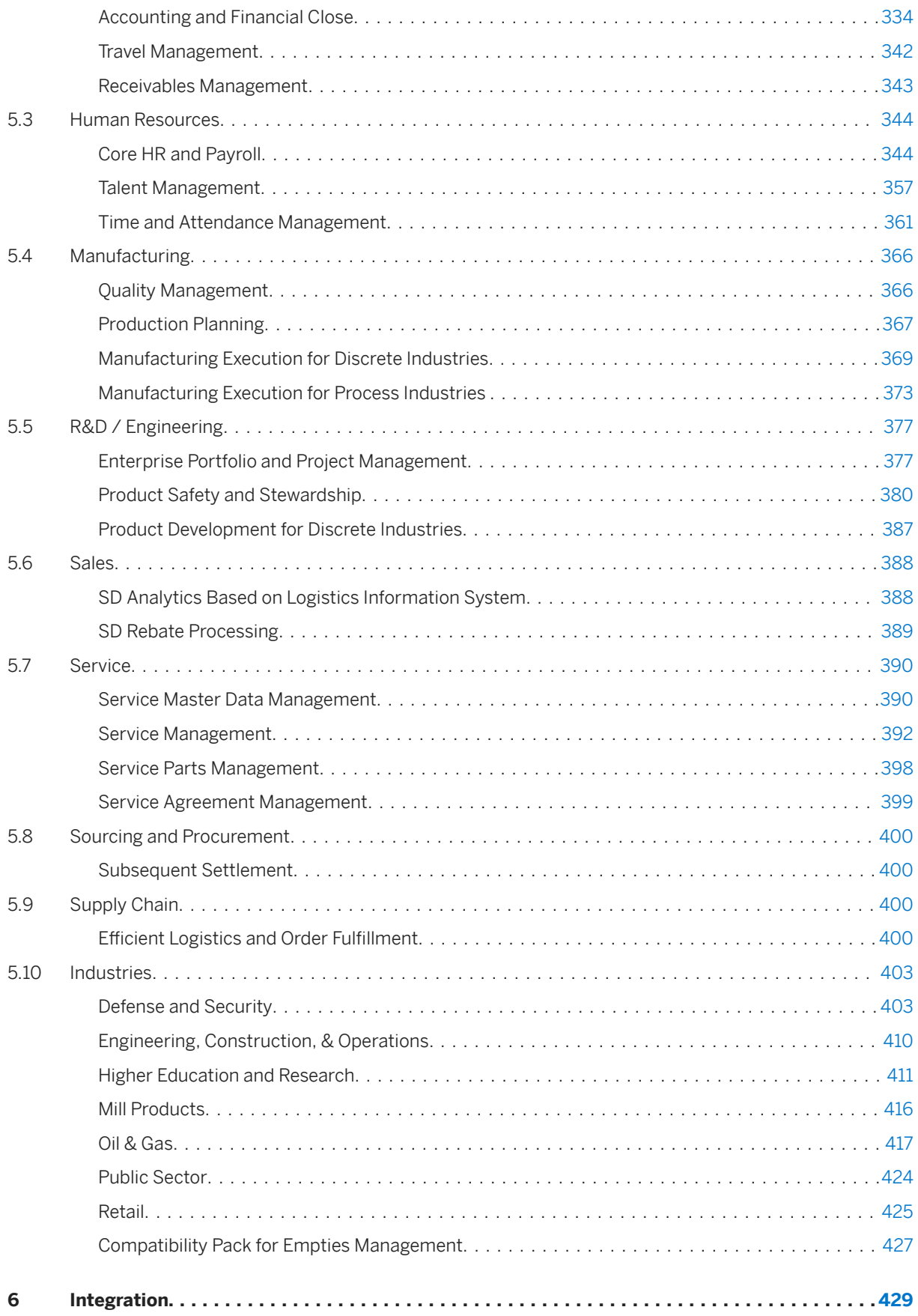

# **Document History**

#### △ Caution

Make sure you have the latest version of this document. You can find the latest version at the following location: [https://help.sap.com/s4hana\\_op\\_1610](https://help.sap.com/s4hana_op_1610)

The following table provides an overview of the most important document changes.

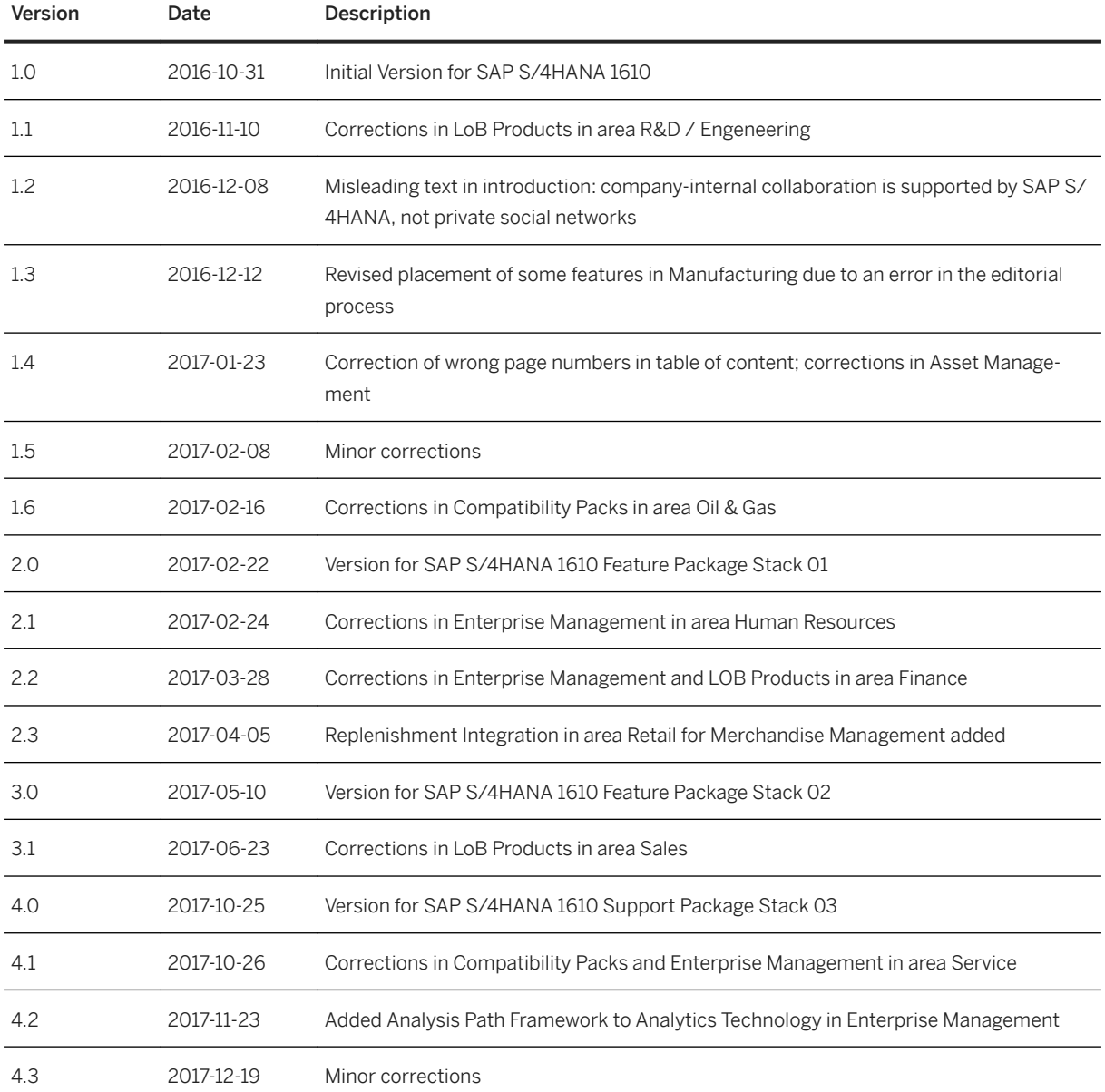

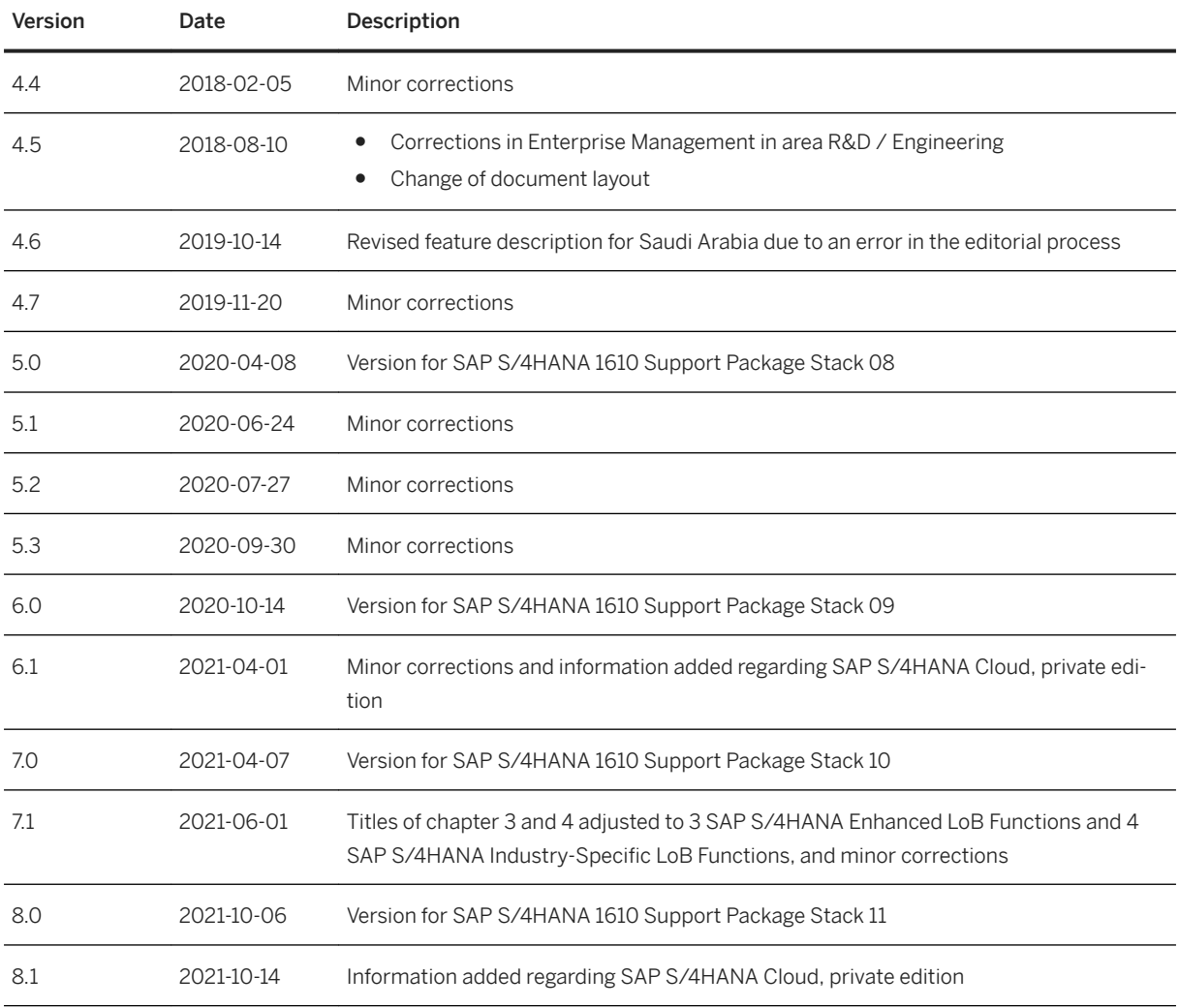

# <span id="page-7-0"></span>**1 SAP S/4HANA - Feature Scope Description**

With SAP S/4HANA (SAP Business Suite 4 SAP HANA), SAP is providing a new product and a next generation of business applications – simple enterprise software for big data and designed to help you run simple in the digital economy.

The SAP S/4HANA family is fully built on the in-memory platform SAP HANA. Using the advanced potential of SAP HANA, SAP S/4HANA is designed for your digital business and provides an instant insight by using a single source of truth, real-time processes, dynamic planning and analysis. With SAP Fiori user experience and less complex data model it is designed to run simple, and in parallel reduces the data footprint of your company. SAP S/4HANA is also already connected to business networks and company-internal collaboration networks (for example, SAP Jam Collaboration) and prepared for the Internet of things. With all these aspects, SAP is protecting your investments by facilitating next generation business applications.

SAP S/4HANA is composed of:

- SAP S/4HANA Enterprise Management SAP S/4HANA Enterprise Management is designed for enterprises across industries that need a deep and broad level of functionality combined with a high degree of flexibility in customization.
- SAP S/4HANA LoB Products SAP S/4HANA LoB Products enhance core functions of SAP S/4HANA Enterprise Management to provide additional business benefit for your line of business (LoB). Please note that you might need a separate license.
- SAP S/4HANA LoB Products for specific industries SAP S/4HANA LoB Products for specific industries enhance core functions of SAP S/4HANA Enterprise Management to provide industry specific business benefit for your line of business (LoB). Please note that you might need a separate license.
- SAP S/4HANA Compatibility Packs Please note that the specific usage rights for SAP S/4HANA Compatibility Packs are set forth in the Software Use Rights Document.

Alternatively, this offering is available as

- SAP S/4HANA, private option
- SAP S/4HANA Cloud, private edition. Please note, that the usage of some features mentioned in this document might be unavailable, restricted and/or might require a separate license in SAP S/4HANA Cloud, private edition. Features that are not available or are restricted in SAP S/4HANA Cloud, private edition are marked accordingly in this document. For further information on SAP S/4HANA Cloud, private edition, please contact your SAP Account Executive.

### **About this document**

This feature scope description shows you which features are provided with SAP S/4HANA. In addition, this feature scope description also defines the product documentation for SAP S/4HANA.

### **Product documentation**

The following product documentation is available for SAP S/4HANA:

- This feature scope description
- Information on installation You can find the relevant information on how to install SAP S/4HANA at [http://help.sap.com/](http://help.sap.com/s4hana_op_1610) [s4hana\\_op\\_1610.](http://help.sap.com/s4hana_op_1610)
- Information on conversion You can find the relevant information on how to convert from an existing SAP Business Suite product to SAP S/4HANA at [http://help.sap.com/s4hana\\_op\\_1610](http://help.sap.com/s4hana_op_1610)
- Information on User-Interface (UI) technology You can find the relevant information on the User-Interface (UI) technology for SAP S/4HANA at [http://](http://help.sap.com/s4hana_op_1610) [help.sap.com/s4hana\\_op\\_1610](http://help.sap.com/s4hana_op_1610)
- Information on security You can find the relevant security information for SAP S/4HANA at [http://help.sap.com/s4hana\\_op\\_1610](http://help.sap.com/s4hana_op_1610) ● Information on operation
- You can find the relevant information on how to operate SAP S/4HANA at [http://help.sap.com/](http://help.sap.com/s4hana_op_1610) [s4hana\\_op\\_1610](http://help.sap.com/s4hana_op_1610)

# <span id="page-9-0"></span>**2 SAP S/4HANA Enterprise Management**

SAP S/4HANA Enterprise Management is designed for enterprises across industries that need a deep and broad level of functionality combined with a high degree of flexibility in customization. The following features are provided as part of SAP S/4HANA Enterprise Management. Features that are not part of SAP S/4HANA Enterprise Management might require a separate license. For further information, please contact your SAP Account Executive.

### **2.1 Functions for Implementing SAP S/4HANA Solutions**

#### **Business Background**

SAP S/4HANA offers you an assisted way to implement the features that you want to use in your SAP S/ 4HANA system.

#### **Key Features**

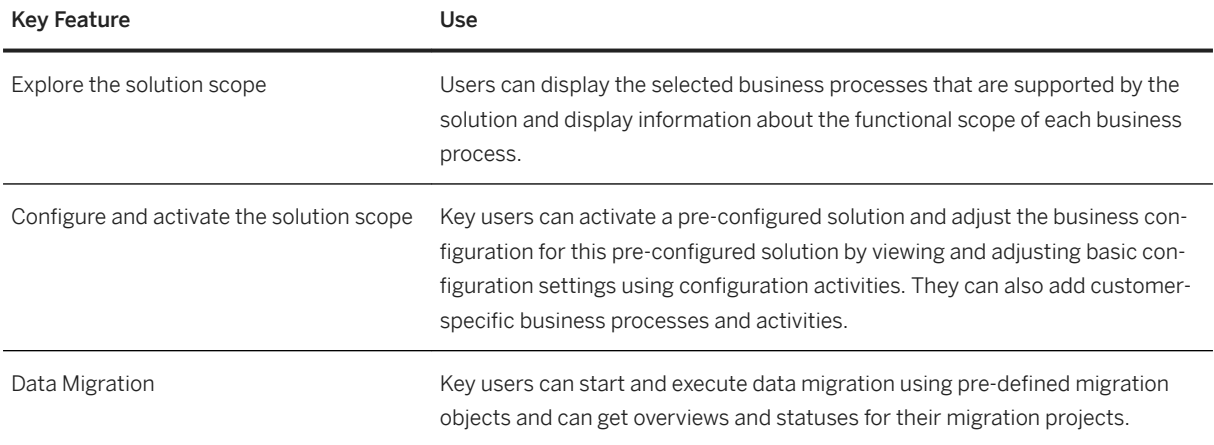

### **2.2 Data Protection**

#### **Business Background**

Data protection is associated with numerous legal requirements and privacy concerns. In addition to compliance with general data protection acts, it is necessary to consider compliance with industry-specific <span id="page-10-0"></span>legislation in different countries/regions. SAP provides specific features and functions to support compliance with the relevant legal requirements and data protection, for example, functions are available for various applications that simplify the blocking and deletion of personal data by using SAP Information Lifecycle Management (ILM).

#### i Note

In the majority of cases, compliance with data protection laws is not a product feature.

SAP software supports data protection by providing security features and specific data protection-relevant functions such as functions for the simplified blocking and deletion of personal data. SAP does not provide legal advice in any form. The definitions and other terms used in this document are not taken from any given legal source.

#### **Key Features**

The following table explains the key features available:

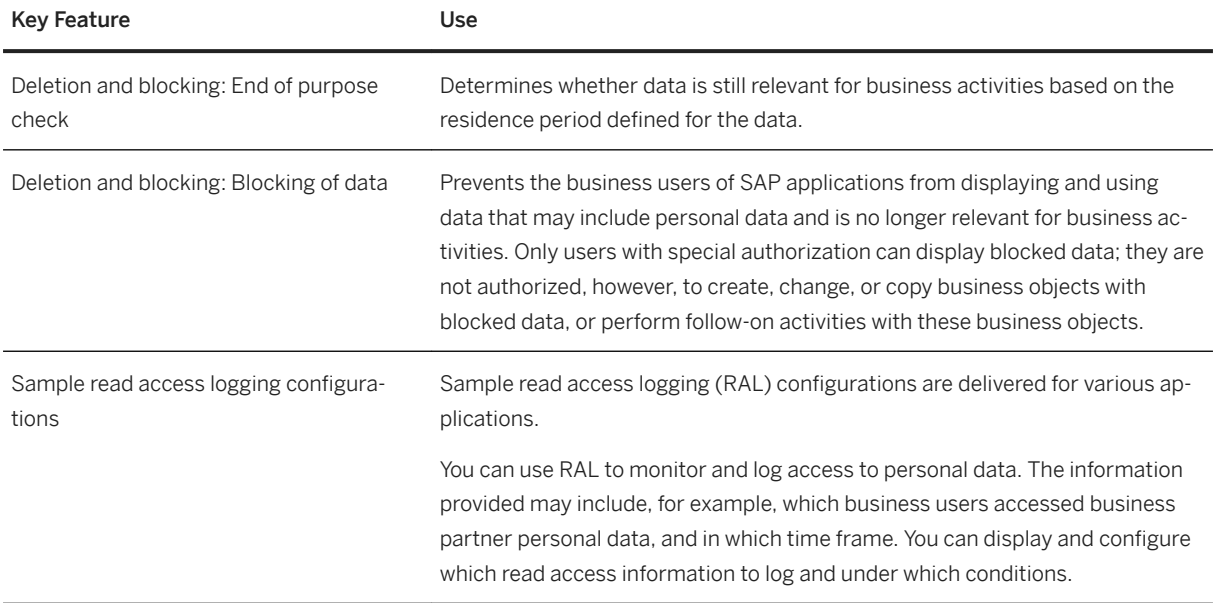

### **2.3 Industry coverage in SAP S/4HANA Enterprise Management**

#### **Industry coverage**

The following generic industries with generic capabilities are part of SAP S/4HANA Enterprise Management

<span id="page-11-0"></span>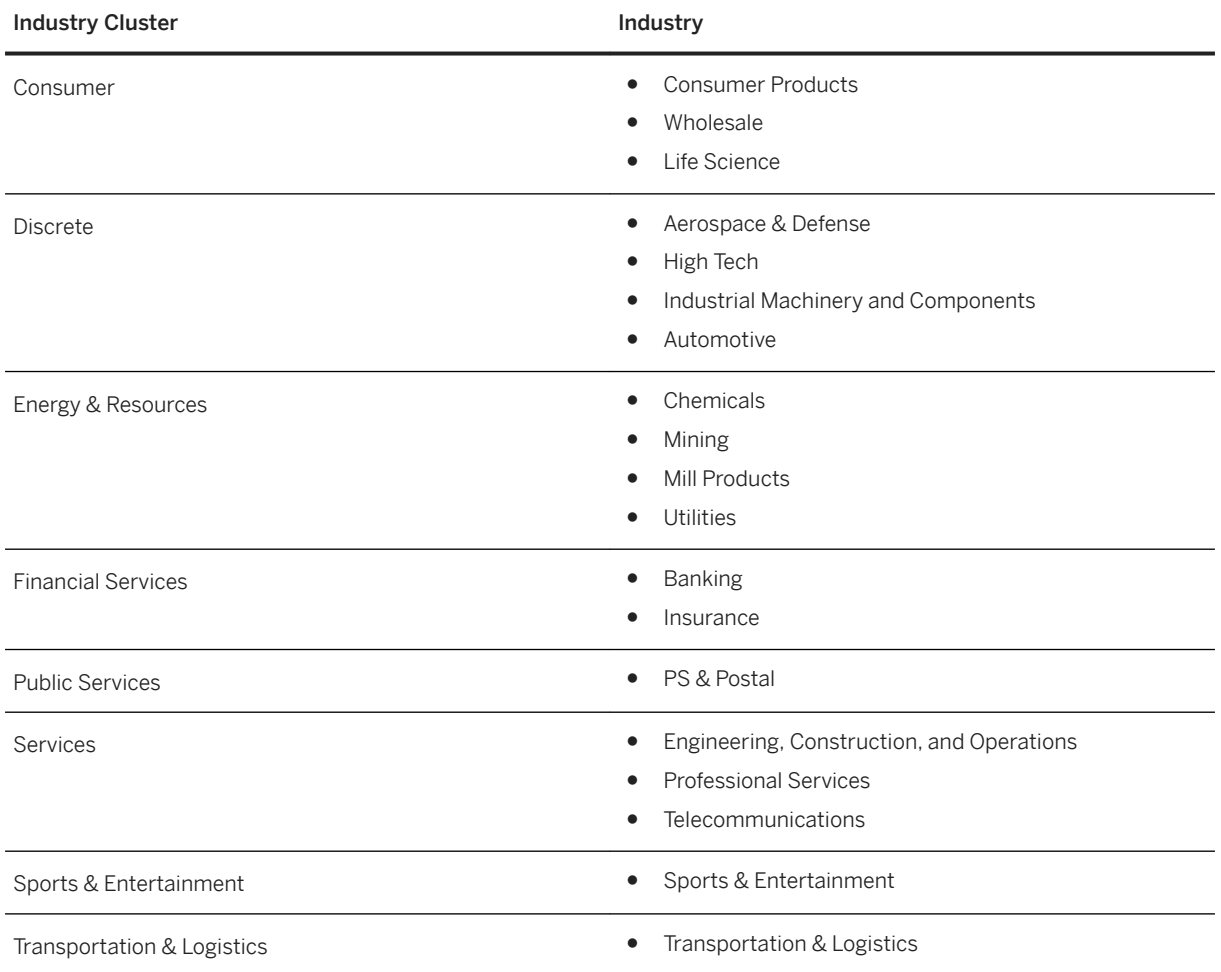

### **2.4 Asset Management**

# **2.4.1 Maintenance Operations**

# **2.4.1.1 Plant Maintenance Master Data**

### **Business Background**

By mapping your operational structures to technical objects, you can efficiently manage and evaluate your technical assets and maintenance objects and monitor the costs involved. Structuring the existing technical systems on the basis of technical objects reduces the time required for managing the technical objects and allows a faster evaluation of maintenance data.

A functional location represents an area within a system or plant where an object can be installed. Functional locations are created in hierarchical structures and thus allow a spatial, functional, or process-oriented structuring of your systems. Individual maintenance objects are represented by pieces of equipment that are installed in functional locations. The usage times of a piece of equipment at a functional location are documented over the course of time.

### **Key Features**

The following features support you with this process:

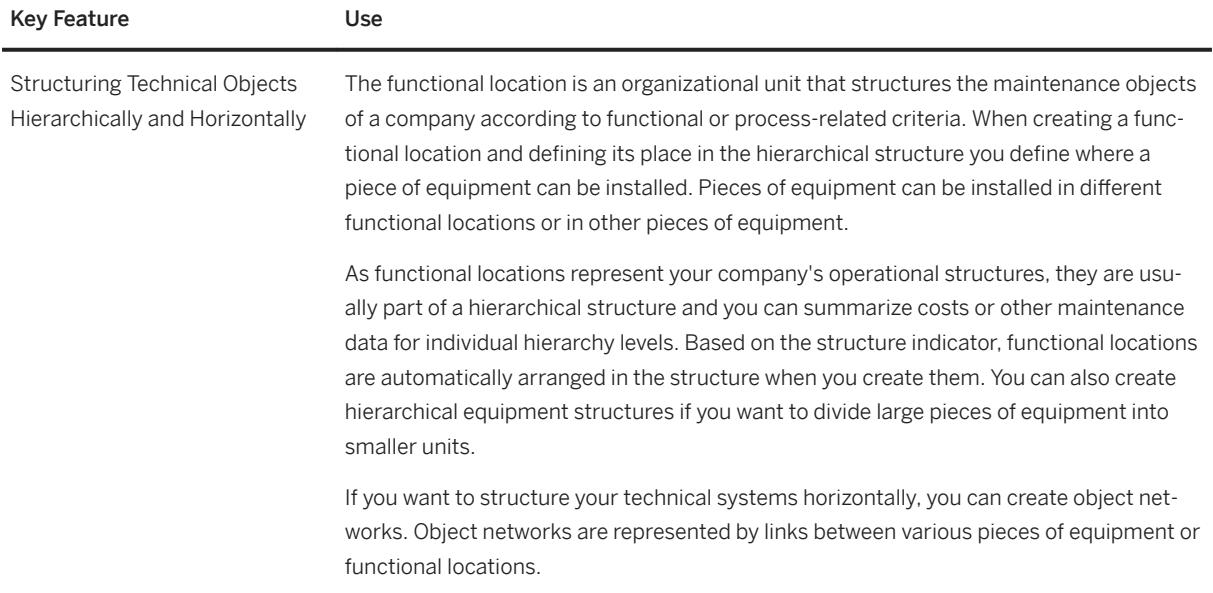

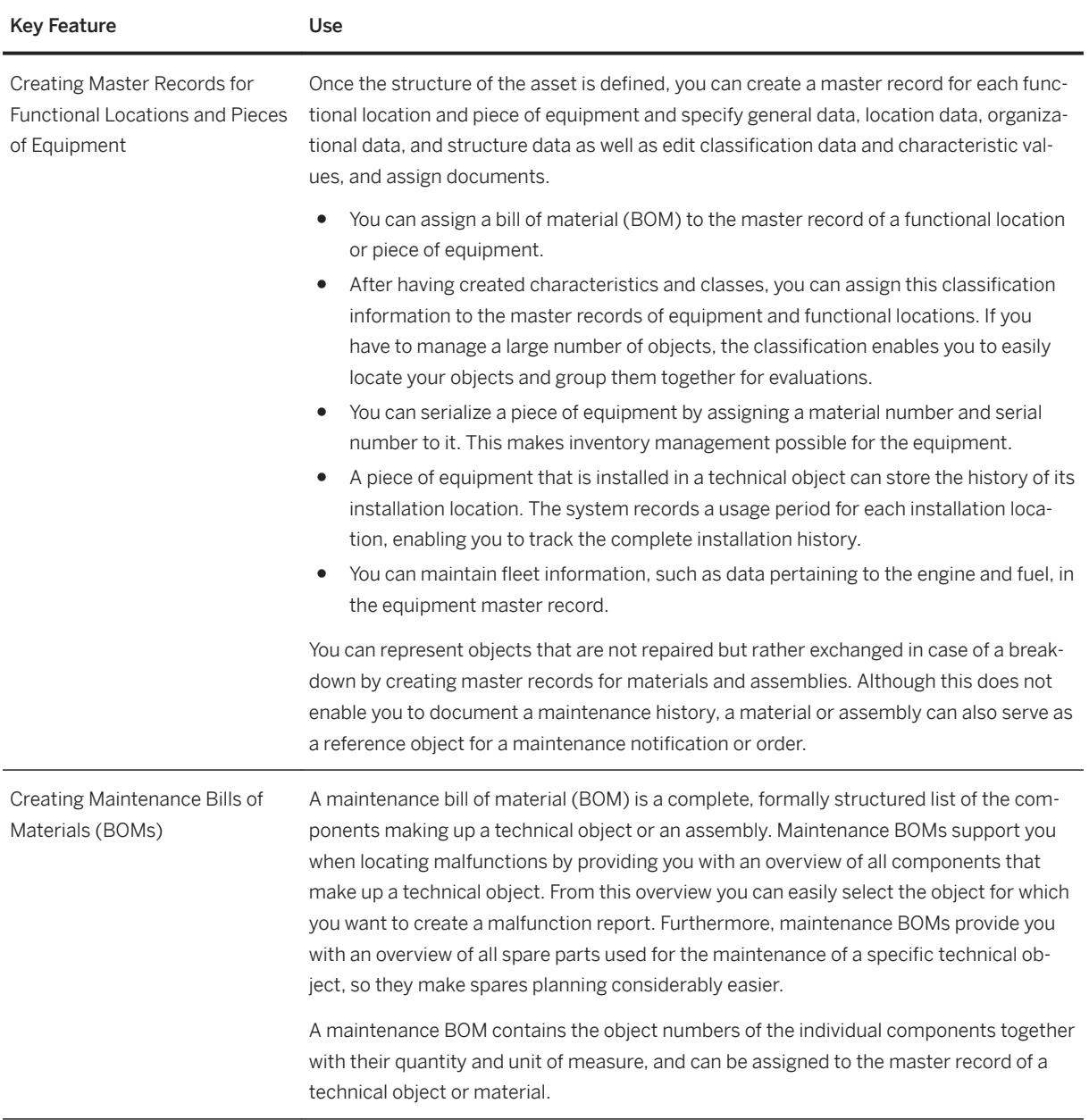

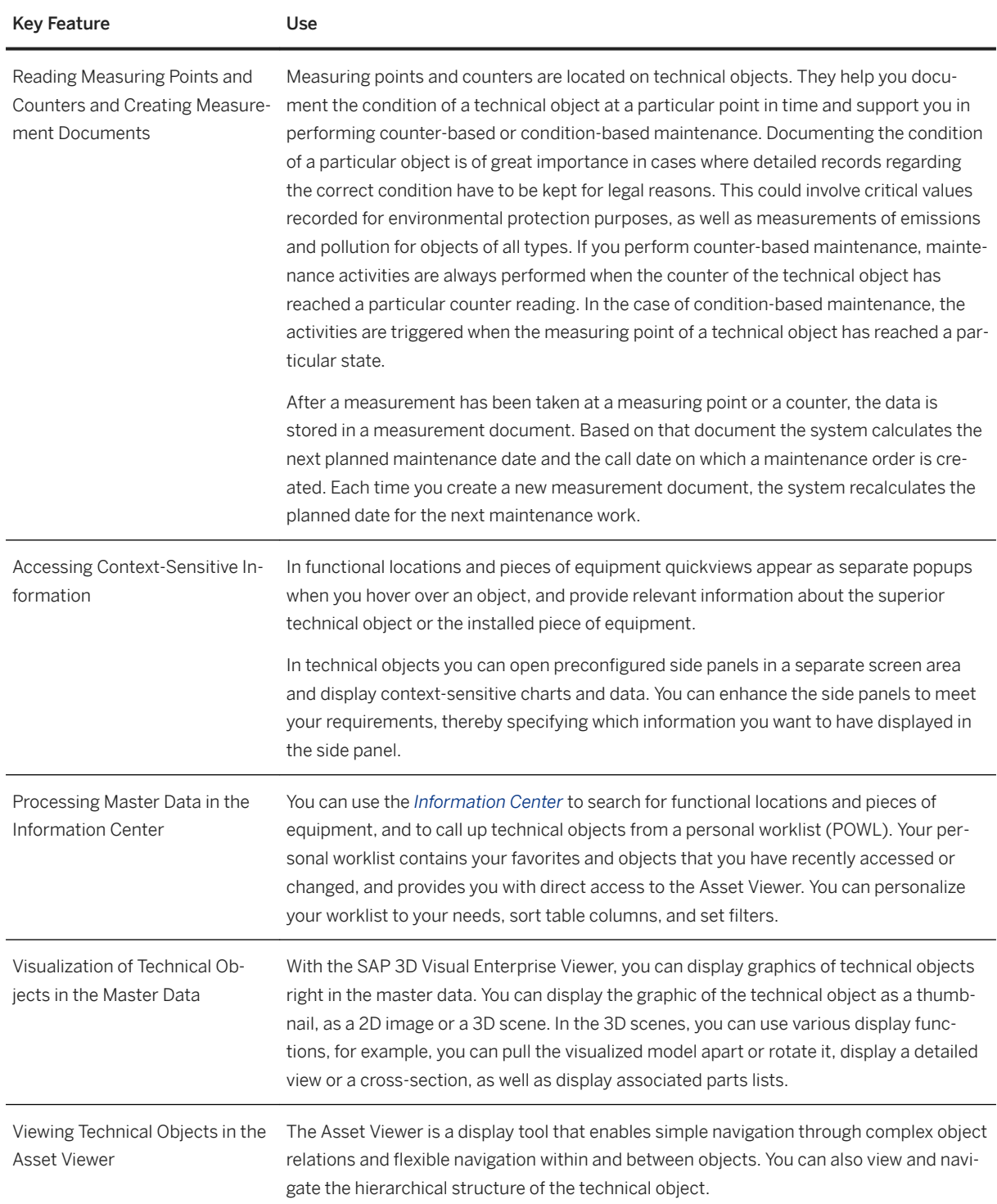

# **2.4.1.2 Maintenance Planning and Scheduling**

### **Business Background**

*Maintenance Planning and Scheduling* helps you optimize the scope of work and effort required for inspection, maintenance, and planned repairs. Based on legal requirements, manufacturer recommendations, and cost analyses, you determine which preventive maintenance tasks are required, which work centers are needed, and how frequently preventive maintenance tasks have to be processed to avoid breakdown time. Maintenance plans support you in specifying maintenance cycles, scheduling maintenance calls, and determining the expected costs for a specific time period. In maintenance task lists you can describe a sequence of individual maintenance activities which must be performed repeatedly within your company. In addition, you can use 2D and 3D model views to visualize technical objects, spare parts, and instructions as well as to find the spare parts you need for carrying out maintenance tasks quicker and easier.

### **Key Features**

The following features support you with this process:

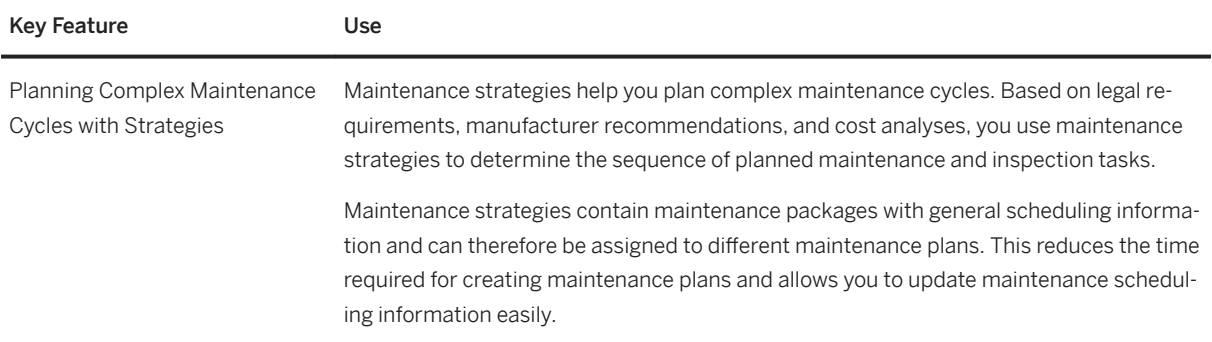

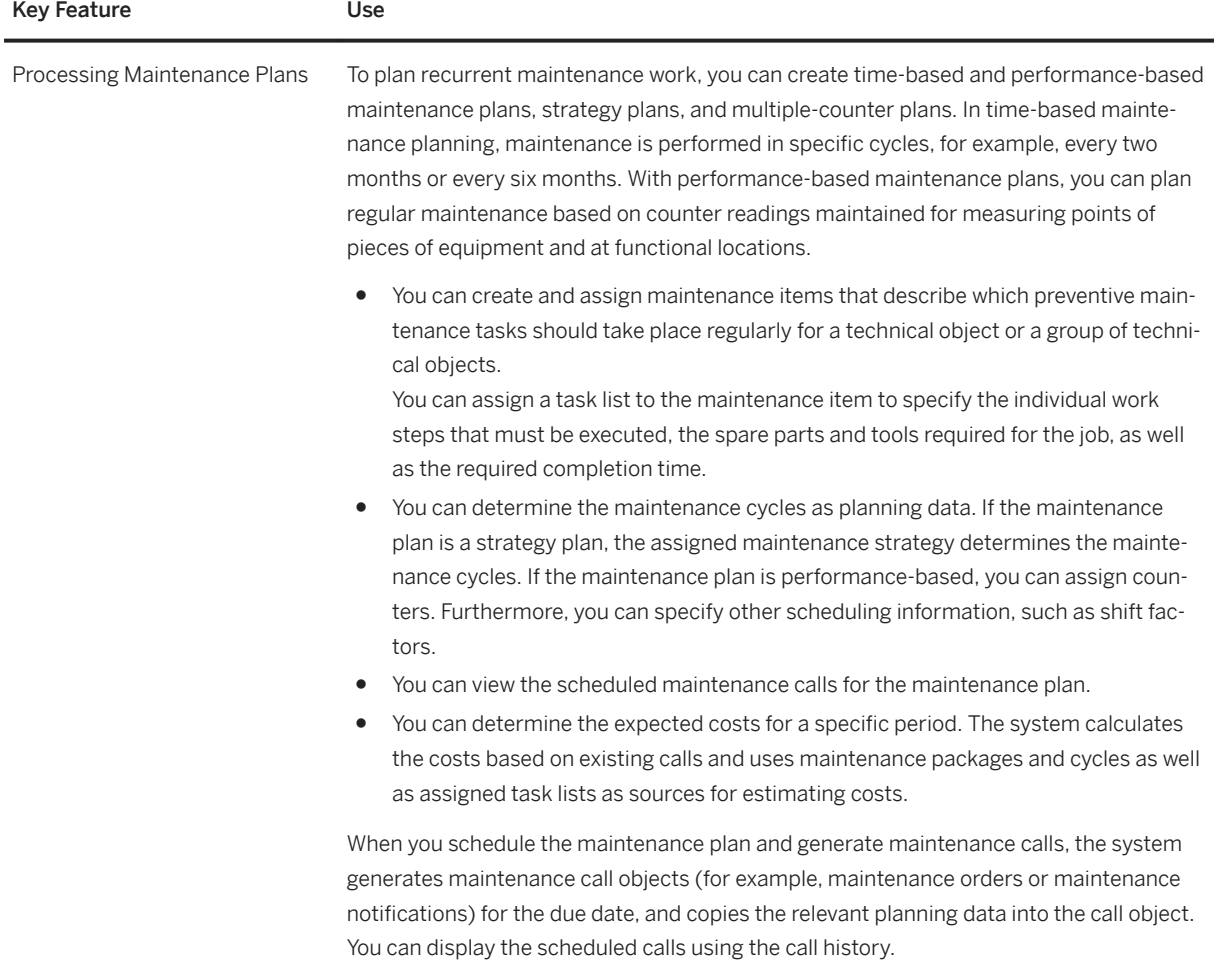

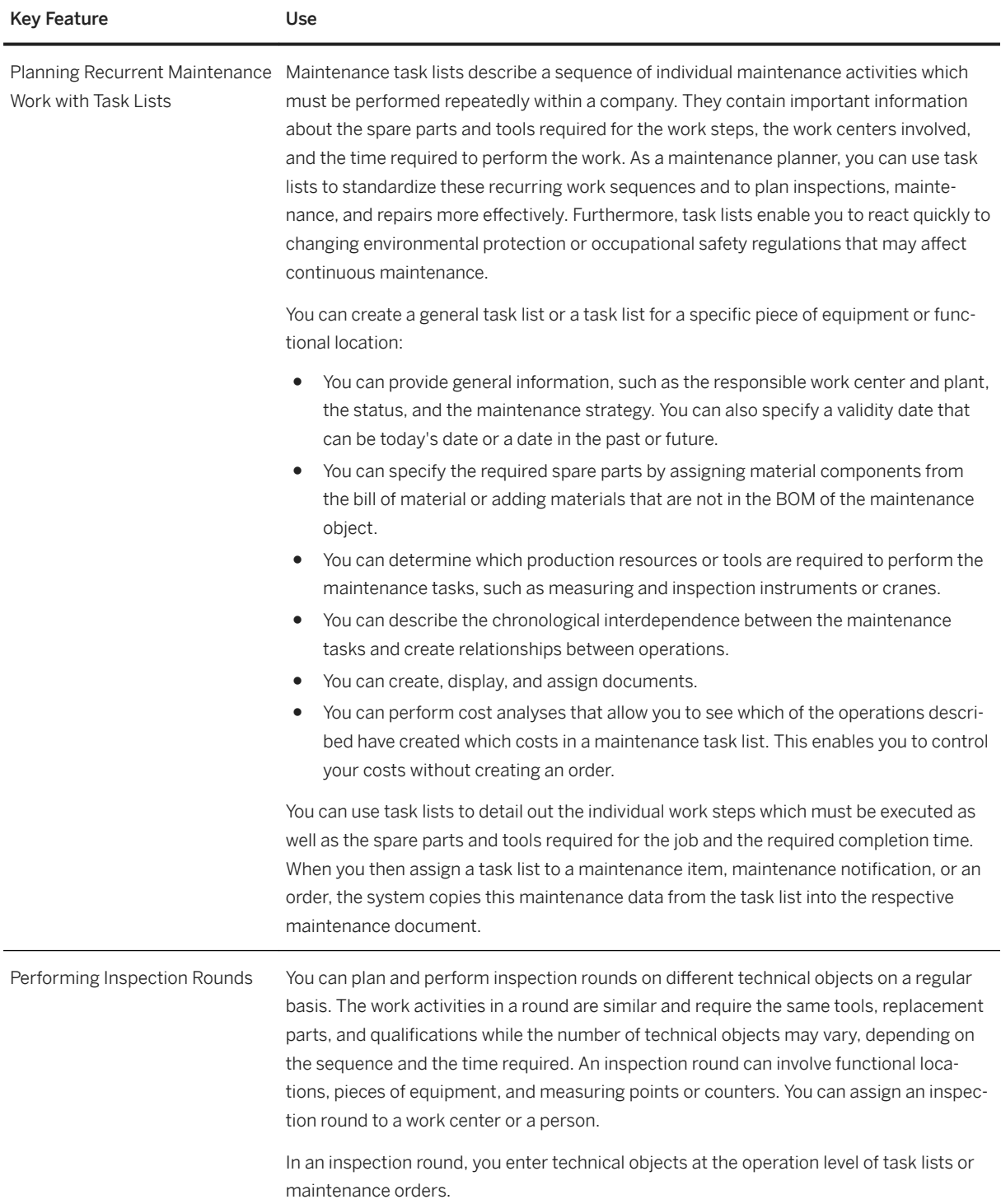

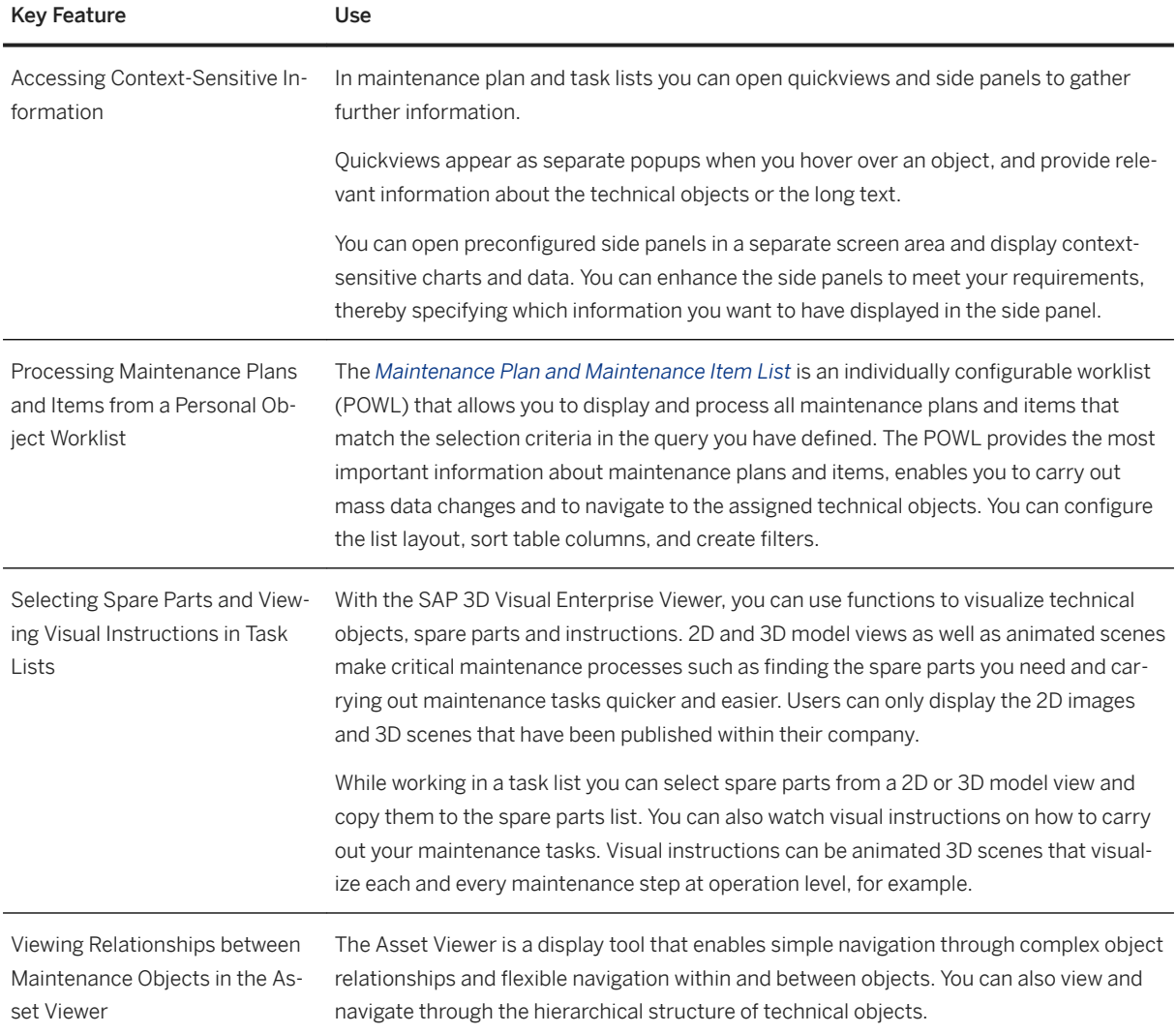

# **2.4.1.3 Maintenance Execution**

### **Business Background**

*Maintenance Execution* allows you to perform planned and unplanned maintenance tasks. Maintenance planners can carry out preliminary costing, work scheduling, material provisioning, and resource planning. They provide maintenance workers with job lists so that they have easy access to all maintenance-related information. This leads to increased efficiency and productivity. Maintenance workers can review the jobs assigned to them and carry out the required maintenance work based on the tasks and operations in the order. While confirming that they have finished the job, they can enter measurement readings, which the system records in measurement documents.

The following features support you with this process:

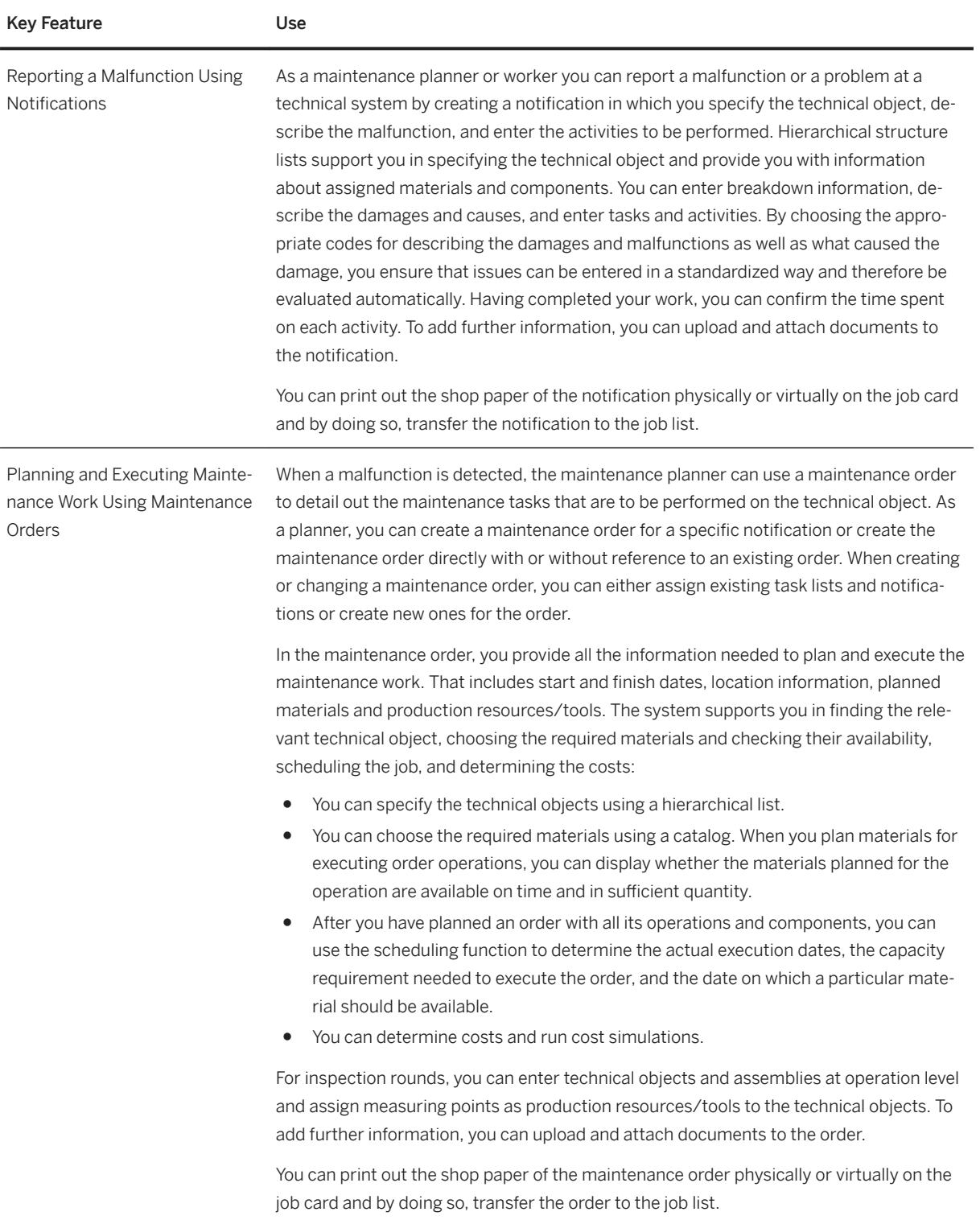

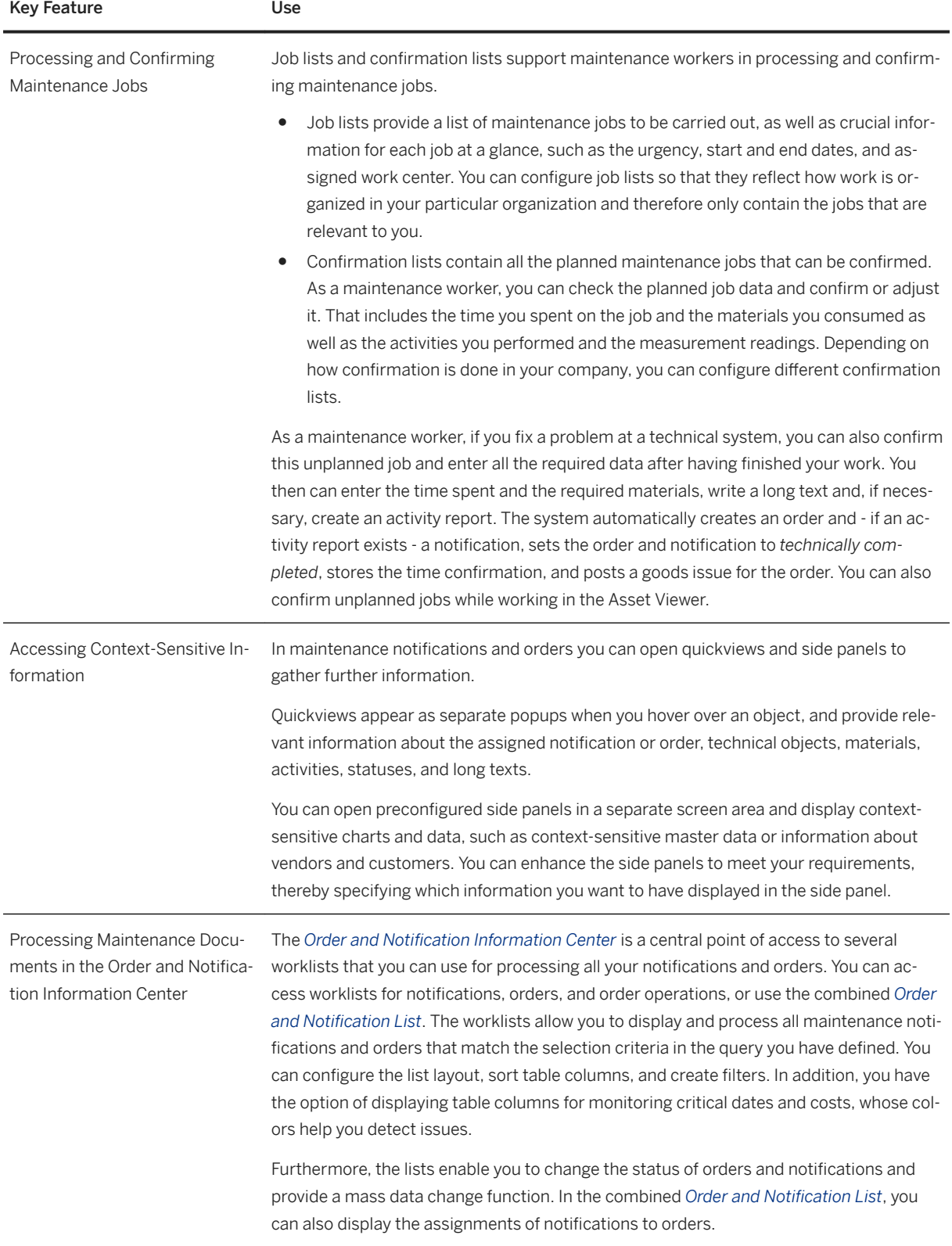

<span id="page-21-0"></span>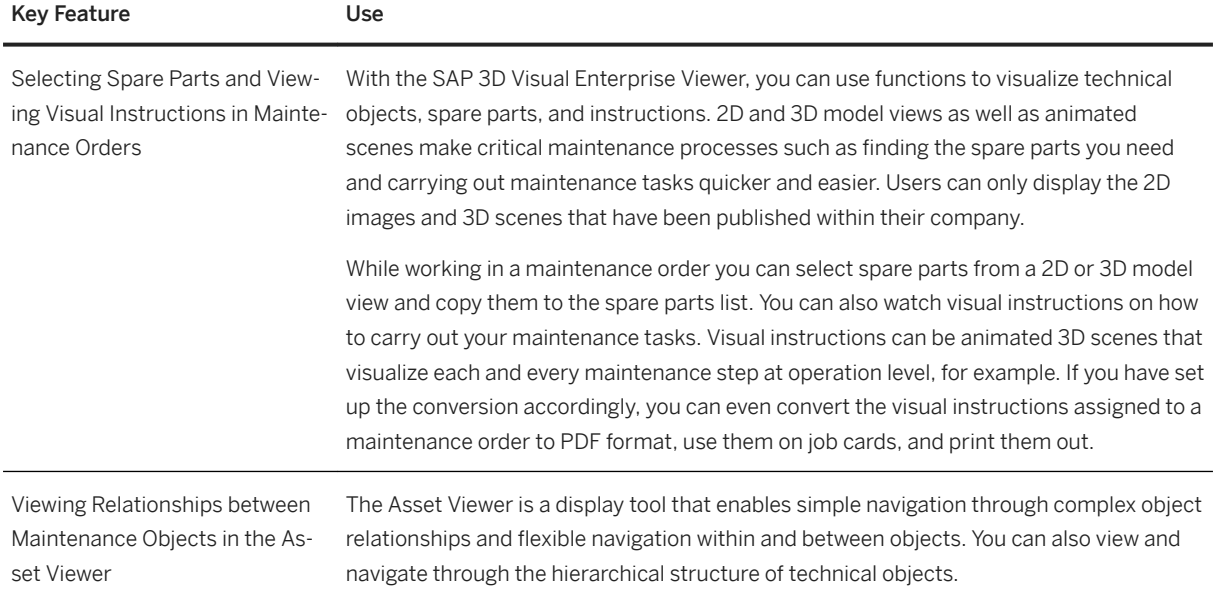

### **2.5 Finance**

# **2.5.1 Financial Planning and Analysis**

# **2.5.1.1 Cost Management and Profitability Analysis**

# **2.5.1.1.1 Overhead Cost Accounting**

### **Business Background**

This business area covers transaction-based actual postings that are normally used in Overhead Cost Accounting. It also offers a transparent view across cost center accounts, enables journal entries to be processed for various purposes, and periodic as well as end-year activities to be prepared.

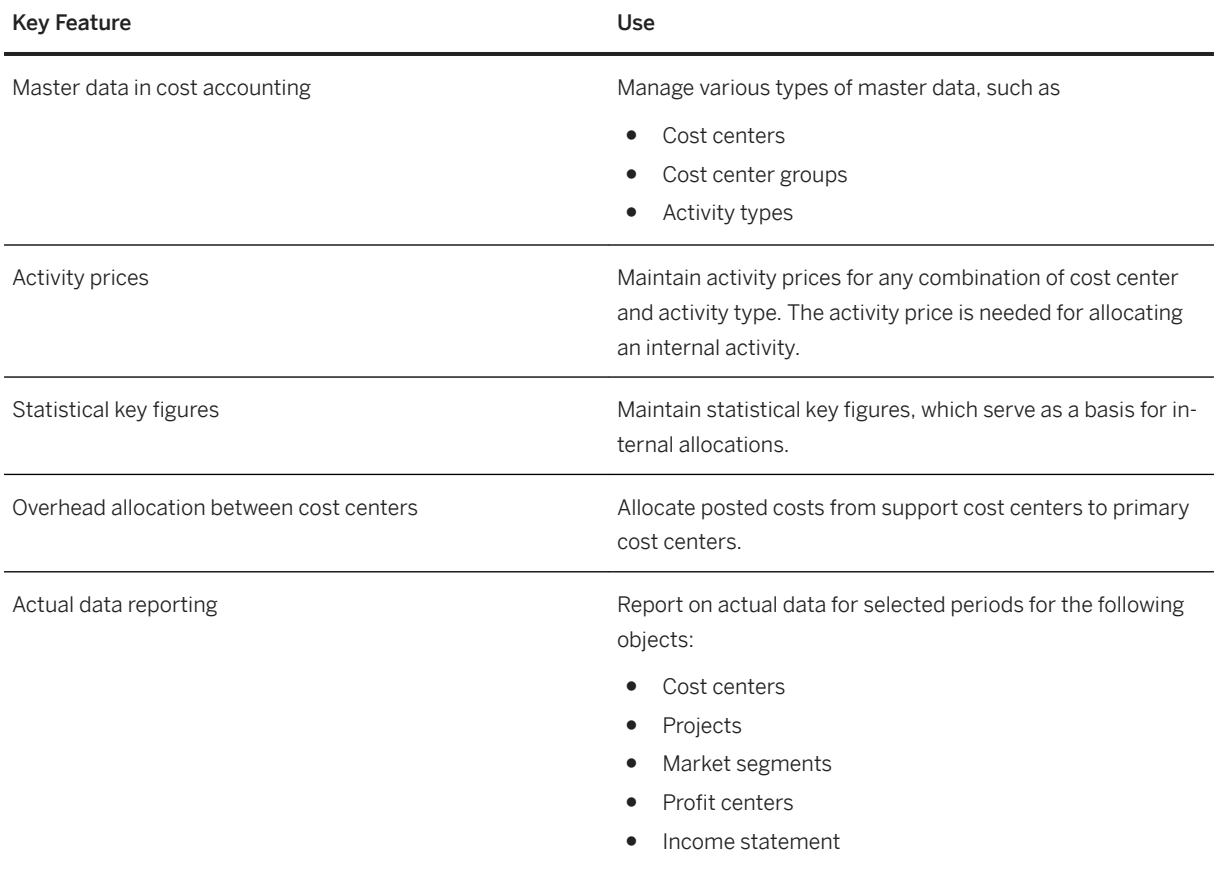

### **2.5.1.1.2 Product Cost Management**

### **Business Background**

This business area allows you to determine the costs incurred by your products and services in order to successfully manage your product portfolio. These cost can be broken down into each step of the value chain leveraging the superior capabilities of an integrated S/4HANA system, while mapping the quantity flow from the logistical area with the values of Finance. Product Cost Management is key for your company's inventory valuation.

The approach to Product Cost Accounting is determined by the type of manufacturing process. In an engineerto-order or make-to-order environment, the focus is on the costs for individual sales orders. In a make-to-stock environment, the focus is on the costs for the individual production orders or process orders. In a repetitive manufacturing environment, a period-based cost controlling may replace the individual order.

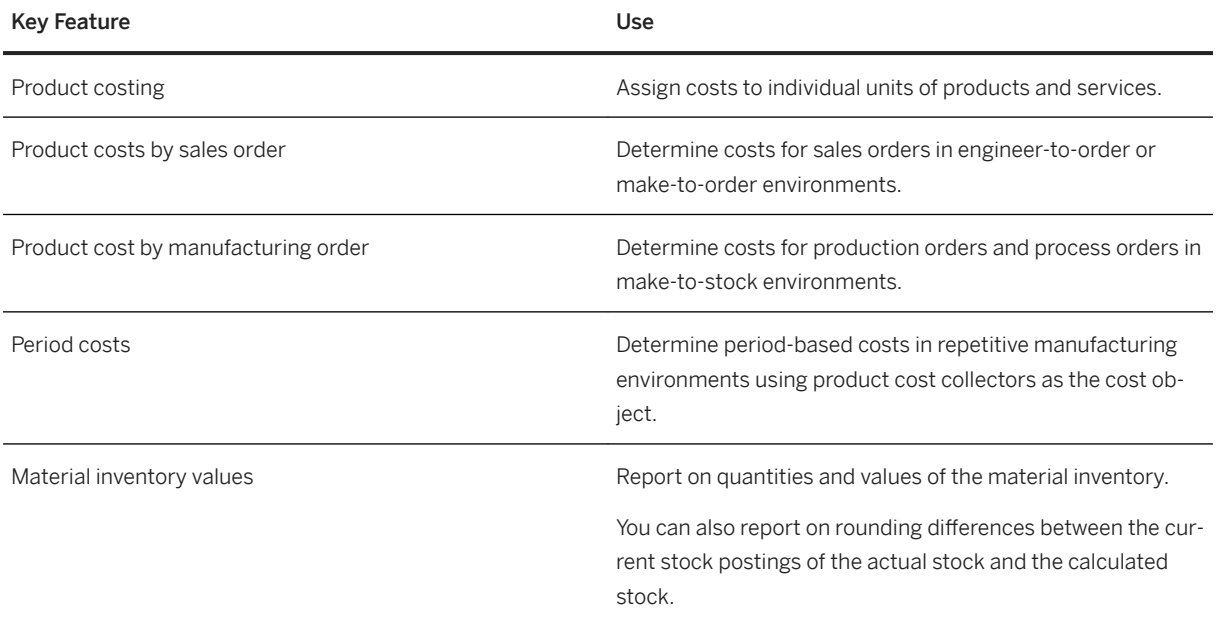

# **2.5.1.1.3** Profitability and Cost Analysis

### **Business Background**

This business area enables you to evaluate market segments, classified according to products, customers, orders, or any combination of these, or according to strategic business units, such as sales organizations or profitability segments, with respect to your company's profit or contribution margin. As part of period-end closing, you can also carry out activities such as results analysis, settlements, and overhead allocations.

### **Key Features**

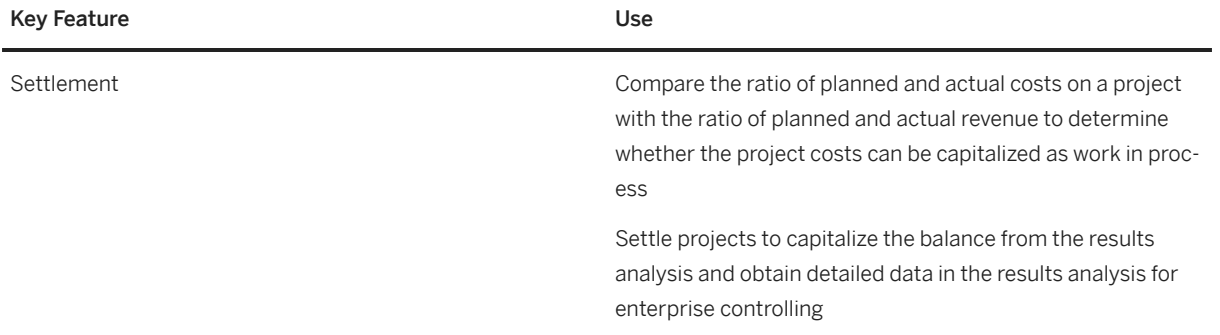

<span id="page-24-0"></span>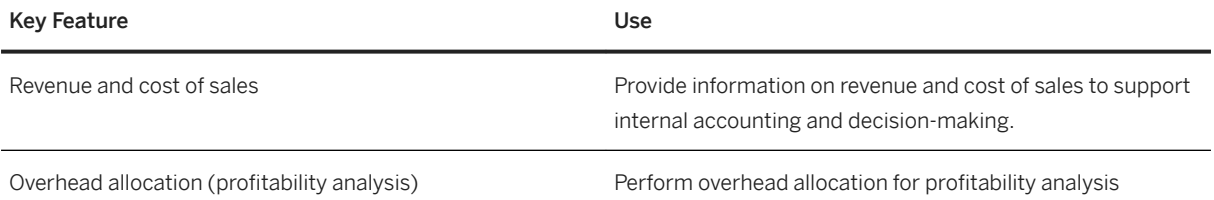

# **2.5.2 Accounting and Financial Close**

## **2.5.2.1 Accounting**

# **2.5.2.1.1 General Ledger**

### **Business Background**

You use the general ledger to perform the necessary tasks of financial accounting.

### **Key Features**

As a general ledger accountant, you can use the following functions:

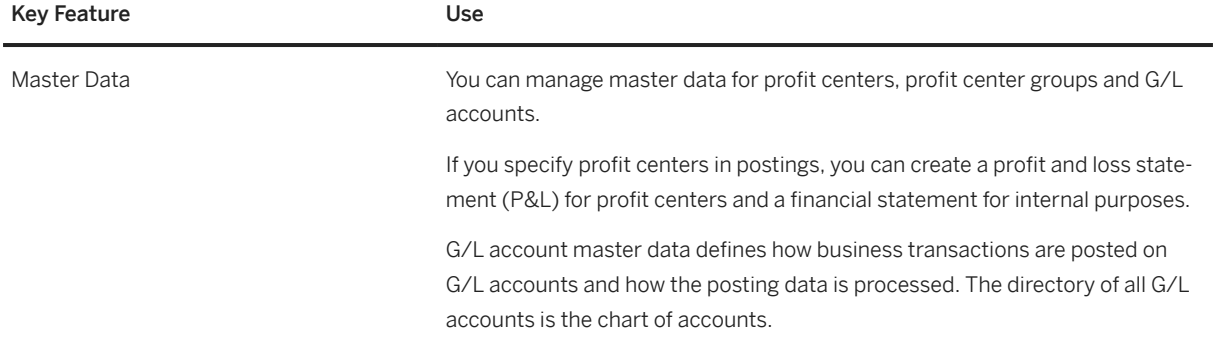

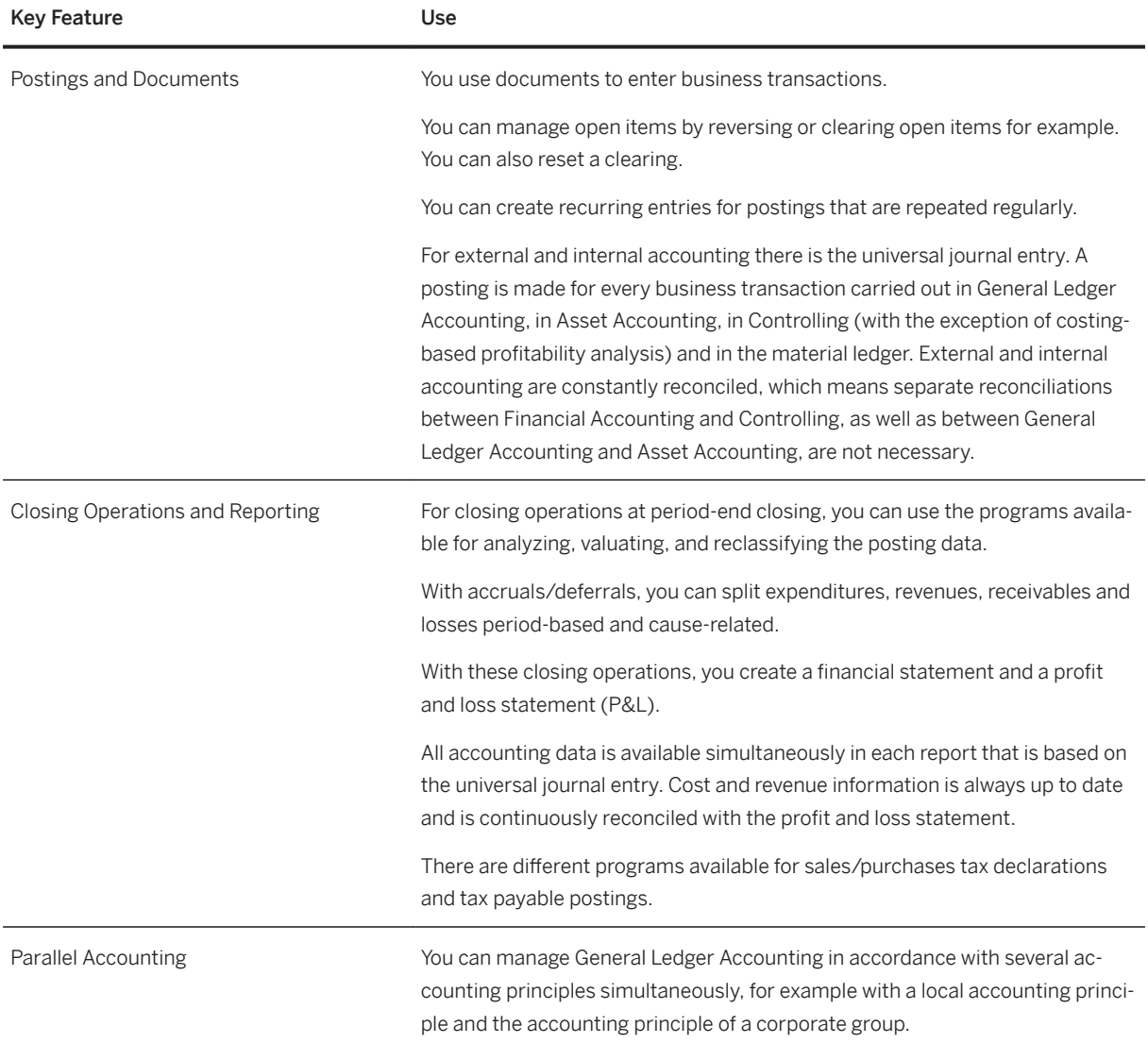

# **2.5.2.1.2 Asset Accounting**

#### **Business Background**

You use Asset Accounting to manage and monitor tangible fixed assets. It provides detailed information about the transactions relating to tangible fixed assets.

### **Prerequisites**

To be able to use Asset Accounting, you have to also use General Ledger Accounting.

For more information, see [General Ledger \[page 25\]](#page-24-0).

### **Key Features**

As an asset accountant, you can use the following functions:

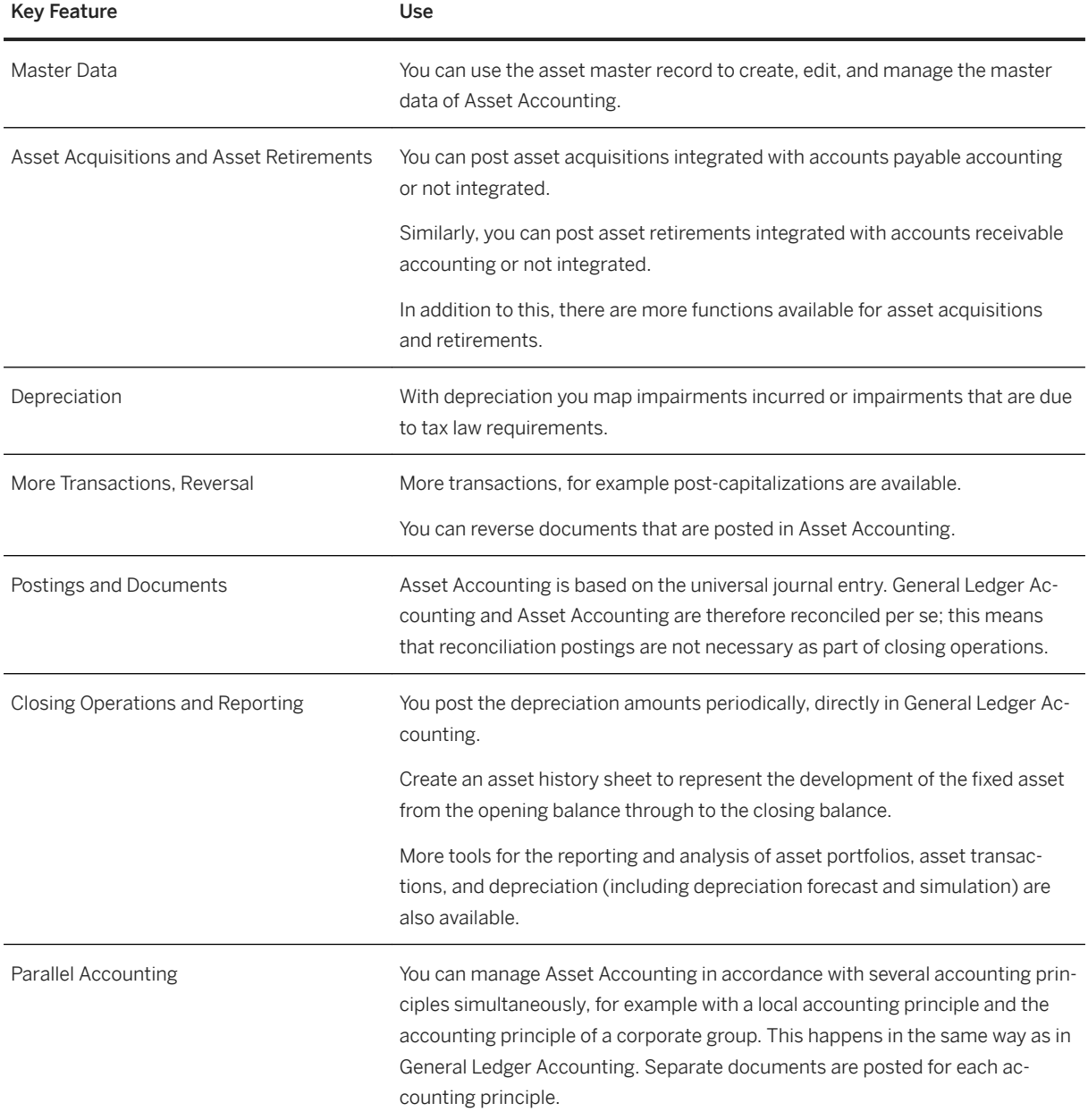

# **2.5.2.1.3 Inventory Accounting**

### **Business Background**

You use Inventory Accounting to value and monitor your material and work-in-process inventories according to legal regulations and management accounting requirements. All goods movements are valued in the Material Ledger which supports parallel, real-time valuation of inventories in multiple currencies. A special focus lies on high throughput of logistics data that allows for managing massive data volumes.

You can choose to value your material inventories at standard cost or moving average automatically. In addition, you may make manual adjustments to material costs and inventory values. You may also use periodic valuation of material inventories according to statutory requirements (such as Lowest Value, LIFO, or FIFO) or product cost management requirements (such as actual costing or standard costing).

#### **Key Features**

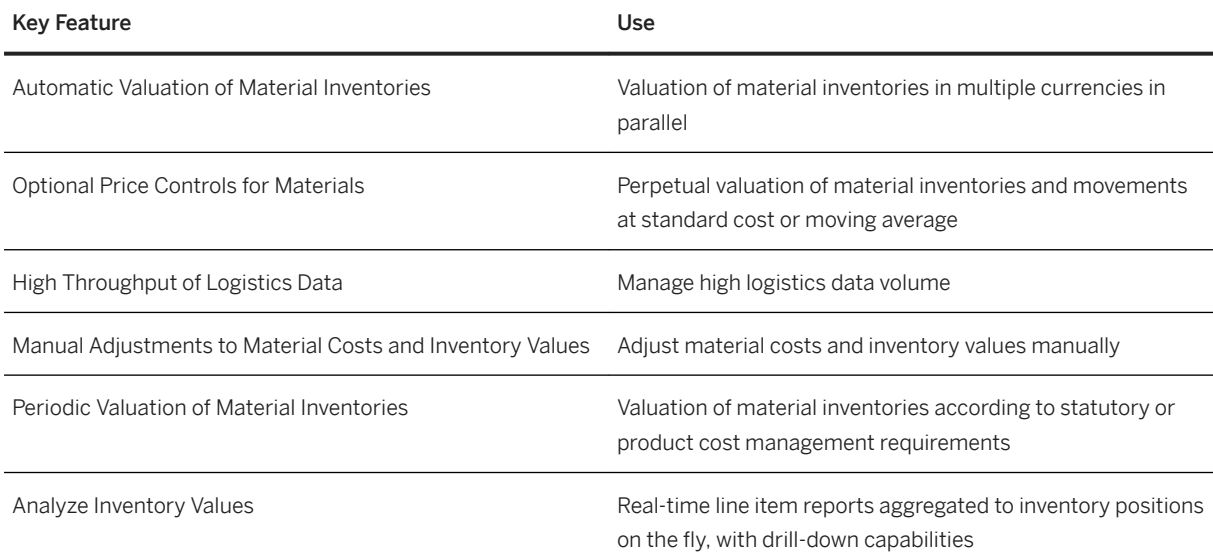

### **2.5.2.1.4 Accounts Payable**

### **Business Background**

Invoices are created in purchasing and submitted to accounts payable. As an accounts payable accountant, when you receive an invoice, you can view key performance indicators (KPIs) for the invoice and process the invoice.

The following features support you with this process:

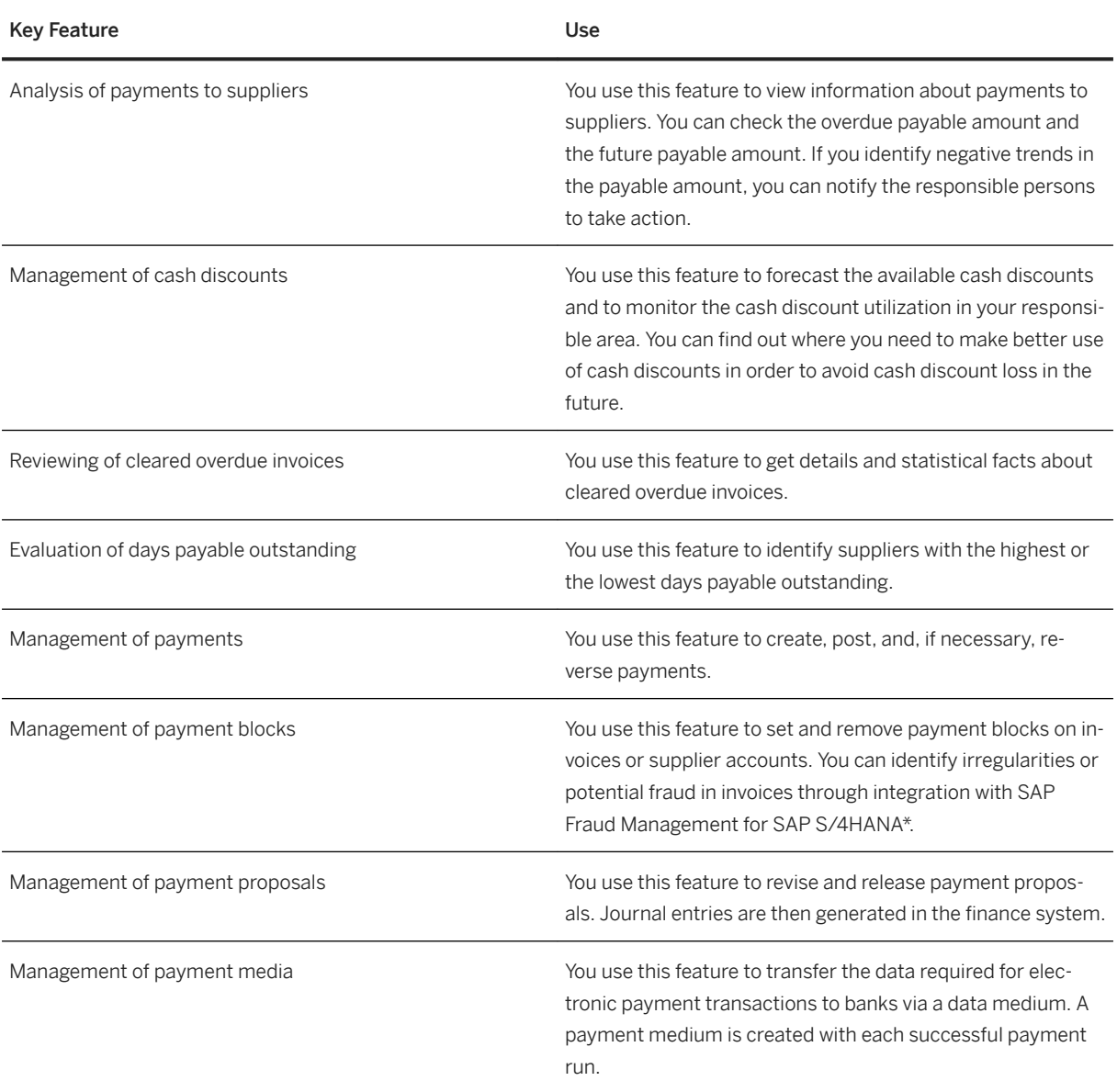

\*SAP Fraud Management for SAP S/4HANA is co-deployed with SAP S/4HANA. SAP Fraud Management for SAP S/4HANA is not part of SAP S/4HANA Enterprise Management, but part of the add-on SAP Assurance and Compliance Software for SAP S/4HANA, for which you need a separate license.

# **2.5.2.1.5 Accounts Receivable**

### **Business Background**

Accounts Receivable allows you to record and manage accounts receivable data of all customers. All postings to accounts receivable are triggered in response to operative transactions in sales and logistics. Simultaneously, postings are recorded in the general ledger. Different general ledger accounts are updated depending on the transaction involved, such as receivables, down payments or bills of exchange. Customer line items are cleared when incoming payments are received.

You can monitor open items by using, for example account analyses, due date lists and a flexible dunning function. You can adjust the correspondence forms to your requirements, as well as payment notices, balance confirmations, account statements, and interest calculations. You can assign incoming payments to receivables due. The payment function automatically executes direct debiting and down payments. A range of tools allows you to document transactions in accounts receivable, such as balance lists, journals, balance audit trails and other standard reports.

### **Prerequisites**

To use accounts receivable, you have to also use general ledger.

For more information, see [General Ledger \[page 25\]](#page-24-0).

### **Key Features**

The following table explains the key features available:

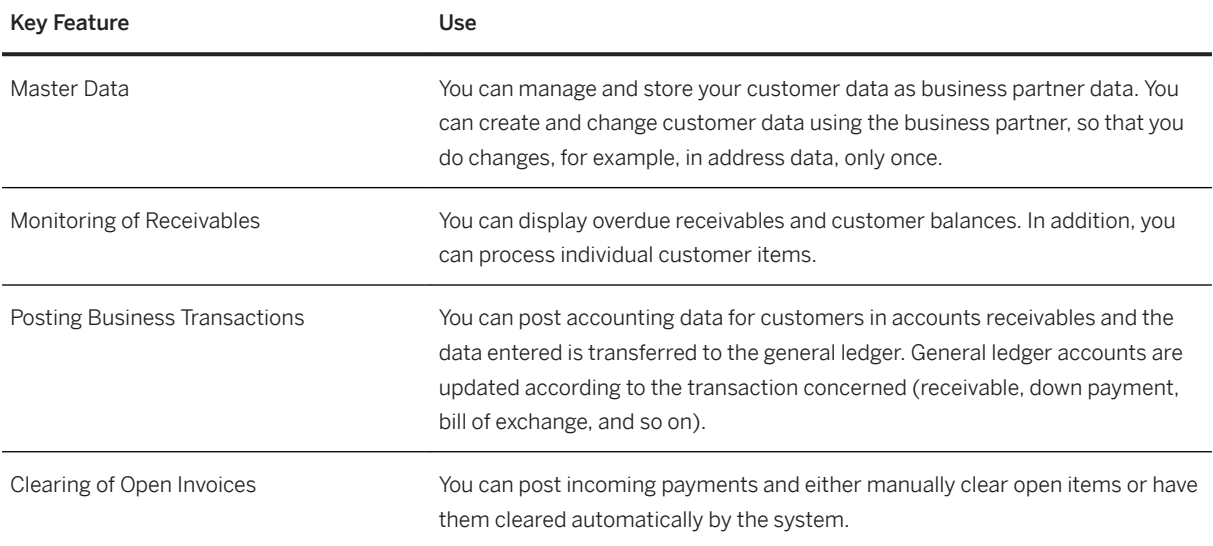

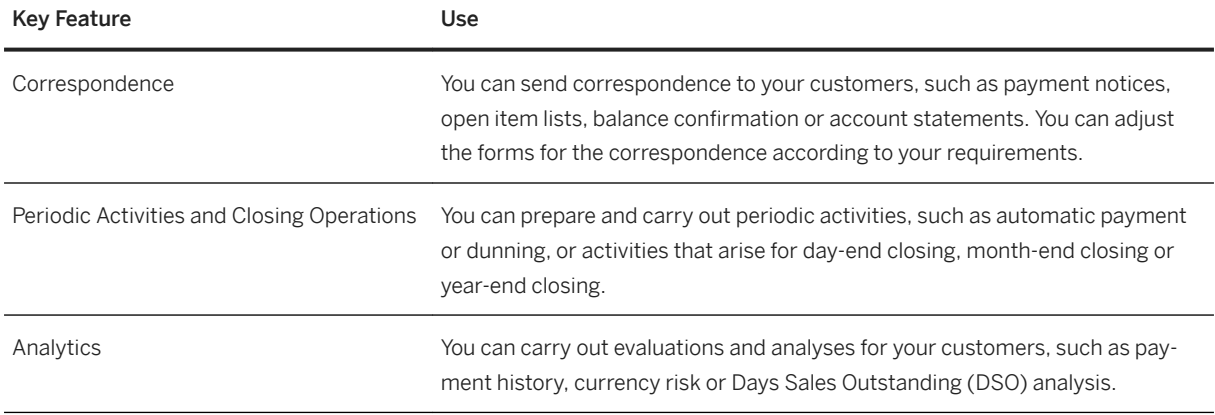

# **2.5.2.2 Financial Close**

# **2.5.2.2.1 Entity Close**

#### **Business Background**

You can perform local close for one or several companies of your corporate group monthly, quarterly, yearly, or at other intervals with a freely definable range of closing operations. Local accounting principles and/or principles applied by the group can be taken into account.

#### **Key Features**

Closing operations include the following tasks:

- Maintain exchange rates
- Execute recurring entries
- Clear open items
- Perform inventory and post inventory differences
- Reclassify clearing account for goods receipt/invoice receipt
- Valuate materials
- Perform closing operations in the subsidiary ledgers
- Perform foreign currency valuation
- Reclassify receivables and payables
- Use functions for tax on sales/purchases
- Perform reconciliation between affiliated companies; these intercompany reconciliations are used in preparation for consolidation.
- Close posting period and open new posting period
- Display financial statements
- Execute balance carryforward

● Evaluate financial statements

### **2.5.2.2.2 Corporate Close - Consolidation Foundation**

### **[Background]**

You use consolidation foundation to create and monitor your financial data collection for corporate close, either for legal purposes or for the purposes of consolidated management reporting. This process offers a high degree of flexibility regarding the data collection process as well as the configuration of different accounting principles. You can highly integrate with the accounting solution to automate the consolidation data collection process.

### **[Key Features]**

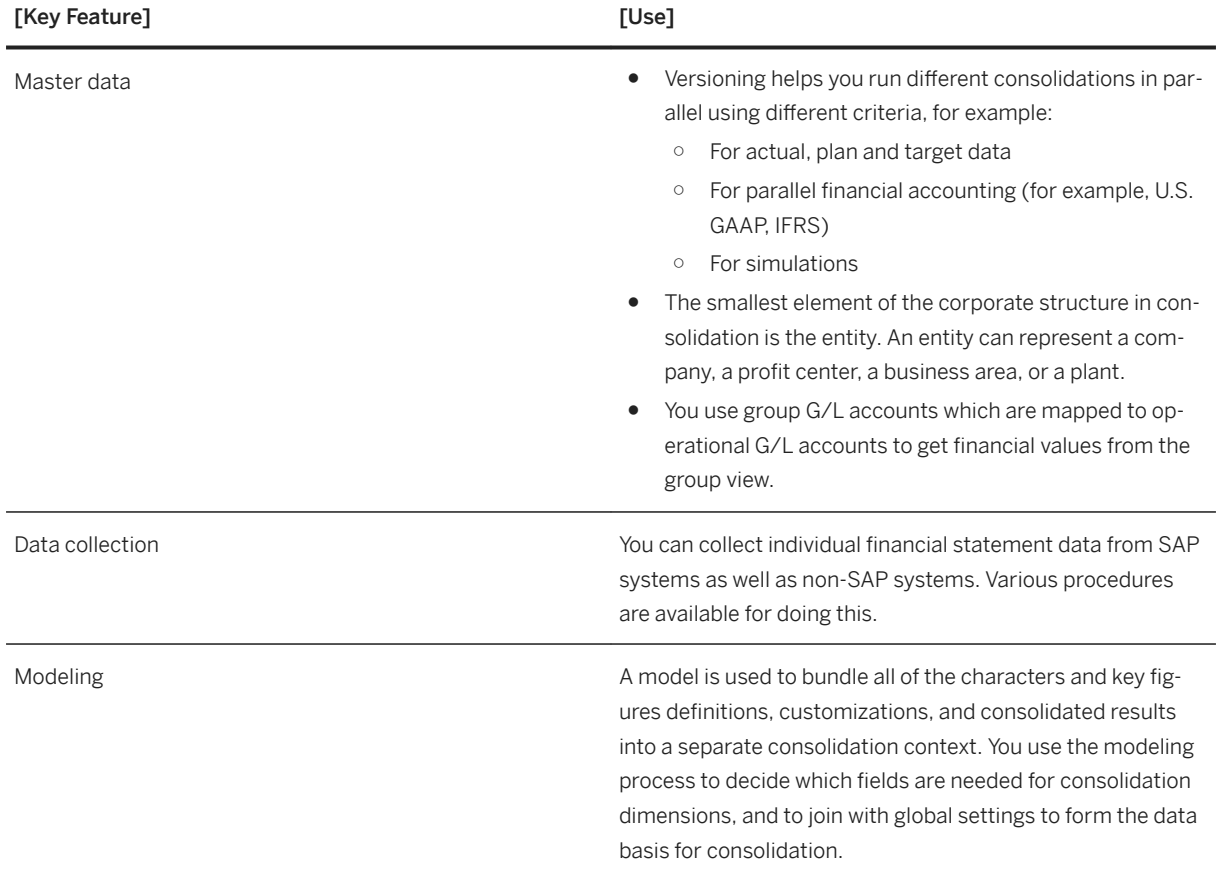

The following features are available to you as a consolidation expert:

# <span id="page-32-0"></span>**2.5.2.3 Compliance Reporting**

You can use features of compliance reporting for processing reports according to your critical compliance reporting requirements.

### **Key Features**

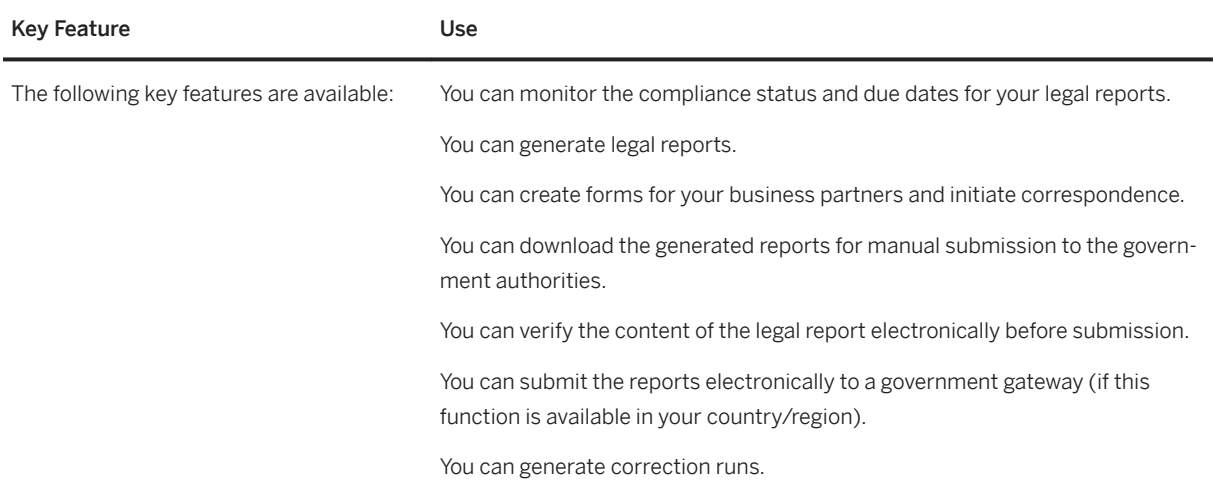

# **2.5.3 Treasury and Financial Risk Management**

### **2.5.3.1 Cash and Liquidity Management**

### **Business Background**

To preside over the cash assets of a company, cash managers need to closely monitor cash positions, centrally manage banks and bank accounts, and regularly forecast the liquidity trends of the organization.

<span id="page-33-0"></span>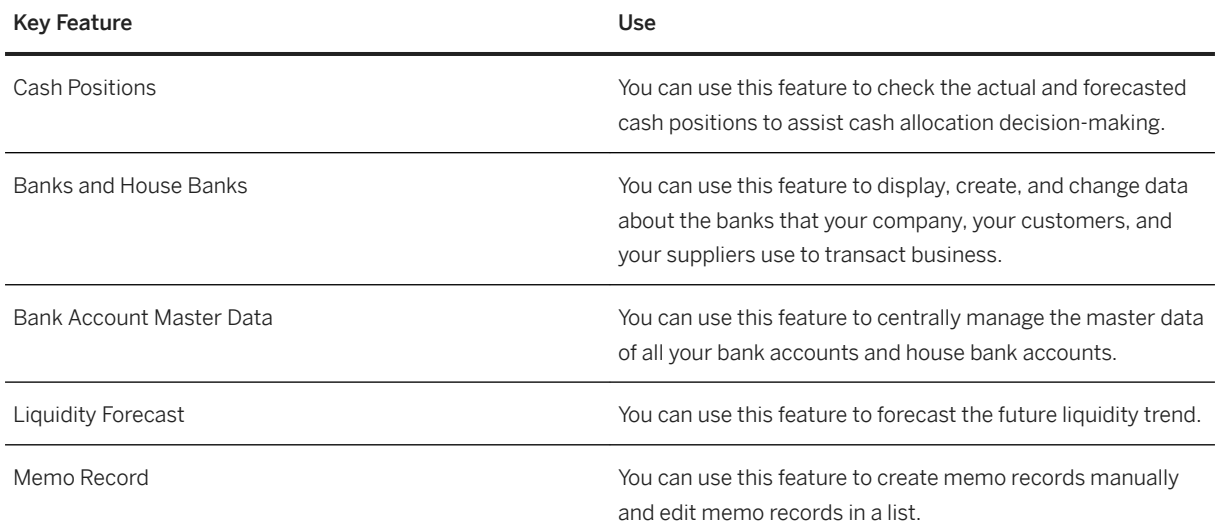

### **2.5.4 Financial Operations**

### **2.5.4.1 Invoice and Payables Management**

### **2.5.4.1.1 Accounts Payable**

### **Business Background**

Invoices are created in purchasing and submitted to accounts payable. As an accounts payable accountant, when you receive an invoice, you can view key performance indicators (KPIs) for the invoice and process the invoice.

The following features support you with this process:

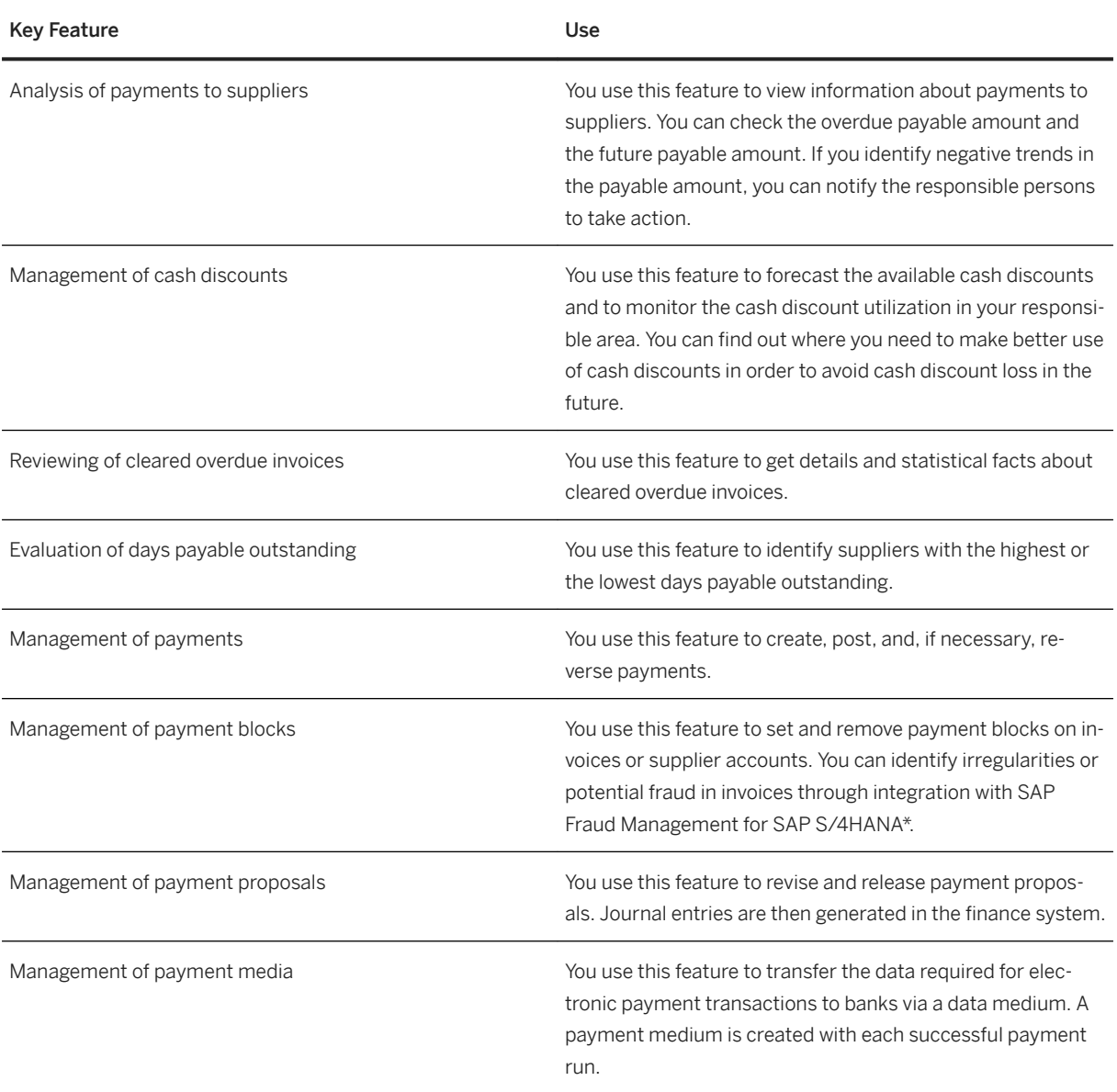

\*SAP Fraud Management for SAP S/4HANA is co-deployed with SAP S/4HANA. SAP Fraud Management for SAP S/4HANA is not part of SAP S/4HANA Enterprise Management, but part of the add-on SAP Assurance and Compliance Software for SAP S/4HANA, for which you need a separate license.

# **2.5.4.1.2 Dynamic Discounting (Ariba Network Integration)**

#### **Business Background**

If you have enabled discount management for suppliers on the Ariba Network, you can manage cash discounts from initial offer through to agreement. This optimization of cash discounts can increase your company's profits, and gives your suppliers the opportunity to receive their payments earlier.

#### **Key Features**

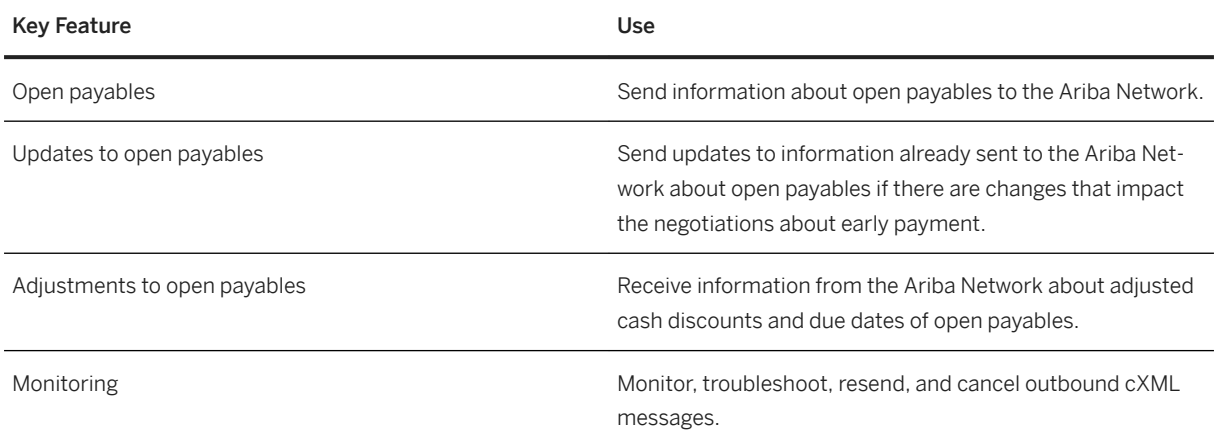

### **2.5.4.1.3 Payment Advice Collaboration (Ariba Network Integration)**

#### **Business Background**

You are able to collaborate with your suppliers by sending them payment advices via the Ariba Network. These payment advices are based on the results of a payment run and explain the payments made to your suppliers.

#### **Key Features**

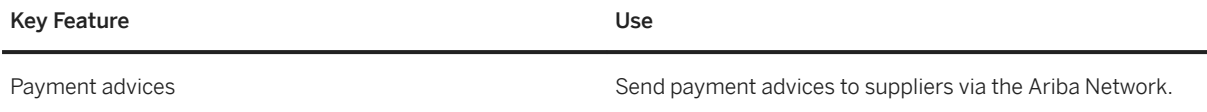
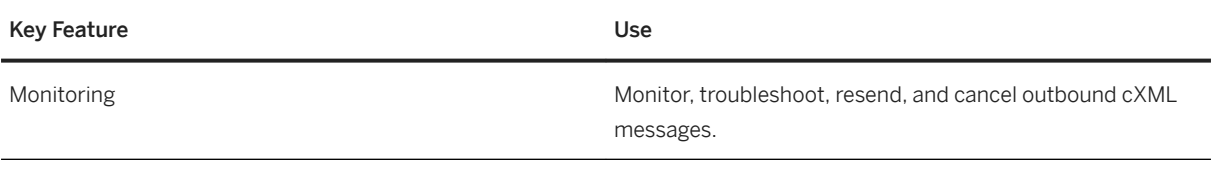

### **2.5.4.2 Receivables Management**

### **2.5.4.2.1 Accounts Receivable**

#### **Business Background**

Accounts Receivable allows you to record and manage accounts receivable data of all customers. All postings to accounts receivable are triggered in response to operative transactions in sales and logistics. Simultaneously, postings are recorded in the general ledger. Different general ledger accounts are updated depending on the transaction involved, such as receivables, down payments or bills of exchange. Customer line items are cleared when incoming payments are received.

You can monitor open items by using, for example account analyses, due date lists and a flexible dunning function. You can adjust the correspondence forms to your requirements, as well as payment notices, balance confirmations, account statements, and interest calculations. You can assign incoming payments to receivables due. The payment function automatically executes direct debiting and down payments. A range of tools allows you to document transactions in accounts receivable, such as balance lists, journals, balance audit trails and other standard reports.

#### **Prerequisites**

To use accounts receivable, you have to also use general ledger.

For more information, see [General Ledger \[page 25\]](#page-24-0).

#### **Key Features**

The following table explains the key features available:

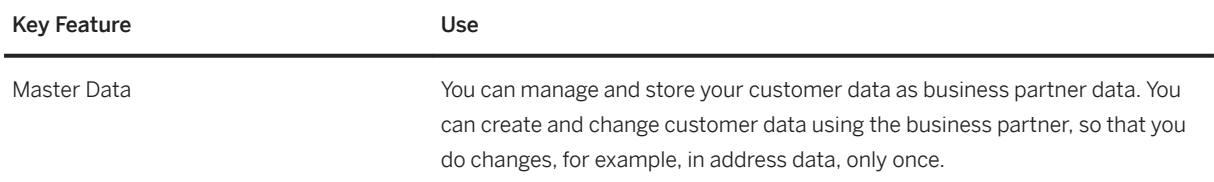

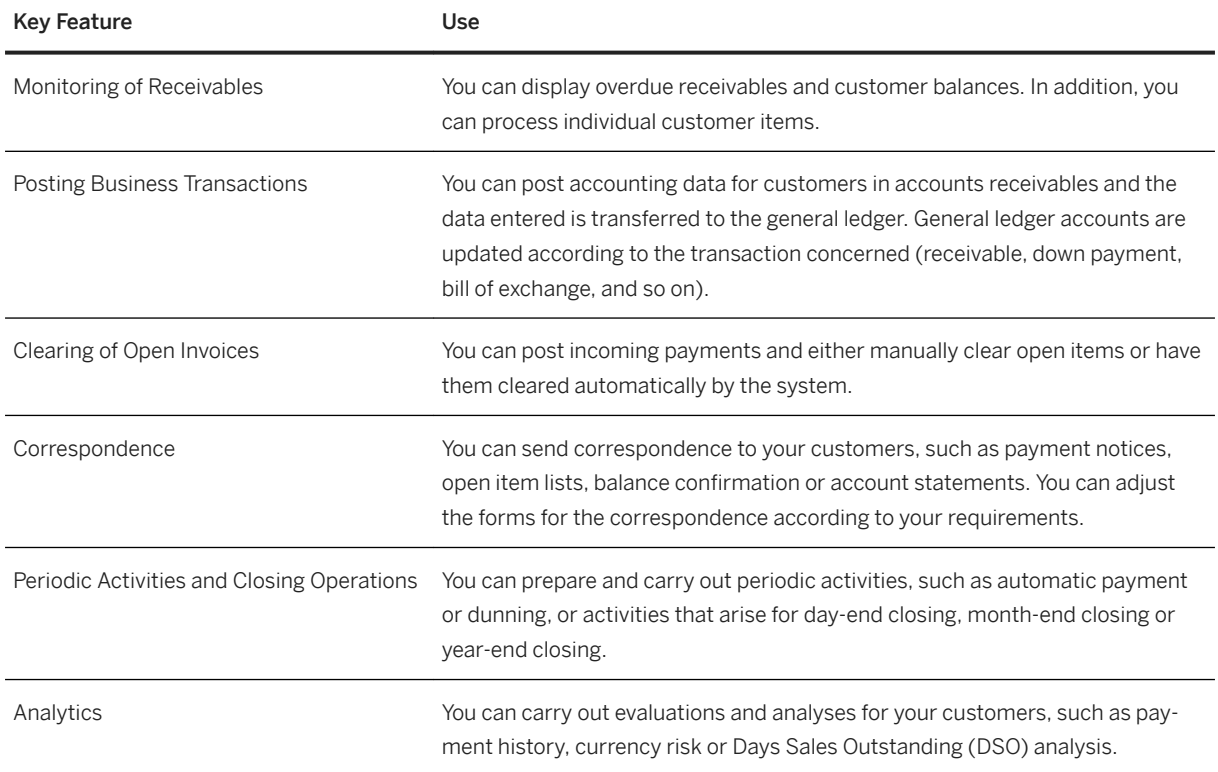

### **2.5.4.3 Settlement Management**

#### **Business Background**

Settlement management involves all types of settlement processes, including core business processes that need to be fully integrated in the order-to-cash cycle or within in a procure-to-pay scenario, such as rebate settlement, as well as standalone processes, whereby special financial settlement services are provided for business partners.

Financial settlement processes are typically required for handling settlement transactions between third parties such as brokers and payment agencies. Benefits or services can be offered to the parties involved, such as del credere guarantees or simplified payment transactions, and settlement accounting for commissions can be performed.

In pooled payment, for example, an agency negotiates purchase price conditions and payment processing between the supplier and customer. The agency takes a commission from the customer and/or the supplier for services rendered. Transactions relating to the actual merchandise, for example, purchase orders and deliveries, can be carried out completely independently of the agency. For the purpose of payment processing and commission calculation, the agency can enter incoming invoices.

The following table explains the key features available:

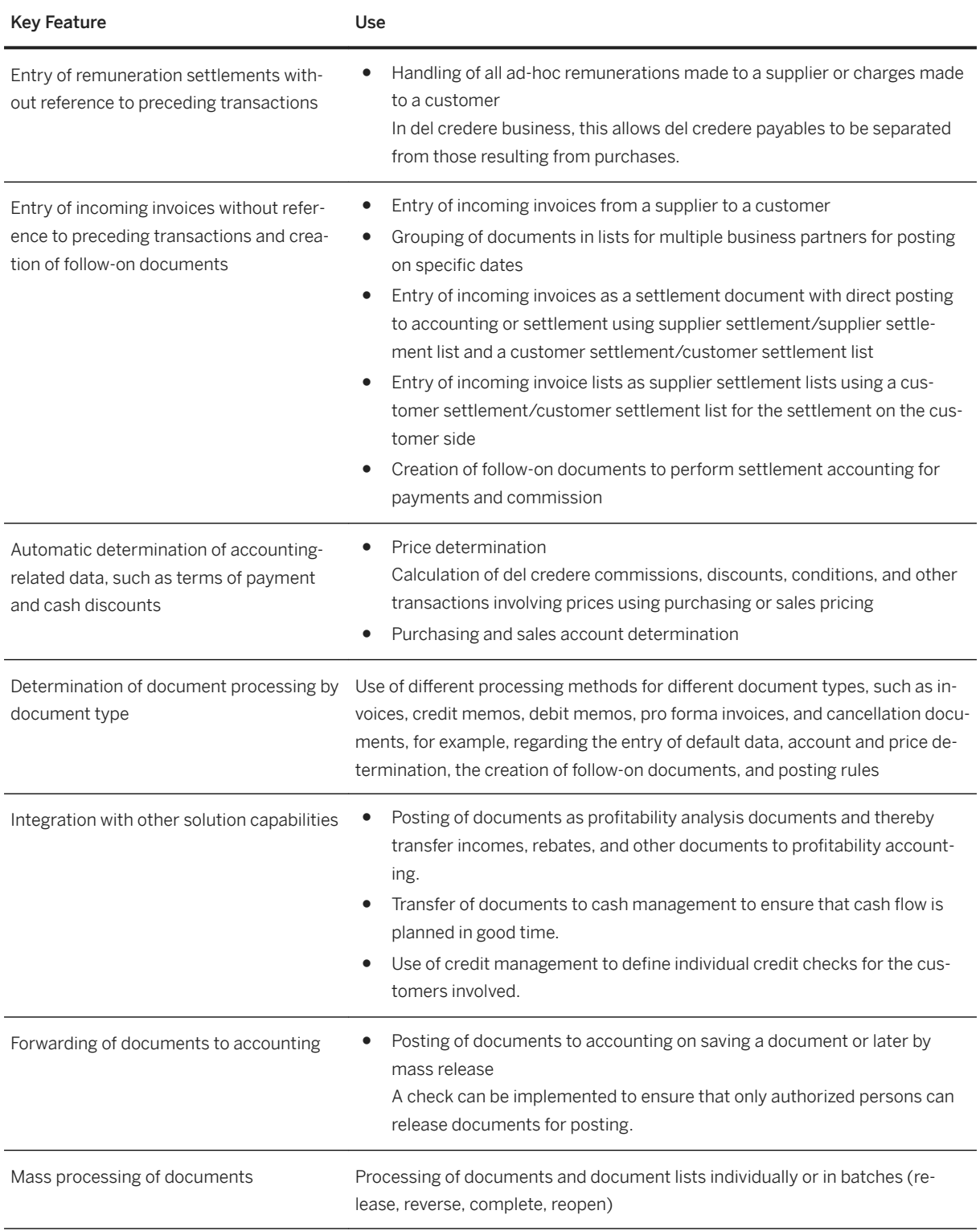

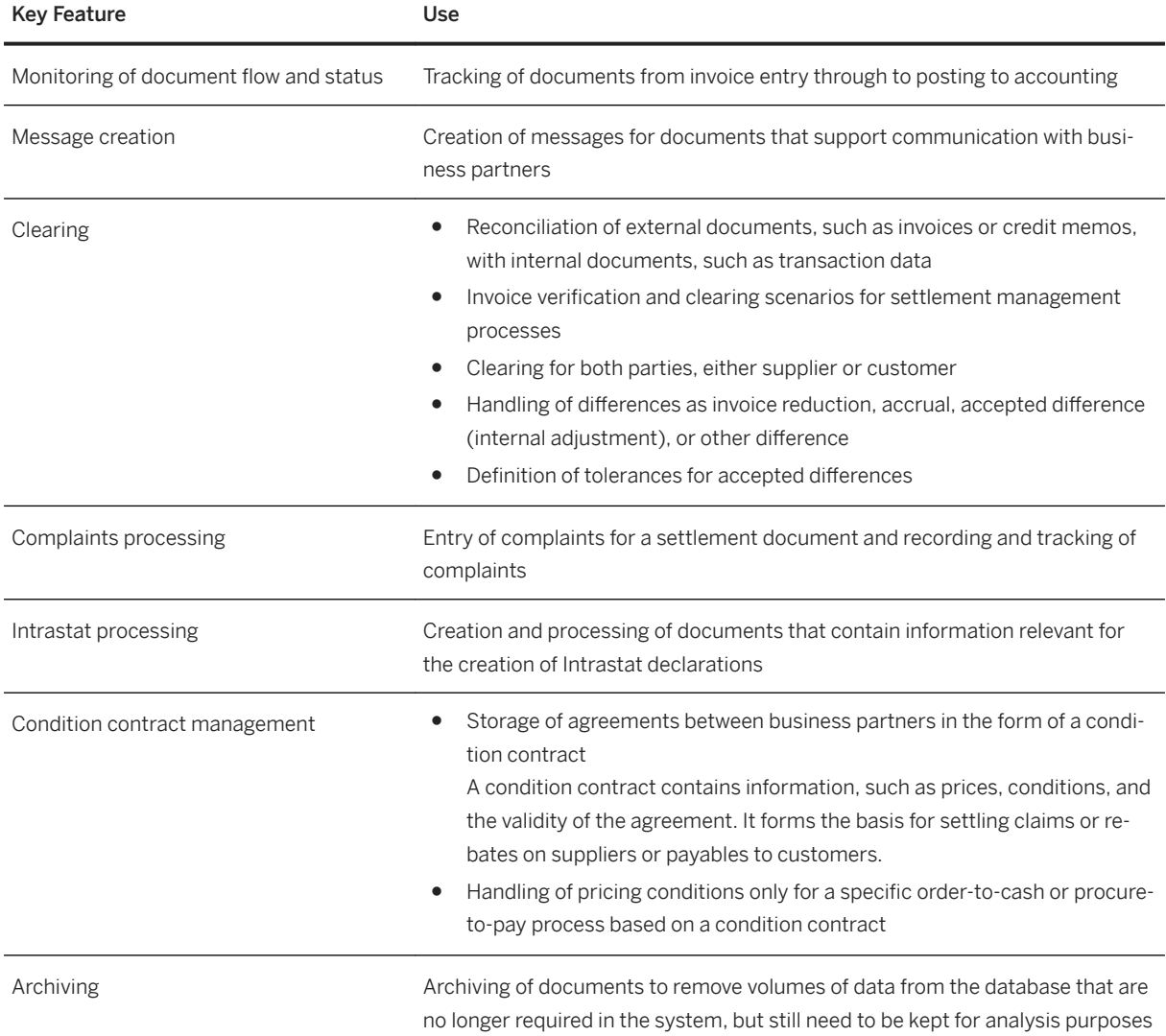

# **2.5.5 Governance, Risk, and Compliance for Finance**

# **2.5.5.1 International Trade**

#### **Business Background**

International Trade supports you in the following areas:

- Classification of products with commodity codes
- Classification of products with Intrastat service codes
- Creation of Intrastat declarations

### **2.5.5.1.1 Classification**

#### **Business Background**

You use classification to manage commodity codes and Intrastat service codes and their assignment to products. The Intrastat service codes are only relevant for Italy.

#### **Key Features**

The following table explains the key features available:

#### Key Feature

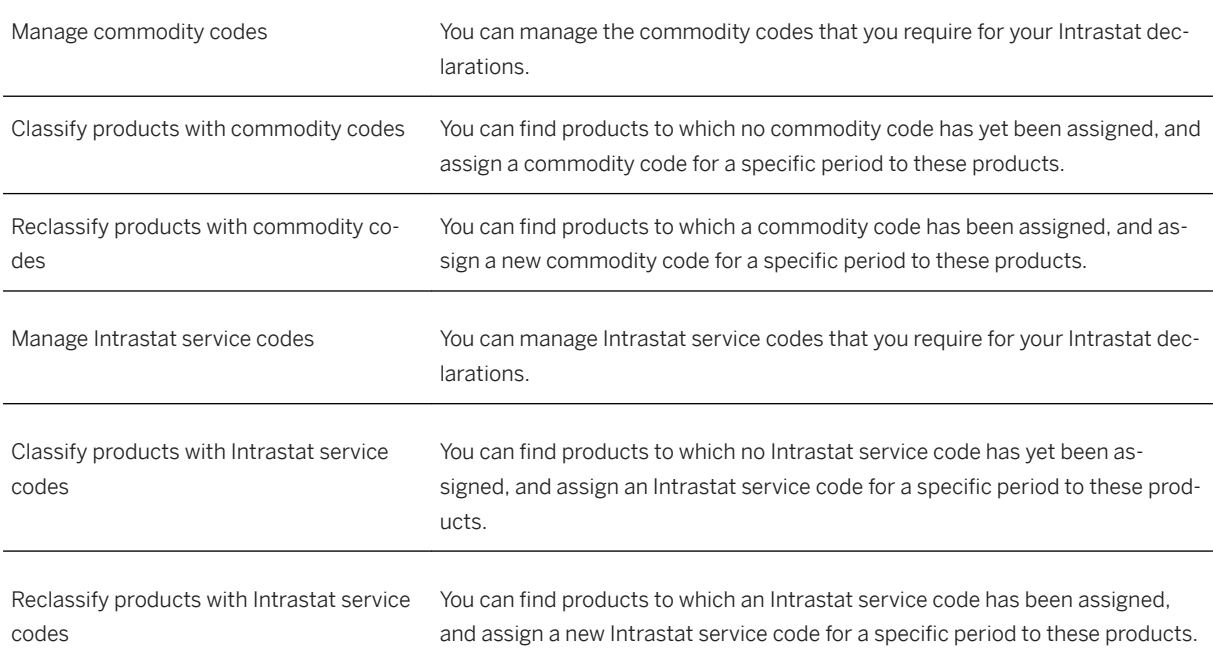

### **2.5.5.1.2 Intrastat Declarations**

#### **Business Background**

You use Intrastat declarations to record goods movements that cross national borders between member states of the European Union. In Italy, services must be declared in addition.

The following table explains the key features available:

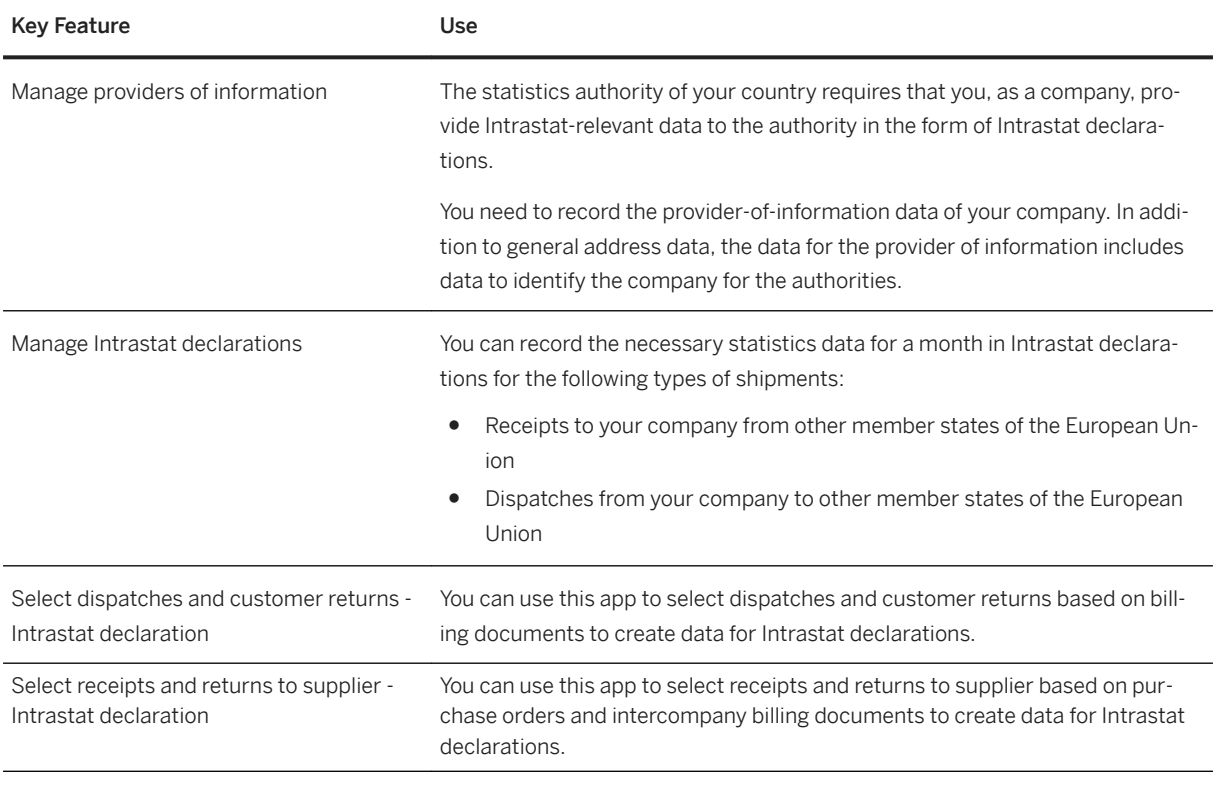

You can create Intrastat declarations for Countries the following countries:

- Austria
- Belgium
- Bulgaria
- Croatia
- Czech Republic
- Denmark
- Estonia
- Finland
- France
- Germany
- Greece
- Hungary
- Ireland
- Italy
- Latvia
- Lithuania
- Luxembourg
- Netherlands
- Poland
- Portugal
- Romania
- Slovakia
- Slovenia
- Spain
- Sweden
- United Kingdom

# **2.5.5.1.3 Integration with SAP Global Trade Services**

SAP S/4HANA supports the integration with SAP Global Trade Services to offer additional processes for your international supply chain.

### **2.6 Human Resources**

# **2.6.1 Core HR and Payroll**

### **2.6.1.1 Organizational Management**

#### **Business Background**

Organizational Management allows you to build, maintain, and reorganize organizational structures and requirements for qualifications of the workforce.

#### **Key Features**

The following table explains the key features available:

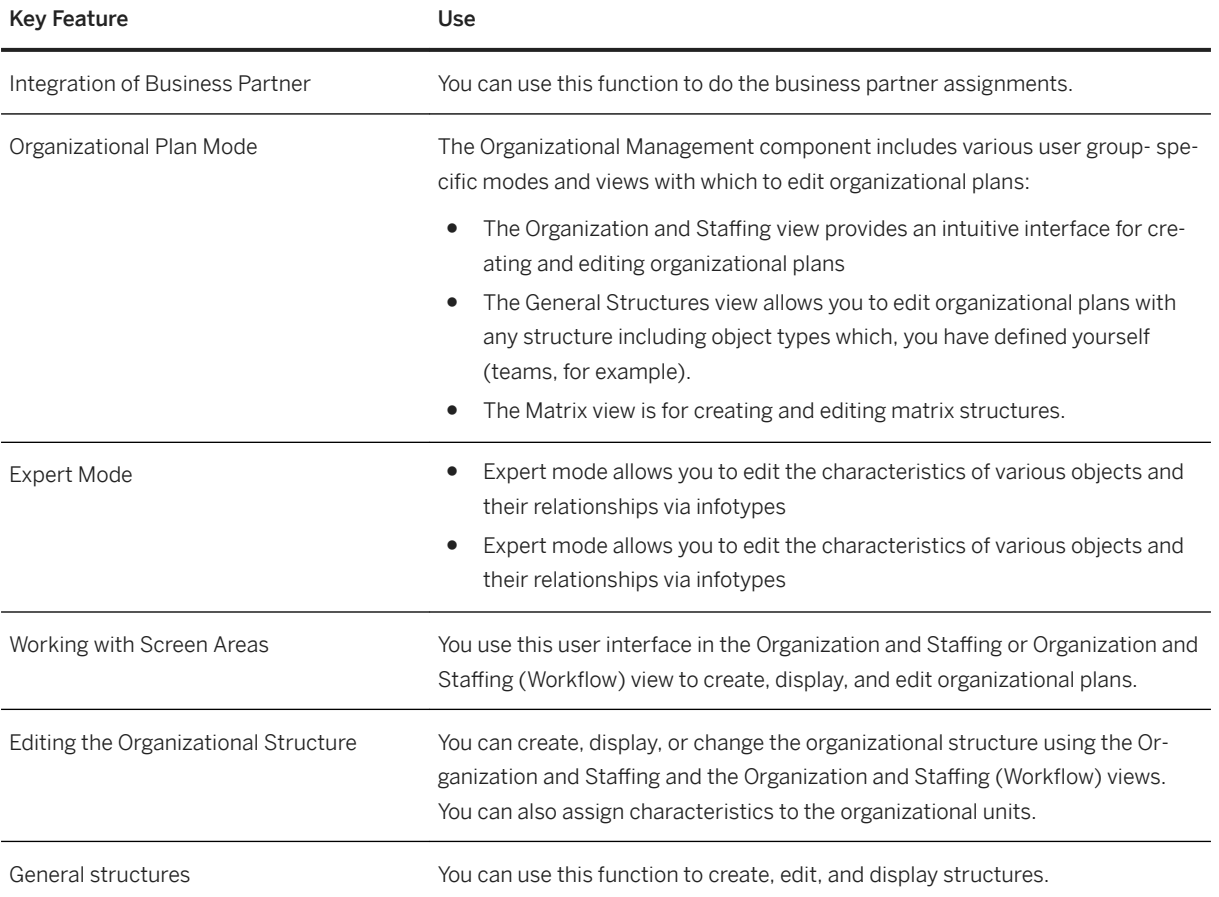

### **2.6.2 Time and Attendance Management (S/4HANA)**

# **2.6.2.1 Timesheet (S/4HANA)**

#### **Business Background**

Timesheet enables you to record and manage time data effectively. It allows you to enter employee working time and absences. You can also use the timesheet to approve or reject time entries.

#### **Key Features**

The following table explains the key features available:

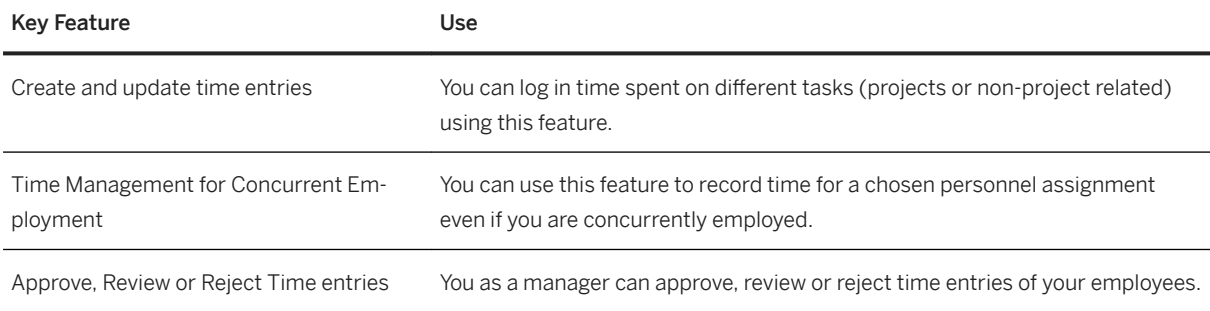

# **2.6.3 Employee Central Connectivity**

#### **Business Background**

Employee Central Connectivity enables you to replicate employee, organizational, and cost center data from SAP SuccessFactors Employee Central to SAP S/4HANA system.

#### **Key Features**

The following table explains the key features available:

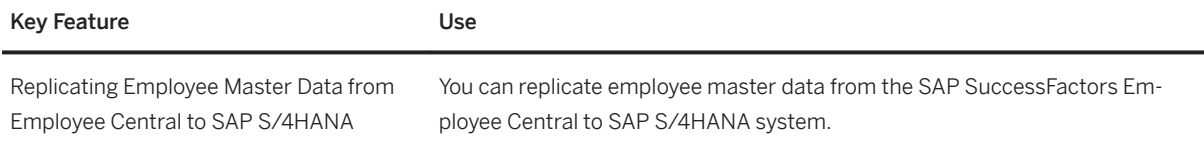

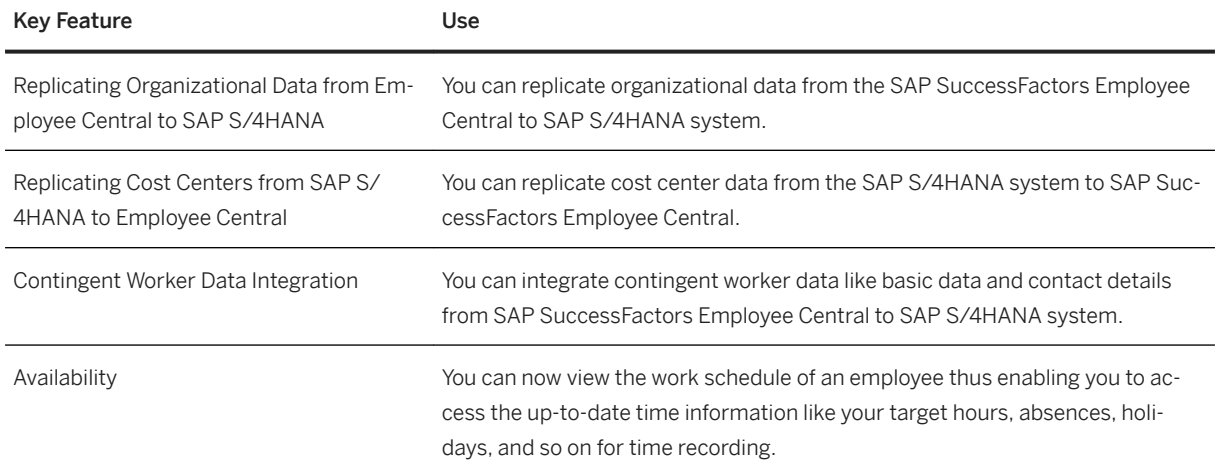

# **2.7 Manufacturing**

# **2.7.1 Manufacturing Engineering and Process Planning**

### **2.7.1.1 Production BOM Management**

#### **Business Background**

During the product engineering phase, you design and develop products. You design new products or product lines to take advantage of current process technology and to improve quality and reliability. Or, you have to change an existing product due to changing market or customer requirements. The result of this product phase is drawings and a list of all the parts required to produce the product. This list is the bill of material.

The following features are available:

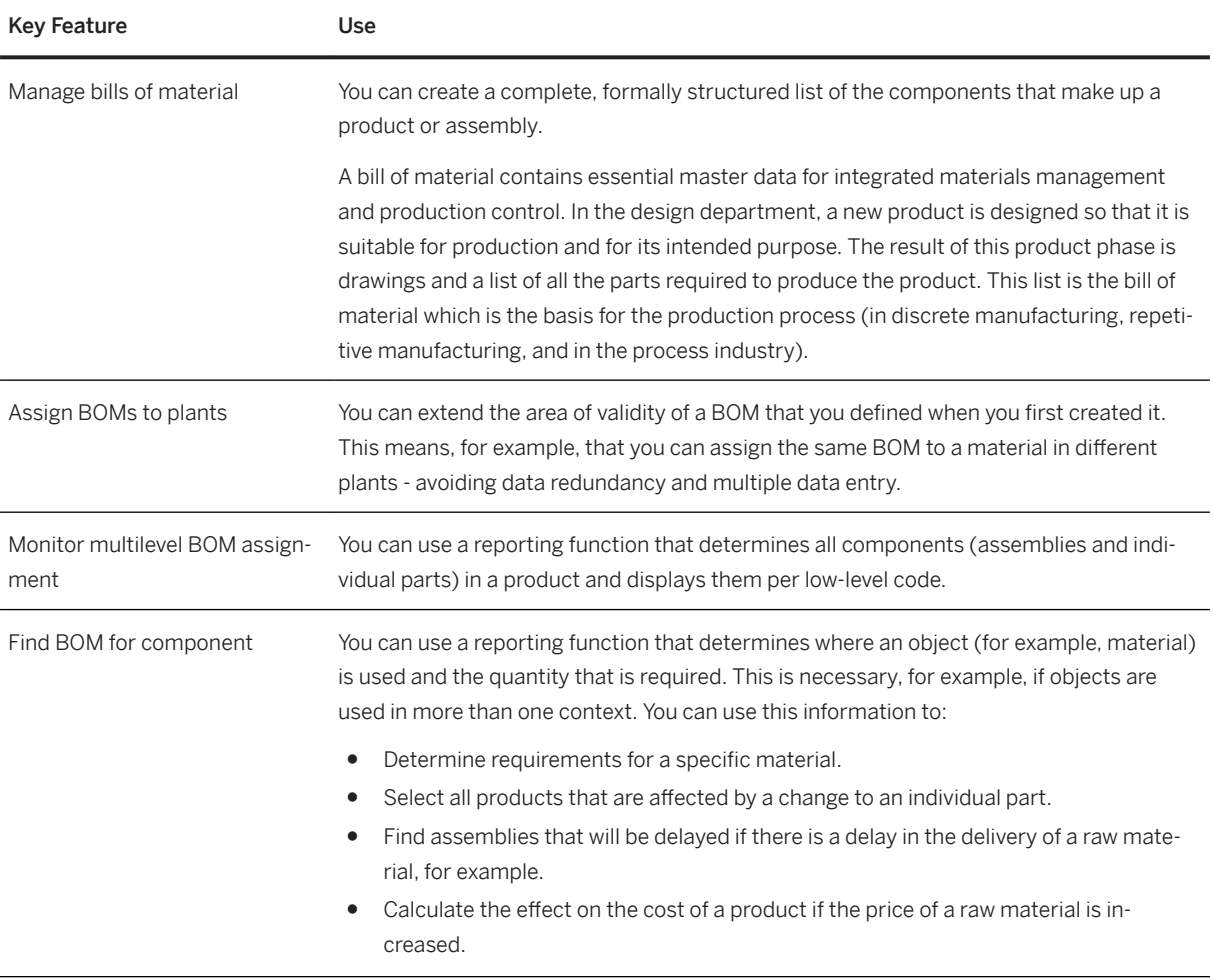

# **2.7.1.2 Master Recipe/Routing Management**

#### **Business Background**

During the process engineering phase, you design and continuously improve manufacturing equipment and production facilities. This process enables you to model the capabilities of the manufacturing equipment and to monitor its performance.

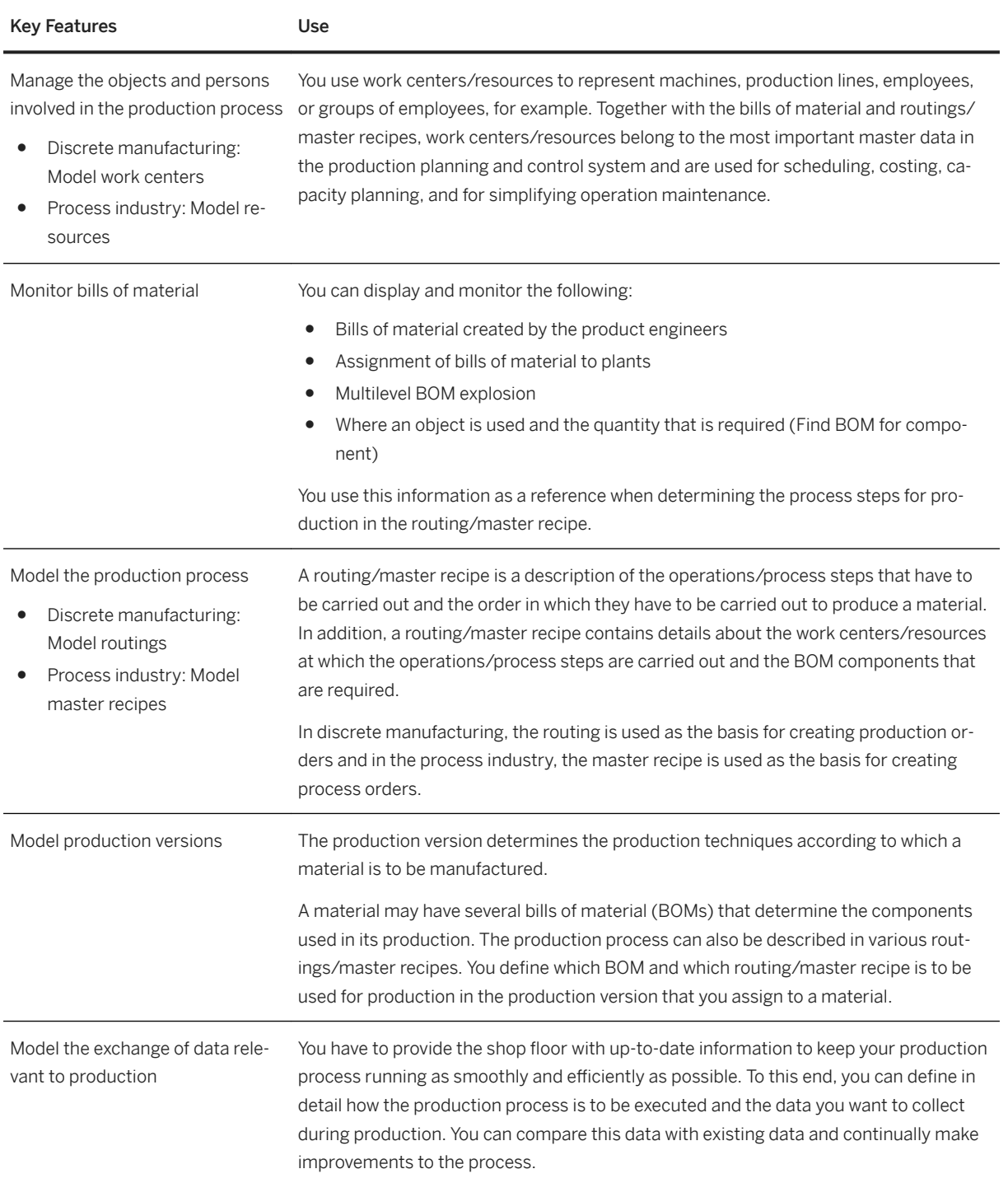

# **2.7.2 Production Planning**

### **2.7.2.1 Material Requirements Planning**

#### **Business Background**

Material requirements planning enables you to ensure the availability of materials and perform basic production planning. It is typically performed by the MRP controller who monitors the material shortage situation and solves any issues on time. Another main task is to ensure that sufficient supplies have been planned to cover requirements — whether from sales orders, stock transfer orders, or from production, for example. The goal is to ensure that both customer and production demand are available on time and to avoid any disruptions due to missing parts.

#### **Key Features**

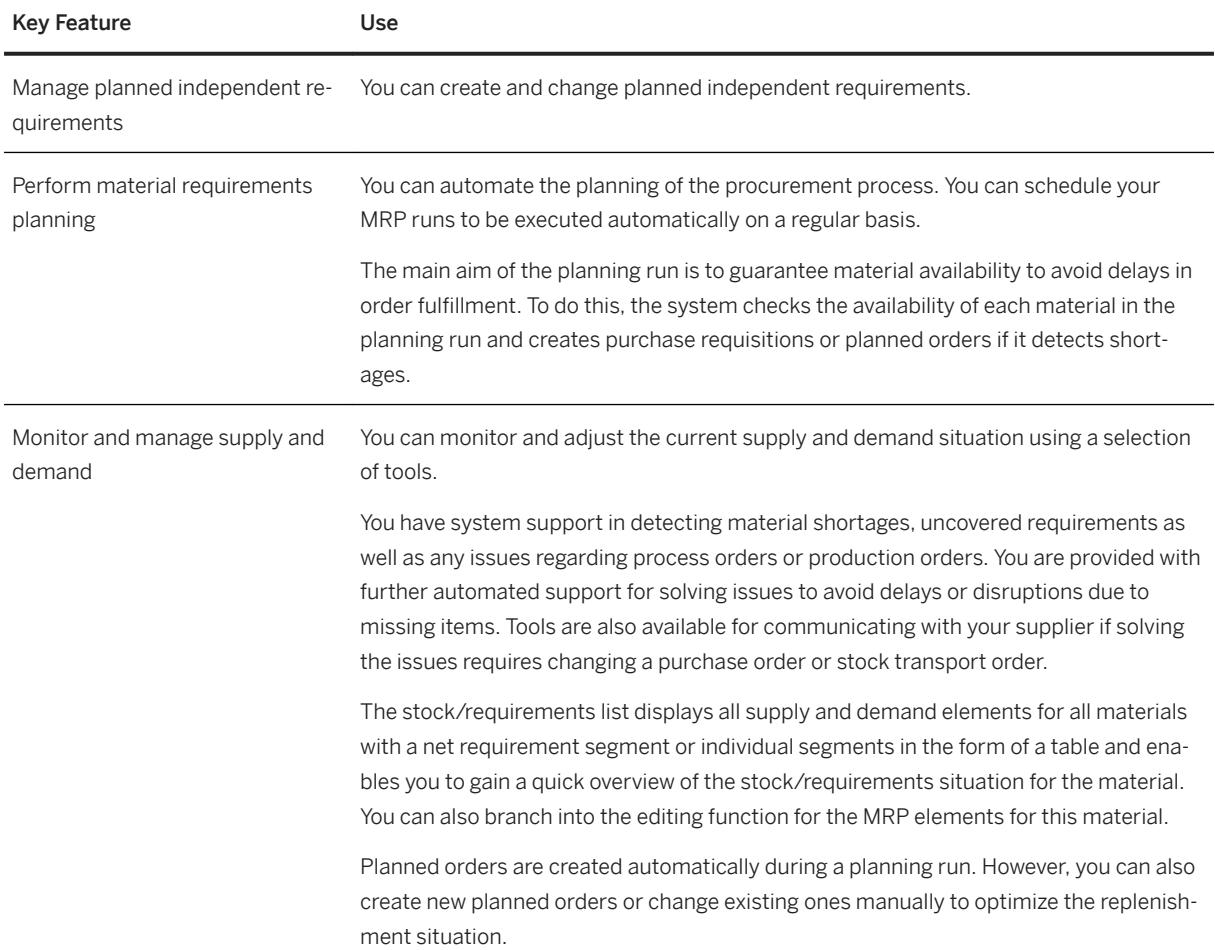

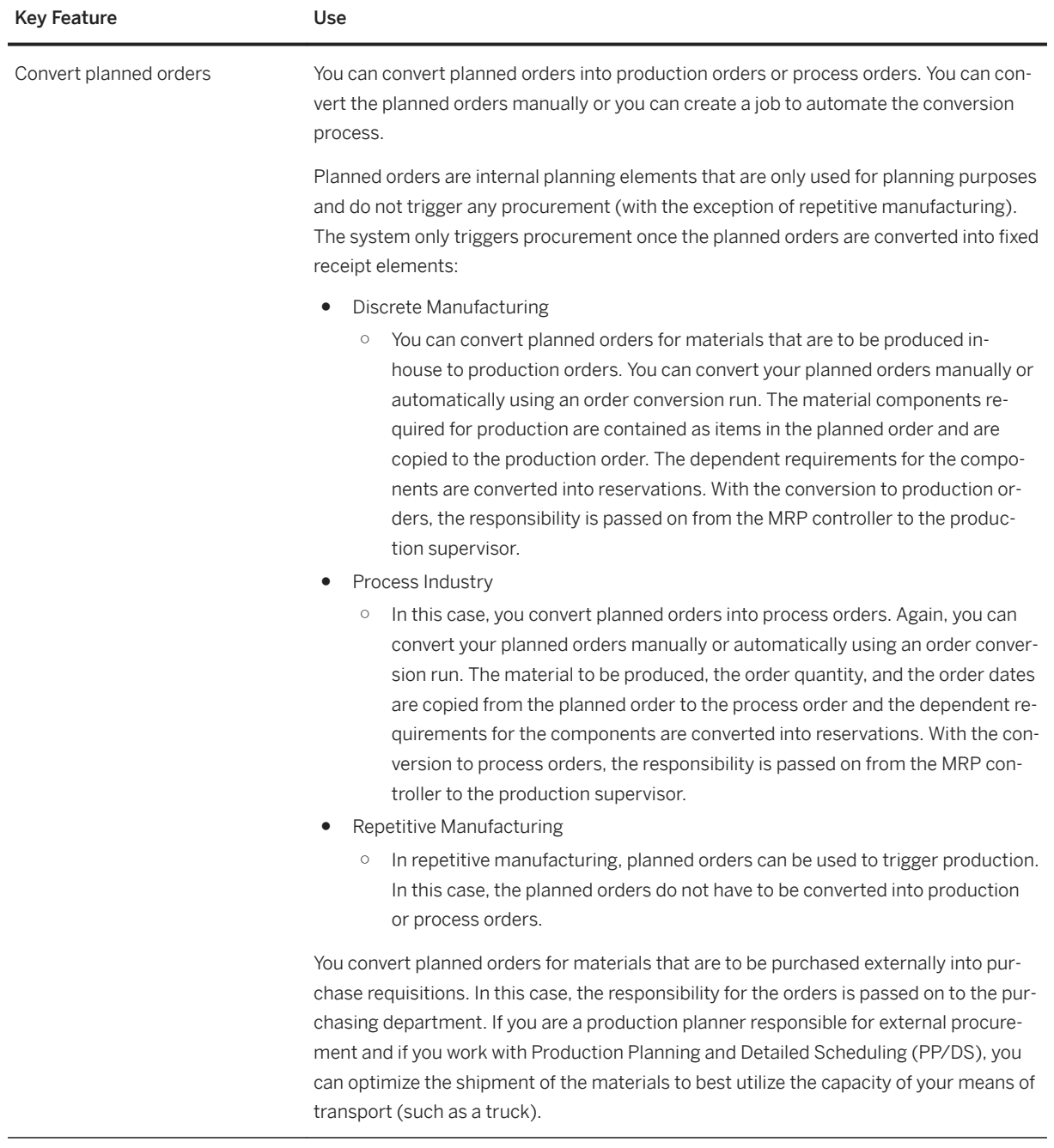

# **2.7.3 Manufacturing Execution for Discrete Industries**

# **2.7.3.1 Production Control**

#### **Business Background**

This process enables you to manage and regulate the manufacturing process. It is typically performed by the production supervisor who is responsible for dispatching production operations to individual machines if a

work center/resource has several alternative machines and for assigning shop floor specialists to operations or machines. The production supervisor also decides on measures to mitigate machine breakdowns or missing components, for example.

#### **Key Features**

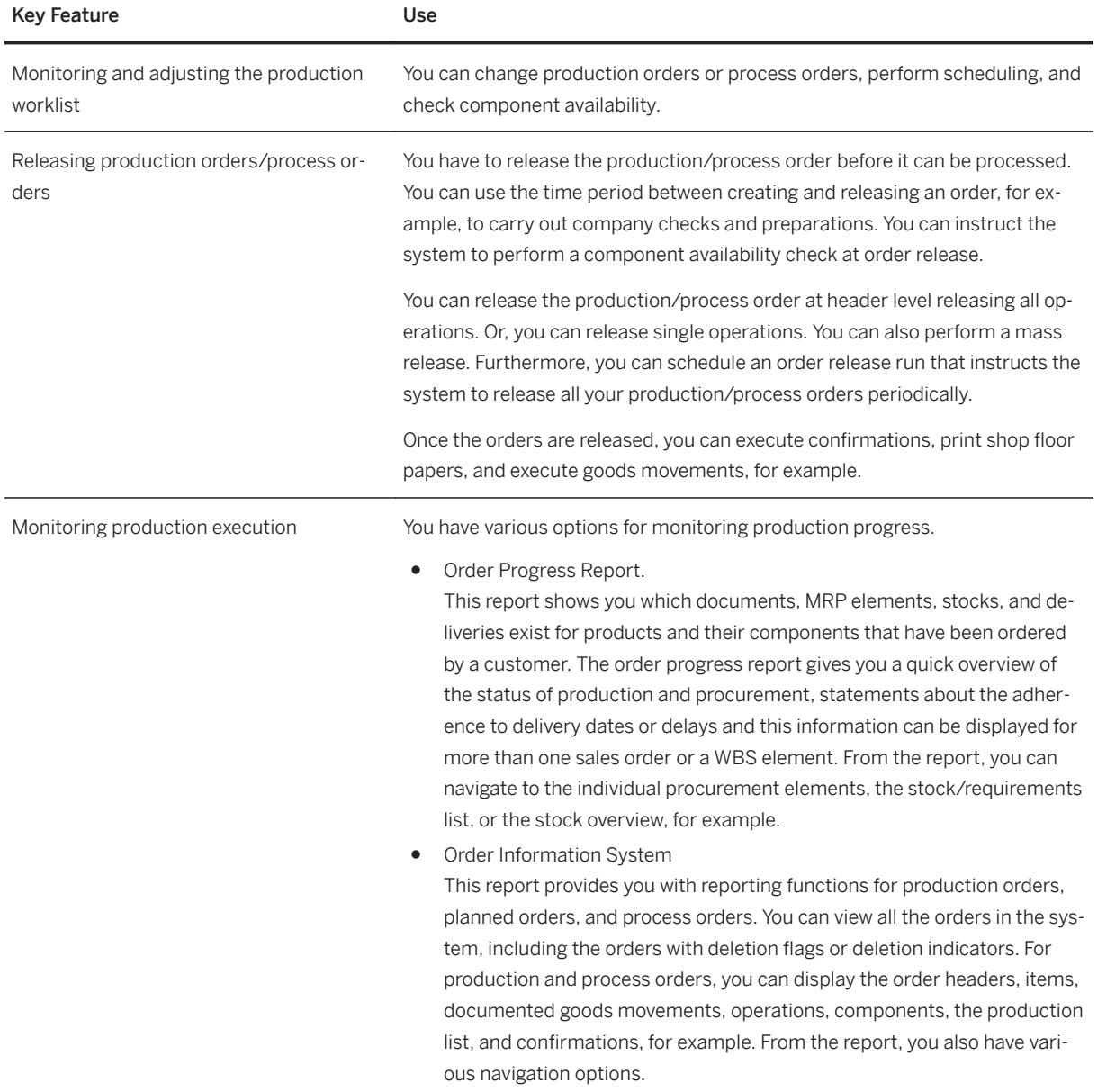

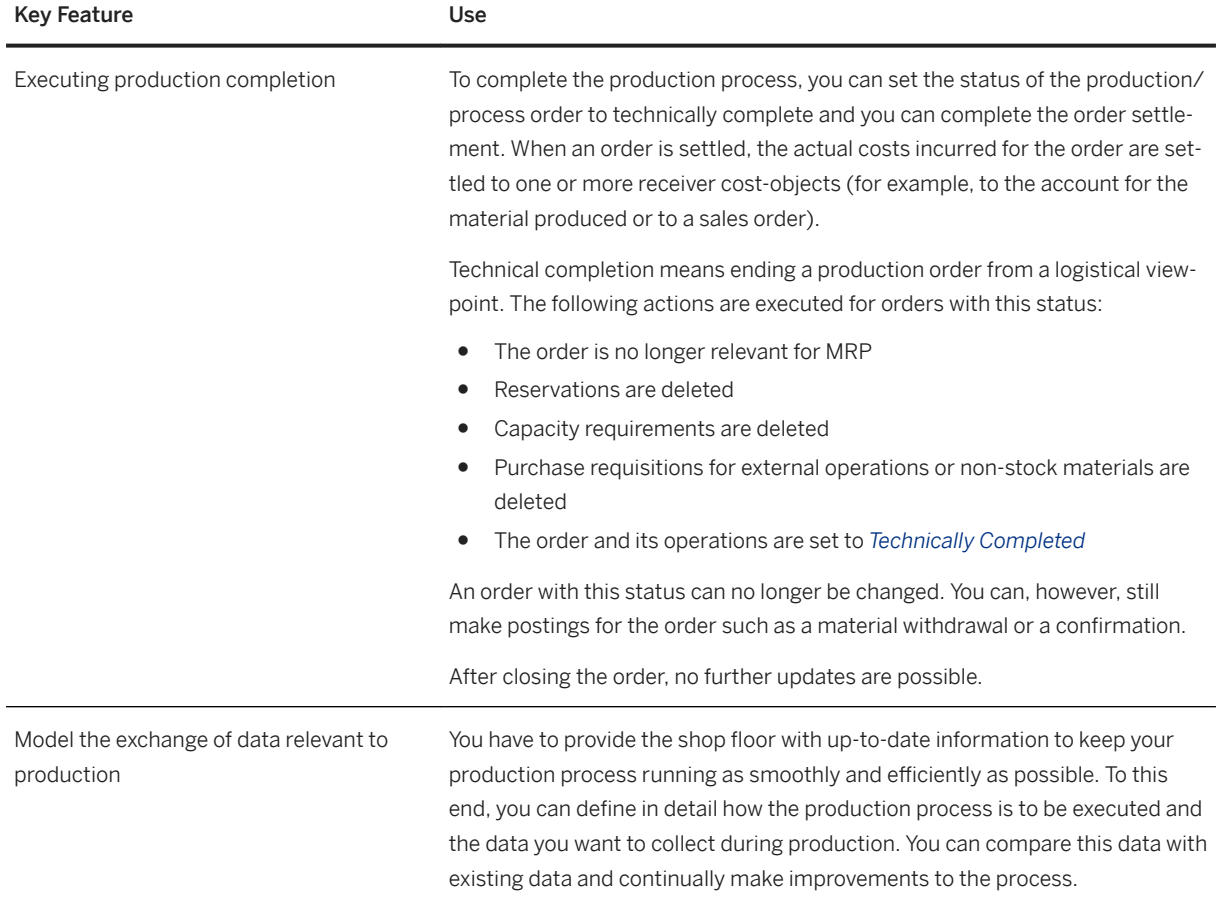

# **2.7.3.2 Production Execution**

#### **Business Background**

This capability enables you to make all the necessary preparations required for production, to coordinate the exchange of data relevant to production, and to document production progress. It is typically performed by the production operator and includes the following tasks:

- Material staging before production starts.
- Reporting goods withdrawals.
- Processing time tickets for a production order or a process order.
- Entering the goods receipt information for the order on completion of the product.
- Executing planned manual production steps.
- Documenting and logging production information.

The following features are available:

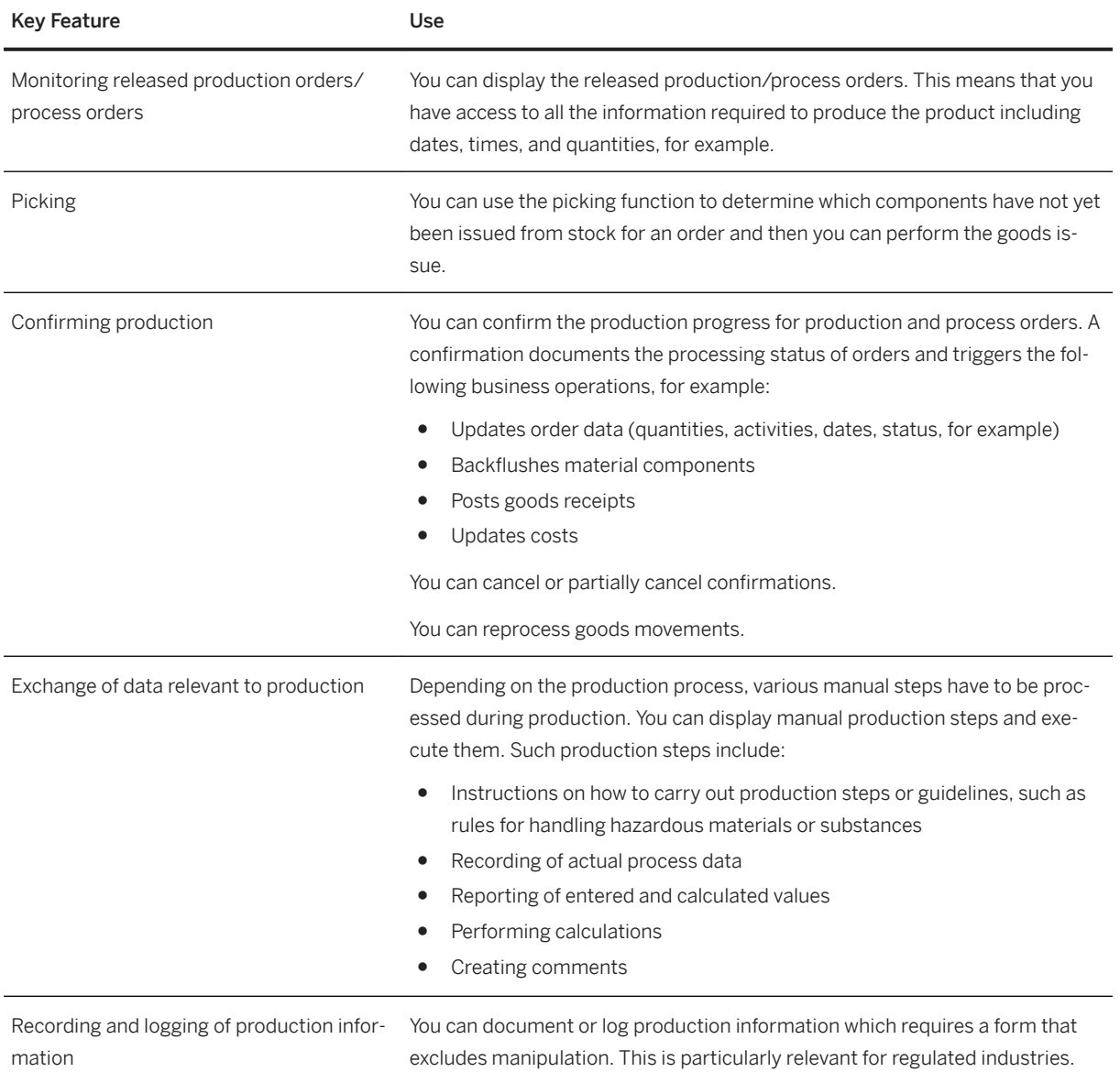

# **2.7.3.3 Repetitive Manufacturing**

### **Business Background**

You can use Repetitive Manufacturing for planning and controlling your production in repetitive manufacturing and flow manufacturing environments.

In repetitive manufacturing, you can plan and monitor the material flow in a much higher level of detail than that at which you collect and analyze costs. You use planned orders to model, plan, and trigger material flow and product cost collectors to collect the costs. Planned orders are simple and easy to manage with low overhead which you can use to model small increments of the production quantity. The product cost collectors collect the costs of the complete quantity produced during an accounting period. All deviations are aggregated.

On the other hand, in discrete manufacturing, you plan and manage both the material flow and costs on the same level of detail in the production order, for example. Therefore, if you want to collect scrap and other deviations in detail, you are recommended to use discrete manufacturing.

You can use repetitive manufacturing in the following scenarios:

● Make-to-stock production

Production is controlled without a direct reference to the sales order. Run schedule quantities determine the dates and quantities. Run schedule quantities are planned orders of the type PE that do not have to be released and that you do not have to convert into production or process orders to be able to carry out production. The requirements are generated by demand management, for example. Sales order quantities are delivered from stock and consume the planned independent requirement quantities in demand management, according to the planning strategy you select. A product cost collector is used to collect actual data and to settle costs.

● Make-to-order production

The system creates one or several planned orders which directly reference the sales order item. The material is then manufactured on the basis of these planned orders. That is, production is triggered by the receipt of the sales orders. For component materials that are relevant to repetitive manufacturing, you use the product cost collector of the component to collect costs. On finished item level, you either use valuated or non-valuated material: Costs are collected by the sales order if you use non-valuated material and by the product cost collector if the material is valuated.

The business process includes analysis, material requirements planning, and the evaluation of the planning results. You can carry out extensive planning steps such as the MRP run in the background or manually.

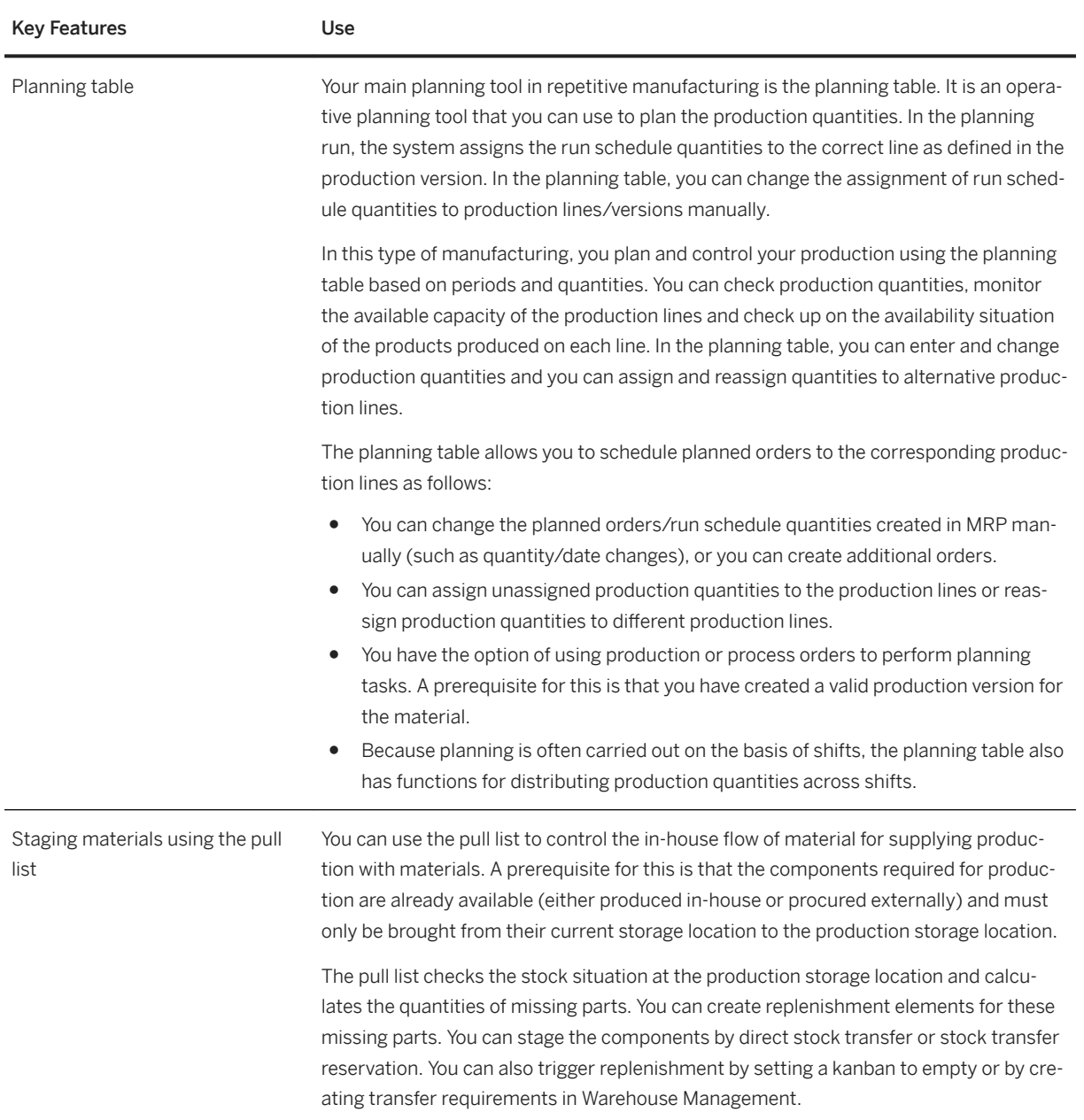

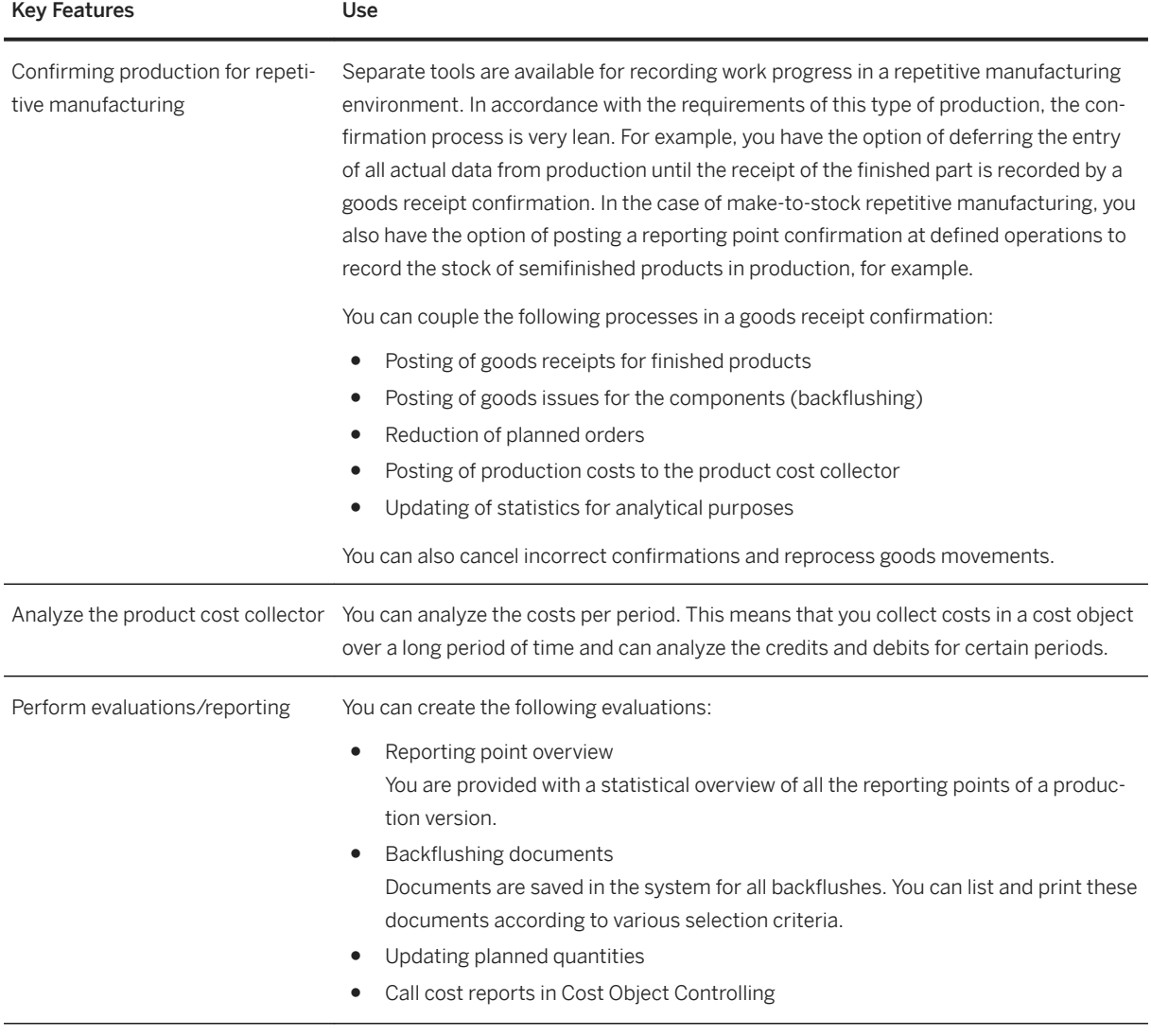

### **2.7.3.4 Kanban**

#### **Business Background**

Kanban is a procedure for controlling production and material flow based on physical material stock in production. Material that is required on a regular basis is kept available in small quantities in production. With kanban, the replenishment or production of a material is only triggered when a certain quantity of the material has been consumed. This replenishment is triggered directly by production using previously maintained master data. Entries in the system are reduced to a minimum; to the input of a bar code, for example. All other actions are carried out automatically in the background.

With kanban, the production process is designed to control itself and the manual posting effort is kept to a minimum. Thus, you can achieve shorter lead times and reductions in stock levels.

With kanban, for example, the signal for material replenishment is triggered by the work center that requires the material (the consumer or the demand source). This signal can simply be a card that the demand sources sends to the work center that produces the material (producer or supply source). This card describes the required material, quantity, and information on where it is to be delivered. It is these cards, which are known as kanbans in Japanese, that have given this type of production its name. On receipt of the material, the demand source can post the goods receipt simply by entering or scanning a bar code.

Compared to the basic kanban process that only uses boxes and cards to trigger material replenishment, this automated solution offers the following advantages:

- Goods movements are posted automatically meaning that inventory information is always up to date.
- Your supply sources are informed faster about the requirements situation at the demand source.
- The system collects data about the kanban cycle times that you can use to improve the process.

#### **Key Features**

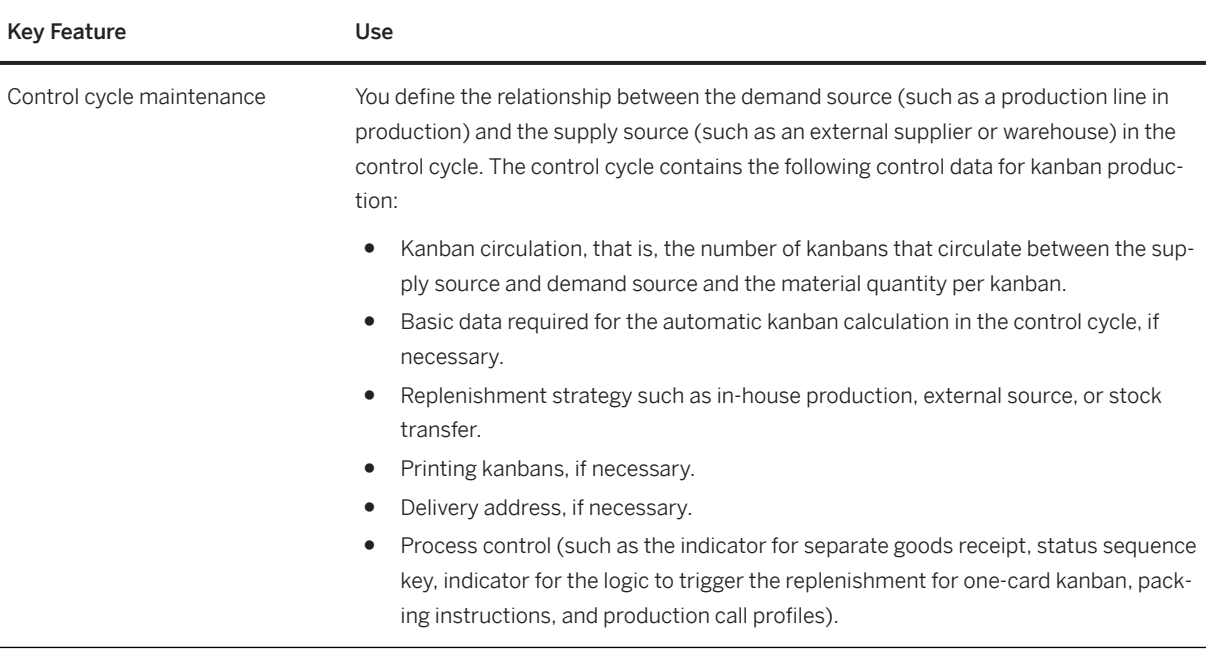

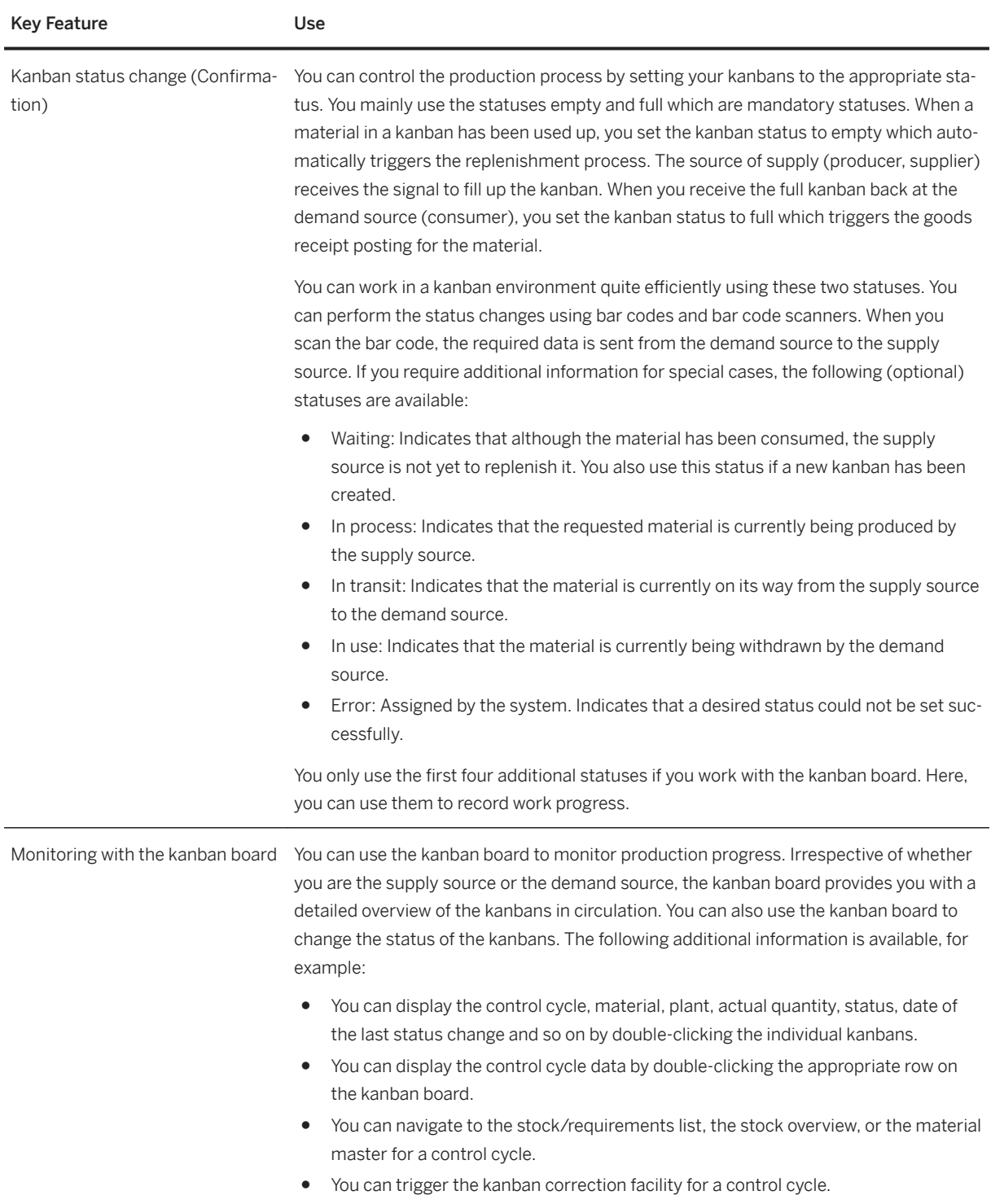

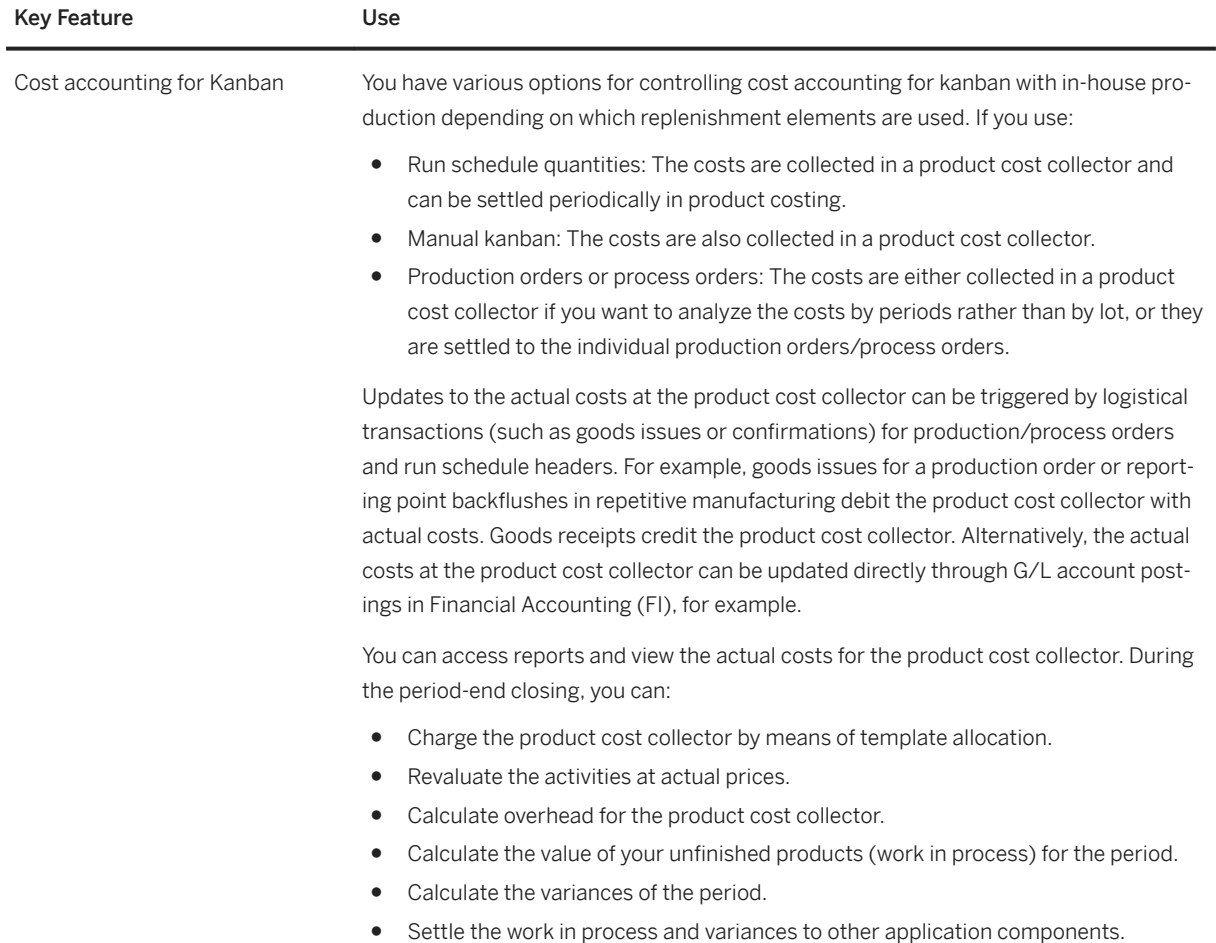

# **2.7.3.5 JIT Outbound Processing**

#### **Business Background**

Just in Time (JIT) Outbound Processing enables you to replenish direct materials required for manufacturing in the exact quantity and at exactly the time required. You can determine that the required materials are provided internally from a different location, for example. Or, you can specify that the required materials are provided by an external supplier. If you opt for material provision from an external supplier, you can use scheduling agreements with delivery schedules for procurement and production planning processes. JIT calls are used as a replenishment request and the fulfillment is done with reference to them.

The following features are available:

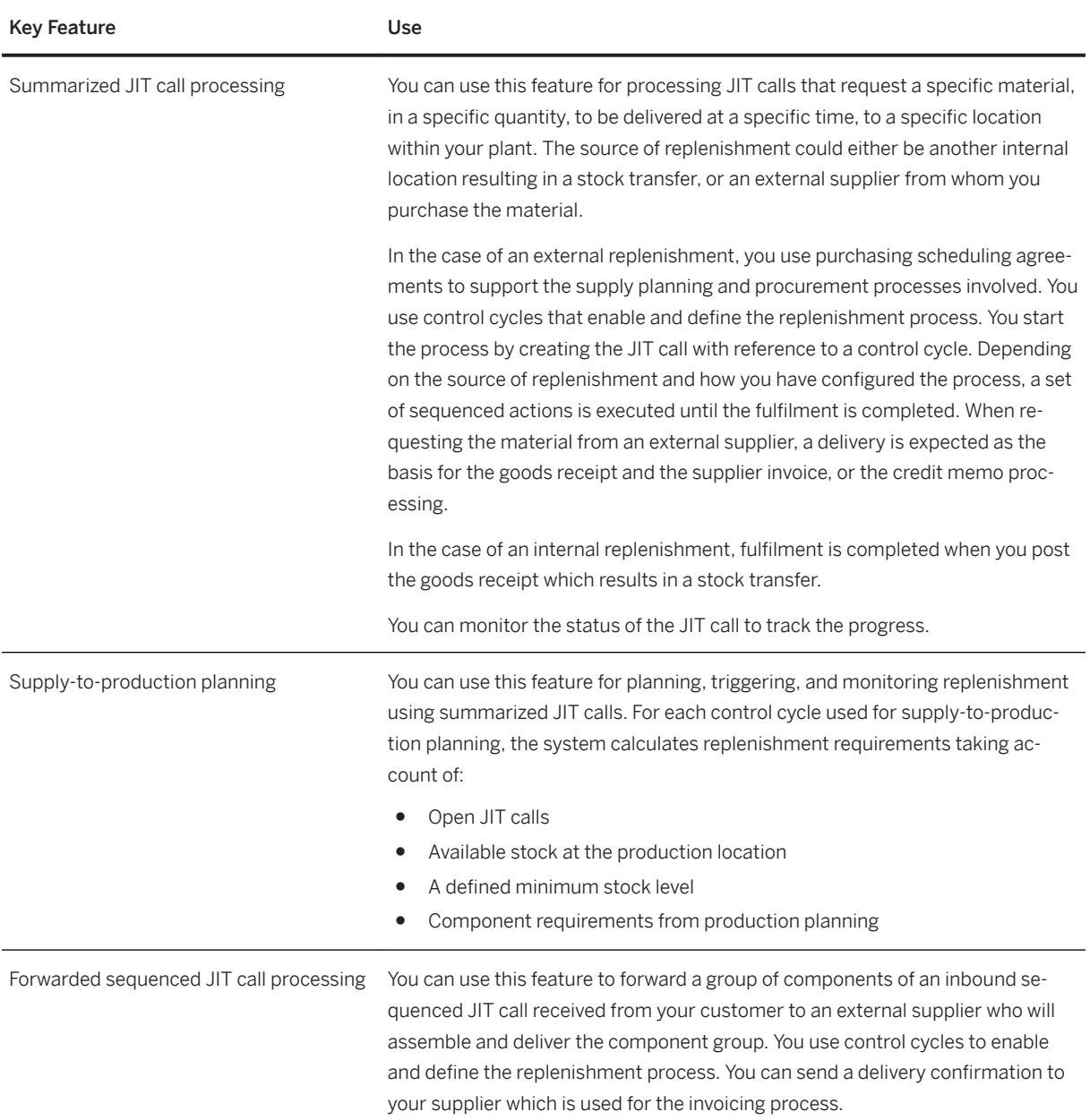

# **2.7.3.6 JIT Inbound Processing**

#### **Business Background**

You can use this component if you, as a supplier, receive and process just-in-time (JIT) calls. Just-in-Time Inbound Processing enables you to produce and deliver materials in the exact quantity, for the exact time, and even in the sequence defined by your customer. You use scheduling agreements with delivery schedules for sales and production planning processes.

The JIT inbound process starts with the receipt of JIT calls from your customer. Depending on your business scenario and material, the fulfillment of this request can trigger various different activities. You can monitor the fulfillment progress to ensure successful completion.

In sequenced JIT processing, your customer also specifies the sequence in which you are to deliver the products as well as production-related information. Your customer may send an initial call with subsequent updates later according to planning and production execution progress. You can use the initial call for planning or even production purposes. The last call update from your customer provides the final sequence and expected date and time for grouping, packing, and delivery. Your customer sends this information as soon as the production sequence is frozen or production has started meaning that no further changes are expected. This is particularly important when the material requested is different for each production lot depending on variant configuration.

In the case of more complex products with a high number of variants, the sequenced JIT call contains multiple call components instead of a single material. This information is also reflected in the delivery and is used as the basis for the billing or self-billing process. You have to take account of the sequence information in the JIT call when grouping, packing, and loading the requested materials for shipping.

#### **Key Features**

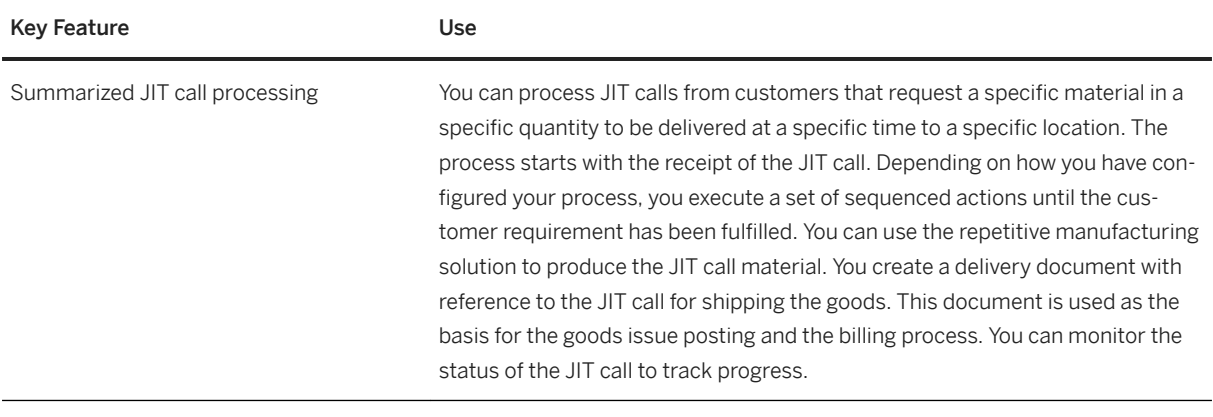

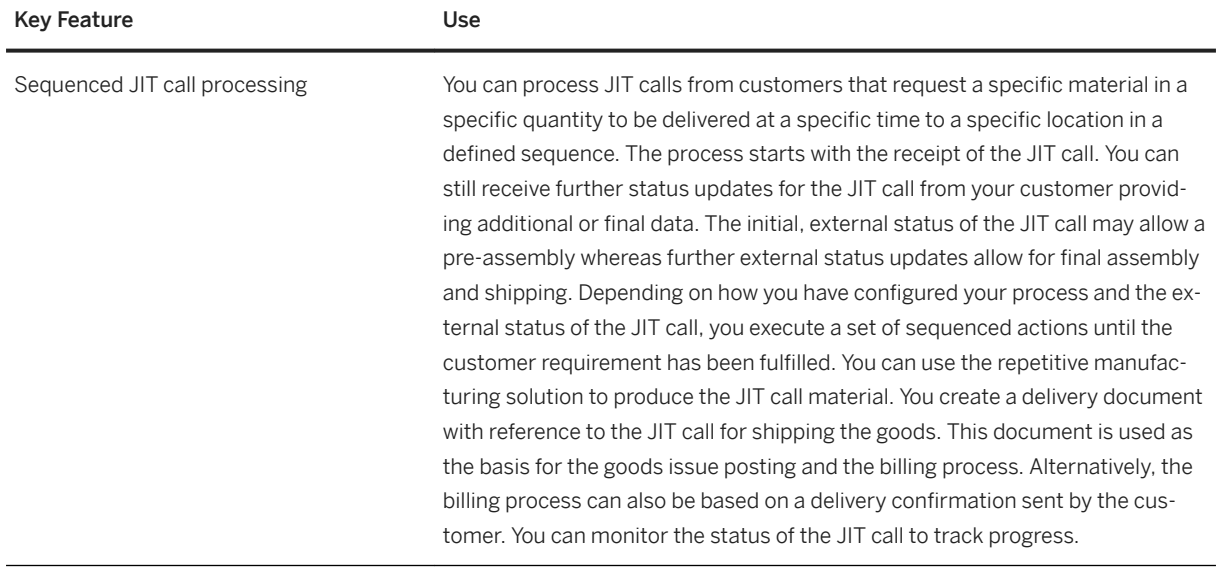

### **2.7.4 Manufacturing Execution for Process Industries**

### **2.7.4.1 Production Control**

#### **Business Background**

This process enables you to manage and regulate the manufacturing process. It is typically performed by the production supervisor who is responsible for dispatching production operations to individual machines if a work center/resource has several alternative machines and for assigning shop floor specialists to operations or machines. The production supervisor also decides on measures to mitigate machine breakdowns or missing components, for example.

#### **Key Features**

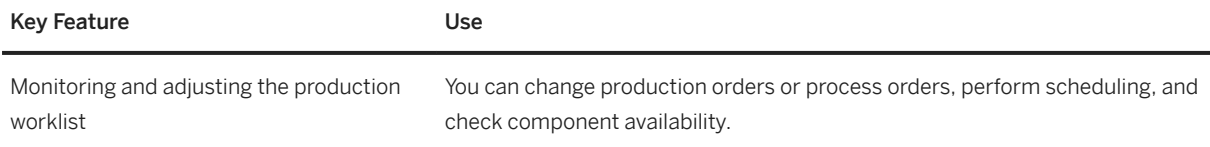

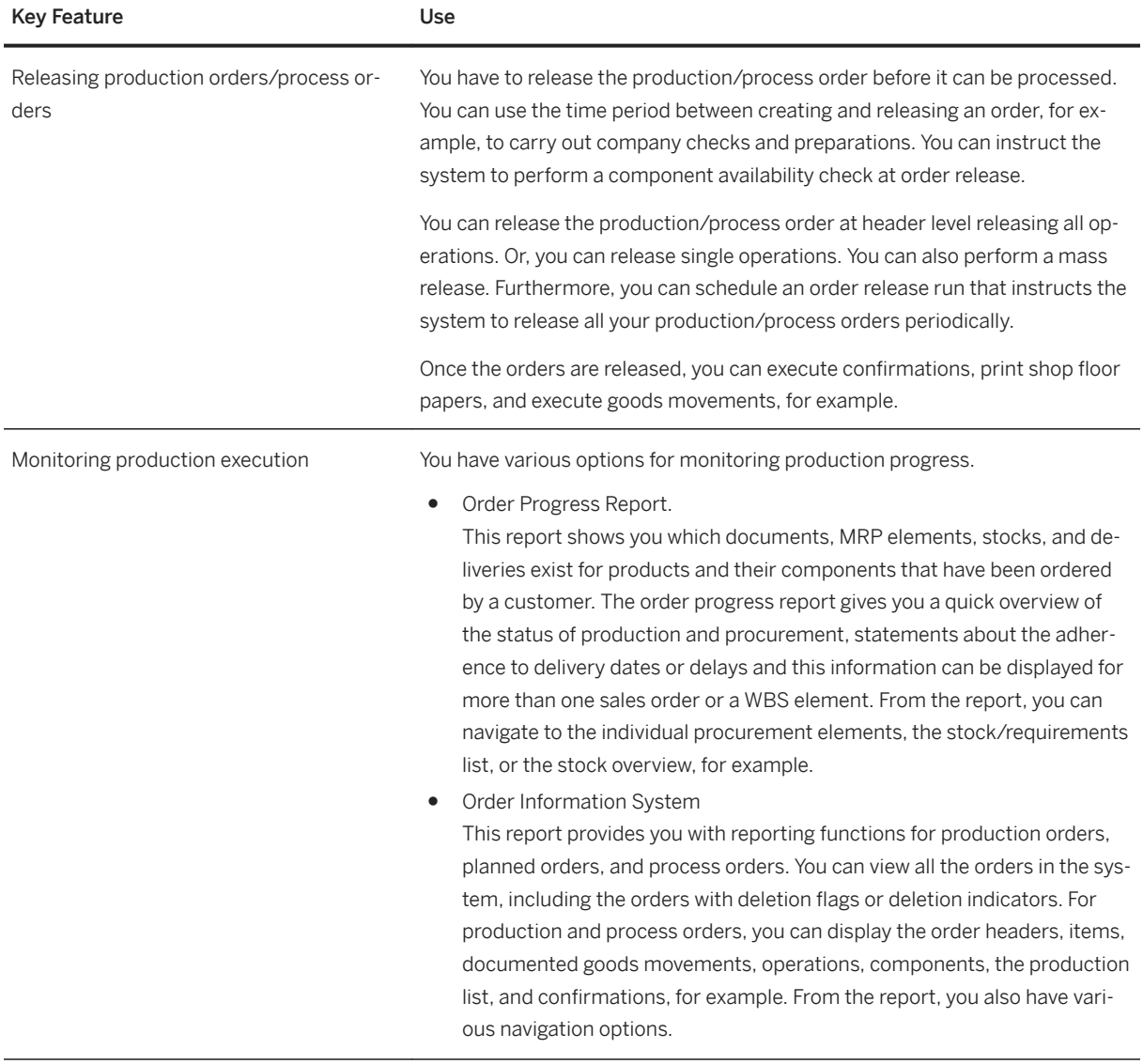

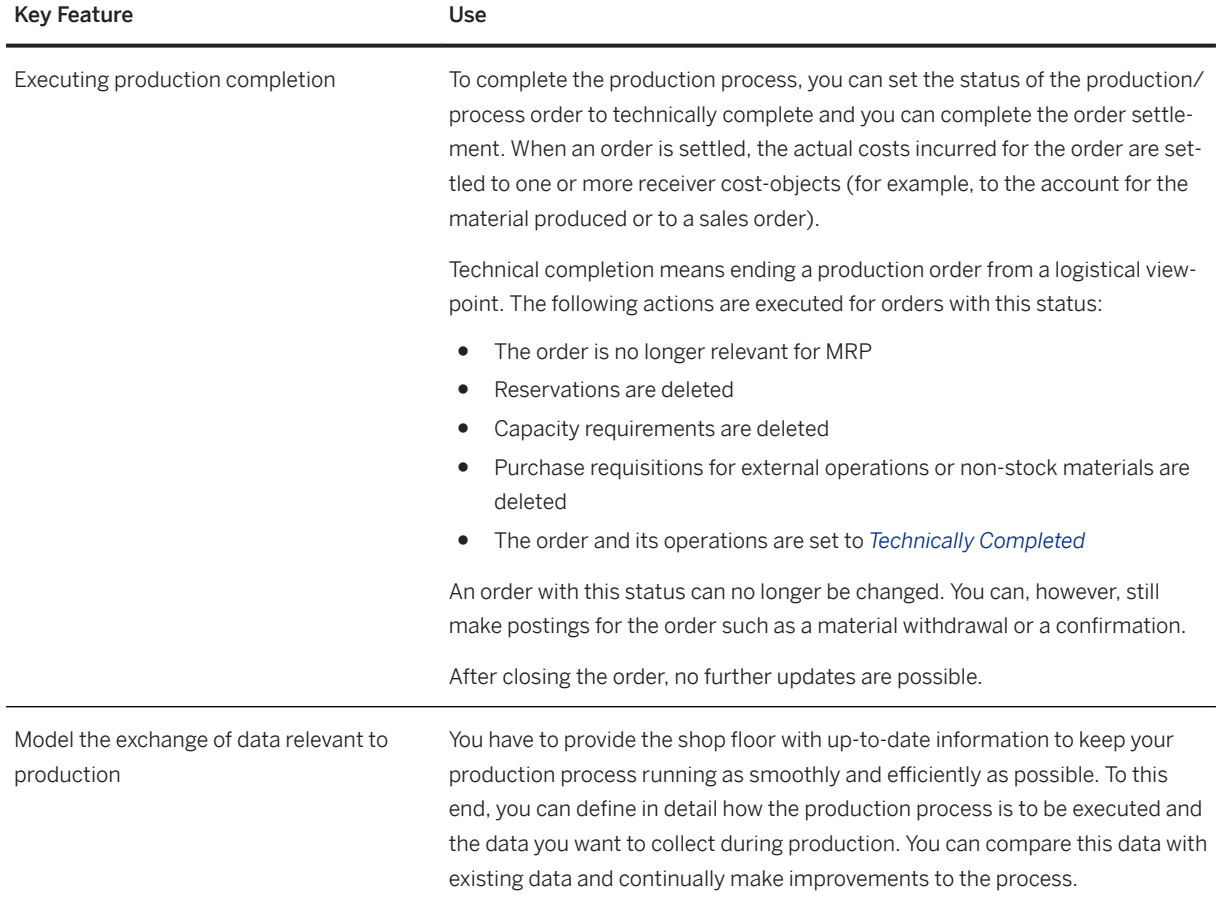

# **2.7.4.2 Production Execution**

#### **Business Background**

This capability enables you to make all the necessary preparations required for production, to coordinate the exchange of data relevant to production, and to document production progress. It is typically performed by the production operator and includes the following tasks:

- Material staging before production starts.
- Reporting goods withdrawals.
- Processing time tickets for a production order or a process order.
- Entering the goods receipt information for the order on completion of the product.
- Executing planned manual production steps.
- Documenting and logging production information.

The following features are available:

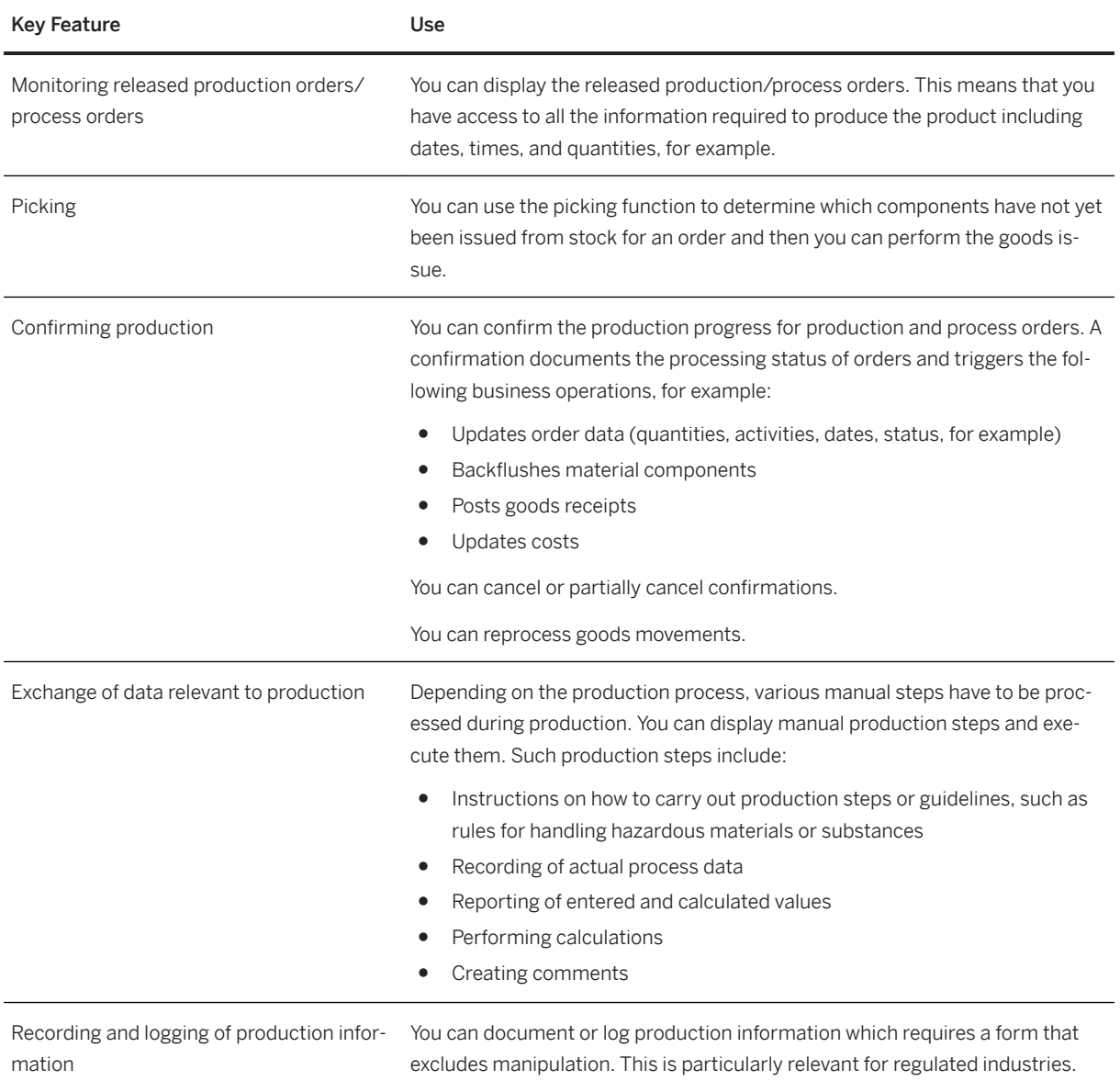

# **2.7.5 Outsourced Manufacturing**

# **2.7.5.1 Basic Subcontracting**

#### **Business Background**

Basic subcontracting provides you with the means to instruct a supplier or subcontractor to process a material for which you provide the components. When procuring materials externally, you use subcontracting purchase

orders or schedule lines to alleviate capacity bottlenecks. Subcontracting purchase orders/schedule lines instruct your subcontractor to make a certain finished material using the components that you provide and potentially using additional components provided by the subcontractor.

#### **Key Features**

The following features are available for the external procurement of materials:

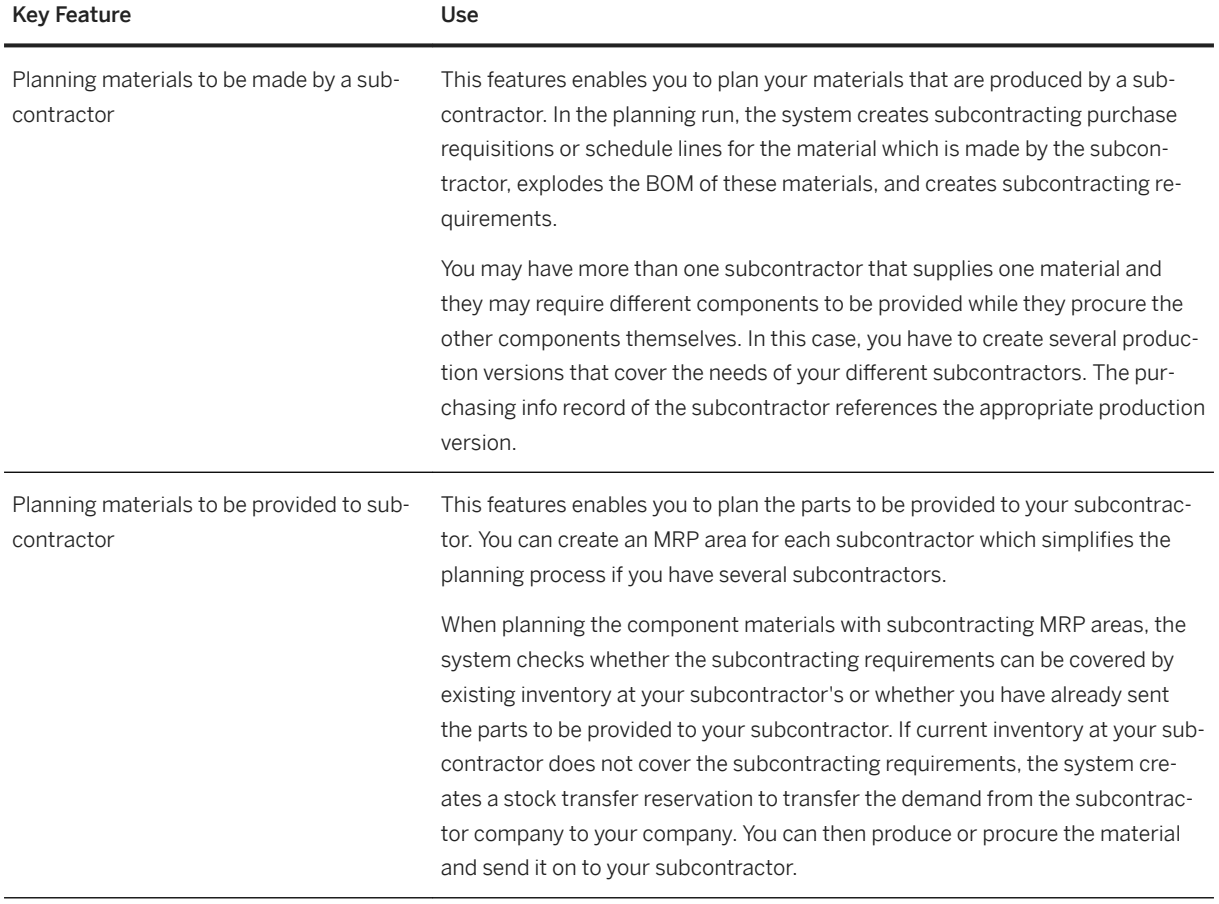

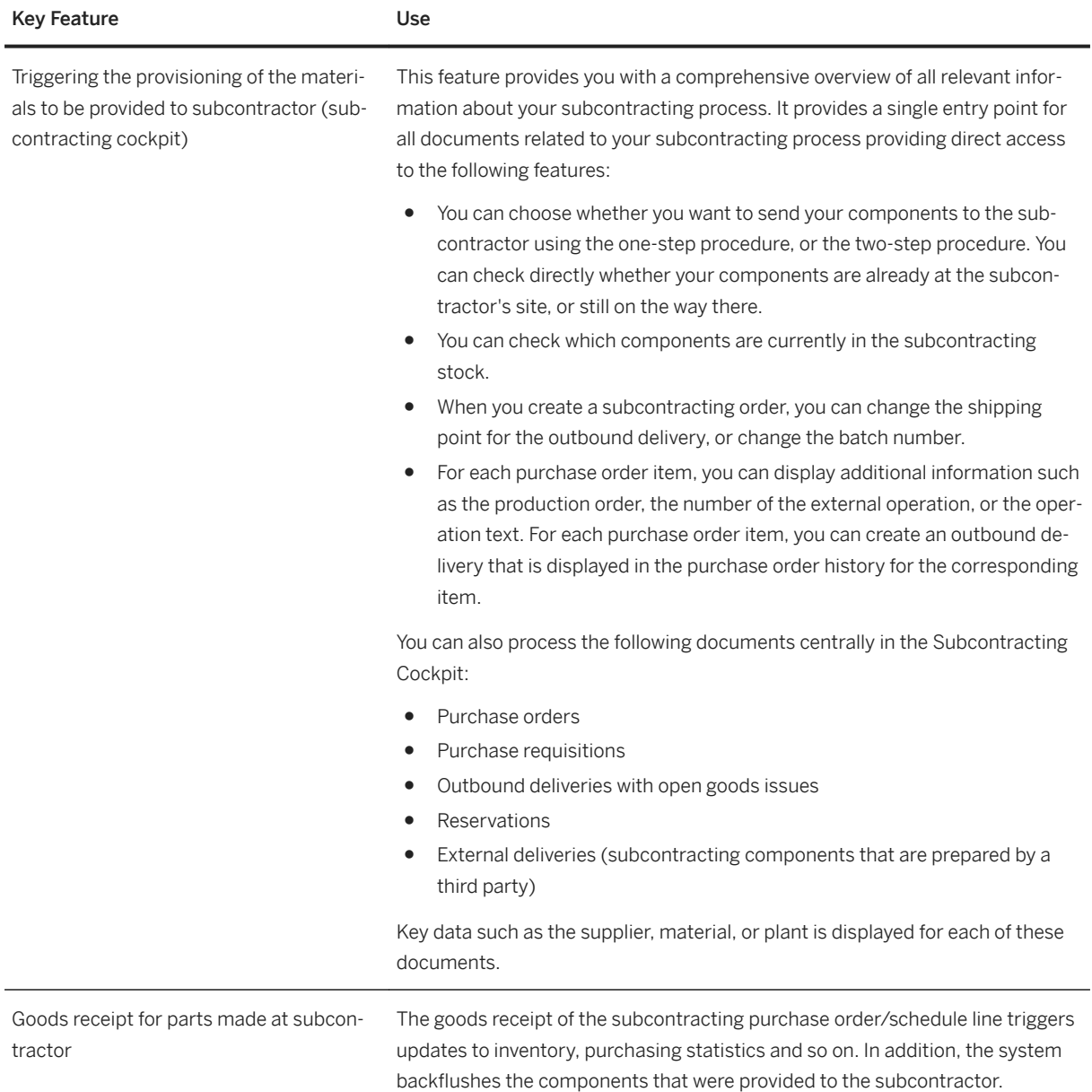

# **2.7.5.2 Basic External Processing**

#### **Business Background**

Basic external processing provides you with the means to instruct a supplier or subcontractor to process individual production steps such as operations or sub-operations. The external processing of production order operations is frequently used for standardized process steps such as galvanizing which you cannot perform in your own factory. In the case of galvanizing, you may have environmental reasons for outsourcing this step to your subcontractor. In this case, it does not matter to the subcontractor which material IDs are produced. The subcontractor is only responsible for processing (galvanizing) a certain quantity of (metal) pieces.

The following features are available for basic external processing:

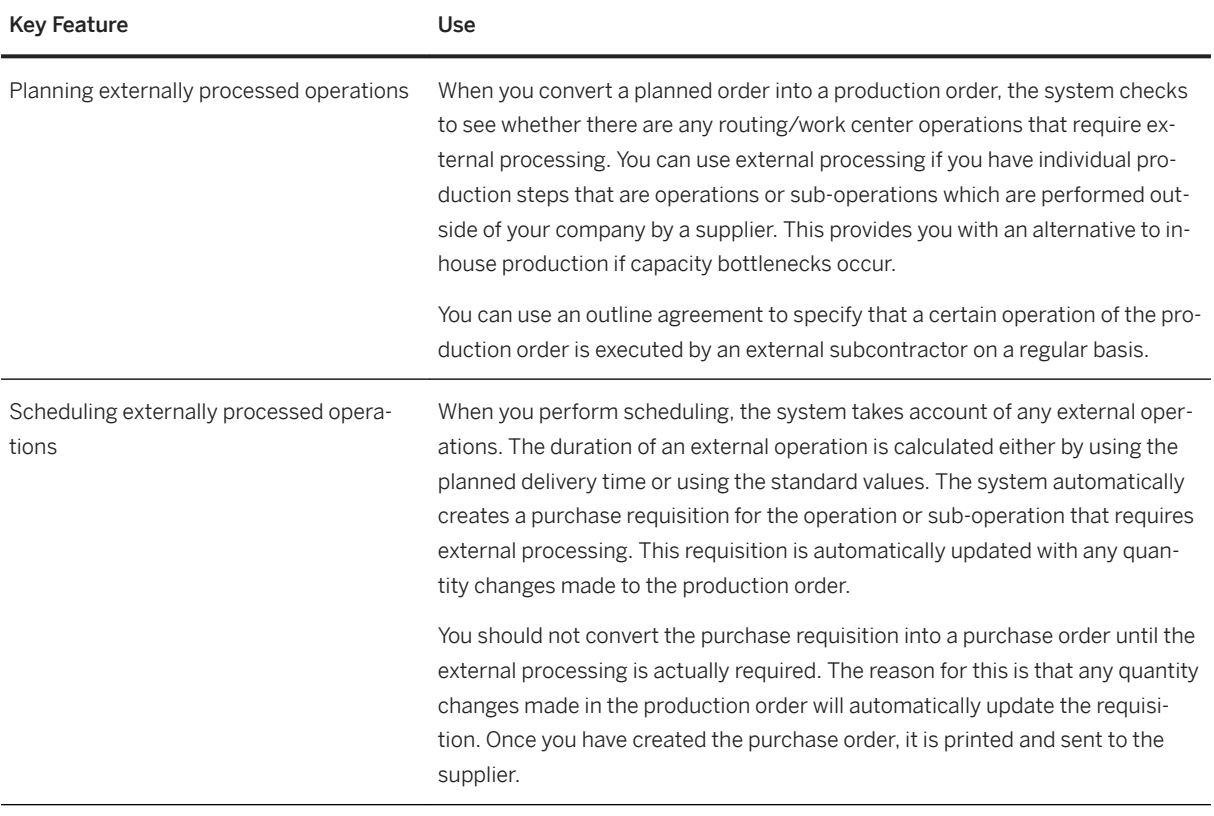

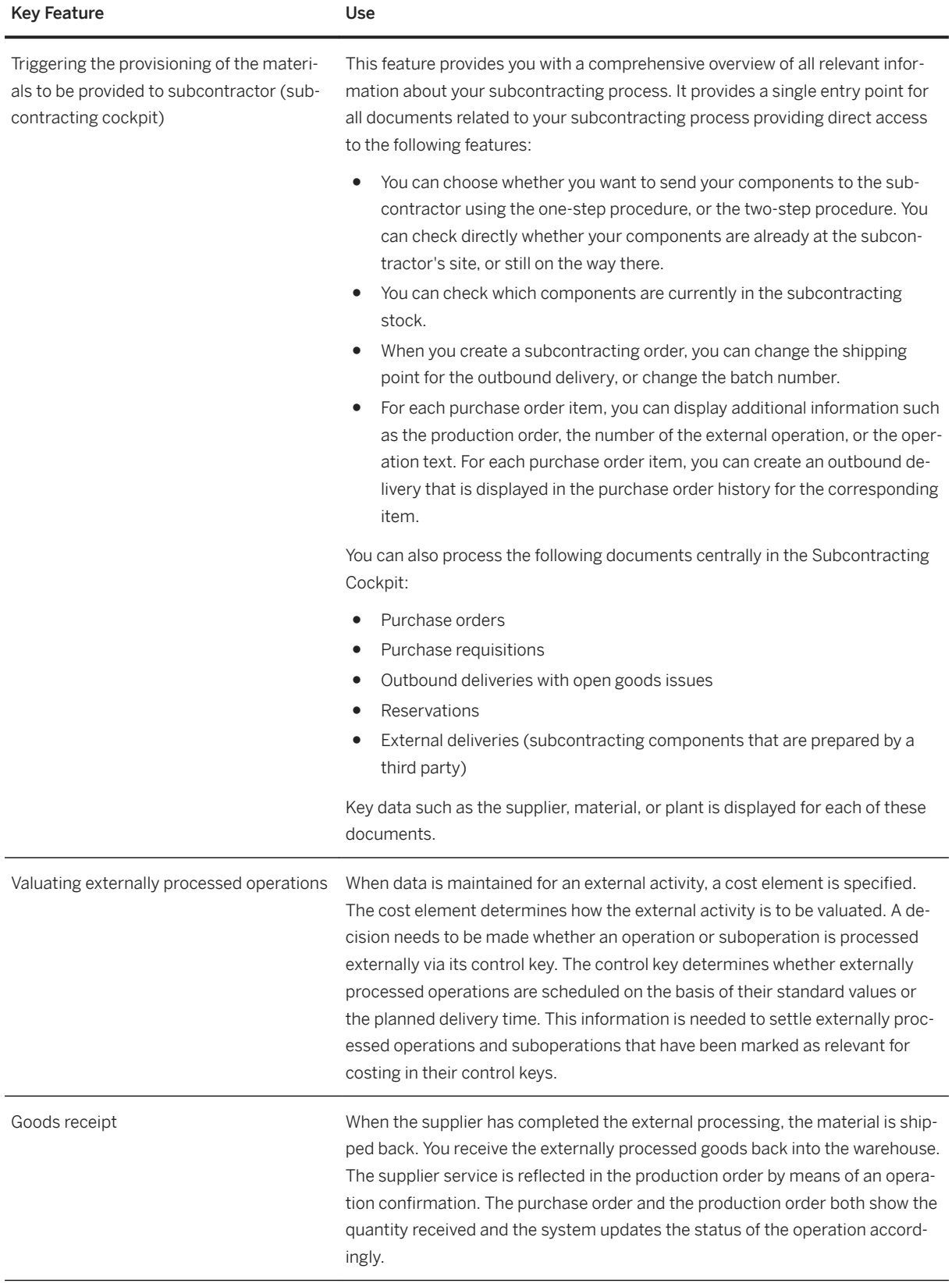

# **2.7.6 Quality Management**

### **2.7.6.1 Quality Engineering**

#### **Business Background**

Quality engineering helps you to ensure the quality of your products, processes, and services right from the start. During the early stages of product design and development, it is important to have the correct quality tools and to implement appropriate quality-planning strategies in your processes.

#### **Key Features**

The following features are available:

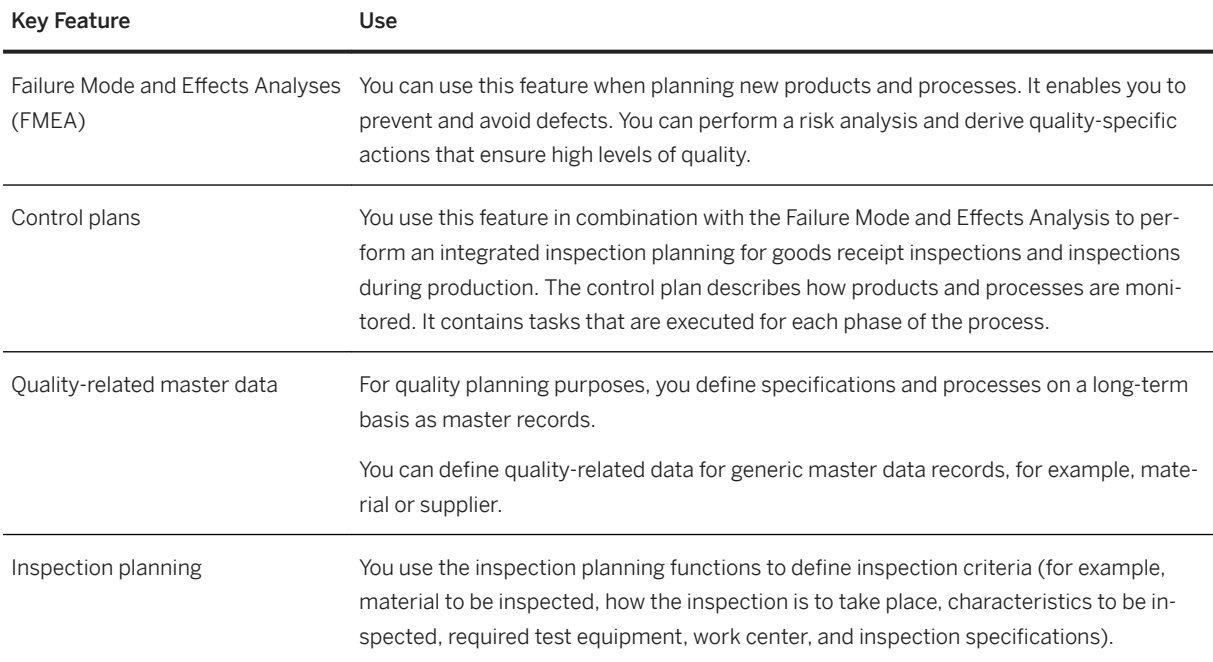

### **2.7.6.2 Quality Inspection**

#### **Business Background**

You can prepare, execute, and monitor different types of quality inspections, for example, in purchasing, production, or sales scenarios.

The following features are available:

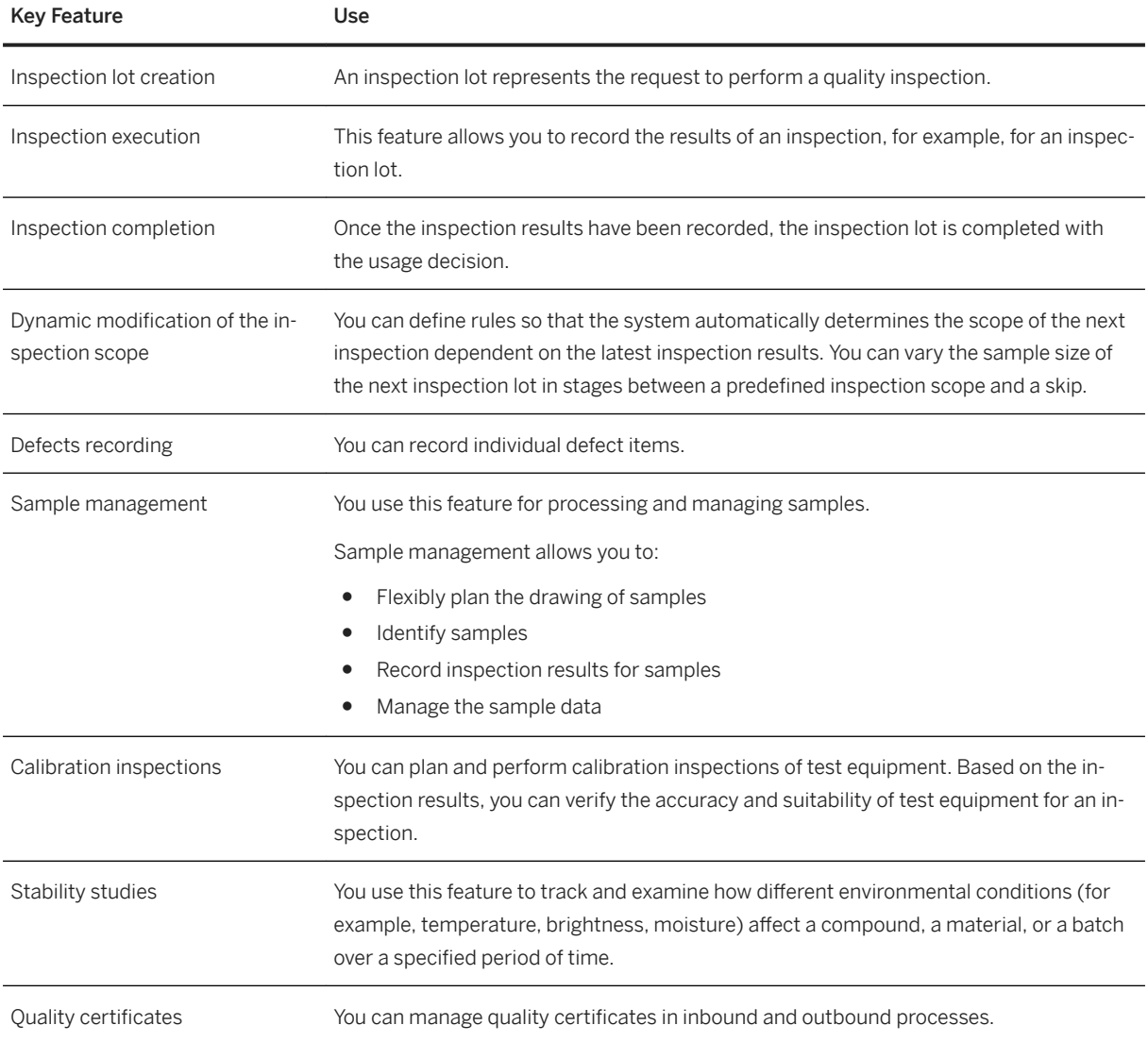

# **2.7.6.3 Quality Improvement**

#### **Business Background**

Quality improvement provides tools that are the basis for improving your processes and products. You can gain better insights into your quality-related data and thereby reach your corporate quality goals.

The following features are available:

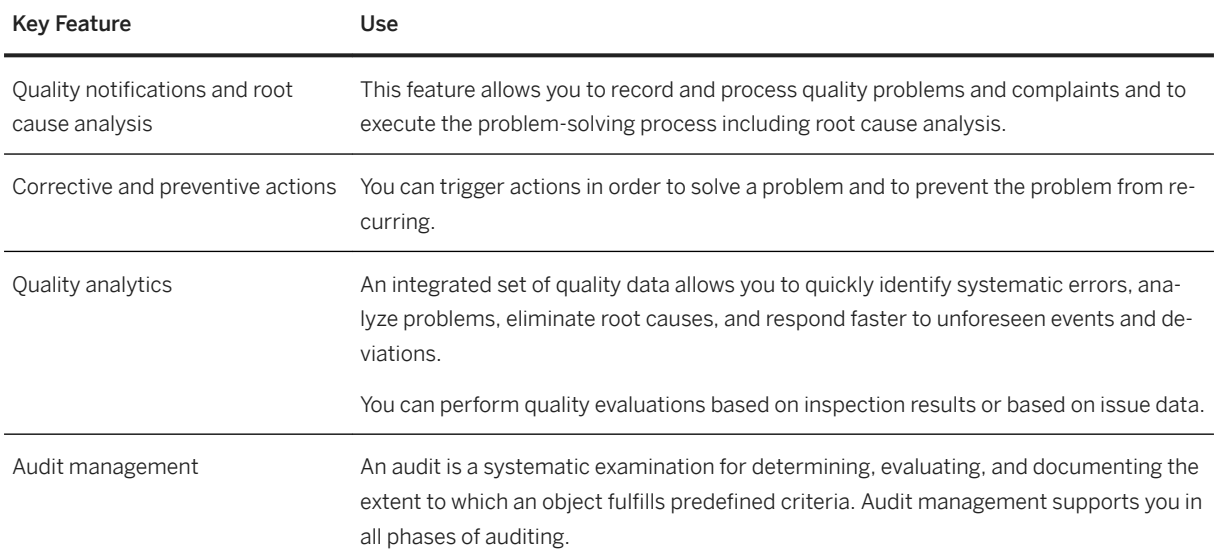

# **2.7.7 Maintenance, Repair, and Overhaul**

# **2.7.7.1 Maintenance, Repair, and Overhaul (MRO)**

#### **Business Background**

Maintenance, Repair, and Overhaul (MRO) supports processes for hardware maintenance, component repair, and line maintenance for aftermarket services, post-delivery returns, and any form of repairs during the product life cycle.
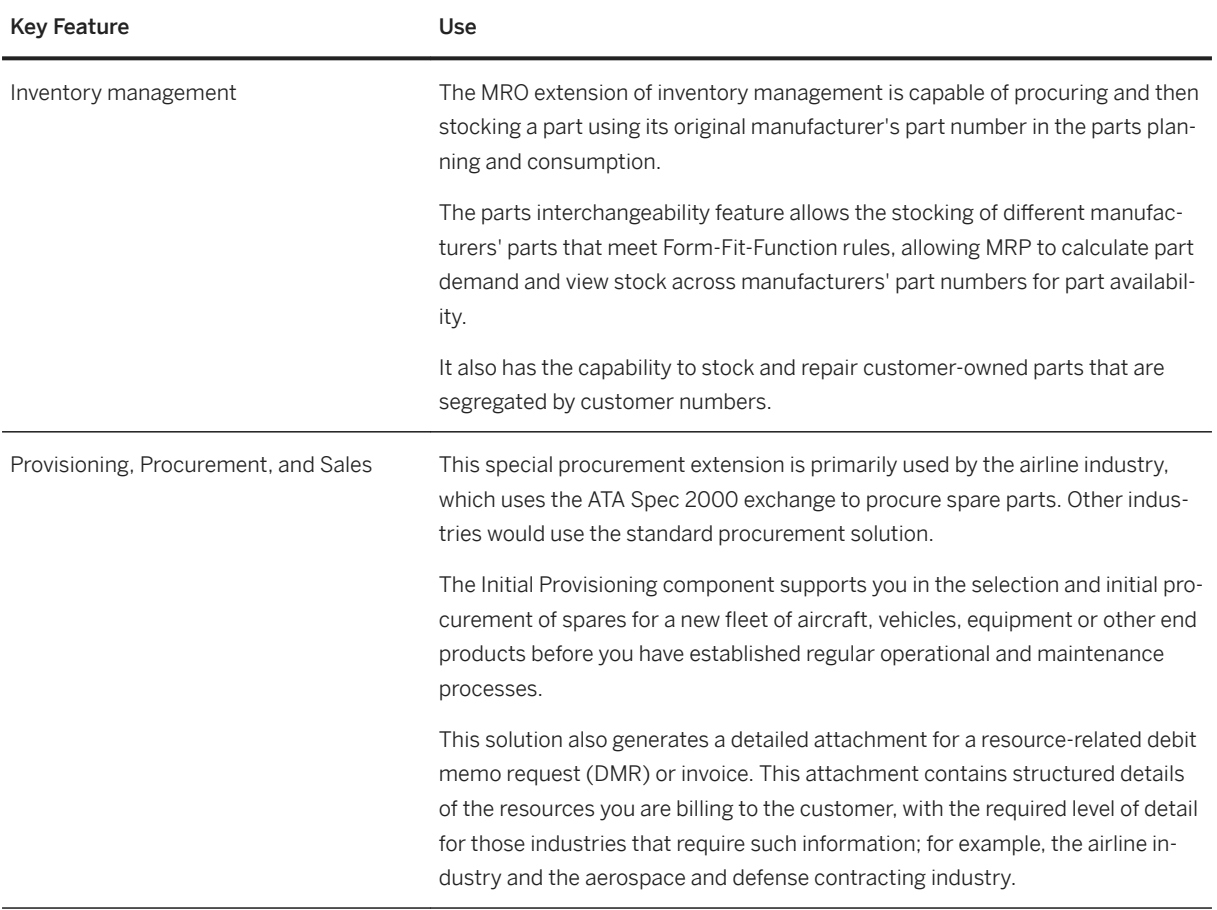

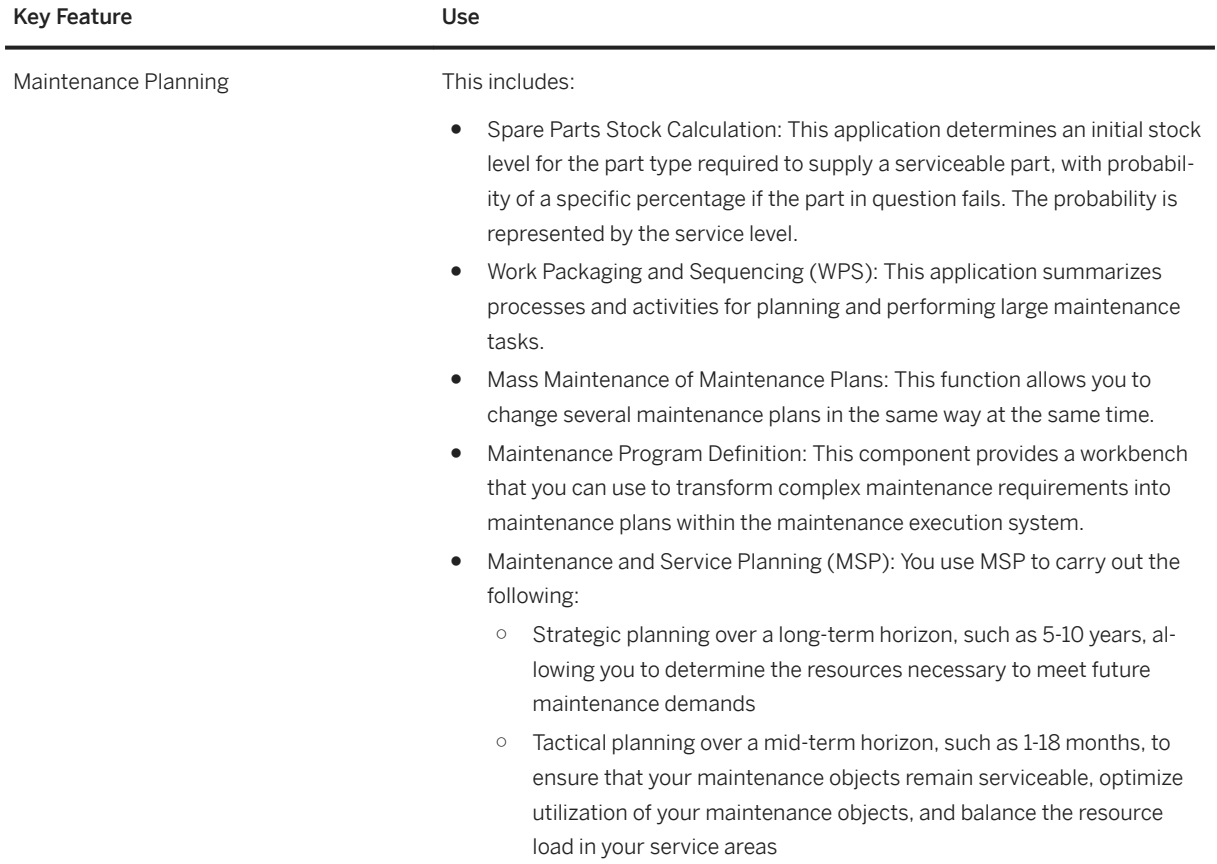

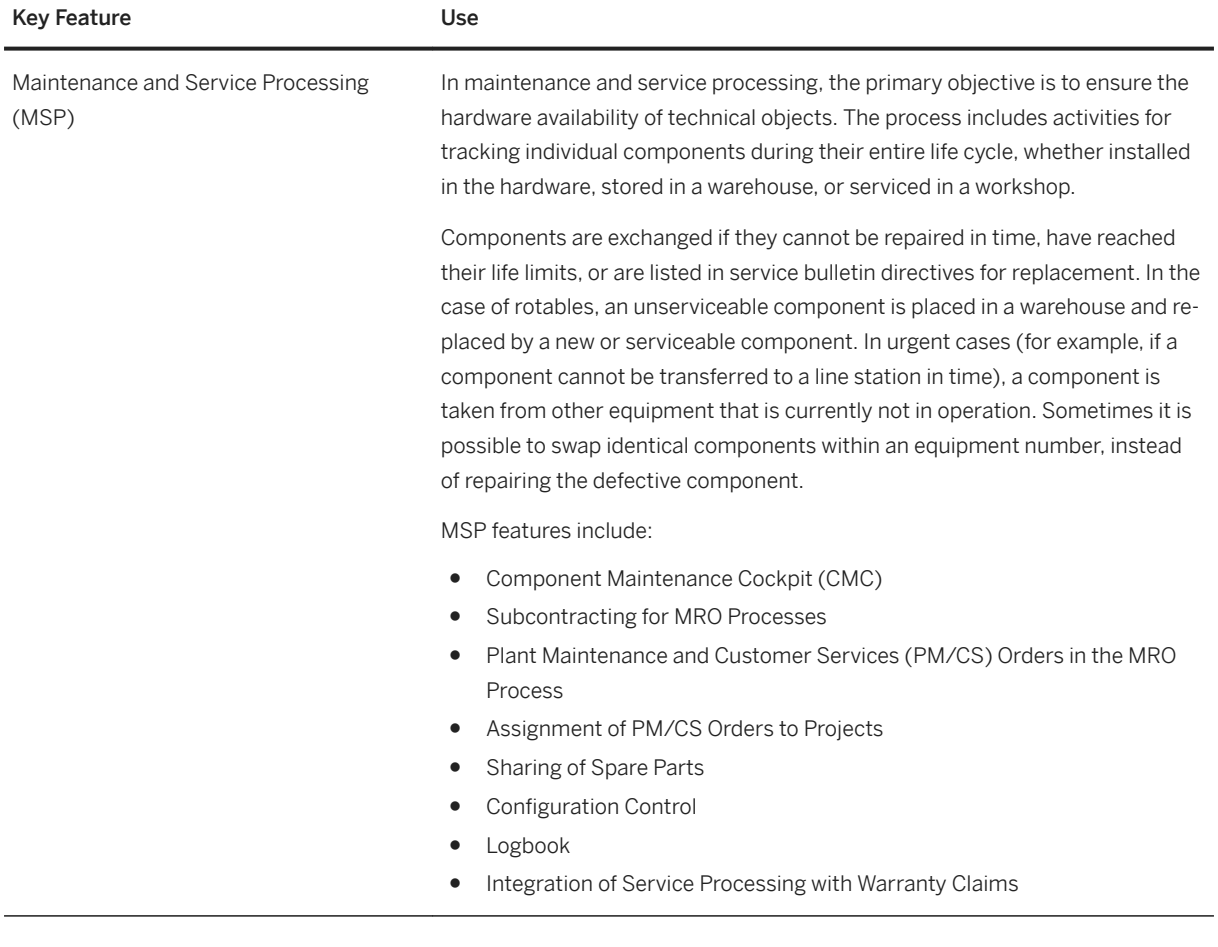

# **2.7.8 Maintenance Operations**

## **2.7.8.1 Plant Maintenance Master Data**

### **Business Background**

By mapping your operational structures to technical objects, you can efficiently manage and evaluate your technical assets and maintenance objects and monitor the costs involved. Structuring the existing technical systems on the basis of technical objects reduces the time required for managing the technical objects and allows a faster evaluation of maintenance data.

A functional location represents an area within a system or plant where an object can be installed. Functional locations are created in hierarchical structures and thus allow a spatial, functional, or process-oriented structuring of your systems. Individual maintenance objects are represented by pieces of equipment that are installed in functional locations. The usage times of a piece of equipment at a functional location are documented over the course of time.

The following features support you with this process:

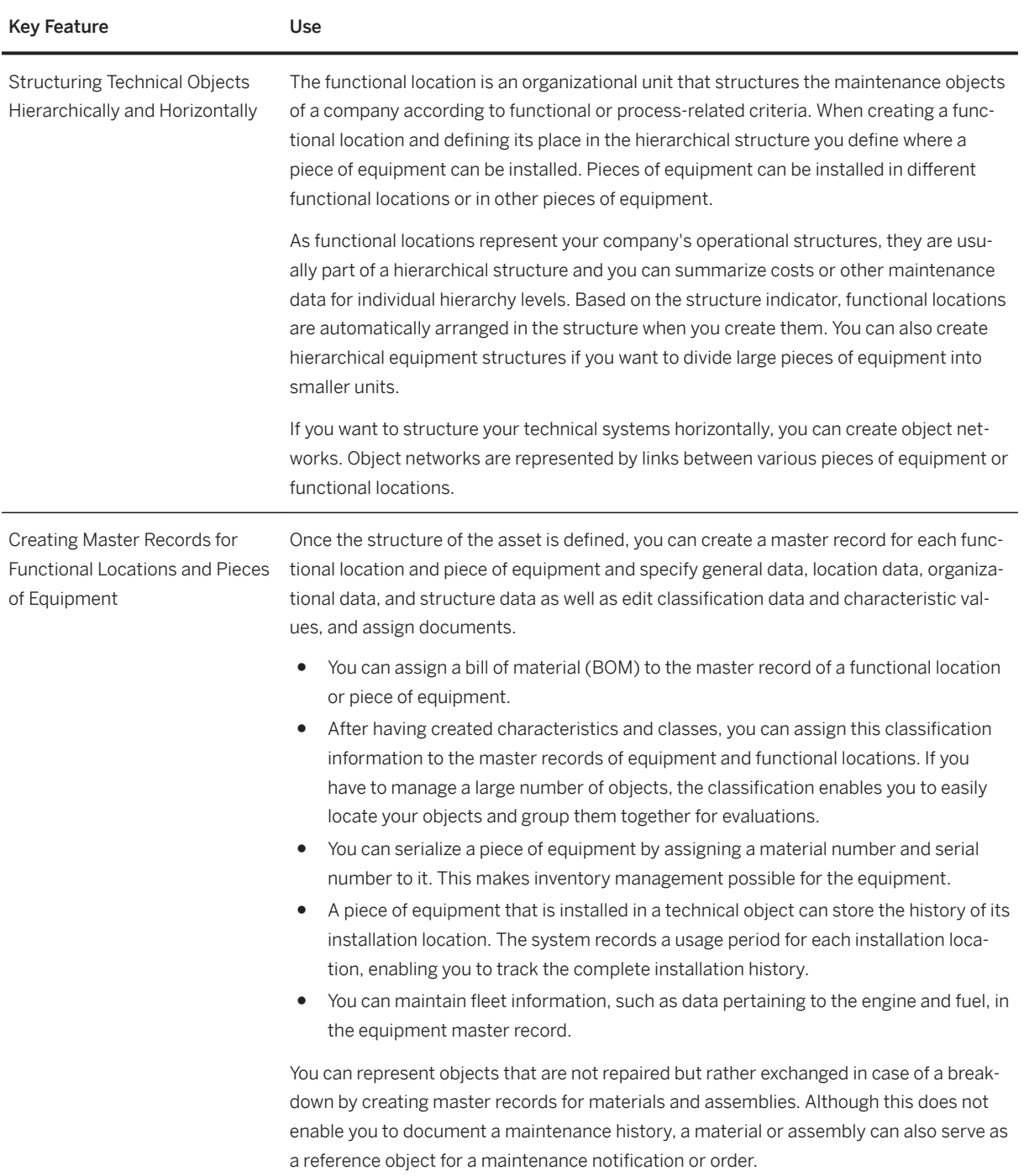

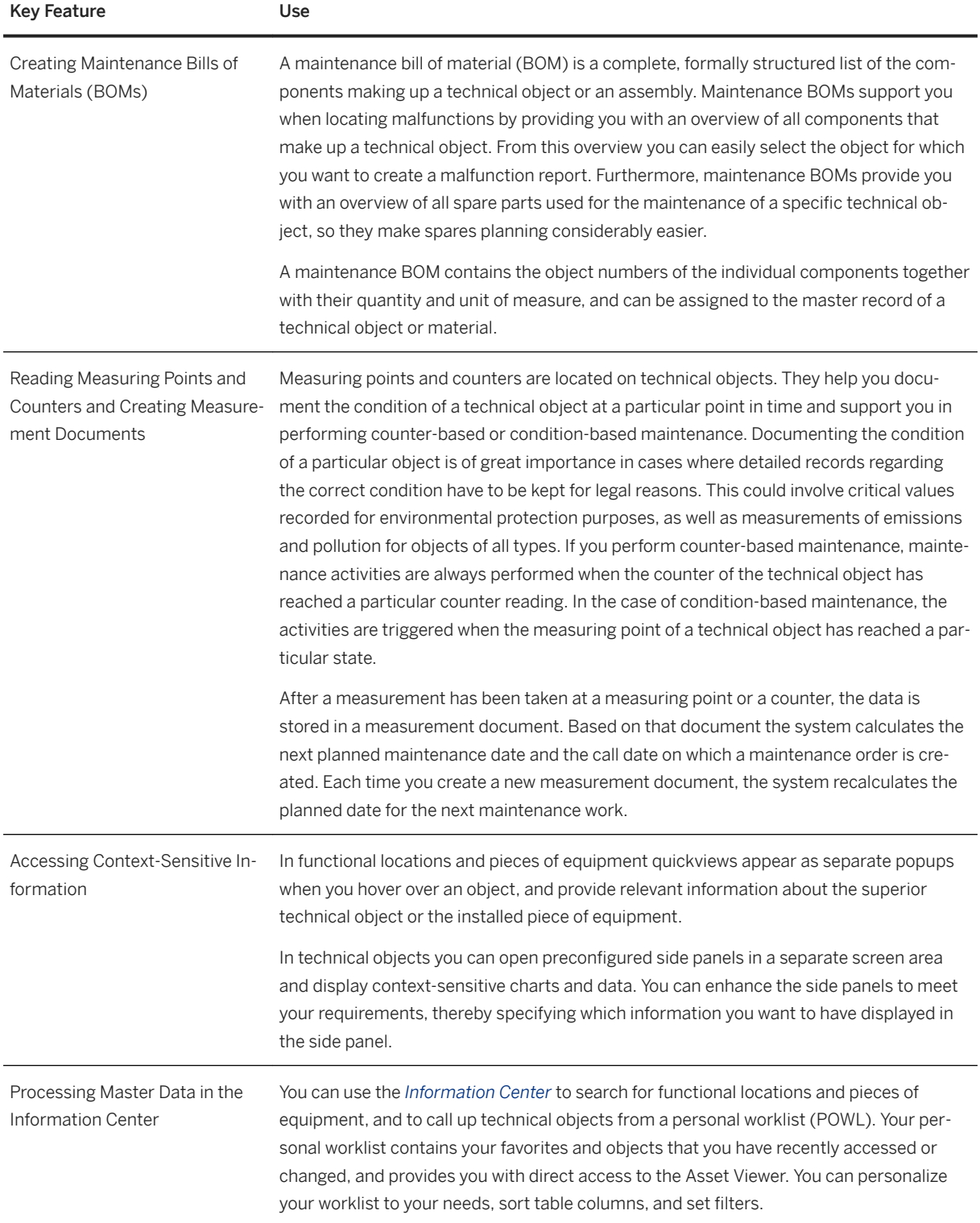

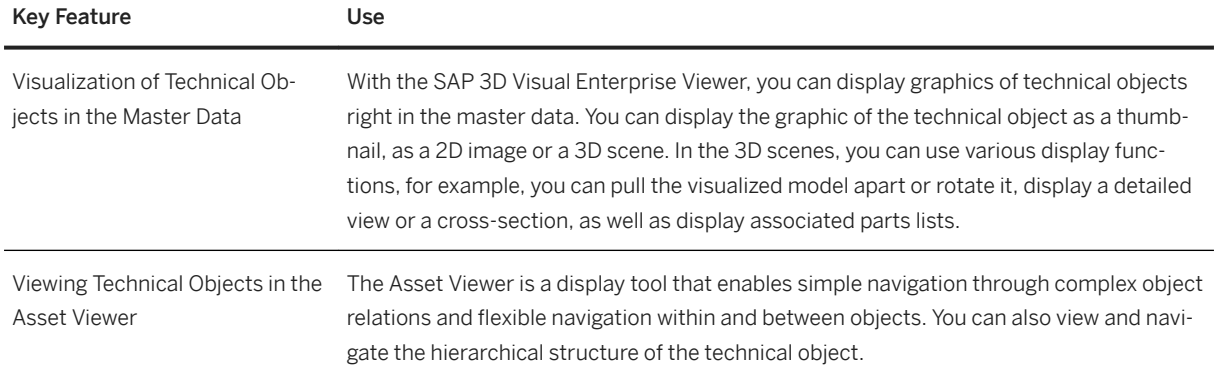

# **2.7.8.2 Maintenance Planning and Scheduling**

#### **Business Background**

*Maintenance Planning and Scheduling* helps you optimize the scope of work and effort required for inspection, maintenance, and planned repairs. Based on legal requirements, manufacturer recommendations, and cost analyses, you determine which preventive maintenance tasks are required, which work centers are needed, and how frequently preventive maintenance tasks have to be processed to avoid breakdown time. Maintenance plans support you in specifying maintenance cycles, scheduling maintenance calls, and determining the expected costs for a specific time period. In maintenance task lists you can describe a sequence of individual maintenance activities which must be performed repeatedly within your company. In addition, you can use 2D and 3D model views to visualize technical objects, spare parts, and instructions as well as to find the spare parts you need for carrying out maintenance tasks quicker and easier.

### **Key Features**

The following features support you with this process:

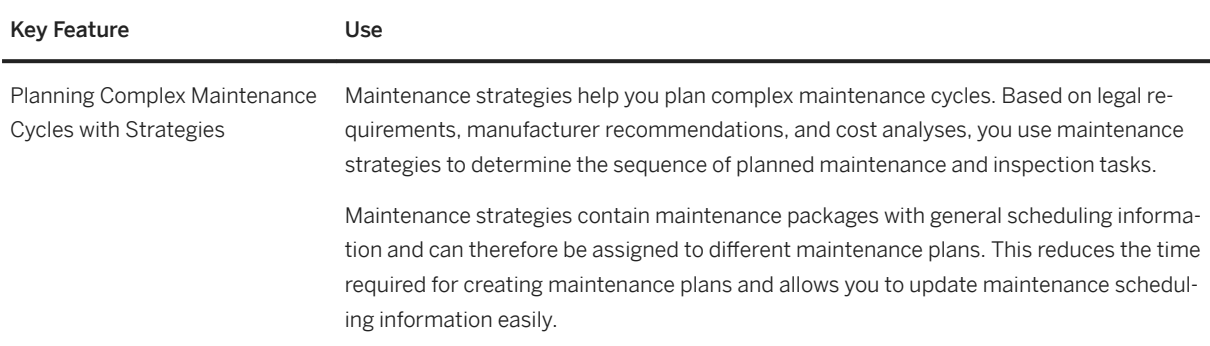

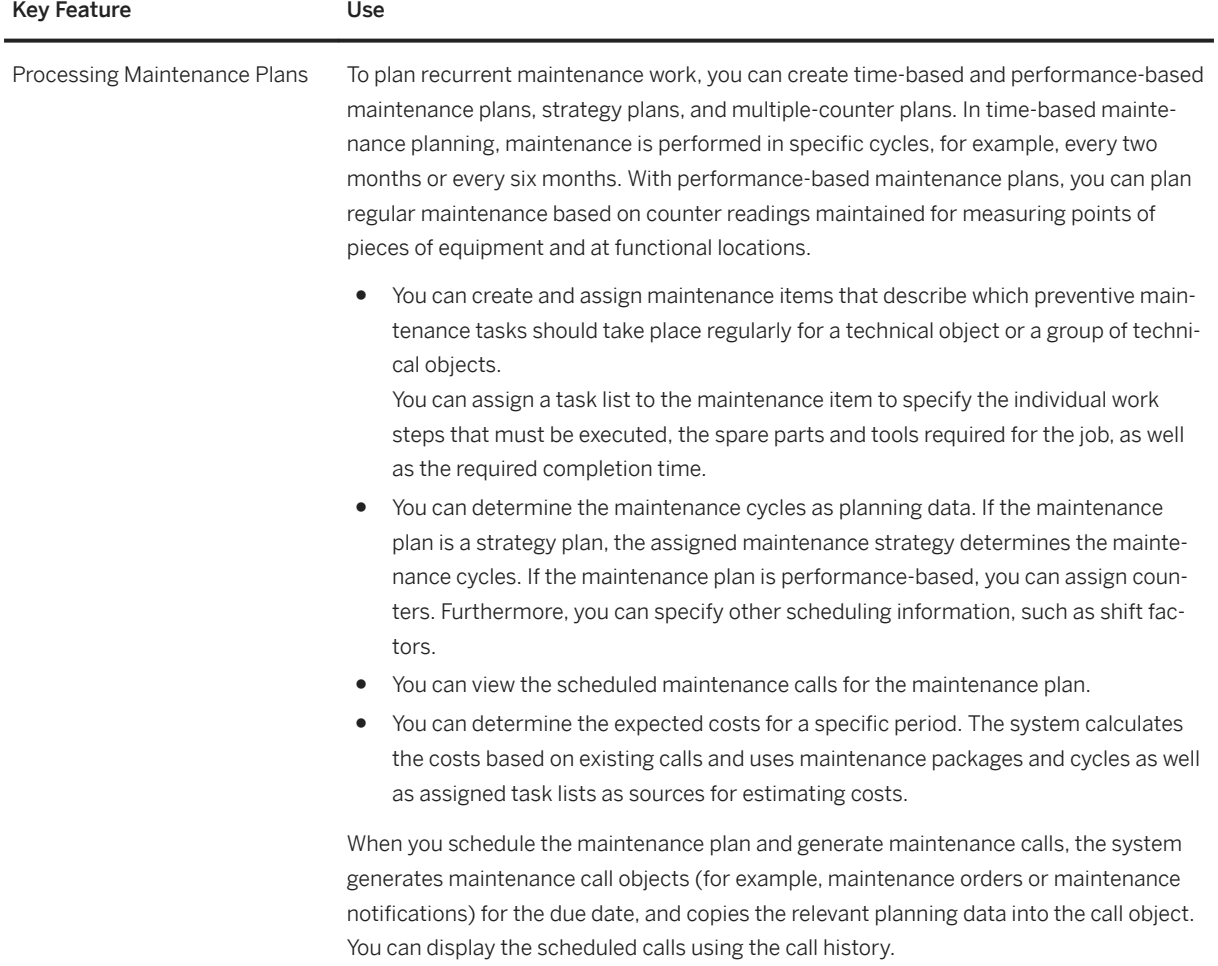

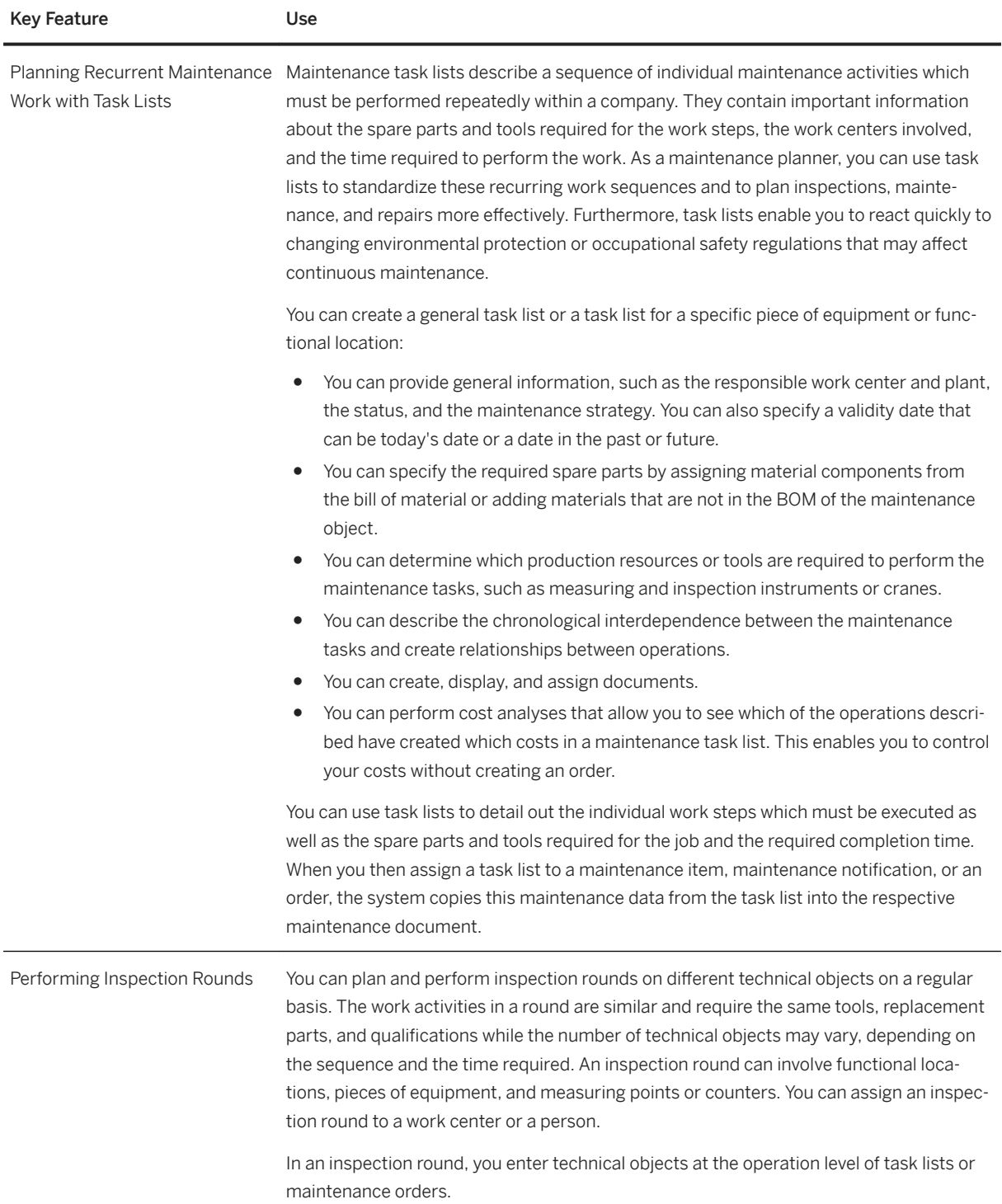

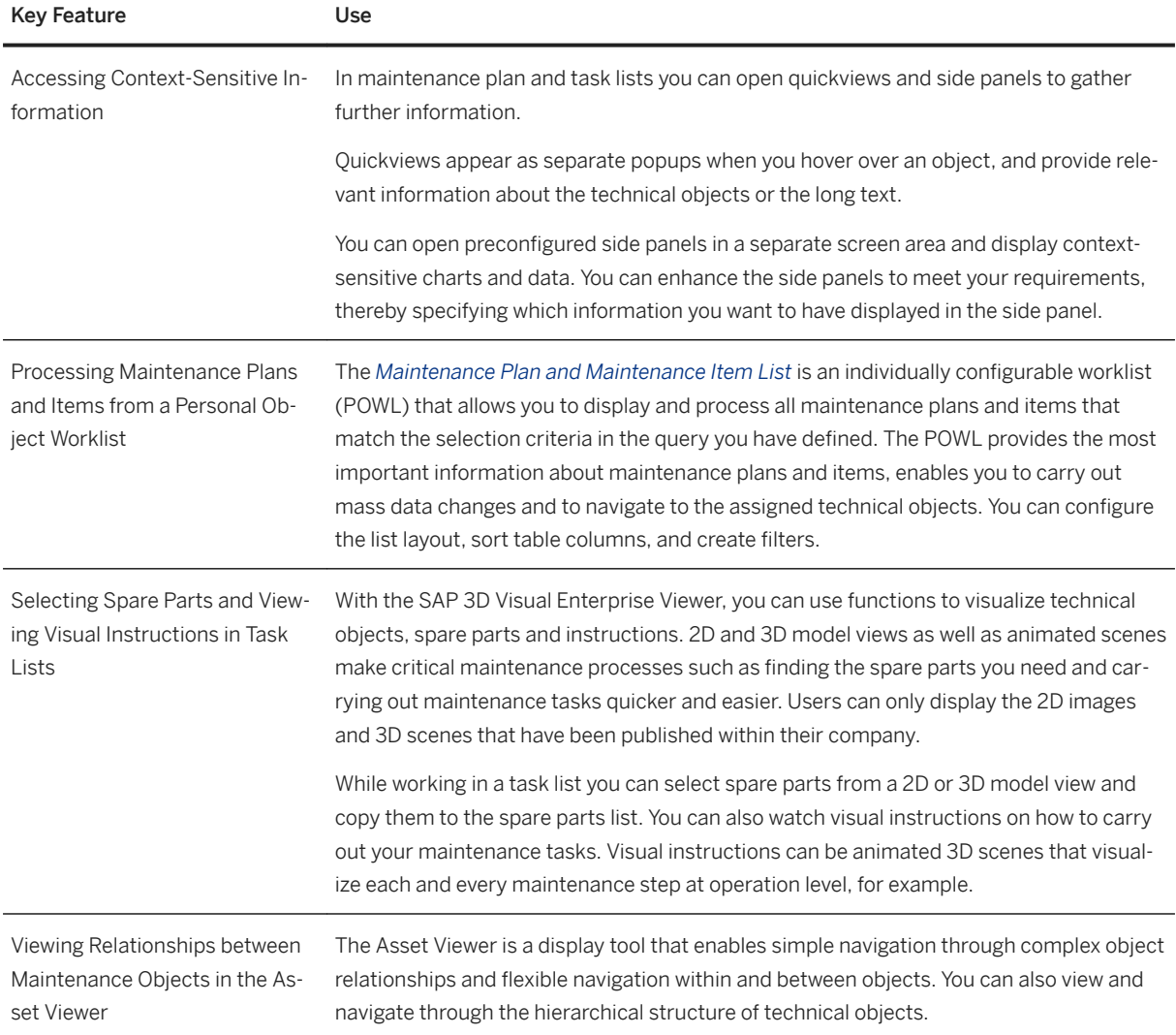

# **2.7.8.3 Maintenance Execution**

### **Business Background**

*Maintenance Execution* allows you to perform planned and unplanned maintenance tasks. Maintenance planners can carry out preliminary costing, work scheduling, material provisioning, and resource planning. They provide maintenance workers with job lists so that they have easy access to all maintenance-related information. This leads to increased efficiency and productivity. Maintenance workers can review the jobs assigned to them and carry out the required maintenance work based on the tasks and operations in the order. While confirming that they have finished the job, they can enter measurement readings, which the system records in measurement documents.

The following features support you with this process:

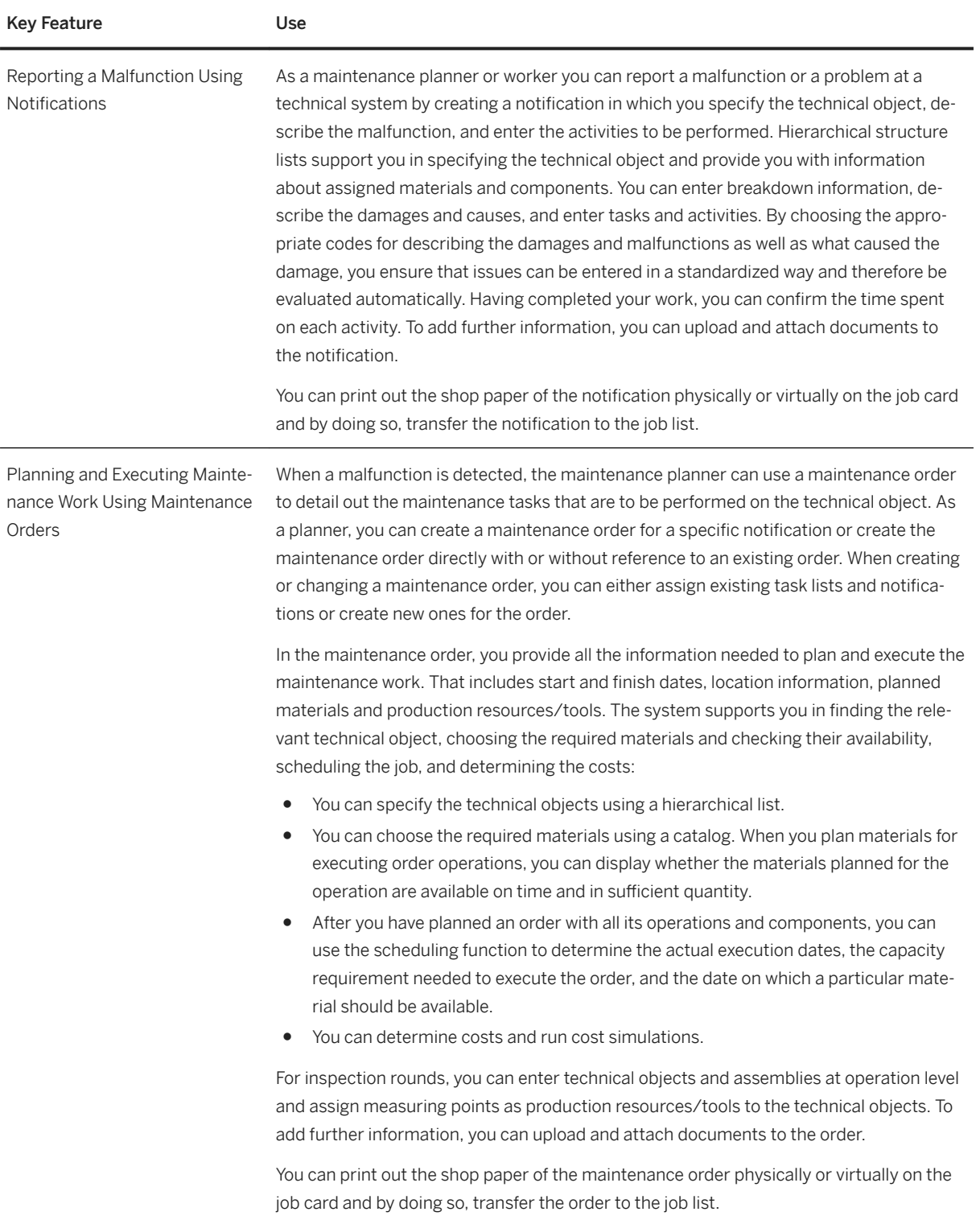

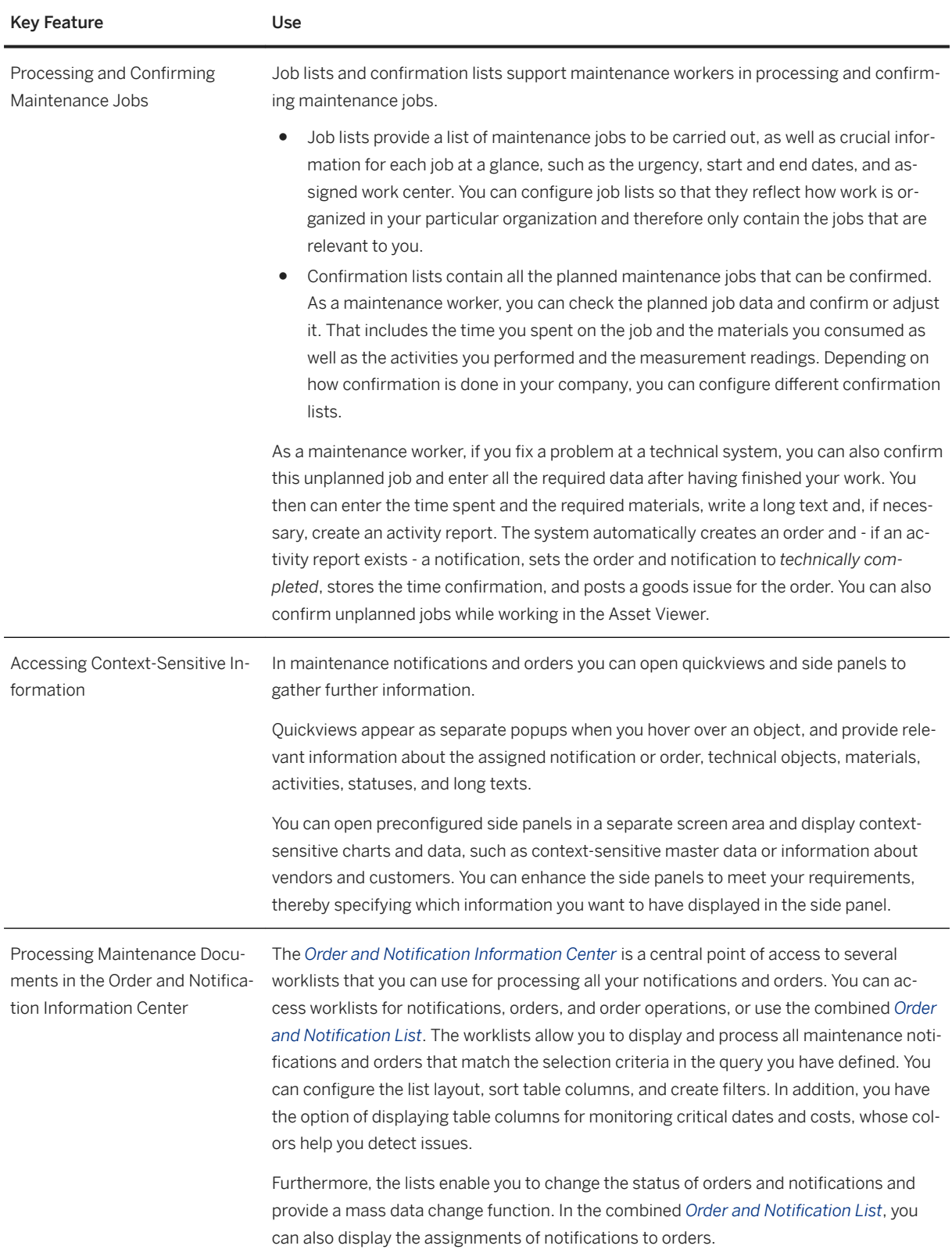

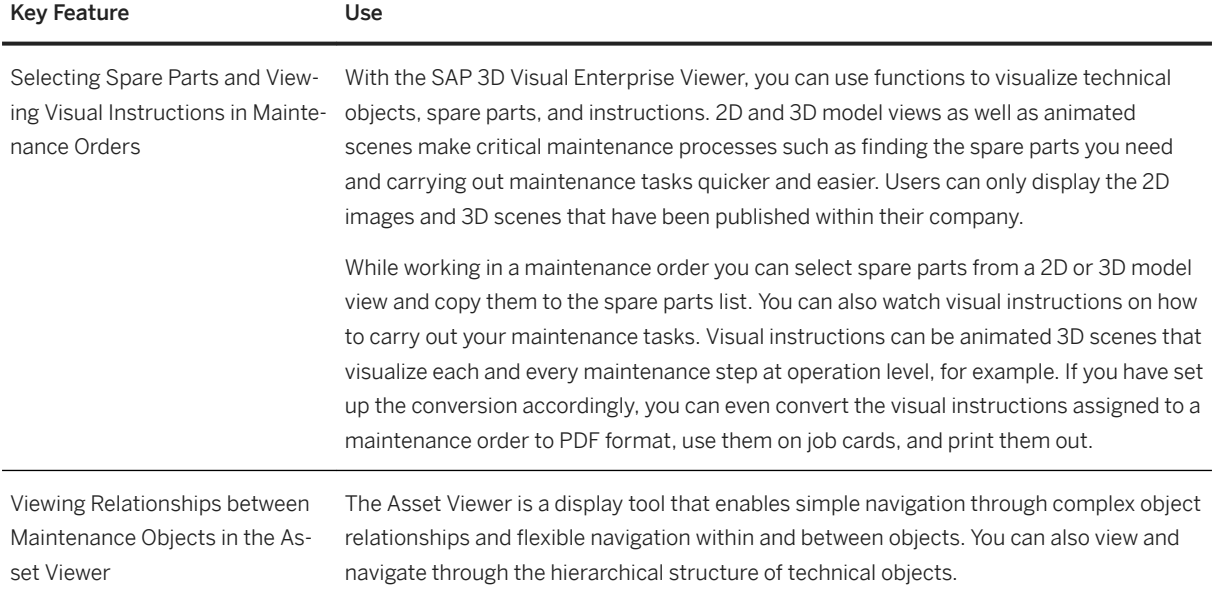

# **2.8 R&D / Engineering**

# **2.8.1 Enterprise Portfolio and Project Management**

# **2.8.1.1 Project Financial Control**

### **Business Background**

This capability enables you to define work breakdown structures as a basis for hierarchical project accounting. You can plan costs and budgets and track actual costs that are tightly integrated with core business processes. This provides you with better insight into the project progress and your project financial performance and enables you to avoid cost overruns in time.

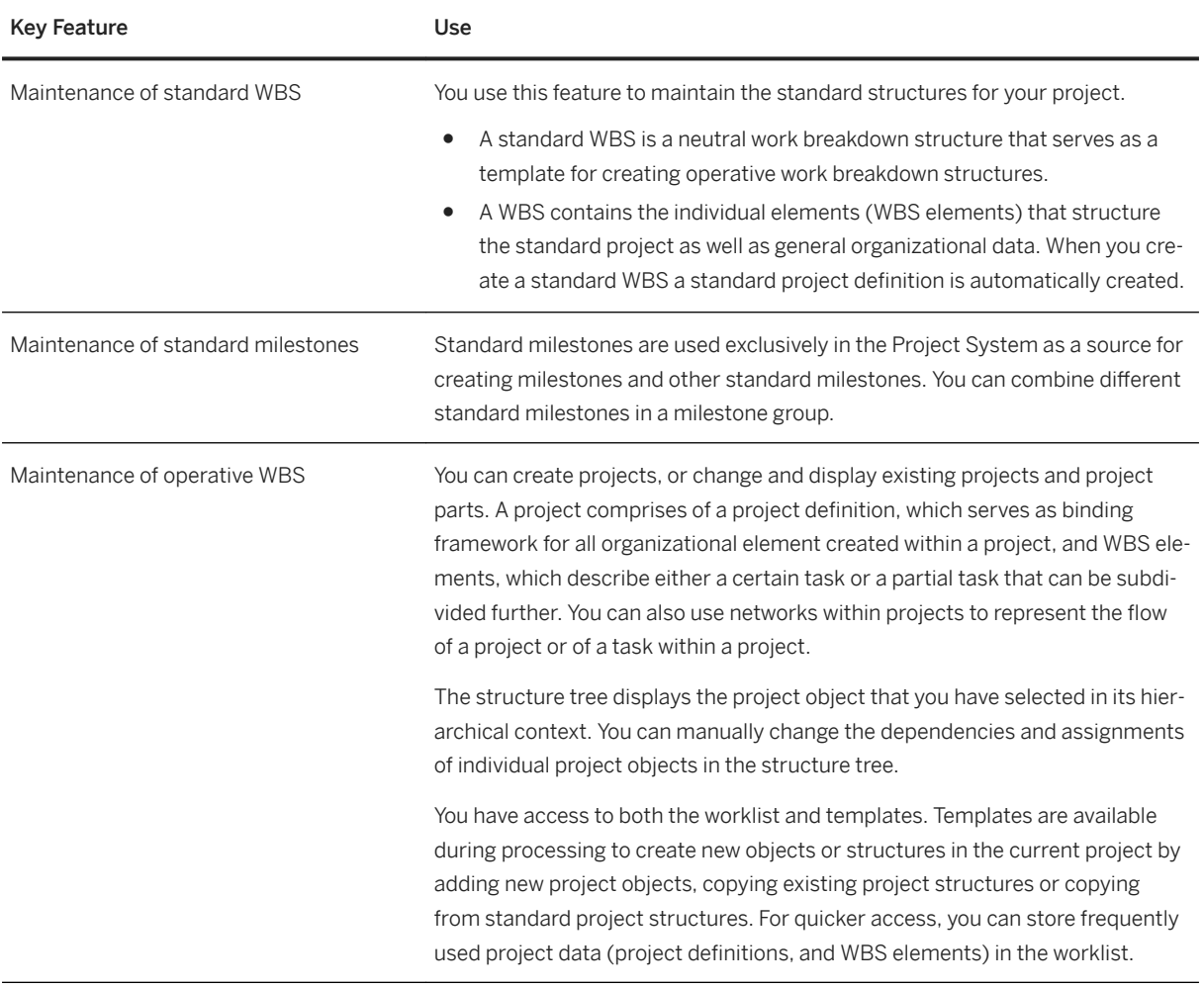

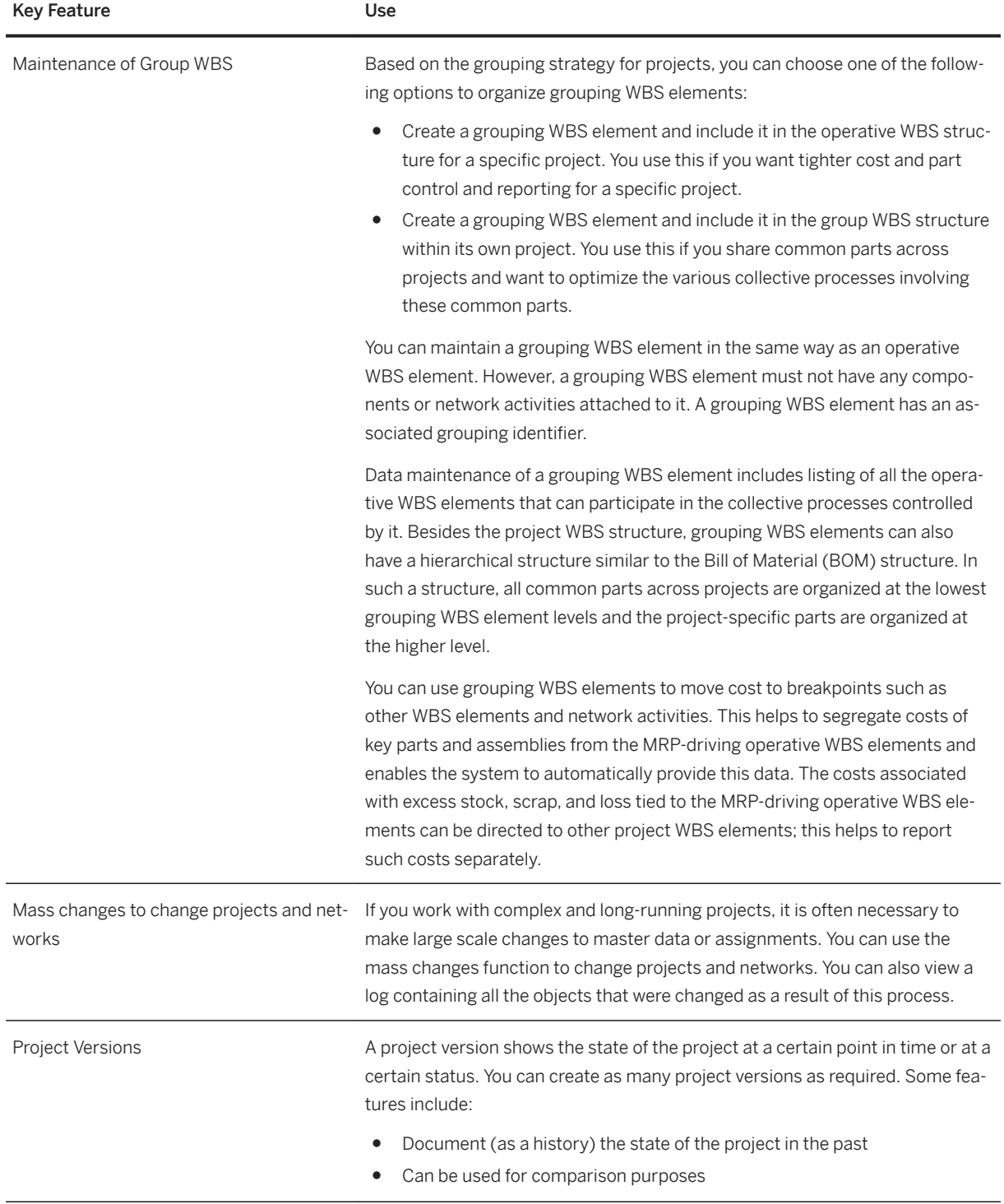

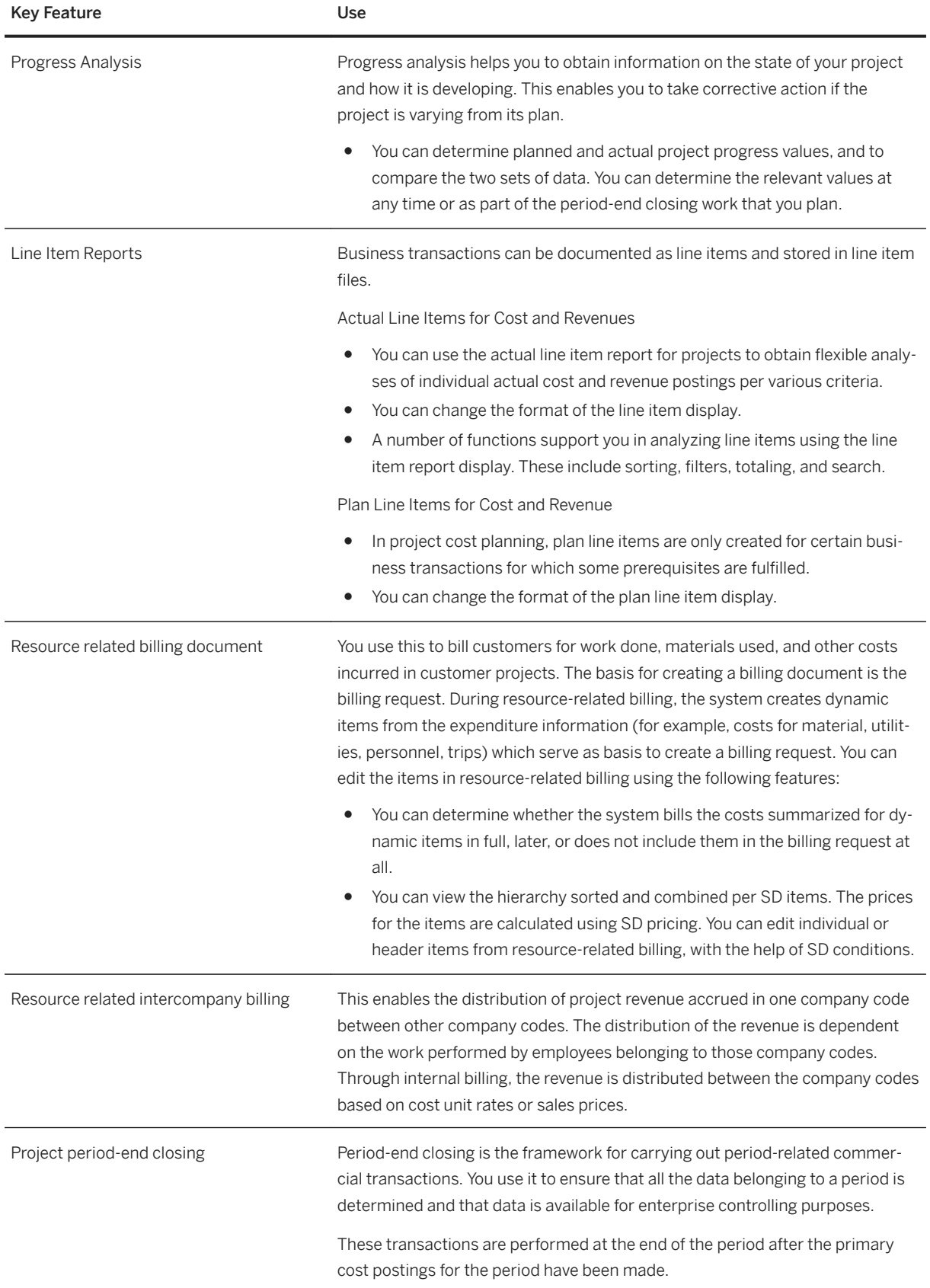

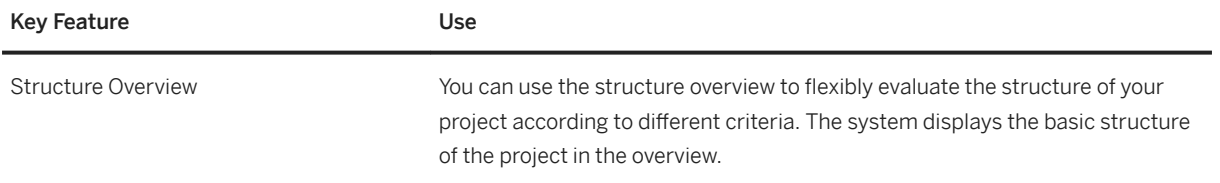

## **2.8.1.2 Project Logistics Control**

### **Business Background**

This capability enables you define project structures consisting of work breakdown structures and network structure, plan and schedule project activities, control all procurement processes integrated with the core business process, and provide an insight into all logistic related execution aspects of a project.

For features related to work breakdown structures, refer to *Project Financial Control*.

### **Key Features**

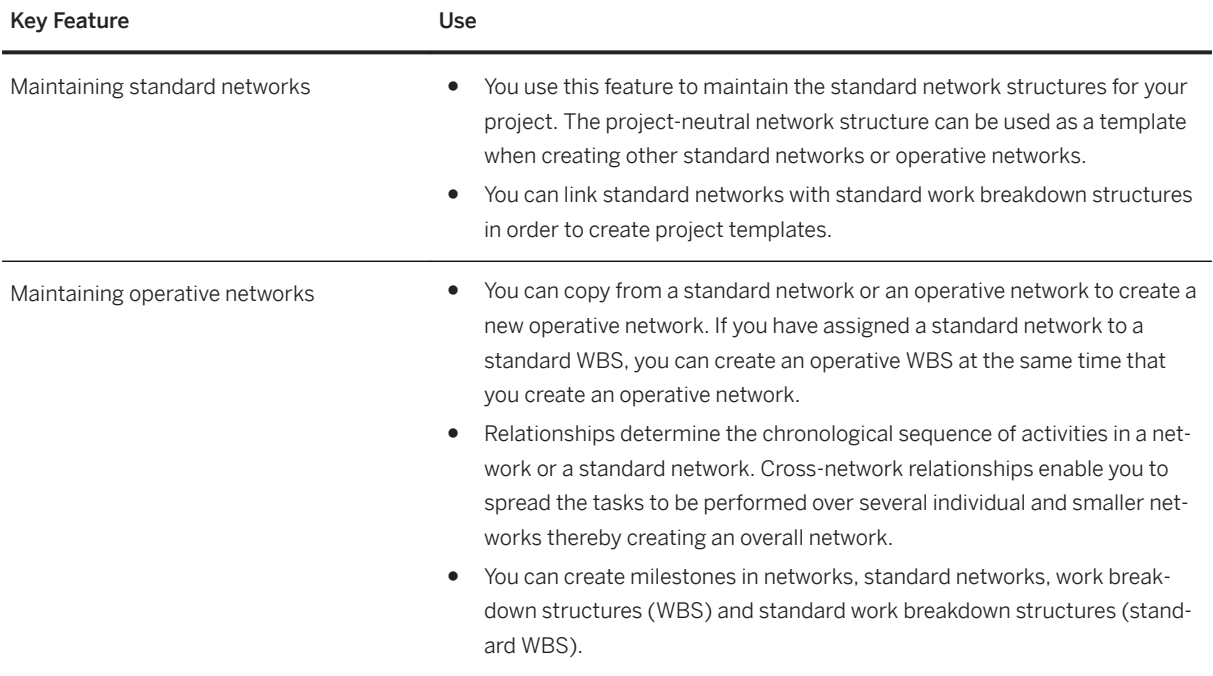

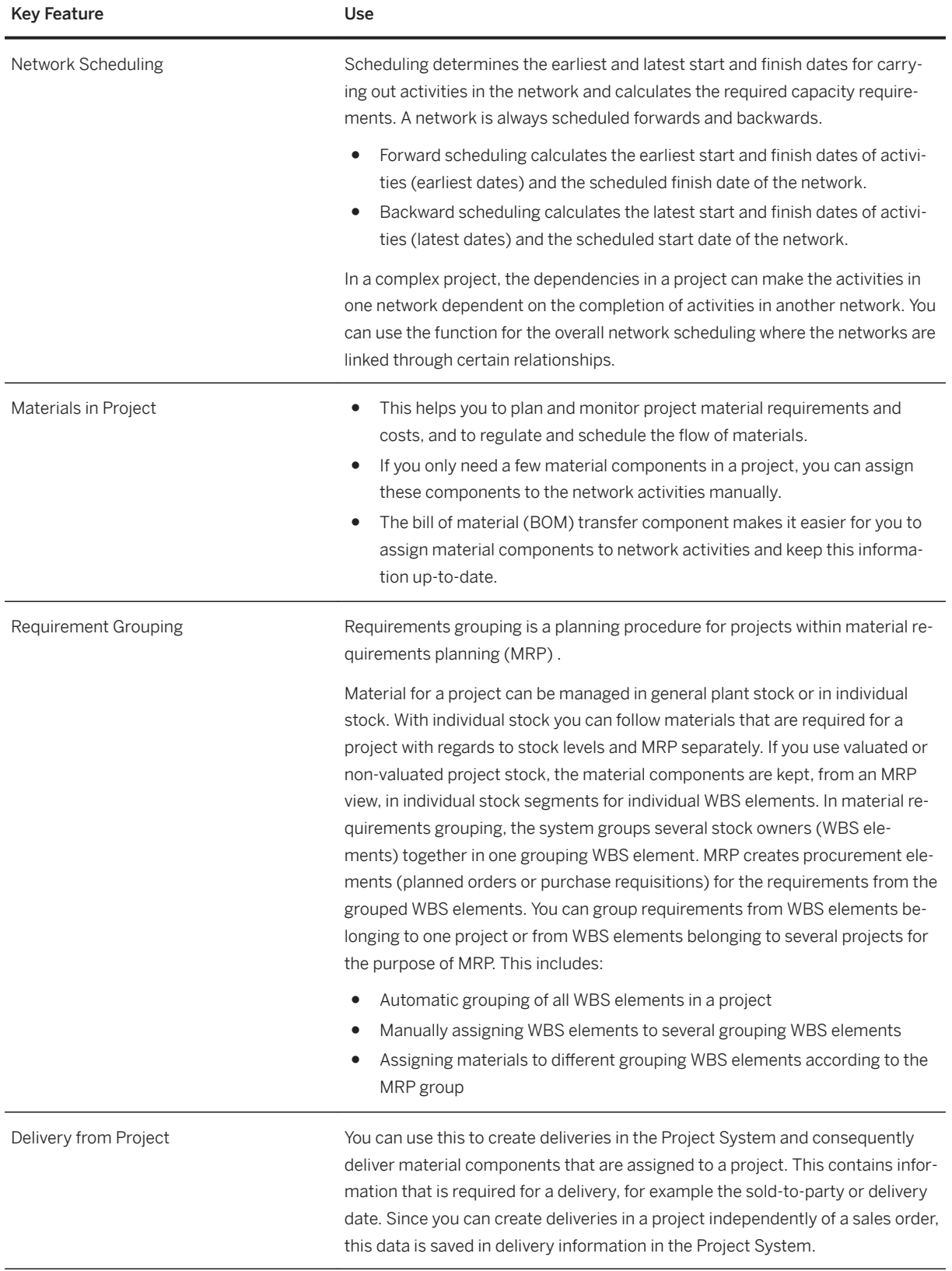

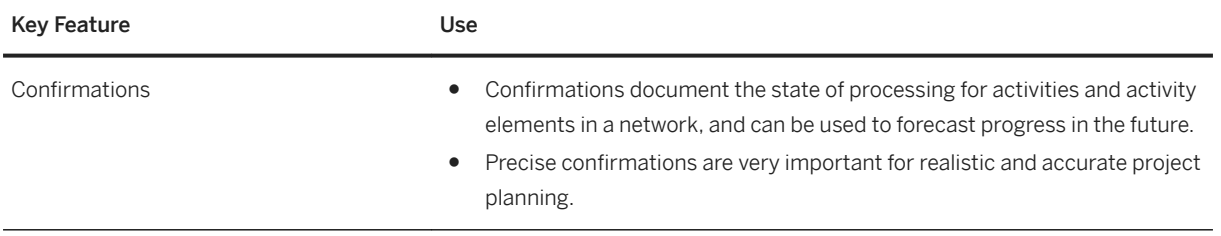

# **2.8.2 Product Development for Discrete Industries**

## **2.8.2.1 Bill of Materials**

#### **Business Background**

A bill of material (BOM) is a formally structured list of the components that make up a product. The list contains the object number of each component, together with the quantity and unit of measure. The components are known as BOM items. BOMs are used in various situations where a finished product is assembled from several component parts or materials. They contain important basic data for numerous areas of a company.

### **Key Features**

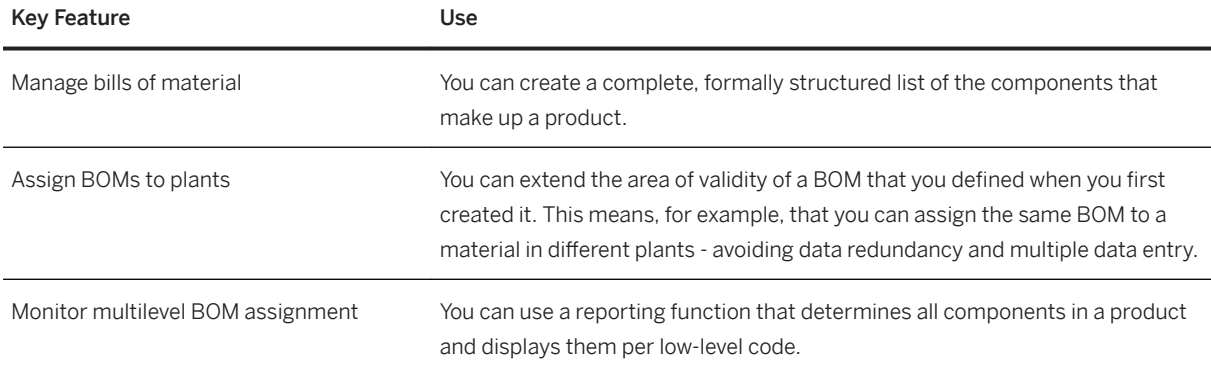

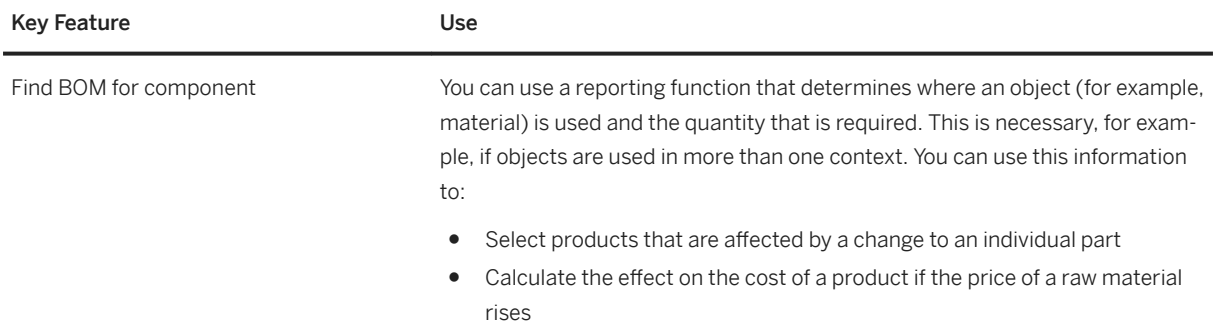

# **2.8.2.2 Product Structure Management**

### **Business Background**

A product structure is an enhanced engineering bill of material (BOM). It consists of a set of hierarchically ordered objects with the purpose of documenting one product or a set of similar products. This is effective for high-volume, repetitive manufacturing, for example, in the automotive industry, as well as for complex machinery and equipment.

If you work with products that have many variants and a large number of components, you can use product structure management to optimize process support from early engineering, to hand-over to manufacturing.

Product visualization tools allow you to manage geometric data and view digital mockups in your product structures via viewable files.

Product structures provide the following benefits

- Possible to create and maintain a product structure without assigning materials
- A redundancy-free description of products or product families with many variants
- Variant configuration and variant management capabilities
- The option of working with both configurable and configured materials
- Continuous modeling from an early stage to the manufacturing handover
- Modeling of functional structures (with no requirement for material number references)
- Template structures for the creation of product structures and the standardization of product descriptions
- A consistent data basis for different views of the product and for all enterprise areas

The following table explains the key features available:

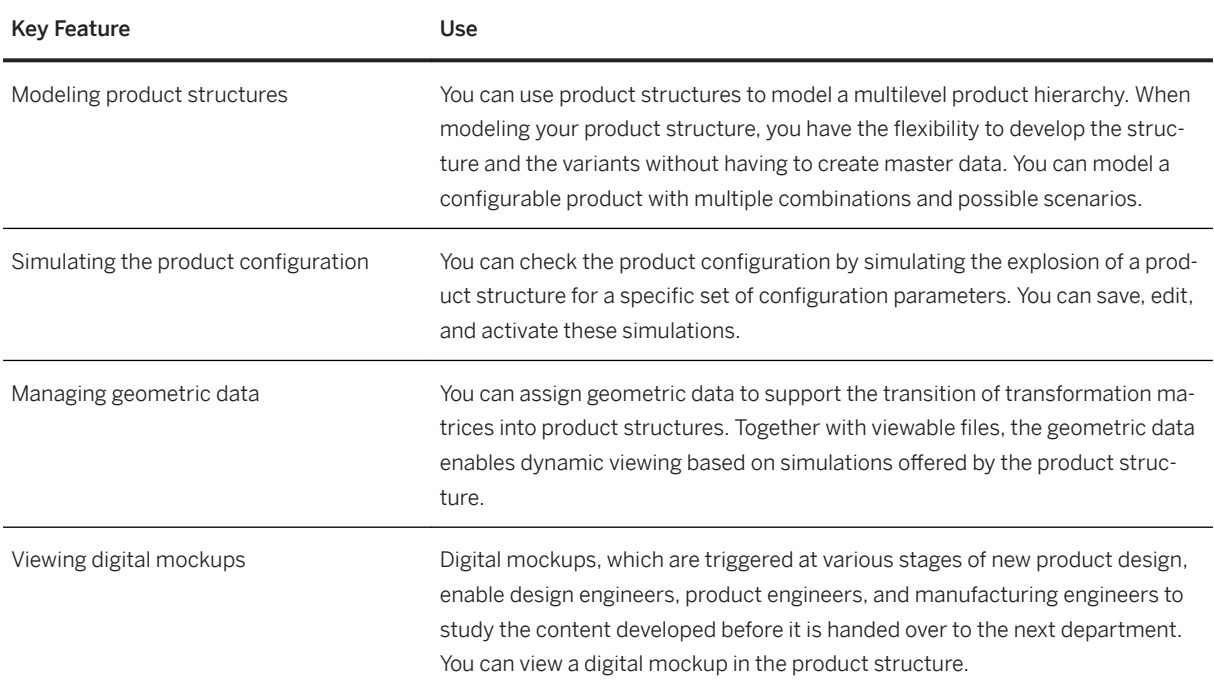

# **2.8.2.3 Embedded Systems Development**

# **2.8.2.3.1 Embedded Software Management**

### **Business Background**

Embedded software is computer software that is embedded in one or multiple products. It provides functions together with various hardware and systems. For example, embedded software can be used to control or optimize the functions of the mechanical part or the electrical part of a product.

If you work with products that have one or multiple embedded software, you can use embedded software management to view and manage your software.

<span id="page-92-0"></span>The following table explains the key features available:

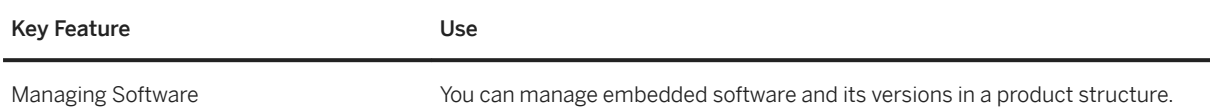

## **2.8.2.4 Engineering Change Management**

#### **Business Background**

Engineering change management can be used to change various aspects of production basic data (for example, bills of material, materials, and routings) with a history (with date effectivity). The engineering change process is an important process in product development.

#### **Key Features**

The following table explains the key features available:

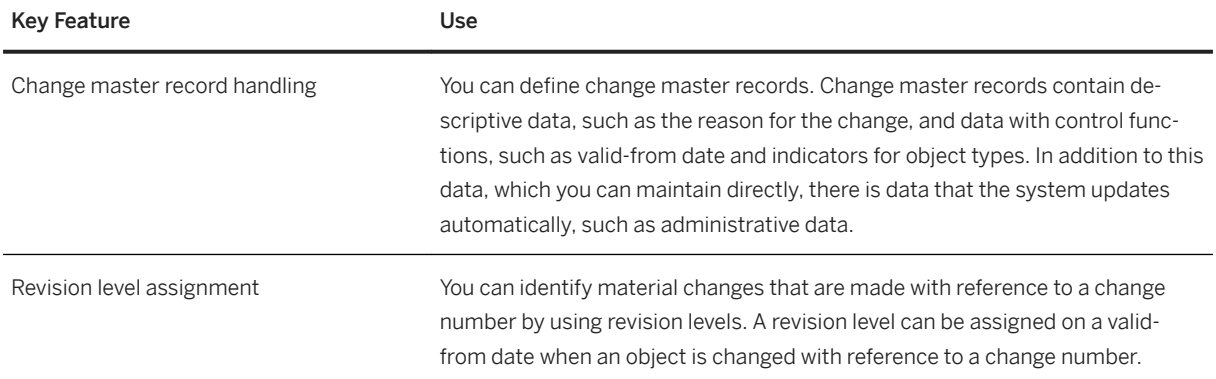

# 2.8.2.5 Classification

#### **Business Background**

The classification system allows you to use characteristics to describe various types of objects, and to group similar objects in classes – to classify objects, in other words, so that you can find them more easily later. You then use the classes to help you to find objects, using the characteristics defined in them as search criteria. This ensures that you can find objects with similar or identical characteristics as quickly as possible.

Classes allow you to group objects together according to criteria that you define

- You create classes for certain object types such as, for example, material or material BOM.
- You use the class type to determine which object types can be classified in a class.
- You can assign characteristics to your class. These describe the objects that you classify in your class. When you assign a characteristic to a class, you can adapt (overwrite) the characteristic.

### **Key Features**

The following table explains the key features available:

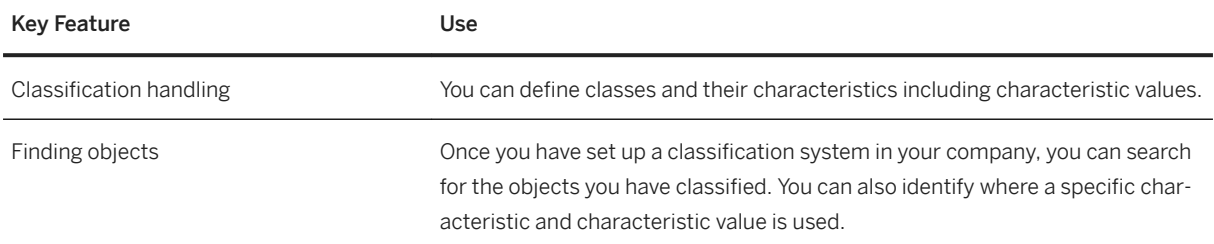

### **2.8.2.6 Document Management**

#### **Business Background**

Document management allows you to store, manage, and use documents when creating and maintaining digital product information company-wide and throughout the life cycle of a product. The following examples show some of the uses of document management in different areas of a company:

- In the design office, document management can be used to manage drawings. All design drawings can be linked to material masters.
- Companies that process complex documents can use document structures to organize these documents. All documents and texts that are logically connected can be grouped together in one document structure.
- A routing contains the sequence of operations for manufacturing a product. Documents can be allocated to the operations in a routing. These documents may be used, for example, to describe the specifications of a product, or to store inspection requirements.
- Documents can be linked to projects. You can use the document hierarchy to represent individual product folders that are given to the product administrators responsible.

The following table explains the key features available:

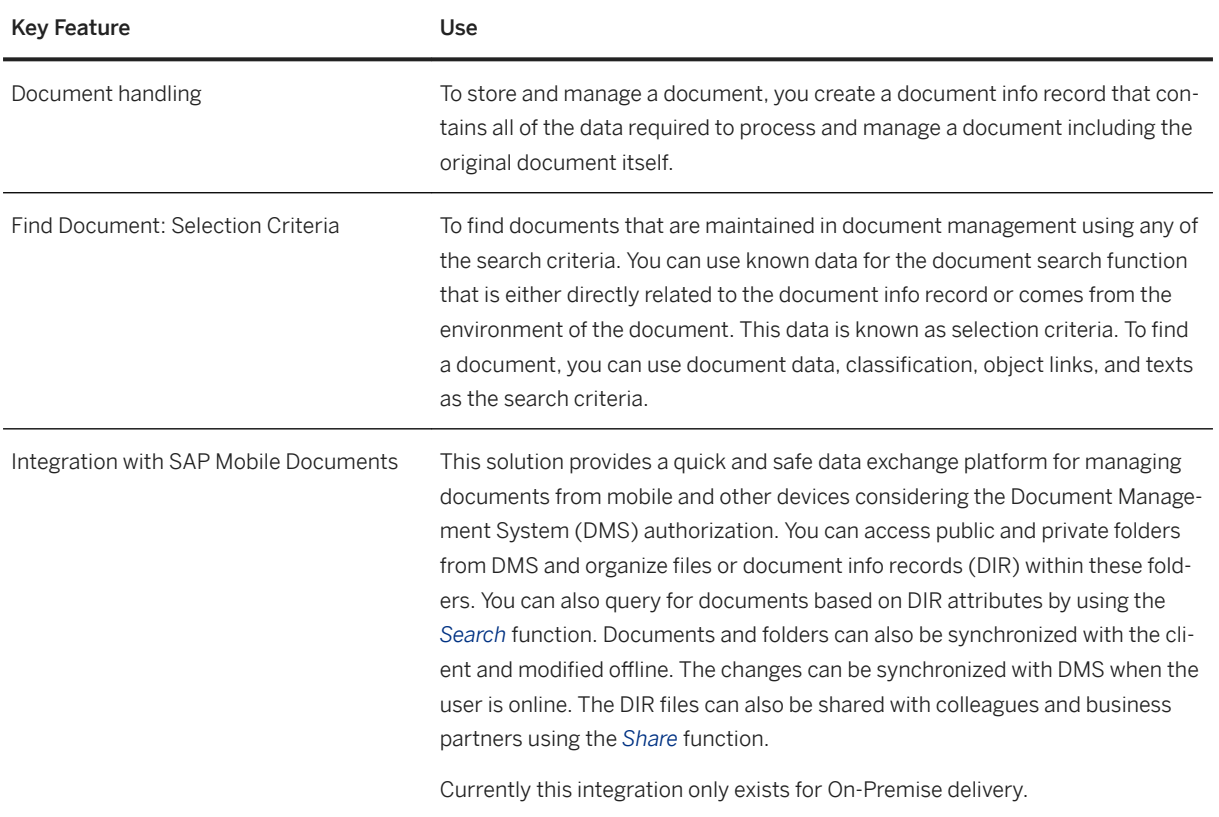

# **2.8.2.6.1 Maintain Documents**

#### **Use**

With this app, you can manage document info record and any original application files that belong to it by entering the document number and document type. You can create, change, search, and display document info records with the role SAP\_BR\_DESIGN\_ENGINEER. You can upload, download, check-in, or check-out original application files. You can also attach URLs to the document info records.

# **2.8.2.7 Attachment Service**

### **Business Background**

Attachment Service is a reusable user interface component which can be consumed by any FIORI application to attach documents (referred as attachments). The attachments are stored in the following storage repositories:

- SAP Cloud Platform-Document Service (in S/4 HANA Cloud solution)
- SAP Content Server Configuration (in S/4 HANA On-Premise solution)

This re-usable component is based on the UploadCollection control from the SAP UI5 foundation. Attachments are linked to business objects based on Document Management or via Generic Object Services (GOS).

### **Key Features**

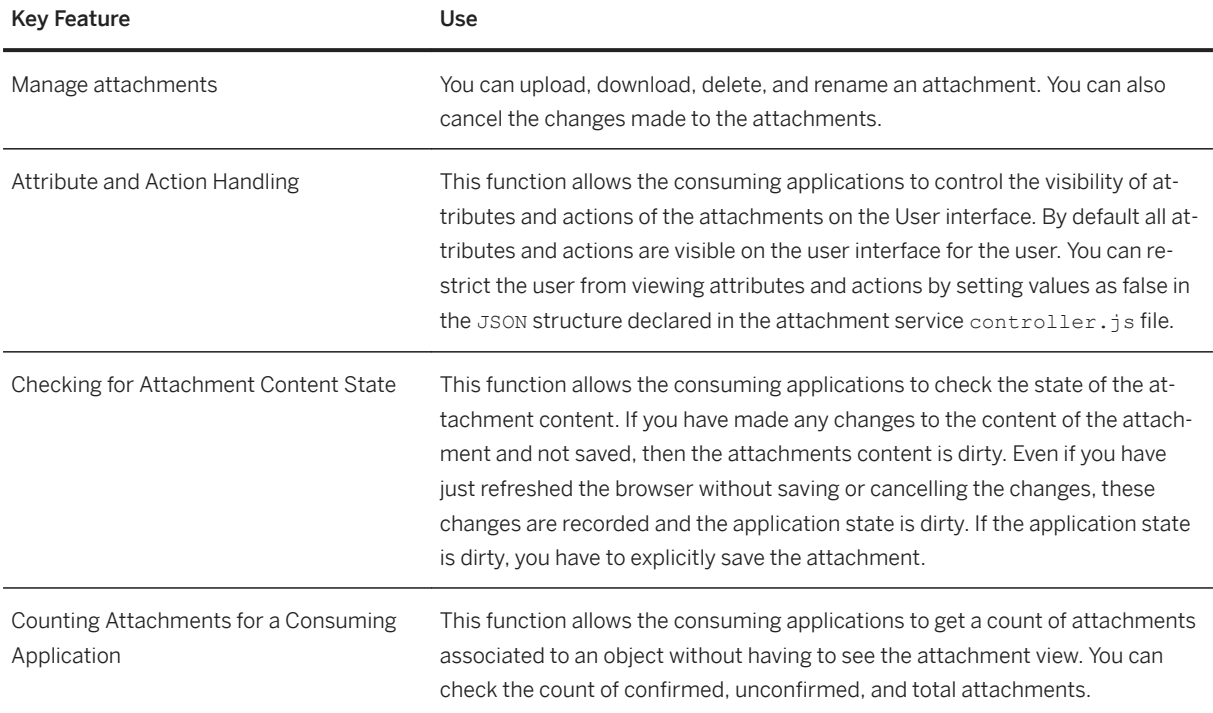

# **2.8.2.8 Variant Configuration**

### **Business Background**

Variant configuration is for manufacturing complex products. Manufacturers often have to offer new variants of their products, and new variants can be created by modifying existing product designs as they process the order. The important thing is to react quickly to customers' requirements.

The customer determines the features of the product. A customer buying a car, for example, can choose the features of the car and combine these features as required. The product configurator improves information exchange between sales, engineering, and production. Variant configuration helps the customer or salesperson to put together specifications for the product and ensure that the product can be produced from these specifications.

#### **Key features**

The following features are available:

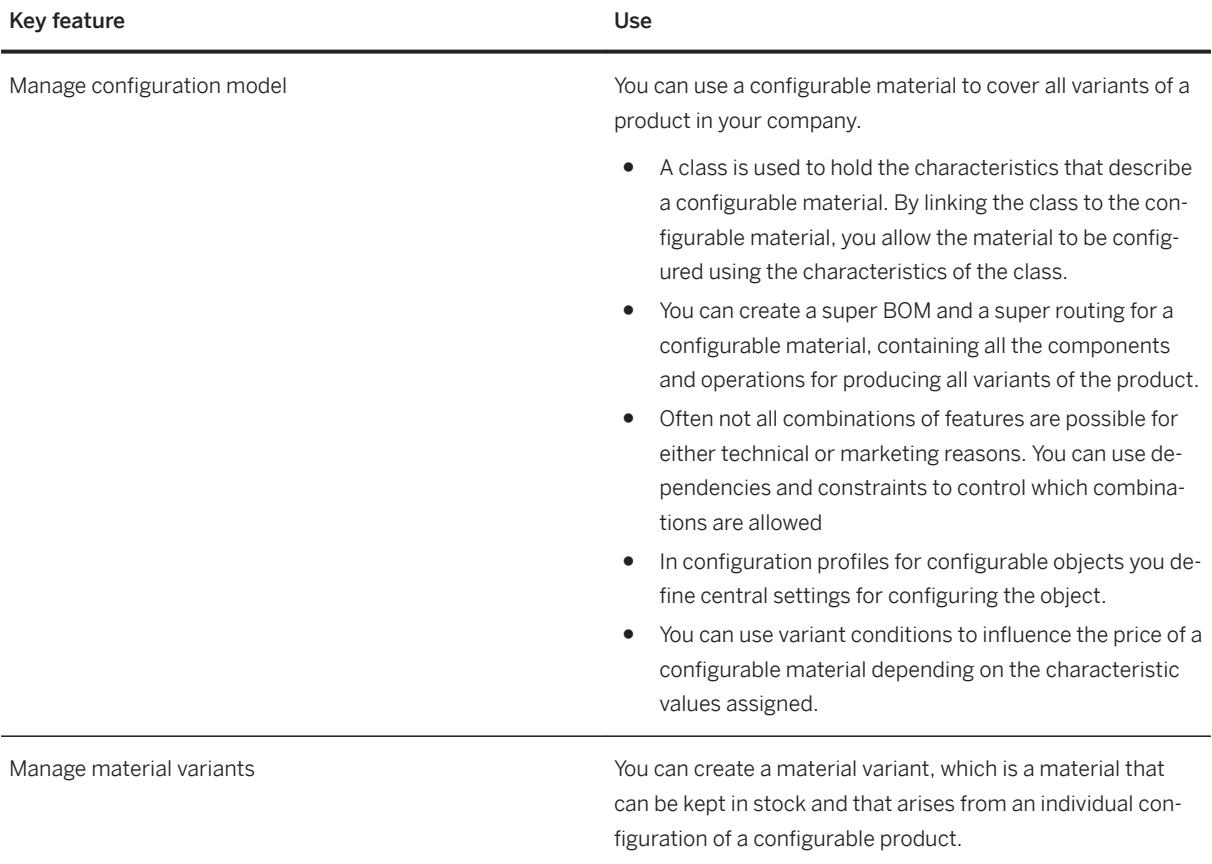

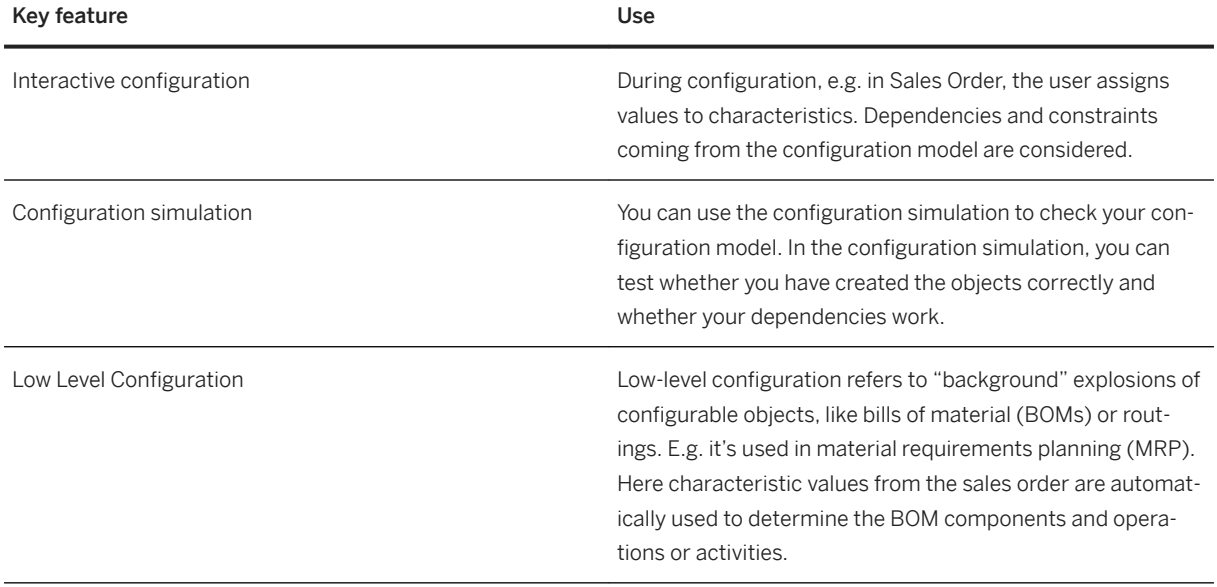

#### **Related features**

[Classification \[page 93\]](#page-92-0)

## **2.8.3 Product Safety and Stewardship**

## **2.8.3.1 Product Compliance for Discrete Industries**

## **2.8.3.1.1 Recycling Administration**

#### **Business Background**

In many countries/regions, environmental law obliges companies to provide certification to account for the packaging materials produced and the number of finished products manufactured and brought to the market, and to collect and dispose of these materials and products at the end of the product life cycle. These kinds of regulations, along with an increased public awareness of environmental issues, provides companies today with new challenges. In addition to the standard manufacture and sale of products, companies are often now responsible for the correct disposal and recycling of their waste products. Most companies absolve themselves of the duty to perform these tasks themselves by collaborating with recycling partners such as the German *Duales System Deutschland* (DSD), who provide a general collection system in return for a license fee. Other examples include *Eco Emballages* (France), *Conai* (Italia), *Elektro Recycling Austria* (ERA, Austria), *Stiftung Elektro-Altgeräte Register* (EAR, Germany), and *GRS Batterien* (Germany). The recycling partners organize the collection, sorting, processing, and recycling of the waste packaging.

The focus of the recycling administration features is the item-based or weight-based fee calculation for specific materials, as well as end-to-end transparency and implementation of the legal reporting requirements to environmental authorities.

### **Key Features**

The following features are available:

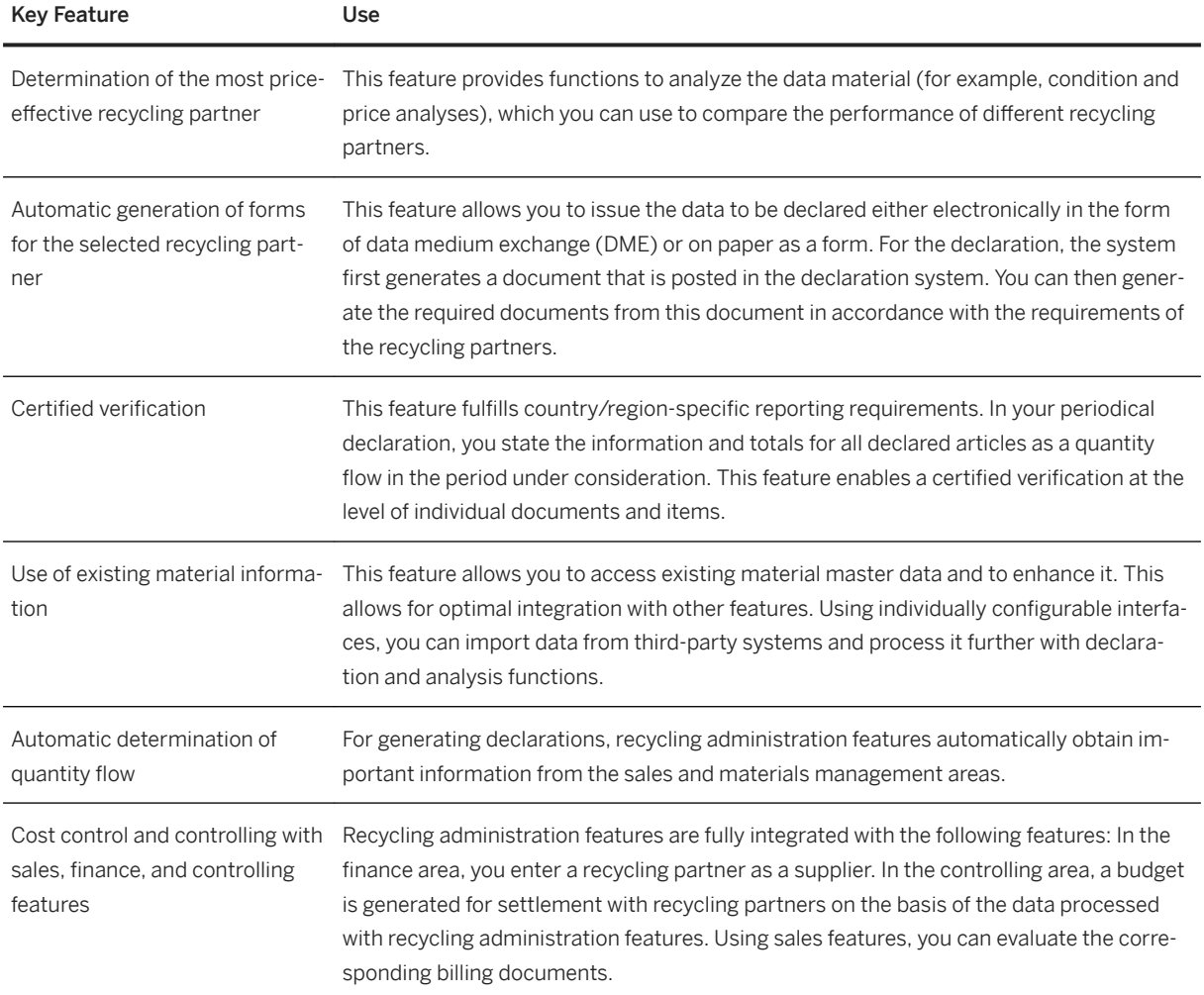

## **2.8.3.2 Product and Chemical Compliance for Process Industries**

## **2.8.3.2.1 Recycling Administration**

#### **Business Background**

In many countries/regions, environmental law obliges companies to provide certification to account for the packaging materials produced and the number of finished products manufactured and brought to the market, and to collect and dispose of these materials and products at the end of the product life cycle. These kinds of regulations, along with an increased public awareness of environmental issues, provides companies today with new challenges. In addition to the standard manufacture and sale of products, companies are often now responsible for the correct disposal and recycling of their waste products. Most companies absolve themselves of the duty to perform these tasks themselves by collaborating with recycling partners such as the German *Duales System Deutschland* (DSD), who provide a general collection system in return for a license fee. Other examples include *Eco Emballages* (France), *Conai* (Italia), *Elektro Recycling Austria* (ERA, Austria), *Stiftung Elektro-Altgeräte Register* (EAR, Germany), and *GRS Batterien* (Germany). The recycling partners organize the collection, sorting, processing, and recycling of the waste packaging.

The focus of the recycling administration features is the item-based or weight-based fee calculation for specific materials, as well as end-to-end transparency and implementation of the legal reporting requirements to environmental authorities.

### **Key Features**

The following features are available:

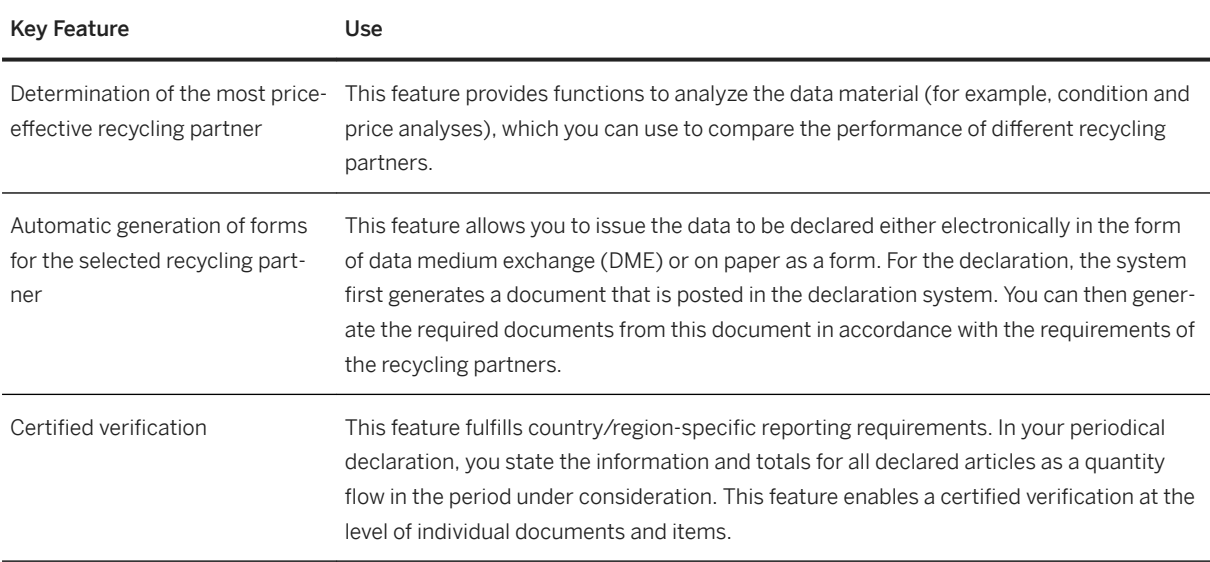

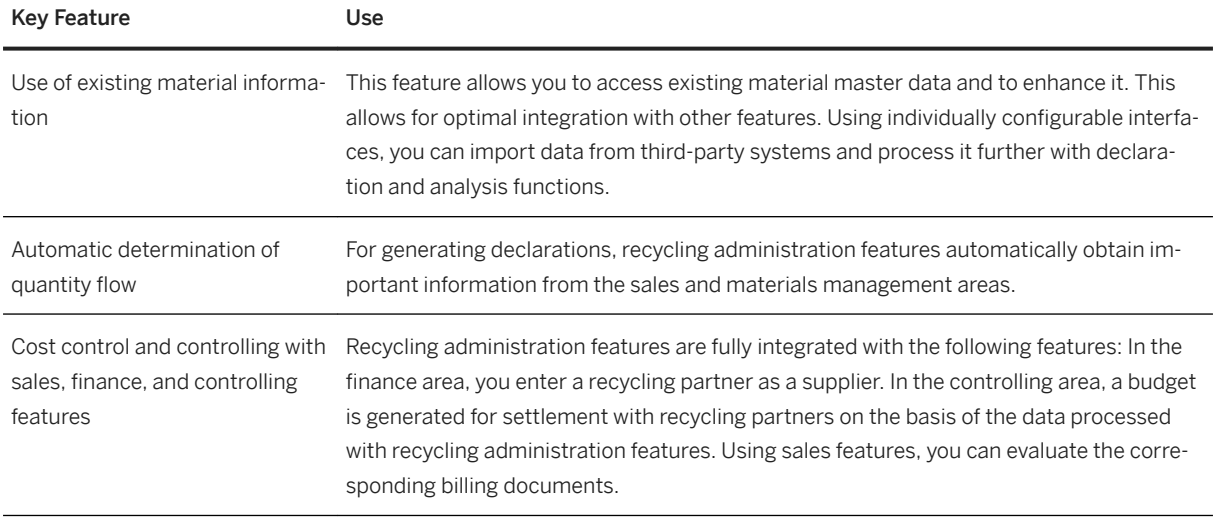

### **2.9 Sales**

## **2.9.1 Order and Contract Management**

# **2.9.1.1 Sales Master Data Management**

#### **Business Background**

Master data represents the business data your company requires about individuals, organizations, materials, services, and prices.

### **Key Features**

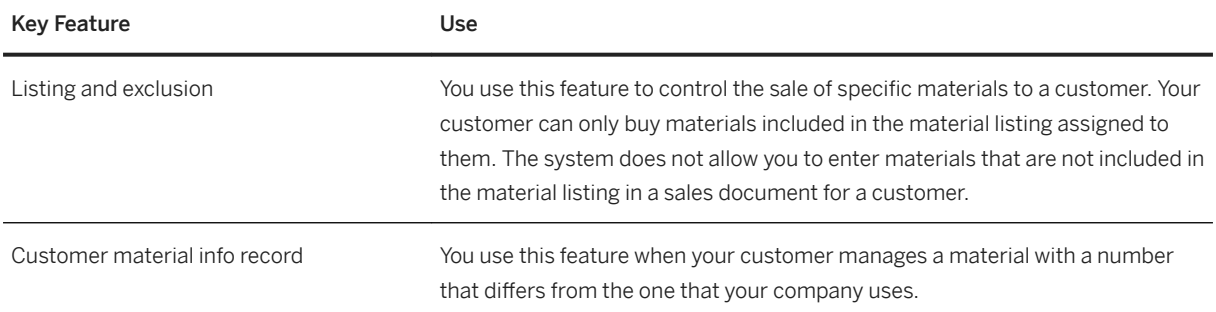

#### **Related Information**

[Central Master Data \[page 142\]](#page-141-0)

## **2.9.1.2 Sales Contract Management**

#### **Business Background**

A sales contract is an outline sales agreement that contains special conditions negotiated between the vendor and a customer, for example, price, target value or target quantity. A sales contract is valid for a specified period. A customer submits a sales order to release products from the amount agreed in the contract. Types of sales contract include value contracts and quantity contracts.

#### **Key Features**

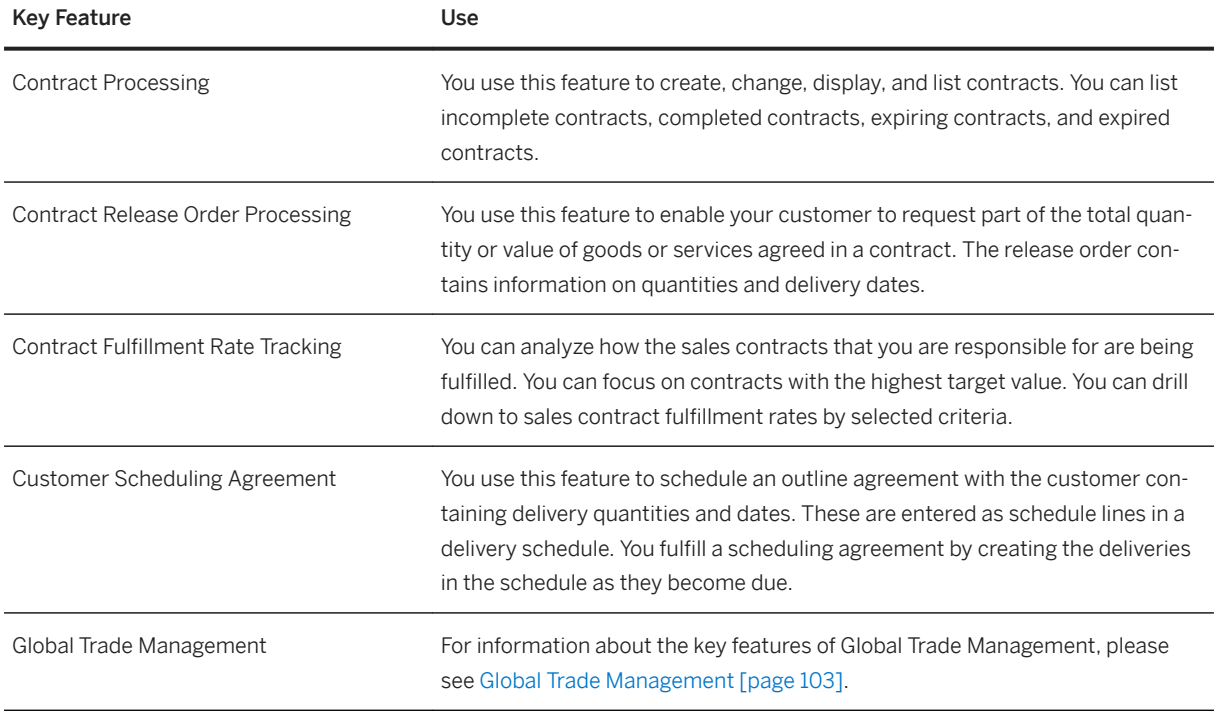

# <span id="page-102-0"></span>**2.9.1.2.1 Global Trade Management**

### **Business Background**

In trade, it is necessary to control and organize the flow of materials and services from suppliers to customers. Sales and purchasing processes are carried out simultaneously by the same trading department.

A trade transaction begins when a commercial customer approaches a trading company with a specific request, that is, a customer sends a sales order. If the trading company accepts the mandate, it organizes fulfillment individually for that specific request (sales order). Fulfillment is characterized by a high degree of complexity and includes, but is not limited to:

- Searching for the most suitable suppliers
- Organizing logistics from supplier to customer (shipping, transportation, customs clearance for the goods)
- Risk protection
- Financial management of the core business
- Handling of any associated expenses

The supplier then delivers the goods directly to the customer. The trading company receives an invoice from the supplier and bills the customer. Finally, the trader receives a payment from the customer and makes a payment to the supplier. Also typical is that a trading company's profitability analysis is based on individual commercial deals.

### **Key Features**

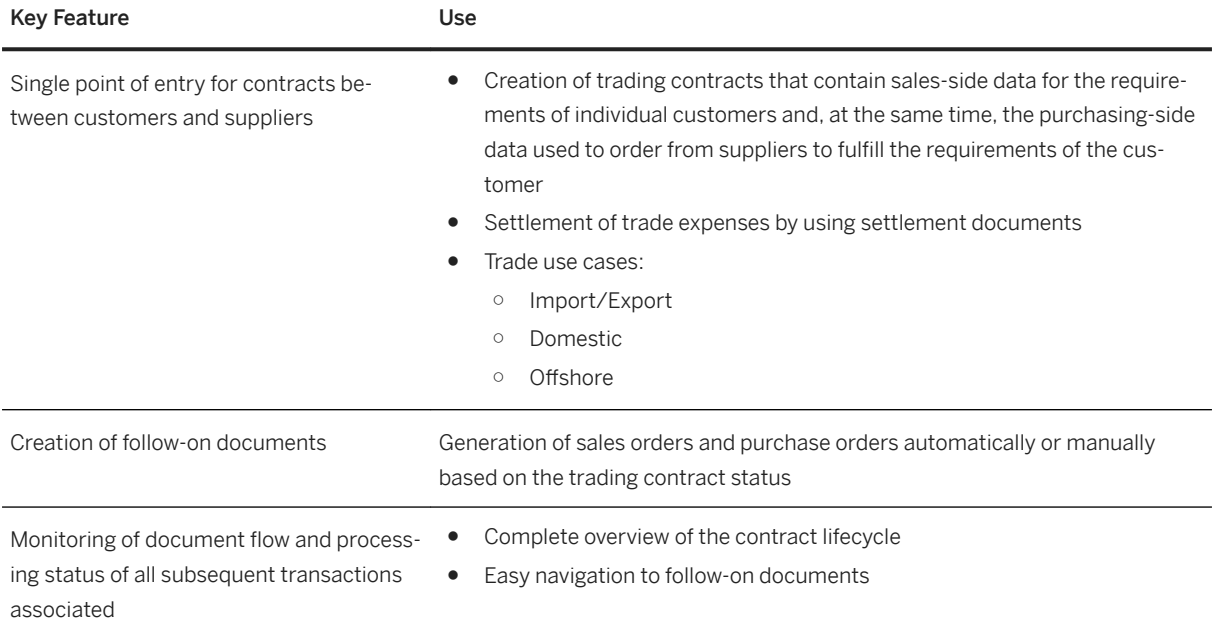

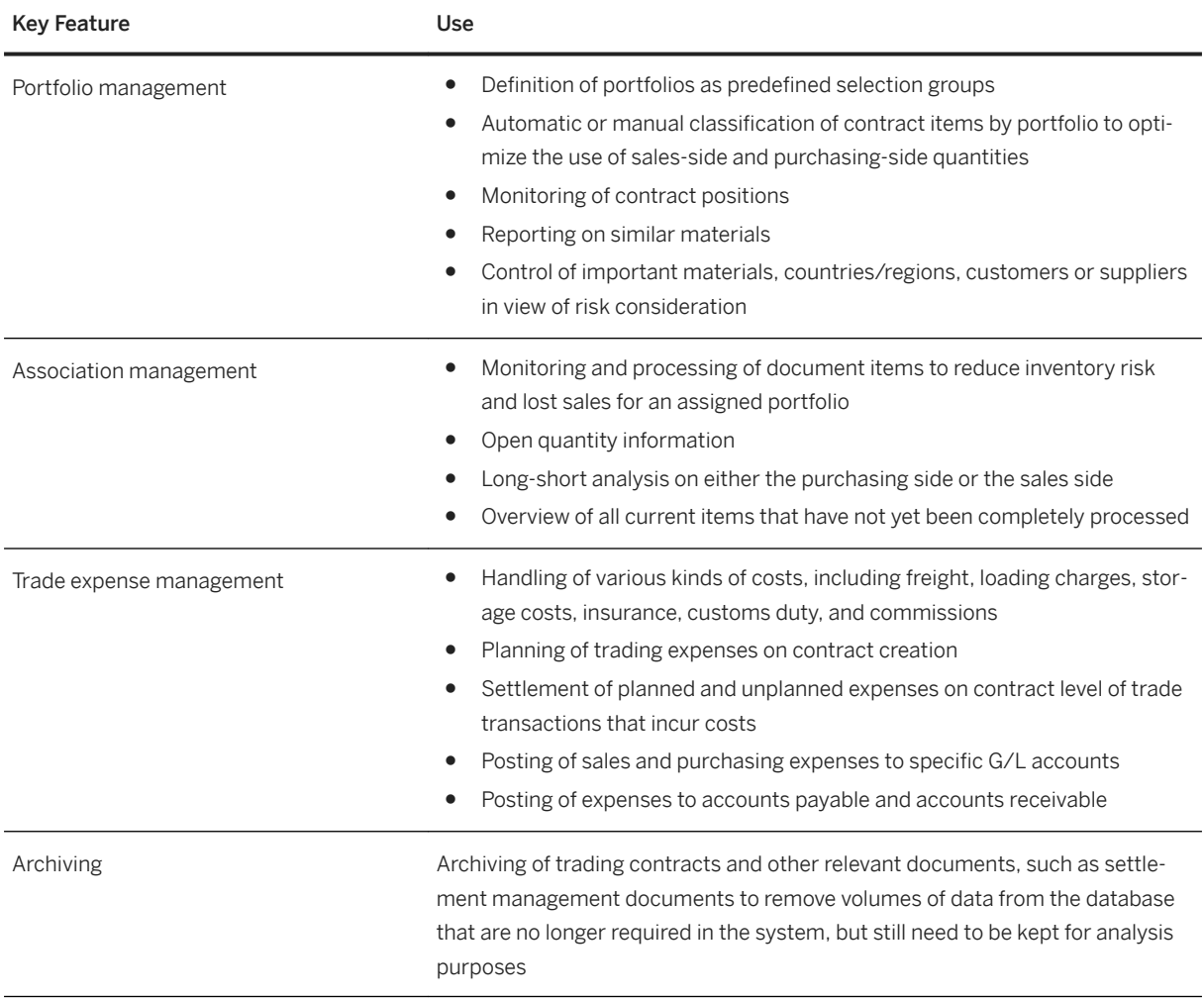

# **2.9.1.3 Sales Order Management and Processing**

### **Business Background**

Sales order management and processing allows you to execute business transactions based on sales documents, such as inquiry, quotation, and sales order, defined in the system. Within sales order management and processing, you enter a sales document based on customer requirements. When you create or changes sales documents, the system confirms dates and quantities. You can display and change the sales documents to respond to customer questions.

There are different ways you can process sales documents in the system, depending on your specific needs. In the simplest case, you can enter a sales document with several items in a single screen. The system automatically proposes data from the relevant master records:

● From the customer master record of the sold-to party, the system proposes sales, shipping, pricing, and billing data. In addition, the system copies customer-specific master data about texts, partners, and contact people at the customer site.

● For each material in the sales document, the system automatically proposes data from the relevant material master records, such as data for pricing, delivery scheduling, availability check, tax determination, and weight and volume determination.

The data proposed by the system can be used as a basis for your sales document. If processing requires it, you can modify this data manually or add new data. For example, your pricing policy may allow you to manually change the value of certain discounts within a permitted range. In addition, you can branch in the sales document to a number of different screens where you can display and modify data, such as terms of payment and delivery data.

It is also easy to create a new sales document with reference to an existing document. For example, if a customer accepts a quotation you sent, the system can copy all the relevant master data from the quotation when you create the sales order. When you process a sales document, the system can automatically carry out basic functions, such as the following:

- Pricing
- Availability check (if this function is defined in the material master record)
- Transferring requirements to materials planning (MRP)
- Delivery scheduling
- Shipping point and route determination (for the sales order)
- Credit limit check

#### **Key Features**

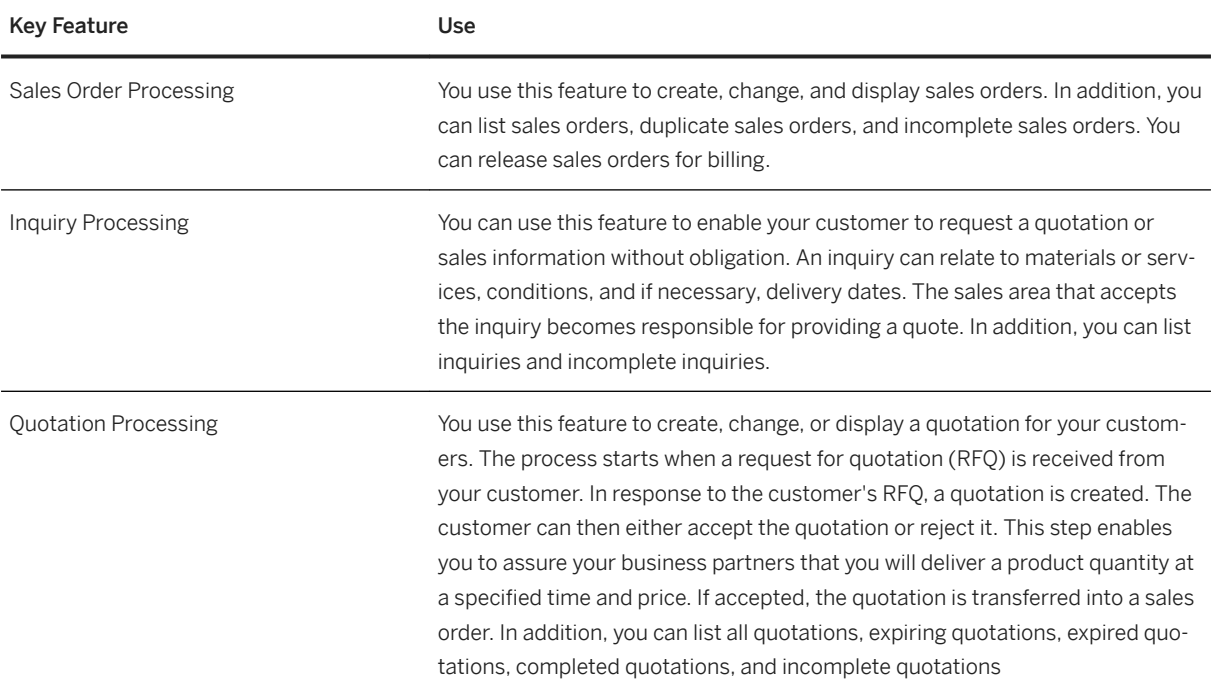

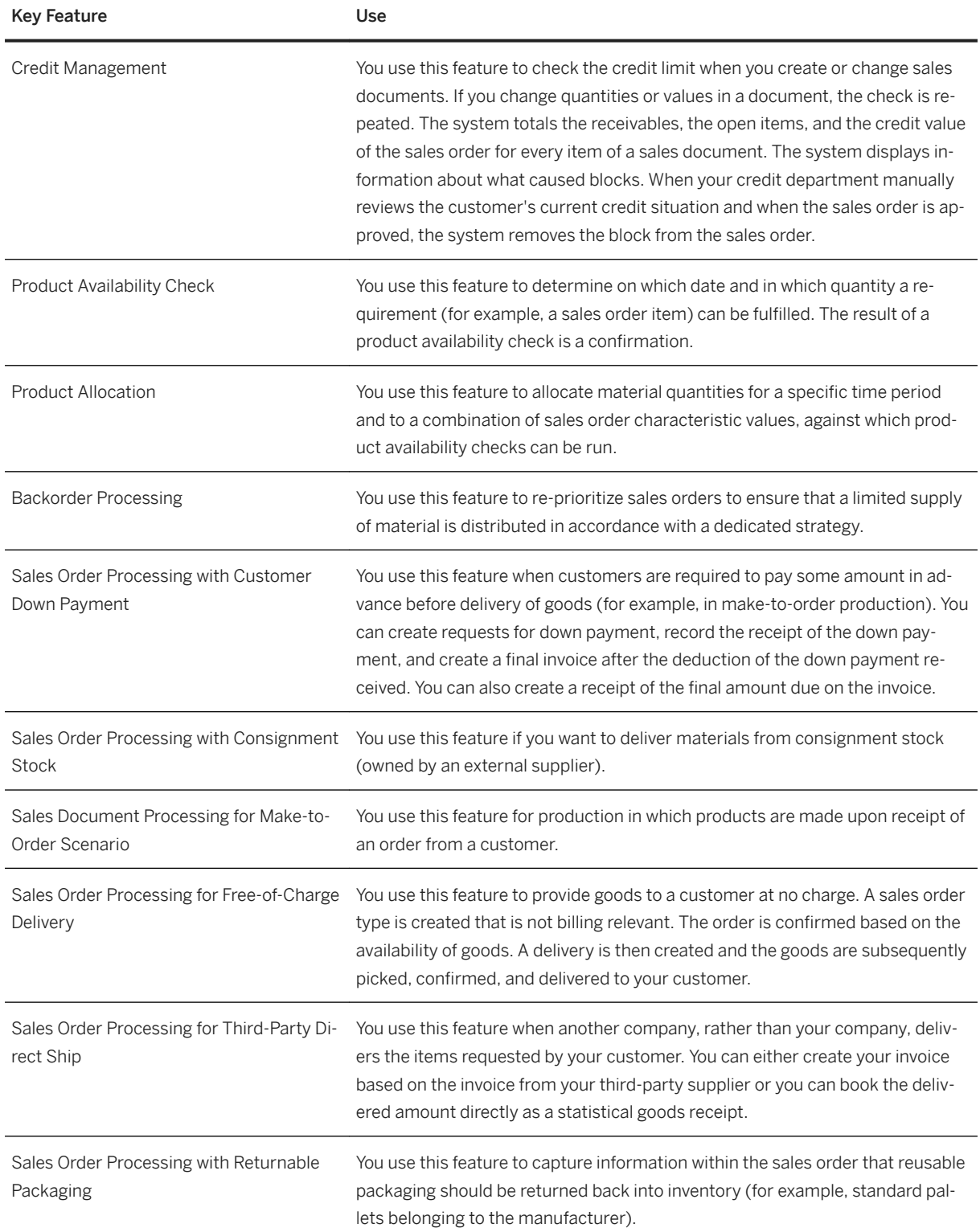

# **2.9.1.4 Billing and Invoicing**

### **Business Background**

Billing allows you to create and manage billing documents and to post them to accounting.

### **Key Features**

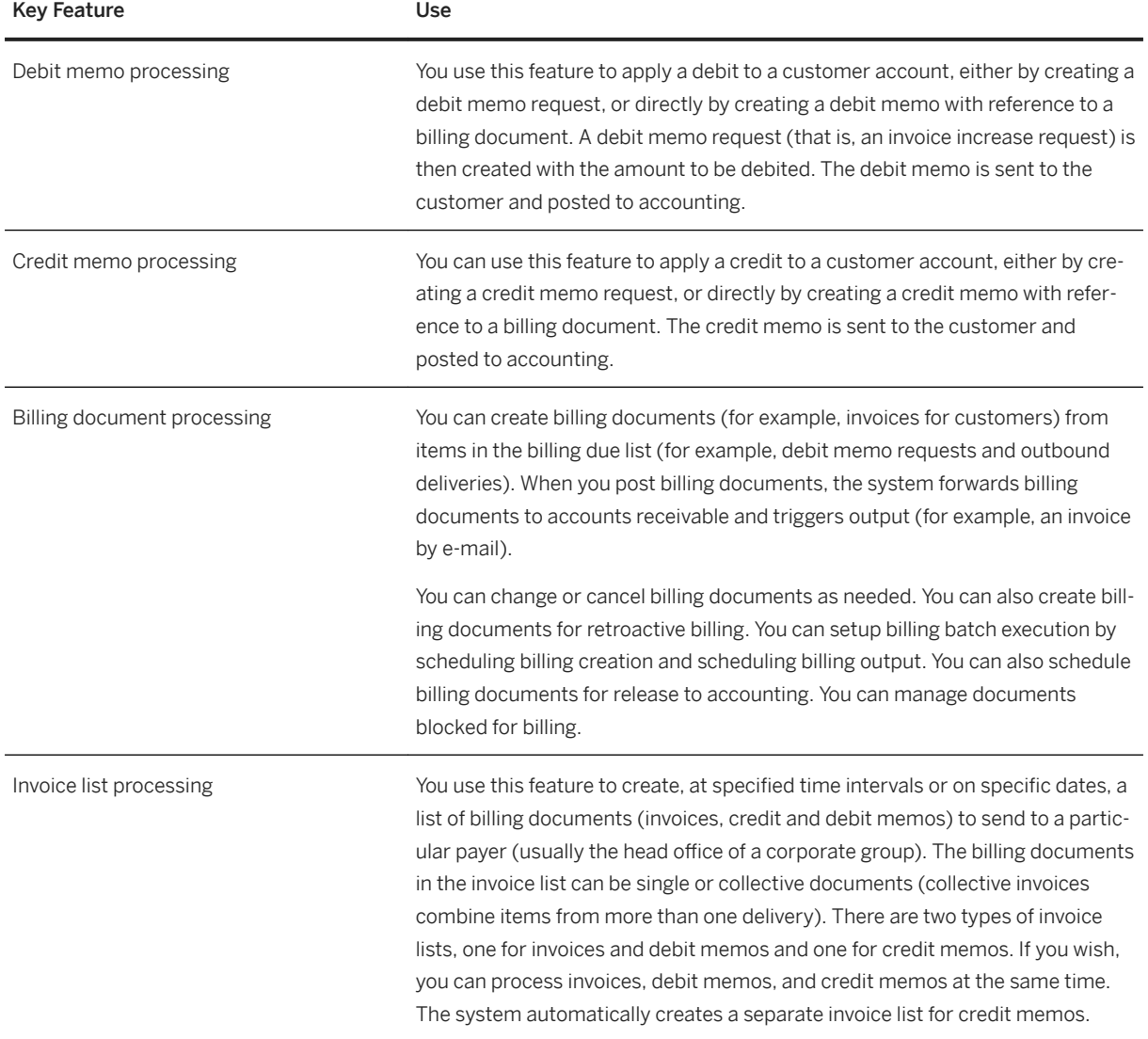

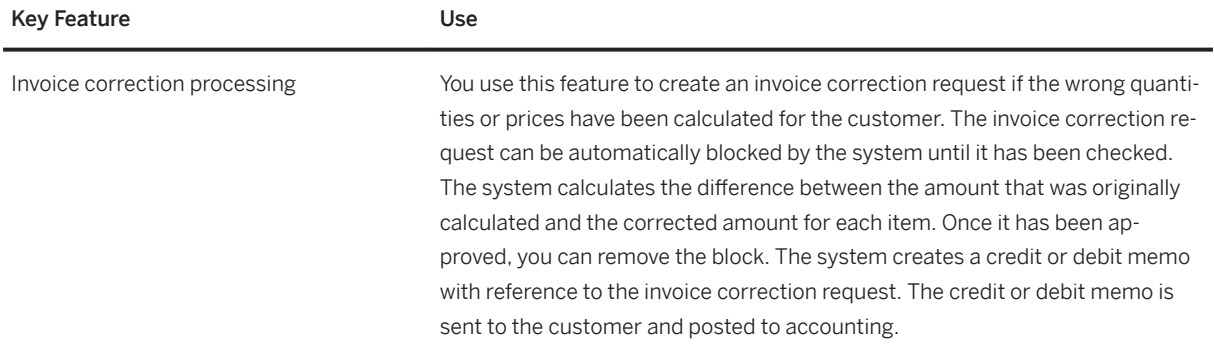

### **2.9.1.5 Claims, Returns, and Refund Management**

#### **Business Background**

Claims, returns, and refund management enables you to streamline complaints and returns management. You can improve tracking, help your service organizations process requests faster, and reduce your operational costs. You can improve the capture and handling of all complaints and returns and trigger logistical follow-up actions such as inspection of returned material, resolution of issues, and claims and refunds management.

### **Key Features**

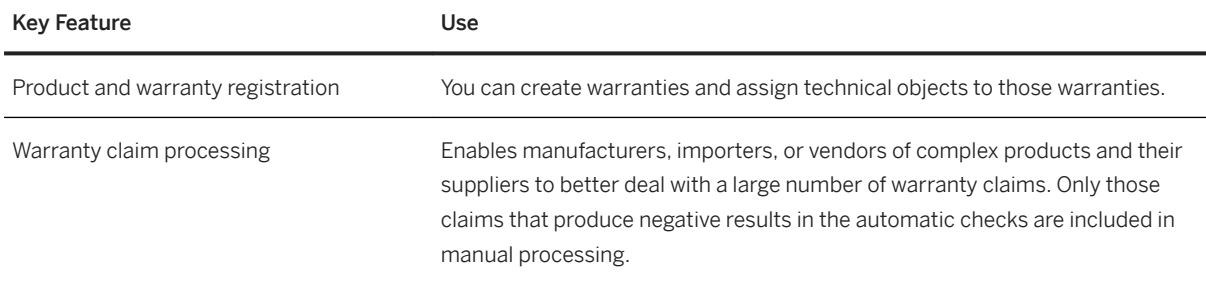
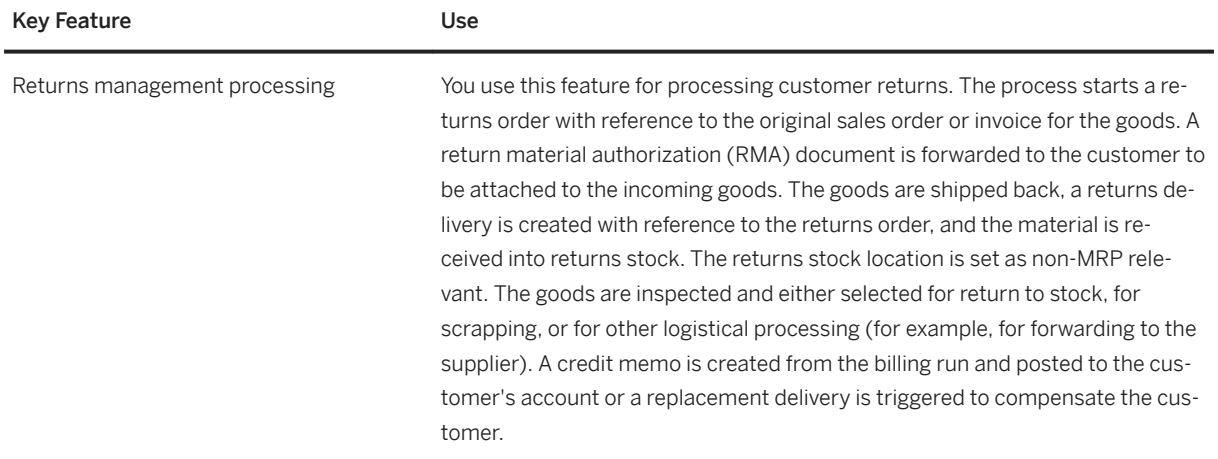

# **2.9.1.6 Sales Monitoring and Analytics**

#### **Business Background**

You can efficiently check the status of your sales orders.

#### **Key Features**

The following features are available:

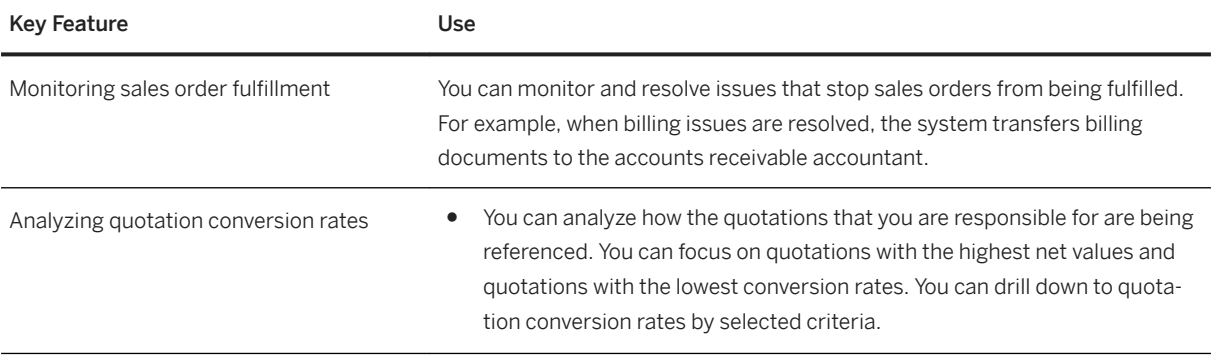

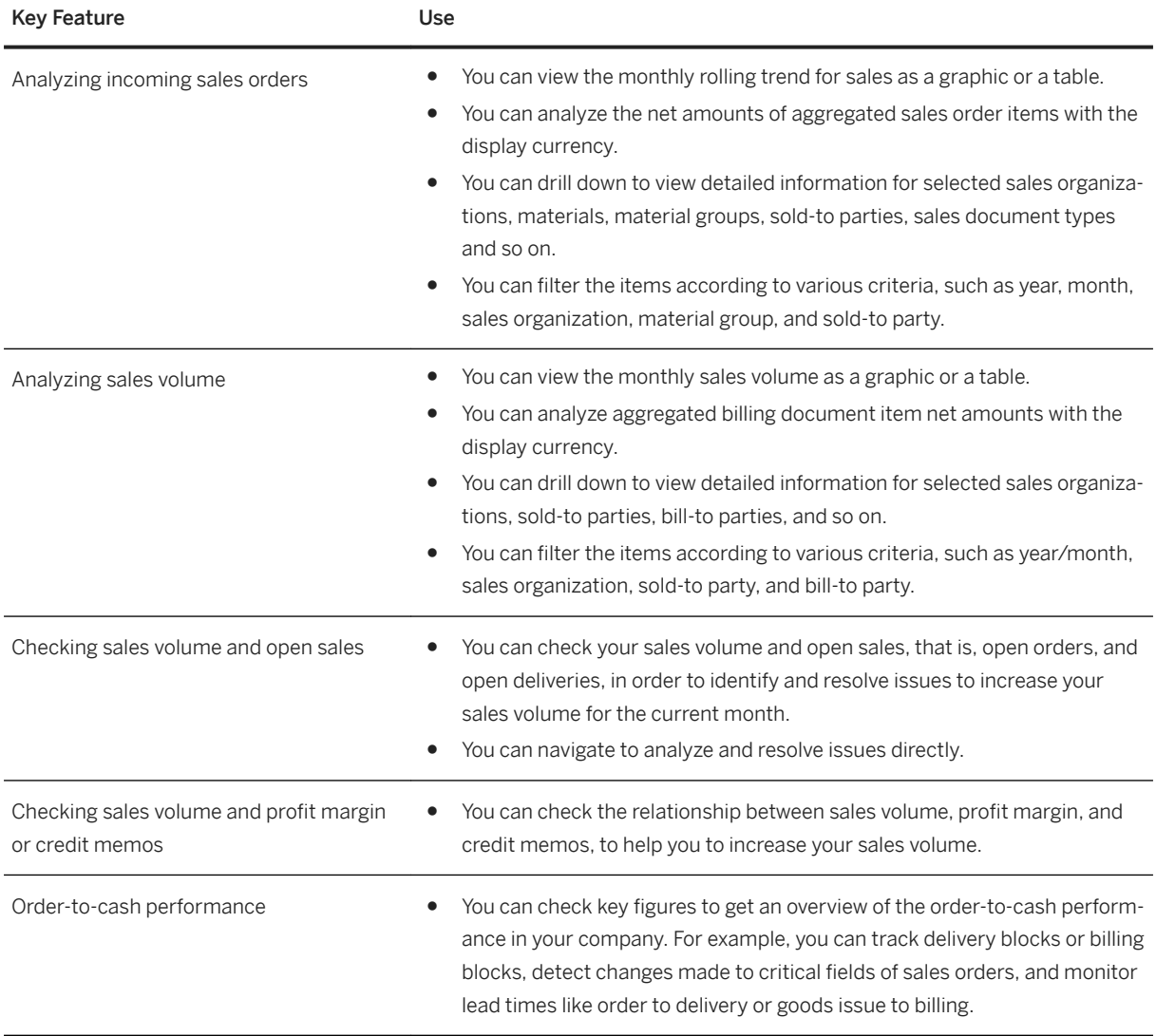

## **2.10 Service**

# **2.10.1 Service Agreement Management**

## **2.10.1.1 Warranty Management**

### **Business Background**

Warranties define the scope of the services and parts usage that a company performs in the event of damage or problems. This process enables you to process service deliveries with automatic checks for warranty agreements.

#### **Key Features**

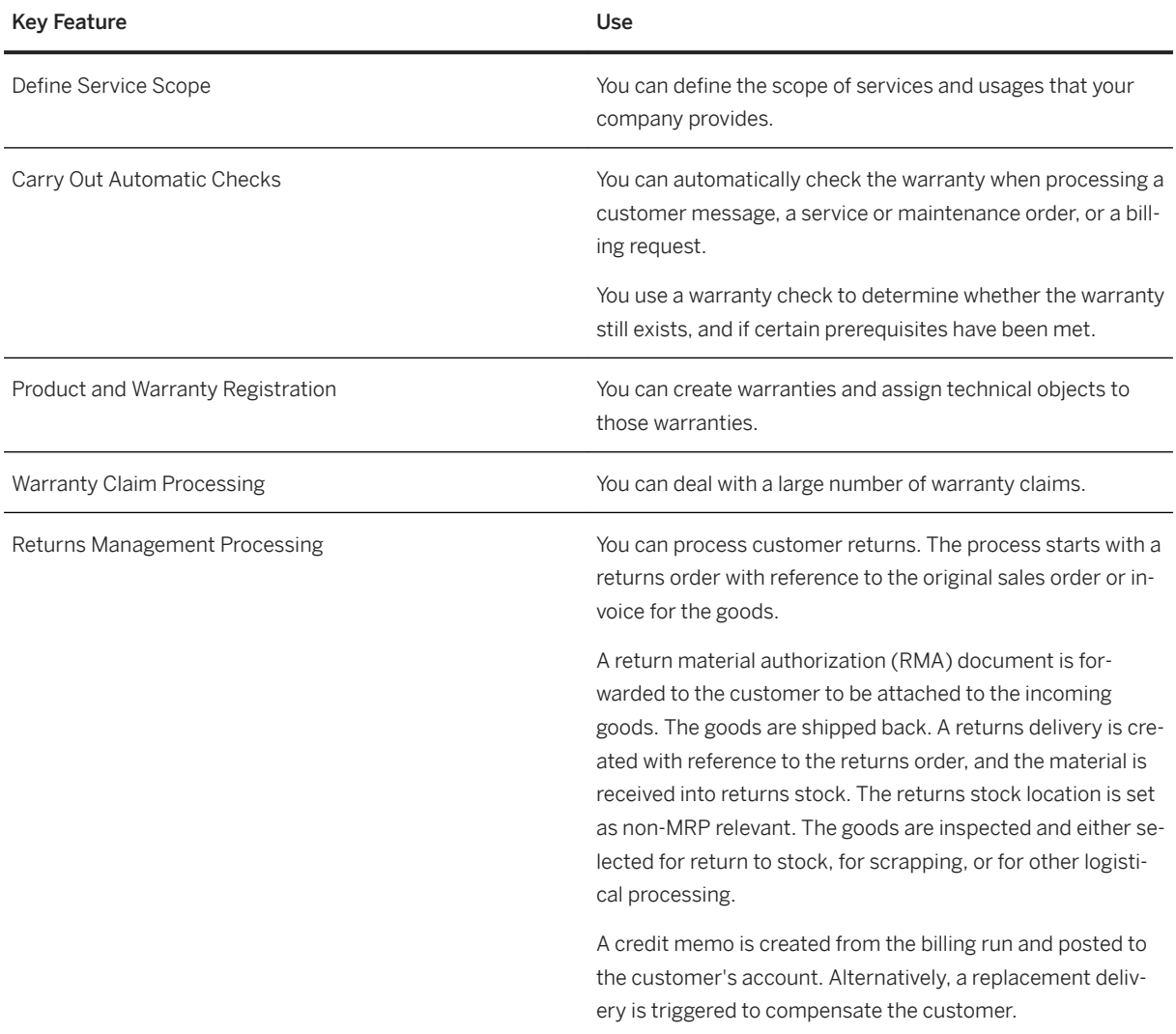

## **2.11 Sourcing and Procurement**

## **2.11.1 Spend Analysis**

## **2.11.1.1 Real-Time Reporting and Monitoring**

#### **Business Background**

The procurement overview provides you with a set of actionable cards that you can easily rearrange as required. You no longer need to start different transactions and reports separately: both operational and analytical cards are visible on one single page. You immediately see your most relevant tasks and can navigate to KPI drilldowns, worklists, or specific object pages to get more detailed information and take immediate action.

In addition, the monitoring of purchasing document items enables you to immediately assess and resolve critical situations for your company.

#### **Key Features**

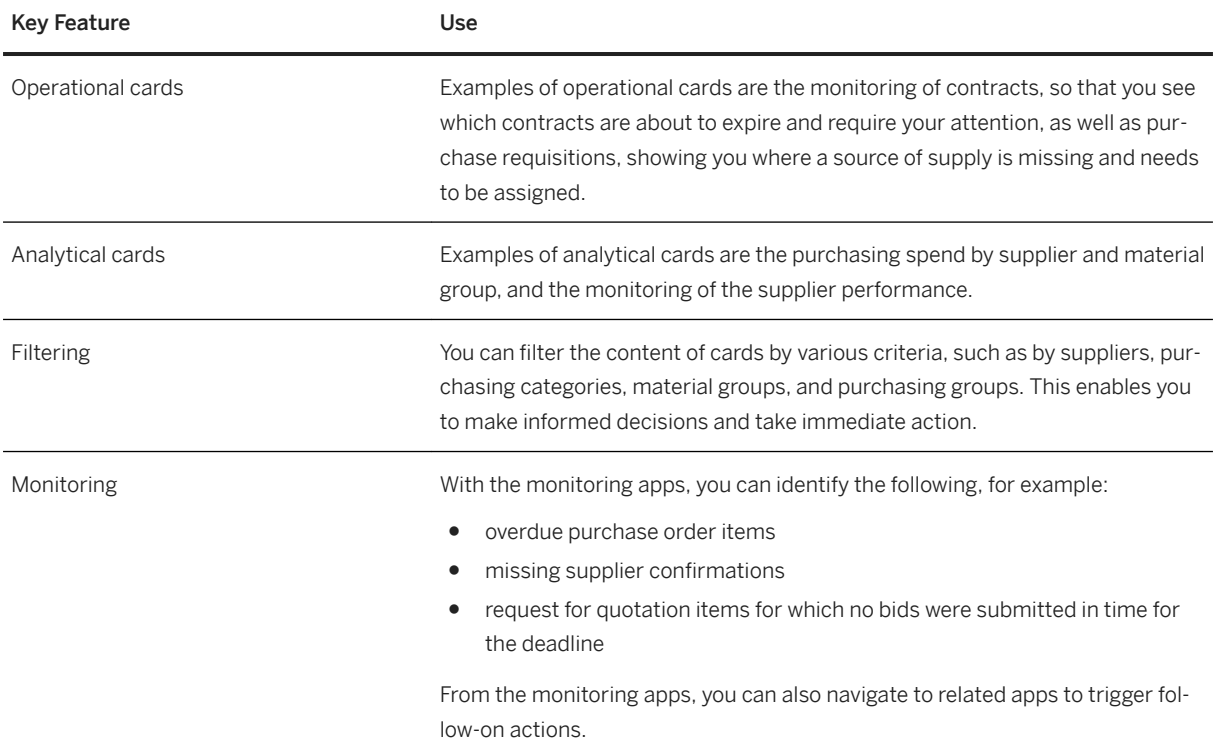

## **2.11.1.2 Spend Visibility**

#### **Business Background**

The data that simplifies your daily work can be visualized in various chart types and by criteria such as supplier, purchasing group, purchasing category, or material group. The key performance indicators allow you to directly navigate into other apps, where you can immediately solve business issues.

#### **Key Features**

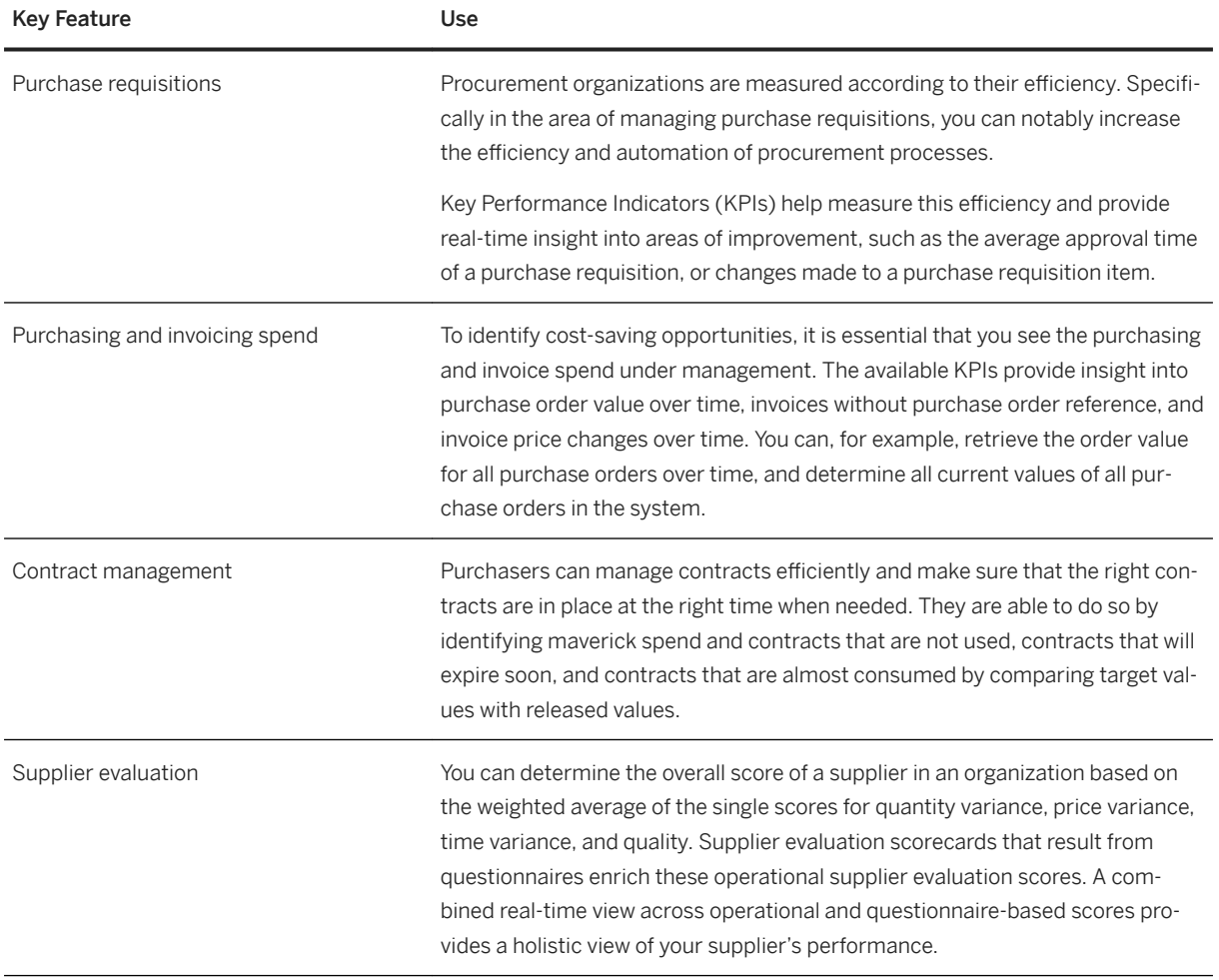

## **2.11.2 Supplier and Category Management**

## **2.11.2.1 Classification and Segmentation**

### **Business Background**

Supplier classification and segmentation is an ongoing process in which you assess and classify your suppliers at regular intervals and allocate your suppliers to segments of different importance. You can then focus especially on those suppliers that are strategically important and critical to your business, thus enabling you to develop and manage your business relationships.

#### **Key Features**

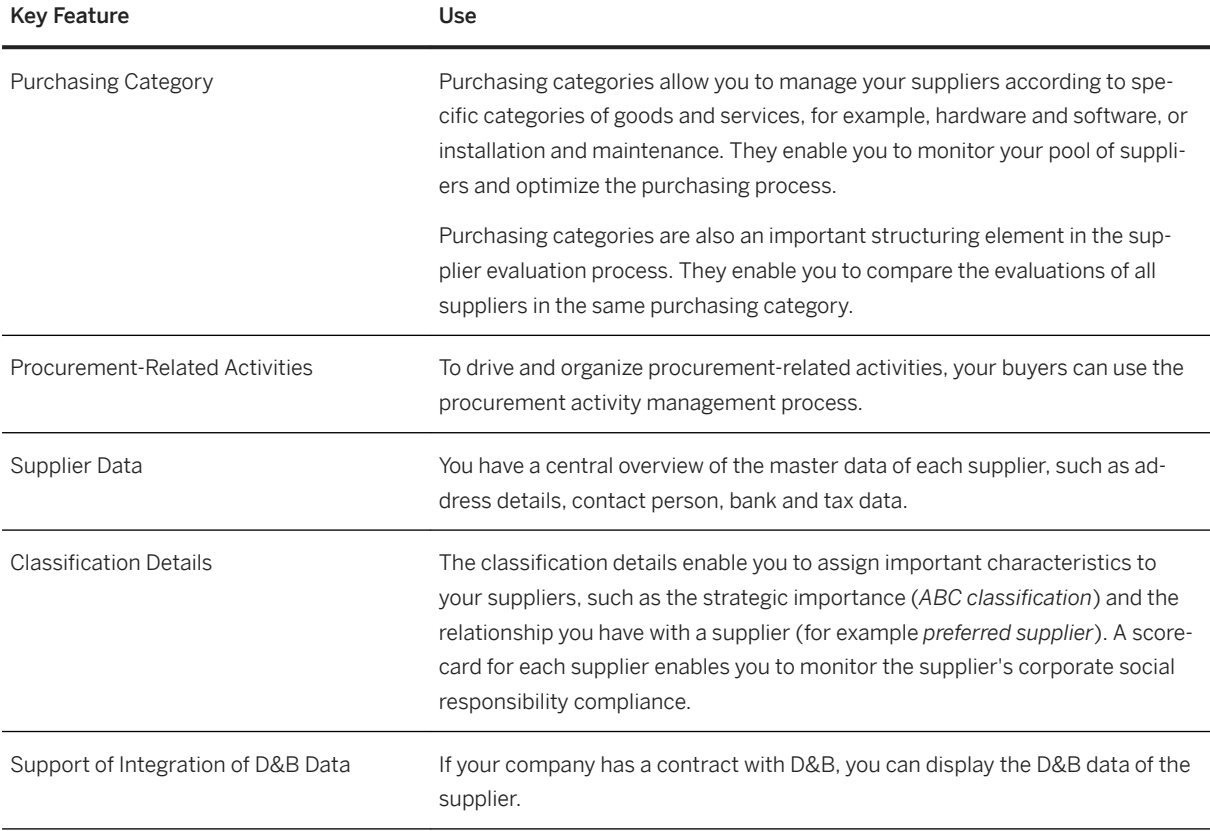

## **2.11.2.2 Supplier Evaluation**

#### **Business Background**

You can evaluate your company's suppliers to obtain a basis for your business relationship with them and for optimizing your supply base. Based on the feedback you gather through questionnaires, you obtain a scorecard for each supplier evaluated. The scorecard helps you to assess a supplier's strengths and shortcomings and to initiate measures for improvement. Evaluation scorecards also enable you to easily compare suppliers within a peer group.

#### **Key Features**

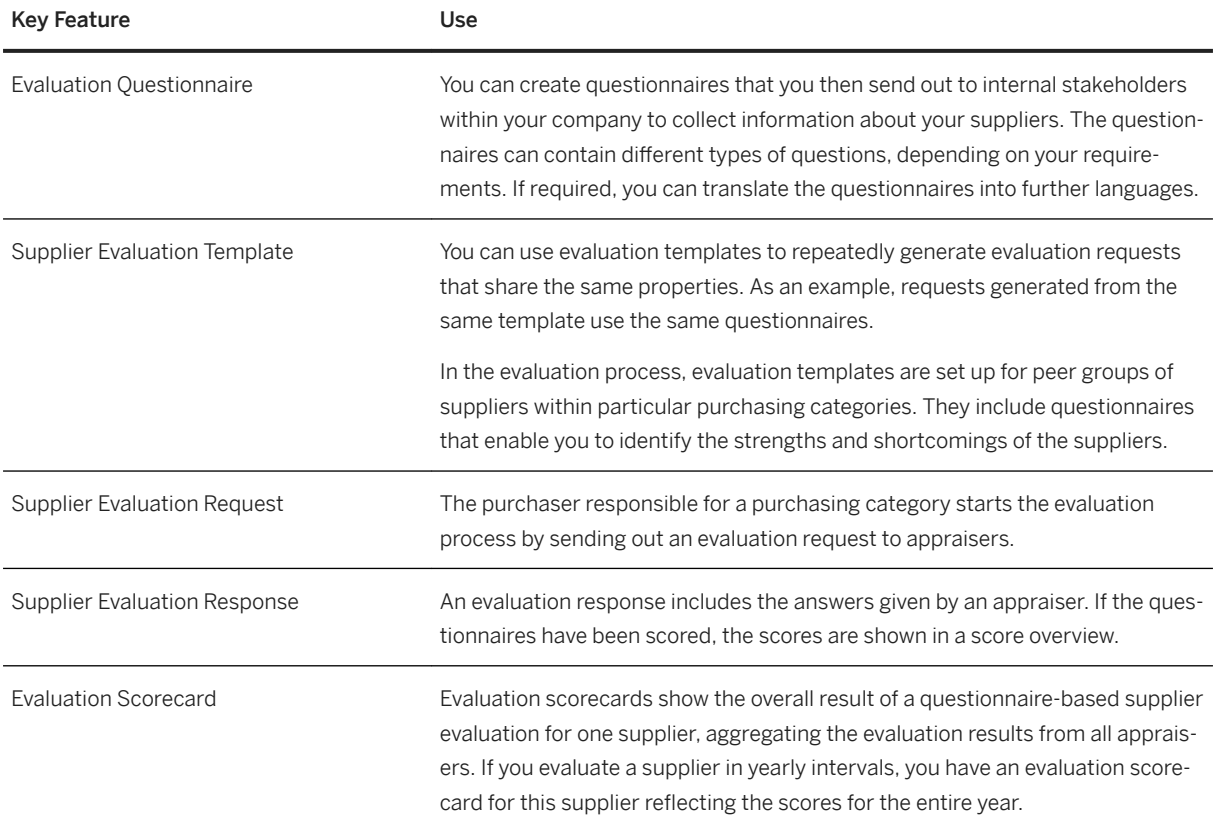

## **2.11.3 Sourcing**

## **2.11.3.1 Source Assignment**

### **Business Background**

You use the source assignment solution to identify potential sources of supply based on past purchase orders and existing long-term purchasing agreements. Sourcing enables you to find the most qualified and reliable suppliers, negotiate with them, and create both scheduling agreements and purchase contracts.

#### **Key Features**

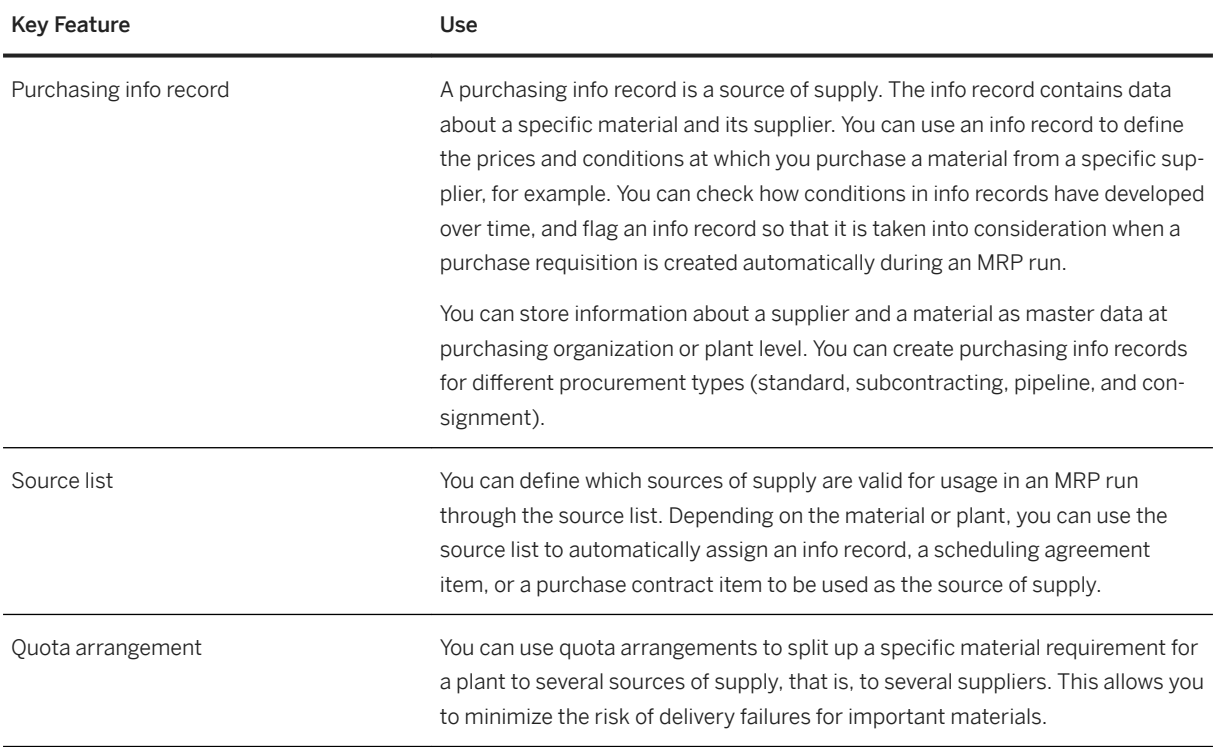

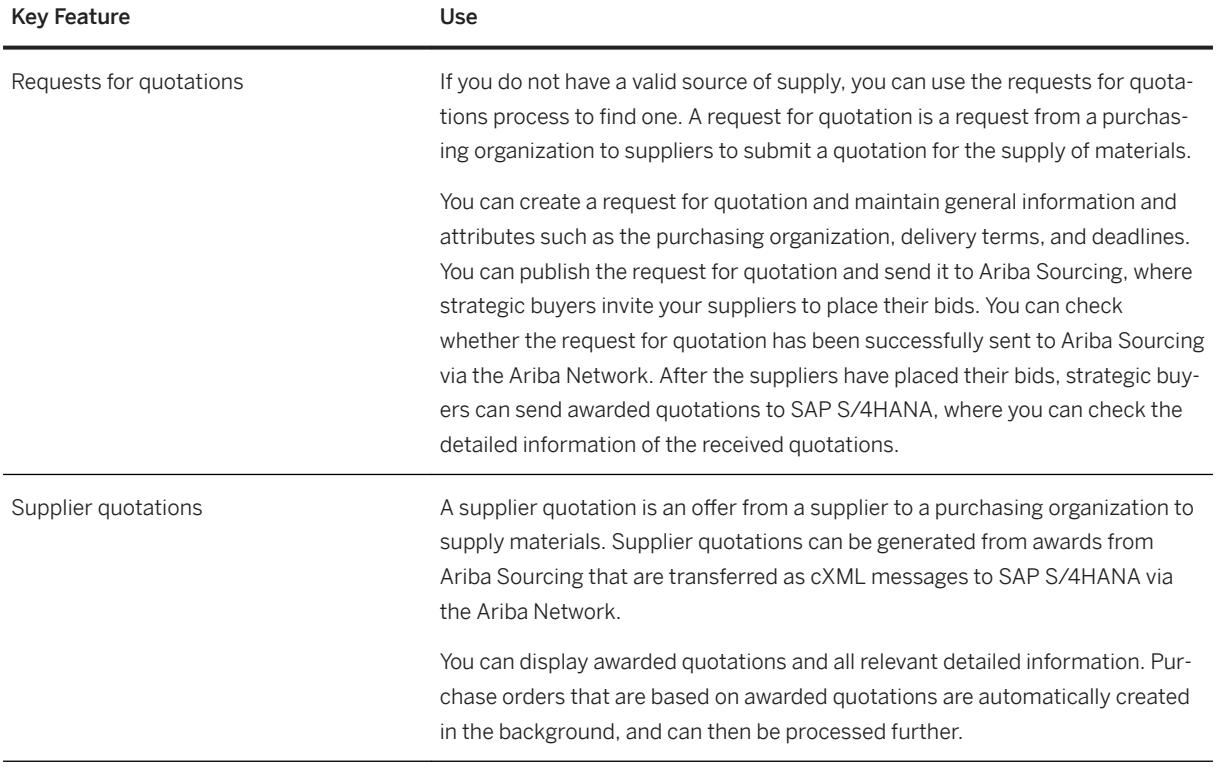

## **2.11.4 Contract Management**

## **2.11.4.1 Operational Contract Management**

## **Business Background**

You use the operational contract management solution when you wish to enter into long-term purchasing arrangements with suppliers regarding the supply of materials or the performance of services.

The following table explains the key features available:

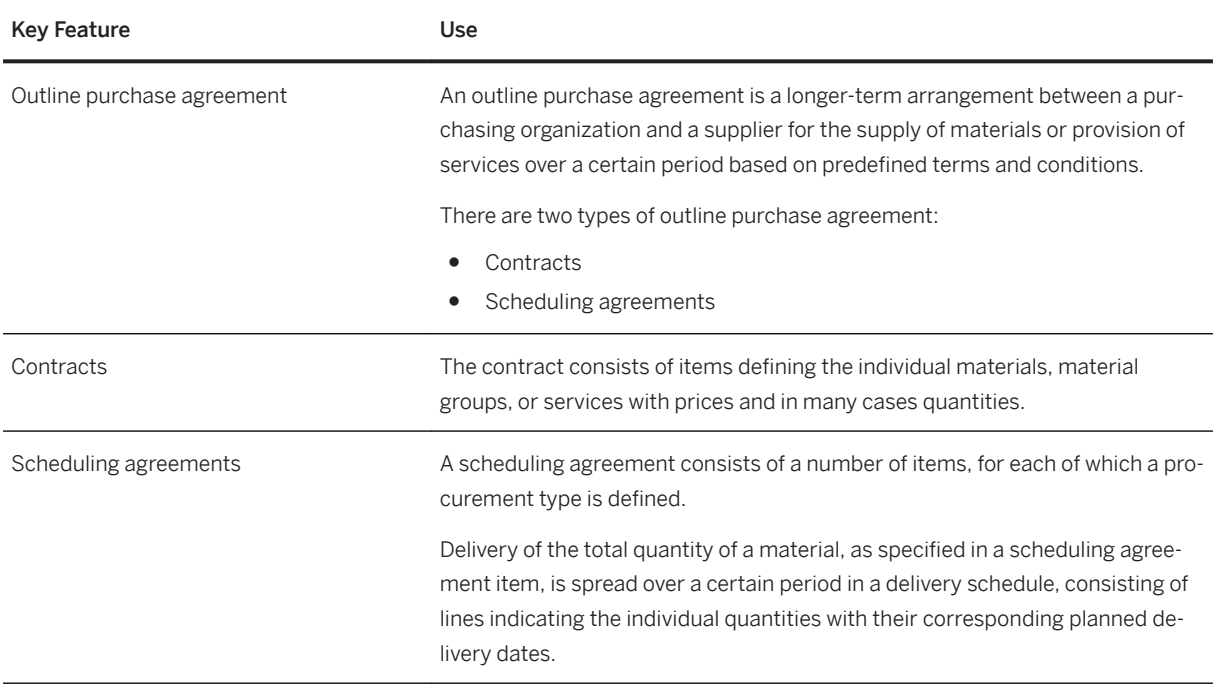

## **2.11.5 Operational Procurement**

## **2.11.5.1 Self-Service Requisitioning**

#### **Business Background**

Self-service requisitioning allows you to create, manage, and track your orders efficiently. You can create items from external catalogs, free-text items and an integrated cross-content search based on SAP HANA, from which you can select the materials and services you require. After ordering these products, an approval process is triggered. Once your purchase requisition has been approved, a purchase order is created.

The following table explains the key features available:

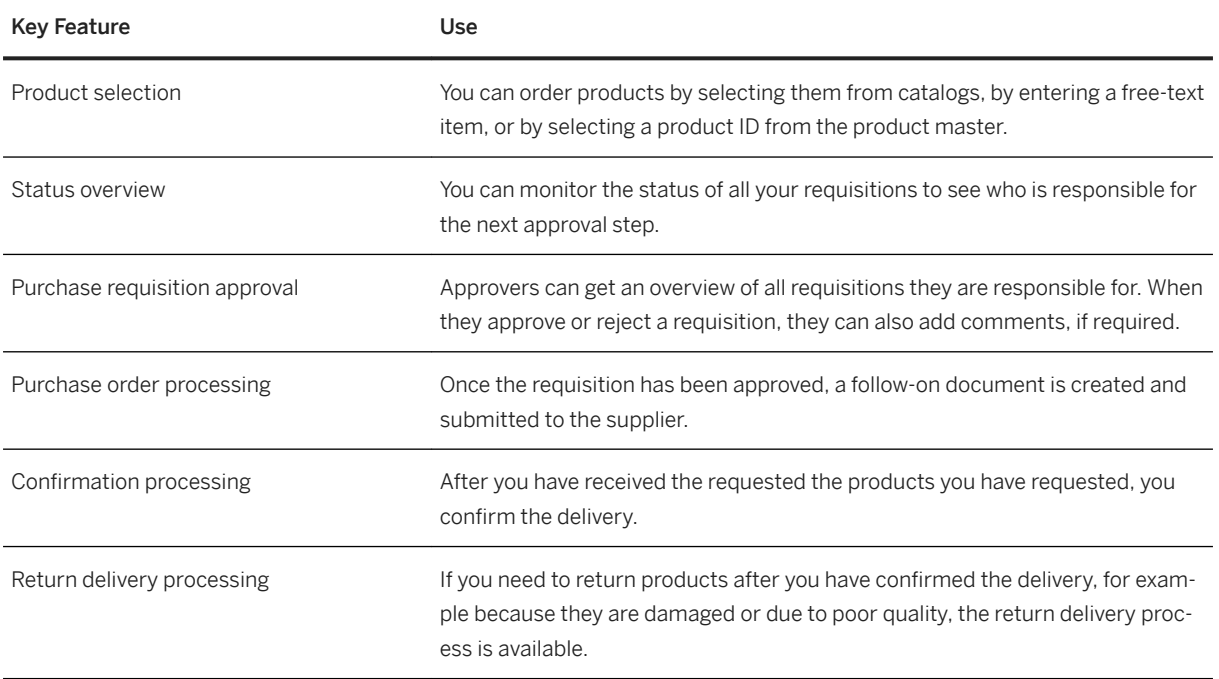

## **2.11.5.2 Requirements Processing**

## **Business Background**

You can create a purchase requisition either manually, or it can be based on sources outside the procurement area, for example, on an MRP run. A purchase requisition may be subject to a release strategy. A source of supply is either assigned automatically, or you can do the assignment manually.

The following table explains the key features available:

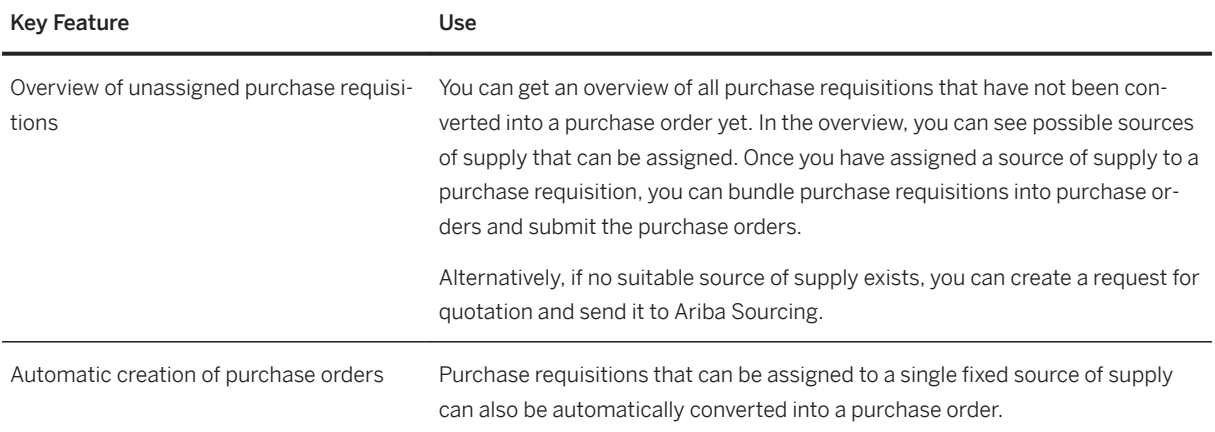

## **2.11.5.3 Purchase Order Processing**

#### **Business Background**

A purchase order is a request or instruction to an external supplier to deliver materials or to perform services at a certain point in time.

Purchase orders can be based on purchase requisitions, but you can also create them manually from scratch. In addition, you can use an existing purchase order, an info record, or a contract as a reference. A release strategy may also be in place for purchase orders. You can change purchase order data depending on the existence of follow-on documents, such as a goods receipt, or an invoice.

#### **Key Features**

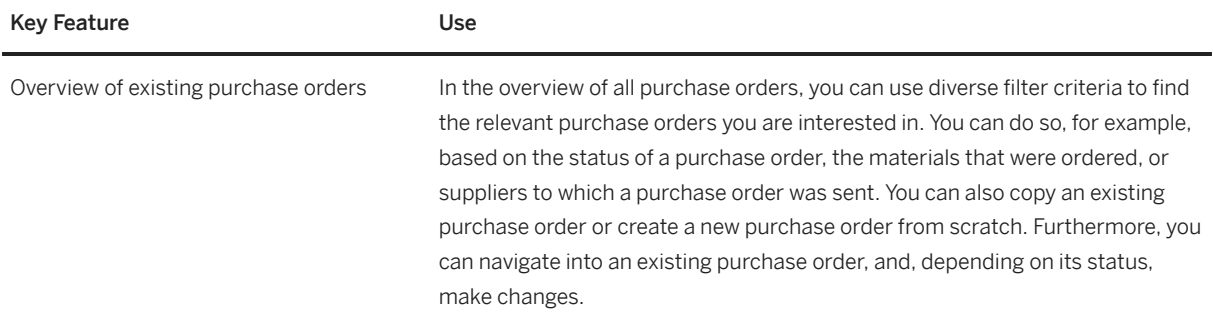

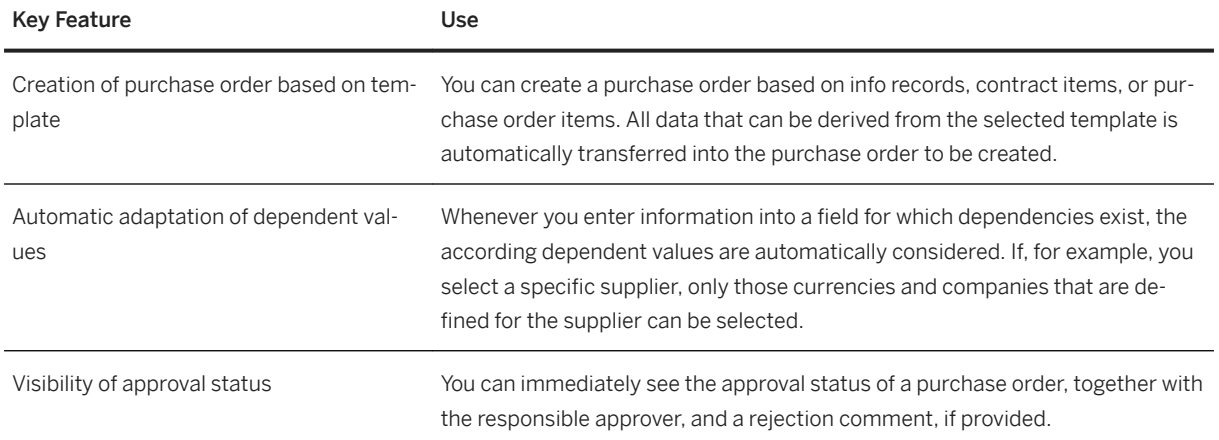

## **2.11.5.4 Purchase Order Collaboration (Ariba Network Integration)**

#### **Business Background**

In this process you can collaborate with your suppliers via the Ariba Network. You do this by exchanging purchase-order-related cXML messages between SAP S/4HANA and the Ariba Network.

#### **Key Features**

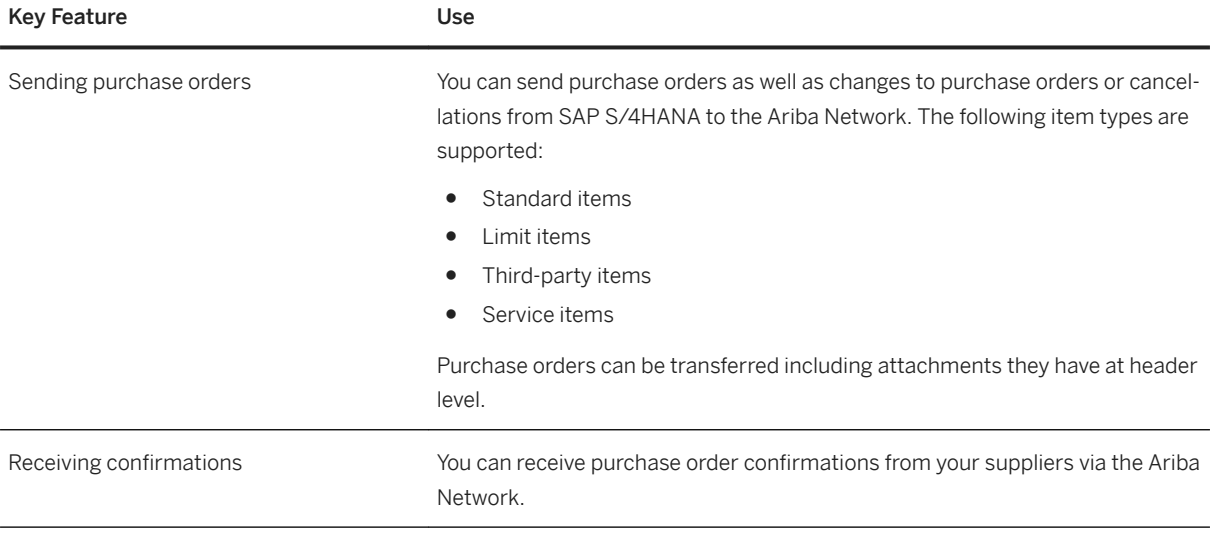

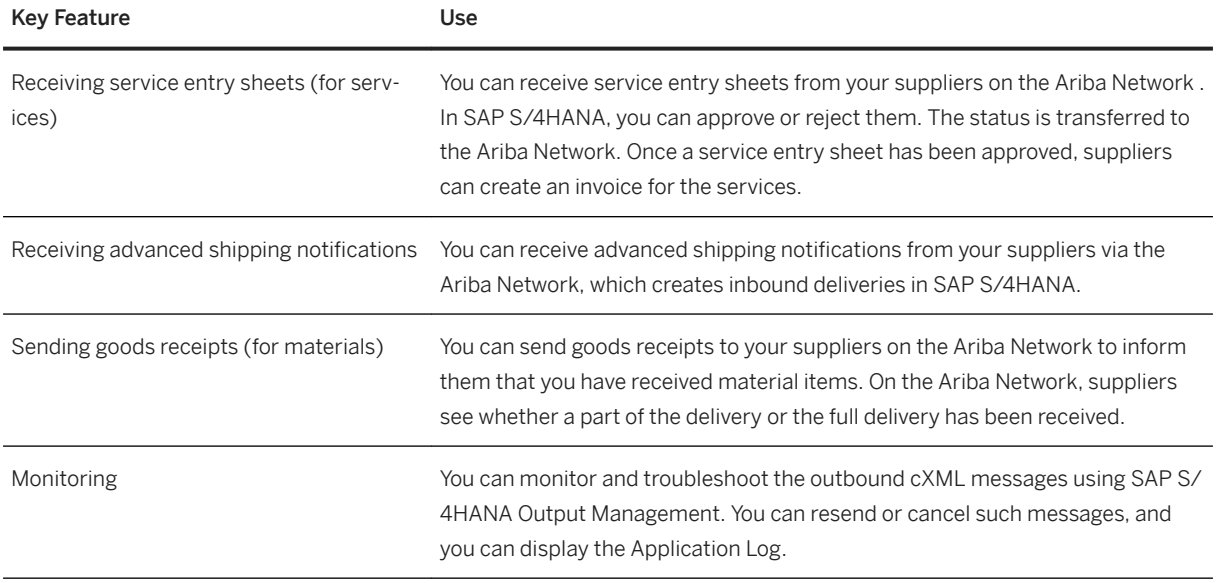

## **2.11.5.5 Service Purchasing and Entry**

#### **Business Background**

In addition to their own workforce, many companies employ external service providers. You can use service purchasing for a wide range of services, such as planned and unplanned maintenance and construction, or translation services. When you request services from your suppliers, you can specify all the services that may be procured in detail. It is possible to do the cost assignment at a later point in time.

#### **Key Features**

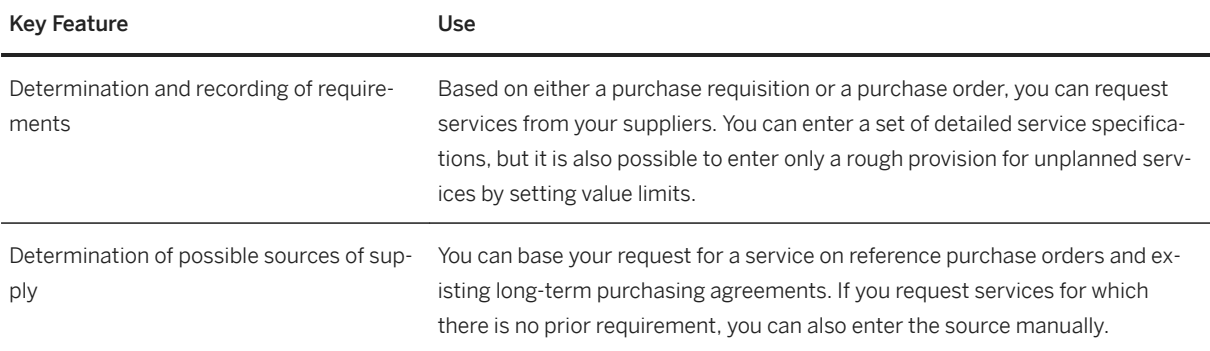

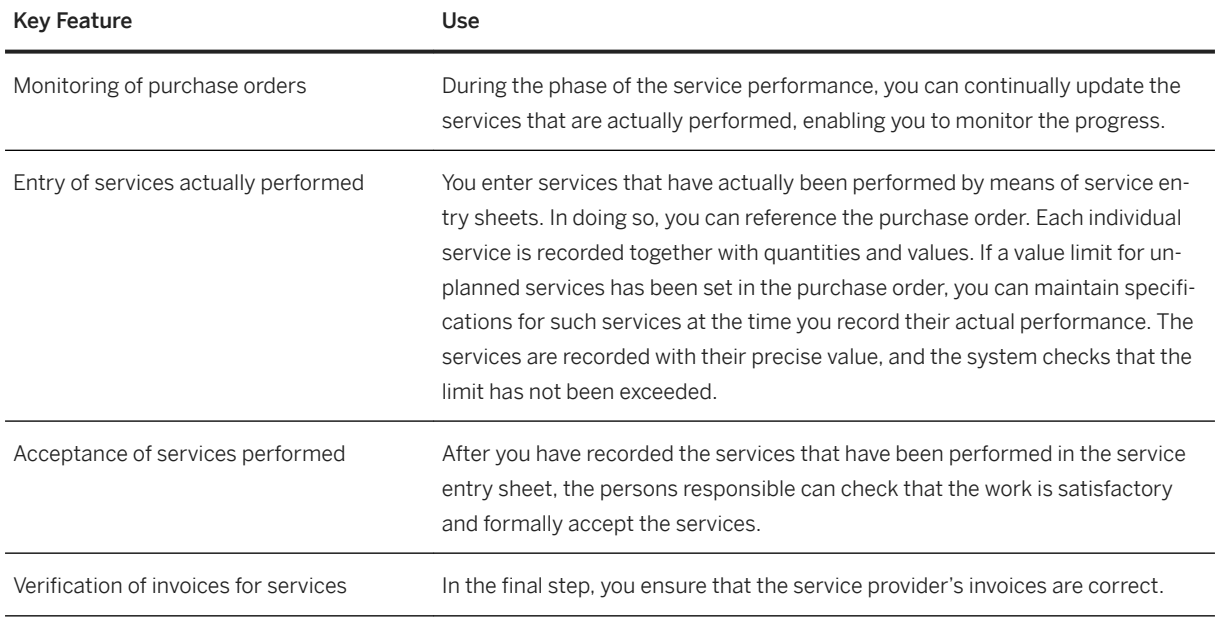

## **2.11.6 Invoice Management**

## **2.11.6.1 Invoice Processing**

### **Business Background**

The invoice processing follows the processes of purchase order and goods receipt.

A supplier invoice is a document from a supplier for materials that were delivered or services that were performed. You can create a supplier invoice manually. The invoice verification checks the supplier invoice for accuracy with regard to content, price, and accounting.

You can search for supplier invoices depending on the status, and you can release blocked invoice items. When you post the invoice, the data from the supplier invoice is saved in the system and both an invoice document and an accounting document are generated.

The following table explains the key features available:

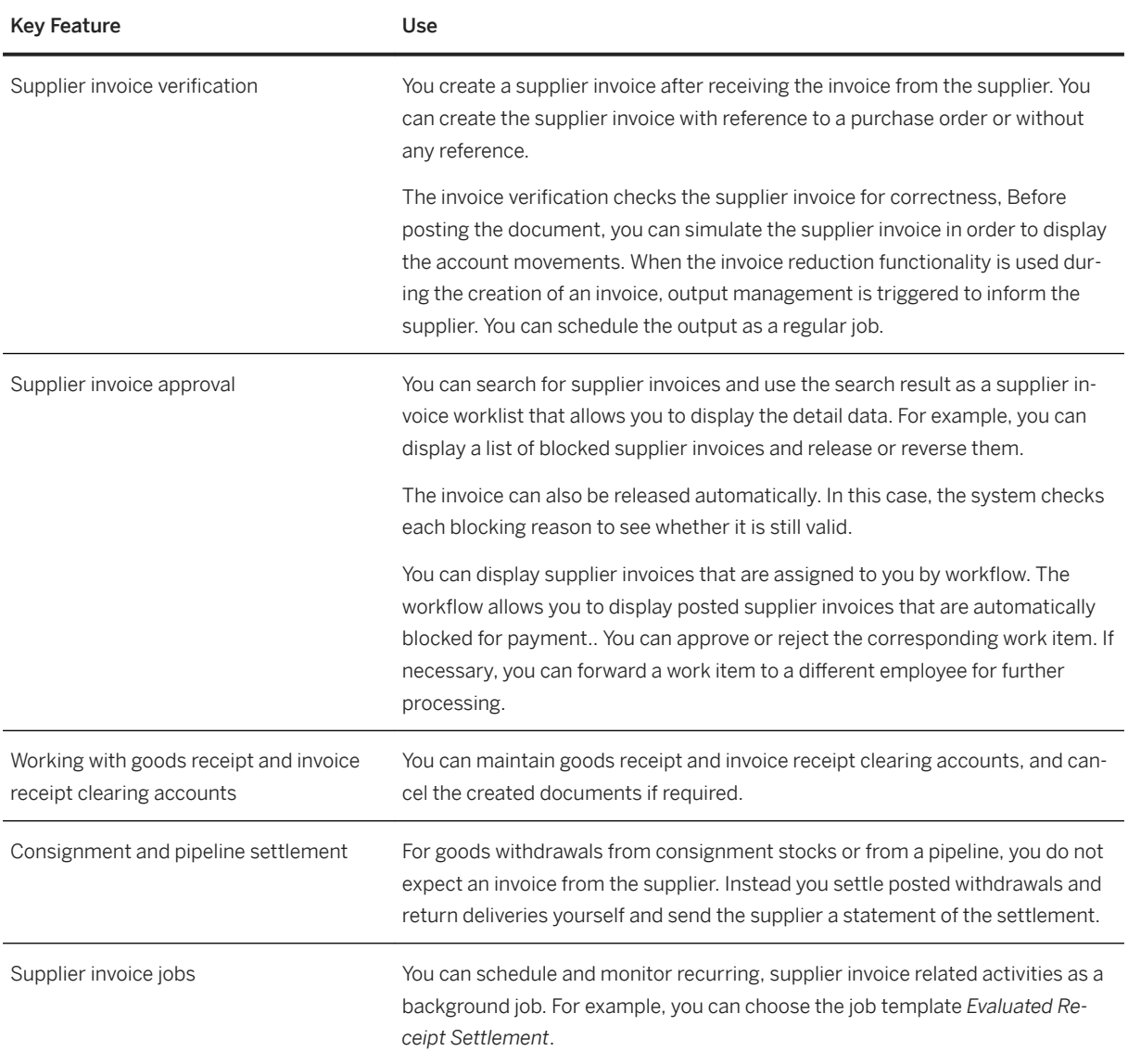

## **2.11.6.2 Invoice Collaboration (Ariba Network Integration)**

### **Business Background**

In this process you can collaborate with your suppliers via the Ariba Network. You do this by exchanging invoice-related cXML messages between SAP S/4HANA and the Ariba Network.

The following table explains the key features available:

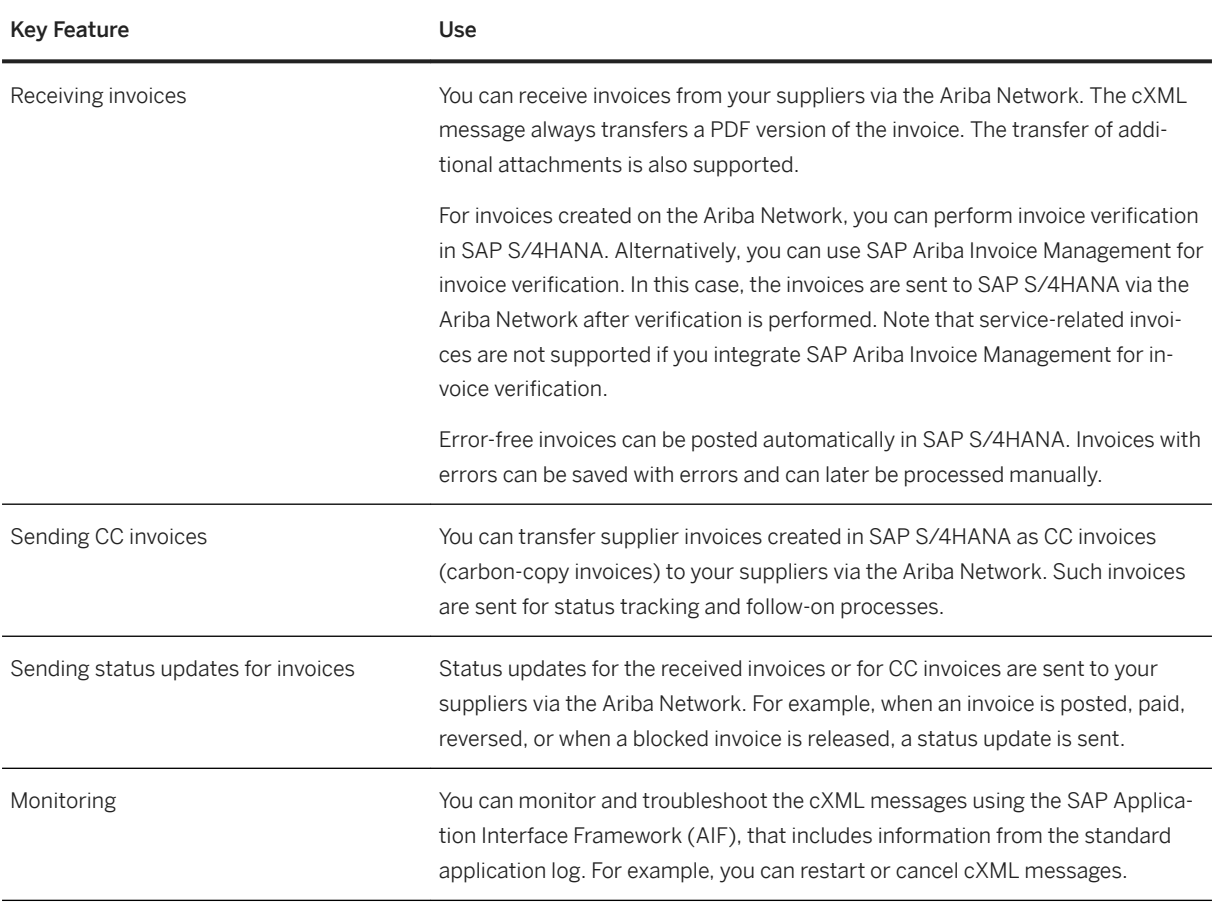

## **2.11.6.3 Invoice Collaboration (SAP Fieldglass)**

#### **Business Background**

SAP Fieldglass provides a cloud-based solution for managing contingent workforce and service procurement. SAP S/4HANA currently supports an integration scenario for invoice handling with SAP Fieldglass that is enabled by the exchange of cXML messages.

The following table explains the key features available:

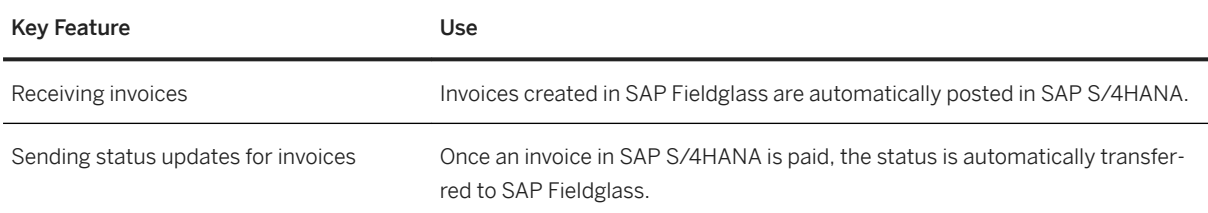

## **2.12 Supply Chain**

## **2.12.1 Efficient Logistics and Order Fulfillment**

## **2.12.1.1 Basic Warehouse Management**

## **2.12.1.1.1 Inventory Management**

#### **Business Background**

Basic warehouse management covers the following inventory management tasks:

- Performance of physical inventory (stocktaking) and stock adjustments both for a company's own stock and for special stocks on periodical basis
- Evaluating and displaying of documents (for example, material documents) and stock information
- Check reports and analysis reports
- Creating and managing of reservations at plant level, storage location level, or batch level to ensure the availability of materials for planned goods movements

Inventory management is mainly performed by employees managing the company's stocks at plant and storage location level.

For posting goods movements, see *Goods Issue* and *Goods Receipt*.

The following features are available:

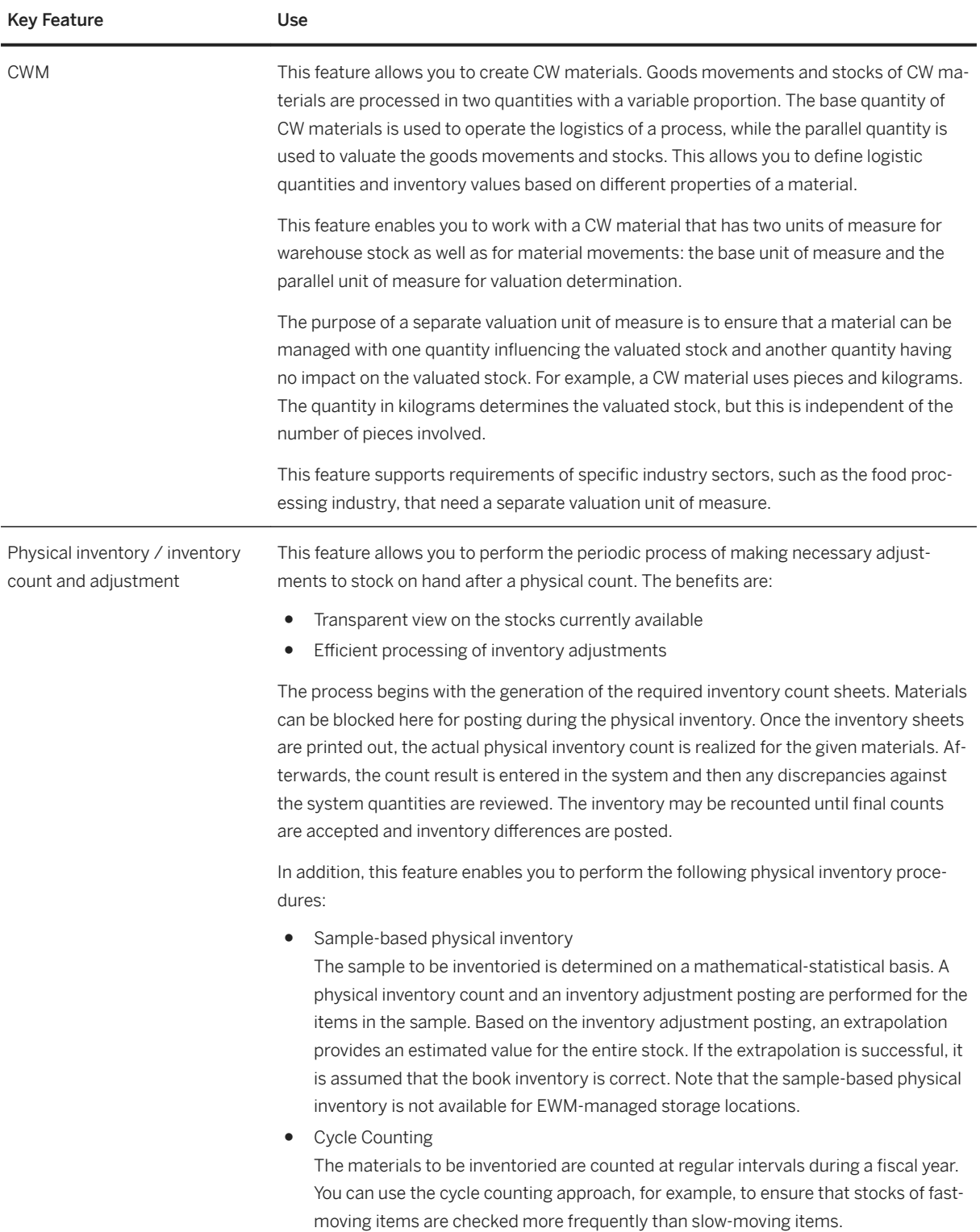

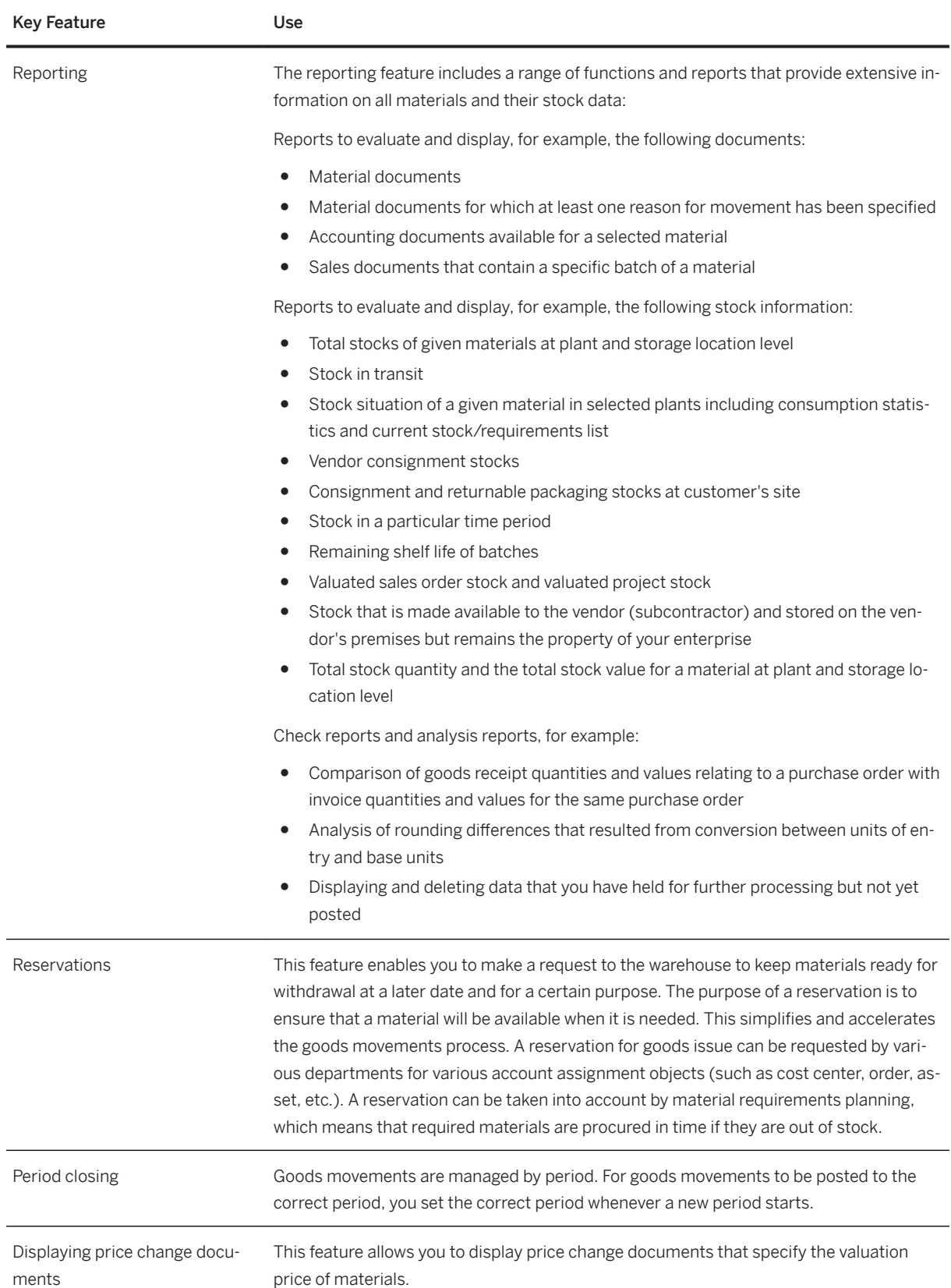

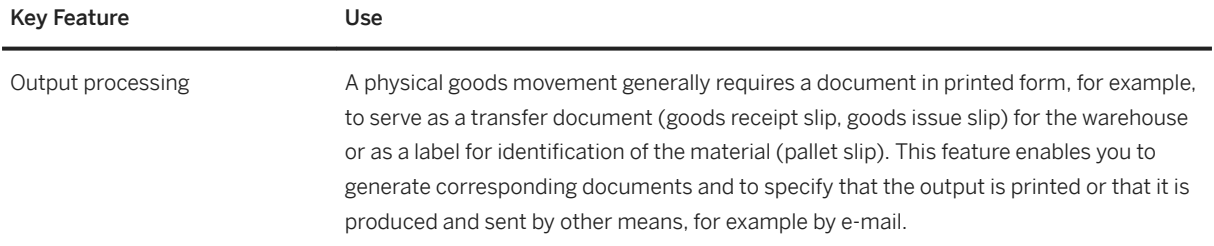

## **2.12.1.2 Goods Issue**

## **2.12.1.2.1 Logistics Execution**

#### **Business Background**

The goods issue process for outbound deliveries is the final activity you complete before you send goods to a customer. An effective and efficient outbound delivery process enables you to plan accordingly for the picking, packing, and shipping of your outbound deliveries. Outbound deliveries are created when the following processes occur:

- Sell from stock: a customer orders goods from your company
- Returns: you return goods to your supplier
- Stock transfer: you transfer goods from one plant to another plant

#### **Key Features**

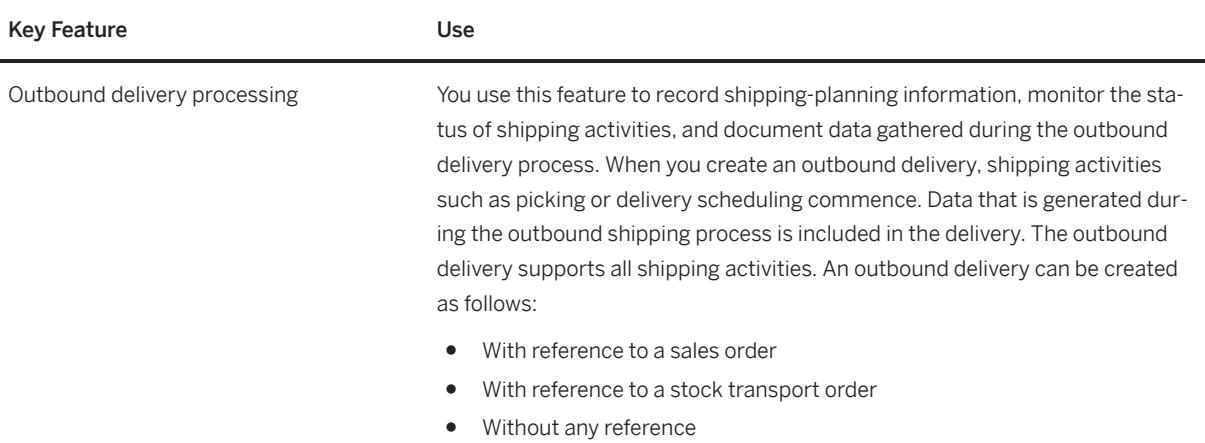

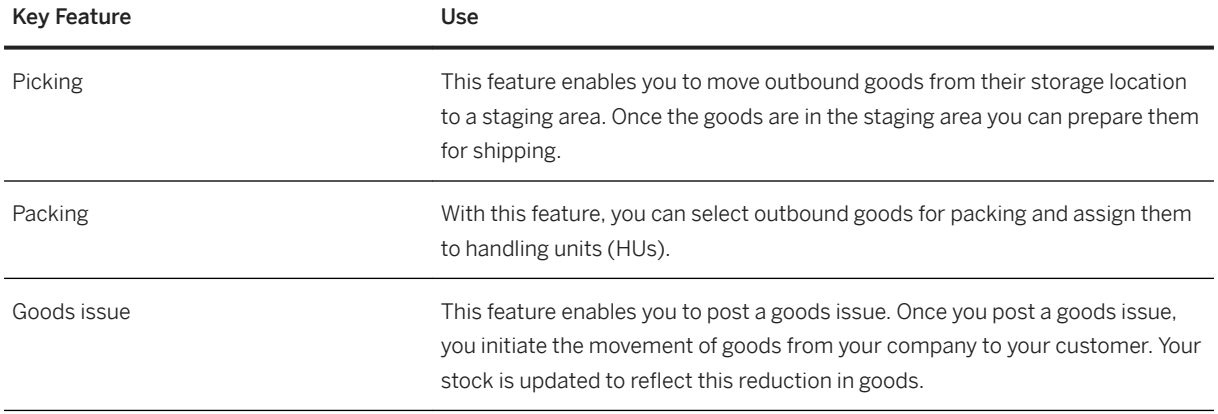

## **2.12.1.2.2 Inventory Management**

#### **Business Background**

Even in a computer-supported inventory management system, the accepted accounting principle of no posting without a document applies. According to the document principle, a document must be generated and stored in the system for every transaction/event that causes a change in stock.

The *Goods Issue* features enable you to post goods movements that lead to a reduction in warehouse stock.

Goods issue postings are mainly performed by employees managing the company's stocks at plant and storage location level.

For further inventory management features, see *Basic Warehouse Management*.

The following features are available:

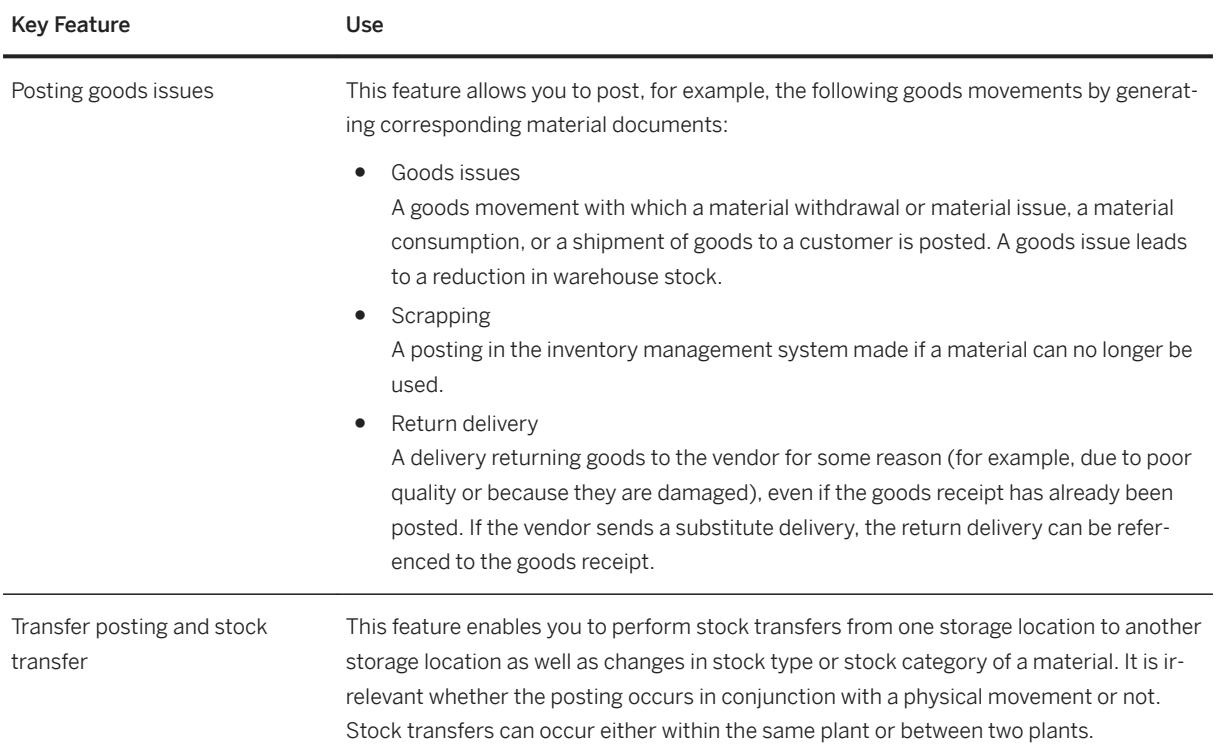

## **2.12.1.3 Goods Receipt**

## **2.12.1.3.1 Logistics Execution**

#### **Business Background**

The goods receipt process for inbound deliveries is the final activity you complete before you receive goods into your company. The significant advantage of depicting the goods receipt process through the inbound delivery function is that you can execute many processes in advance, even before the actual goods receipt posting takes place. You have all the necessary information beforehand because the supplier notifies you of the inbound delivery ahead of time. An effective and efficient inbound delivery process enables you to plan for the putaway, packing, and storing of goods that arrive into your company. Inbound deliveries can be derived from a purchase order document or they can be part of a two-step stock transfer process.

The following table explains the key features available:

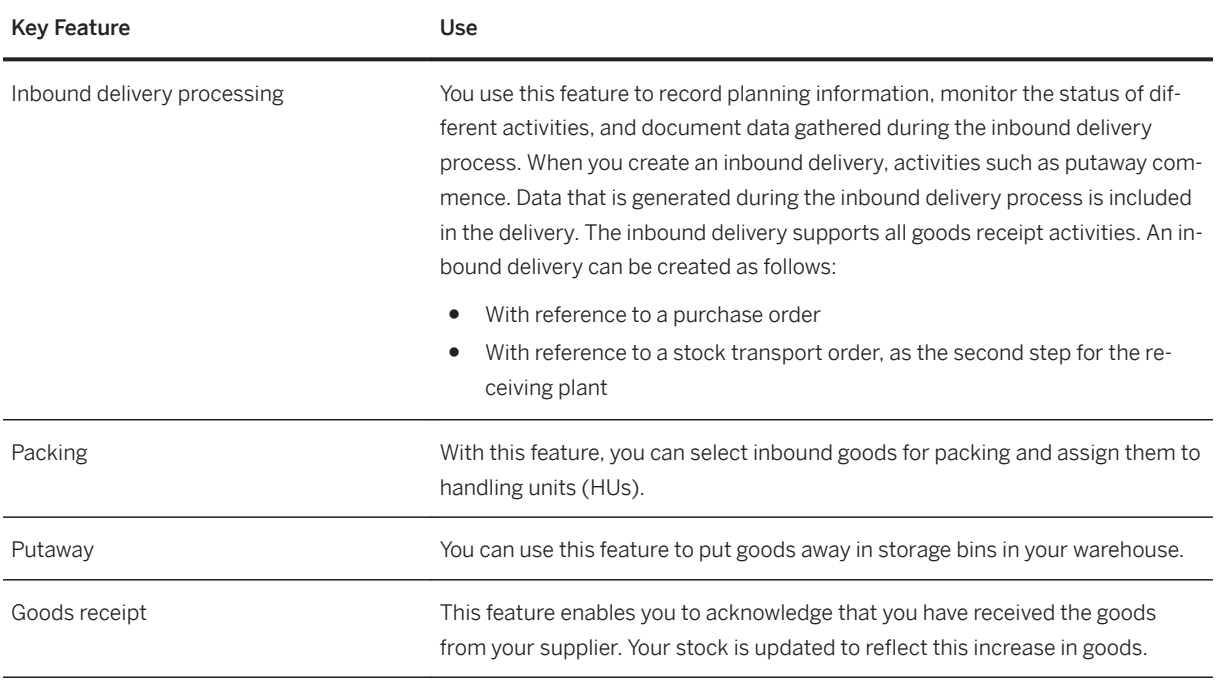

## **2.12.1.3.2 Inventory Management**

#### **Business Background**

Even in a computer-supported inventory management system, the accepted accounting principle of no posting without a document applies. According to the document principle, a document must be generated and stored in the system for every transaction/event that causes a change in stock.

The *Goods Receipt* features enable you to post goods movements that lead to an increase in warehouse stock.

Goods receipt postings are mainly performed by employees managing the company's stocks at plant and storage location level.

For further inventory management features, see *Basic Warehouse Management*.

The following features are available:

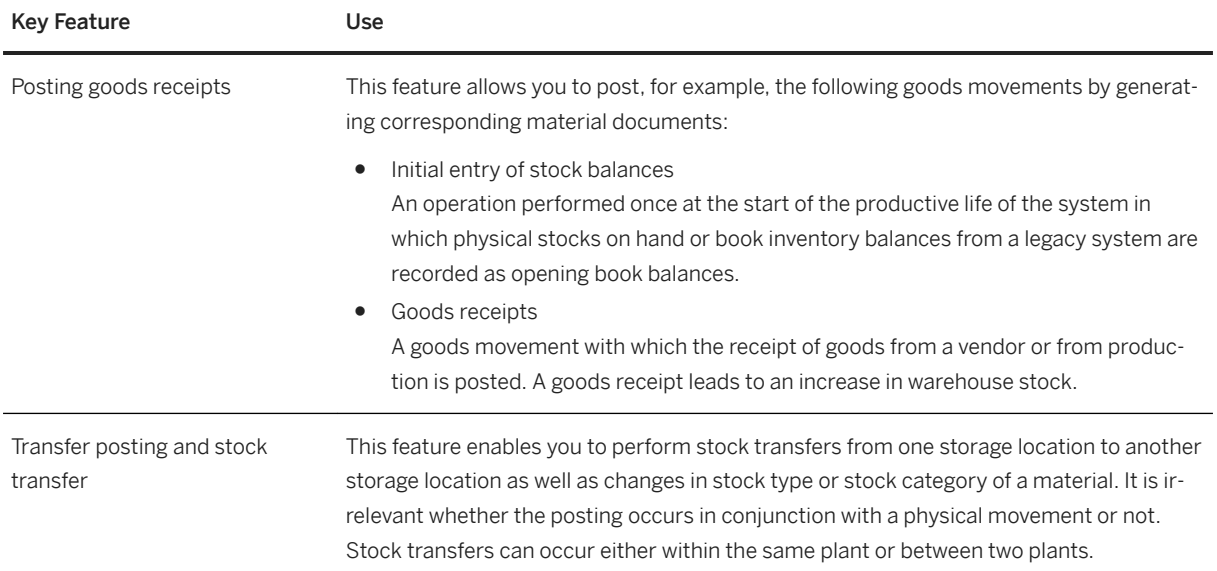

## **2.12.1.4 Returnable Packaging**

## **2.12.1.4.1 Returnable Packaging Logistics**

#### **Business Background**

Returnable packaging logistics enables you to manage the exchange of reusable packaging materials with business partners, either as empties or as part of packages when delivering goods.

As a company owning returnable packaging materials exchanged with business partners, you need to keep track of the stock of those packaging materials at each business partner. You could create account statements and send these to your business partners for verification. With postings to returnable packaging accounts, the stock exchange of returnable packaging materials between your company's locations and your business partners could be documented, resulting in an overall balance for each of the accounts.

As a company exchanging returnable packaging materials with business partners owning them, you want to keep track of the stock of those packaging materials at your locations. You could receive account statements from these business partners and match the statement postings with your own account postings.

The following features are available:

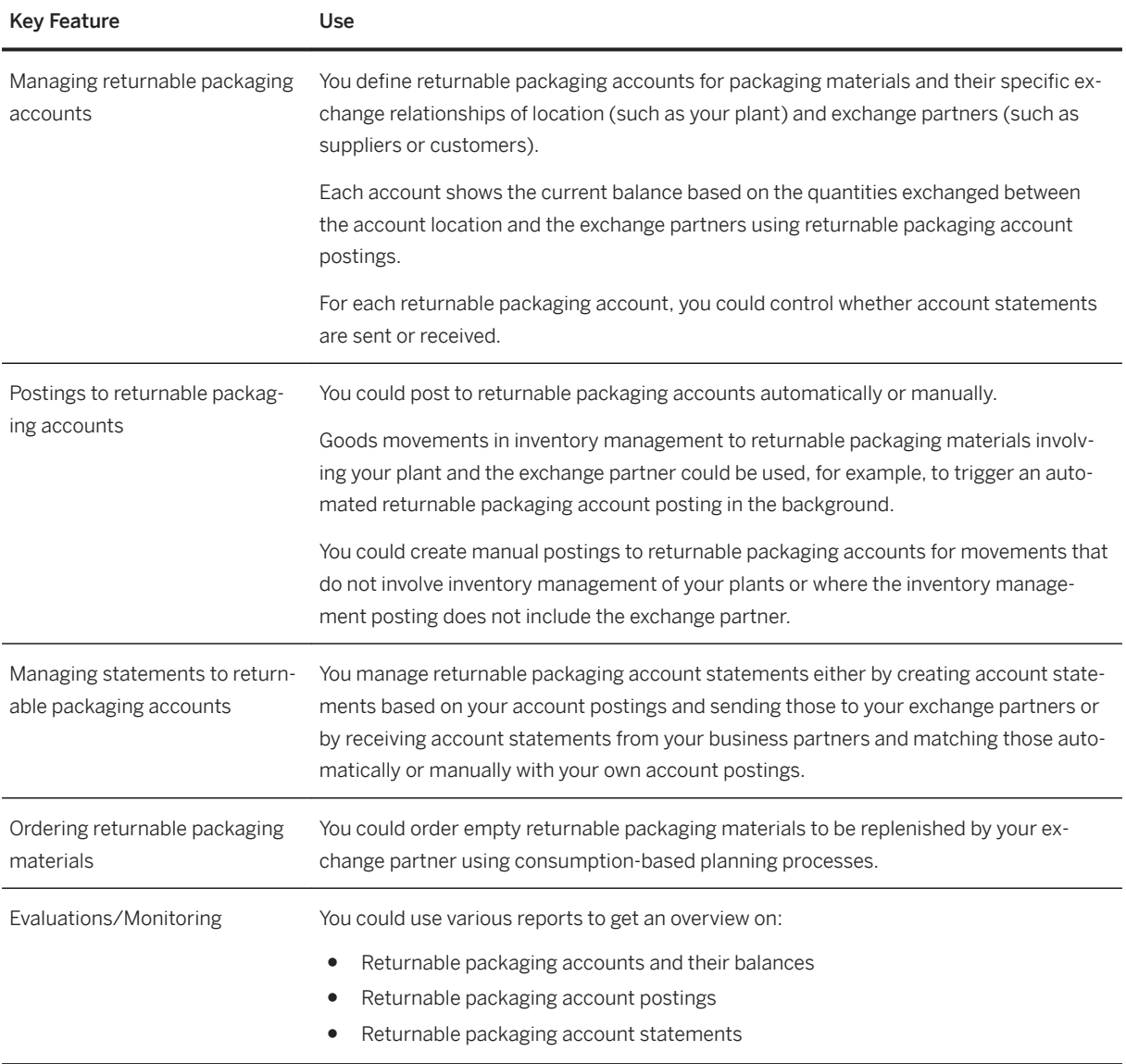

## **2.12.1.5 Warehouse Management**

## **2.12.1.5.1 Basic Warehouse Management**

#### **Business Background**

Basic warehouse management provides support with and real-time transparency into managing and processing material movements flexibly for optimized warehouse operations.

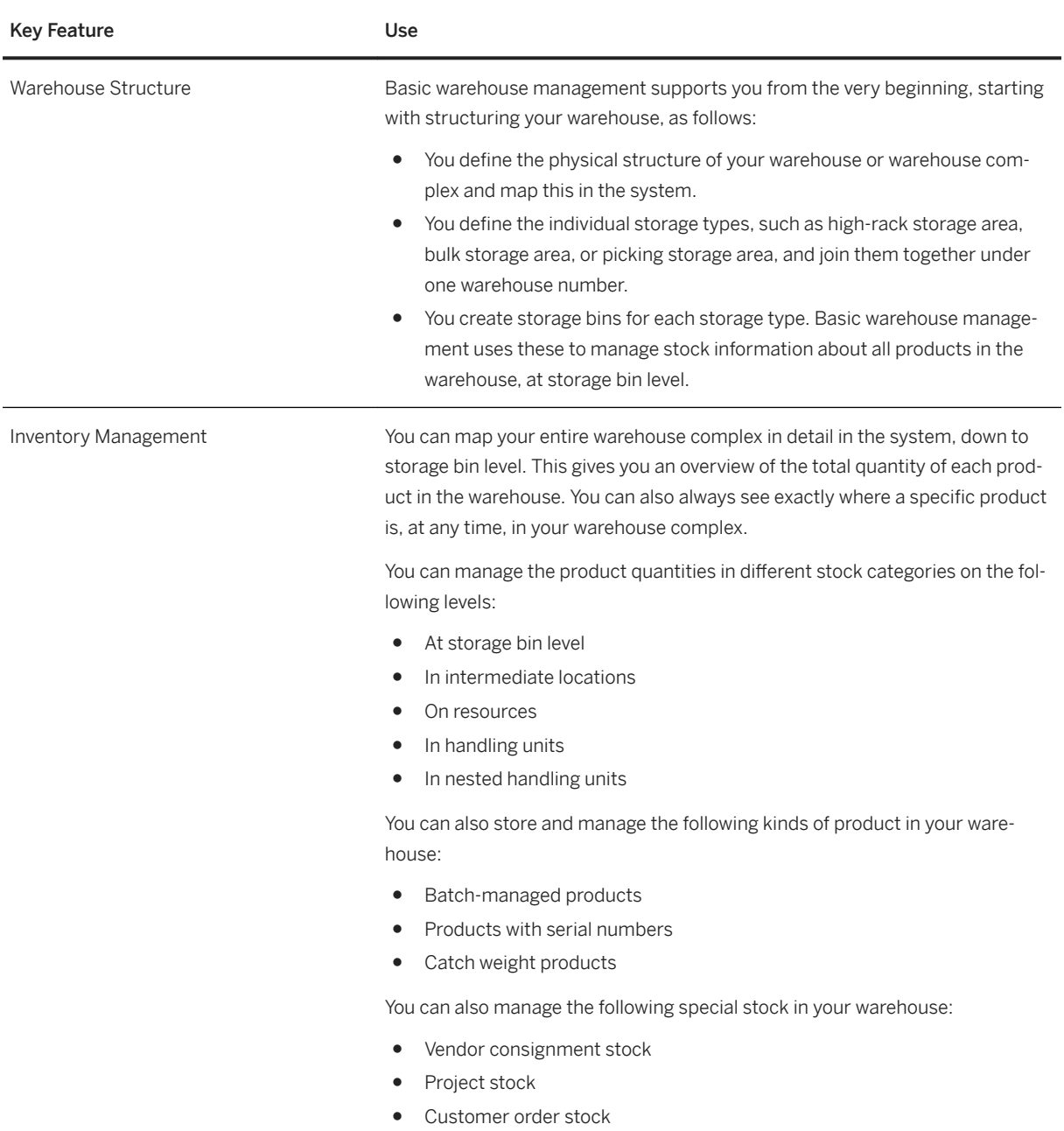

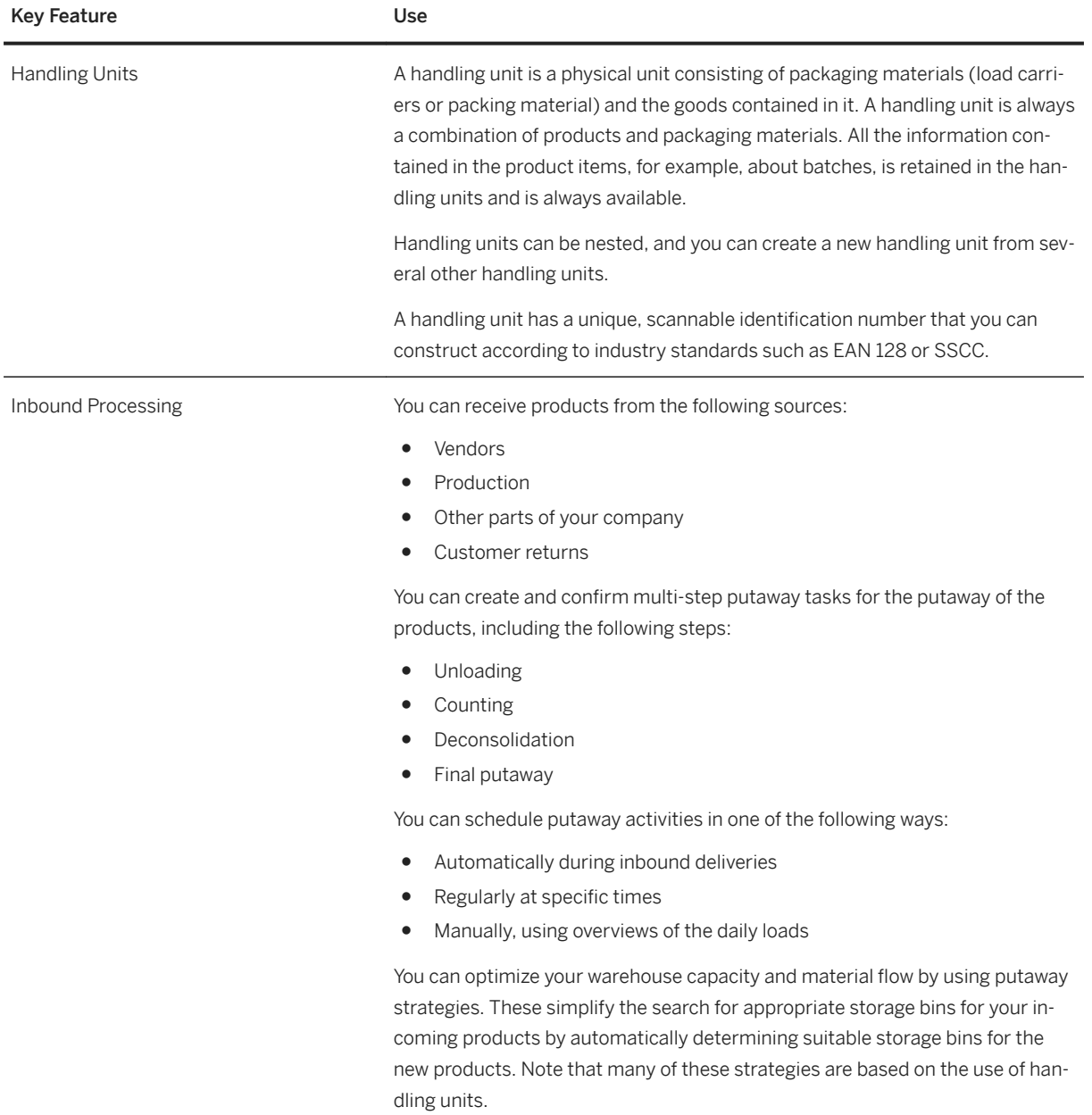

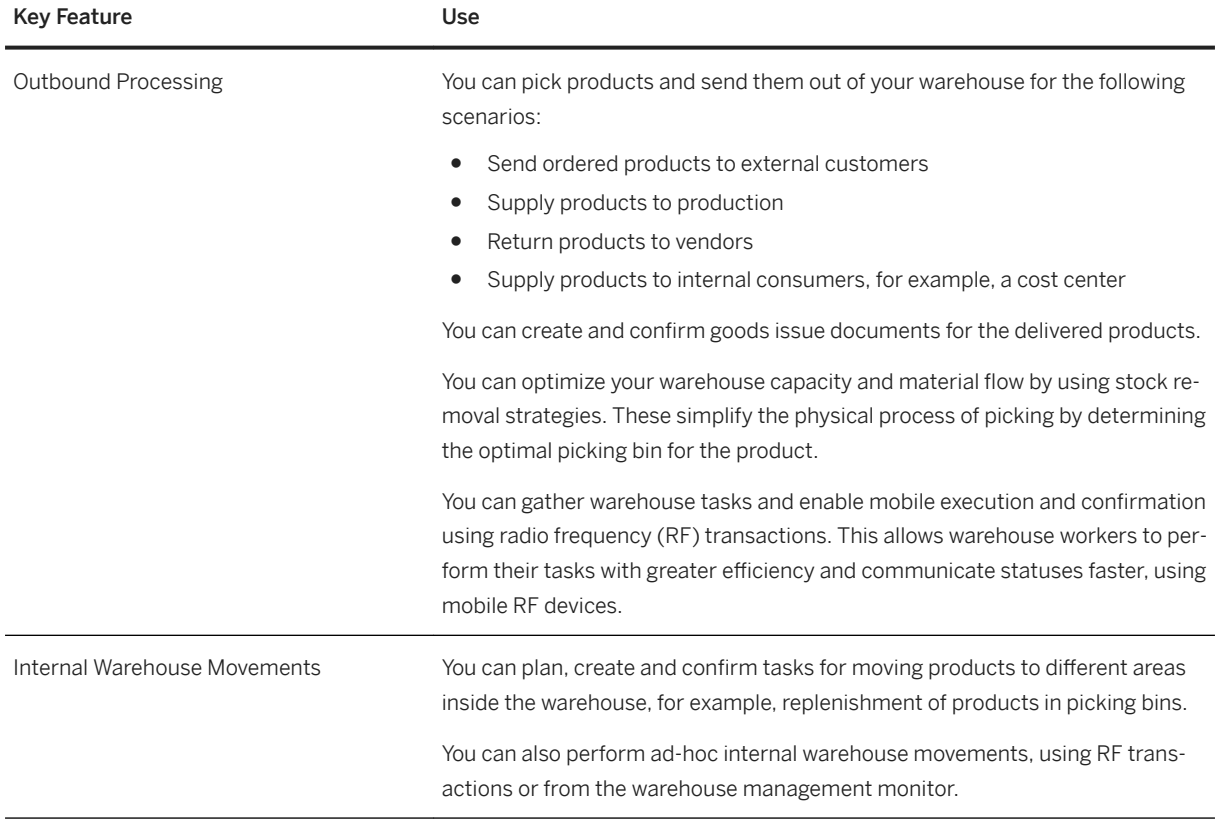

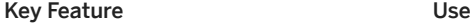

Physical Inventory You can plan, conduct and confirm regular counts of actual product quantities in the warehouse and compare the physical stock to the data in the system. Following the count, you can update the accounting data for the stock in the case of differences between the quantity of physical stock and the quantity in the system.

This counting can be performed in the following ways:

Annual inventory

You record all stocks on a certain day or within a fairly short period (in most cases at the end of the fiscal year). During this time, you can prohibit stock movements.

Ad-hoc physical inventory

You carry out inventory-taking for certain storage bins or products. You can do this at any time during the fiscal year. For example, an ad hoc physical inventory may become necessary because a product has been damaged or because you have received complaints from a customer about a product.

Continuous inventory

You use cycle counting to carry out a physical inventory of your stocks at regular intervals during a fiscal year.

You can specify the intervals or cycles at which you are going to carry out the physical inventory for specific products by allocating these products to different classes. For example, this allows you to inventory fast-moving products in your warehouse more frequently than slow-moving ones.

Low-stock or zero-stock checks

You can perform low-stock checks during the picking process, based on a limit value for the storage bin and product (usually a number that is easy to check at a glance). During the physical removal of stock from storage, you check whether the storage bin data reflects the actual stock situation. If the limit is set to zero, it is a zero-stock check.

You can trigger a low-stock check manually or the system can trigger it automatically when the stock in the bin falls below the limit.

Putaway physical inventory

You can carry out physical inventory for a storage bin at the time of the first putaway in this bin in the fiscal year.

During the current fiscal year, no further physical inventory is performed for this storage bin, even if a completely different quant is stored there at the end of the year, or if the bin is empty.

Recounting

#### Note

Basic warehouse management does not support sample-based physical inventory. An interface for integration to a partner solution is available.

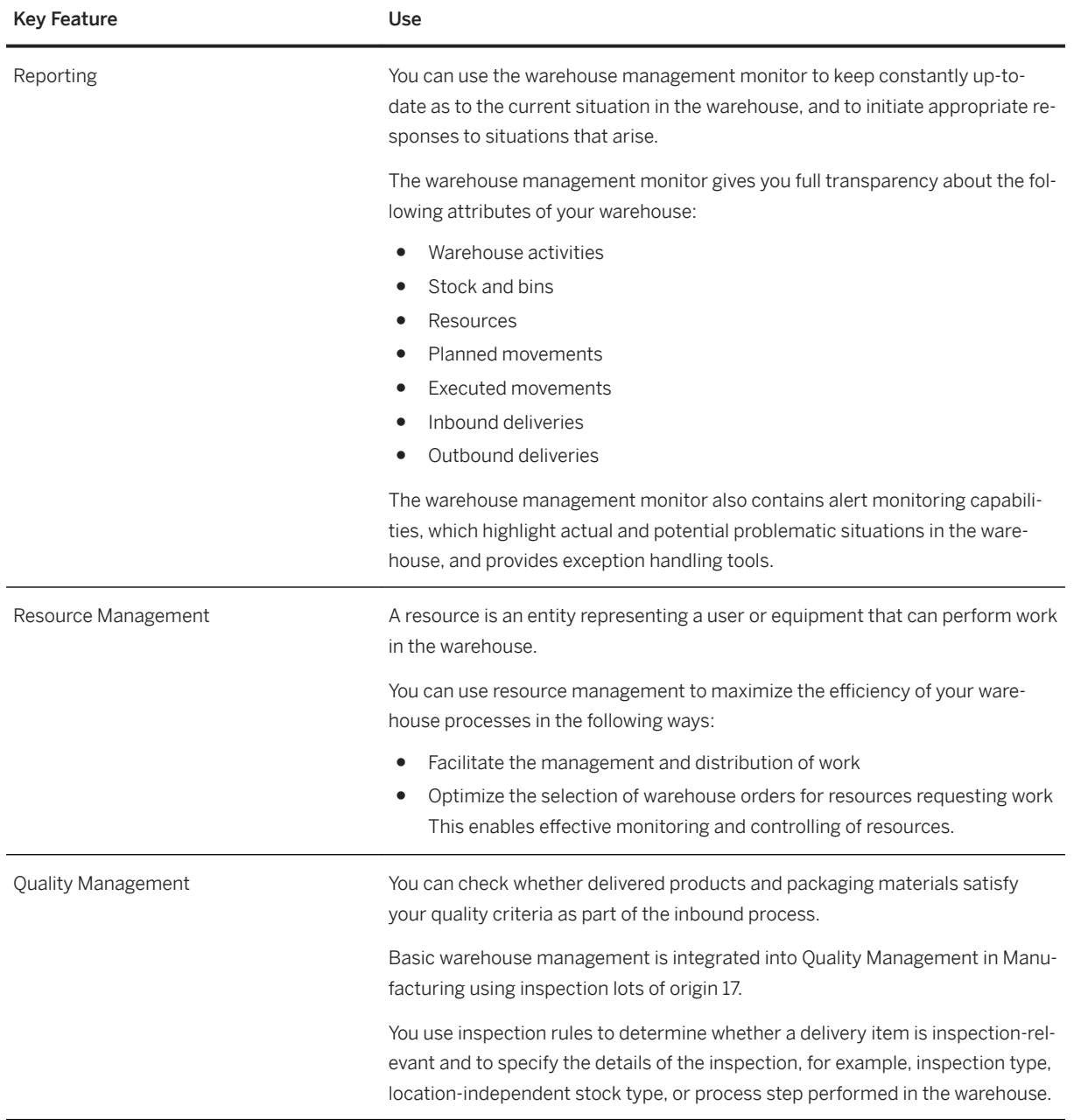

#### Key Feature **Use**

Production Integration You can integrate the supply of products to production and the receipt of products from production into your warehouse. You can also return unused and unneeded parts back into stock in your warehouse.

#### Delivery-Based Production Supply

With delivery-based production supply, you can supply products to production based on the following order strategies:

- Production Orders
- Process Orders
- Kanban

You can stage the products required for a production or process order in the following ways:

- The required products are pick parts in the case of individual orders, or release order parts in the case of multiple orders, which you stage in time and in the required quantity based on a production or process order.
- The required products are products that you use continually, which you stage independently of existing orders.
- The required products are materials stored in a crate or container, which you stage independently of manufacturing orders using the special method Kanban.

#### Advanced Production Integration

Advanced production integration optimizes the supply and receipt of products in the following ways:

- You can plan the staging of products for production over a period of time, allowing you to use the space on your production supply area more flexibly.
- You can receive packed products as soon as they arrive from the production line using radio frequency. This allows you to synchronize the material flows between the warehouse and production promptly, and improves inventory visibility.

Advanced production integration is integrated with the manufacturing order processing. It allows you to stage and consume the materials and receive the semi-finished products or finished products in basic warehouse management. You can use advanced production integration for production orders in discrete manufacturing or for process orders in process manufacturing.

## **2.13 Analytics Technology**

## **2.13.1 Process Performance Monitoring**

Process Performance Monitoring allows you to monitor and analyze the performance of business processes. This can be used to identify bottlenecks in process execution and to send notifications about issues in currently running processes. A precondition for the usage of Process Performance monitoring is the configuration of S/ 4HANA component Process Observer for creating process-specific logs.

## **2.13.1.1 Process Observer**

Process Observer allows you to map business processes executed in the S/4HANA system to an observation process model. The execution of the business processes along with their activities to be monitored is done during process execution. Process performance KPIs such as totals, lead times, and classifications to be evaluated in process performance monitoring are calculated at the same time.

#### **Key Features**

- Define end-to-end process definitions as business process observation models
- Maintain a repository of application events and map application events to process steps
- Define process performance KPIs (totals, lead times, and classifications)
- Define thresholds for performance KPIs
- Create instances of running business processes and log process execution information (incl. information about the user and transaction) at runtime
- Calculate process performance KPIs for single process instances at runtime
- Review running process instances that are logged with their KPIs in the process monitor
- Extract data for monitoring and analytics with BI tools

## **2.13.1.2 Order-to-Cash Performance Monitoring**

You can check key figures to get an overview of the order-to-cash performance in your company. For example, you can track delivery blocks or billing blocks, detect changes made to critical fields of sales orders, and monitor lead times like order to delivery or goods issue to billing.

## **2.13.2 Analysis Path Framework**

#### **Business Background**

Analysis Path Framework provides business users and managers an intuitive, easy to use analytical tool to perform interactive data explorations and drill-down analyses for root cause investigations.

#### **Key Features**

The following table explains the key features available:

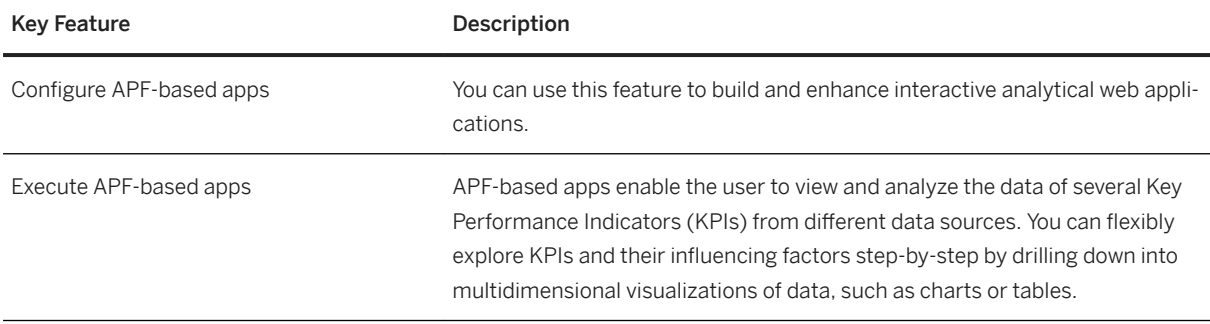

## **2.14 Enterprise Technology**

## **2.14.1 Master Data Maintenance**

## **2.14.1.1 Central Master Data**

#### **Business Background**

Master data represents the business data your company requires about individuals, organizations, or products. It remains unchanged over a long period of time and supports transactional processes.

The mass maintenance feature enables you to update multiple master data records at a time. To update records, you select the fields and records you want to change. After you have updated the records, the system provides statistics on the changed fields and validates the data for business transactions use before activating the changes. You can perform mass maintenance for business partner data and product master data.

#### **Example: Example**

You can define business partners, such as customers and suppliers, as well as products, such as single articles, materials, and services. Additionally, you can define relationships between the two (for example, information about a specific material and a supplier for this material are stored in a purchasing info record).

## **2.14.2 Middleware**

## **2.14.2.1 Application Interface Framework**

#### **Business Background**

Interfaces often transfer important data, for example, sales master data, sales orders, and invoices, between systems. As it is important to ensure correct processing, the monitoring of these interfaces is an ongoing process. This can be done using the SAP Application Interface Framework, a tool designed for business users to handle different kinds of application errors in a timely fashion.

The SAP Application Interface Framework is tightly integrated into the SAP application system. It enables business users to monitor errors related to interface issues (for example, Material 4711 does not exist orCost center 1234 is locked).

#### **Key Features**

The following table explains the key features available:

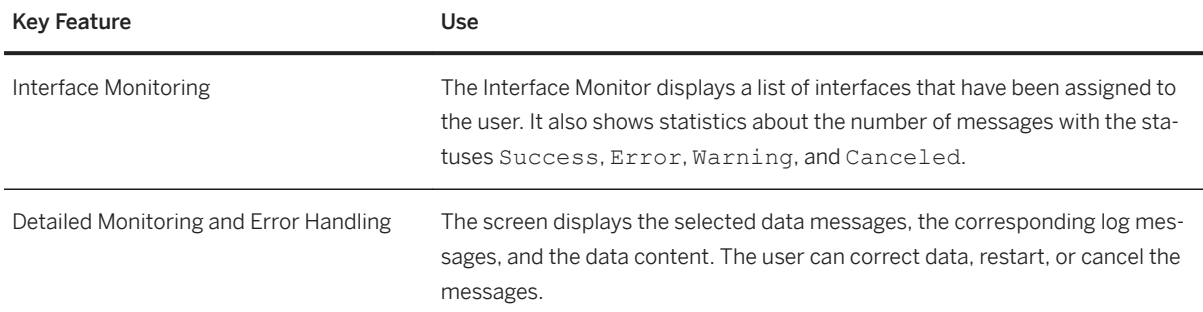

## **2.15 Country/Region-Specific Features in SAP S/4HANA Enterprise Management**

This section lists and explains the key features for each country/region, covering localized features and the general feature(s) for which localization extension is provided.

## **2.15.1 Americas**

## **Key Features**

The following tables contain the key features for the countries in Americas.

## **Argentina**

#### **Cross Features**

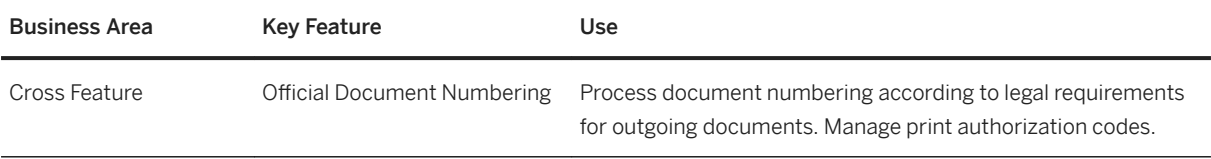

#### **Finance**

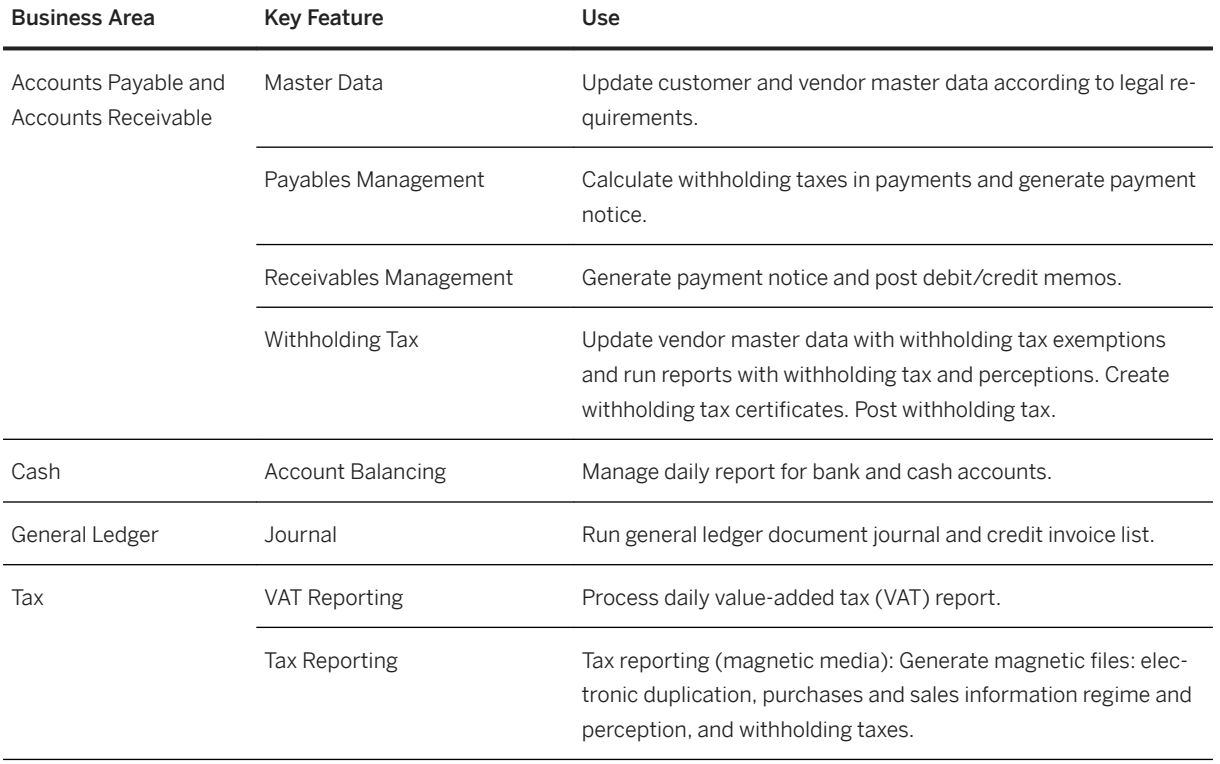

#### **Sales**

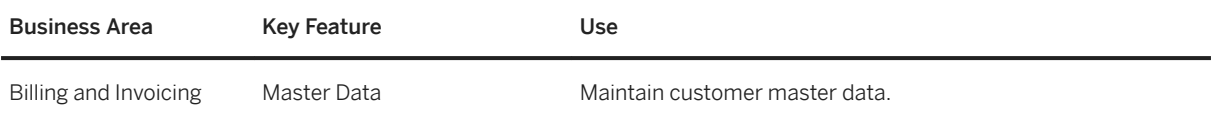
# **Brazil**

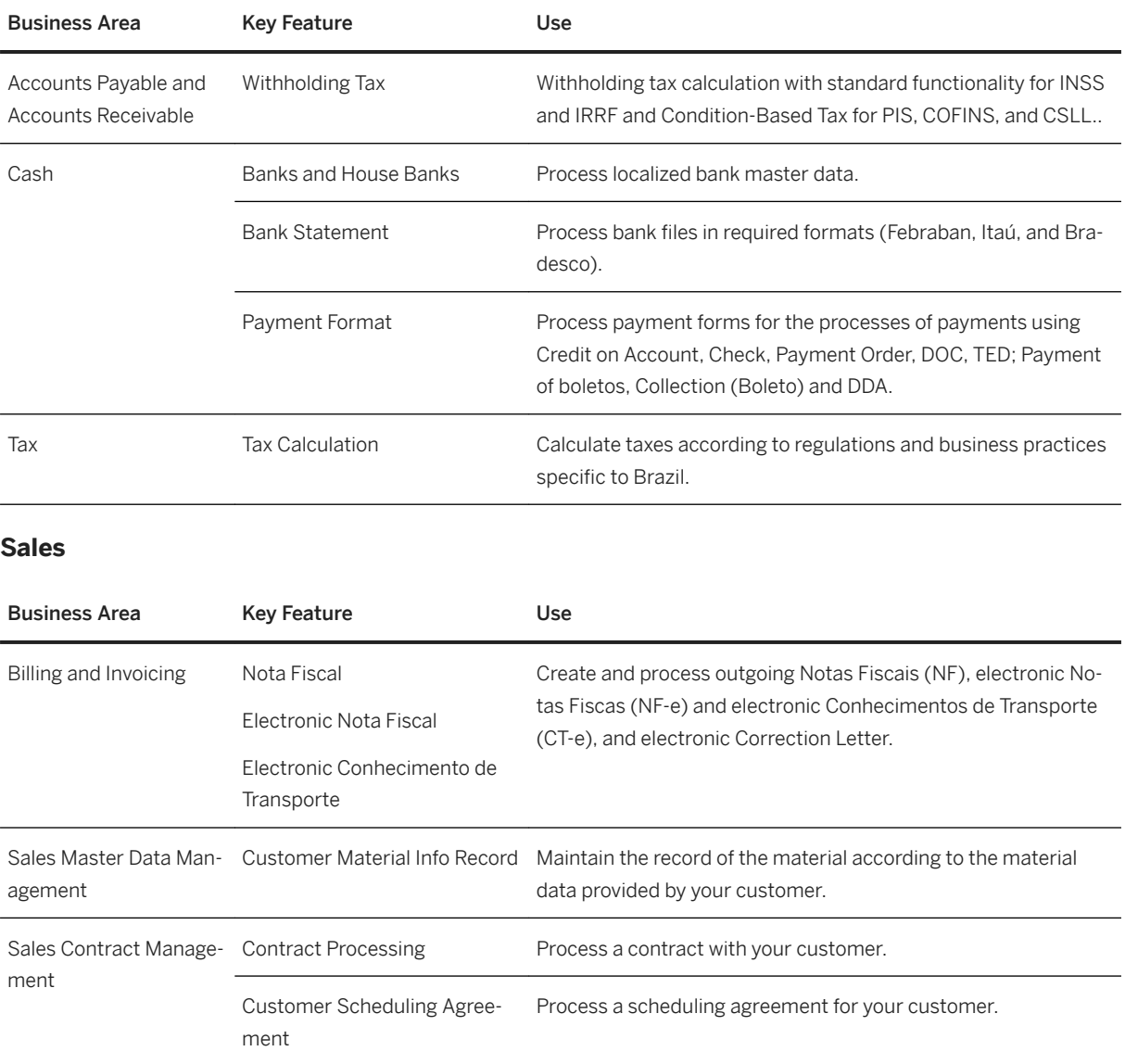

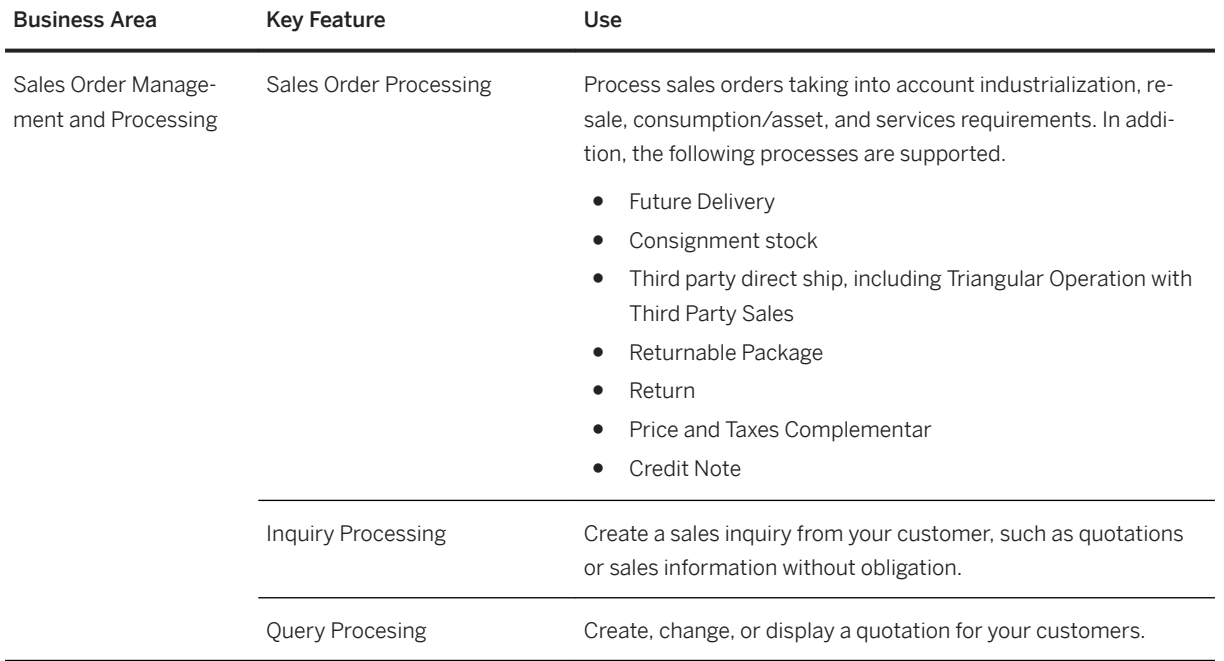

### **Source and Procurement**

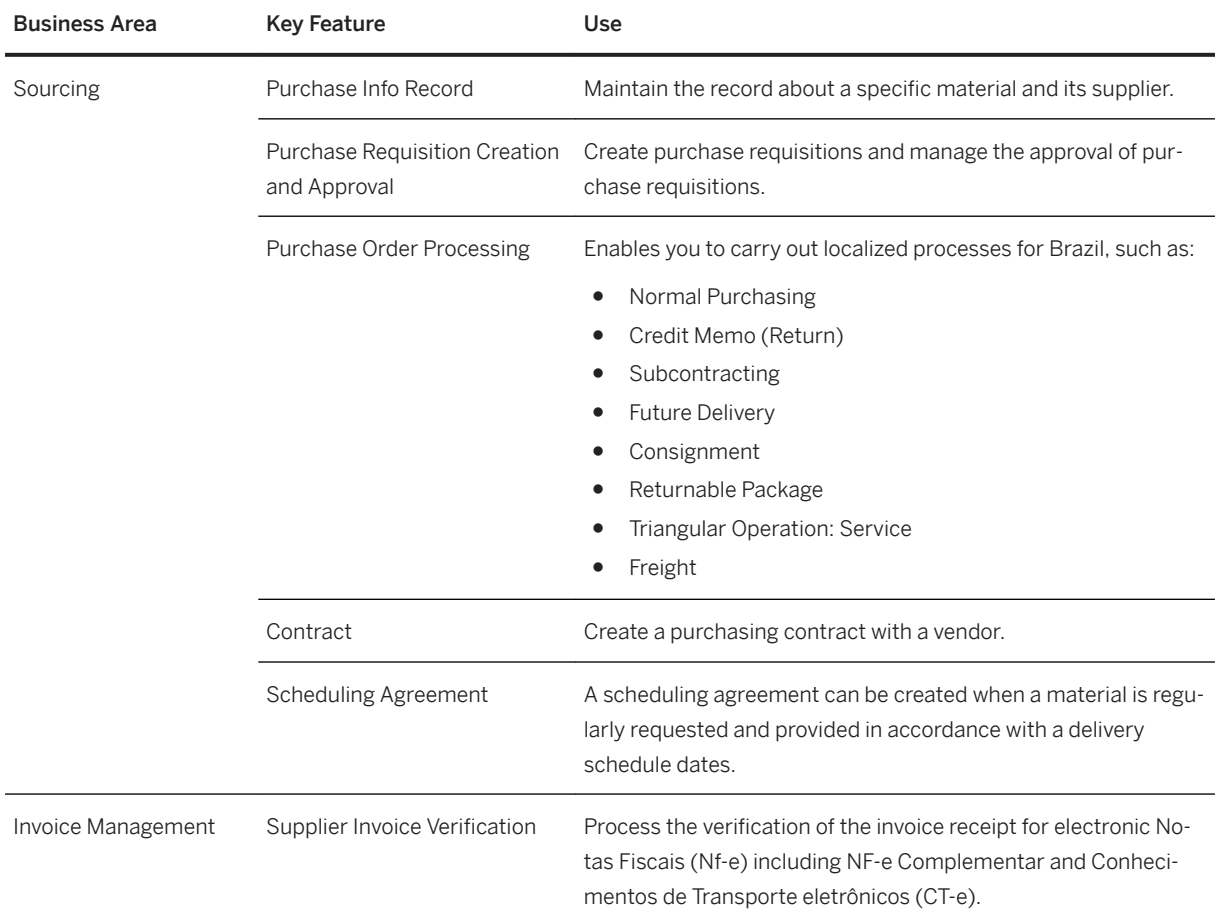

### **Supply Chain**

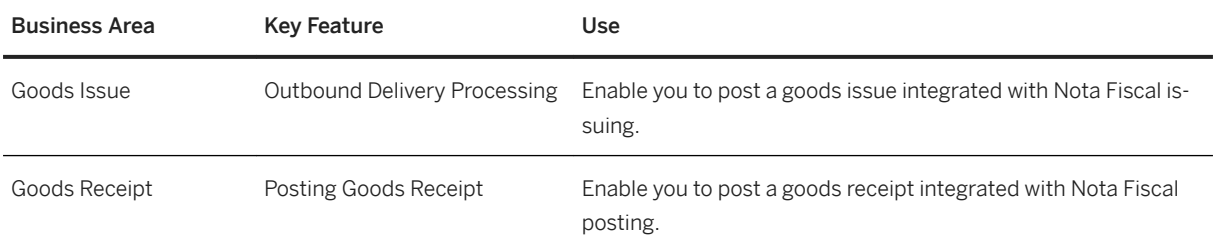

### **Canada**

#### **Finance**

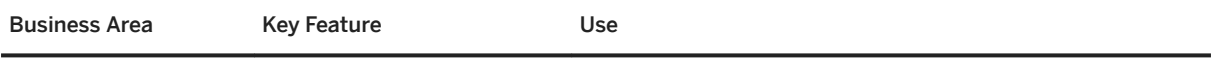

# **Chile**

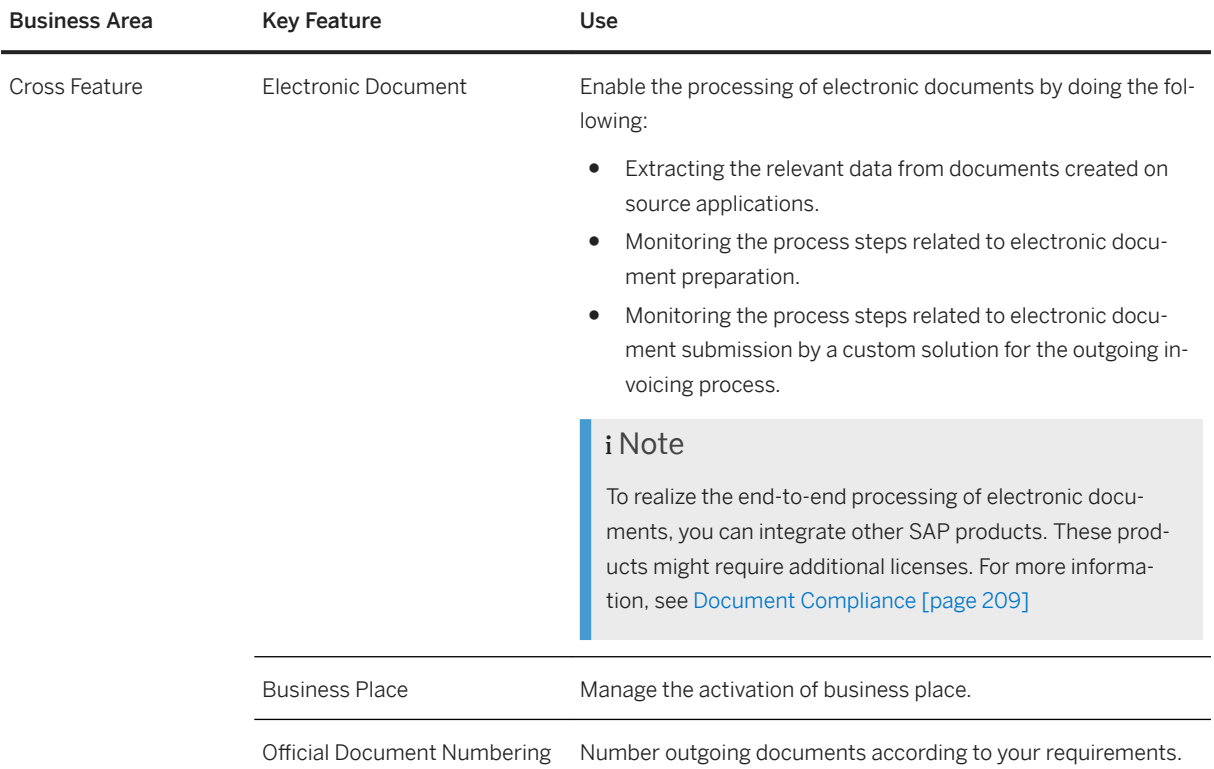

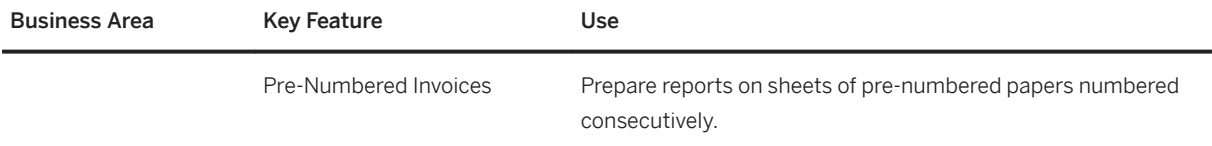

### **Finance**

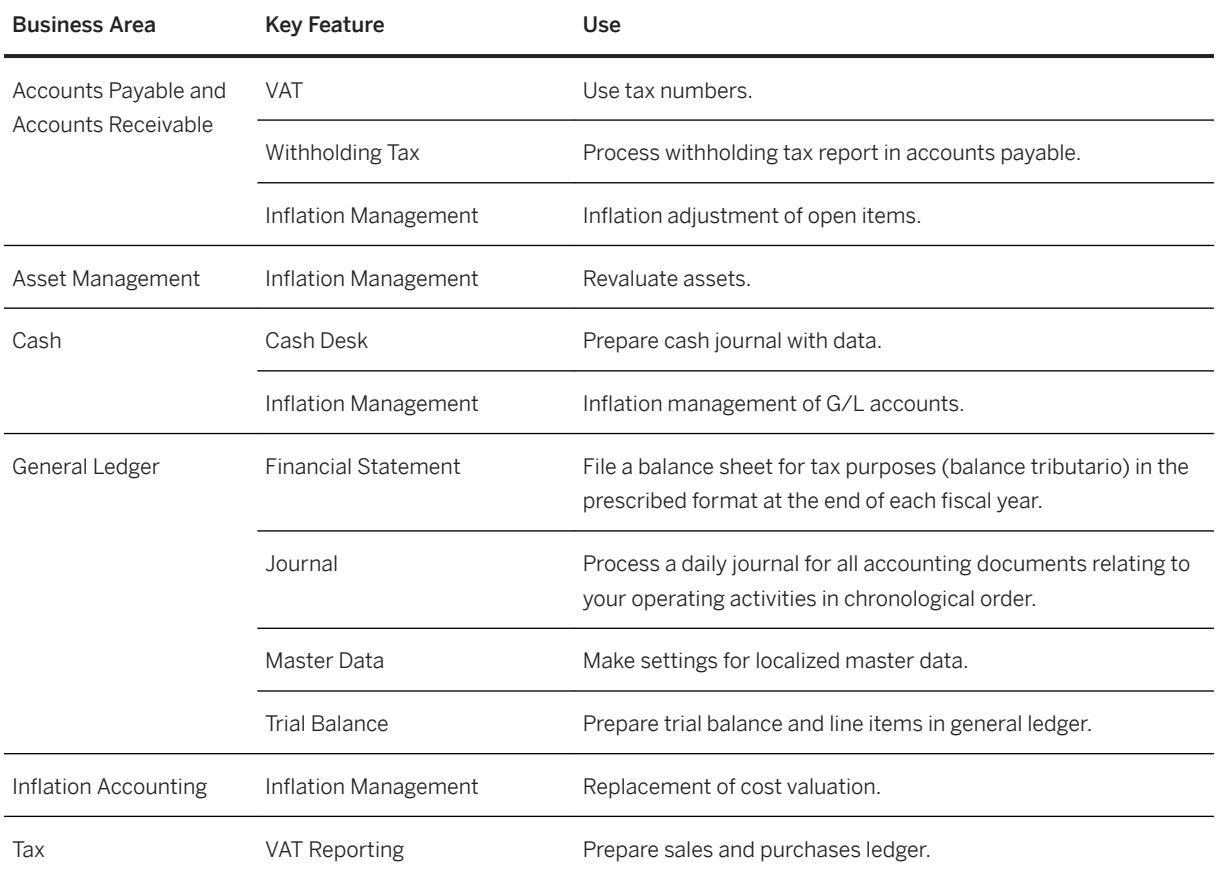

### **Supply Chain**

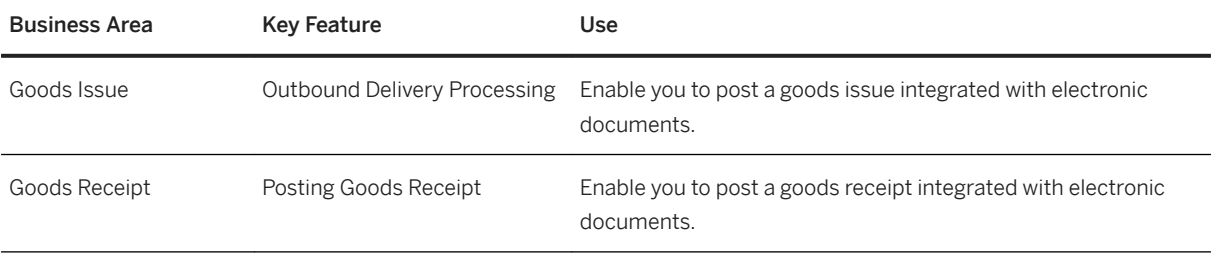

# **Colombia**

### **Cross Features**

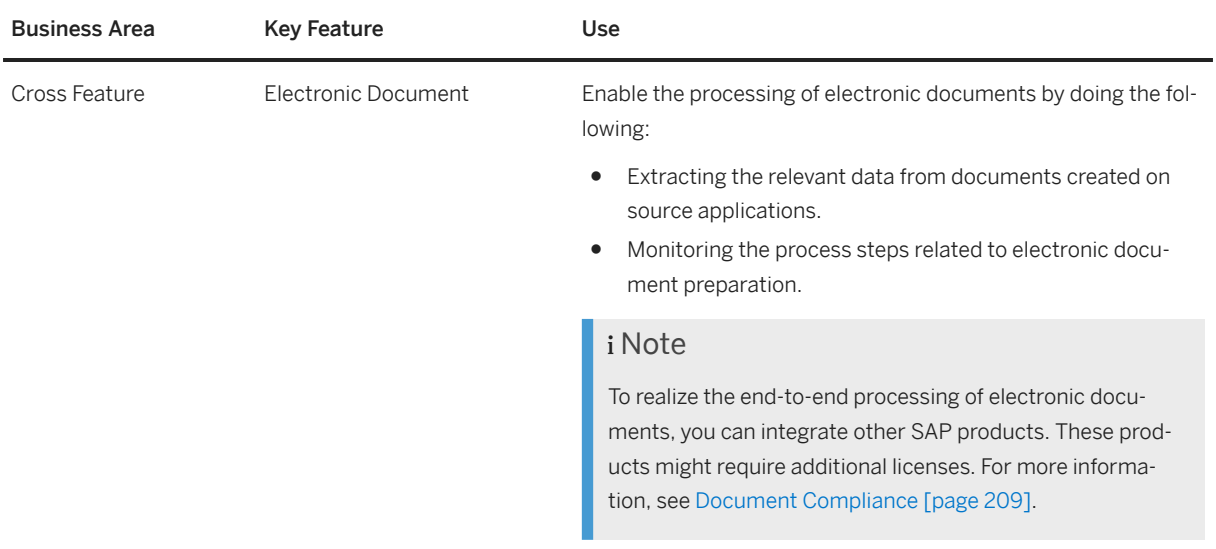

#### **Finance**

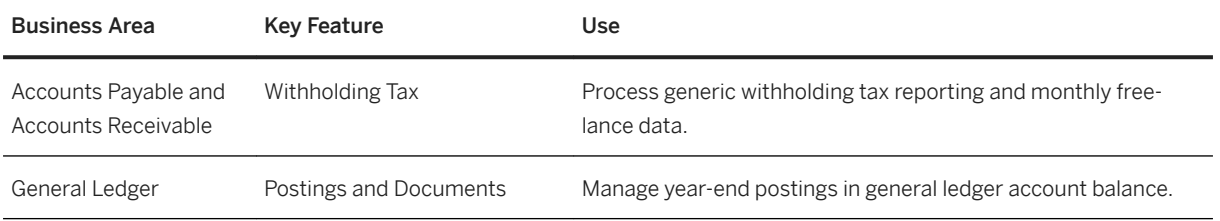

### **Mexico**

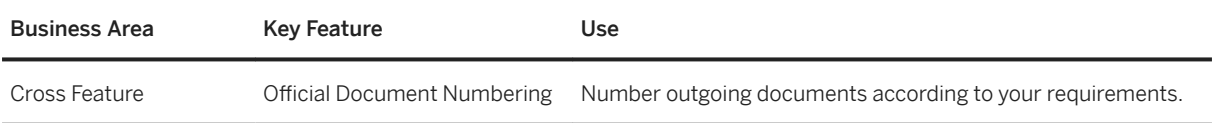

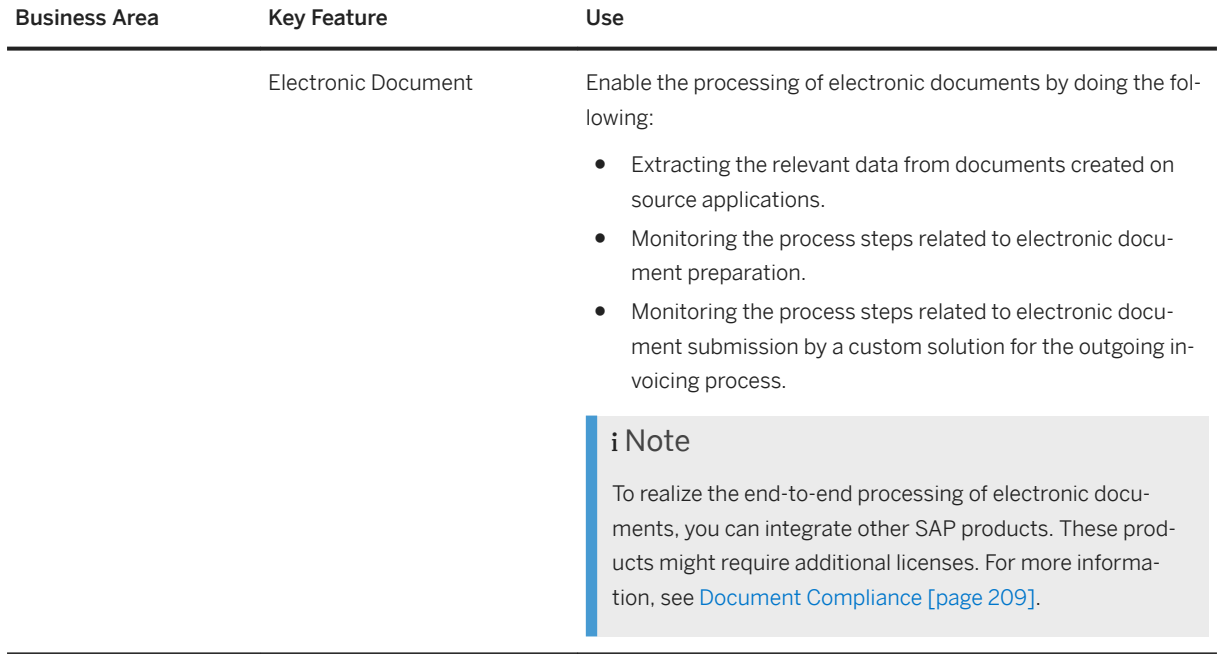

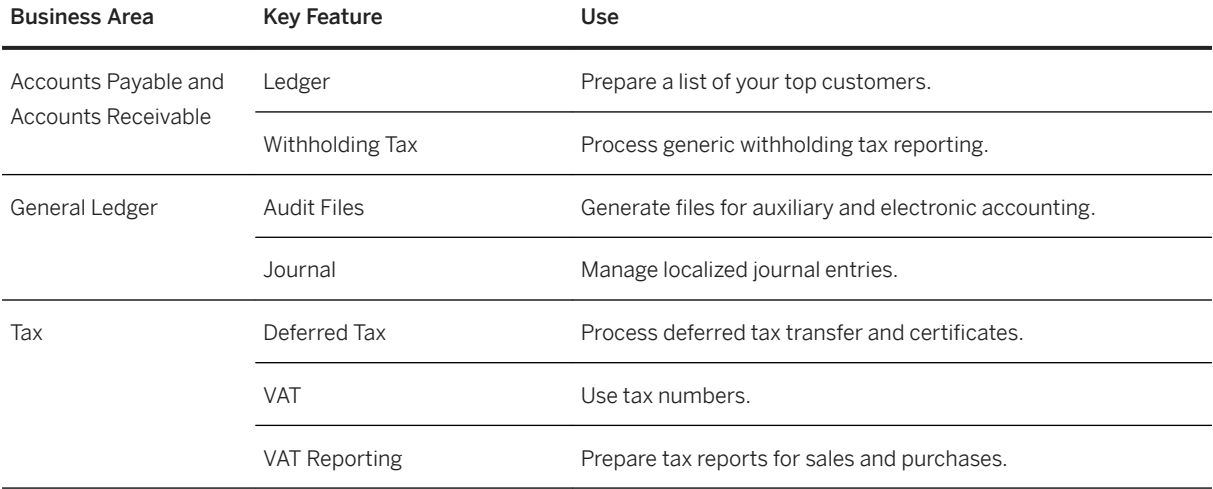

### **Peru**

#### **Cross Features**

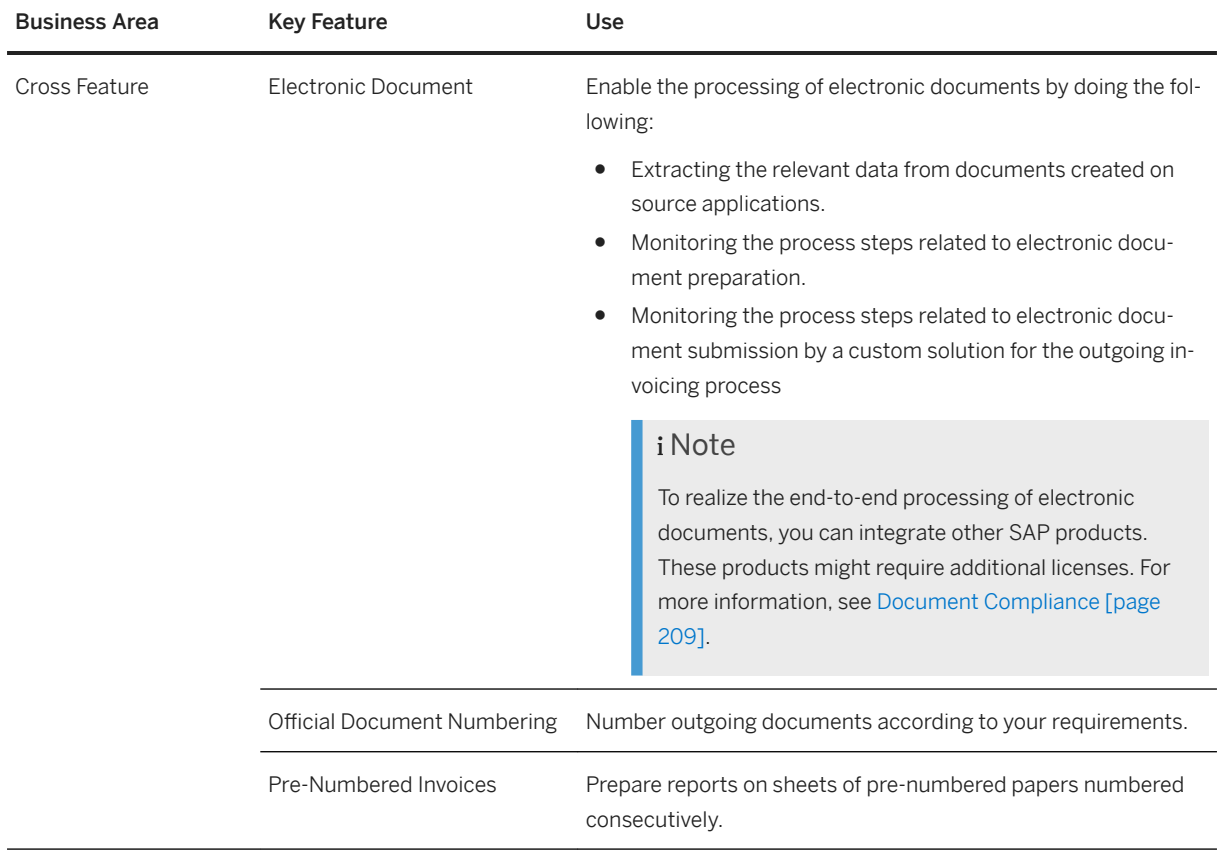

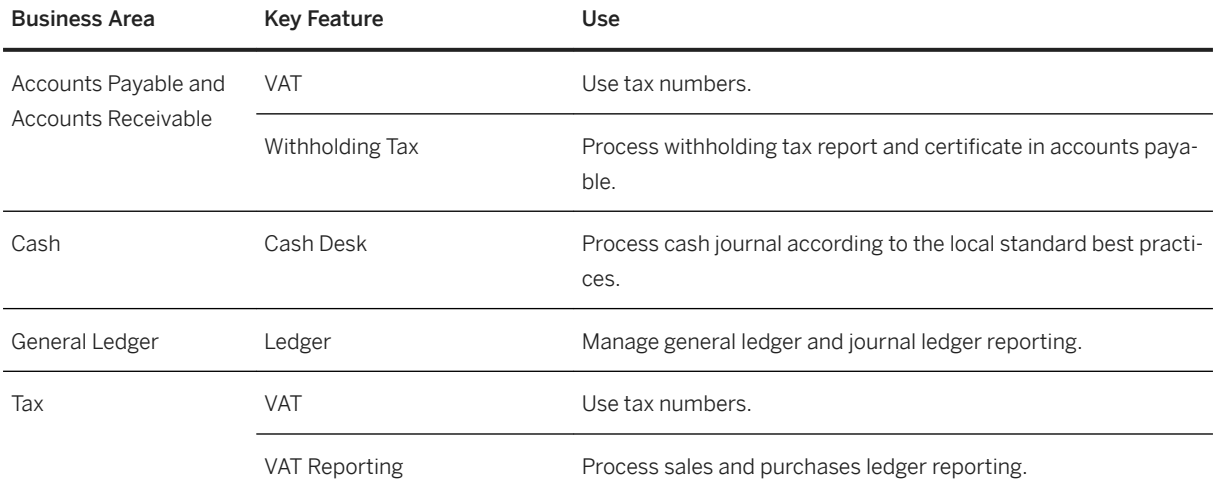

# **United States of America**

#### **Finance**

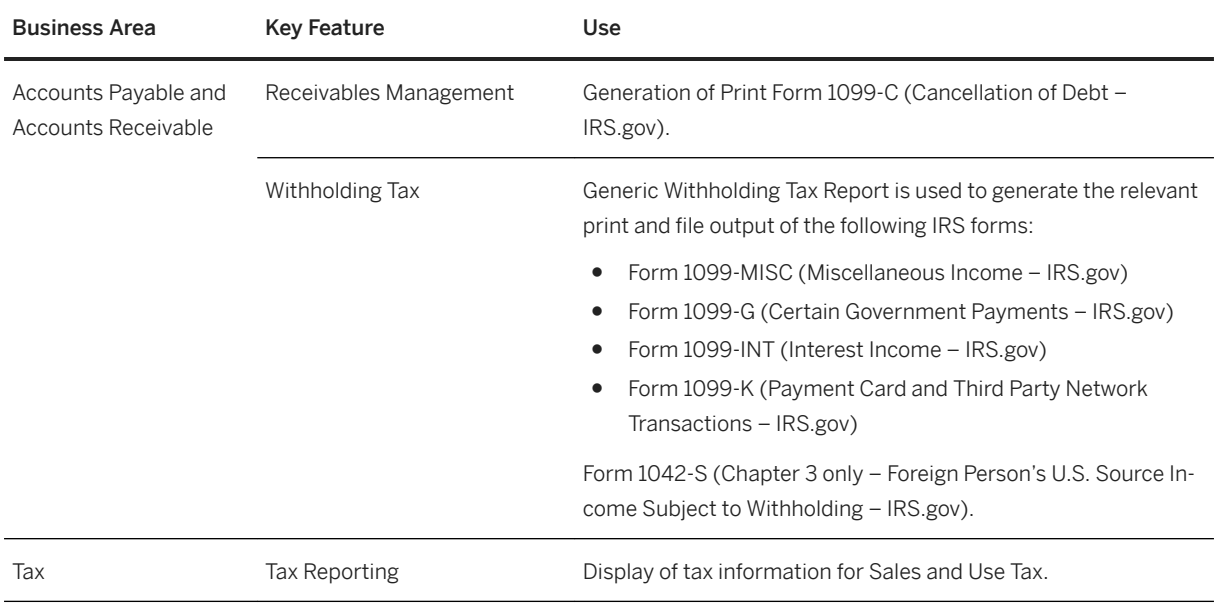

# **Venezuela**

#### **Cross Features**

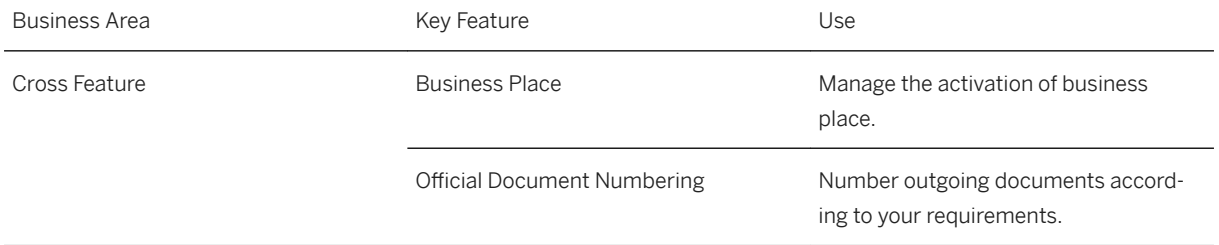

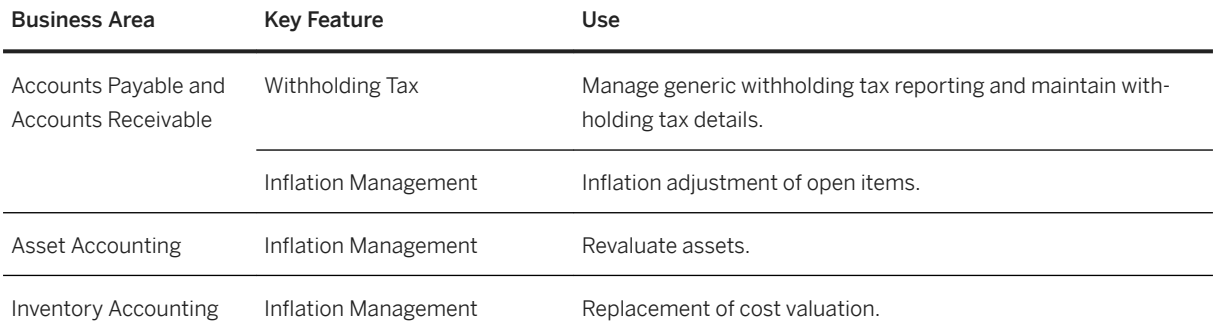

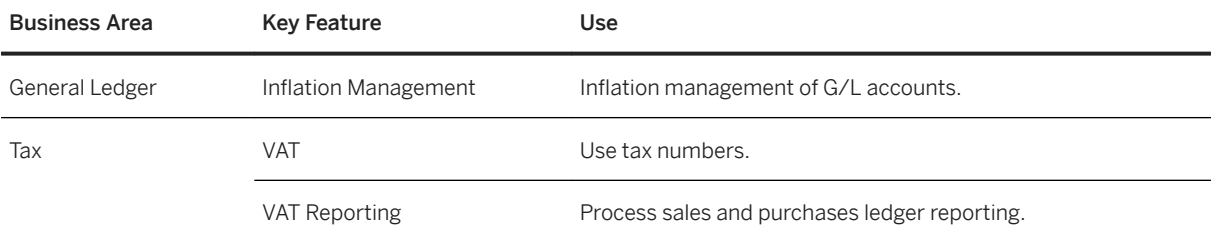

# **2.15.2 Europe**

# **Key Features**

The following tables contain the key features for the countries in Europe.

# **Austria**

### **Cross Features**

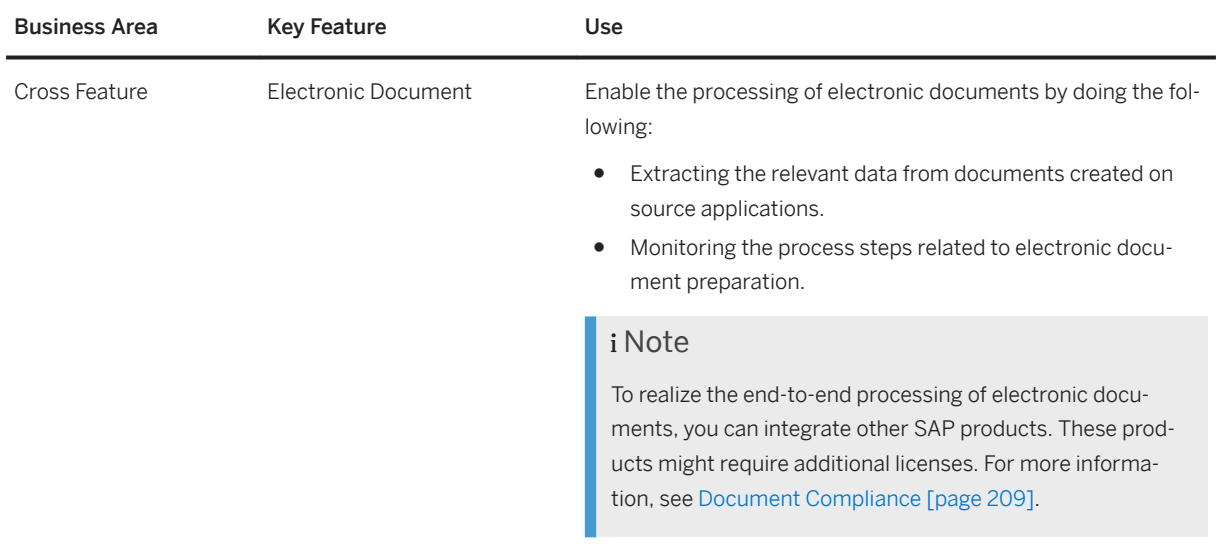

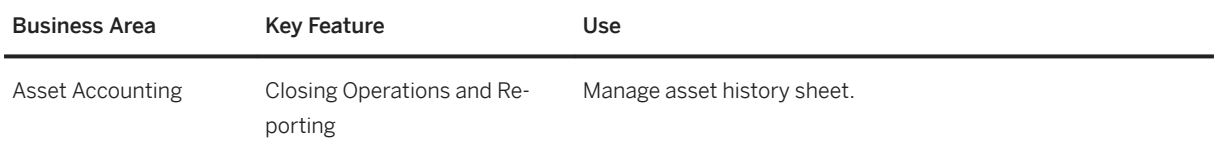

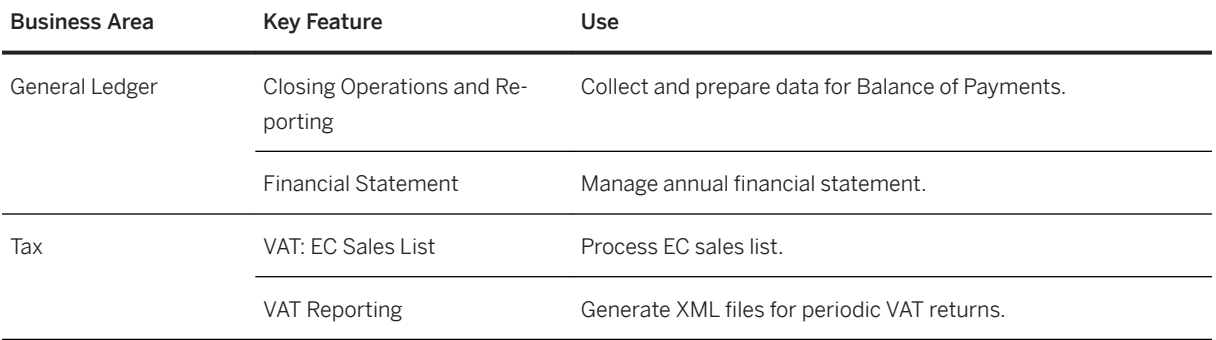

# **Belgium**

### **Cross Features**

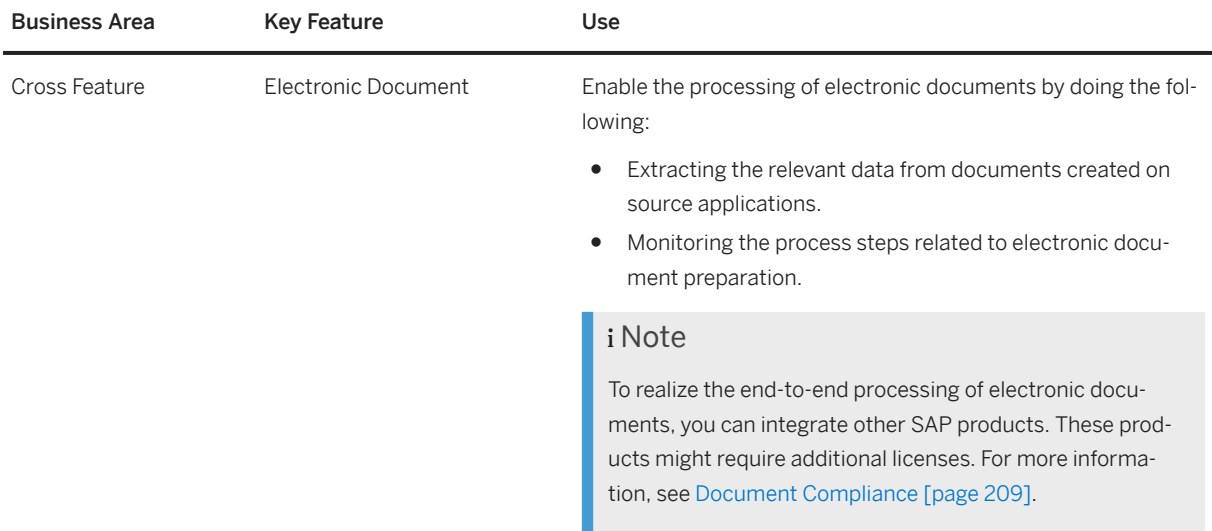

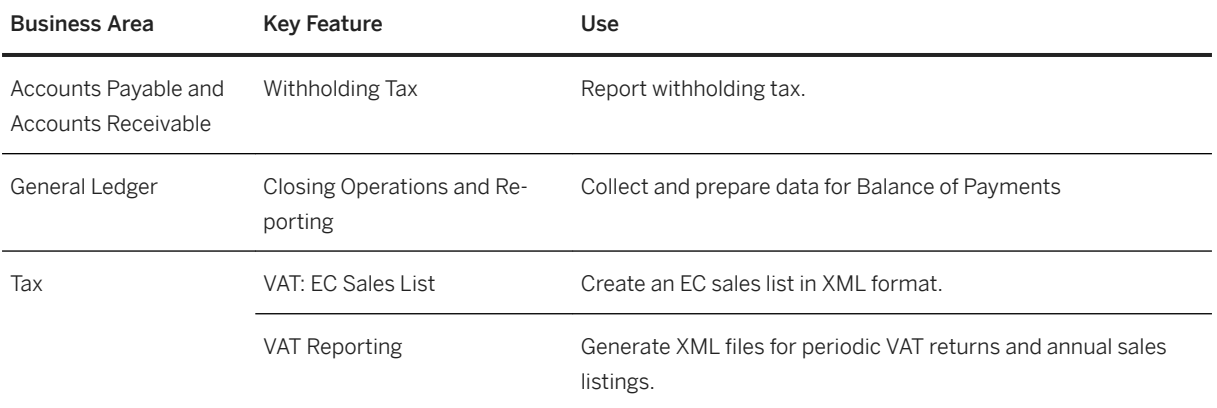

# **Bulgaria**

#### **Finance**

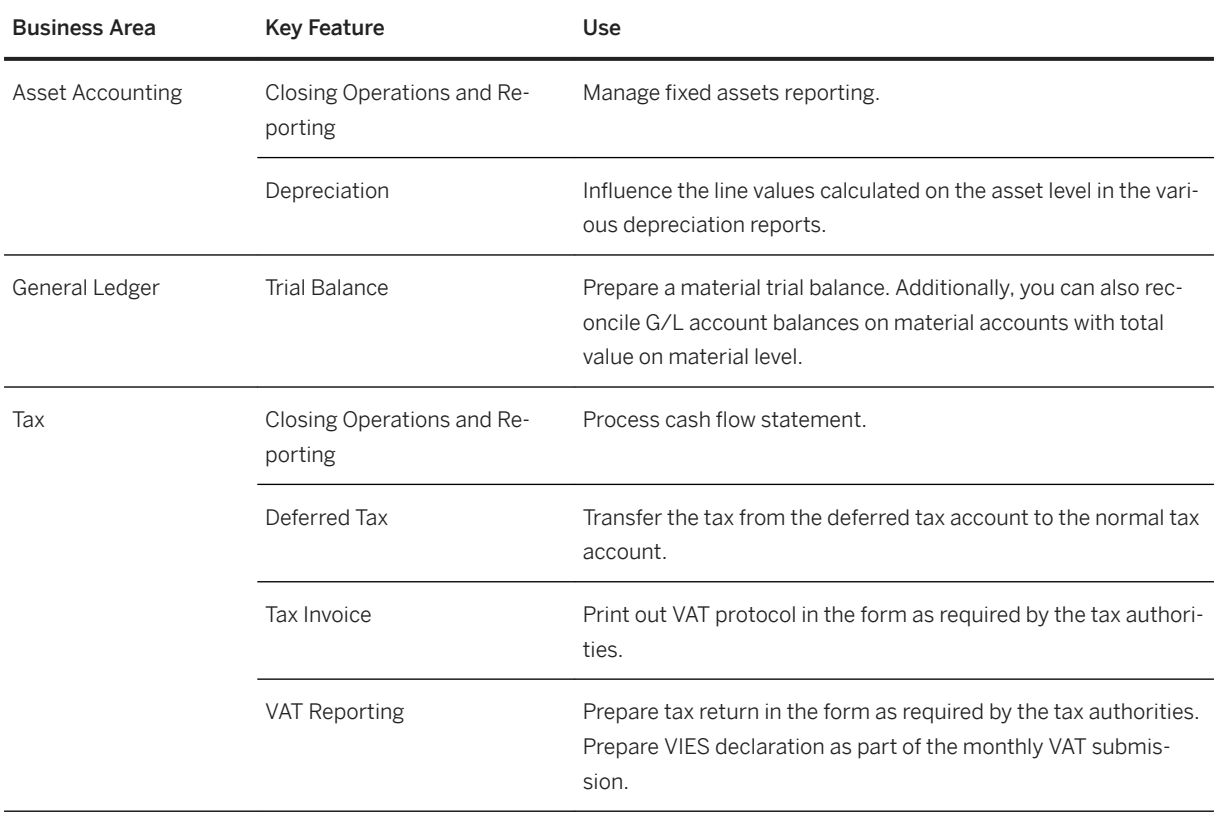

# **Croatia**

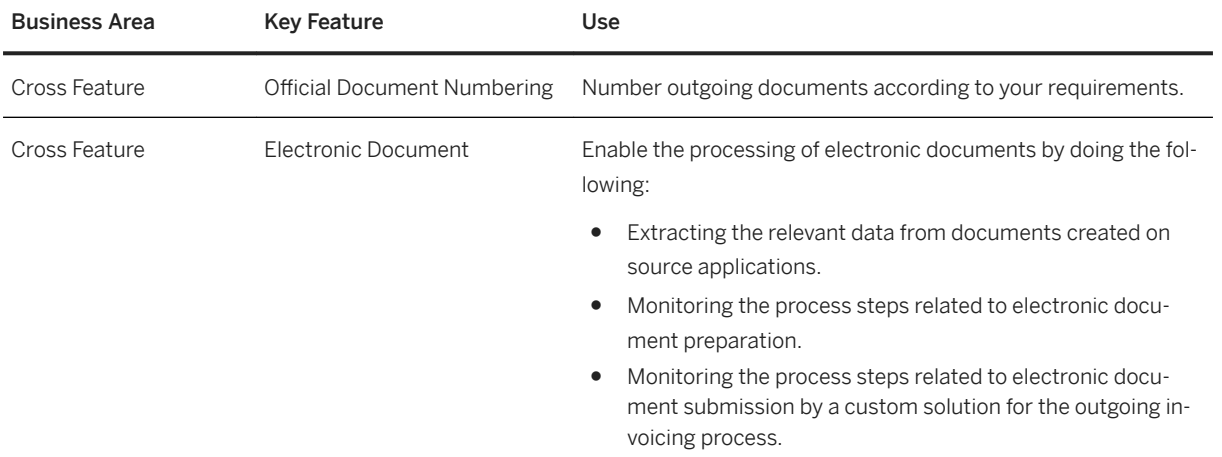

#### **Finance**

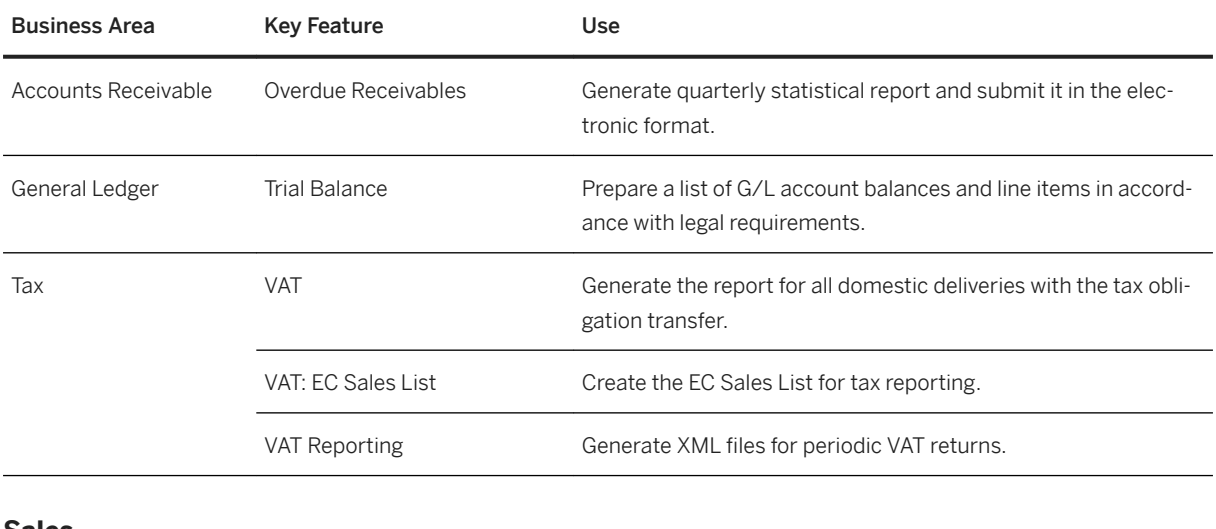

#### **Sales**

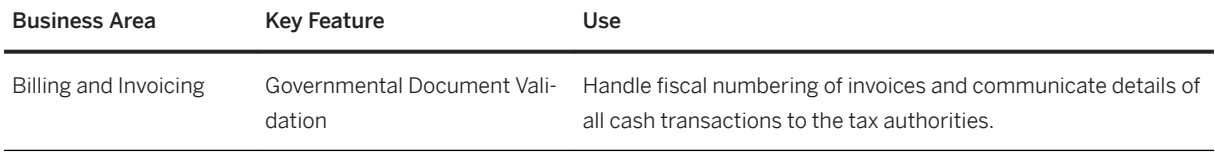

# **Czech Republic**

### **Cross Features**

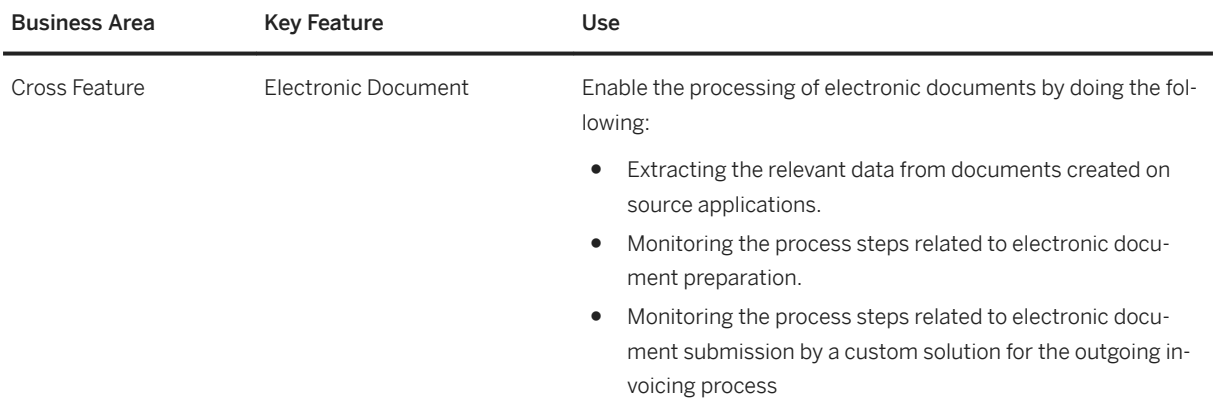

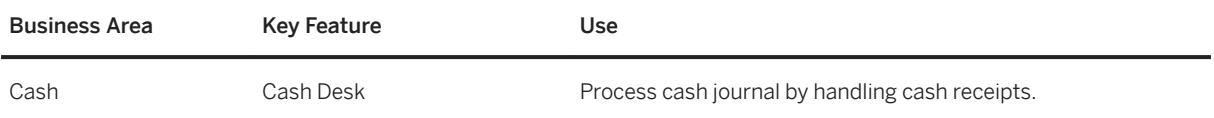

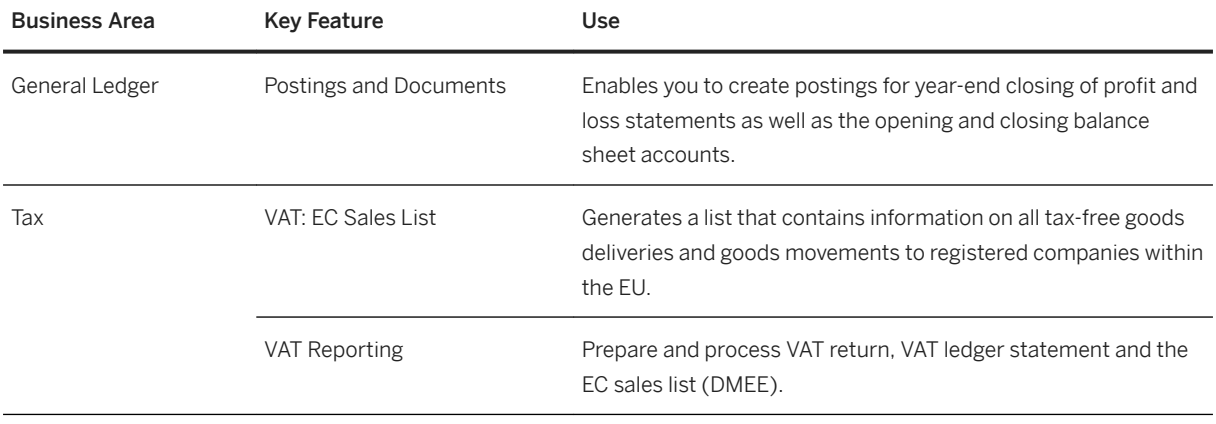

### **Denmark**

### **Cross Features**

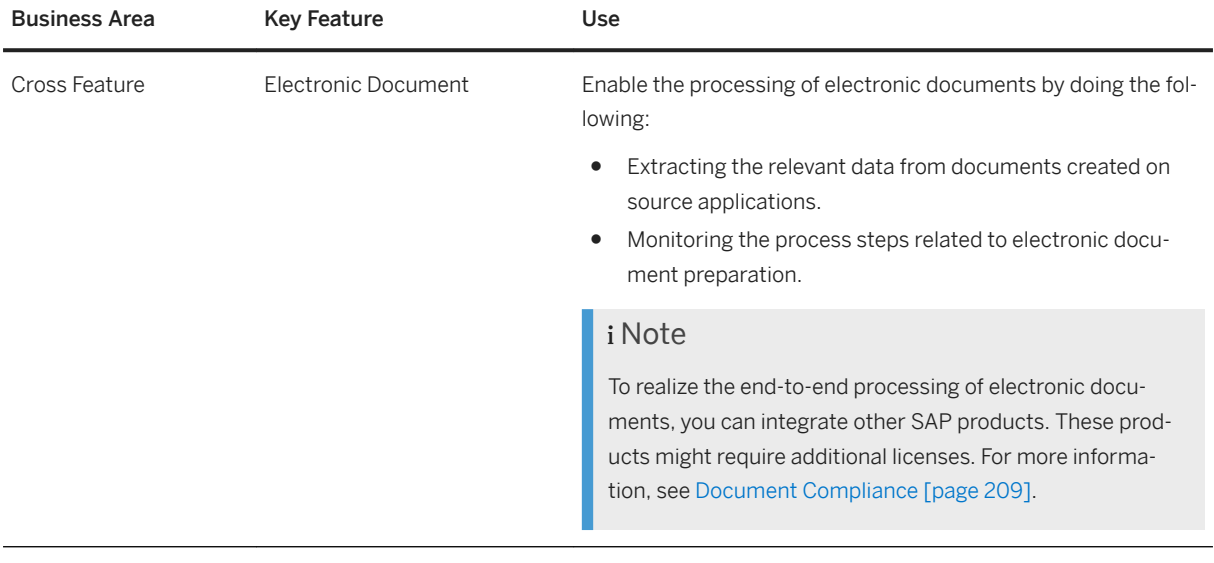

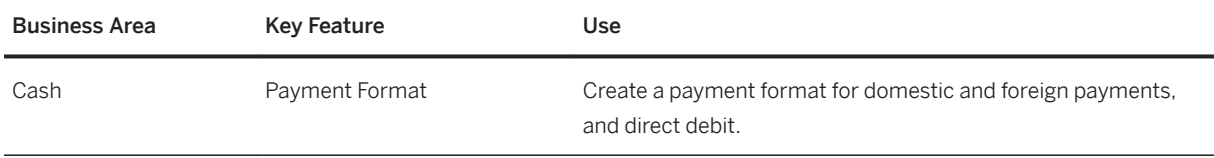

# **Estonia**

### **Finance**

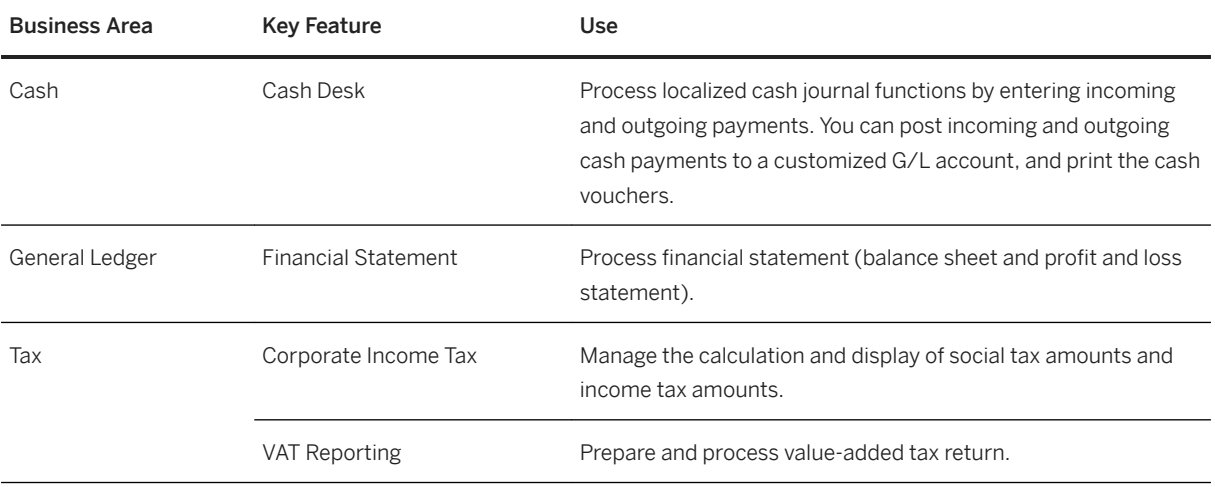

# **Finland**

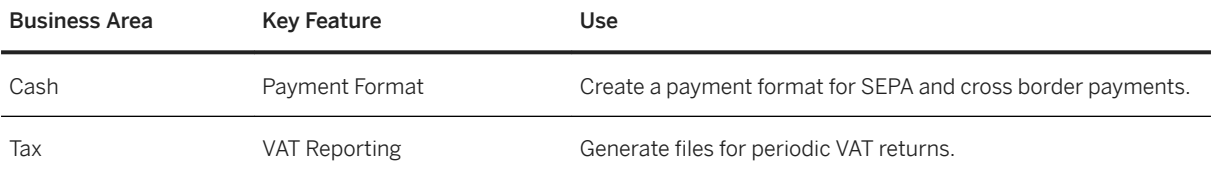

### **France**

### **Cross Features**

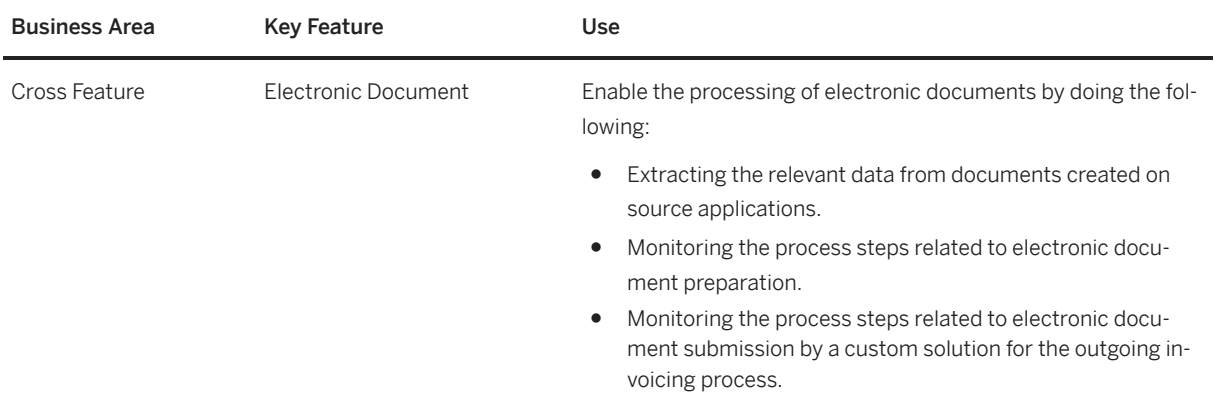

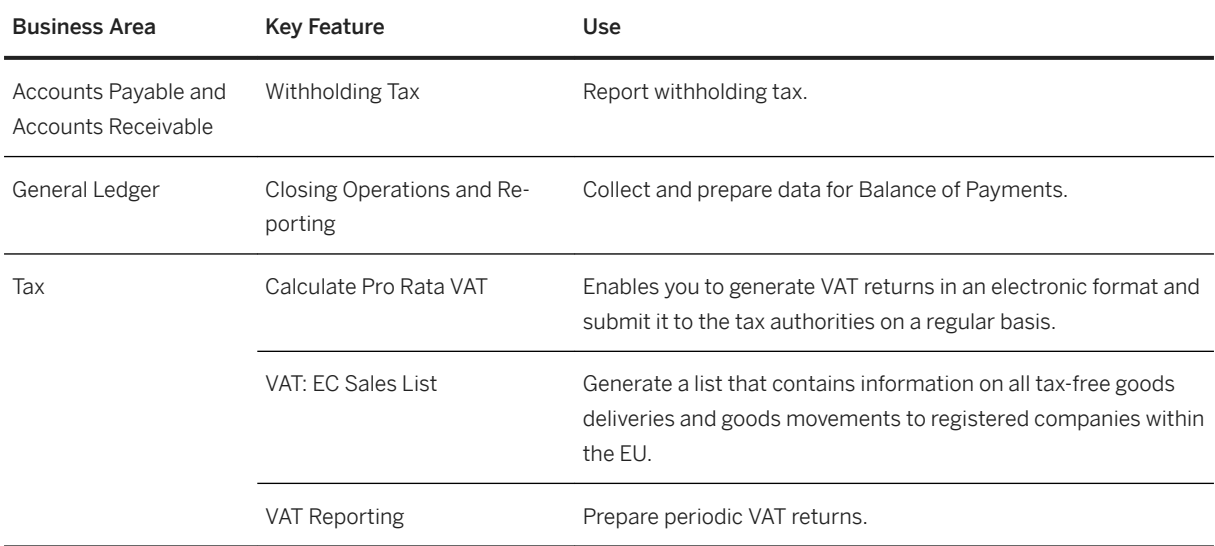

# **Germany**

### **Cross Features**

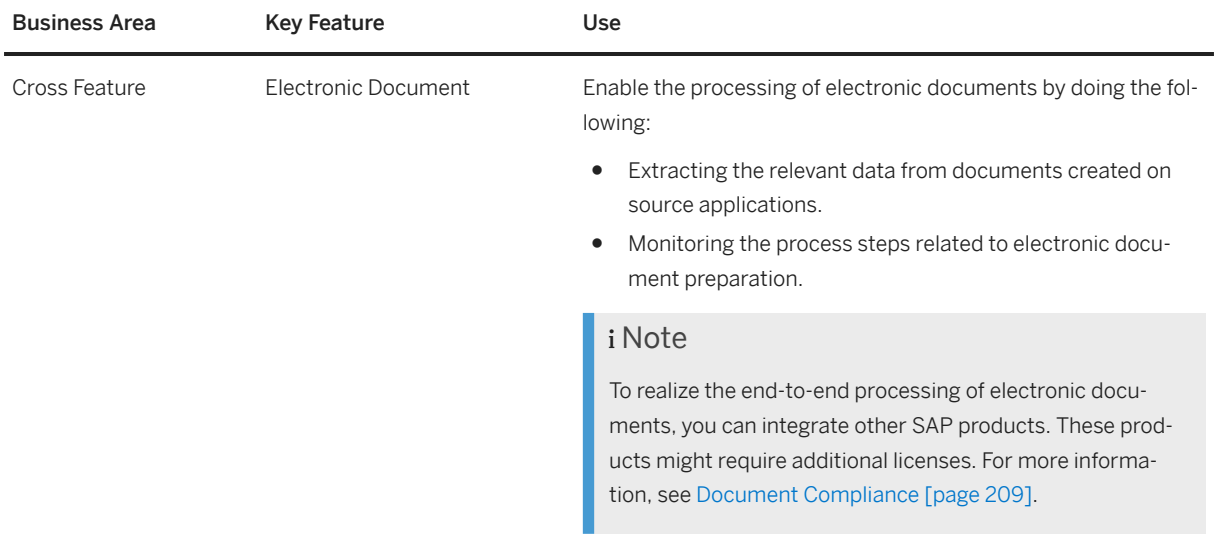

### **Finance**

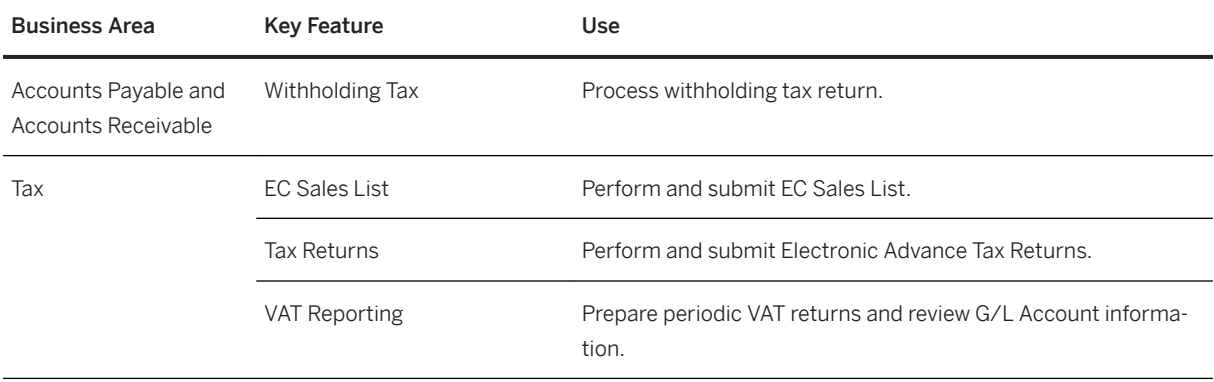

### **Greece**

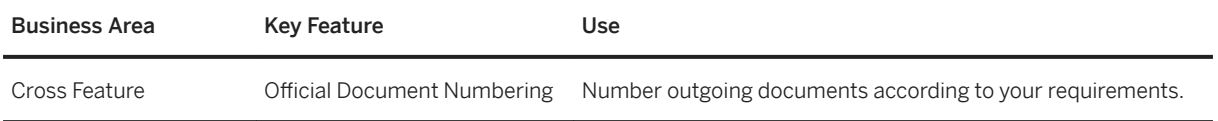

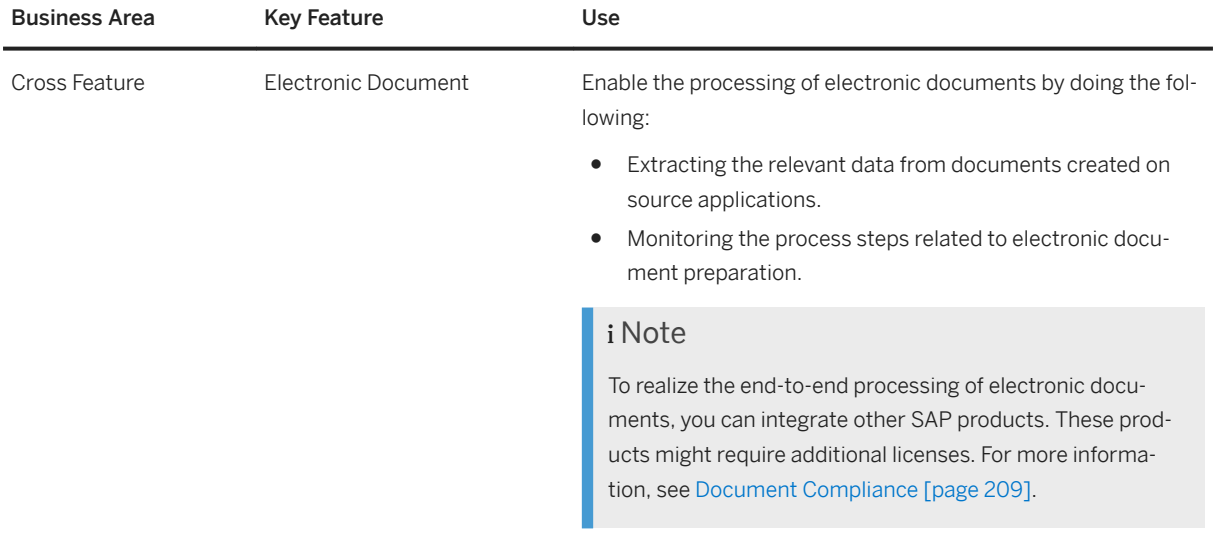

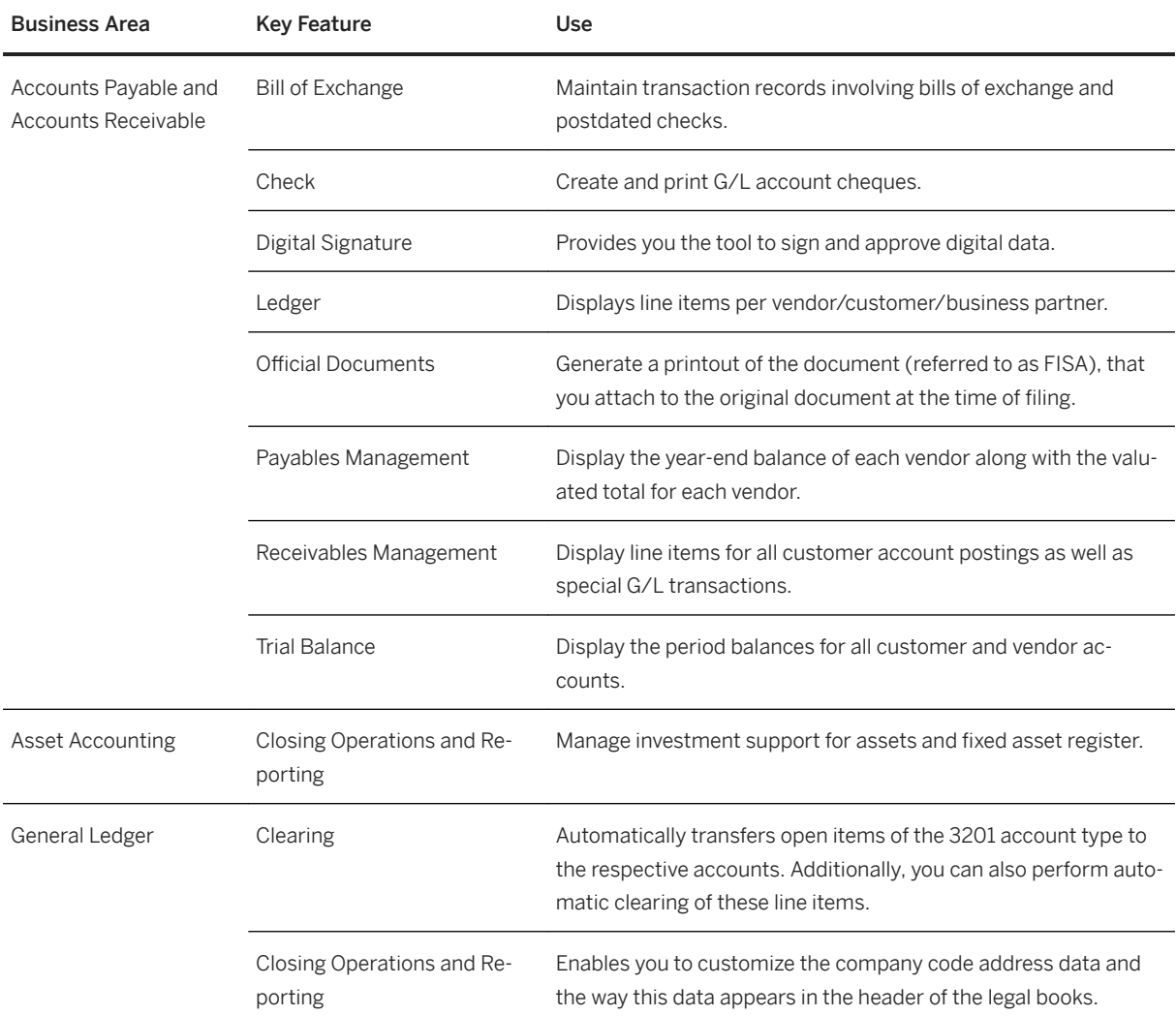

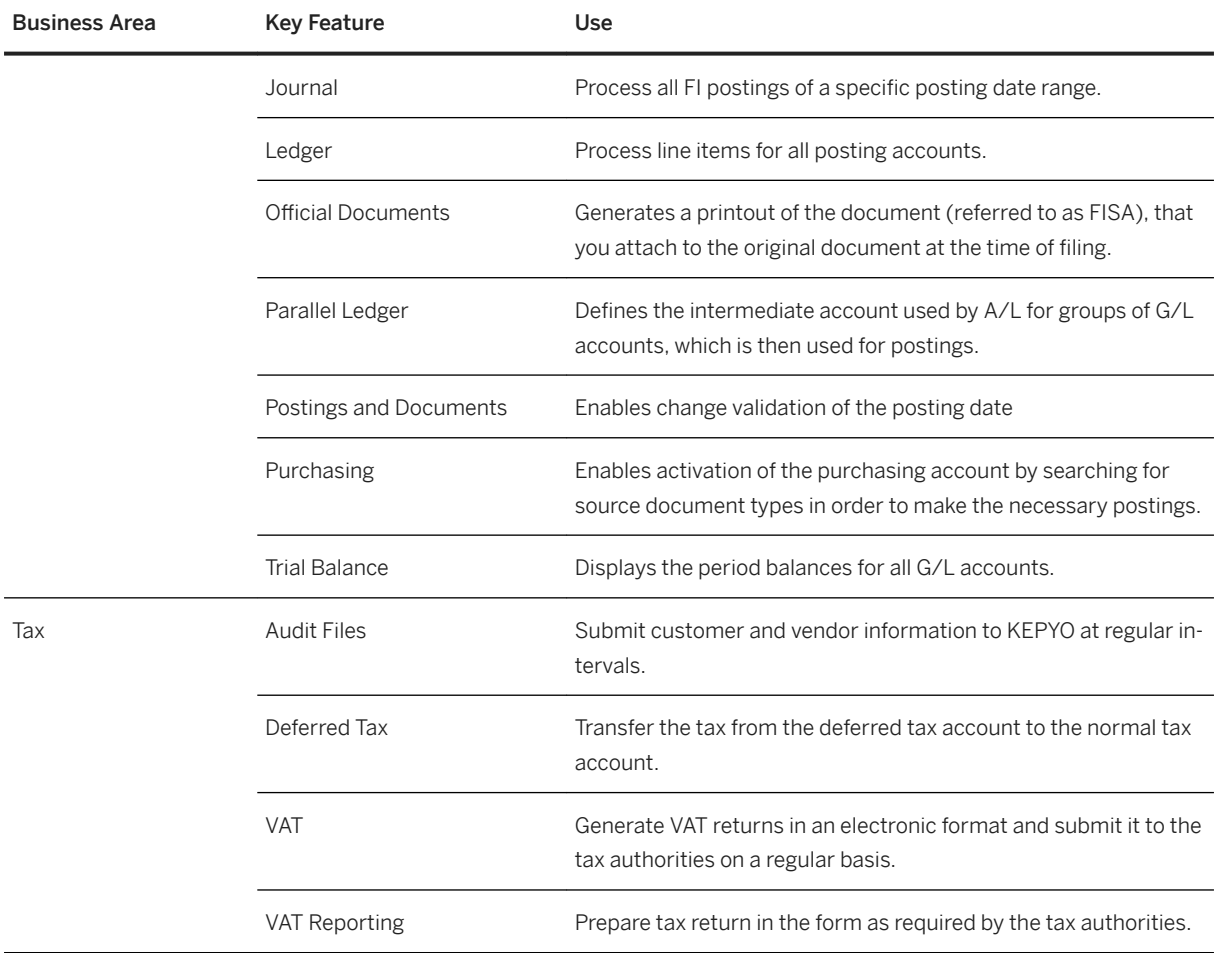

## **Hungary**

### **Cross Features**

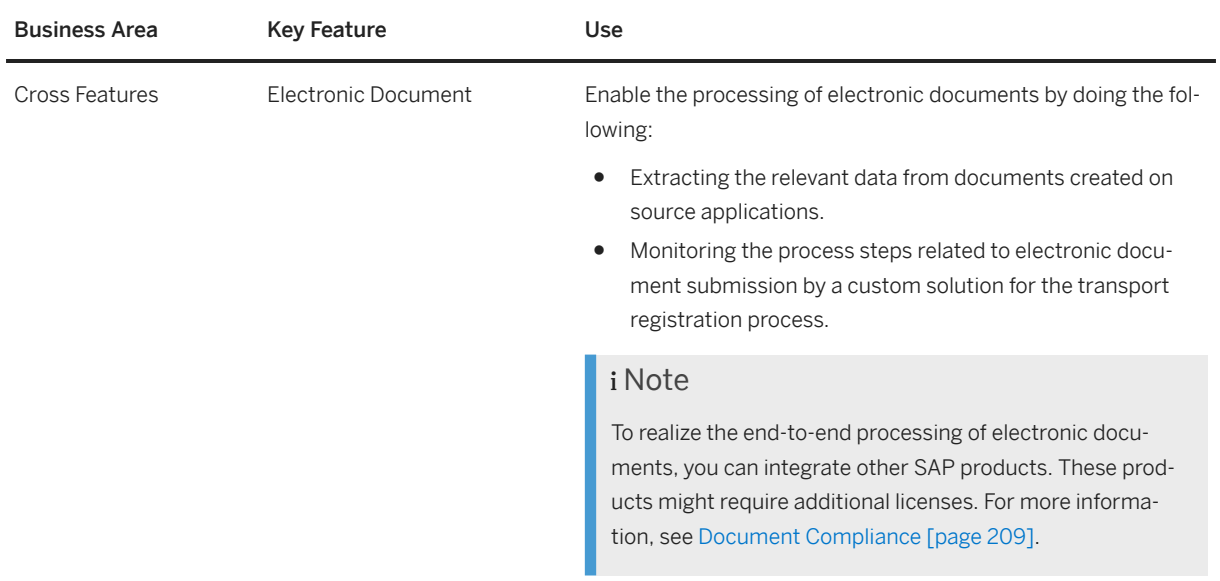

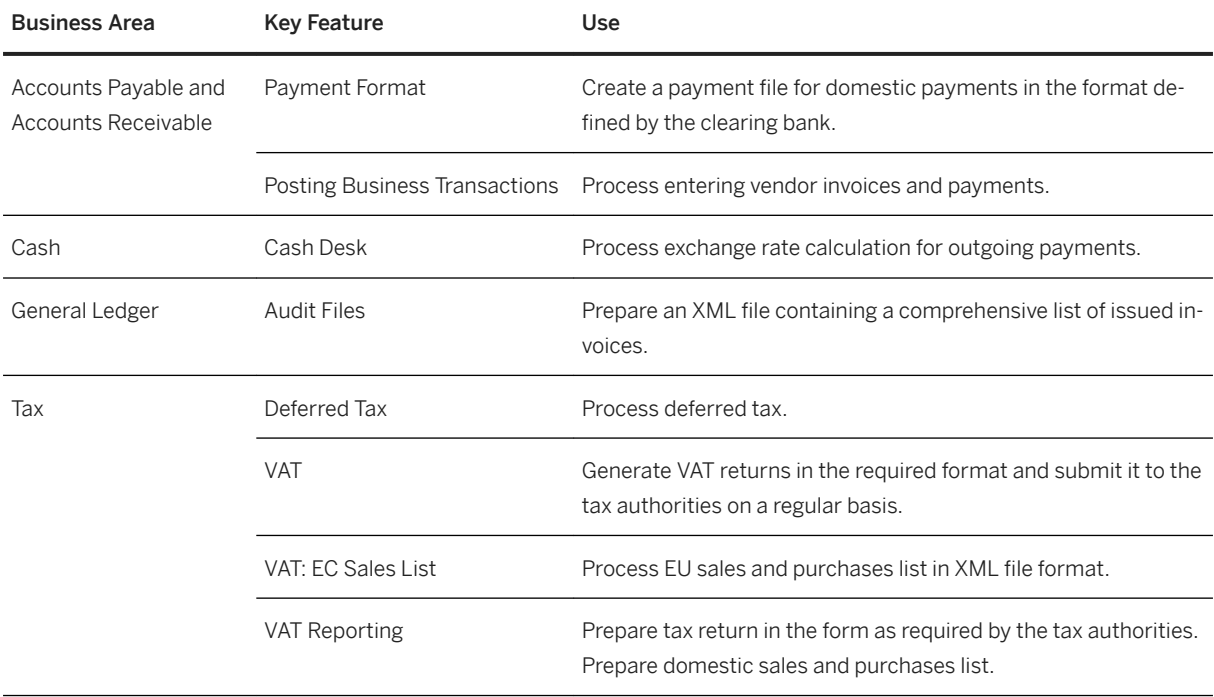

# **Ireland**

### **Cross Features**

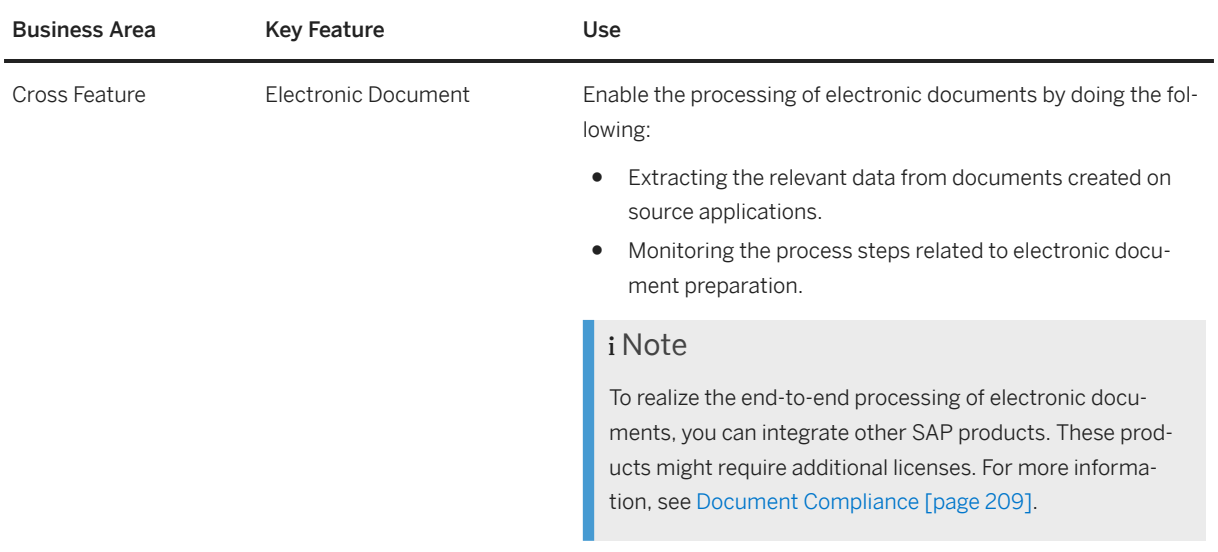

### **Finance**

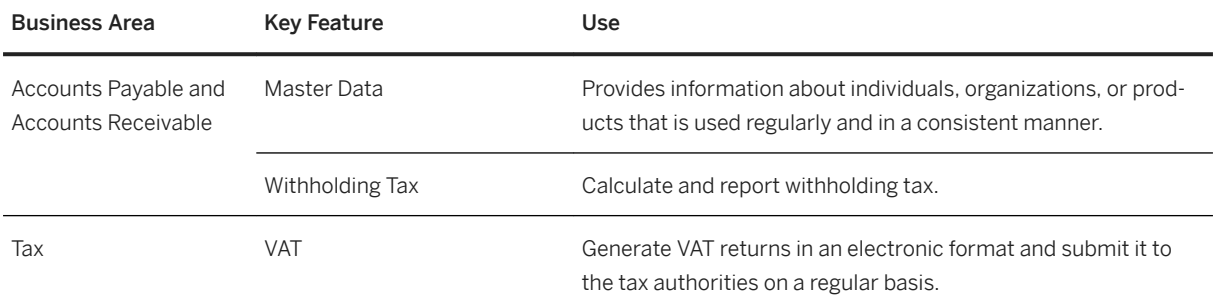

# **Italy**

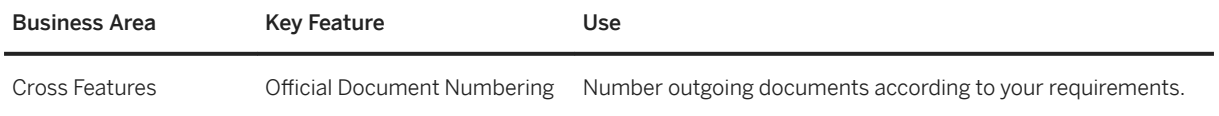

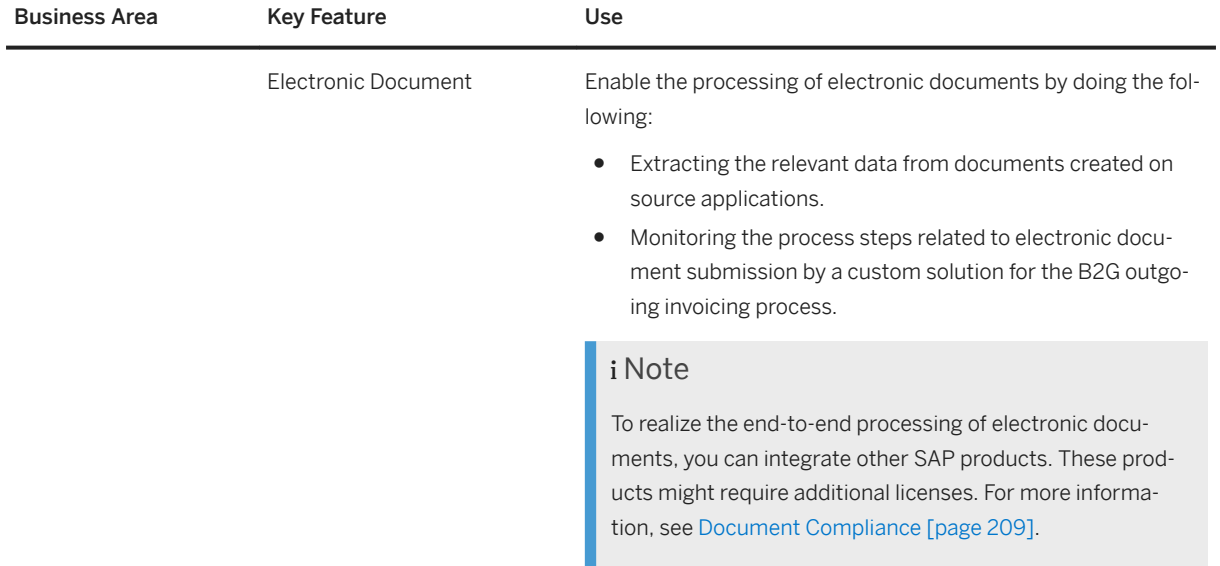

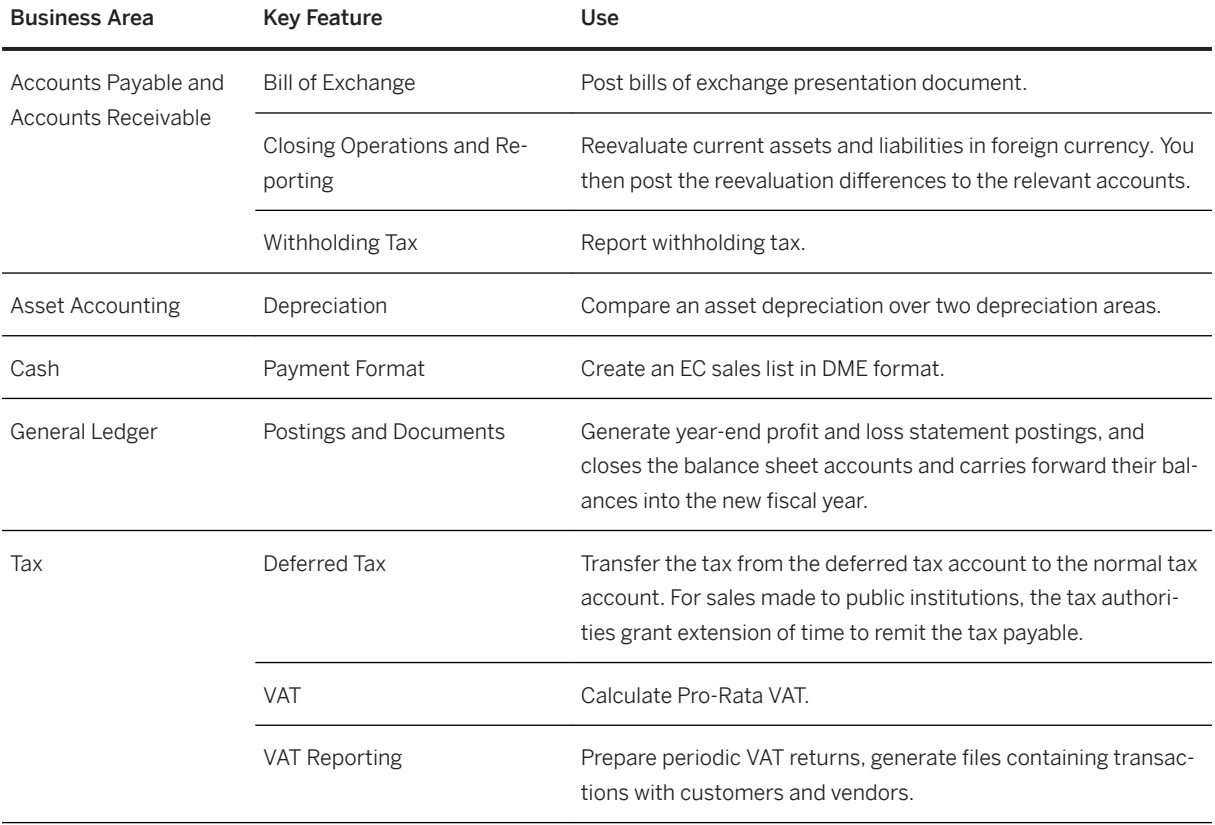

# **Kazakhstan**

### **Cross-Features**

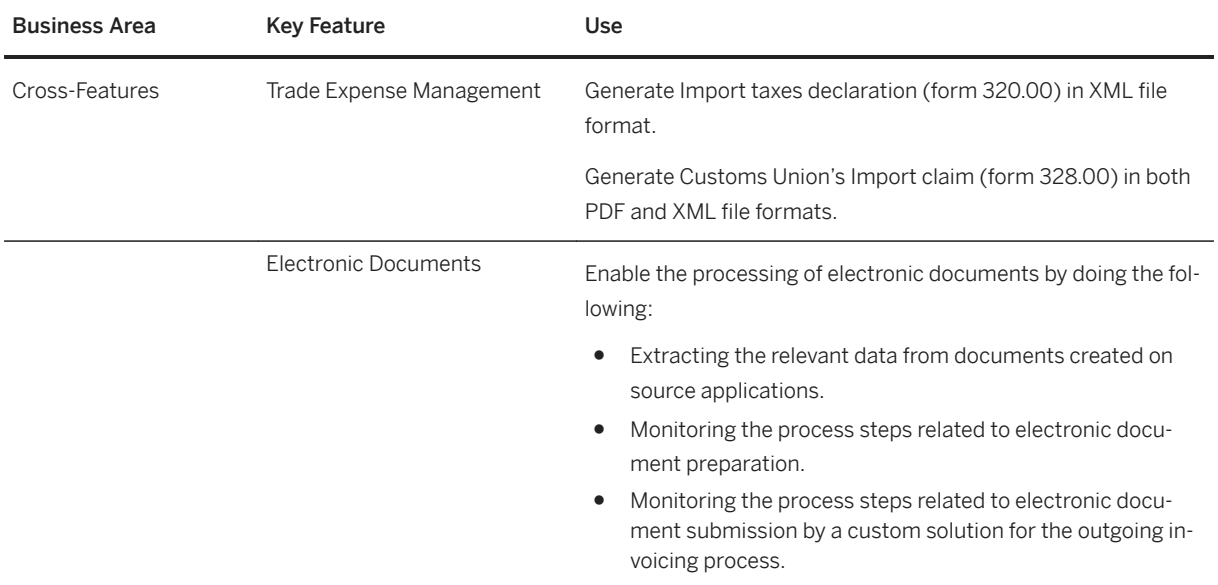

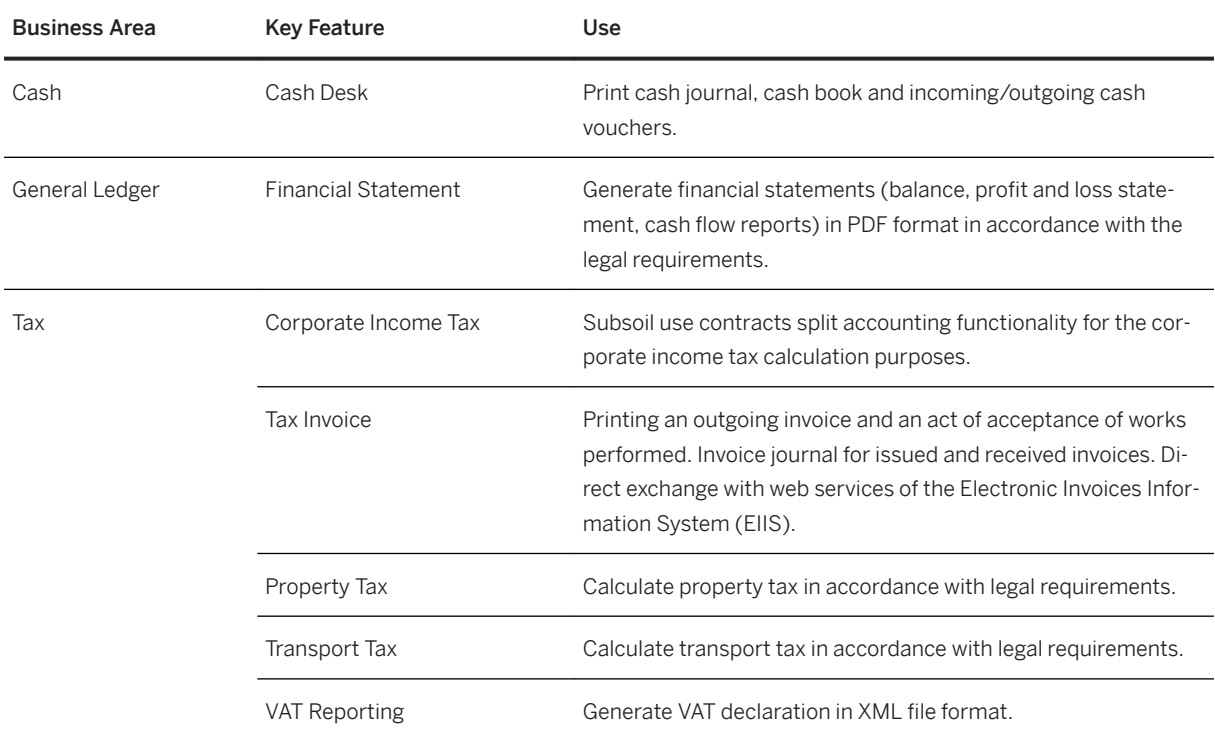

### **Supply Chain**

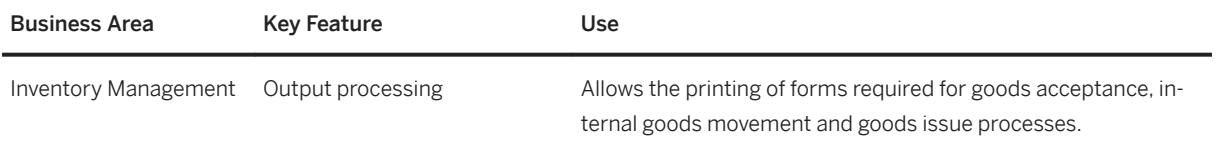

# **Latvia**

### **Cross Features**

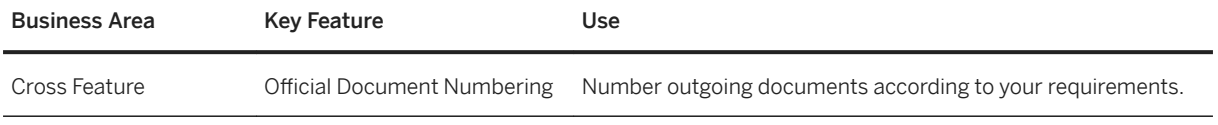

### **Finance**

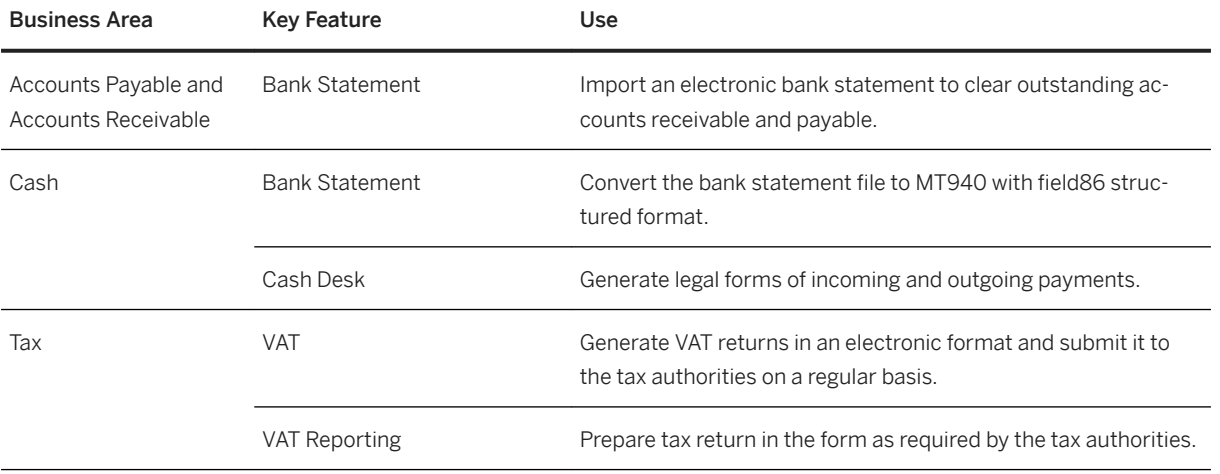

# **Lithuania**

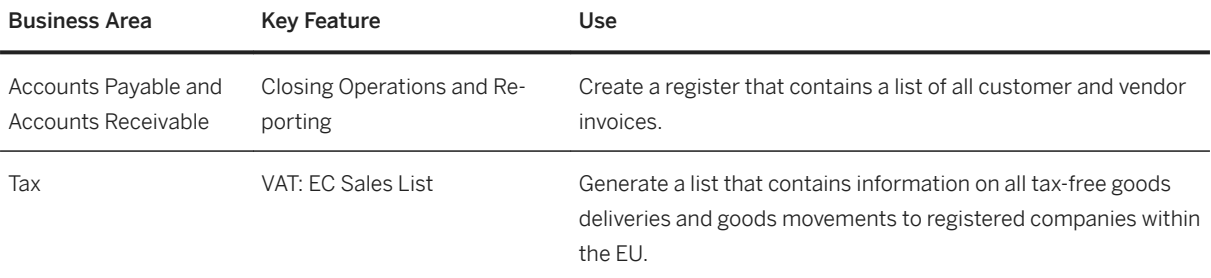

# **Luxembourg**

### **Finance**

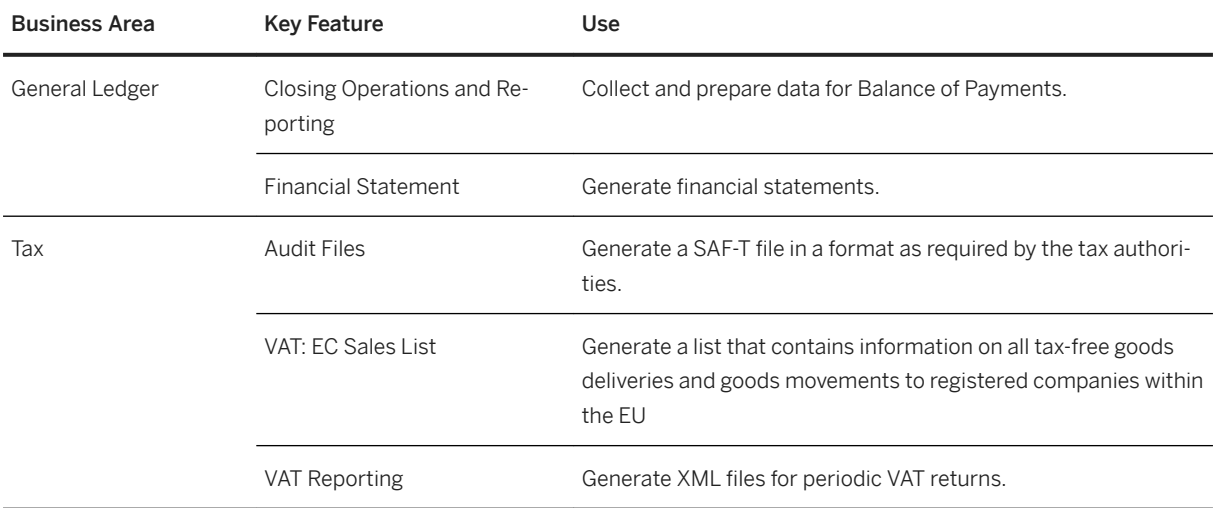

### **Netherlands**

#### **Cross Features**

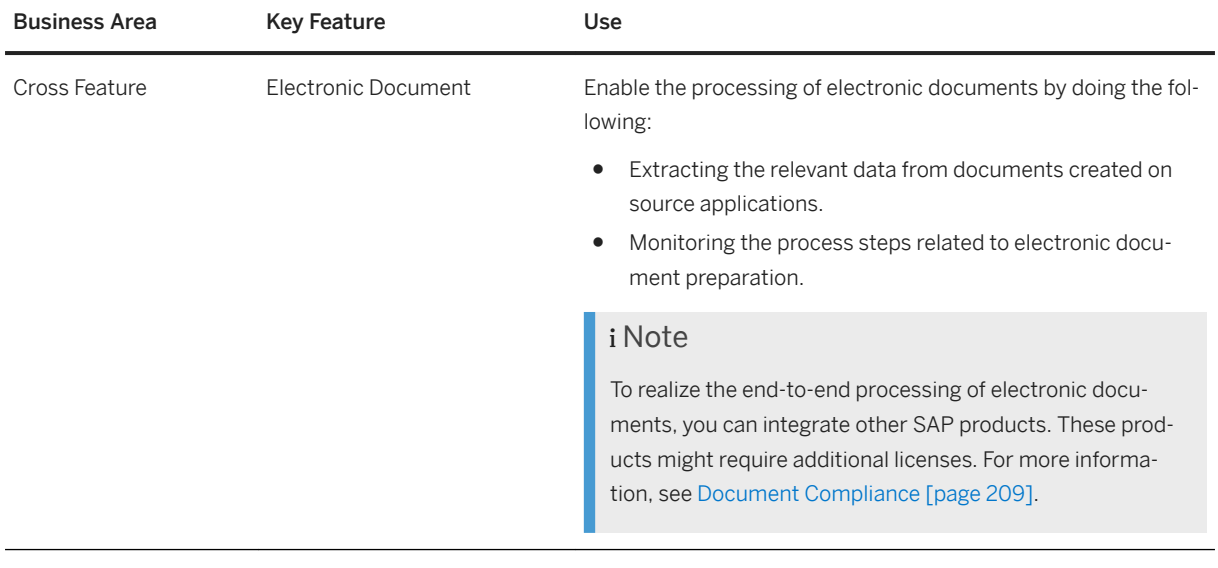

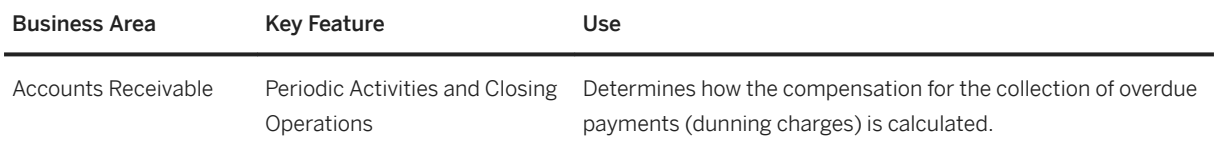

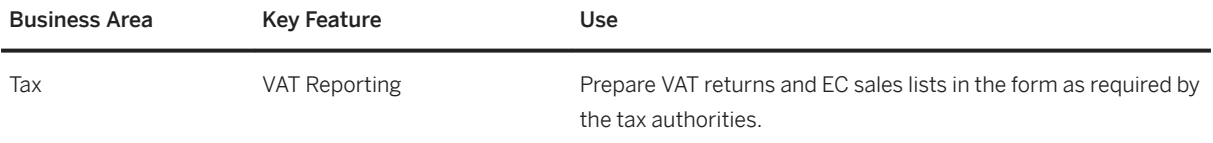

## **Norway**

### **Cross Features**

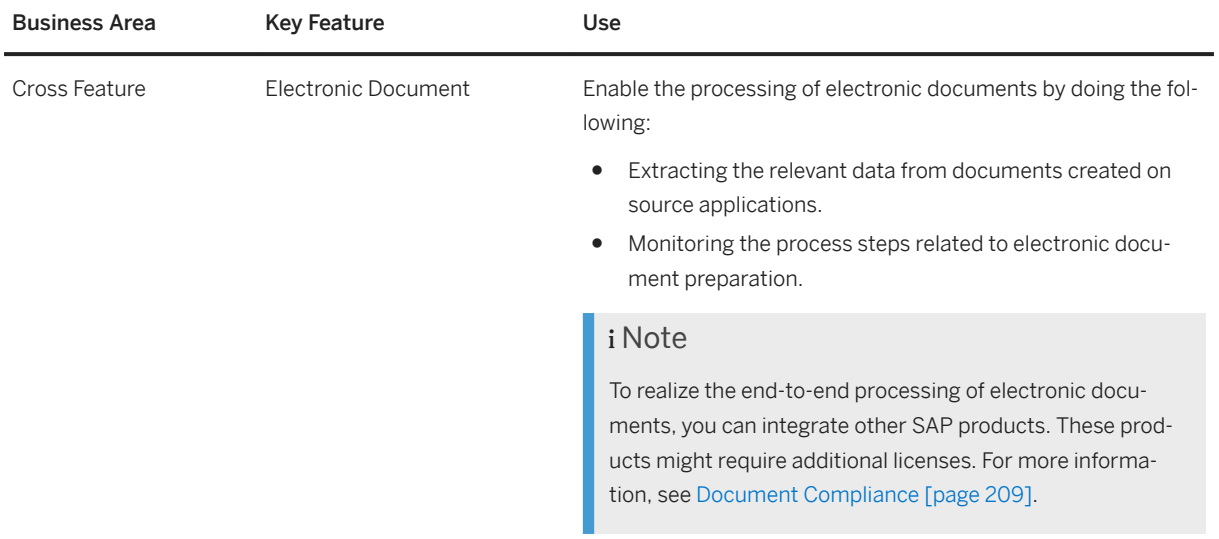

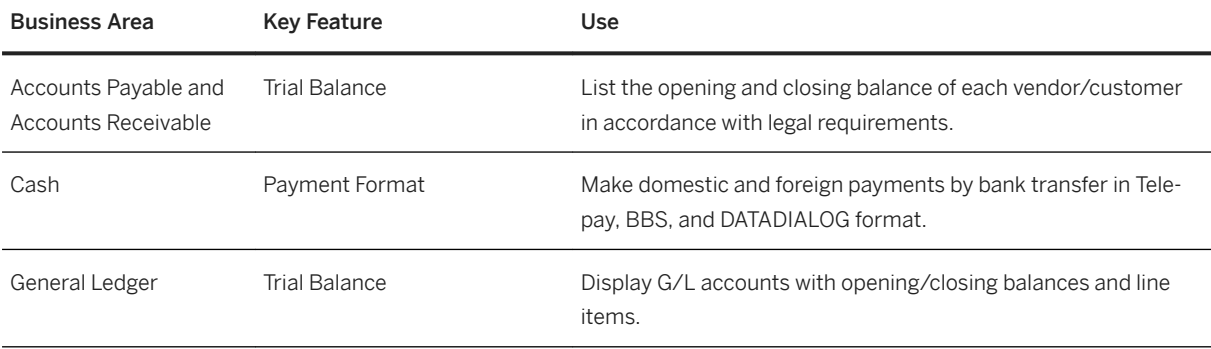

# **Poland**

### **Cross Features**

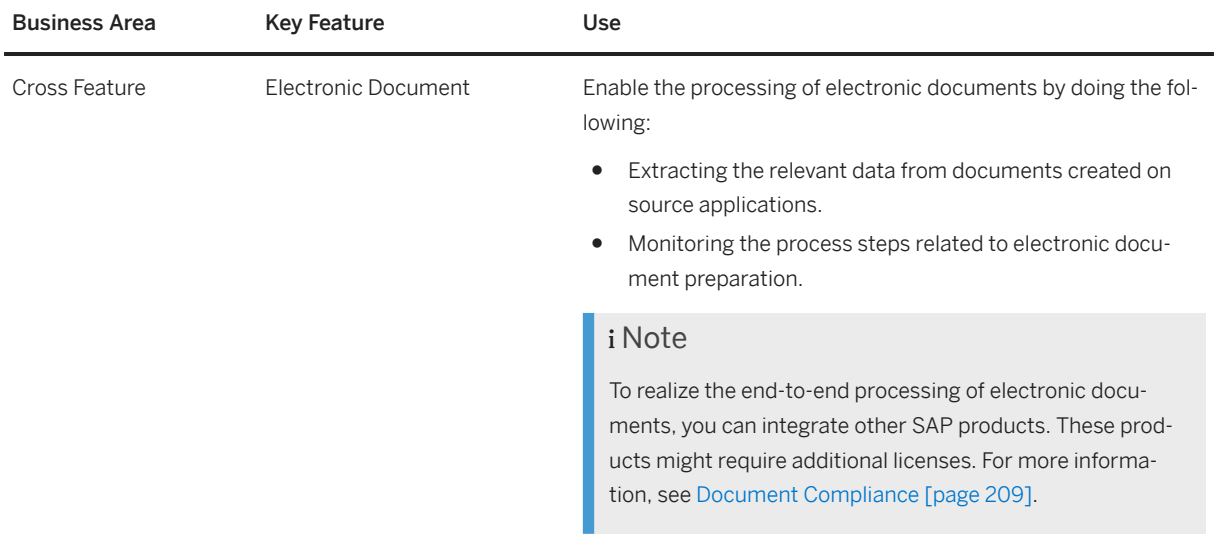

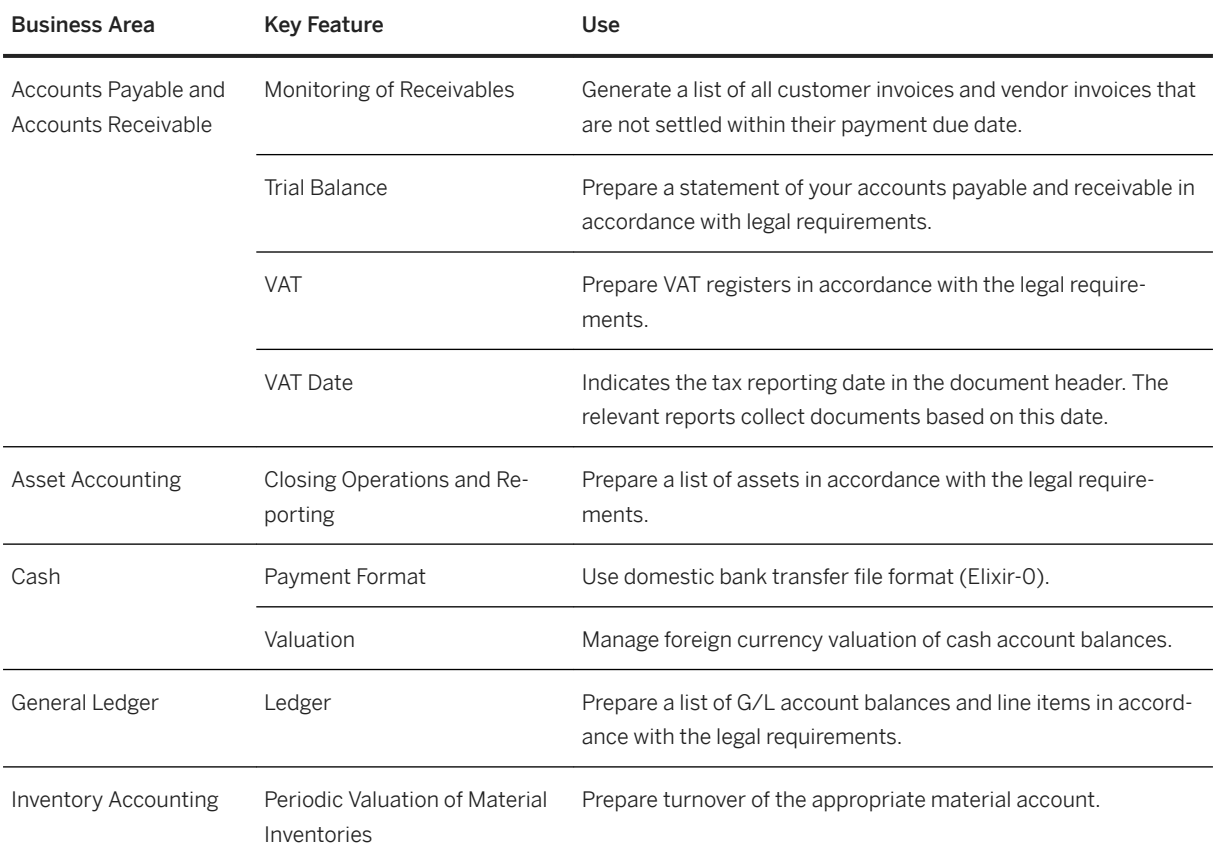

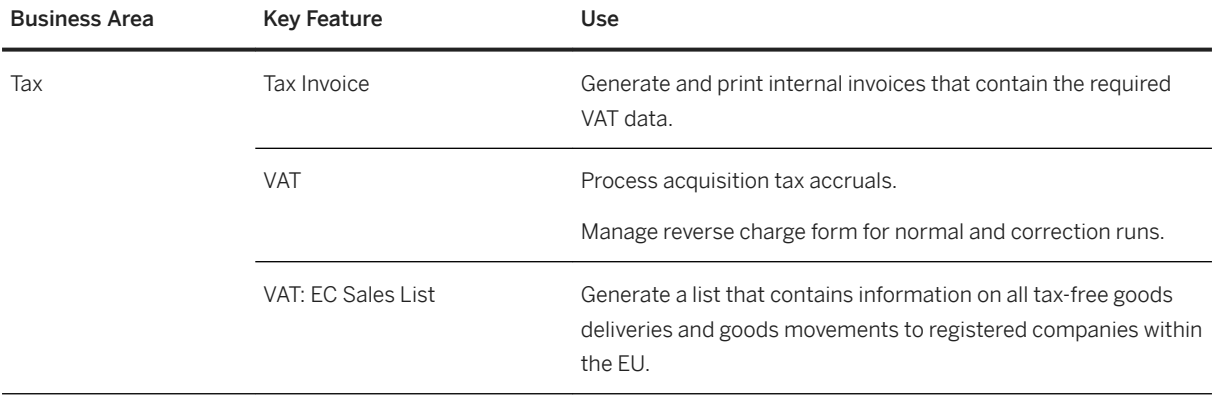

# **Portugal**

### **Cross Features**

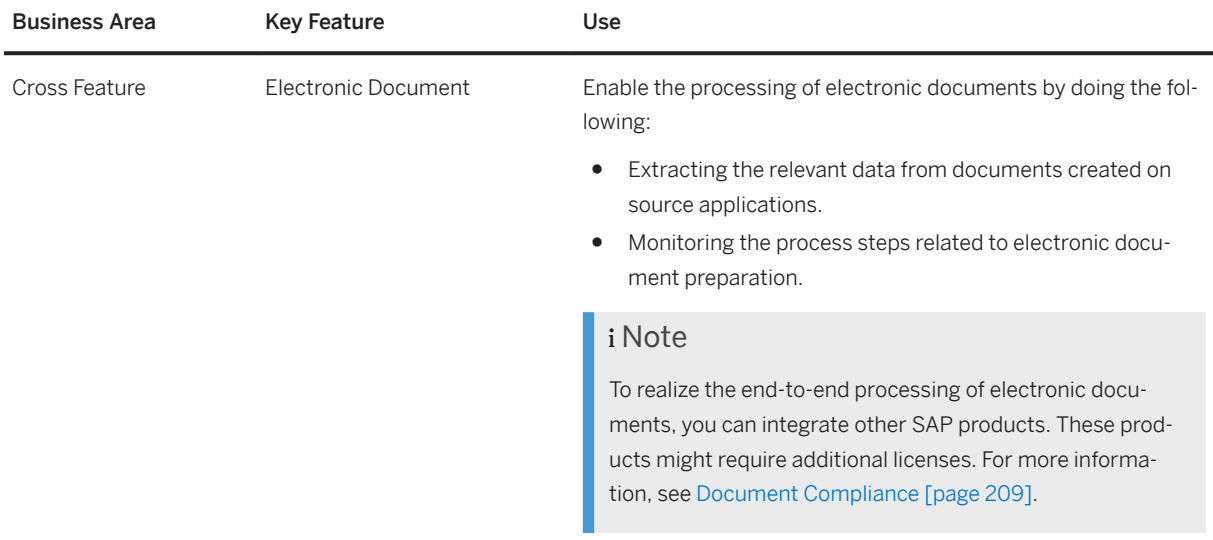

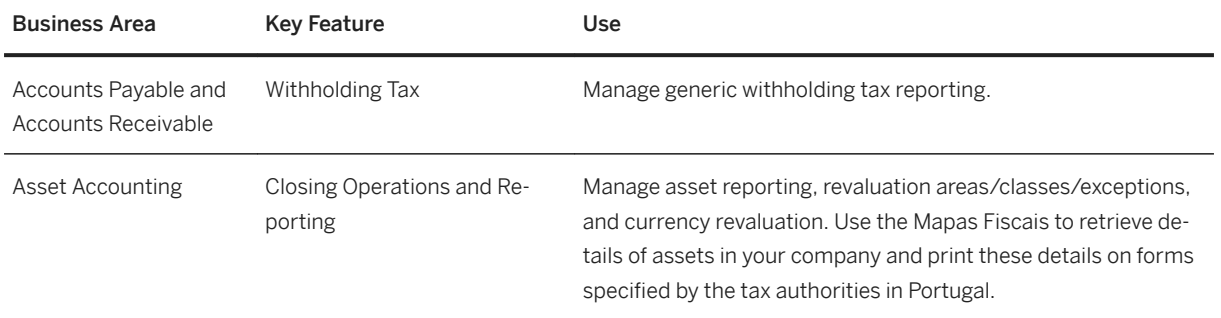

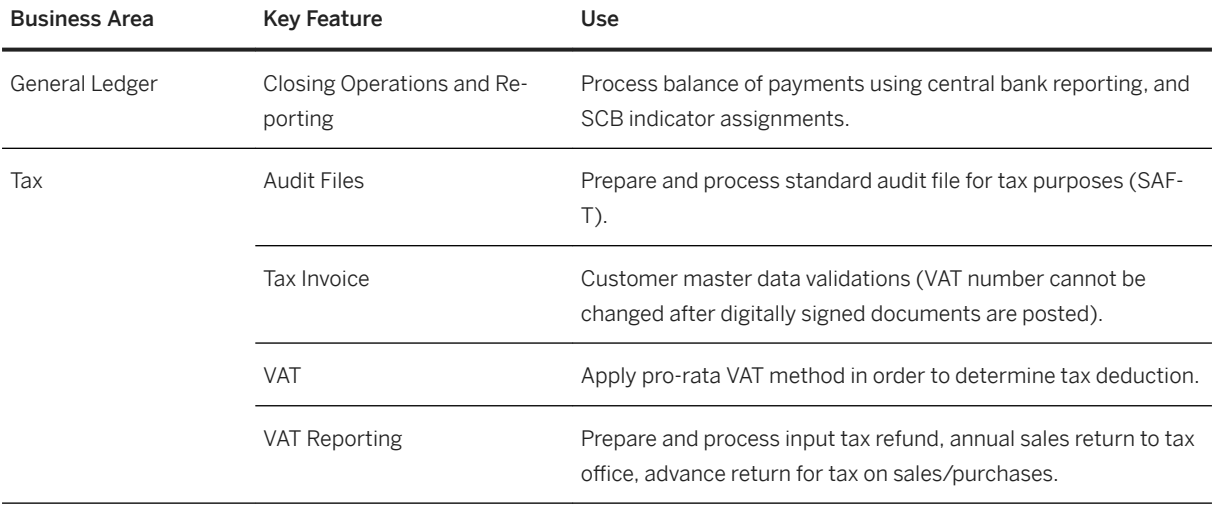

### **Romania**

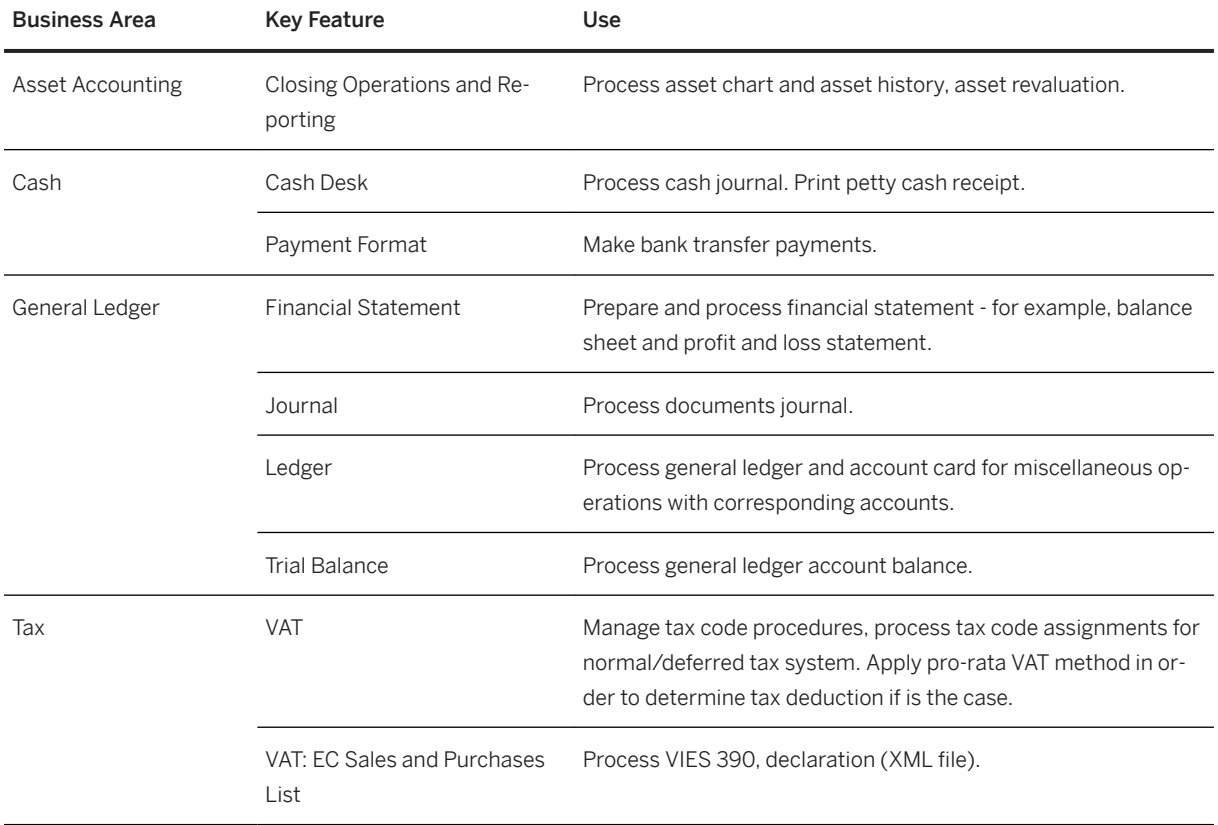

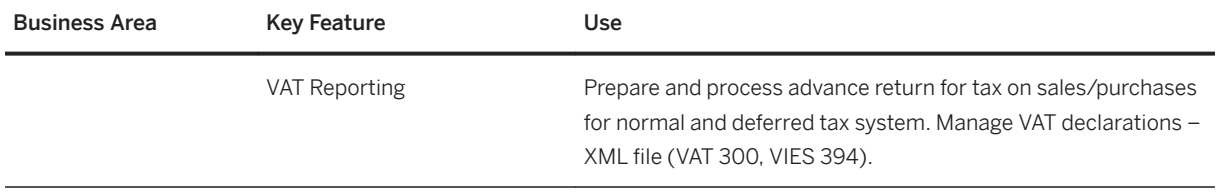

# **Russia**

### **Cross Features**

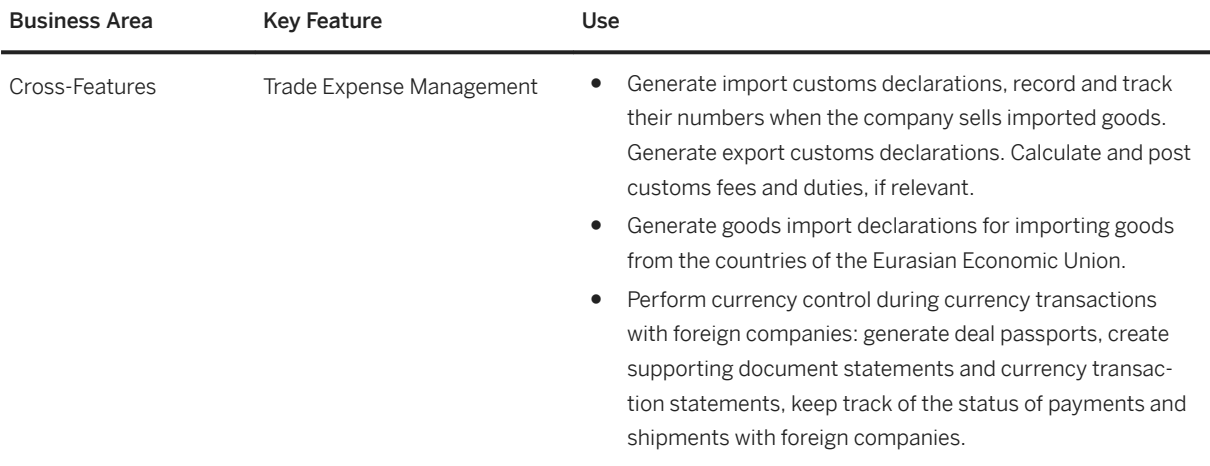

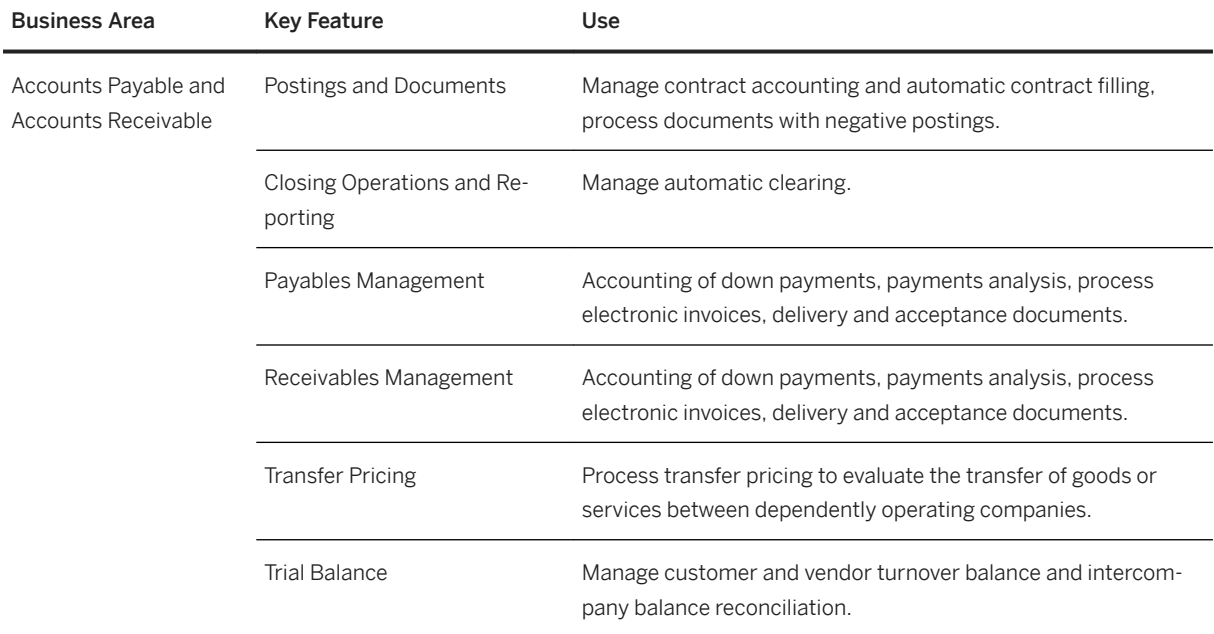

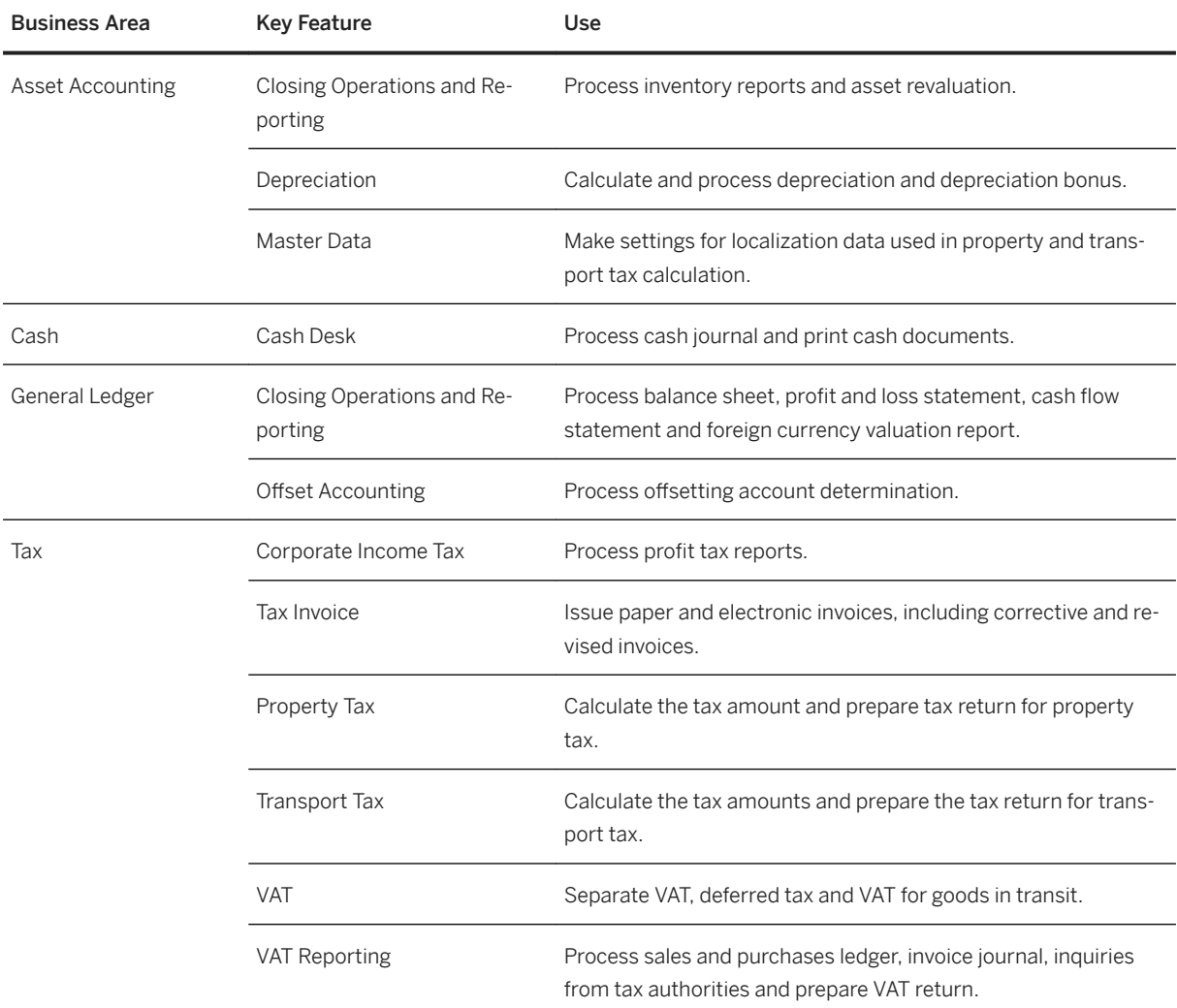

### **Supply Chain**

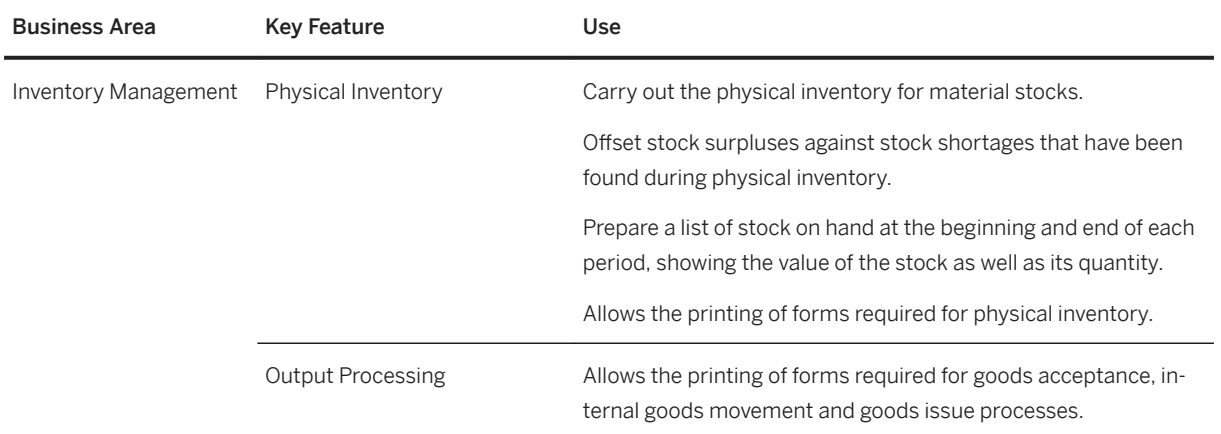

### **Sales**

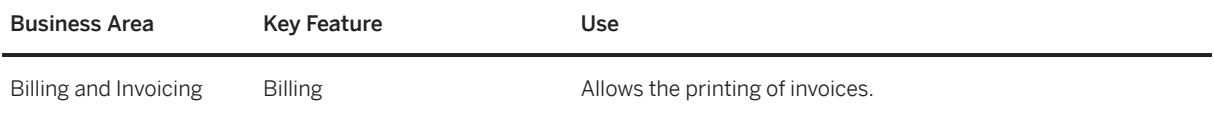

# **Serbia**

#### **Finance**

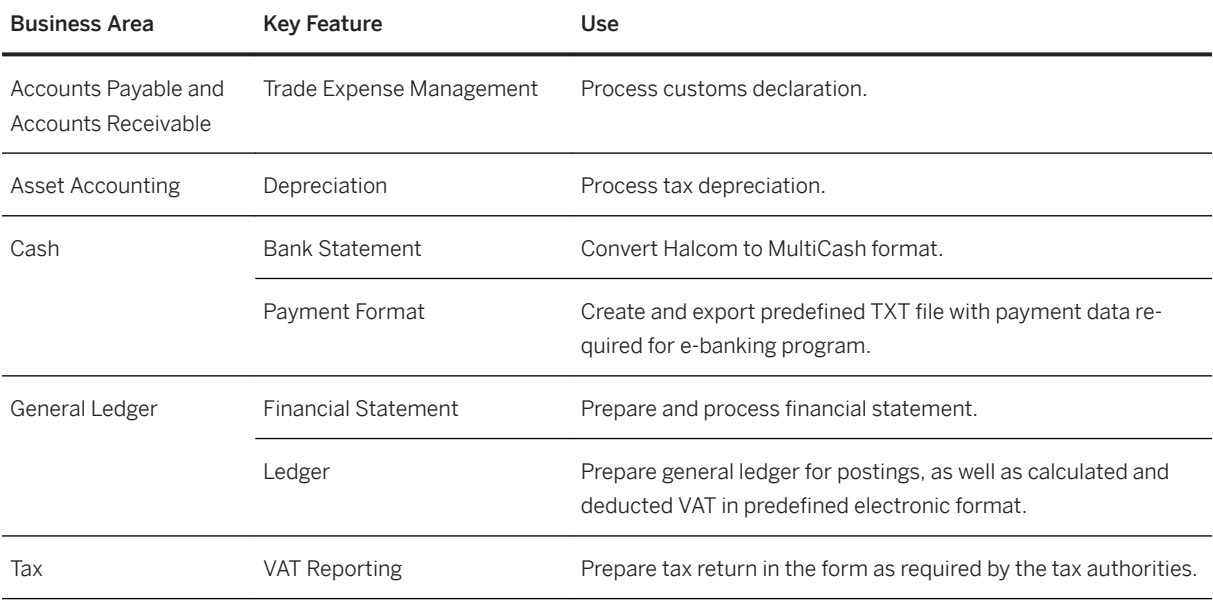

# **Slovakia**

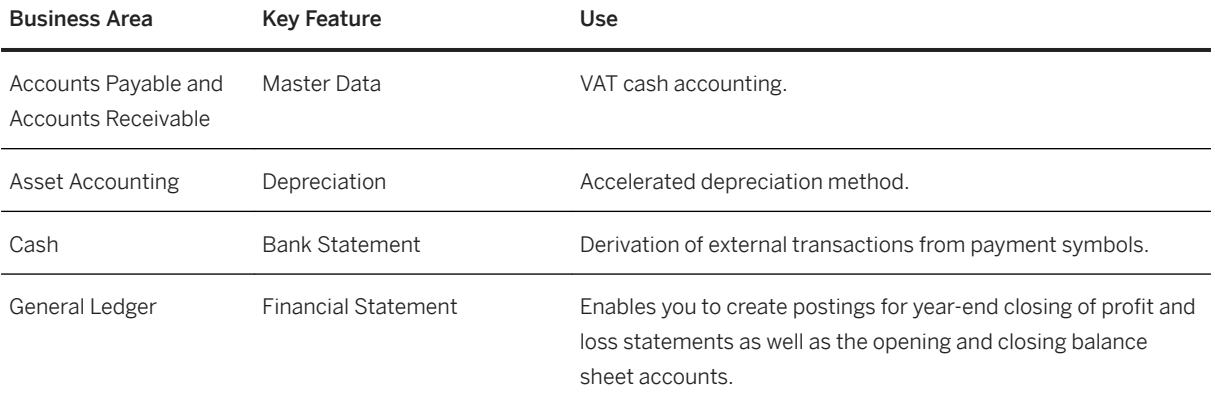

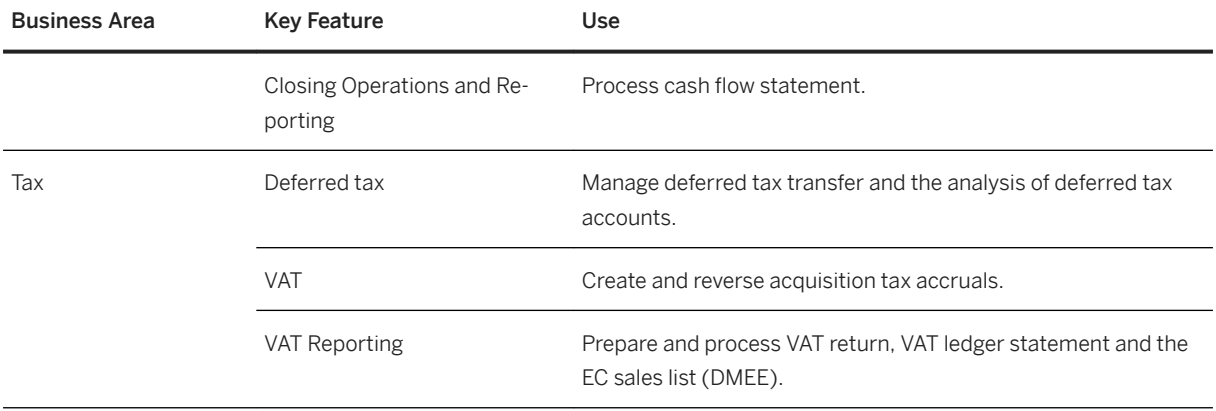

### **Slovenia**

### **Cross Features**

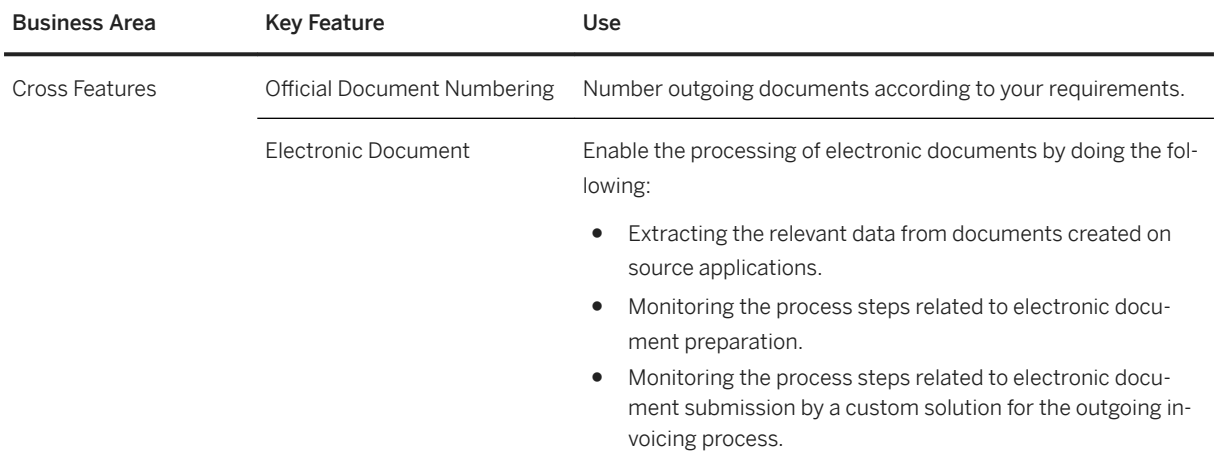

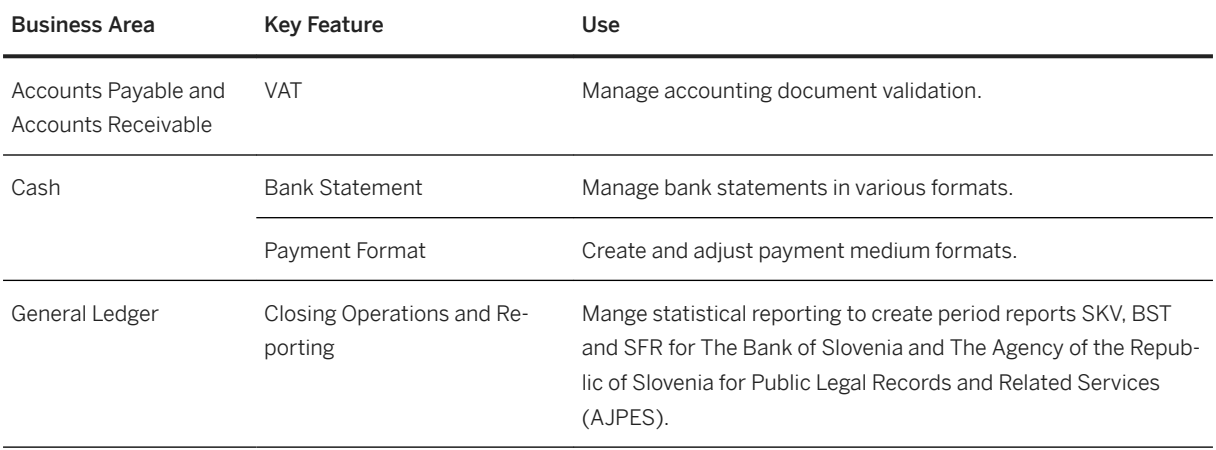

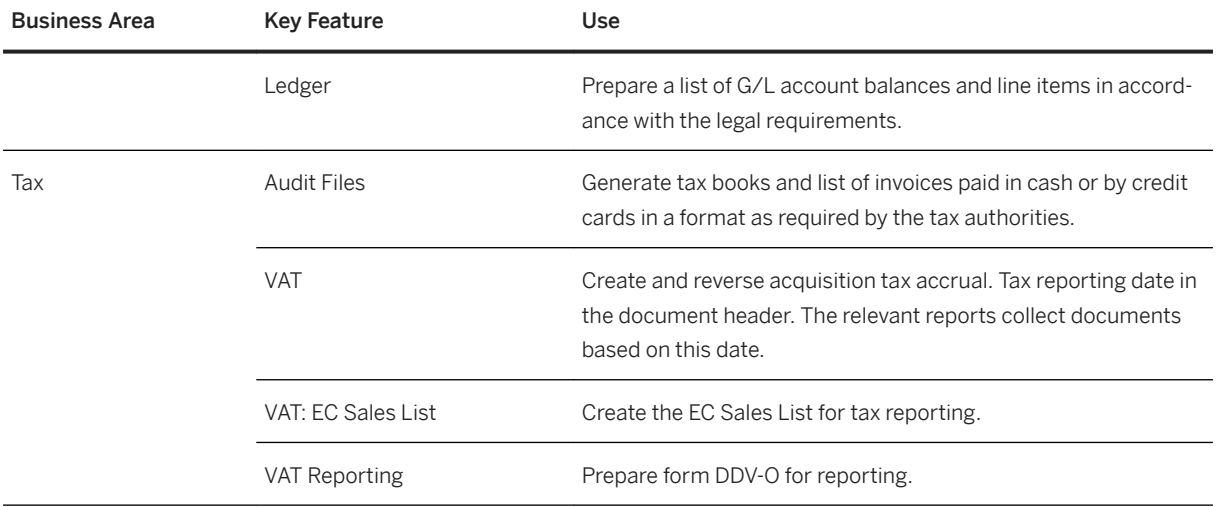

# **Spain**

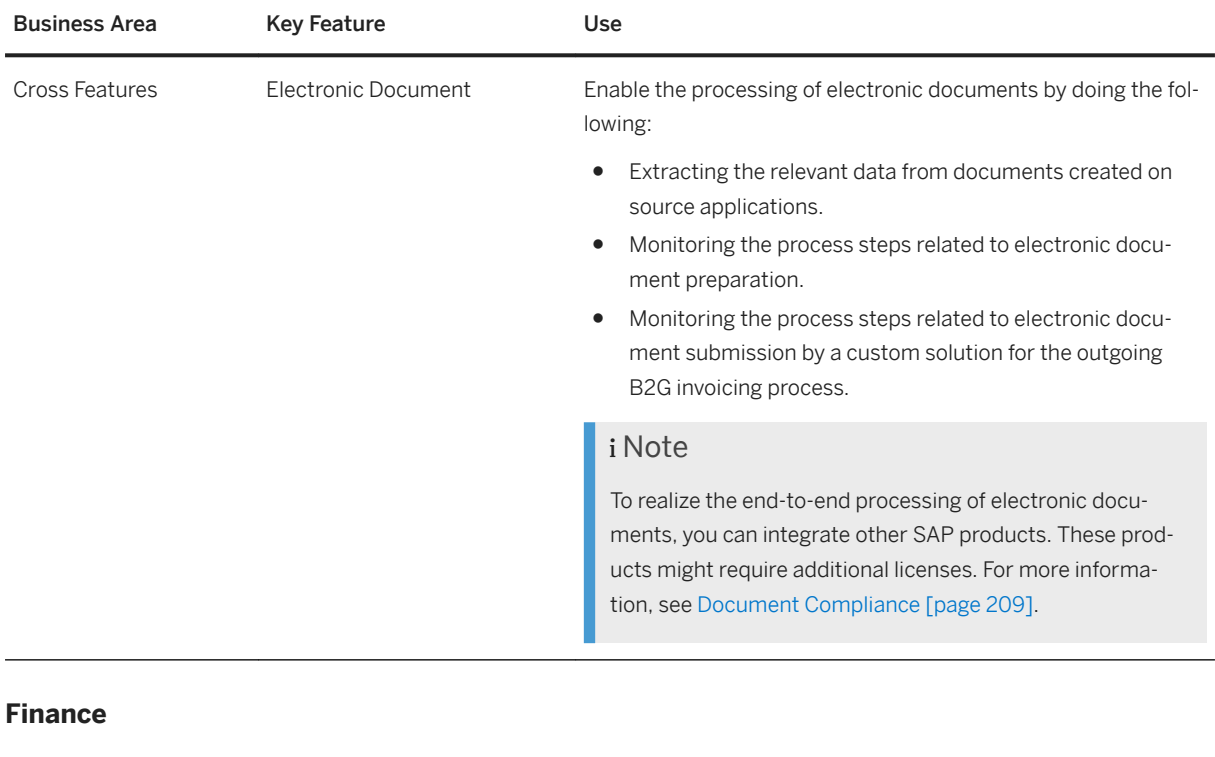

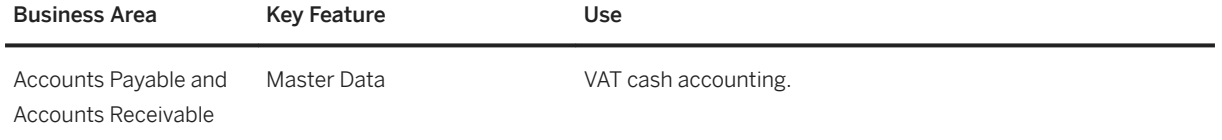

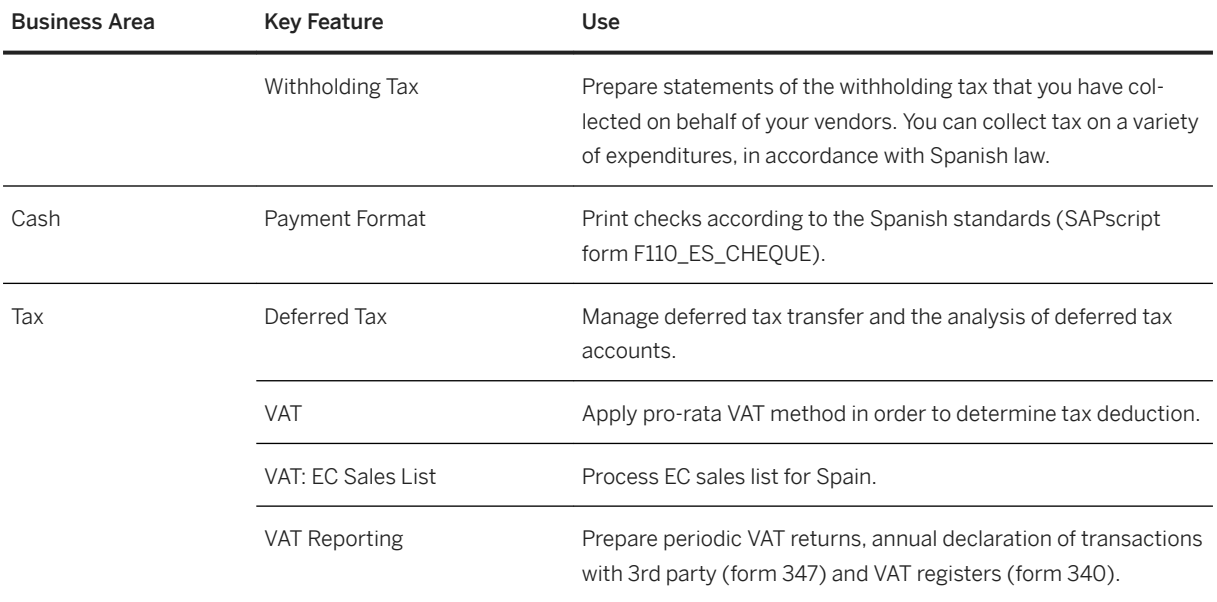

### **Sweden**

### **Cross Features**

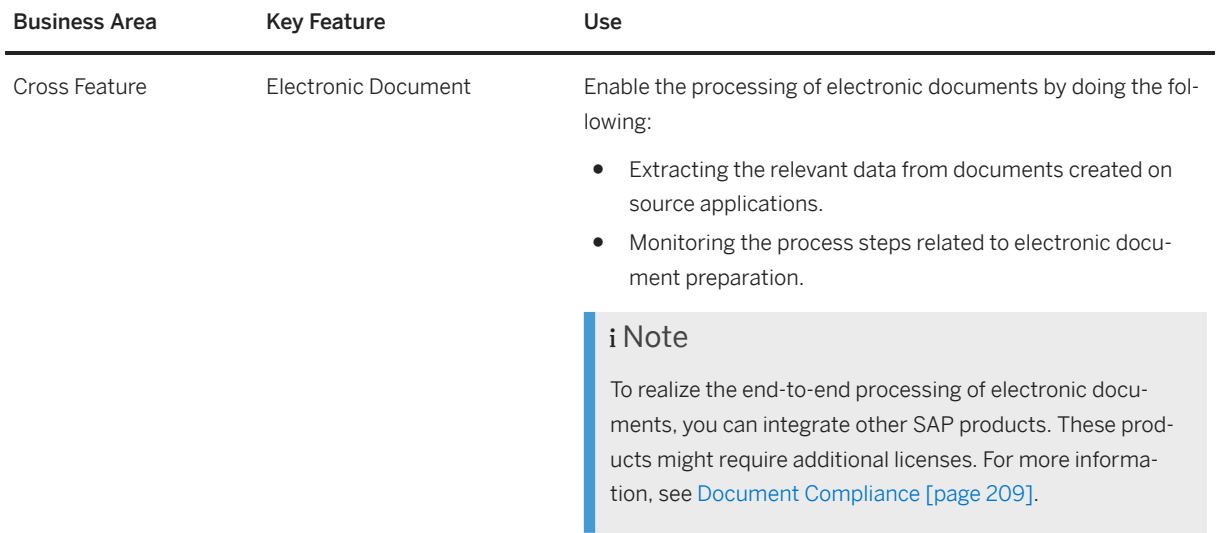

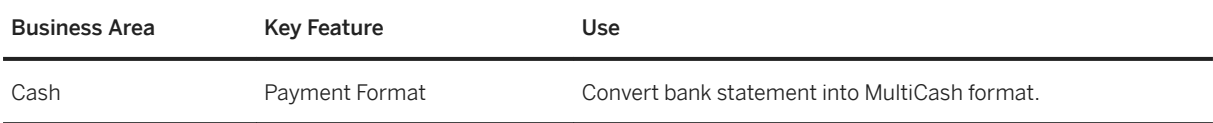

# **Switzerland**

#### **Finance**

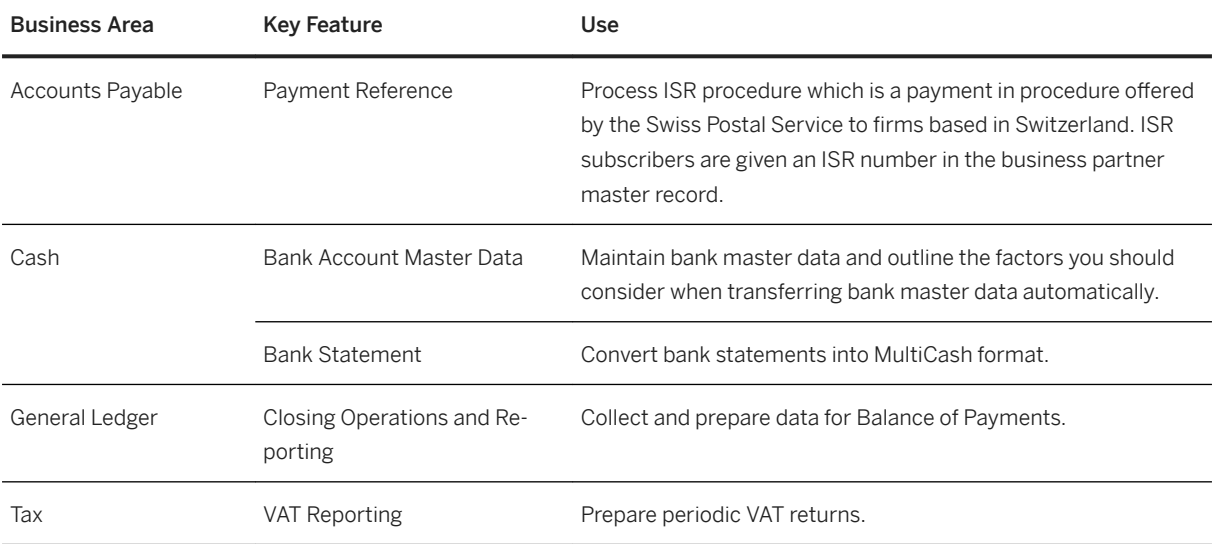

## **Turkey**

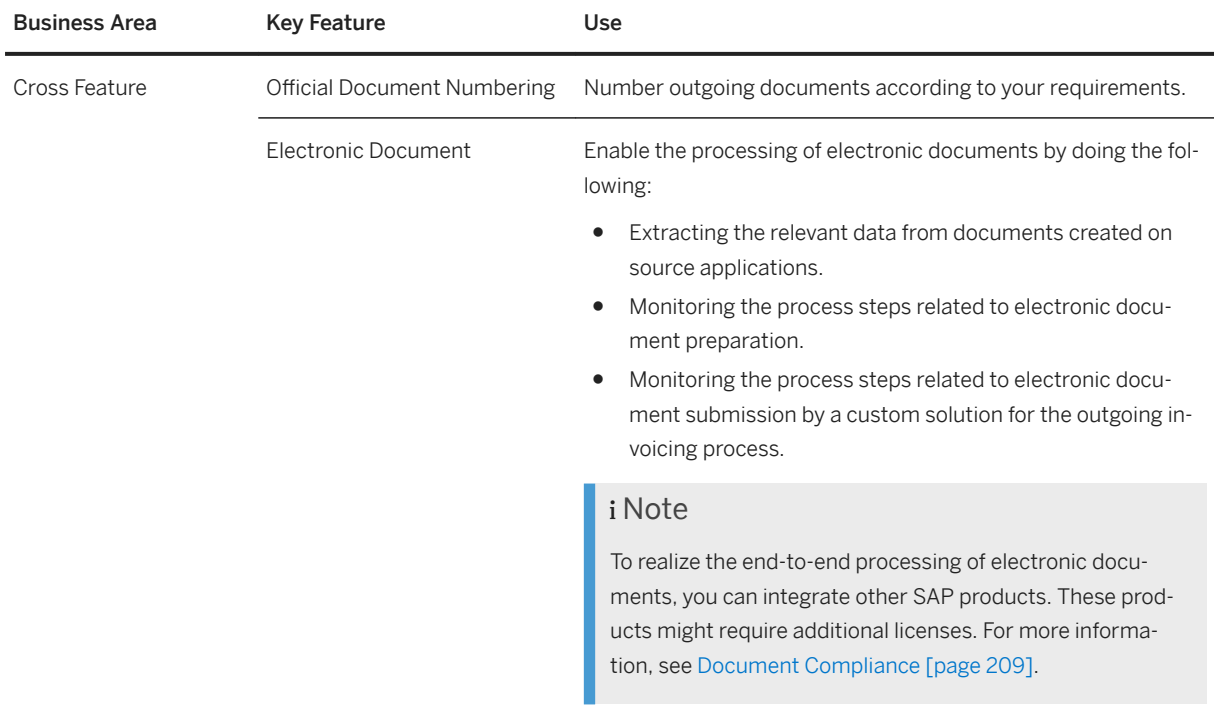

#### **Finance**

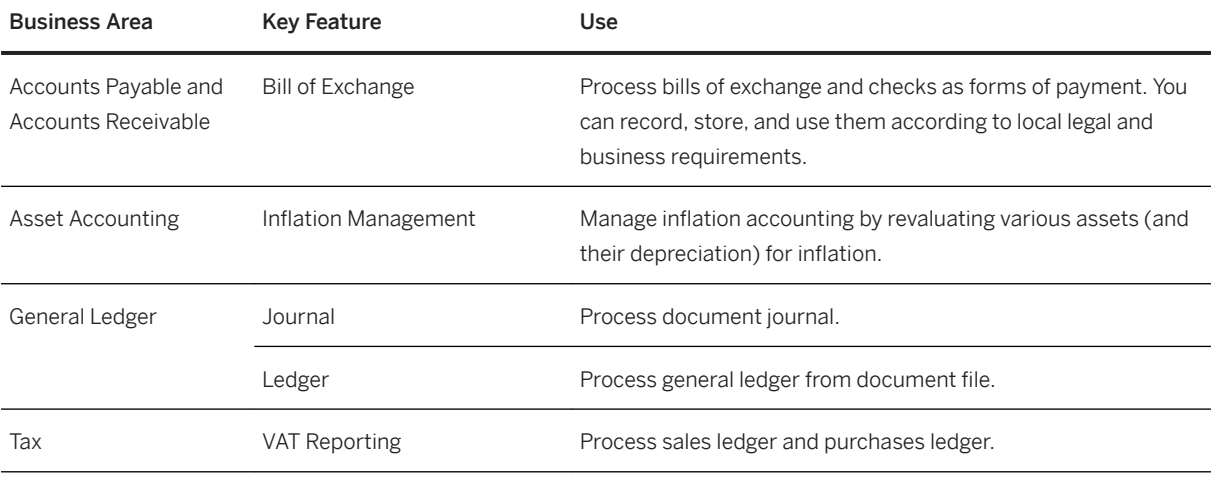

## **Ukraine**

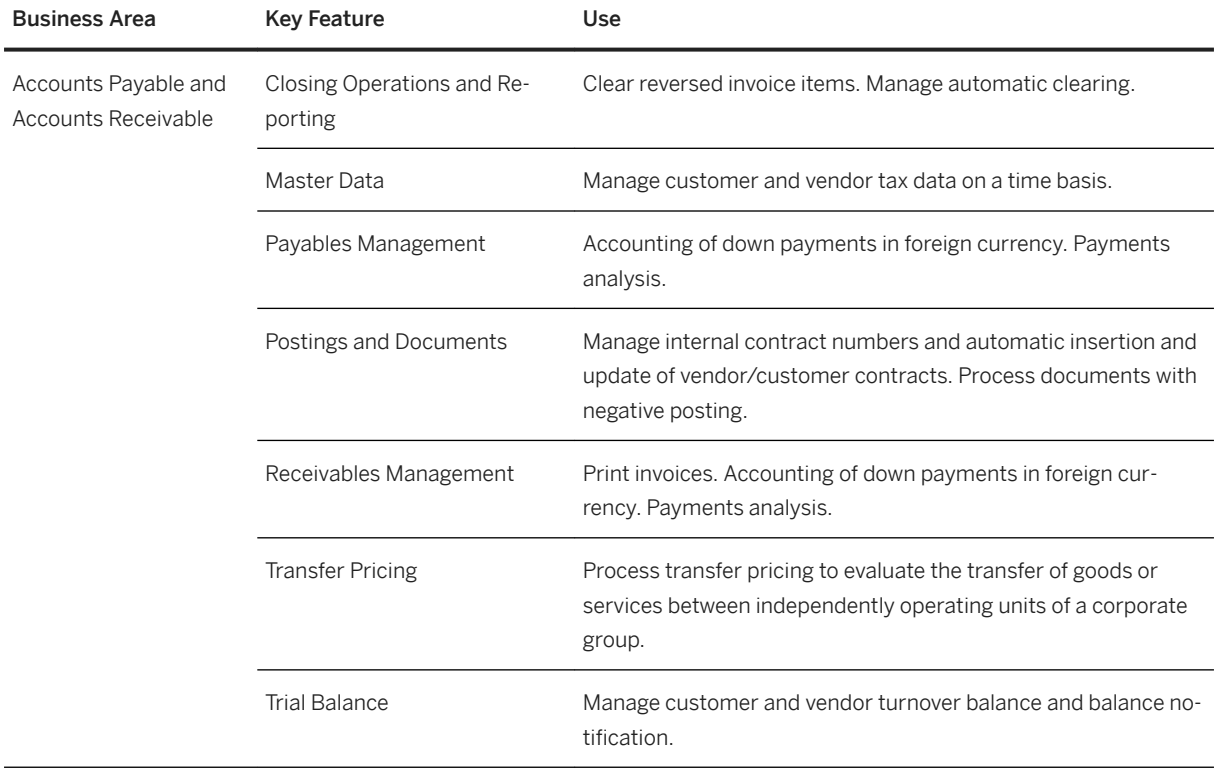
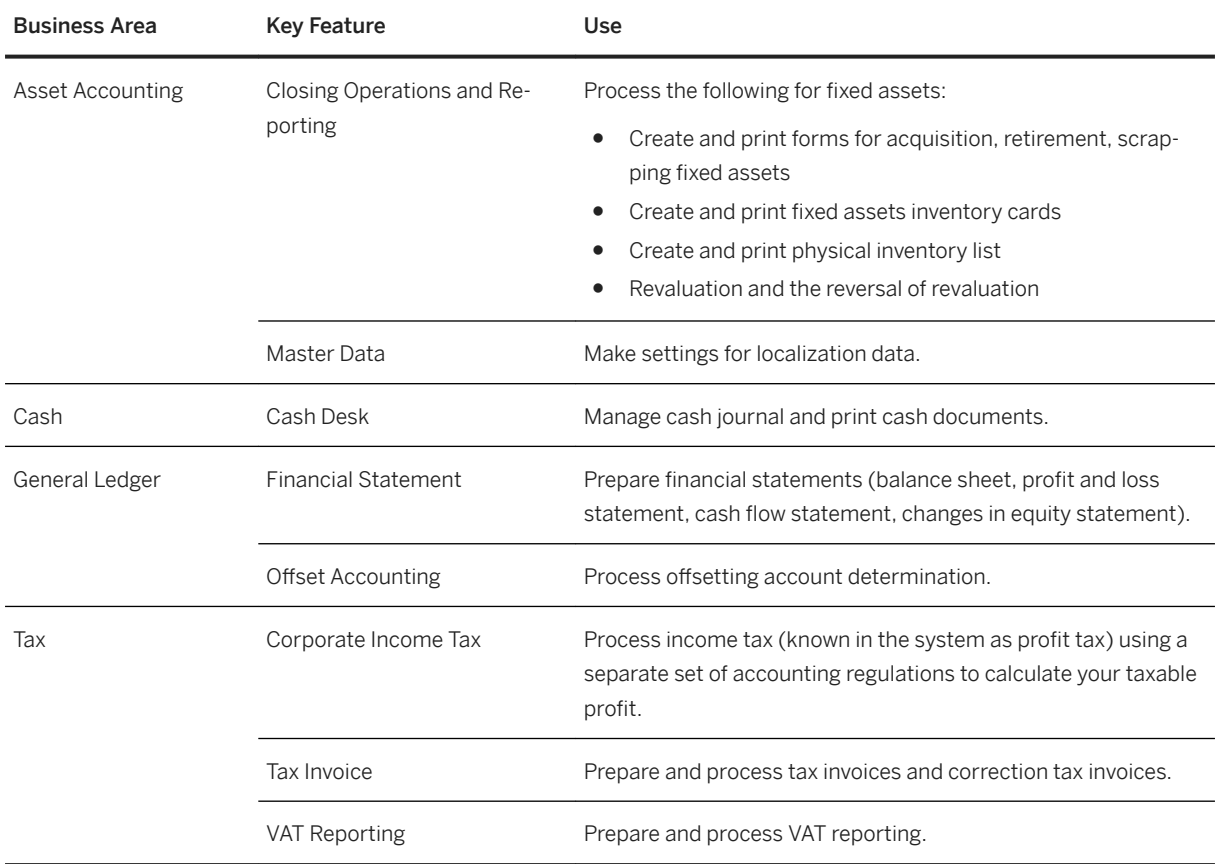

## **Supply Chain**

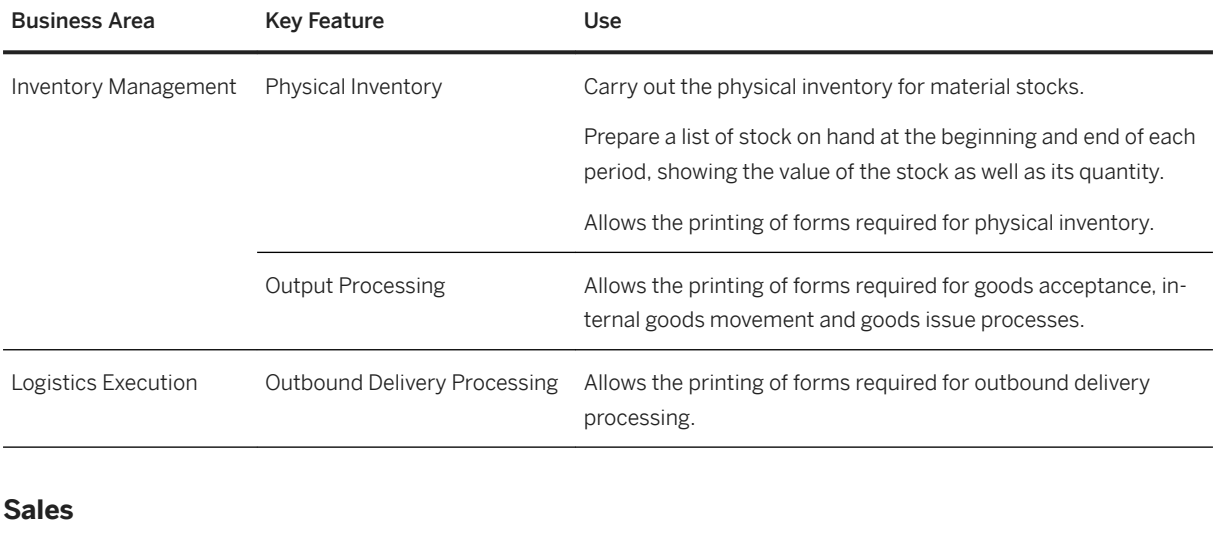

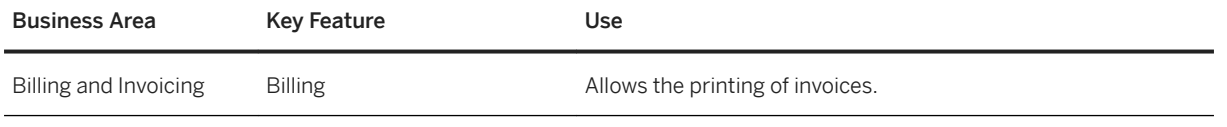

# **United Kingdom**

#### **Finance**

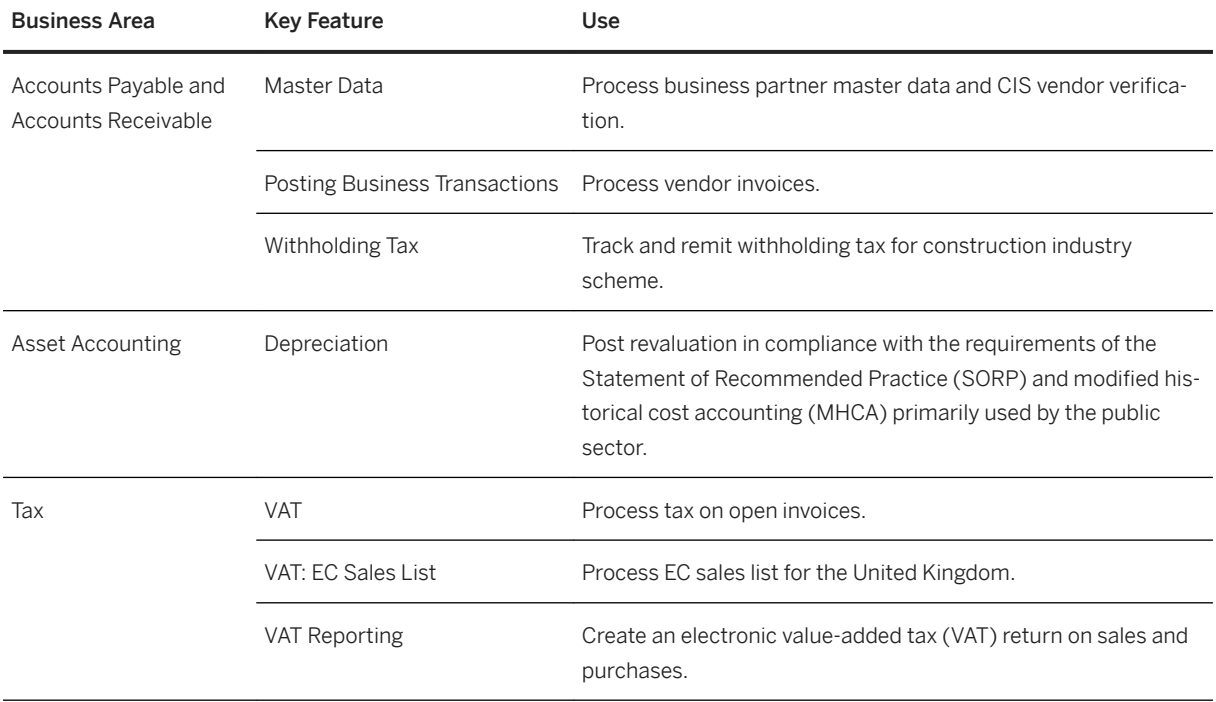

# **2.15.3 Africa/Middle East**

## **Key Features**

The following tables contain the key features for the countries in Africa and the Middle East.

# **Egypt**

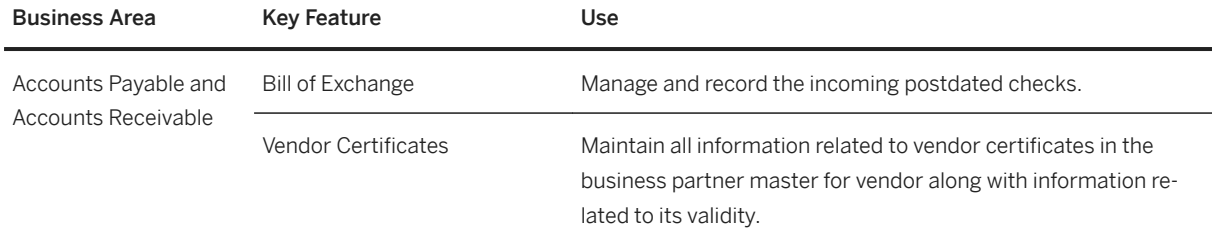

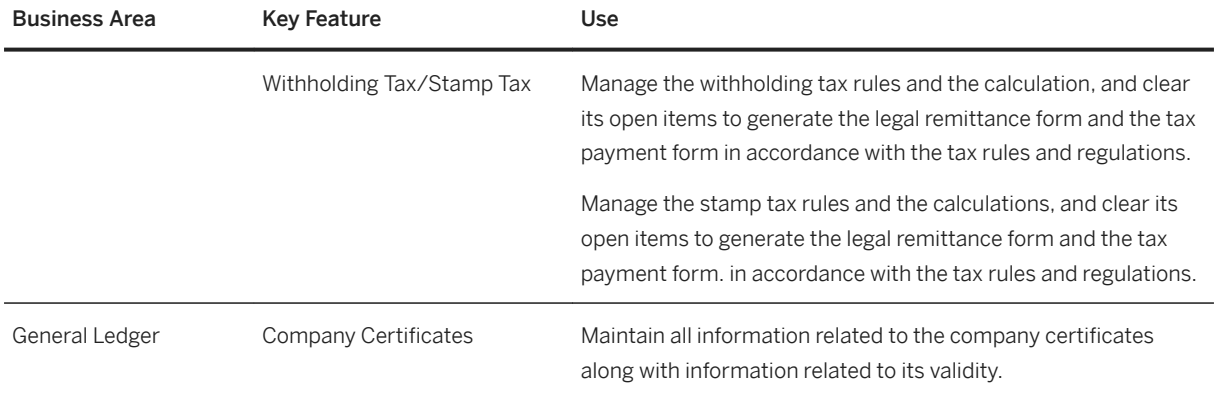

## **Israel**

#### **Cross Features**

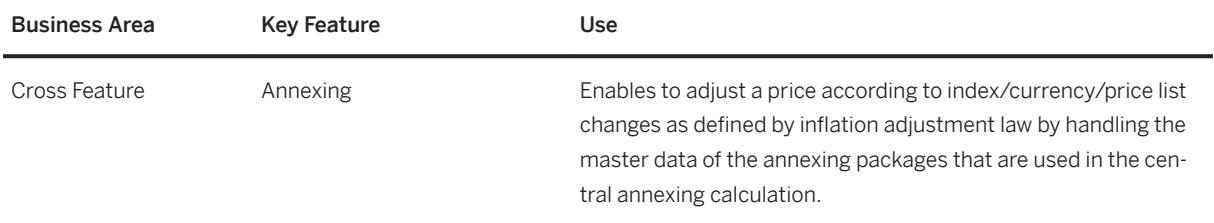

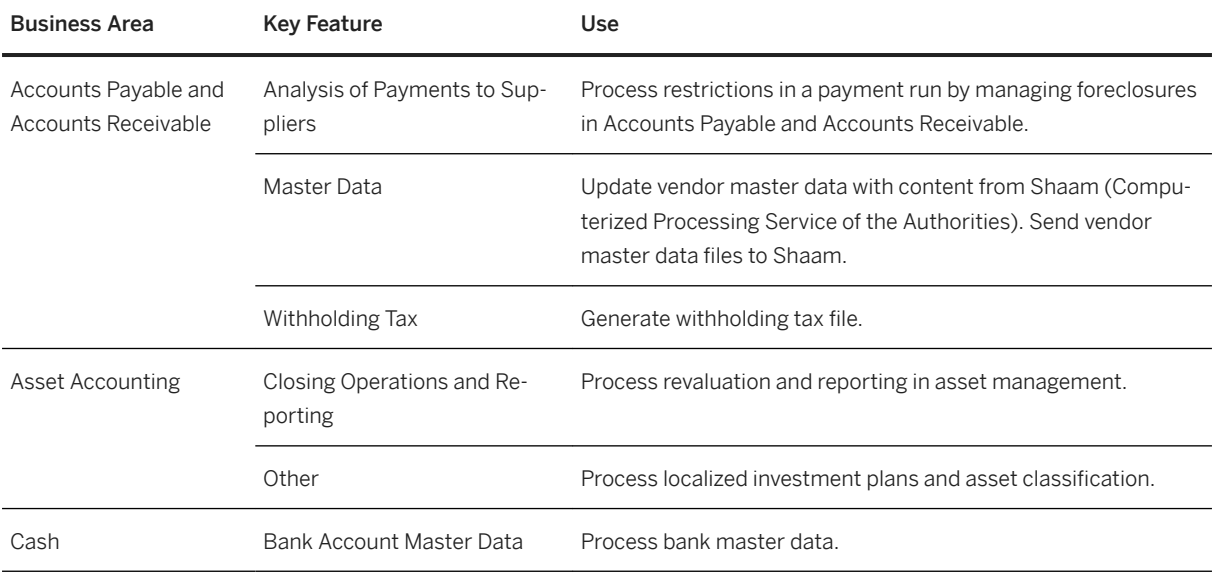

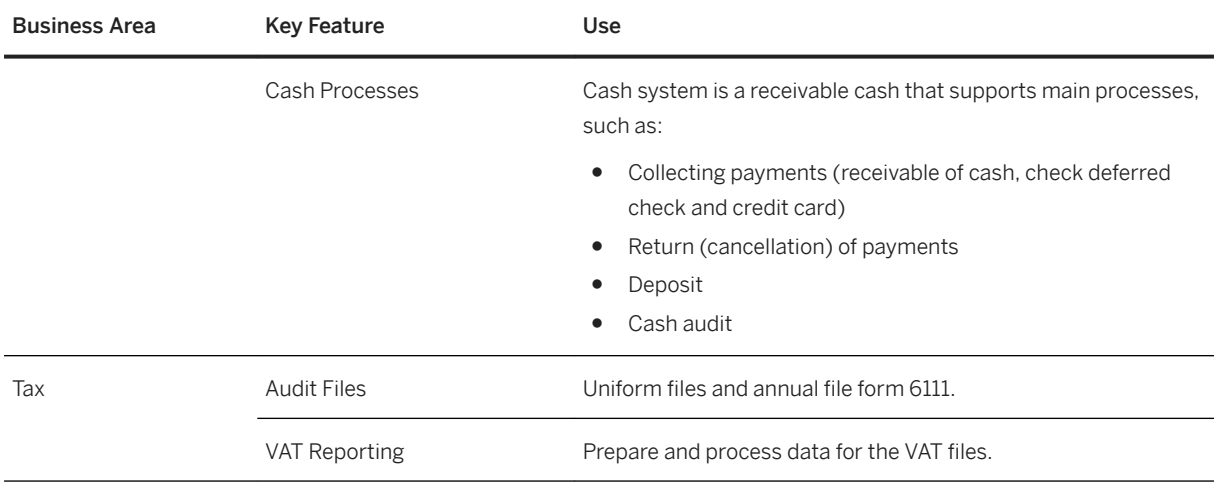

**Sales**

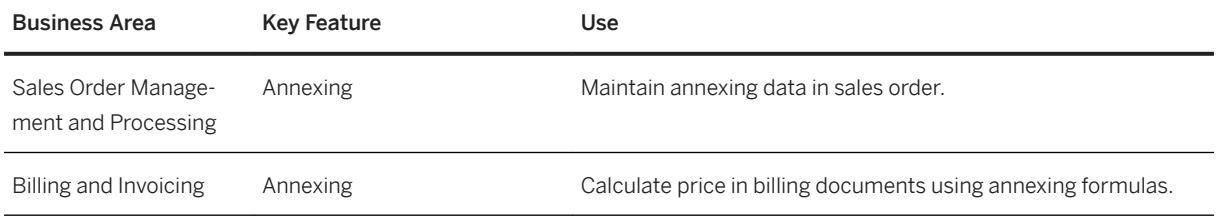

#### **Source and Procurement**

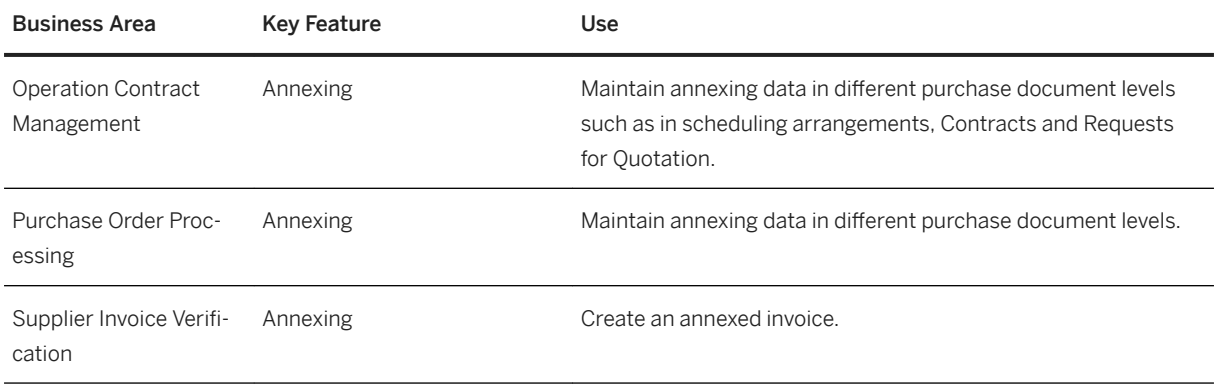

## **Kuwait**

#### **Finance**

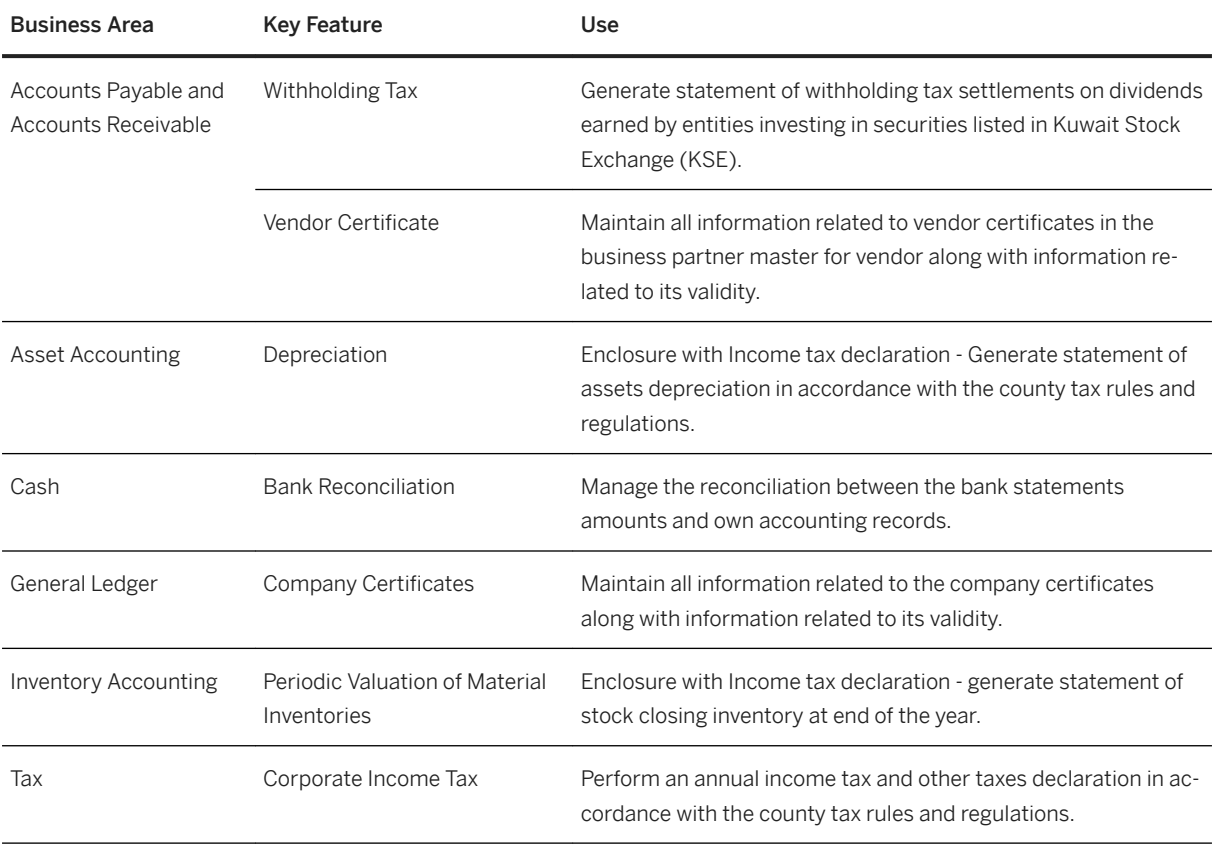

### **Oman**

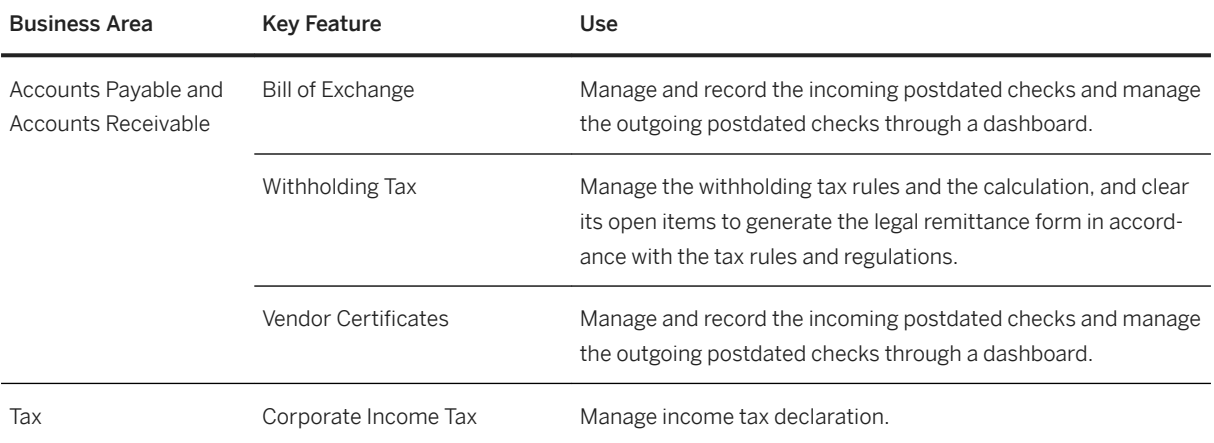

# **Qatar**

#### **Finance**

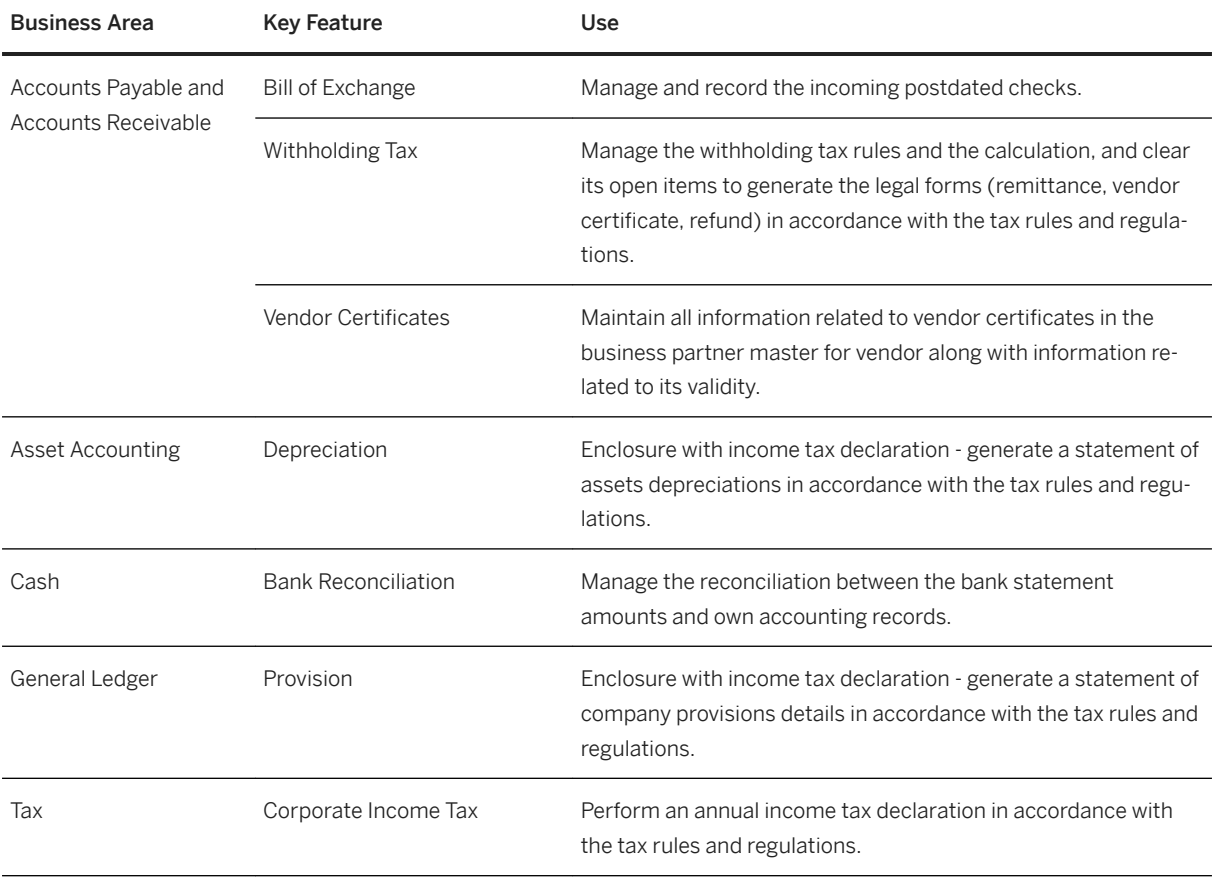

# **Saudi Arabia**

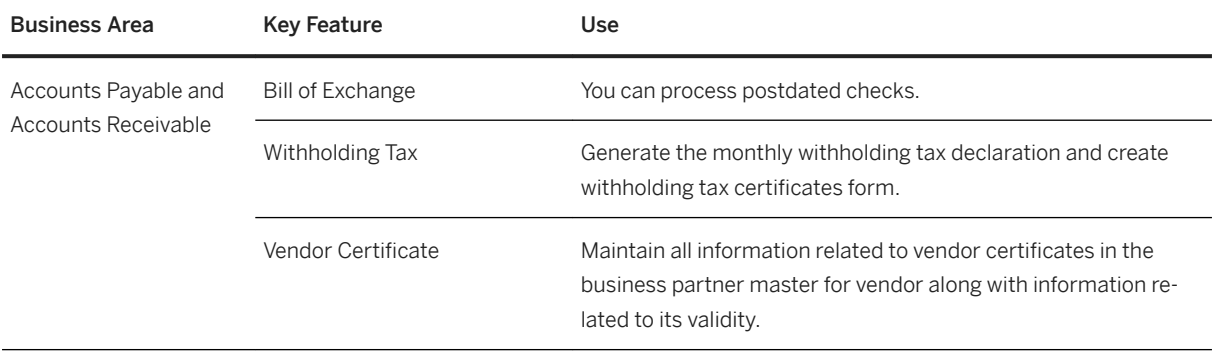

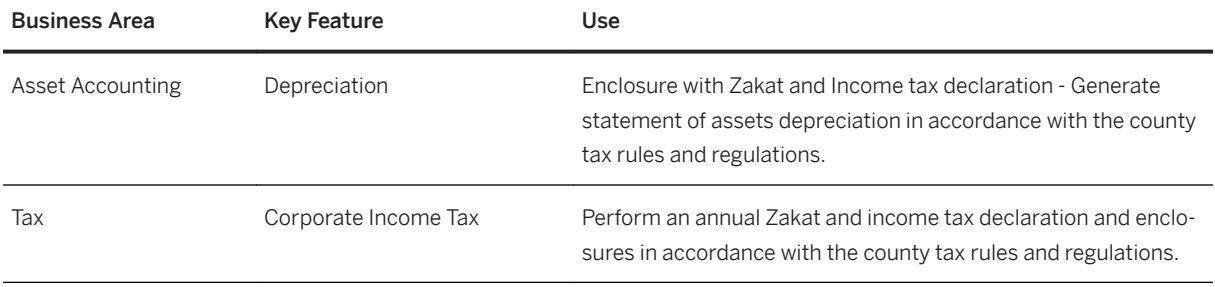

## **South Africa**

#### **Finance**

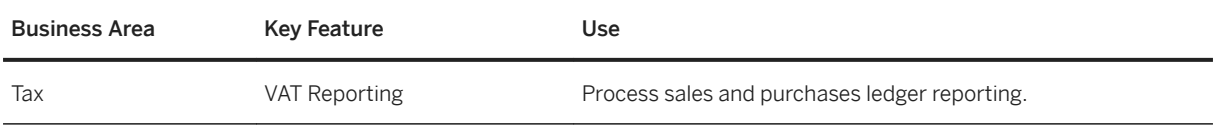

## **United Arab Emirates**

#### **Finance**

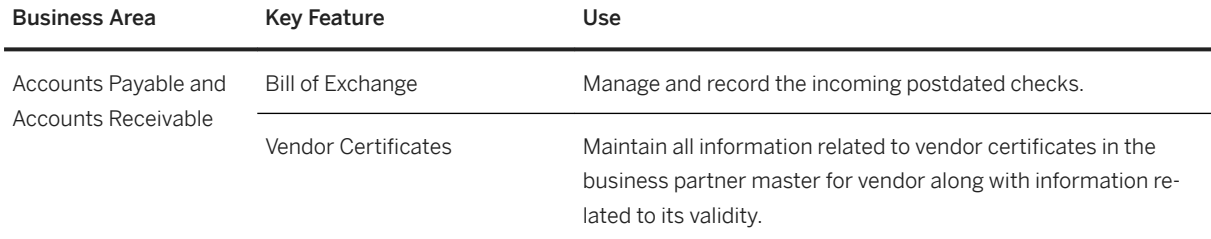

# **2.15.4 Asia-Pacific**

## **Key Features**

The following tables contain the key features for the countries/regions in Asia-Pacific.

# **Australia**

#### **Finance**

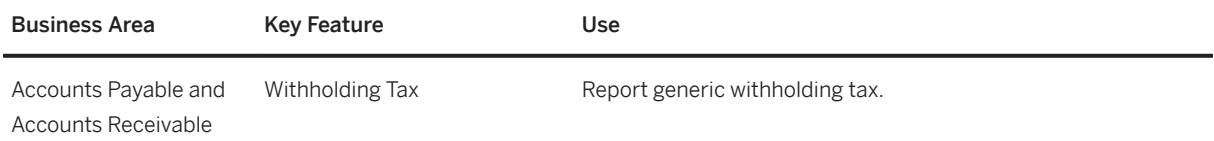

## **China**

#### **Cross Features**

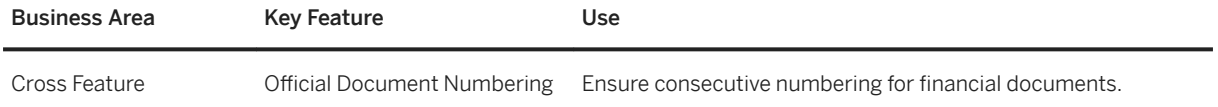

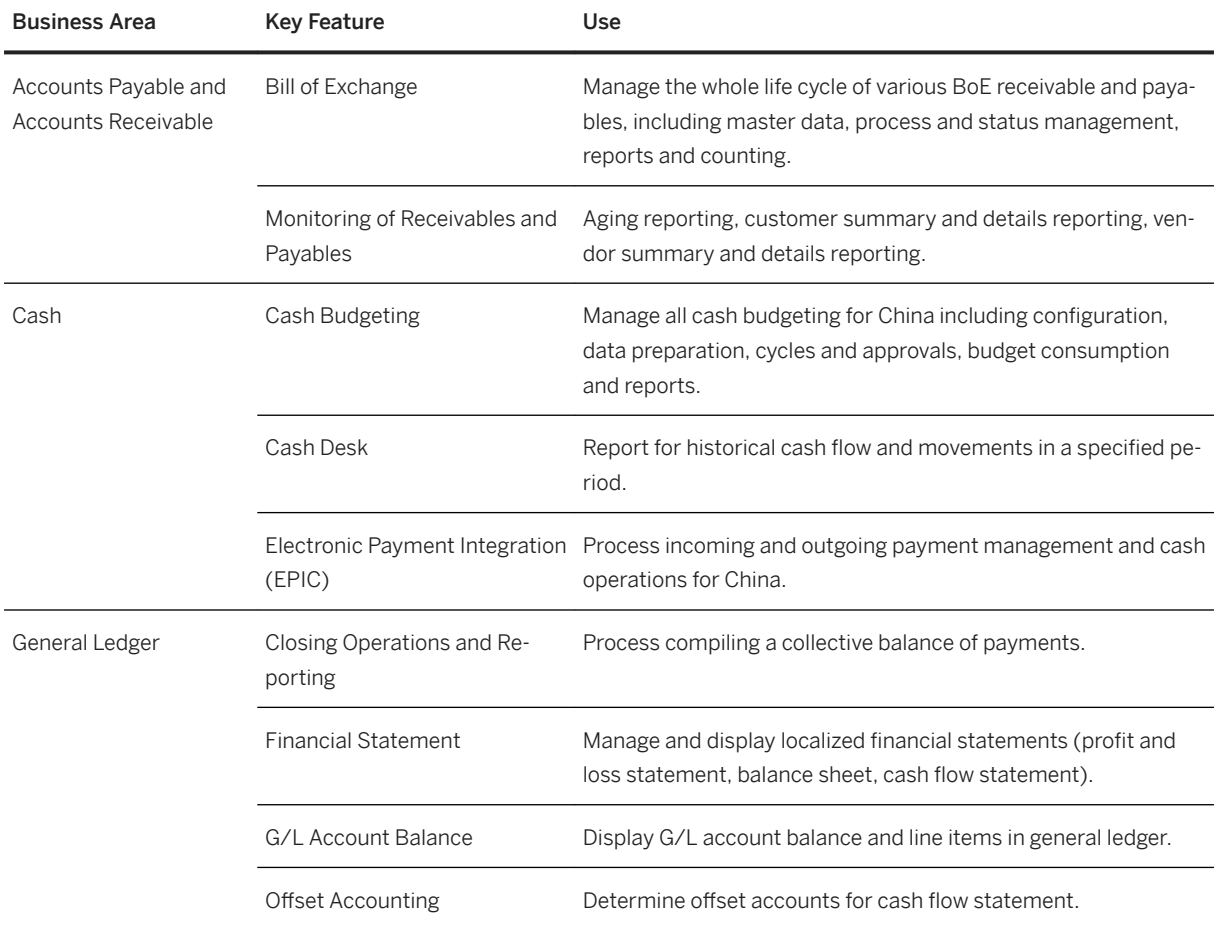

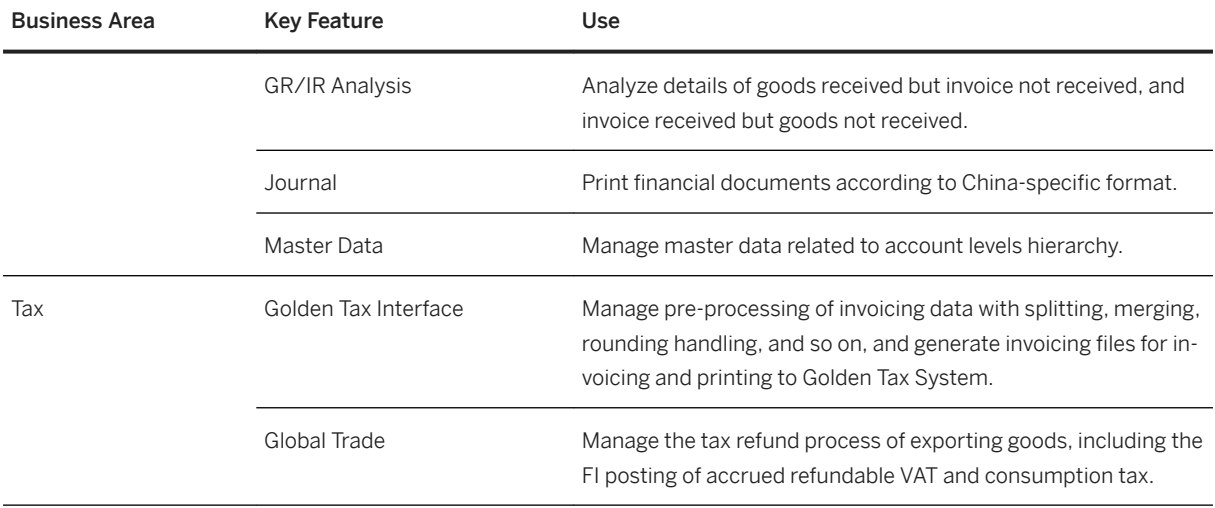

## **India**

### **Cross Features**

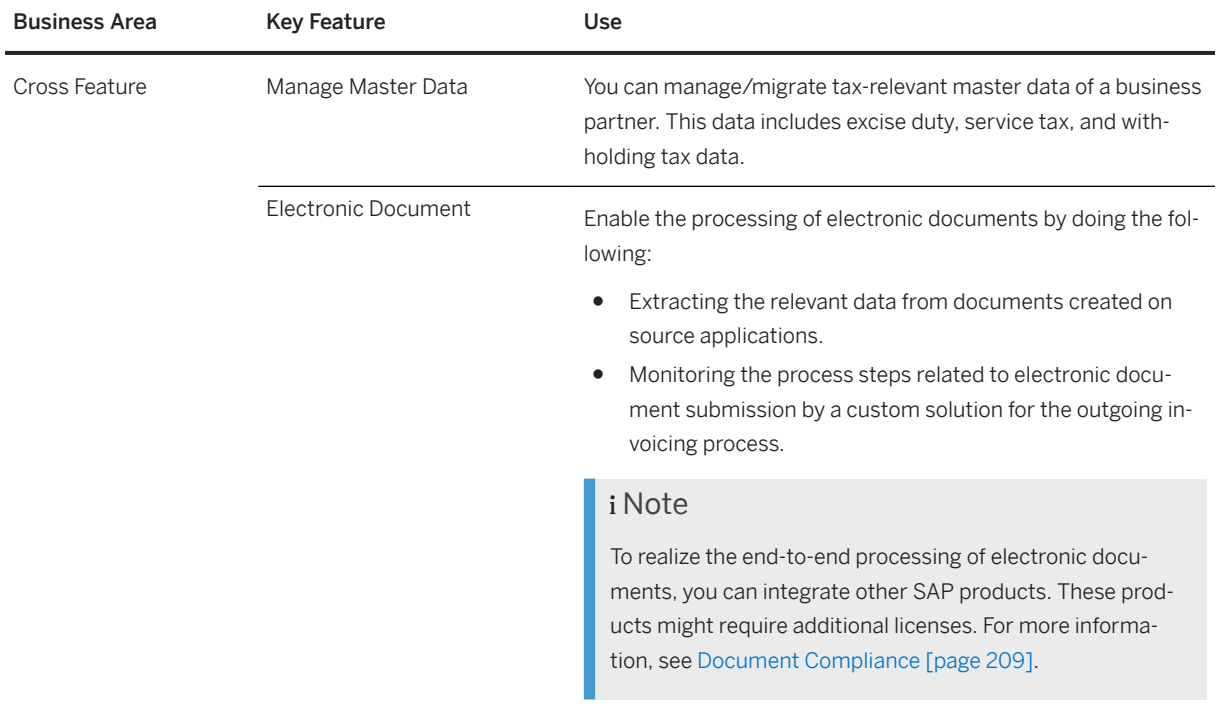

#### **Finance**

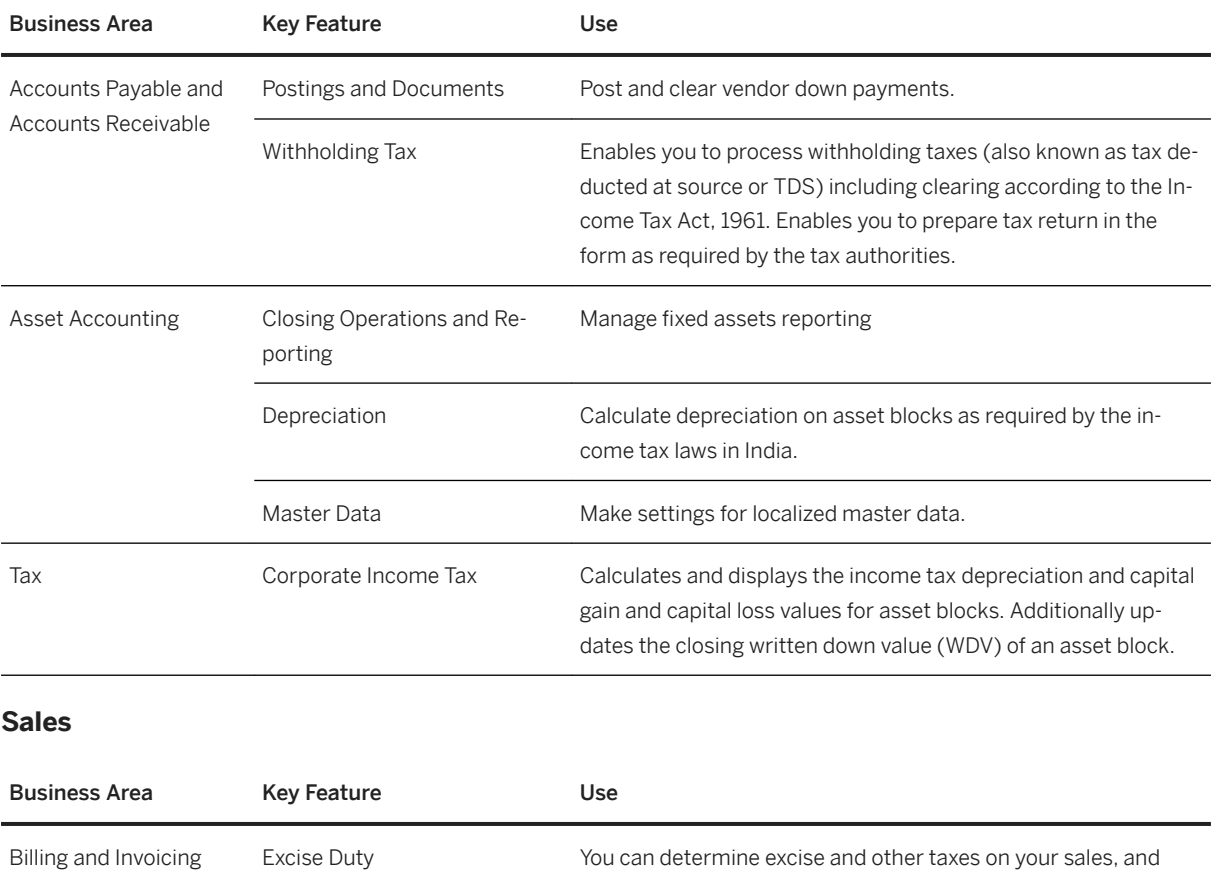

#### **Source and Procurement**

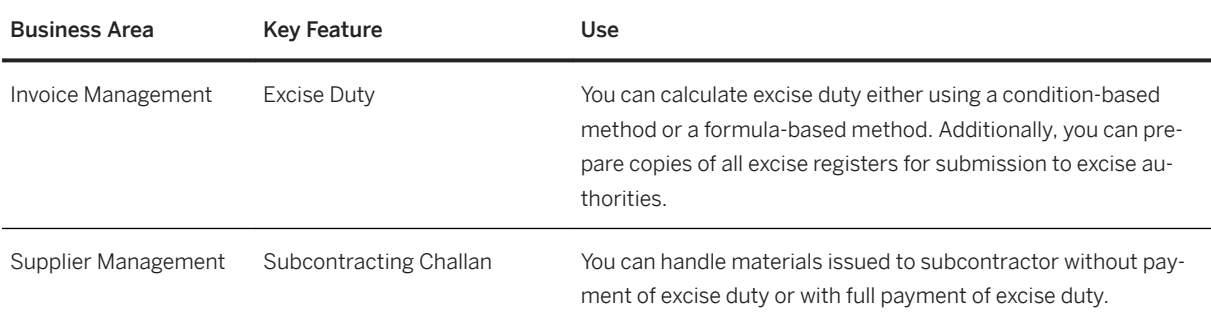

make the appropriate accounting posting.

## **Indonesia**

#### **Cross Features**

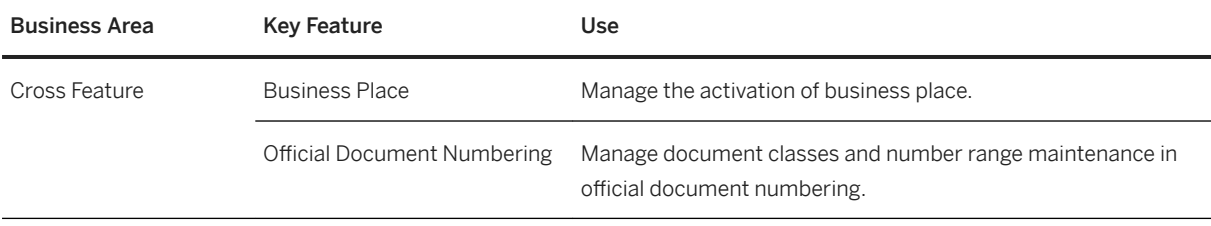

#### **Finance**

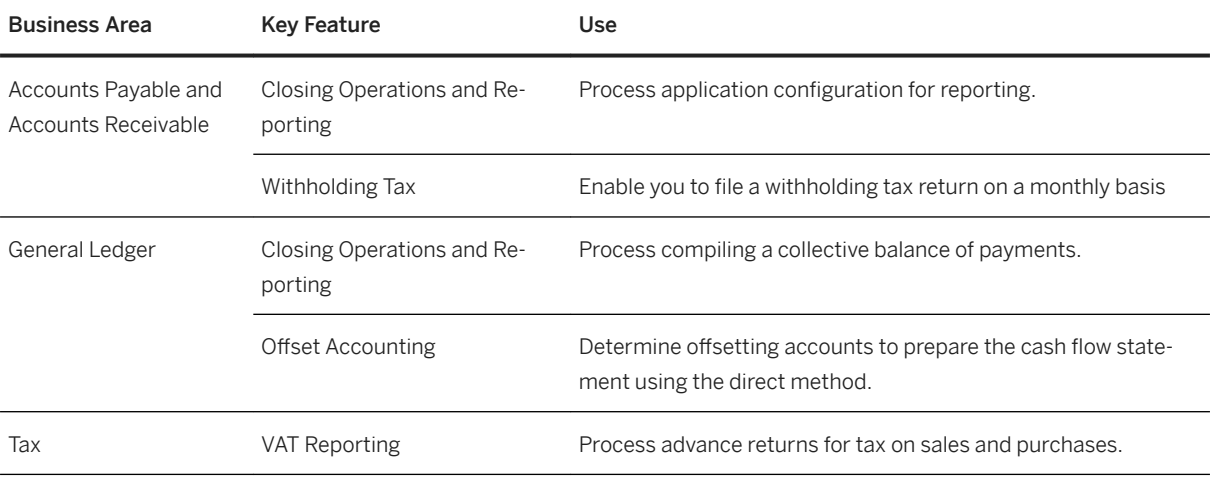

# **Japan**

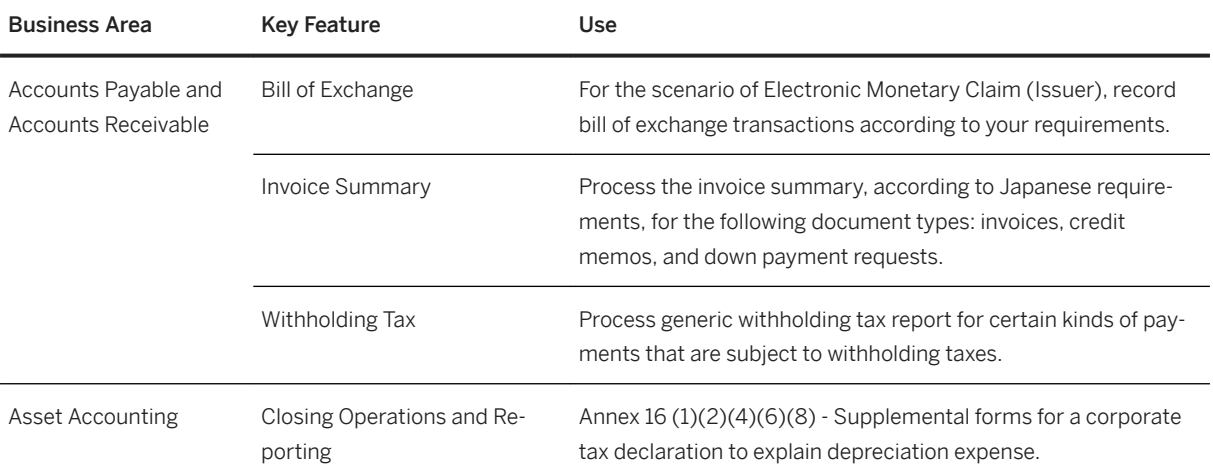

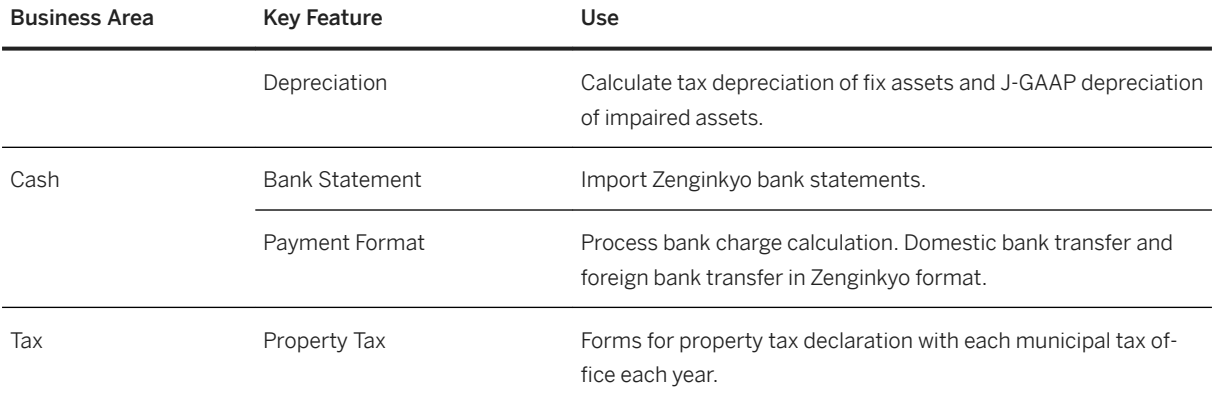

### **Sales**

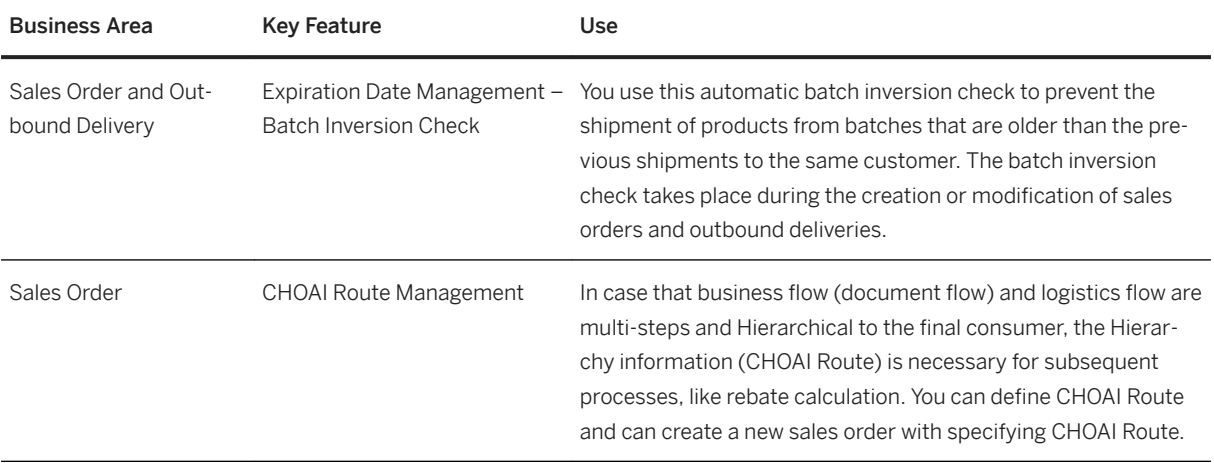

### **Sourcing and Procurement**

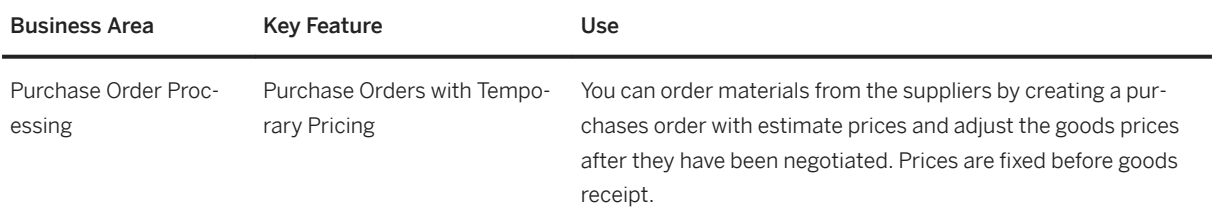

## **Malaysia**

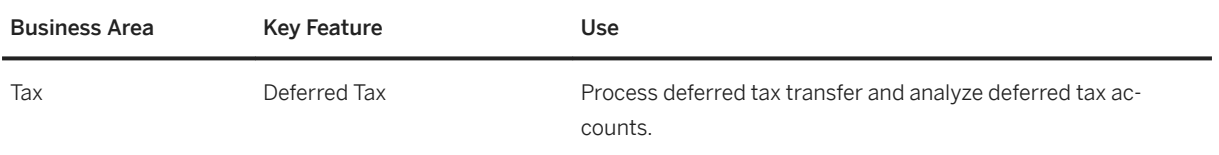

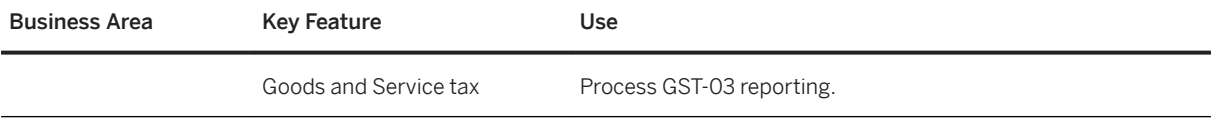

## **New Zealand**

#### **Finance**

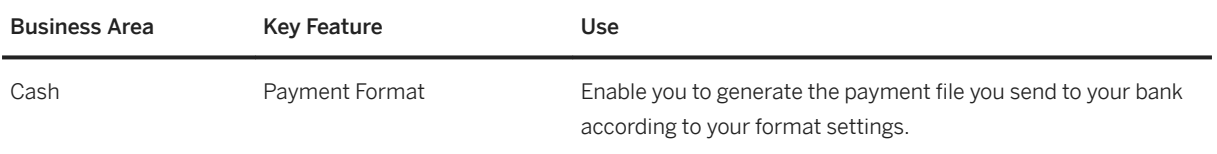

# **Philippines**

#### **Cross Features**

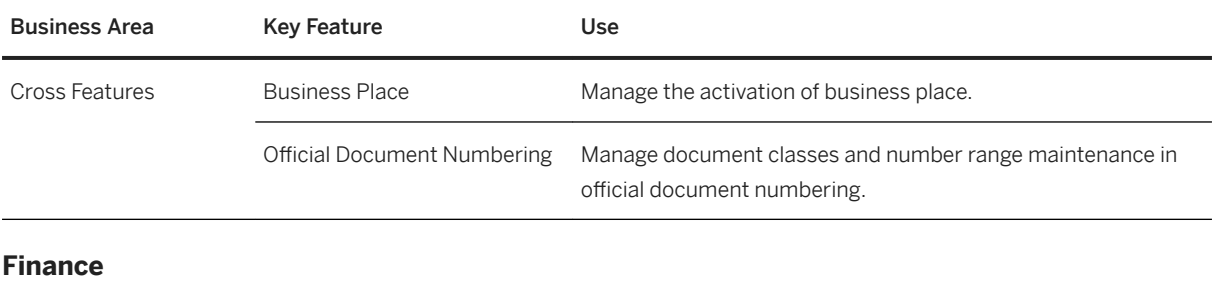

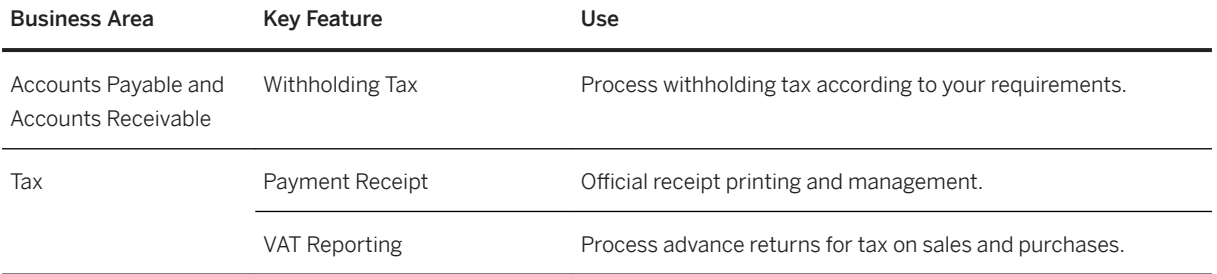

# **Singapore**

#### **Finance**

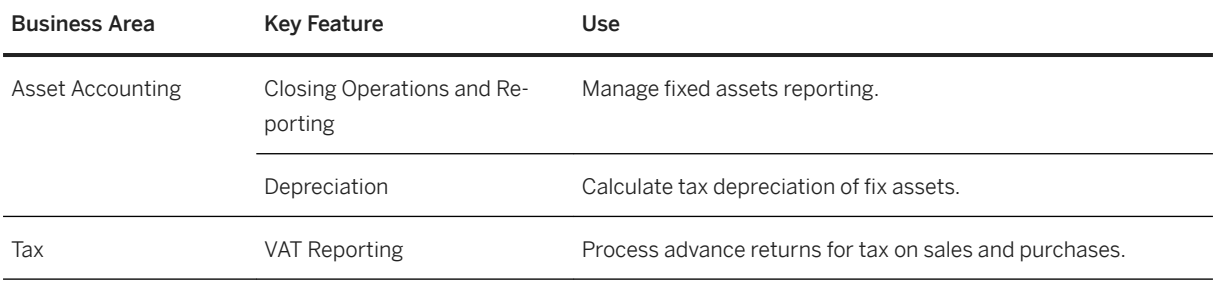

## **South Korea**

#### **Cross Features**

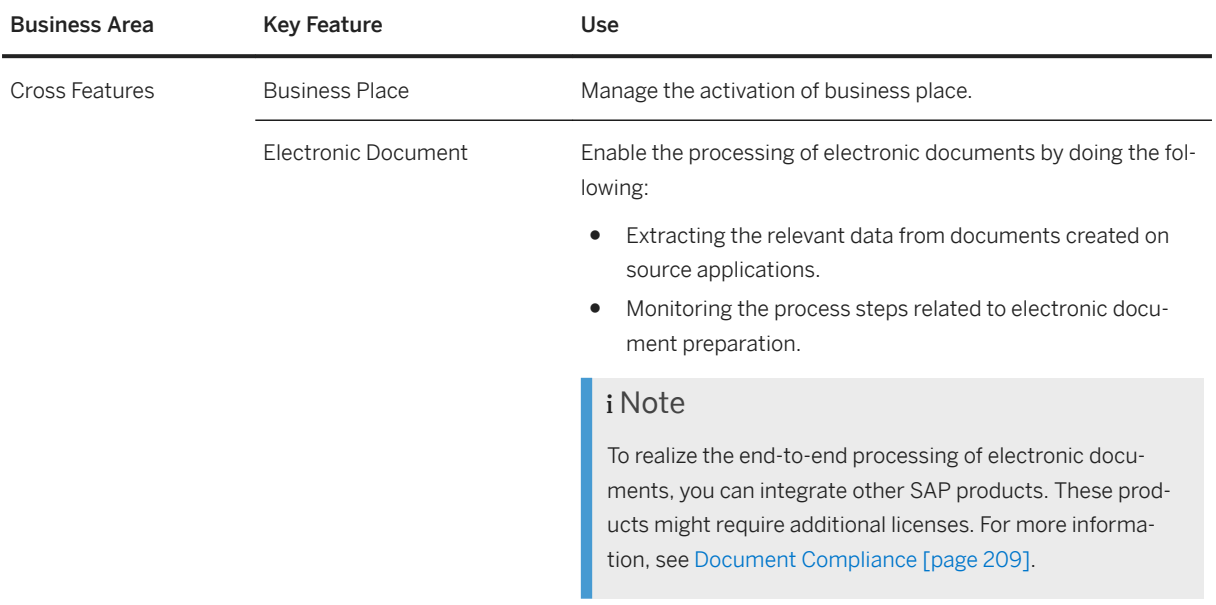

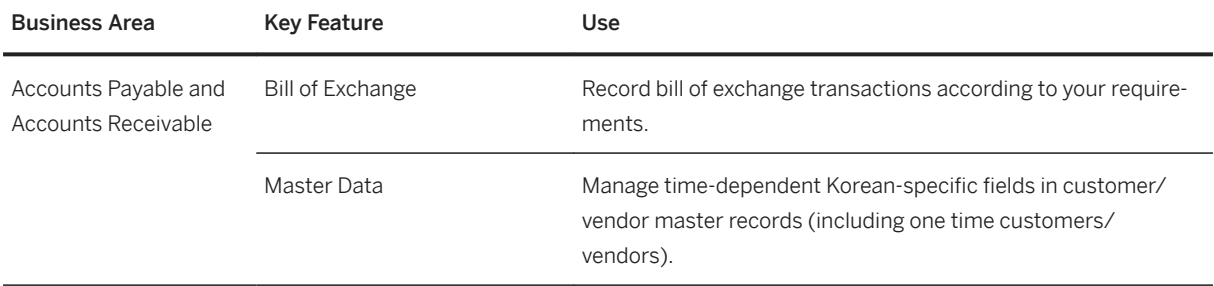

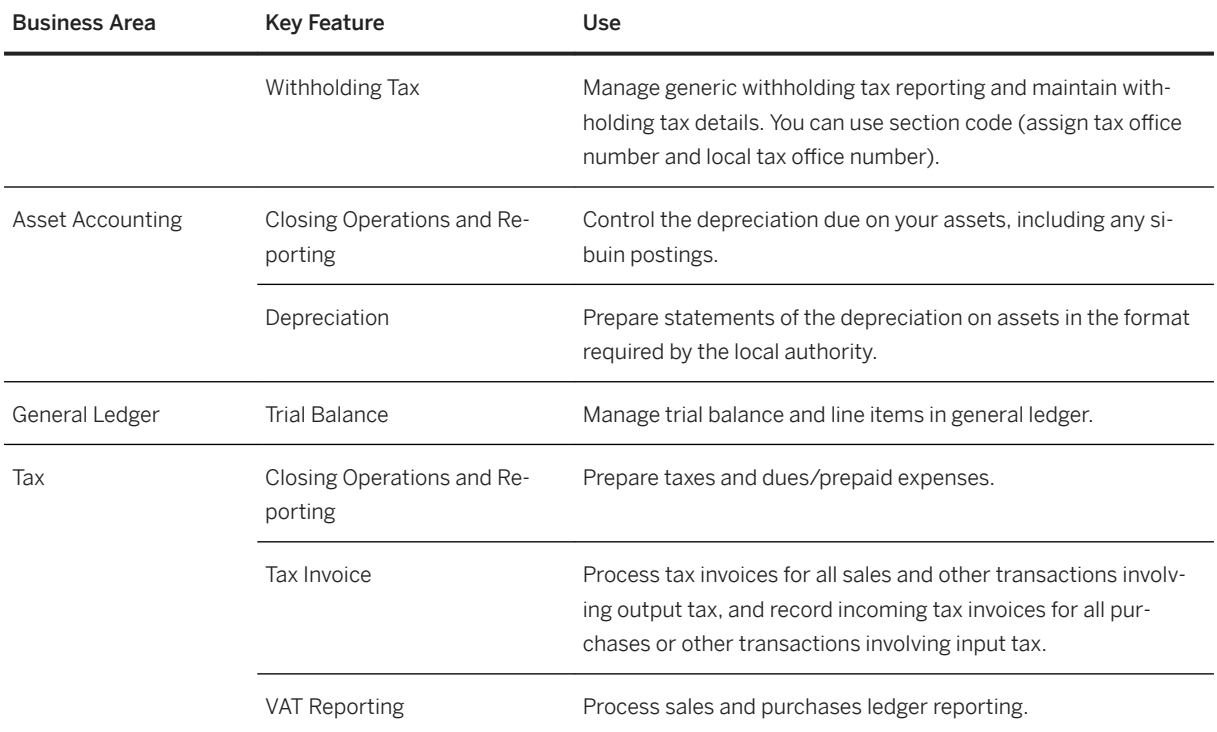

## **Taiwan**

#### **Cross Features**

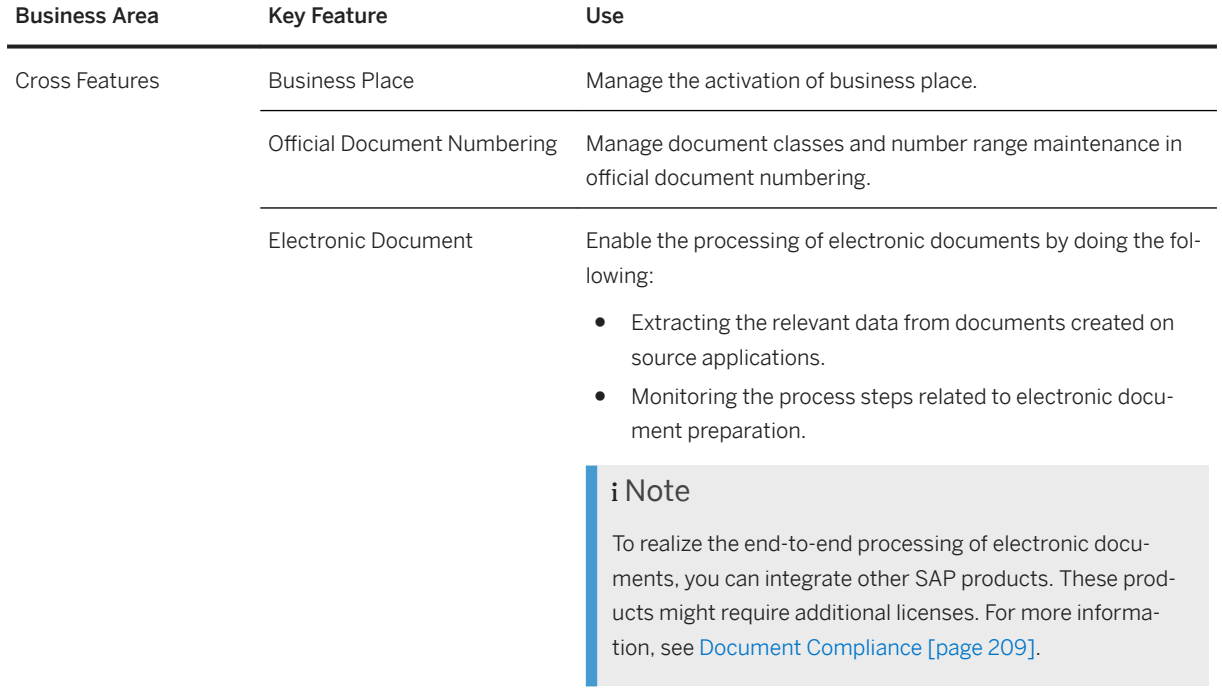

#### **Finance**

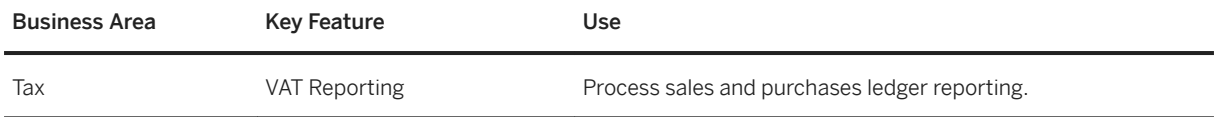

# **Thailand**

#### **Cross Features**

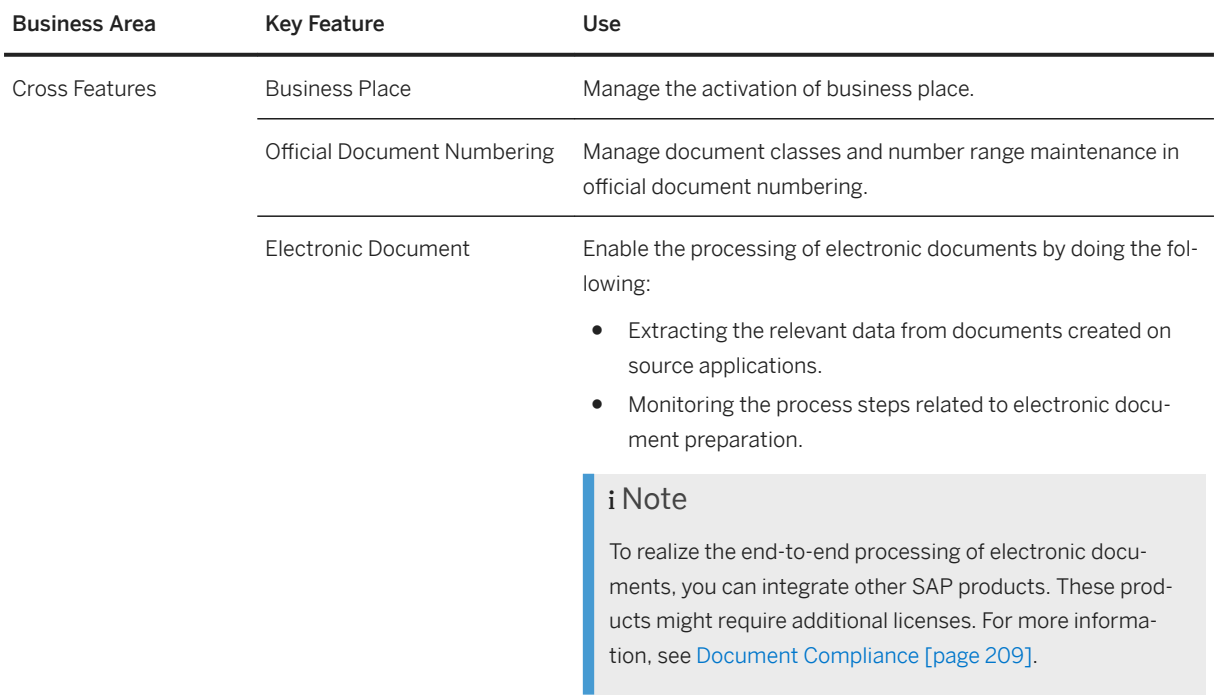

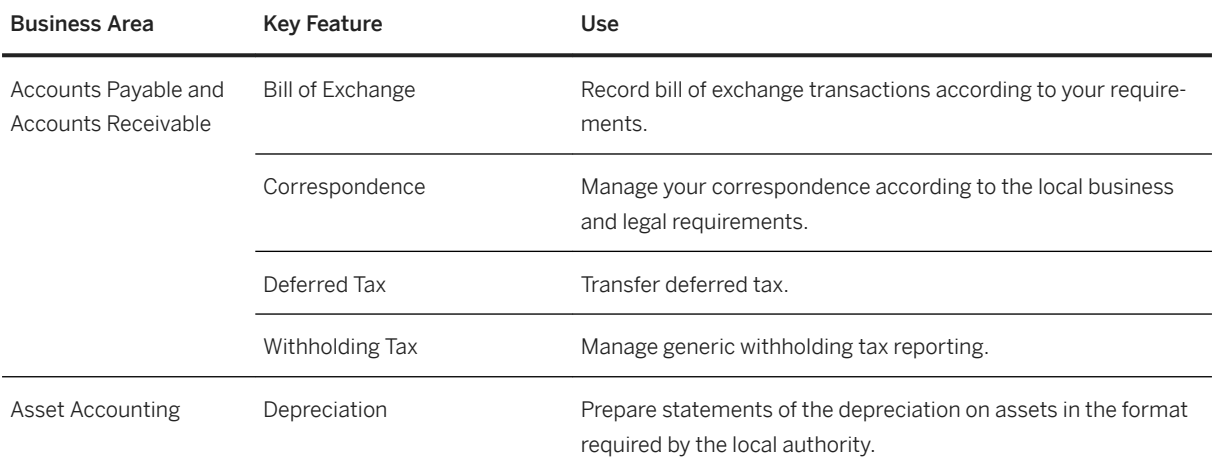

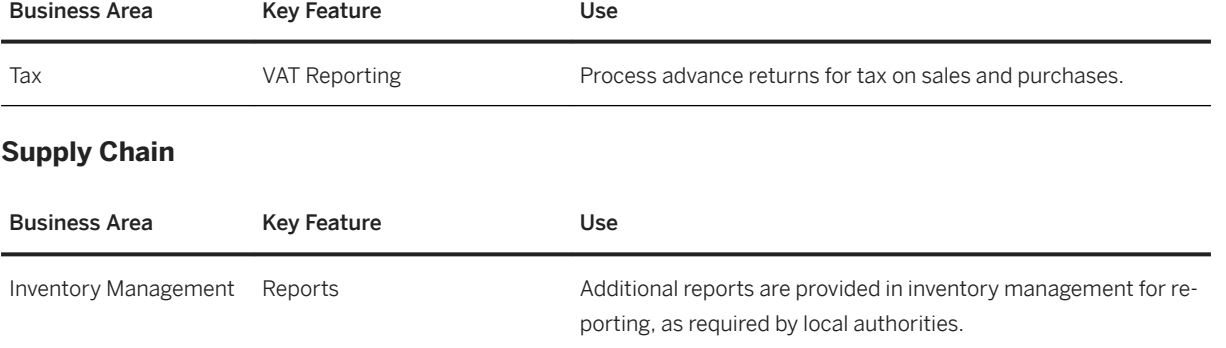

# **3 SAP S/4HANA Enhanced LoB Functions**

SAP S/4HANA Enhanced LoB Functions enhance core functions of SAP S/4HANA Enterprise Management to provide additional business benefit for your line of business (LoB). Please note that you might need a separate license. For further information, please contact your SAP Account Executive.

## **3.1 Asset Management**

# **3.1.1 Environment, Health and Safety**

## **3.1.1.1 Incident Management**

### **Business Background**

You use the incident management solution to record and process incidents, safety observations, and near misses. This solution provides methods for recording the data to accommodate online and offline situations. After initial recording, you can collect additional information from the people involved, investigate why an incident occurred, and track the financial impact on the organization and its assets. You can report data to the relevant authorities and analyze injuries and illnesses.

### **Key Features**

The following scenarios and key features are supported:

#### Managing Incidents

You can record incidents that occur in your organization and report these to the relevant authorities. You can also investigate the causes that led to an incident, and initiate actions to prevent unsafe conditions and future incidents.

To manage incidents, you can use the following features:

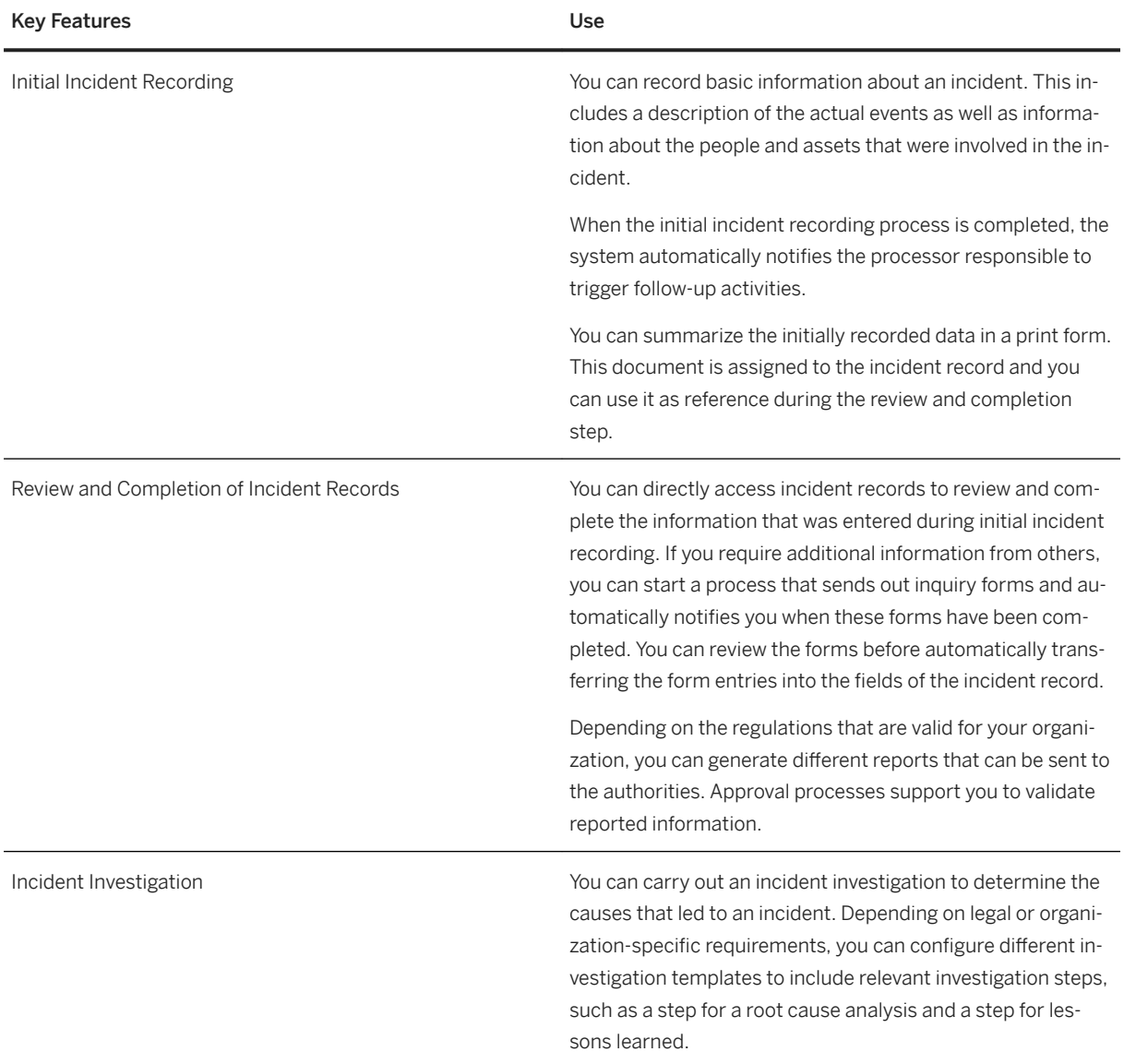

#### Managing EHS Locations

You can create and edit locations and specify a location hierarchy. You use locations, for example, to specify a workplace for which a risk assessment is carried out.

To manage EHS locations, you can use the following features:

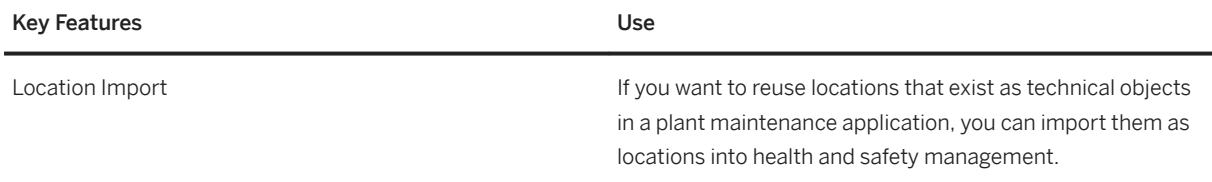

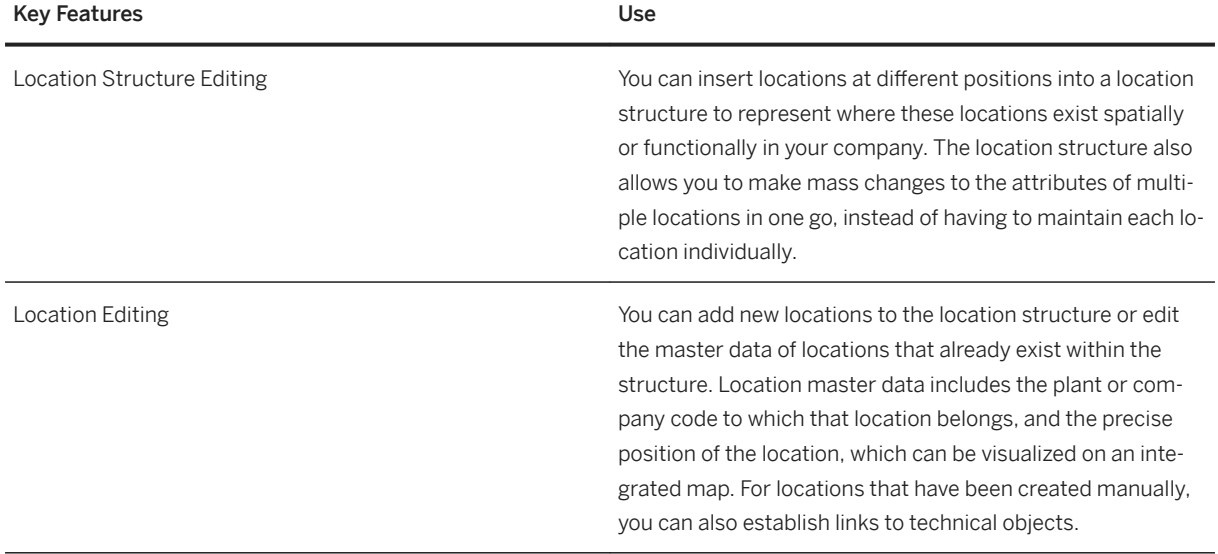

# **3.1.1.2 Environment Management**

## **Business Background**

You use the environment management solution to record collect, process, monitor, and organize environmental data in order to be compliant with environmental legal requirements that are valid for your industry. This solution enables you to record collected data from manual and automatic input, and export that data, so that it can be prepared for reporting. Initially you create compliance requirements that contain the conditions which your plant must meet to stay environmentally compliant. You then create compliance scenarios where you organize the activities that ensure compliance within your locations. After you have assigned the relevant compliance requirements to your compliance scenarios, you create environmentally-related tasks and activities that need to be completed for the orderly running of equipment and facilities. You collect and calculate chemical and physical parameter data and monitor data records and the progress on tasks to keep track of the environmental impact of your industrial operations. You can report deviations from normal operation in the system, if they occur.

### **Key Features**

The following scenarios and key features are supported:

#### Managing Emissions

You can record environmentally-related data from industrial operation in your organization and export the data so that it can be reported to legal authorities. You can also process data, and initiate tasks and activities to prevent future deviations.

To manage environmental data, you can use the following features:

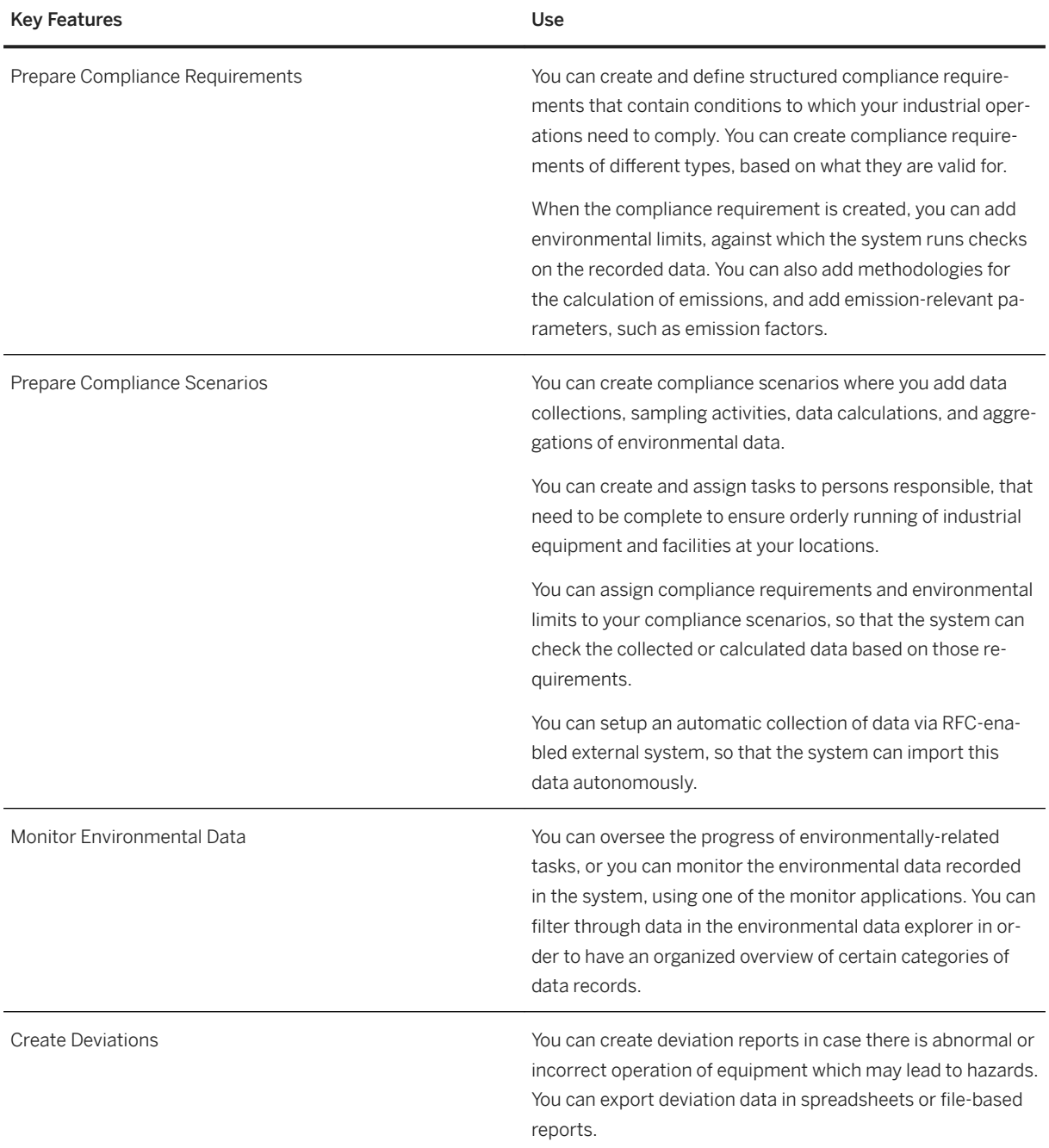

# **3.1.1.3 Health and Safety Management**

## **Business Background**

You use the health and safety management solution to assess risks within your organization as they relate to the environment or health and safety of people. This enables you to comply with regulations and gain a

comprehensive insight into the situations that involve risks. This solution supports you in identifying, analyzing, evaluating, and managing risks. You can take the appropriate actions necessary to reduce risks to acceptable levels and prevent any harmful effects to the health and safety of your employees and the environment.

## **Key Features**

The following scenarios and key features are supported:

#### Managing Chemicals for Health and Safety Processes

You can approve chemicals prior to their use in your company, and enter relevant information for chemicals for which you need to assess risks. Additionally, you can create documents, such as safety instructions, that are used to inform employees about all health, safety and personal protection relevant aspects of the chemicals they use.

To manage chemicals for health and safety processes, you can use the following features:

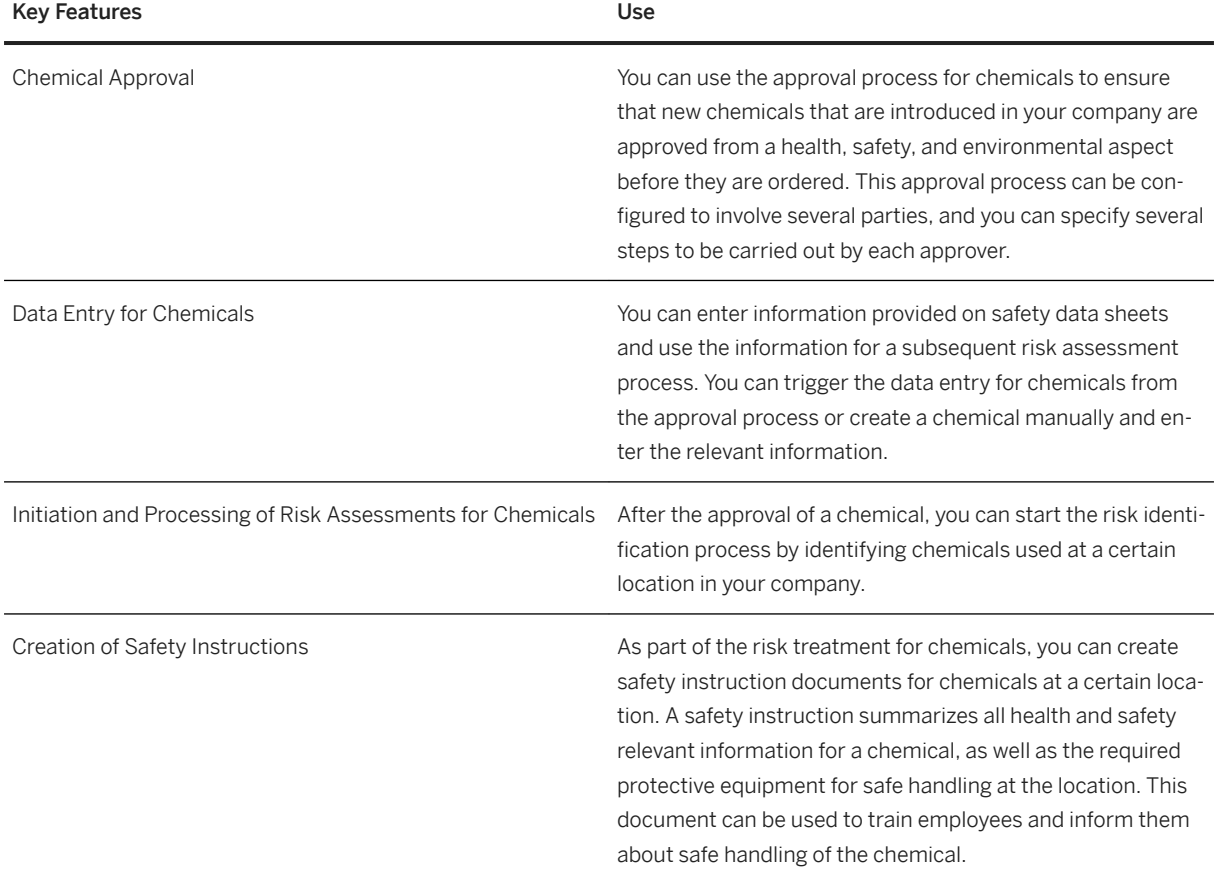

#### Managing EHS Risk

You can identify, analyze, evaluate, and treat risks that exist in your organization. You can take workplace samples to analyze exposure data for agents and compare exposure data to occupational exposure limits (OELs) set by your organization or regulatory agencies. In this way, you can determine whether exposure levels

are acceptable for the corresponding locations or jobs. You can minimize identified risk within your organization by implementing risk-related controls and tasks.

After you have assessed and treated a risk, you can communicate information about the risk at a location and the controls to reduce that risk to a plant maintenance process. In this way, the maintenance planner can include the risk information for the maintenance worker. You can also set up the application to receive requests to perform risk assessments from an integrated system, such as *SAP Management of Change*

To manage risks, you can use the following features:

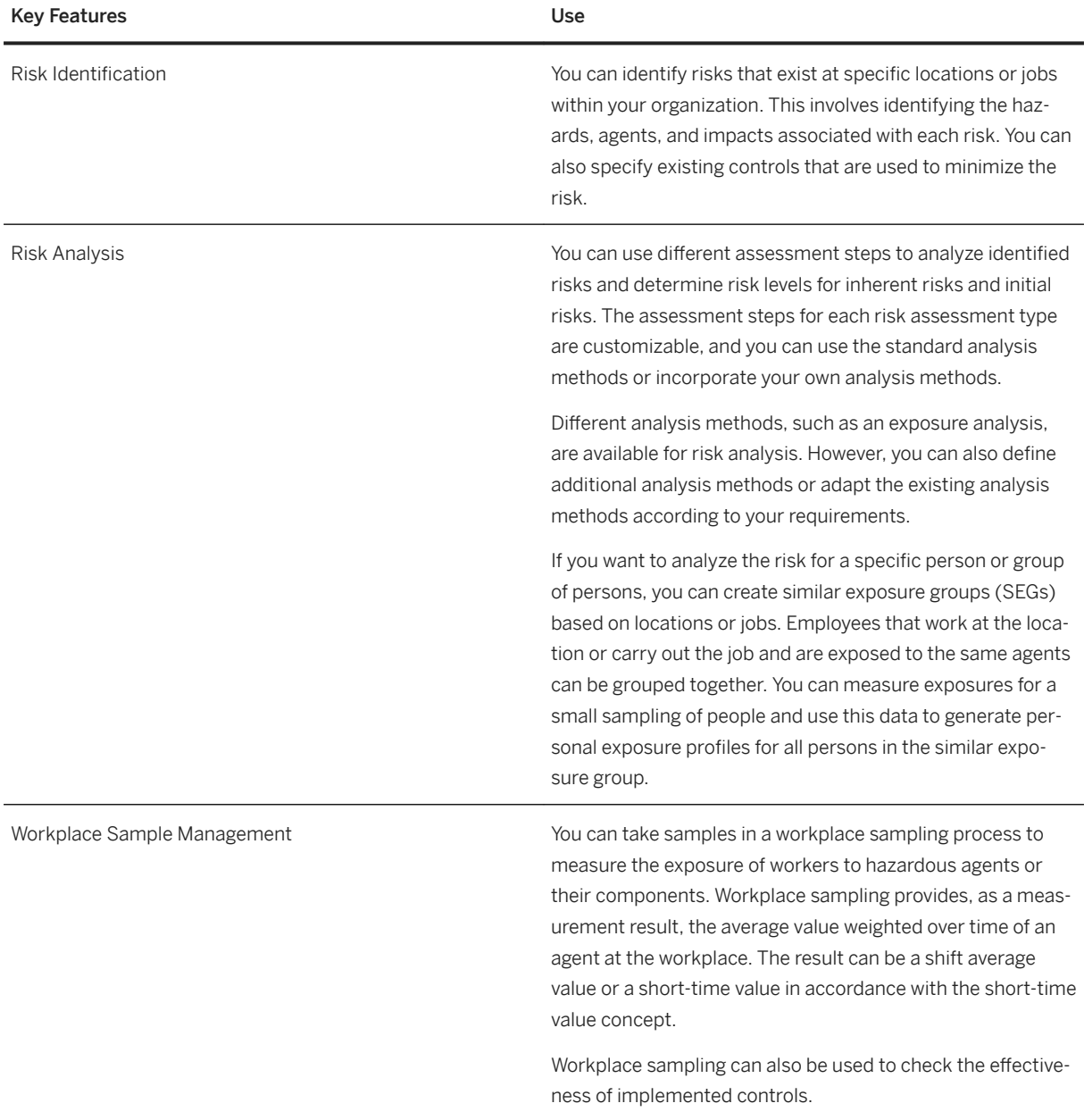

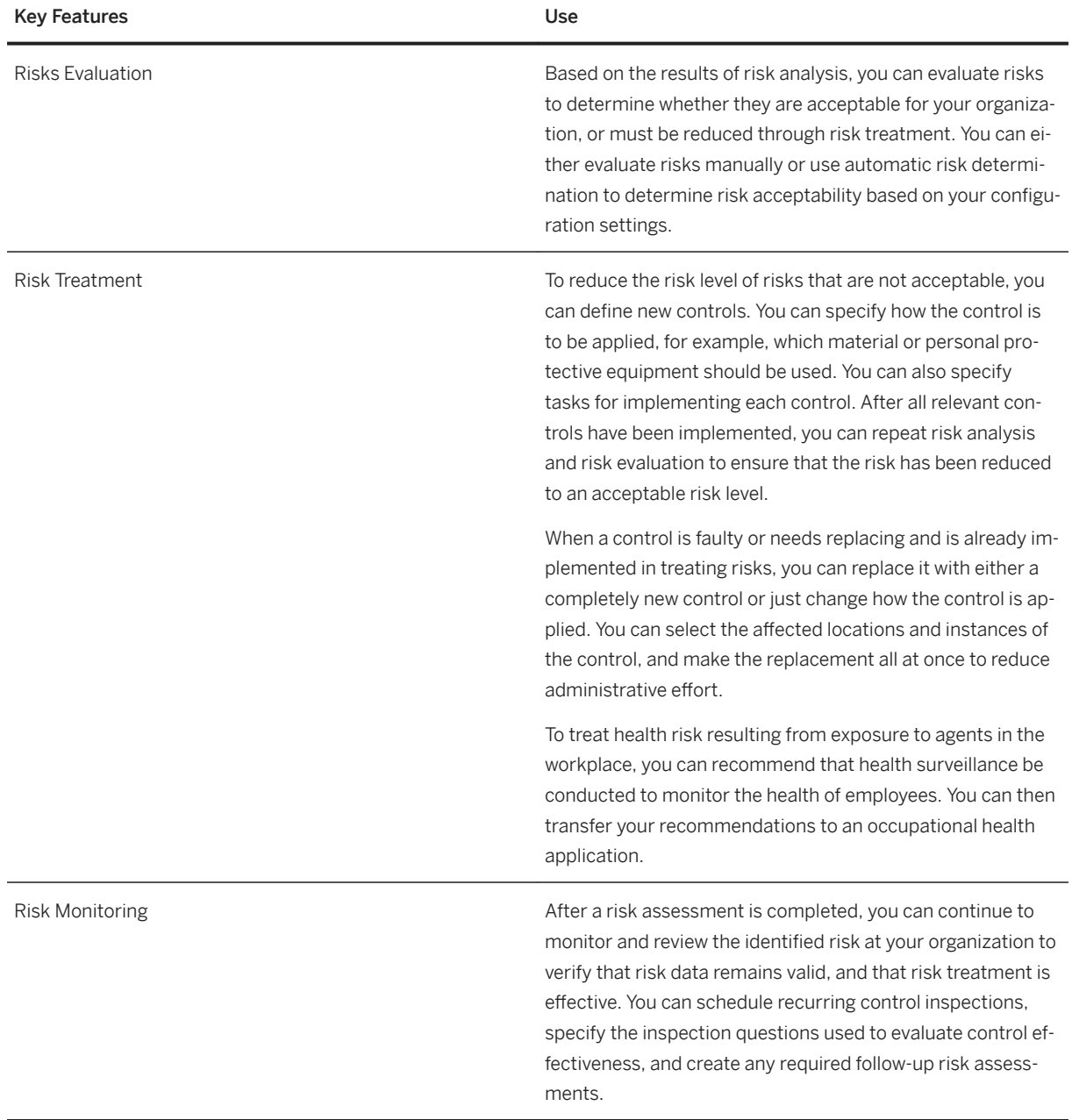

### Managing EHS Locations

You can create and edit locations and specify a location hierarchy. You use locations, for example, to specify a workplace for which a risk assessment is carried out.

To manage EHS locations, you can use the following features:

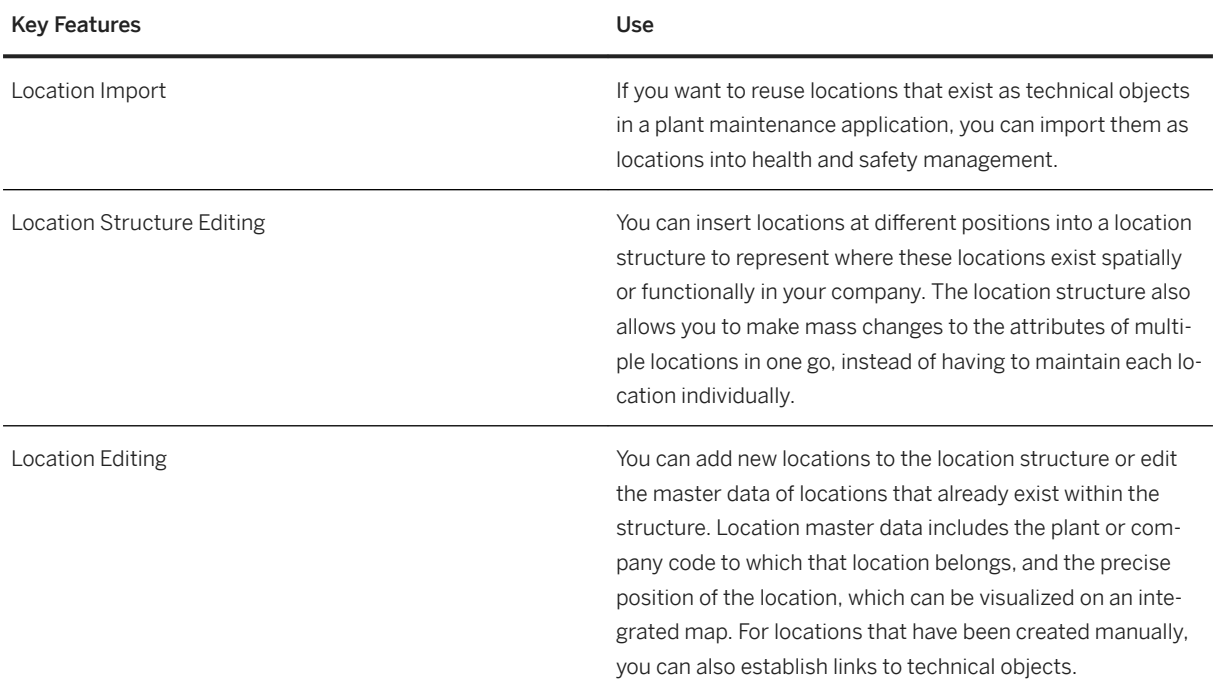

# **3.1.2 Maintenance Operations**

# **3.1.2.1 Work Clearance Management**

## **Business Background**

By using work permits, you can make sure that safety measures for carrying out certain kinds of maintenance work are complied with and that safety barriers are not removed or shut down unless measures are taken to ensure safety during the maintenance work. The work permit serves as an operational safety barrier to help protect workers and prevent accidents.

A work permit is a written document that authorizes specific persons to carry out specific work at a specific time. It describes both the work to be carried out and the requirements that must be fulfilled. At the same time, it ensures that the technician cannot start working until all the required and appropriate safety measures have been taken. It is the duty of everyone involved in the planning, approval, and execution of the maintenance work to evaluate whether or not a work permit is required.

# **Key Features**

The following features support you with this process:

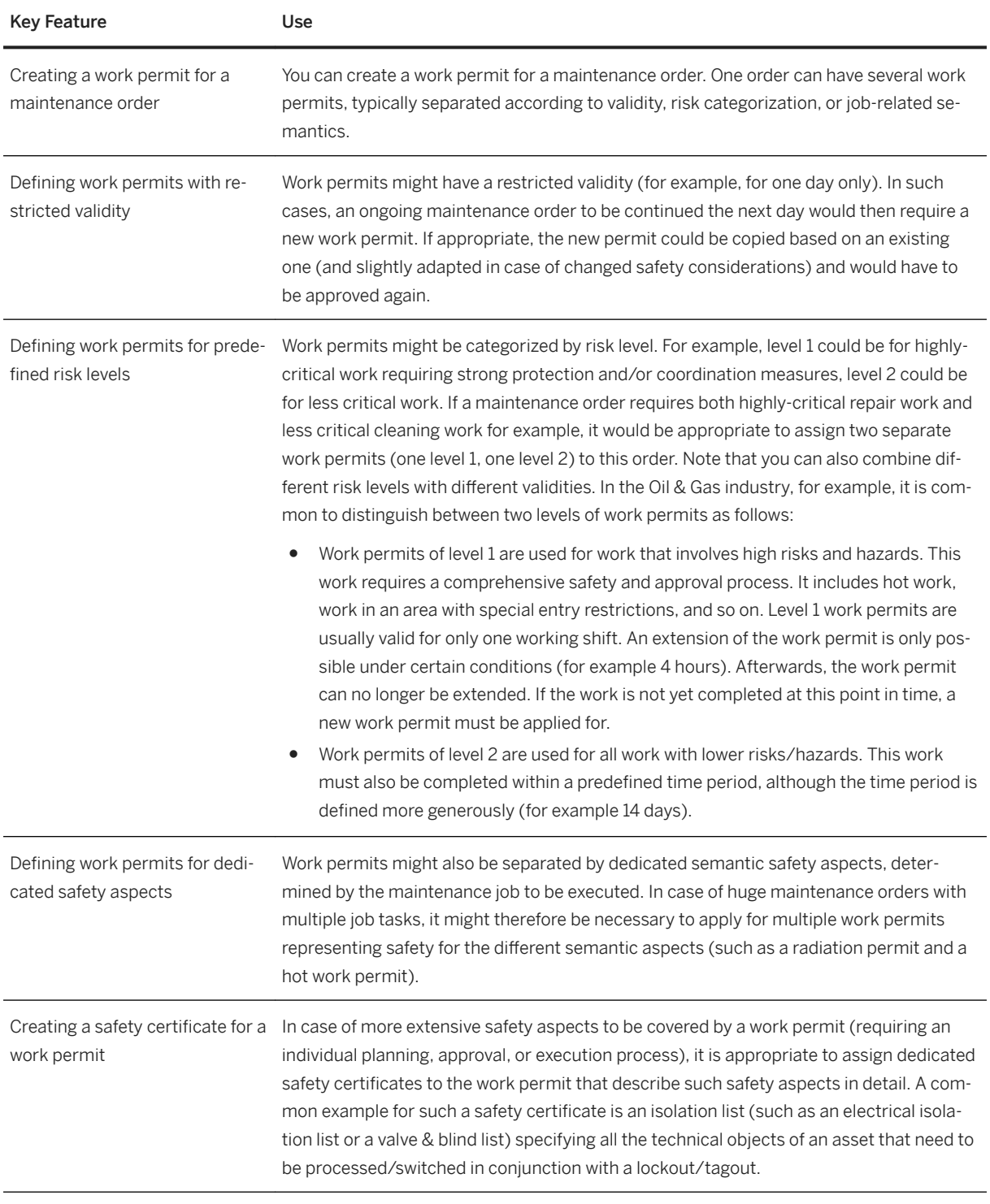

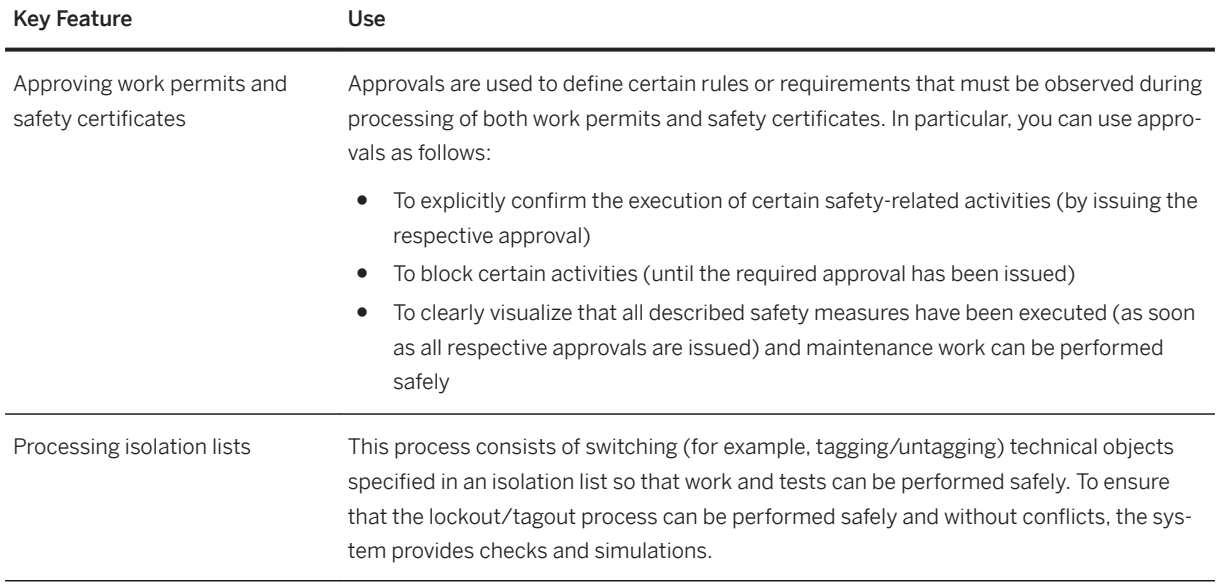

# **3.1.2.2 Linear Asset Management**

## **Business Background**

You use linear asset management to manage the entire lifecycle of linear assets like roads, rails, pipelines, or electricity transmission lines. The process will help you to optimize the reliability, availability, maintainability, and safety of the networks and infrastructure you are responsible for. Linear asset management is a comprehensive, integrated process that facilitates and connects linear asset management activities with enterprise processes and data. In addition, the process helps you to improve asset management effectiveness, efficiency, and strategy, thereby boosting asset reliability and return on investment.

## **Key Features**

The following features support you with this process:

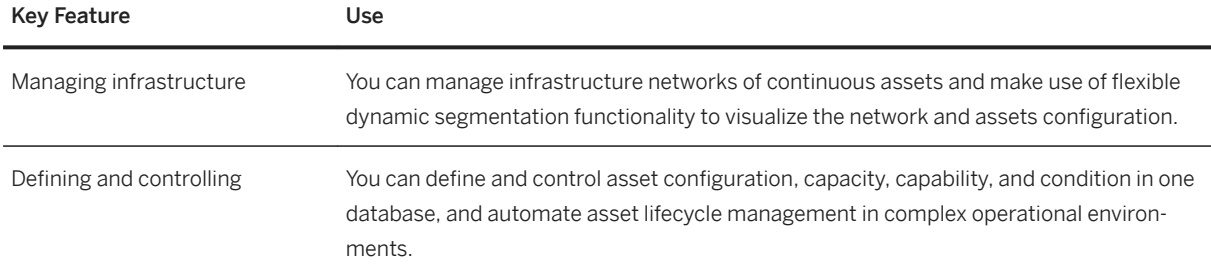

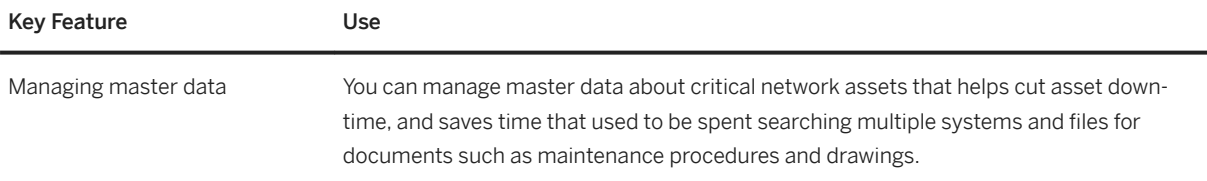

# **3.1.3 Resource Scheduling**

# **3.1.3.1 Resource Scheduling**

### **Business Background**

The SAP S/4HANA Asset Management solution for resource scheduling allows you, as a maintenance planner, to monitor the utilization of your work centers.

### **Key Features**

You can use the following key features:

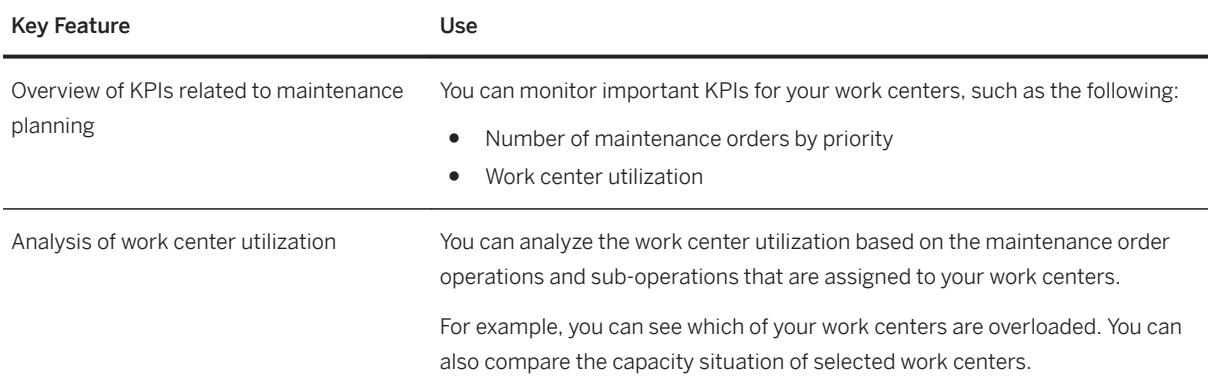

# **3.1.4 Geographical Enablement Framework for Asset Management**

#### **Business Background**

Geographical Enablement Framework for Asset Management enables you to gain a comprehensive overview of your business data. You can see EAM business objects (pieces of equipment, functional locations,

<span id="page-208-0"></span>maintenance orders, and maintenance notifications) on a map that allows you to analyze your data in a geographical context.

## **Key Features**

The following table explains the available key features:

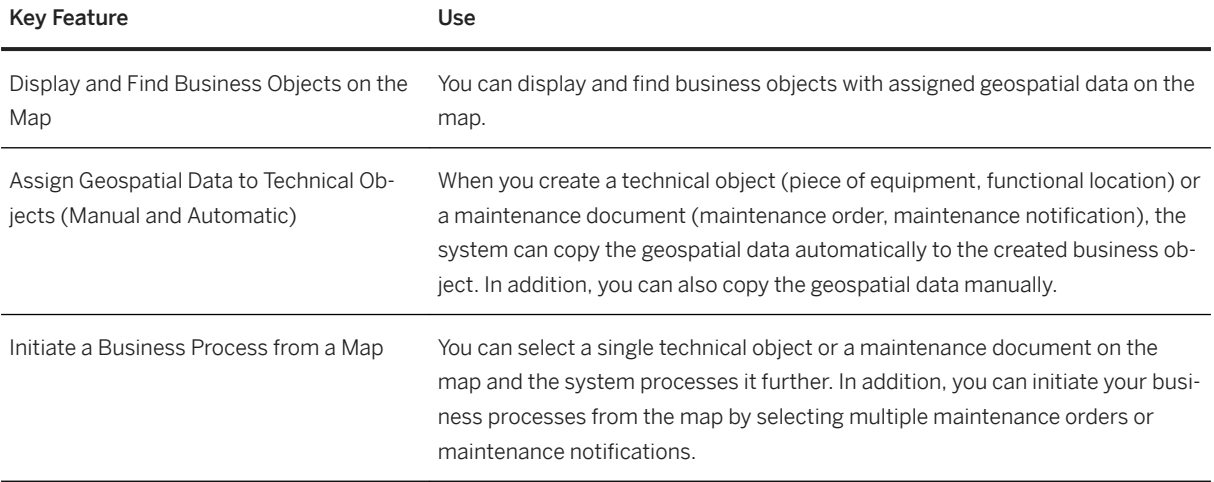

# **3.2 Document Compliance**

### **Business Background**

To be compliant with electronic document regulations in many countries and regions, companies are required to exchange business transaction documents, such as invoices, in predefined format among legal entities and business partners. SAP S/4HANA supports the integration with products which are enabling an end-to-end process, currently:

- SAP Document Compliance on-premise edition to transform business transactions documents into legally required electronic documents in XML format, trigger the submission of messages to the communication platform, receive and process related incoming messages, and monitor the individual steps along the process.
- SAP Integration Suite to exchange the electronic documents with the systems of legal entities or business partners. For certain countries or regions, this exchange is available as a service for which you can subscribe to Peppol Exchange service for the cloud edition of the SAP Document Compliance.
- For Brazil, you can integrate the following products:
	- SAP Document Compliance, inbound invoicing option for Brazil (nota fiscal eletrônica)
	- SAP Document Compliance, outbound invoicing option for Brazil (nota fiscal eletrônica)

### **Key Features**

If the end-to-end process for document compliance is established (currently by integrating SAP Document Compliance, on-premise edition and SAP Cloud Platform Integration), SAP S/4HANA supports the following key features for Austria, Belgium, Denmark, Brazil, Chile, Colombia, Denmark, Germany, Greece, Hungary, Italy, Ireland, Mexico, Netherlands, Norway, Peru, Poland, Portugal, South Korea, Spain, Sweden, Singapore, Taiwan, Thailand, and Turkey

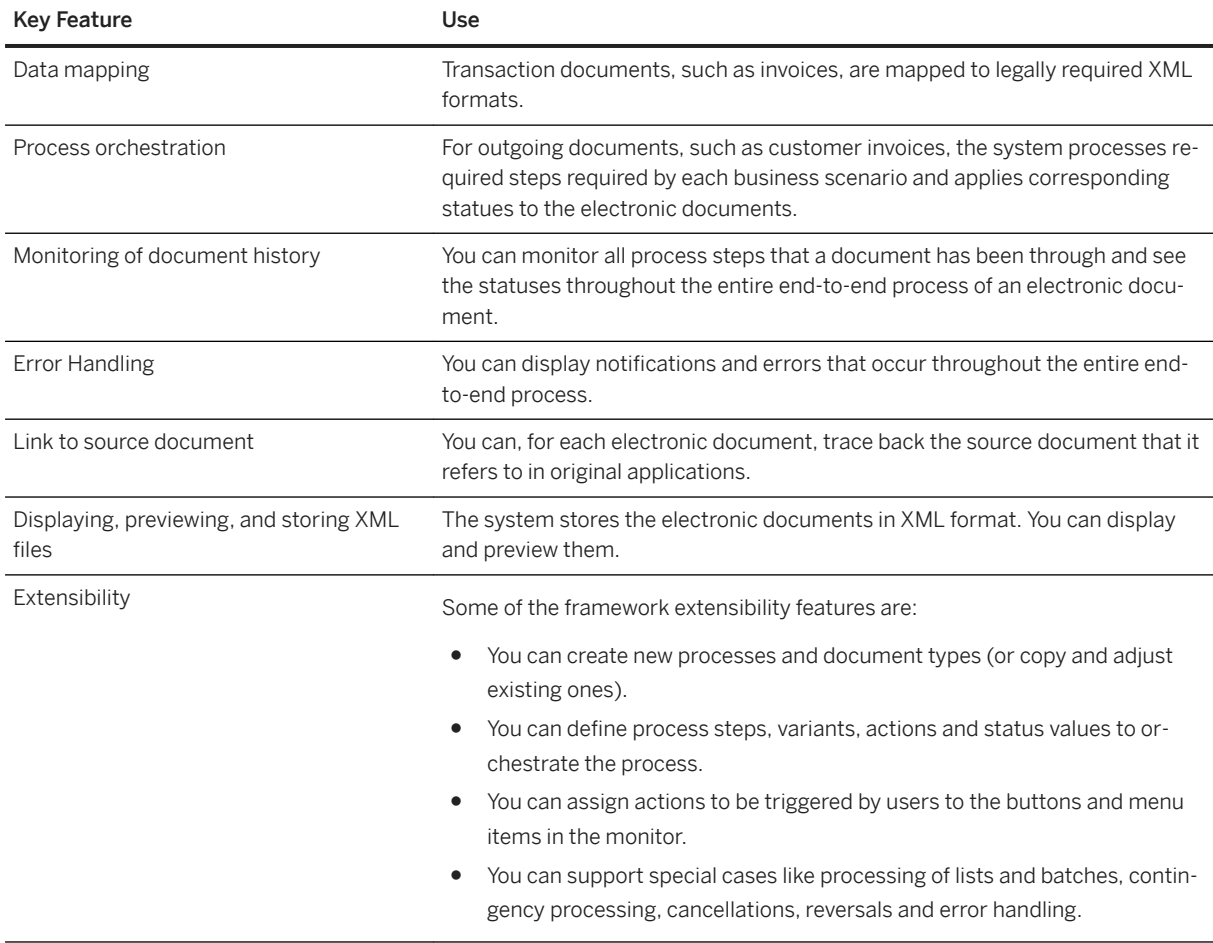

If the end-to-end process for document compliance is established (currently by integrating SAP Document Compliance, on-premise edition and SAP Cloud Platform Integration), SAP S/4HANA supports the following key features certain country/regions:

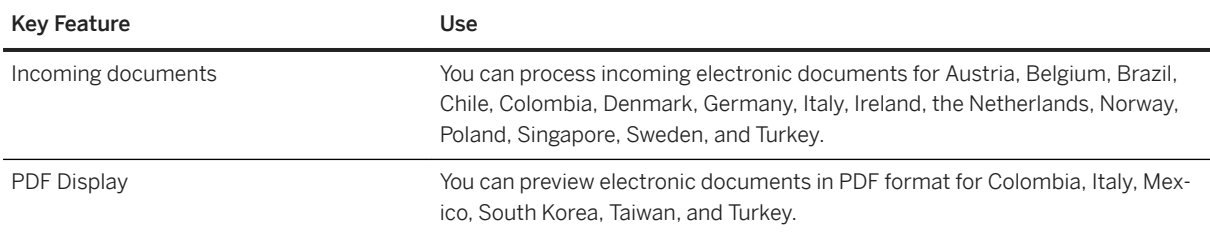

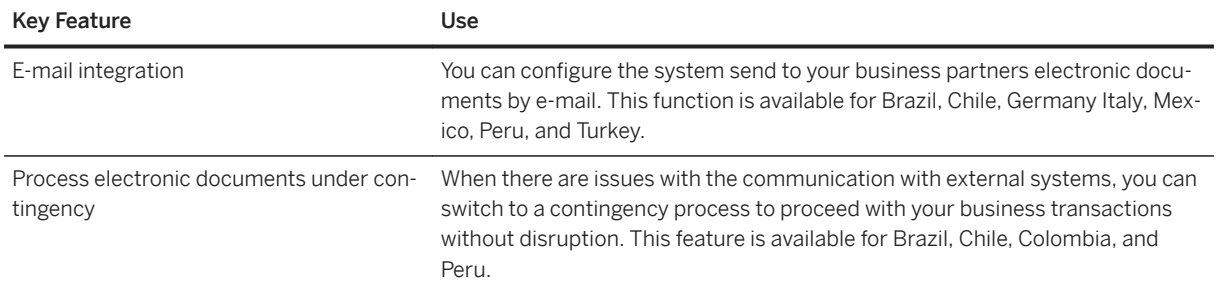

# **3.3 Commerce**

# **3.3.1 Commerce Management**

# **3.3.1.1 Receivables Management and Payment Handling**

## **Business Background**

Receivables Management and Payment Handling receives and manages a large number of postings, for example created by billing processes, and uploades these postings to the general ledger.

All commonly used payment methods for incoming and outgoing payments in your enterprise are processed.

Receivables Management and Payment Handling enables billing professionals to assign individual clearing strategies, automate payment reconciliation, and generate reports aligned with accounting principles. Processing payments in a highly automated environment enables the billing team to reduce days sales outstanding and processing costs.

The software has been tailored towards the requirements of industry sectors with a high volume of business partners and a high number of documents for processing. The processes provided with Receivables Management and Payment Handling are highly flexible to allow for a maximum of automation as well as mechanisms to ensure outstanding system performance and scalability.

# **Key Features**

The following table explains the key features available:

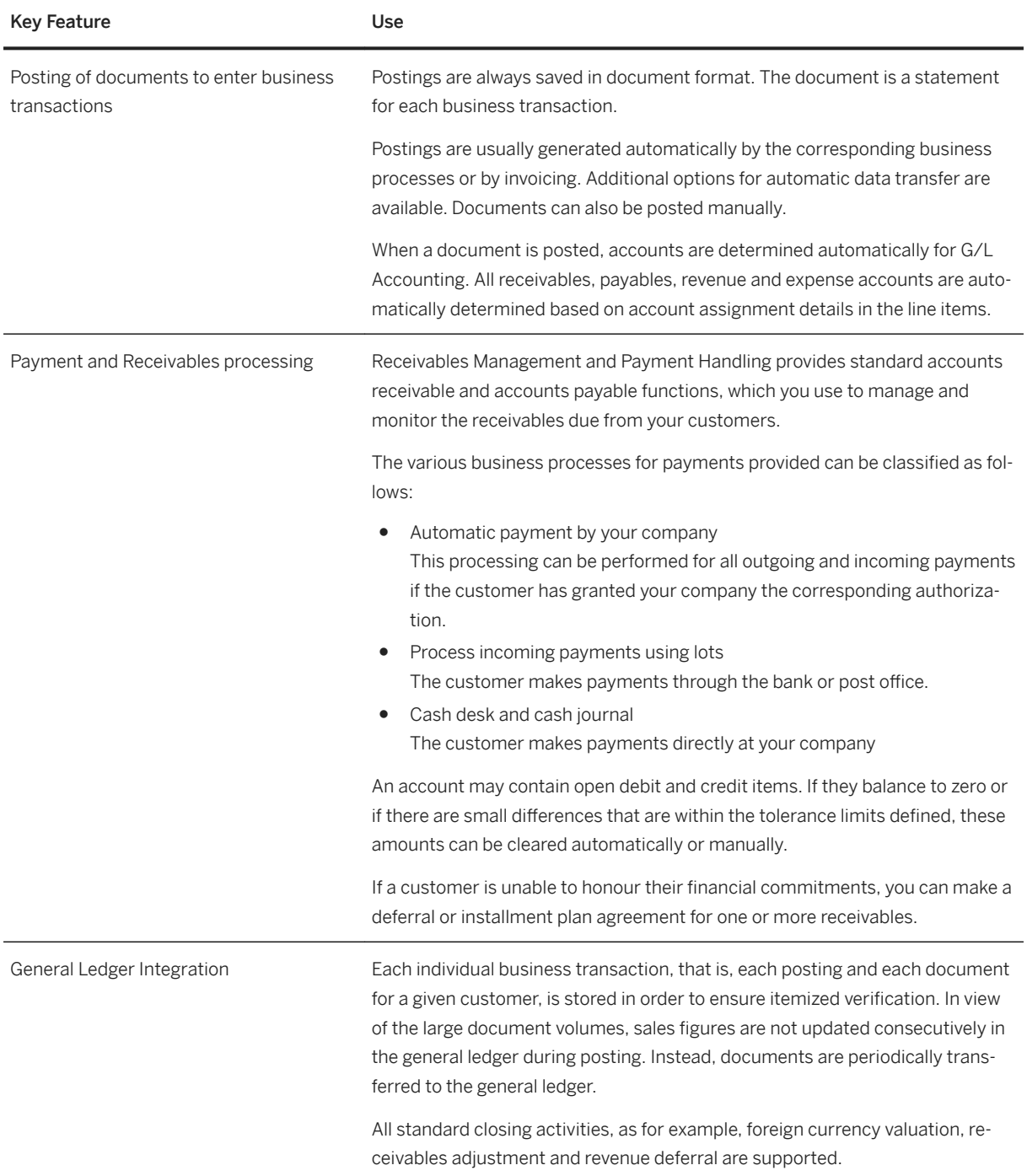

# **3.3.1.2 Convergent Invoicing**

## **Business Background**

Convergent Invoicing merges information from several billing streams as well as individually rated events. It enables service providers to consolidate charges into a single invoice and give a complete view of the customer. Providers can accommodate partnerships with third parties and ramp up new services by clearly delineating which party is responsible for any given charge. They can also manage sophisticated rules for invoice-level discounting. By greatly simplifying complex billing processes, providers can give customers a single, consolidated invoice, while delivering better, more personalized services.

## **Key Features**

The following table explains the key features available:

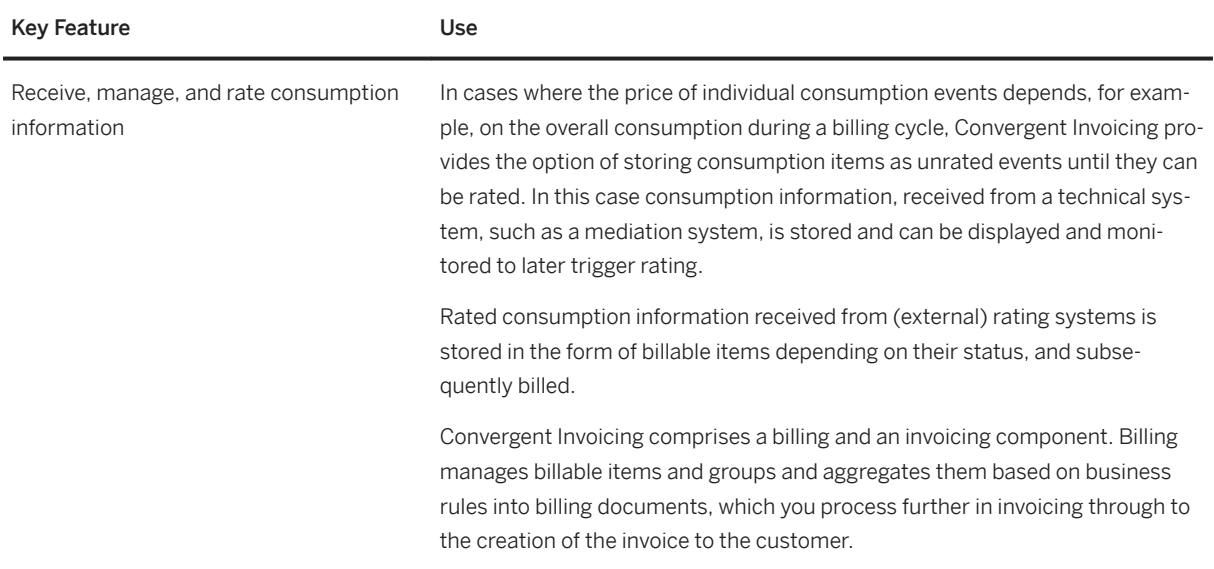

#### Key Feature **Use**

Bill usage of services, prepare data for invoice creation and trigger posting in Accounting

During bill calculation, you enter priced transactions from a rating system and additional data from other components as billable items to create structured bill content. Billable items can represent event detail records, call detail records, billing detail records, recurring charges, one-off charges, and other charges or credits to be billed.

You can use a billing plan to define:

- Dates and amounts for generating individual billable items
- Periods and amounts for generating recurring charges

Complex discount calculations can be applied to entire business hierarchies using master agreements, as well as to individual contracts. The discount calculation is based on discount rules which can consider all details contained in the billing data.

From the invoicing data, Convergent Invoicing can generate print documents which you can forward to connected printing systems.

During invoicing, Convergent Invoicing creates invoices and updates these directly in Contract Accounts Receivable and Payable.

Convergent Invoicing offers flexibility in posting revenues, depending on the relevant accounting principle (for example, IFRS).

You can transfer pre-aggregated invoicing data from one or more billing systems (SAP internal or external) into the invoicing process. For example, you can integrate invoicing data from Sales and Distribution into the invoicing process.

The invoicing data received from the source applications can be combined to create one convergent invoice for the customer.

In Contract Accounts Receivable and Payable you can add information to invoices and update them. This additional information can include open receivables from previous invoices, information about received payments, or additional charges, as for example, late payment charges or interest on overdue items.

To apply changed prices or conditions, Convergent Invoicing provides rerating of consumption items for the complete inventory of stored consumption items of a contract for a given period. During rerating, billable items are reversed, and the consumption items are rated based on the changed prices and conditions.

If you want to define business hierarchies, Convergent Invoicing supports you with the definition of master agreements. Using master agreements, you can group your business hierarchy members for invoicing (layout, recipient, payer, additional invoice statements) and define complex discounting rules for each member. For example, you can define which services are reduced in price and which members of the hierarchy profit from the reduction. When a member of the hierarchy, which is eligible for a master agreement, closes a contract the existing master agreement is referenced and the terms negotiated within the master agreement automatically apply to this member.

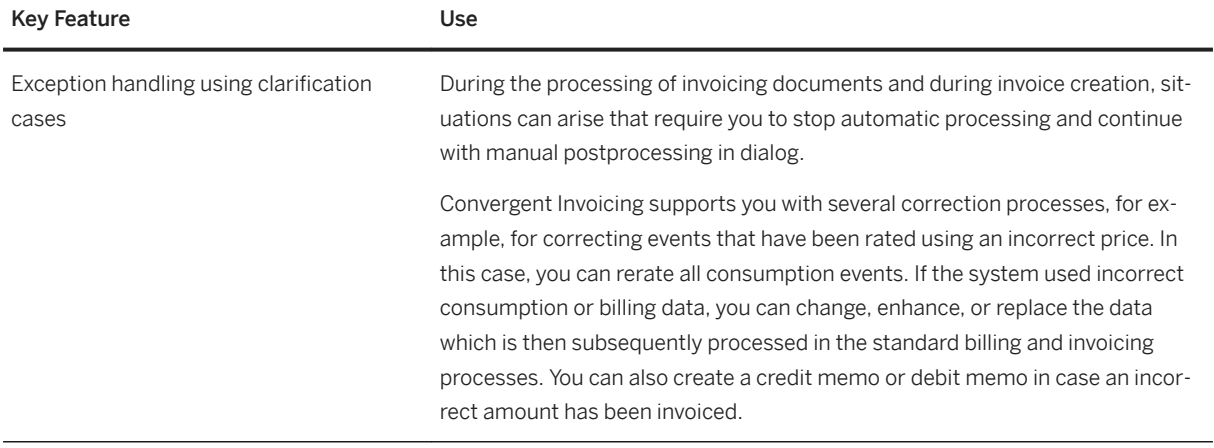

# **3.3.1.3 Credit and Collections Management**

### **Business Background**

Credit and Collections Management provides reliable, comprehensive credit scoring of new and existing customers based on historical customer data integrated with external credit rating agencies. It fully automates routine tasks in the collections process for mass volumes of customers, such as the calculation of interest payments. Billing personnel can change and continuously optimize collections strategies by using Champion/ Challenger analysis as well as in-house teams and external collections agencies. A complete picture of the credit and collection history of new and existing customers enables providers to reduce days sales outstanding and the risk of nonpayment, while retaining loyal customers.

## **Key Features**

The following table explains the key features available:

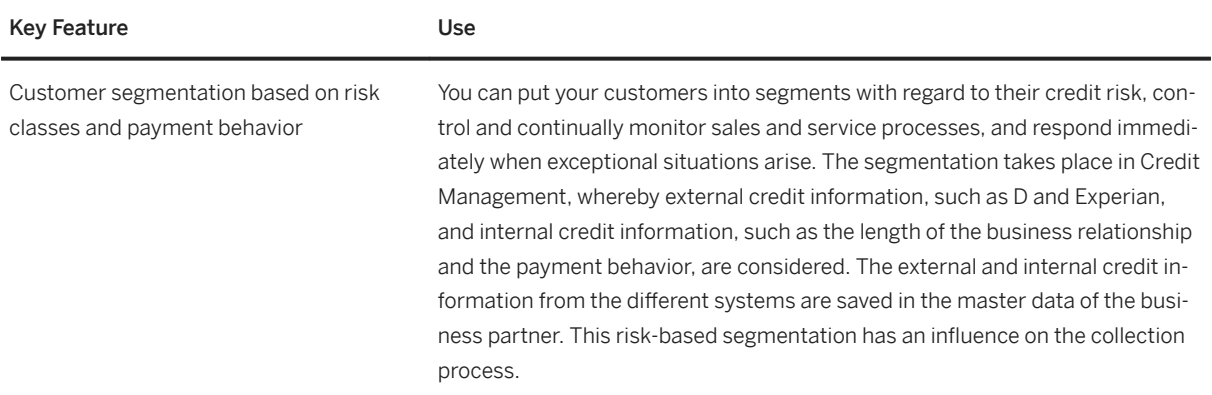

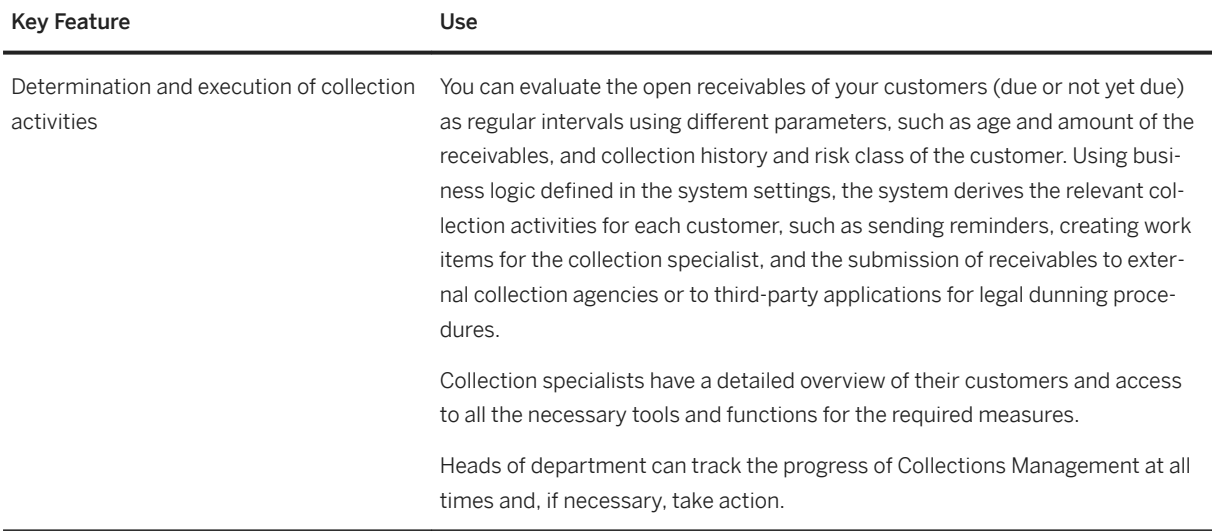

# **3.4 Finance**

# **3.4.1 Financial Planning and Analysis**

# **3.4.1.1 Financial Planning and Analytics**

The component, which provides functionalities for financial planning and analytics within S/4 HANA, is called SAP BPC for S/4HANA.

## **Business Background**

To effectively control and monitor your company, you need easy-to-use planning capabilities and up-to-date analytics. With financial planning you set plans for your financial units, such as profit centers or market segments. At the end of the planning period, you compare the actual data with the plan data to determine the success of the financial units.
The following table explains the key features available:

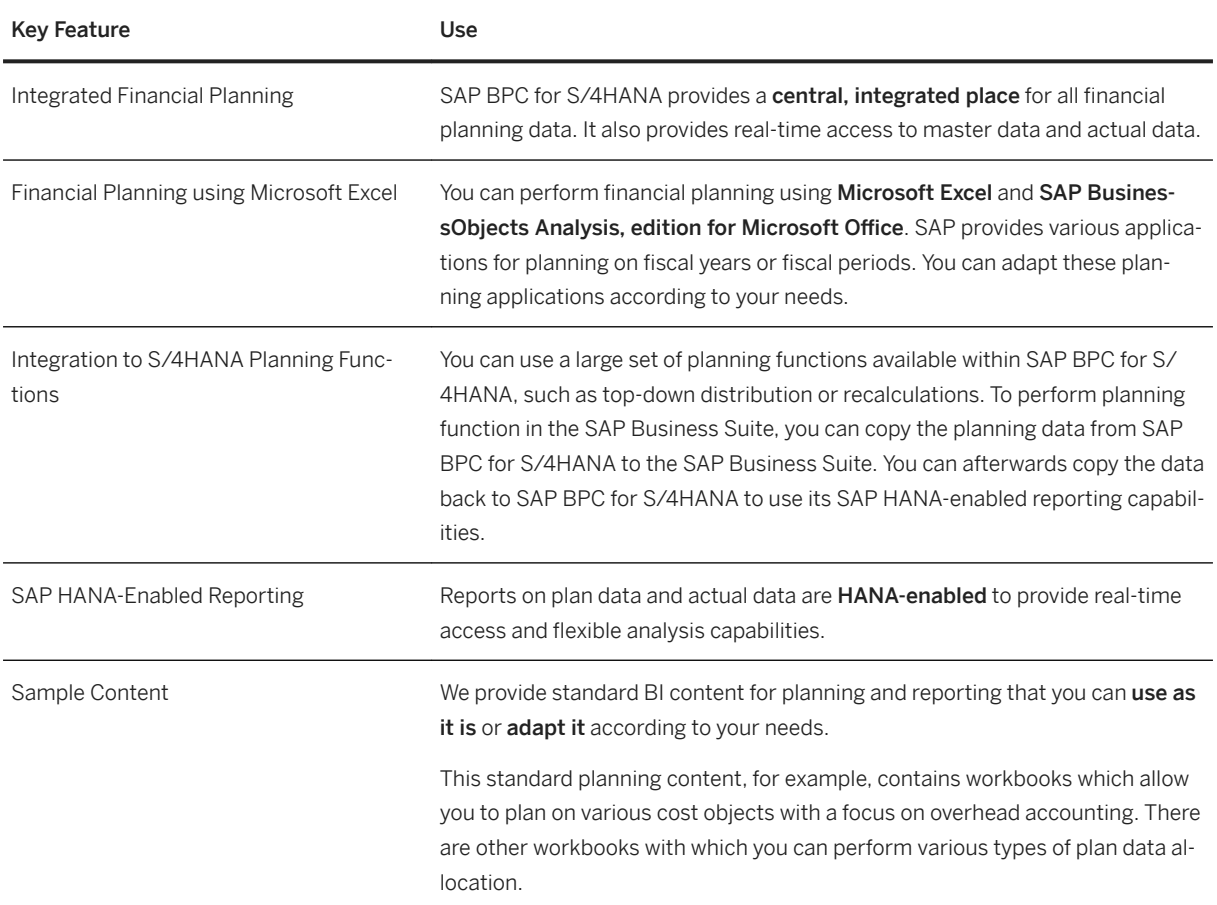

# **3.4.2 Accounting and Financial Close**

# **3.4.2.1 Central Finance**

### **Business Background**

With Central Finance you can transition to SAP S/4HANA without disruption to your current system landscape, which can be made up of a combination of SAP systems of different releases and also, with some additional effort, non-SAP systems.

The following table explains the key features available:

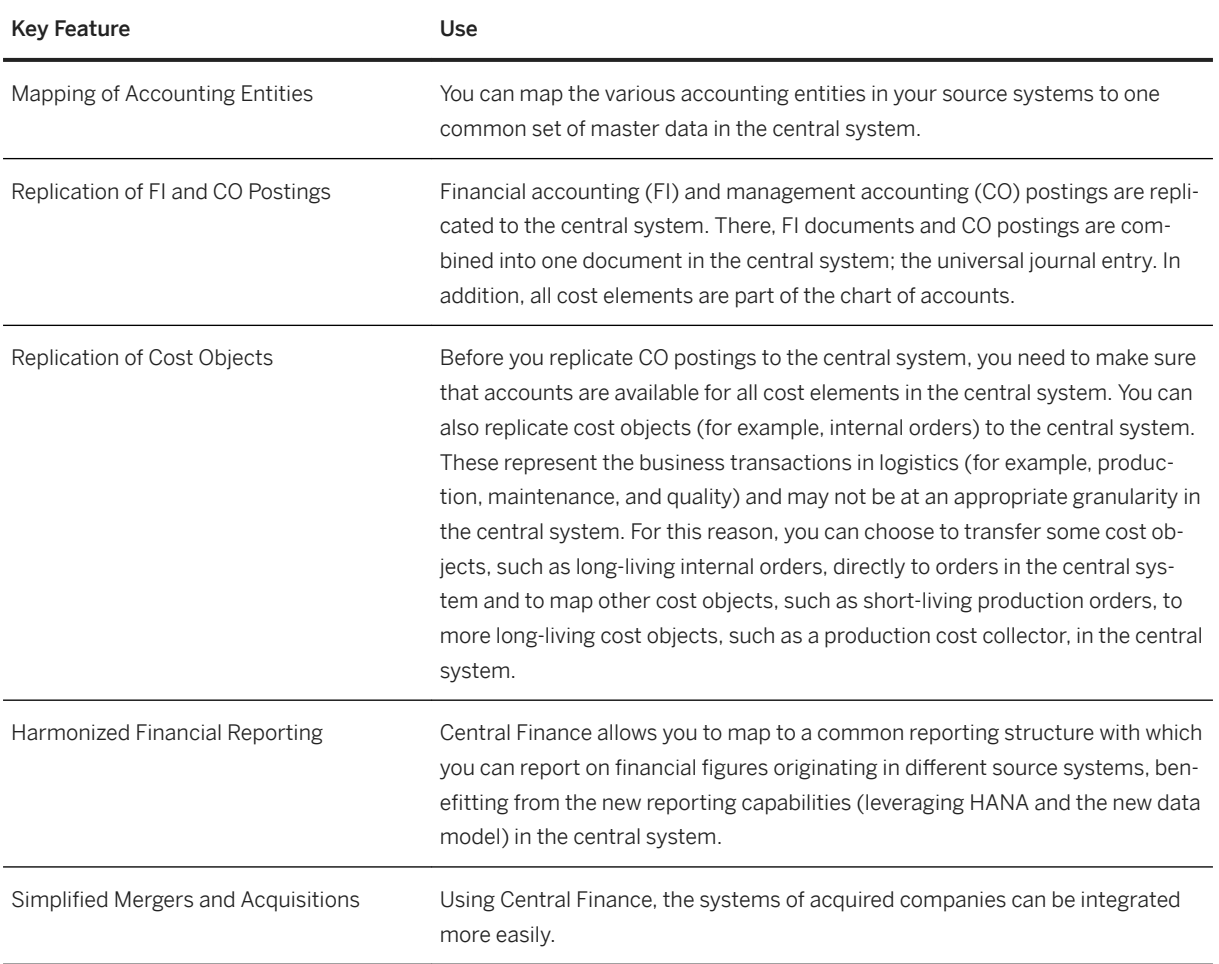

#### **Related Features**

It is also possible to connect SAP S/4HANA Cloud editions, starting from SAP S/4HANA Cloud 1705, as a source system. For additional information about connecting the SAP S/4HANA Cloud system, contact SAP.

# **3.4.2.2 Corporate Close**

### **[Background]**

You use Corporate Close to periodically plan, create, and monitor your group close for subgroups or the corporate group, either for legal purposes or for the purposes of consolidated management reporting. This process offers a high degree of flexibility regarding the timing of closings as well as the configuration of different accounting principles. You can automate the necessary consolidation steps to a considerable extent and supplement them with manual closing tasks.

### **[Key Features]**

The following features are available to you as a corporate accountant:

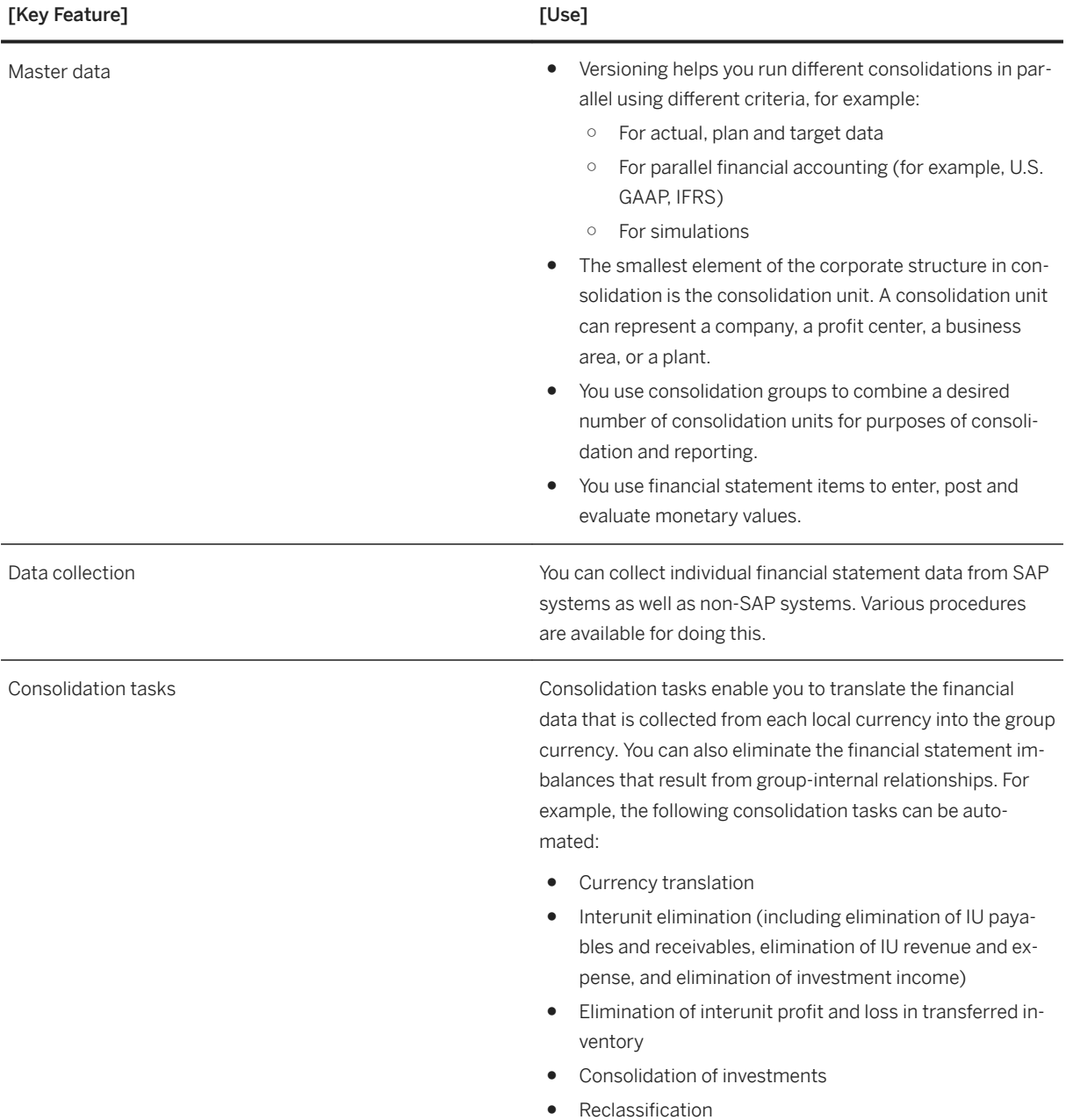

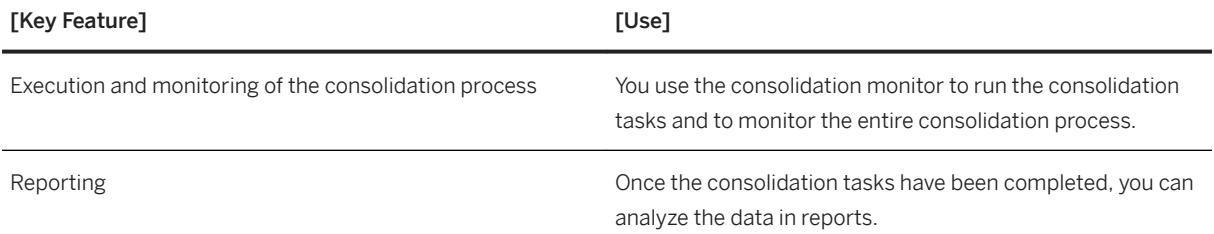

# **3.4.2.3 SAP S/4HANA for advanced compliance reporting**

You can use features of advanced compliance reporting for processing reports according to your critical compliance reporting requirements.

#### **Key Features**

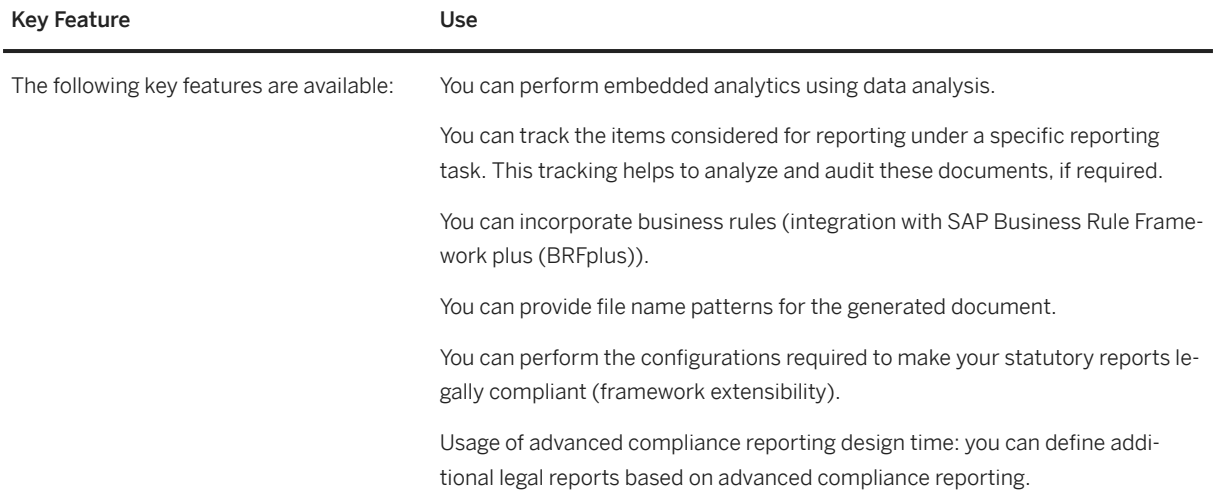

# **3.4.3 Treasury and Financial Risk Management**

## **3.4.3.1 Payments and Bank Communications**

#### **Business Background**

Payments and Bank Communications streamlines, controls, and gives better transparency into business' communications with your banks. Automated payment workflows streamline routing and approval processes. Treasury managers can ensure compliance by using rules-based approval workflows that guarantee proper

payment approvals and documentation. With central in-house control over cash, financial managers can decrease dependency on banks and the need to transfer cash to regions.

### **Key Features**

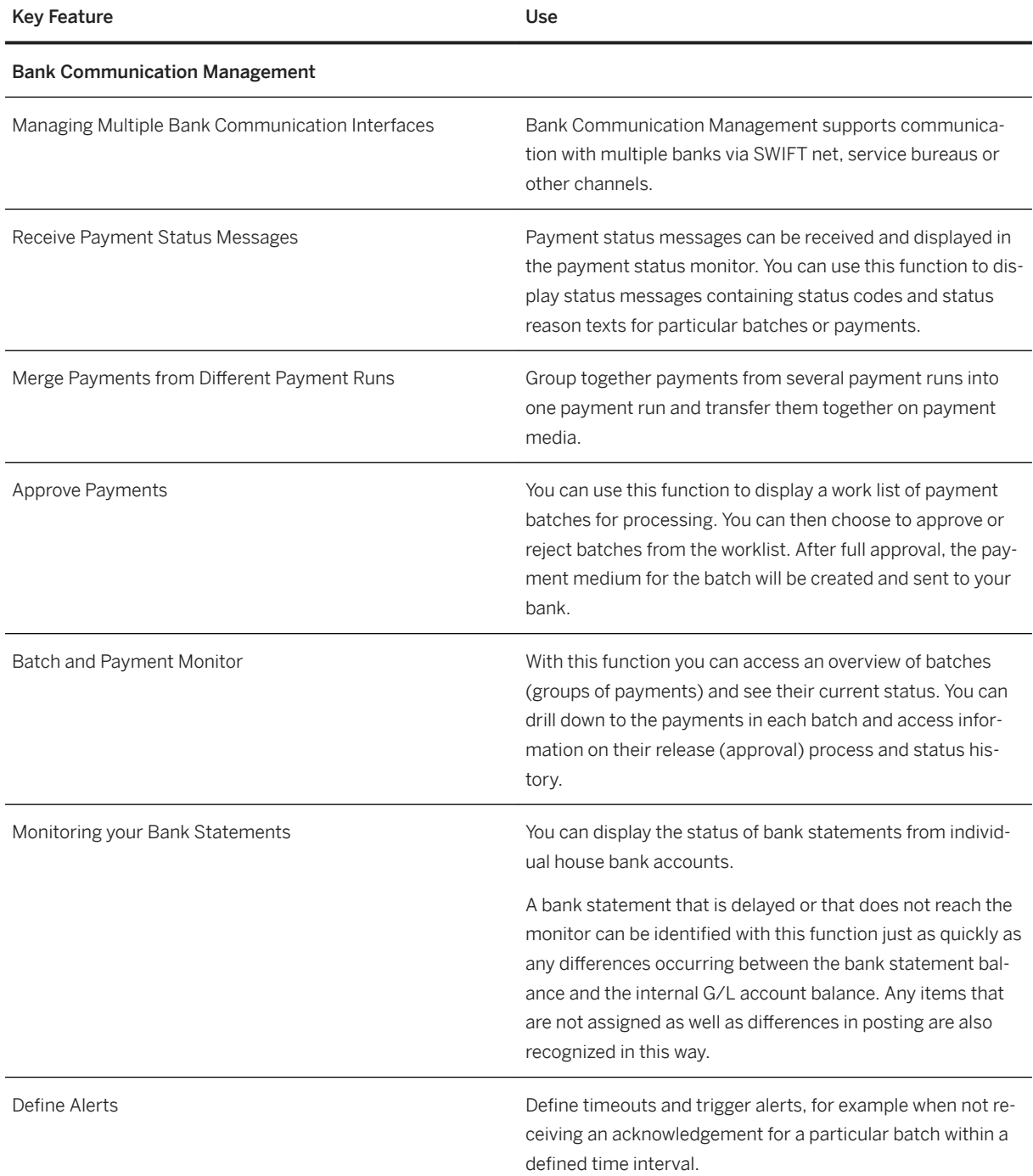

In-House Cash acts as an internal bank within the corporate group, with which each affiliate has one or more current accounts (e.g. in different currencies).

Key functionality is the processing of internal payments between affiliates as well as external payments between affiliates and external business partners. In addition, incoming payments can be routed to the relevant affiliates.

With help of In-House Cash the amount of external bank accounts required can be reduced as well as the number of cross border payments.

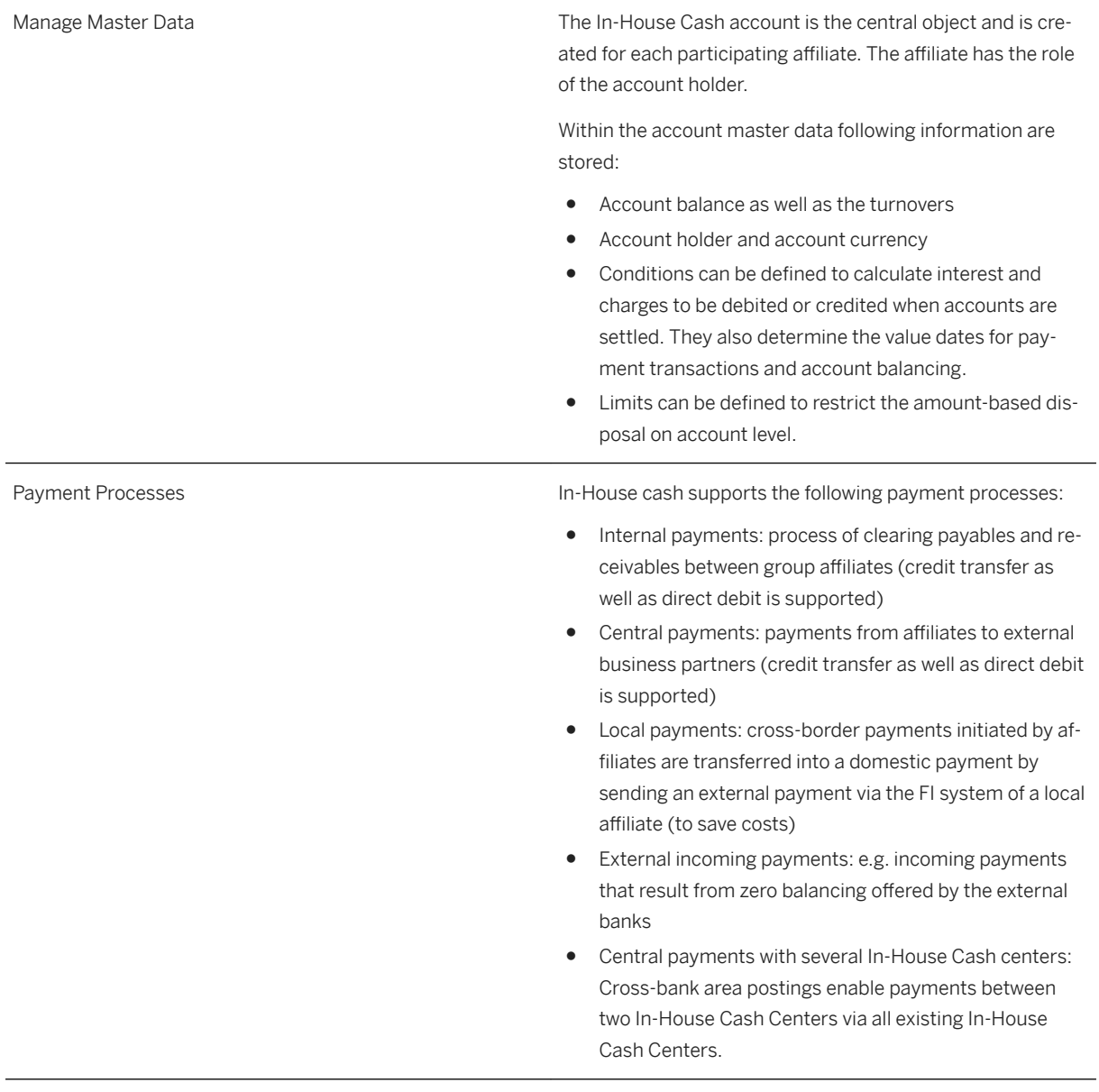

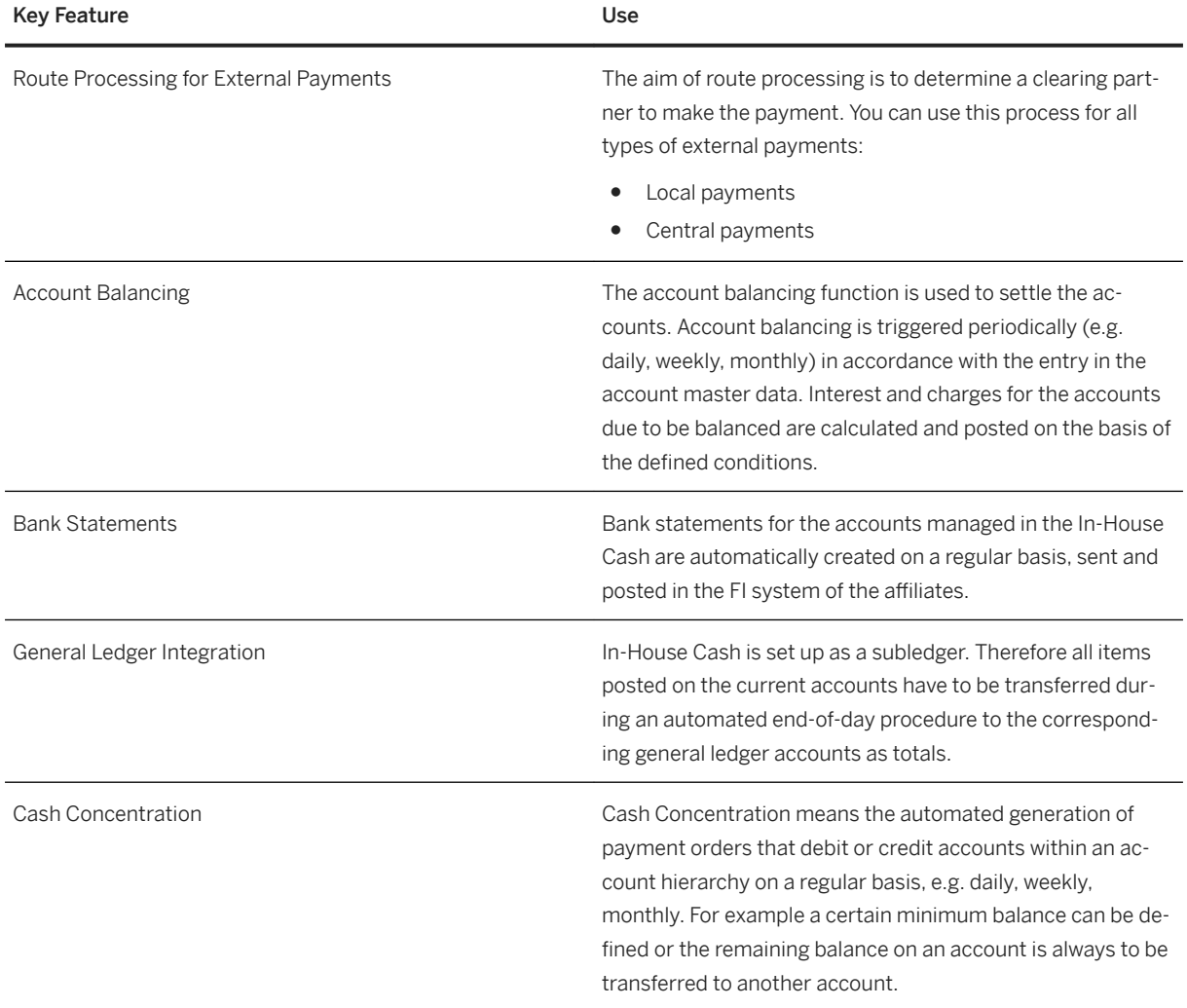

# **3.4.3.2 Cash and Liquidity Management**

# **3.4.3.2.1 Cash Daily Operations**

### **Business Background**

Every day, cash managers need to perform tasks such as monitoring cash positions, making bank transfers, approving payments, and so on, to ensure the corporate functions and the business runs with enough fund.

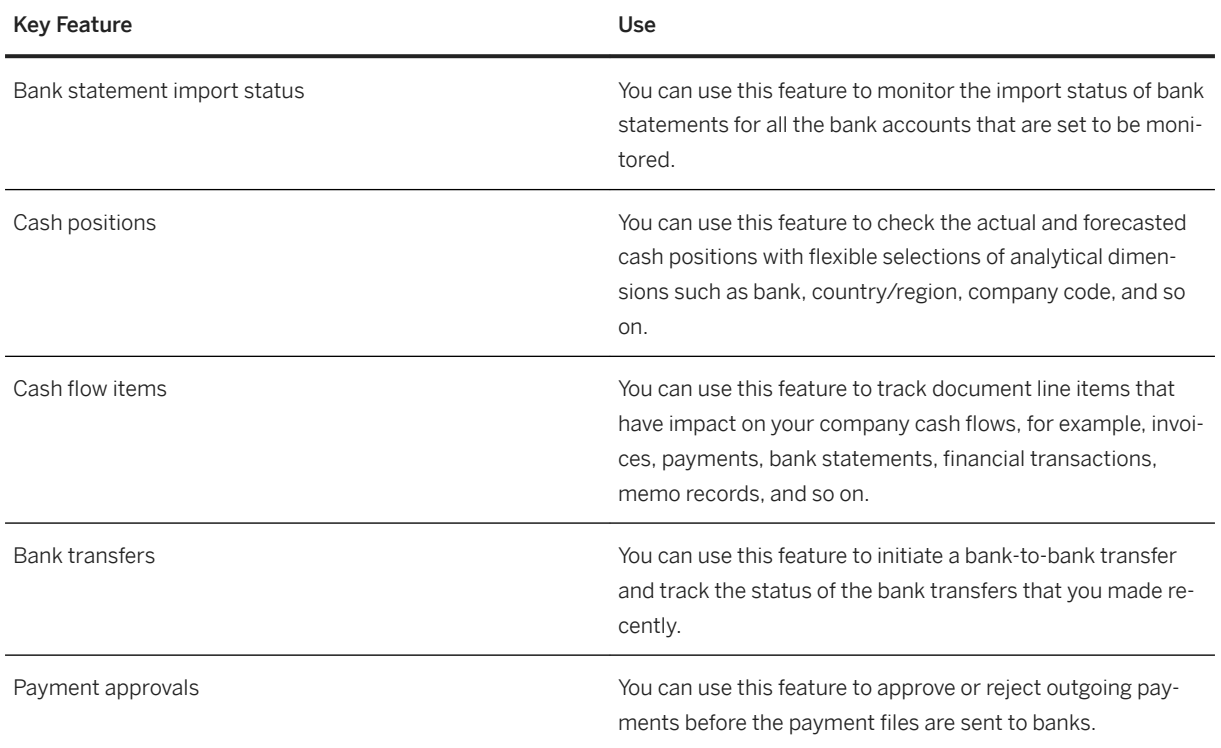

# **3.4.3.2.2 Bank Account Management**

### **Business Background**

To centrally manage the bank accounts in an enterprise, cash managers need to carry out activities such as monitoring, creating, modifying, closing, and reopening bank accounts, as well as performing annual reviews.

### **Key Features**

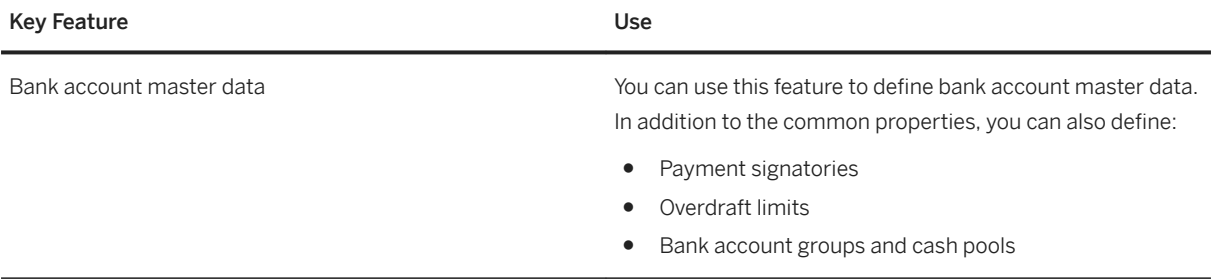

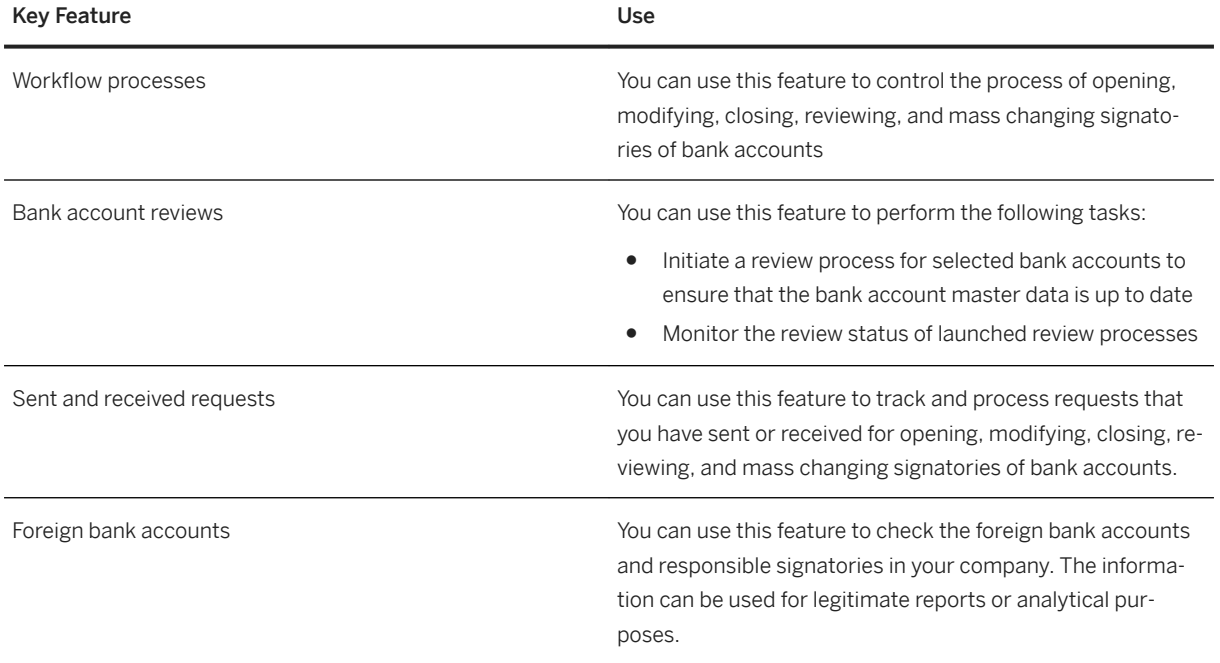

# **3.4.3.2.3 Liquidity Management**

### **Liquidity Management**

Cash managers need to make estimates of future cash flows so that they can see clearly what payment obligations are to be fulfilled and whether there is the need to make investment or funding plans.

### **Key Features**

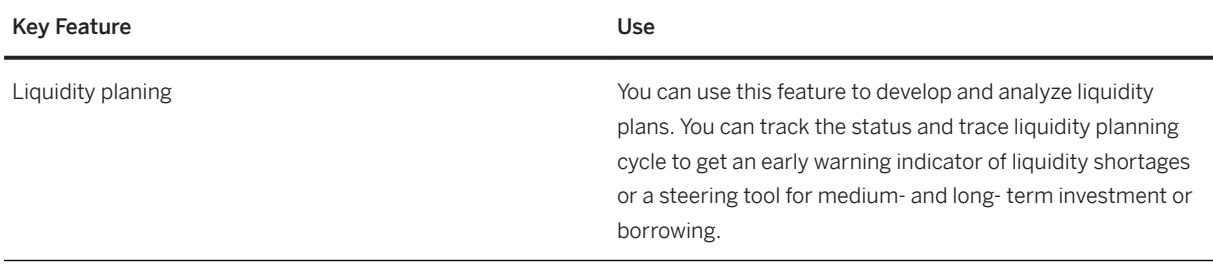

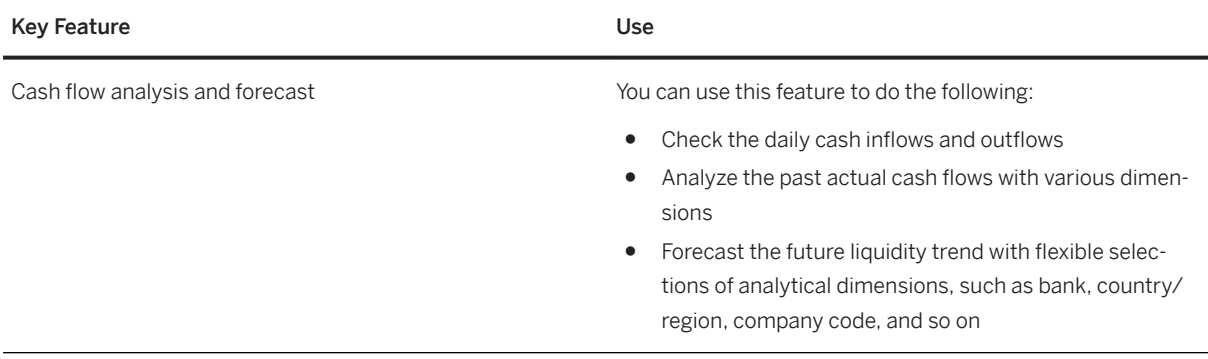

# **3.4.3.3 Debt and Investment Management**

#### **Business Background**

You can portray the process for managing your liabilities and capital investments. The following functional areas are covered: Front Office, Middle Office, Back Office, and Accounting. In addition, integrated posting and payment processes and integrated position reporting allow you to achieve compliance with legal requirements and regulatory standards.

The integrated and automated processes (straight-through processing) provide further support by enabling you to focus on value-added activities.

## **Key Functions**

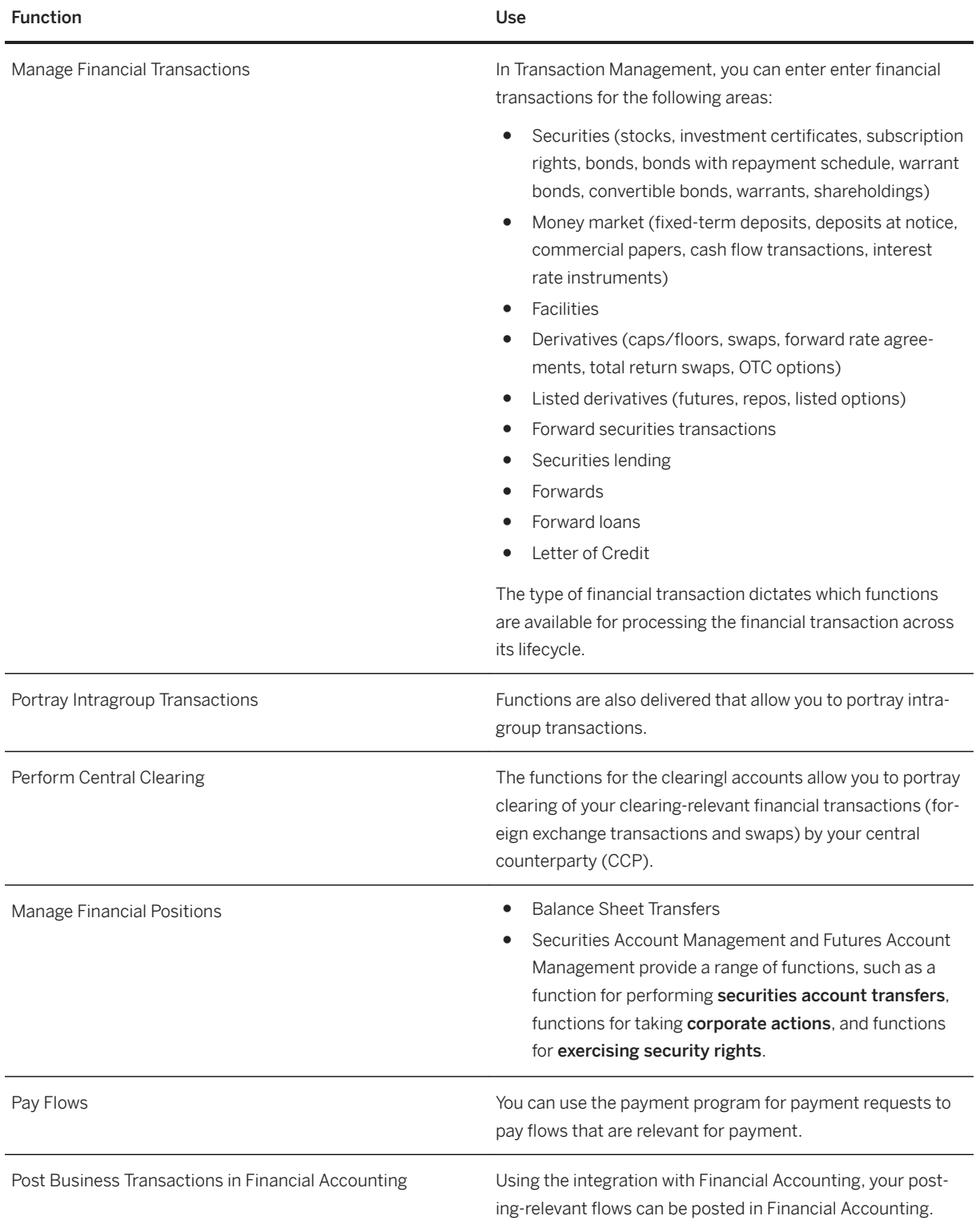

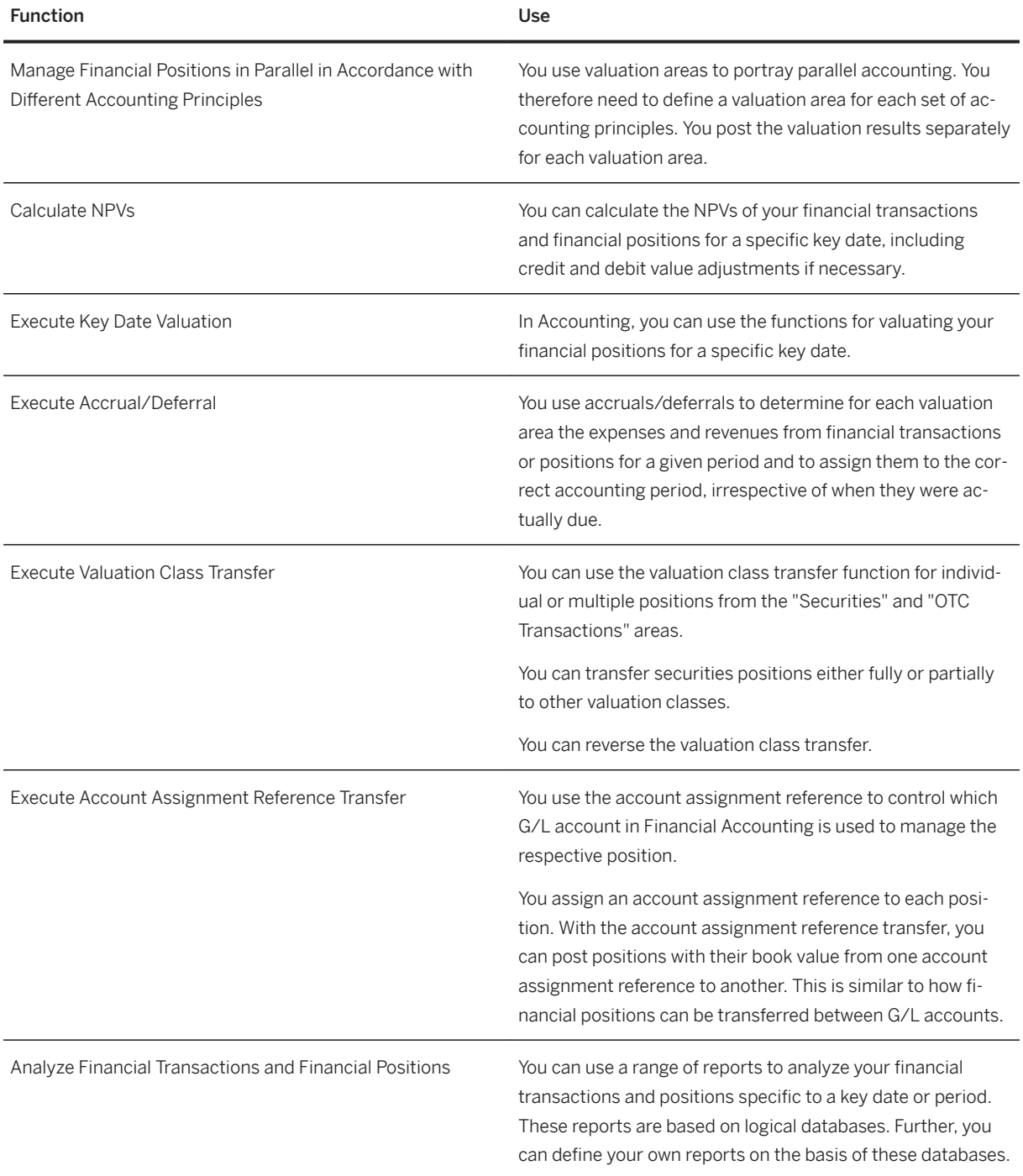

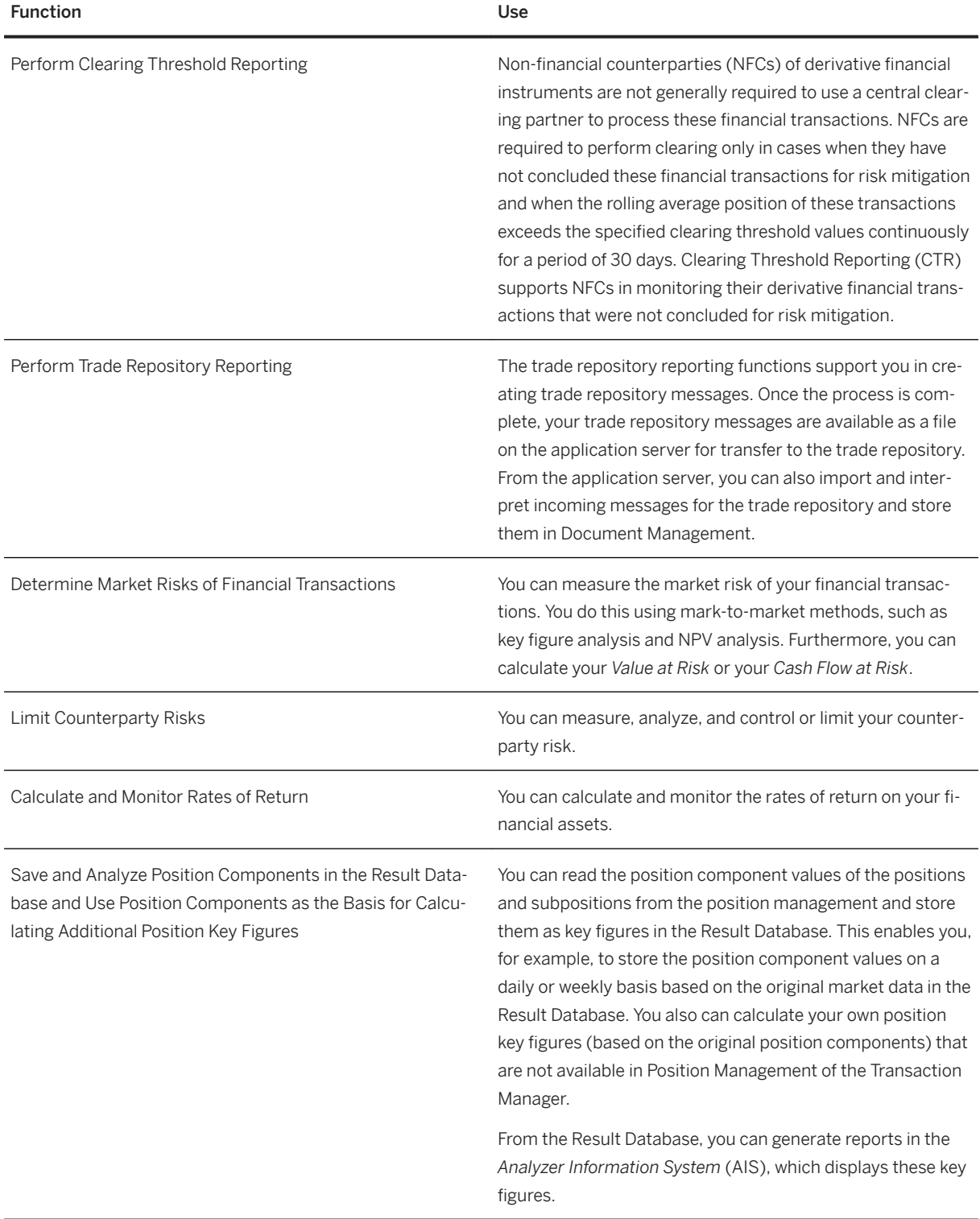

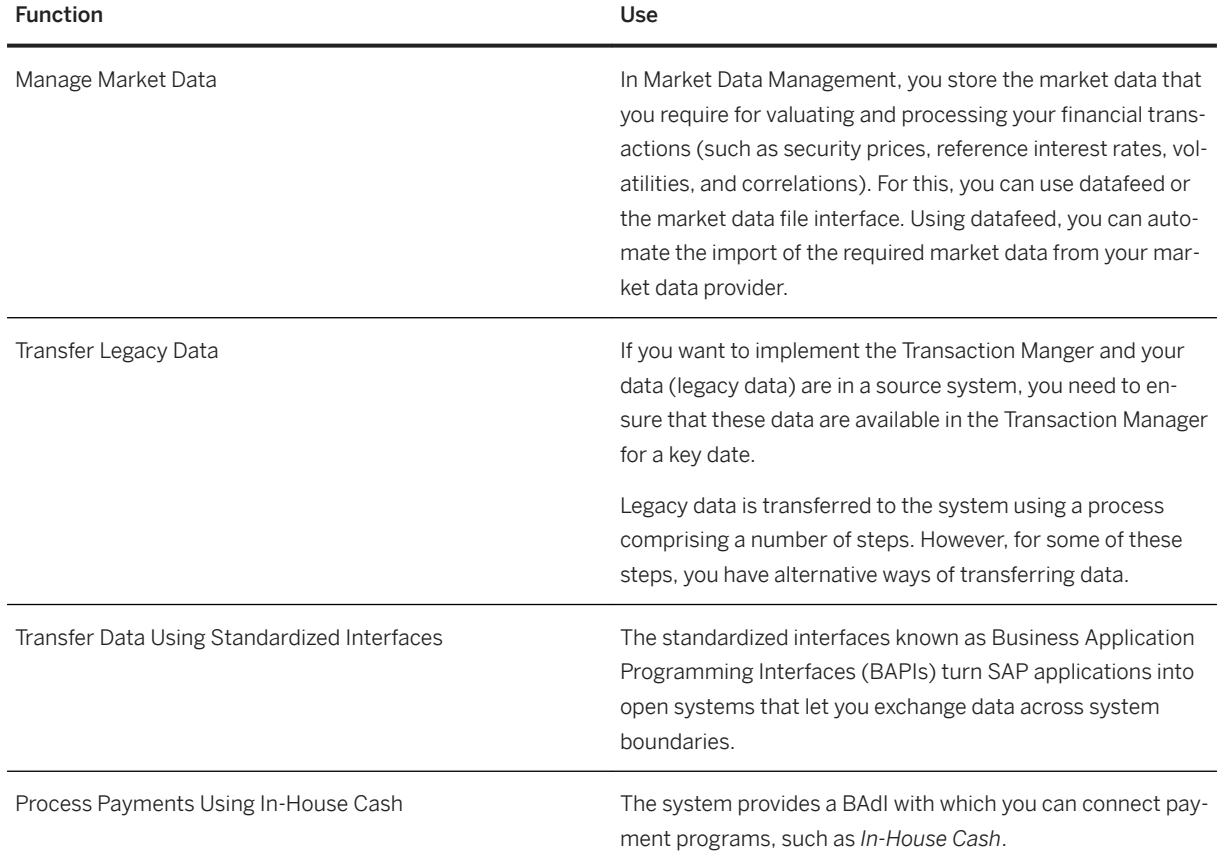

# **3.4.3.4 Financial Risk Management**

### **Business Background**

You can deploy robust analytical functions that perform thorough checks for foreign exchange risks and counterparty risks.

You can model a range of scenarios to gain insights into the extent of risks at the time of the analysis. Further, you can apply effective hedge strategies in accordance with international accounting standards.

The system provides all-round support throughout the hedging process, from identifying risks and quantifying and analyzing them through to hedging risks with optimum hedging instruments. For hedging instruments, the complete process is covered, from front office, middle office, and back office through to accounting.

In addition, for your trade finance, you can use functions for depicting letters of credit.

## **Key Functions**

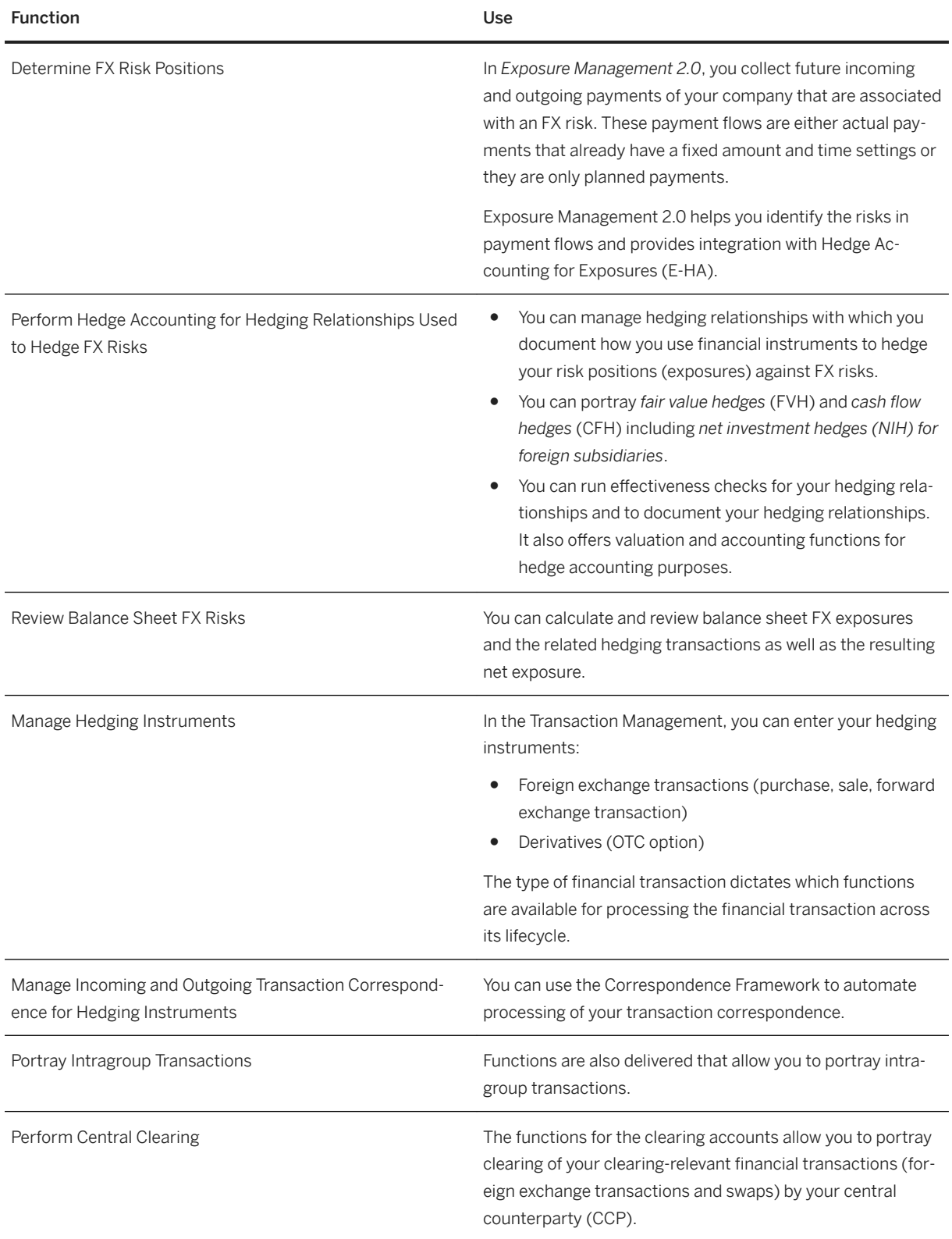

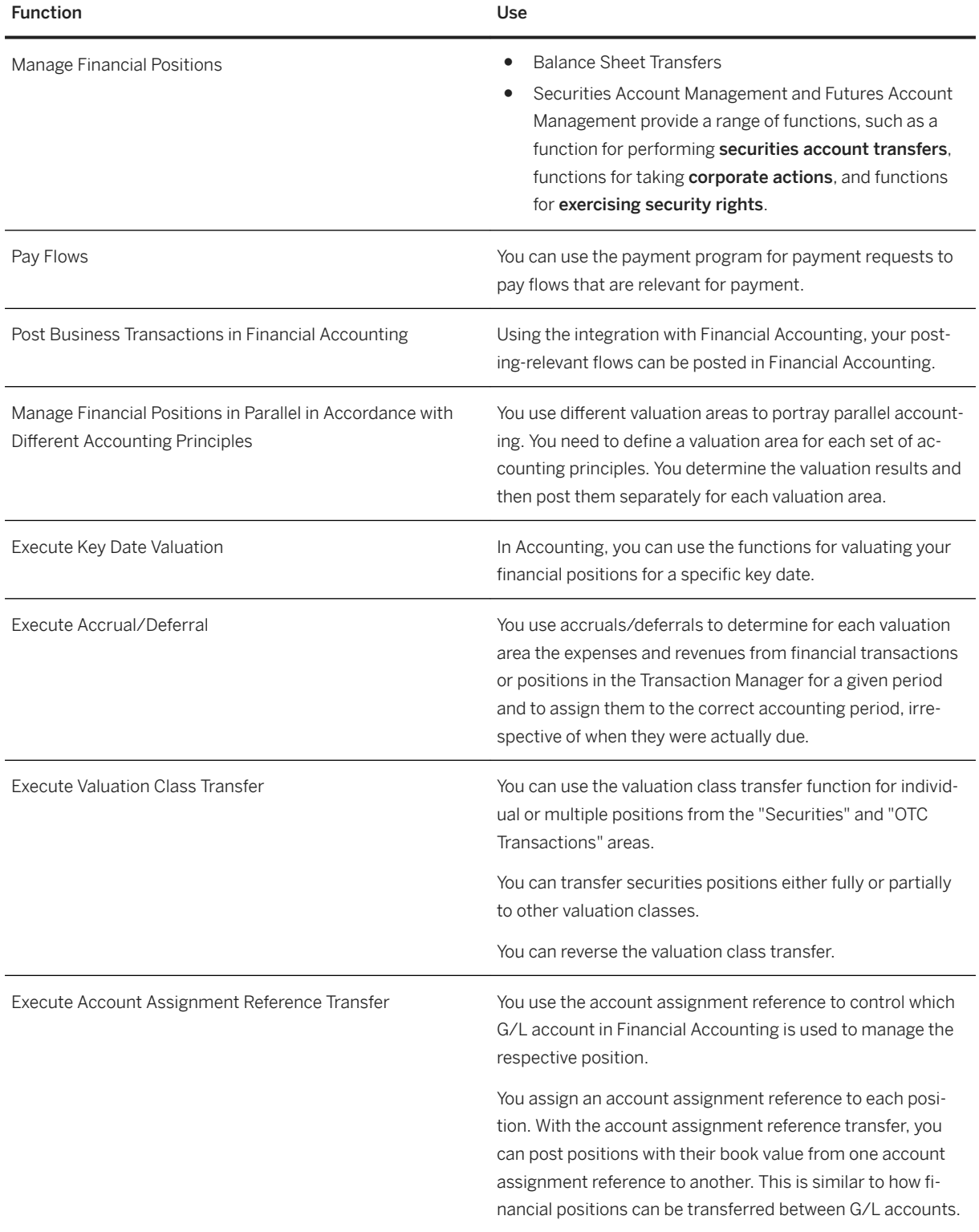

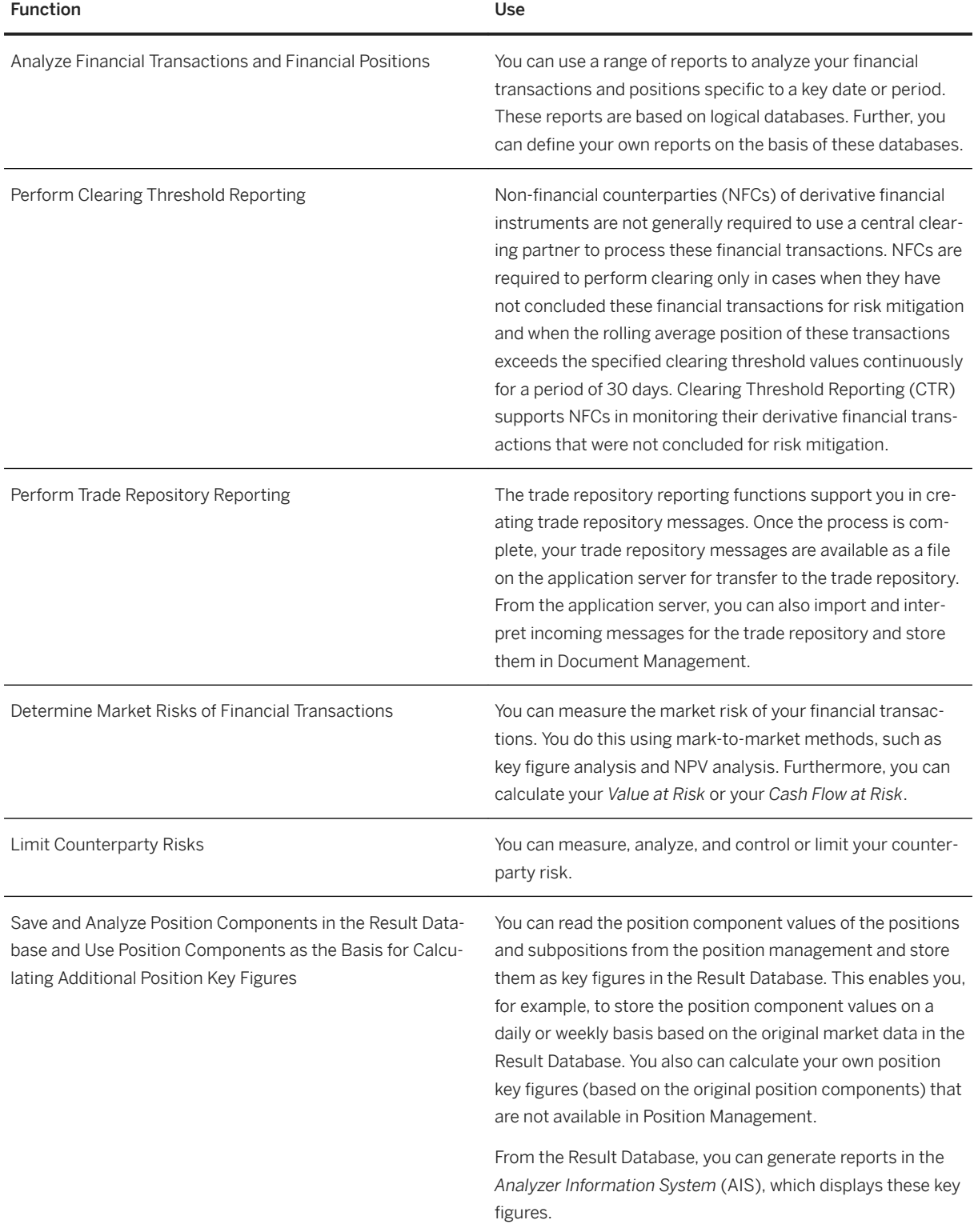

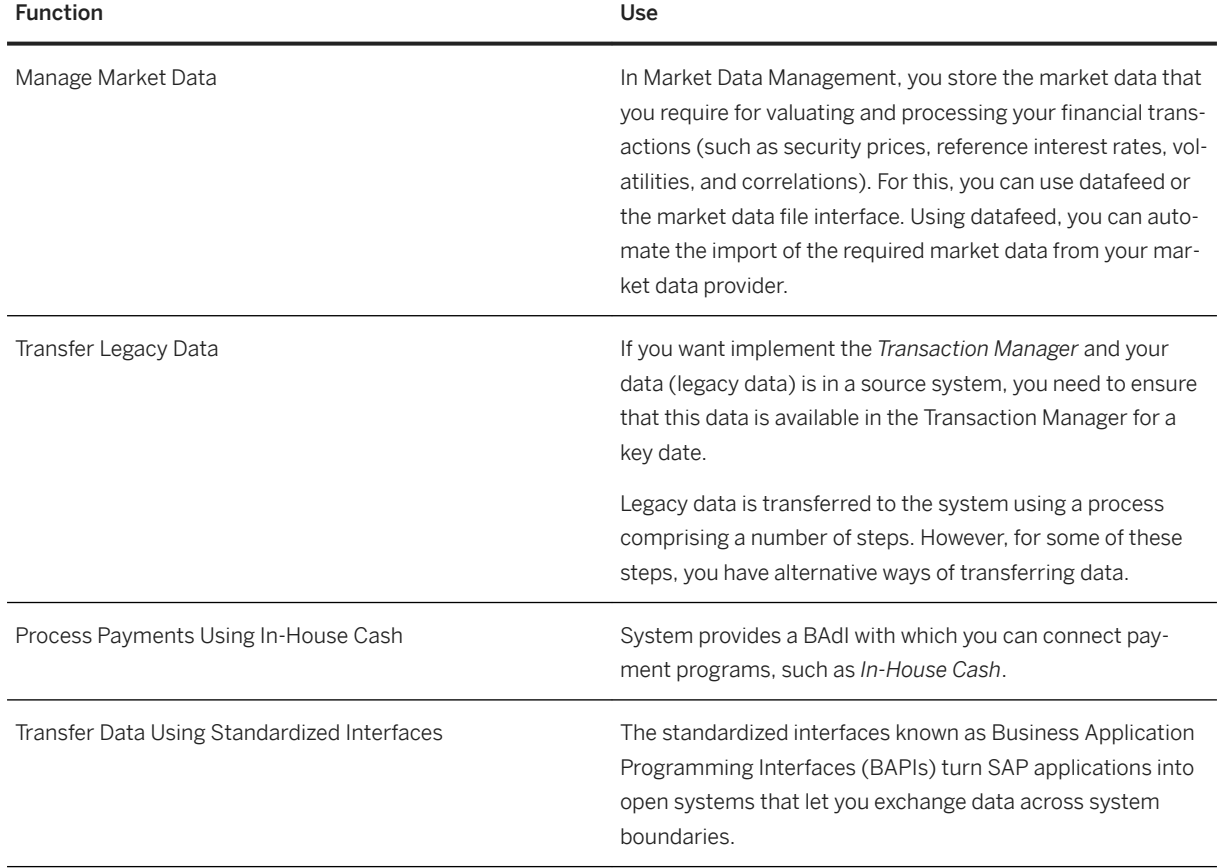

# **3.4.4 Financial Operations**

# **3.4.4.1 Receivables Management**

# **3.4.4.1.1 Collections Management**

### **Business Background**

Collections Management supports you in proactive receivables management and collecting outstanding receivables. Using collection strategies, you can valuate and prioritize customers from a receivables management view. Customers that fulfill the rules defined in a strategy are distributed to work lists. You can call up your work lists and initiate contact with your customers in their order of priority. Once you have contacted the customer, you can document the result by creating a promise to pay, by setting the customer to resubmission or, if you are also using dispute management, by creating a dispute case.

SAP S/4HANA 1610

The following table explains the key features available:

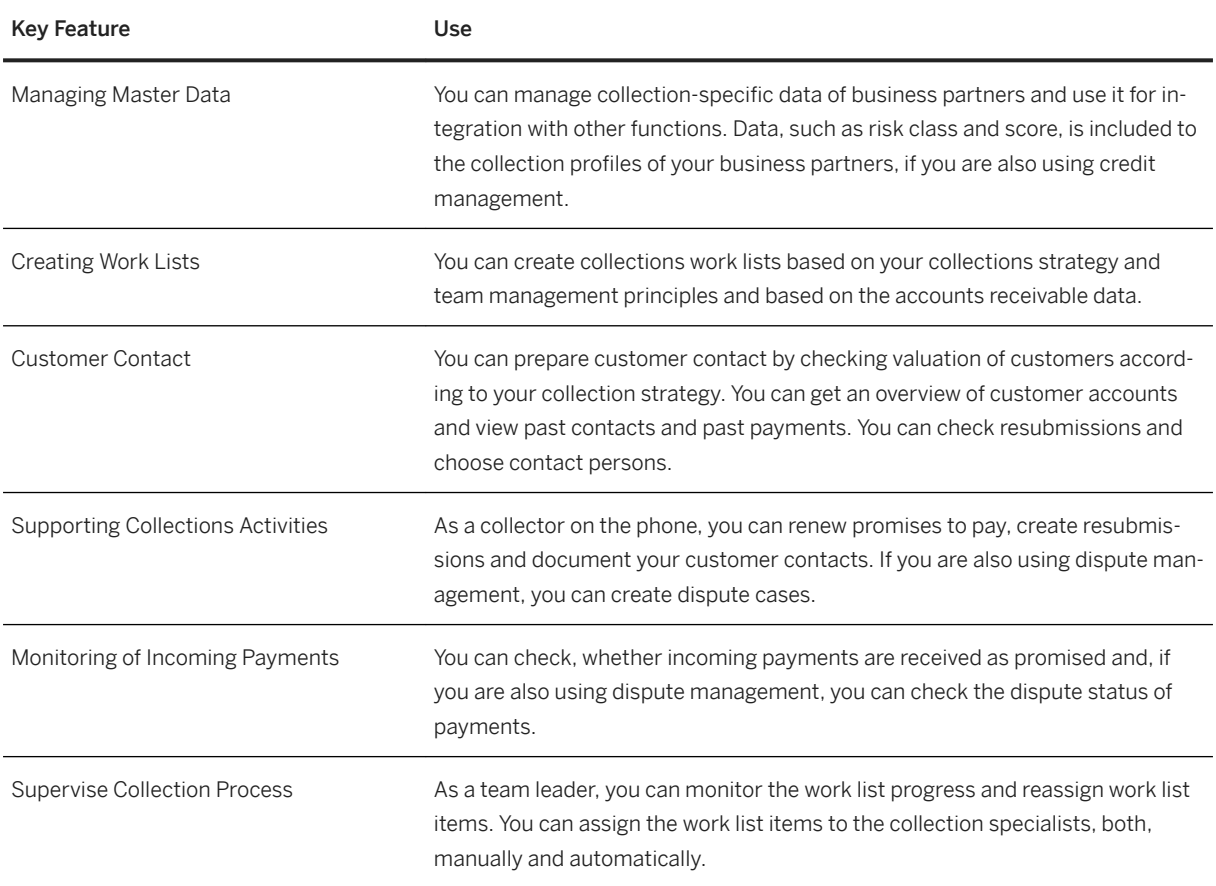

## **3.4.4.1.2 Credit Evaluation and Management**

### **Business Background**

The creditworthiness and payment behavior of your business partners affect the business results of your company immediately. You use credit evaluation and management to reduce the risk of financial losses and to optimize business relationships with your business partners. It supports your company in determining the risk of losses on receivables from your business partners early and in making credit decisions efficiently, and even automated.

The following table explains the key features available:

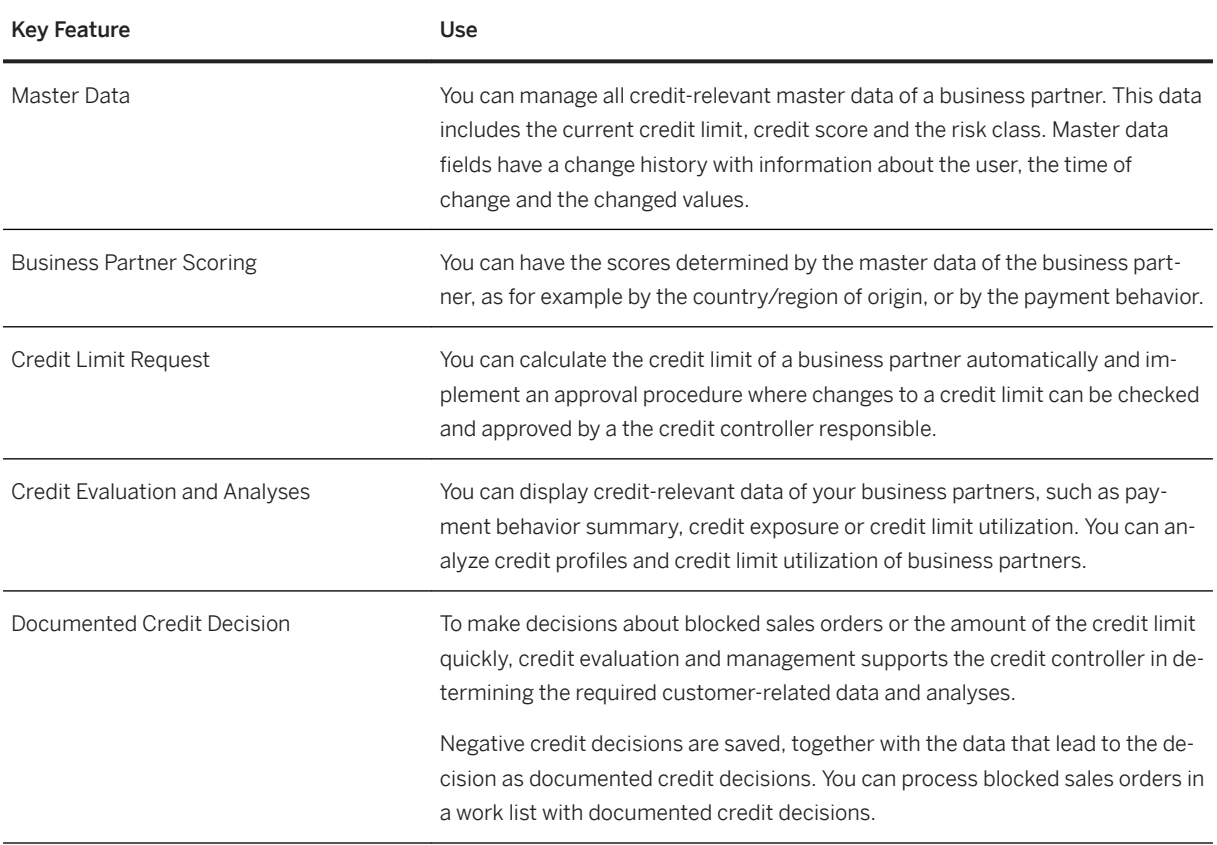

# **3.4.4.1.3 Dispute Management**

#### **Business Background**

Dispute Management allows you to investigate and resolve dispute cases for open invoices. For example, In business relationships, business partners frequently reduce the amounts of payments. These reductions have usually not been agreed with the payment recipient and therefore, the payment recipient has to investigate and resolve them. With dispute management you can organize and store all information and documents related to a dispute case. This includes data that already exists in accounting and new data that you enter when creating a dispute case. The dispute cases can be processed by the colleagues responsible in your company.

The following table explains the key features available:

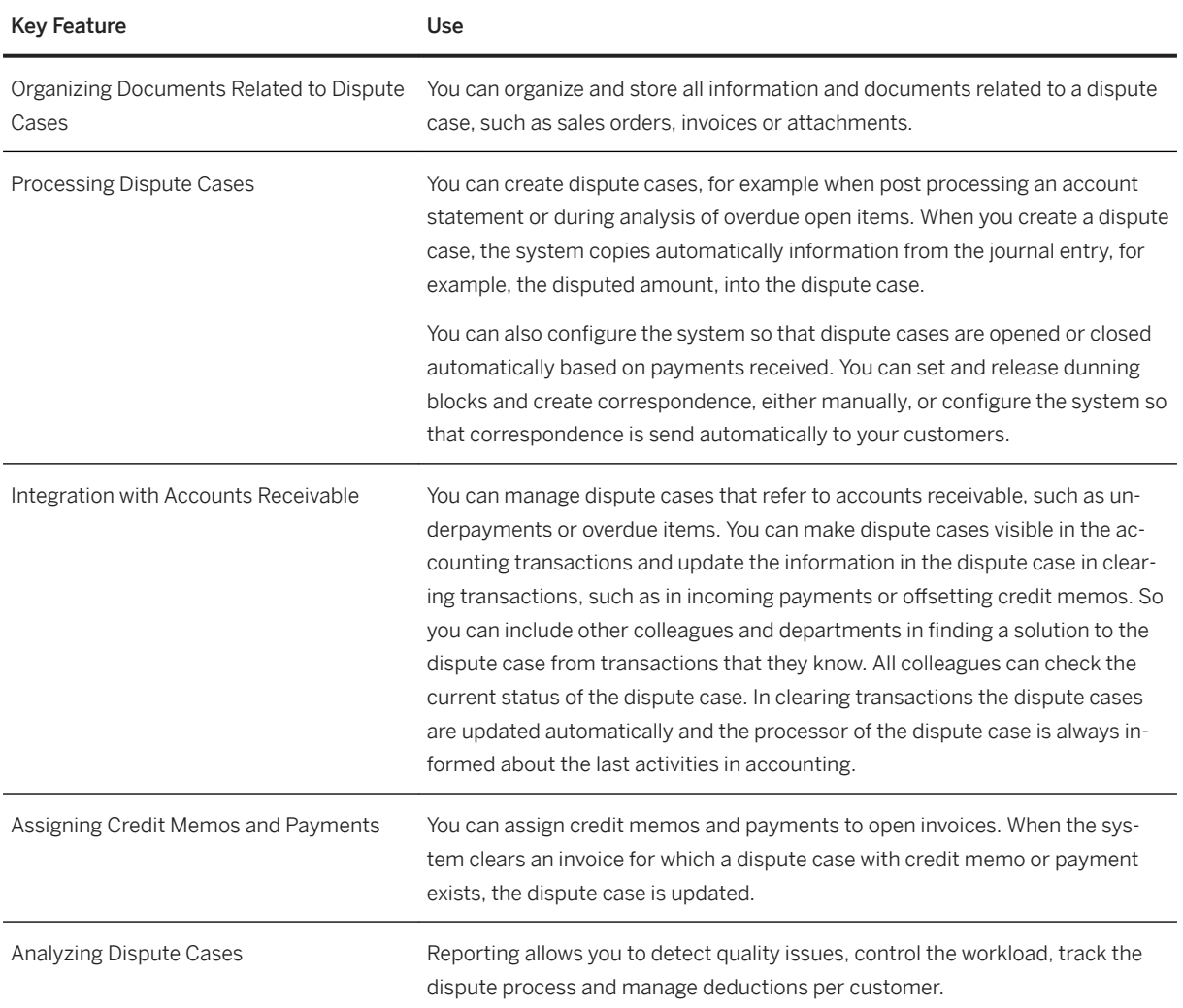

# **3.4.5 Contract Accounting**

#### **Business Background**

Contract Accounting receives and manages a large number of postings, for example created by billing processes, and uploades these postings to the general ledger. All commonly used payment methods for incoming and outgoing payments in your enterprise are processed.

Contract Accounting enables billing professionals to assign individual clearing strategies, automate payment reconciliation, and generate reports aligned with accounting principles. Processing payments in a highly automated manner enables the billing team to reduce days sales outstanding and processing costs.

Contract Accounting has been tailored towards the requirements of enterprises with a high volume of business partners and a high number of documents for processing. The processes provided with Contract Accounting are highly flexible to allow for a maximum of automation as well as mechanisms to ensure outstanding system performance and scalability. As a result, it increases customer satisfaction because payments are accurately and quickly processed while collections target the proper customers.

### **Key Features**

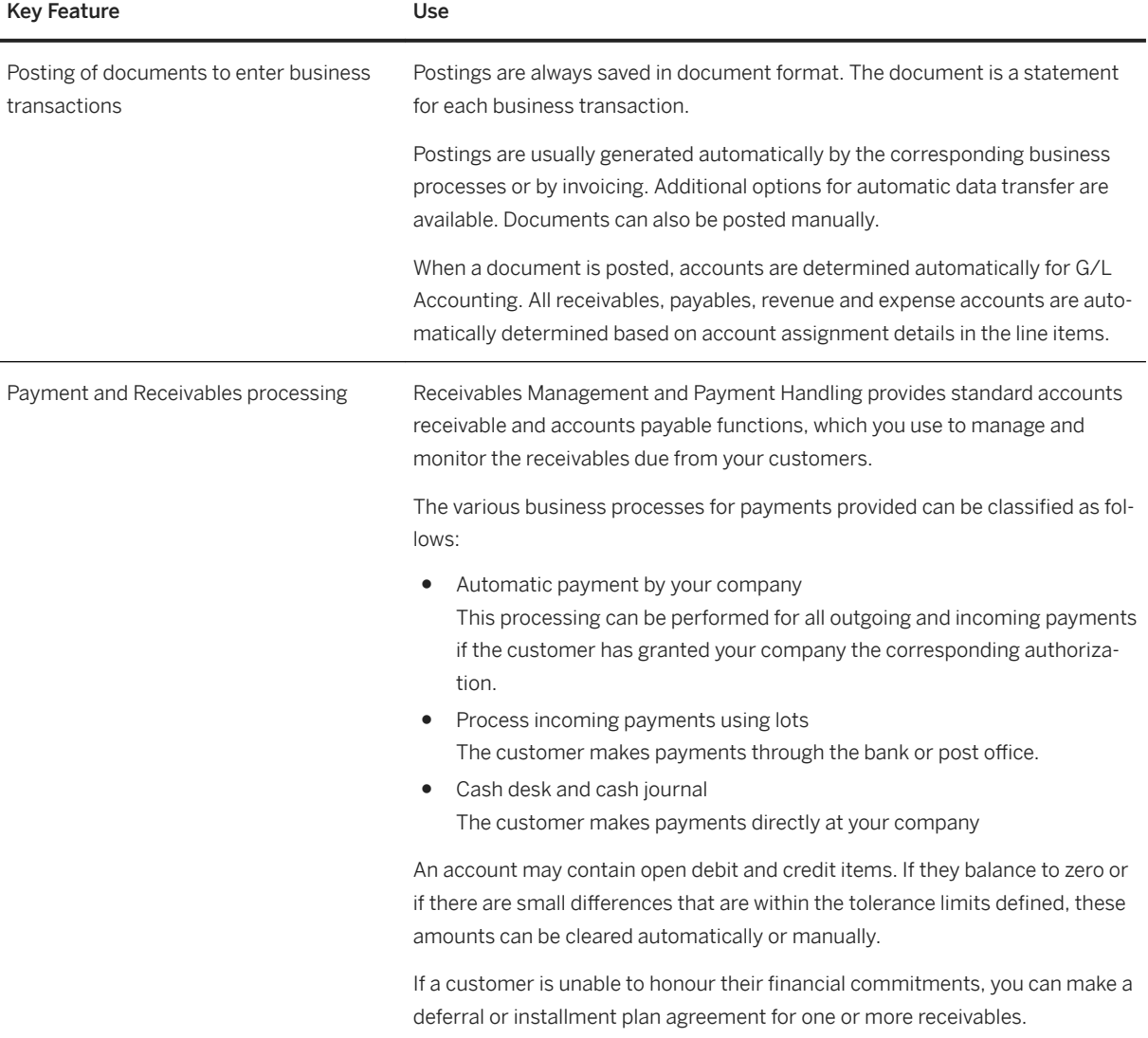

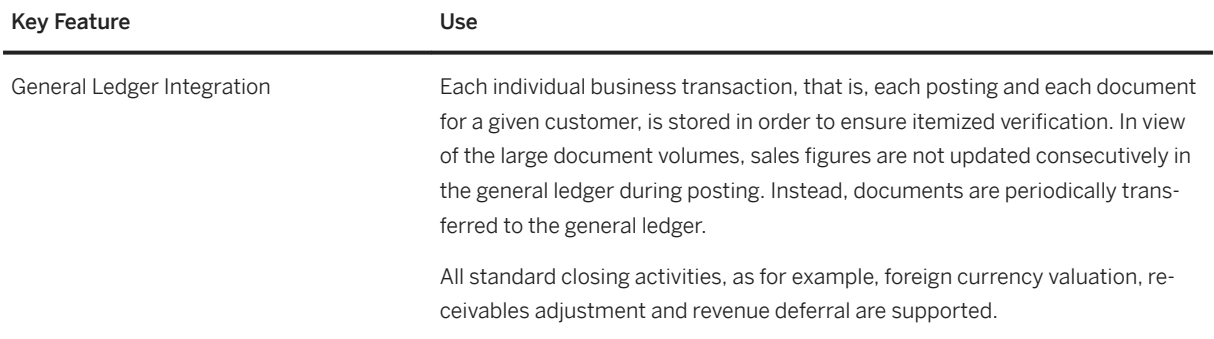

## **3.4.6 Real Estate Management**

# **3.4.6.1 Real Estate Management**

#### **Business Background**

*Real Estate Management* is a comprehensive software solution with the ability to boost profitability by managing your real estate portfolio - irrespective of whether you manage corporate, commercial, or residential real estate.

#### **Key Features**

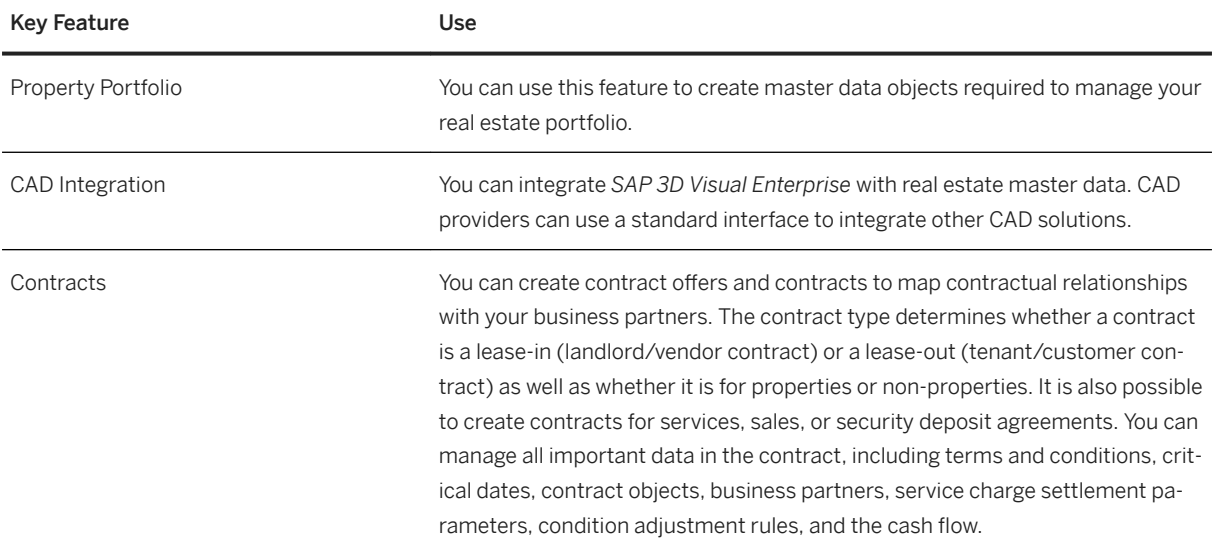

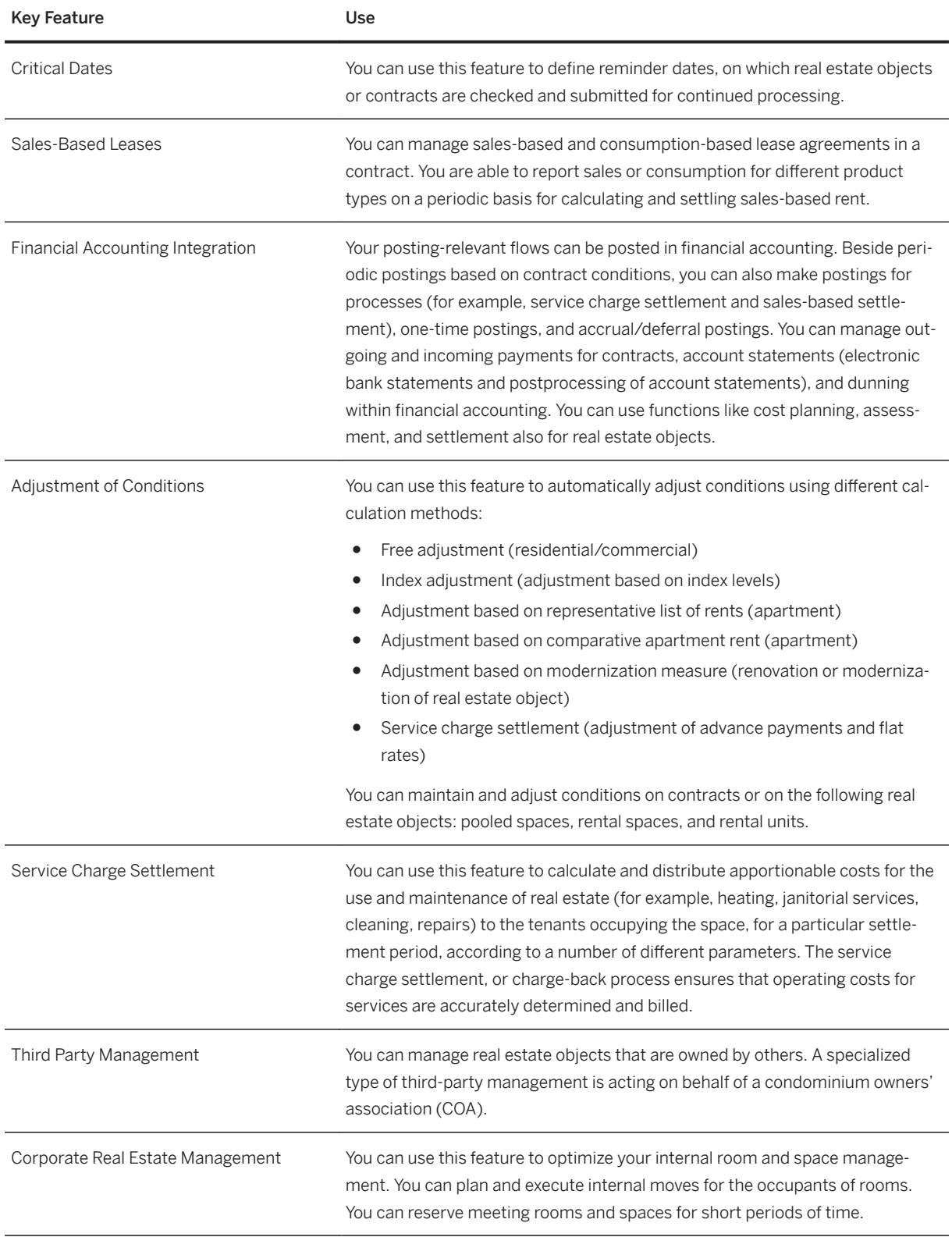

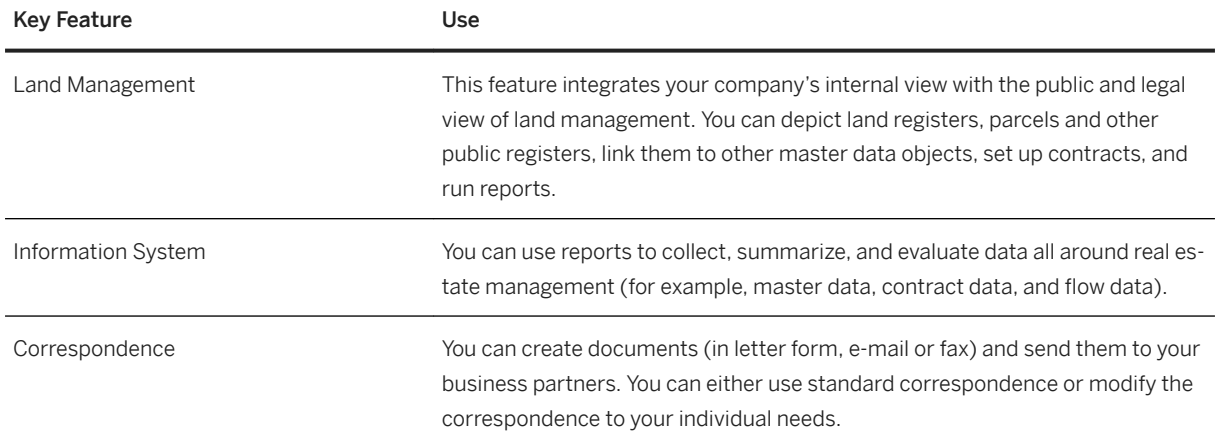

# **3.5 R&D / Engineering**

## **3.5.1 Product Development for Discrete Industries**

### **3.5.1.1 Embedded Systems Development**

## **3.5.1.1.1 Embedded Software Management**

#### **Business Background**

Embedded software is computer software that is embedded in one or multiple products. It provides functions together with various hardware and systems.

Embedded software has a specific requirement on the hardware and software that allows it to function accurately. To manage the compatibility information between a software and other parts of a product structure, you can use constraint management.

The following table explains the key features available:

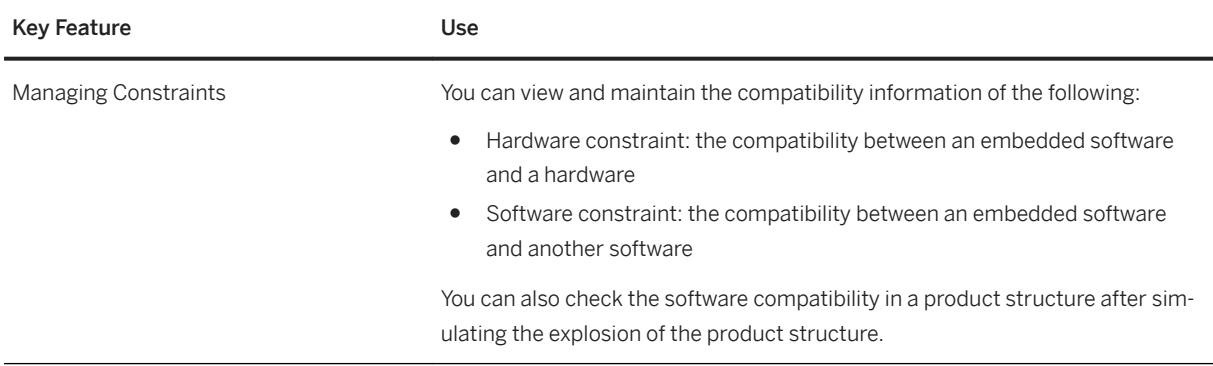

# **3.5.1.2 Handing Over Product Structure for Production**

#### **Business Background**

You can use this business process to define a transition of product structures from engineering, such as bills of material or product structures to manufacturing. During the handover, a new manufacturing product structure is created from scratch or an already synchronized manufacturing structure is updated based on changes from the engineering product structure.

The process is focused to keep the engineering and manufacturing product structure synchronous, while only the manufacturing product structure is updated.

Changes from engineering can be handed over to the manufacturing product structure with or without change management.

#### **Key Features**

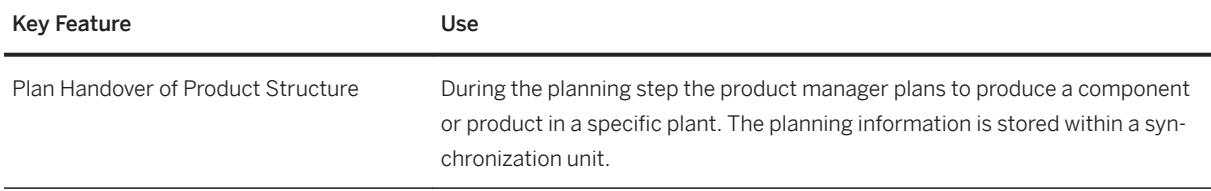

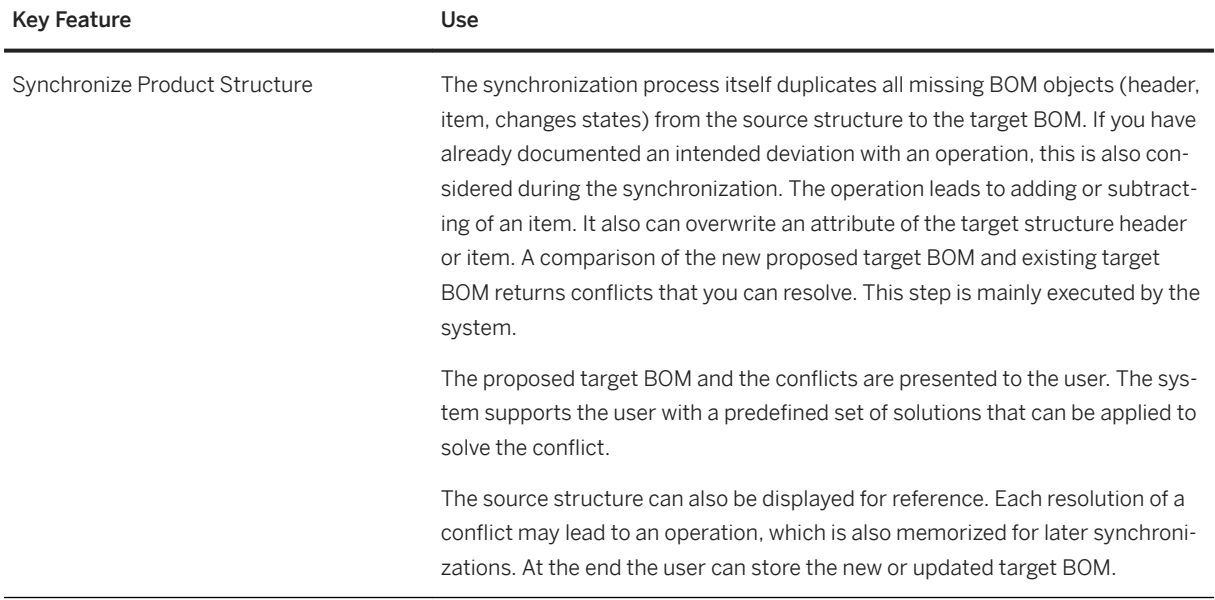

## **3.5.1.3 Visual Instance Planner**

#### **Business Background**

Visual Instance Planner (VIP) is an application that enriches the engineering structure of the Product Structure Management (PSM). The application is intended to bring 3D data into PSM using variant configuration. The application allows you to create variants based on the 3D data and map the geometric instances onto the variants.

### **Key Features**

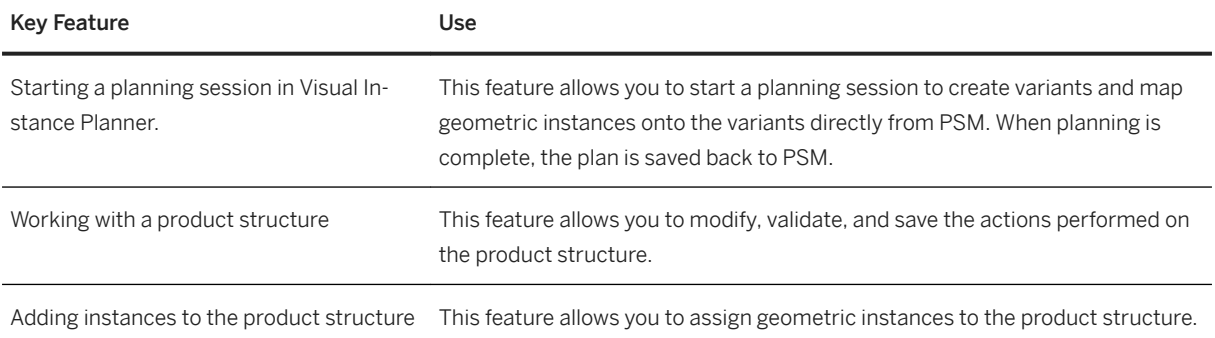

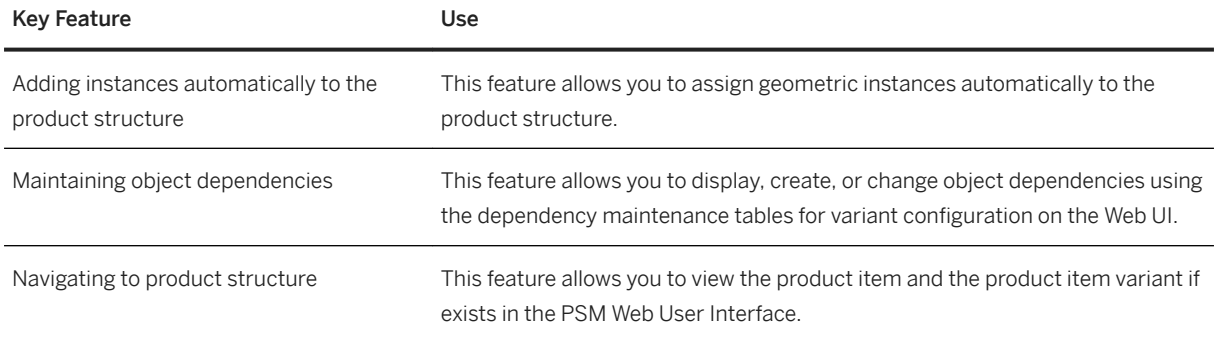

# **3.5.1.4 Visual Asset Planner**

#### **Business Background**

Visual Asset Planner is a solution for SAP Enterprise Asset Management (SAP EAM) for restructuring the design structure (derived from the CAD) to match the asset structure. It also creates 3D design data for the asset structure.

You can load multiple SAP 3D Visual Enterprise source files or manufacturing bill of material (MBOM) with visual representation generated from SAP 3D Visual Enterprise Manufacturing Planner as source structure. You can also load functional location hierarchy, equipment (spare part), or equipment structure as a target structure. The solution allows you to create a visual link for these technical objects.

#### **Key Features**

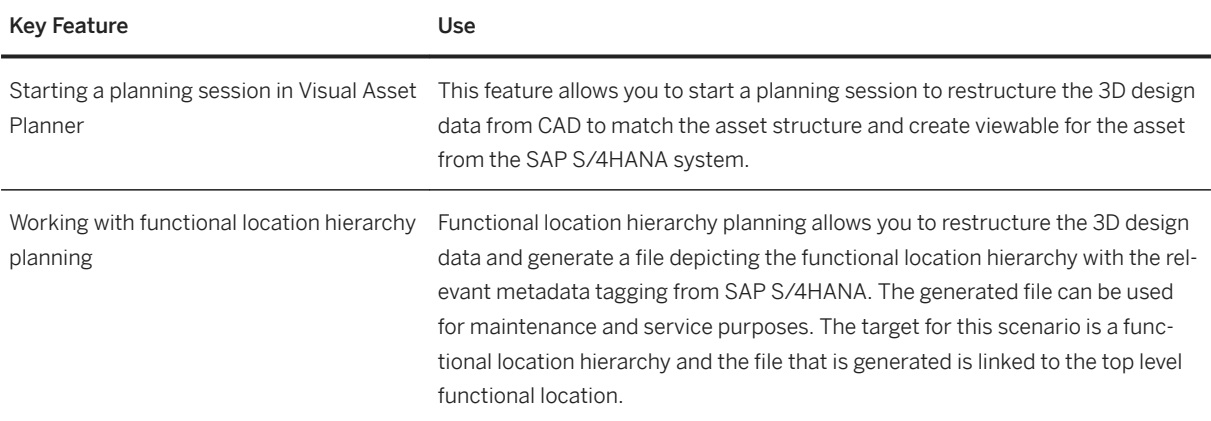

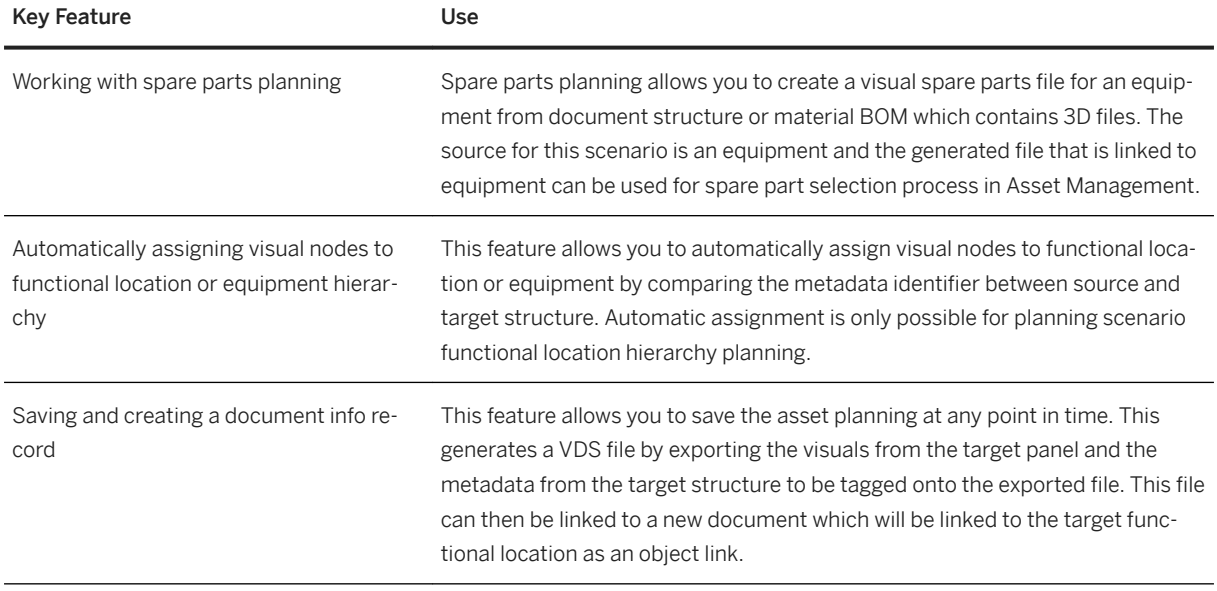

## **3.5.1.5 SAP 3D Visual Enterprise Manufacturing Planner**

#### **Business Background**

The SAP 3D Visual Enterprise Manufacturing Planner application supports you in creating and maintaining manufacturing structures (manufacturing bill of materials (MBOMs) and routings). The application uses engineering structures (engineering BOMs (EBOMs)) as input through a visually guided planning process. It allows you to visualize an engineering structure in the *Source Panel* and maintain MBOMs and routing in the *Working Panel*. You can visualize the final multilevel assemblies in the *Target Panel*.

#### **Key Features**

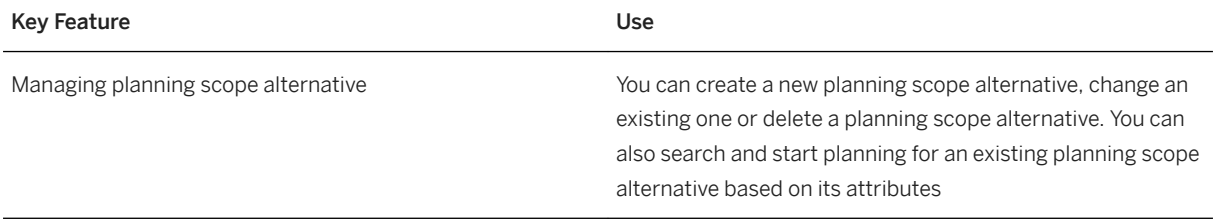

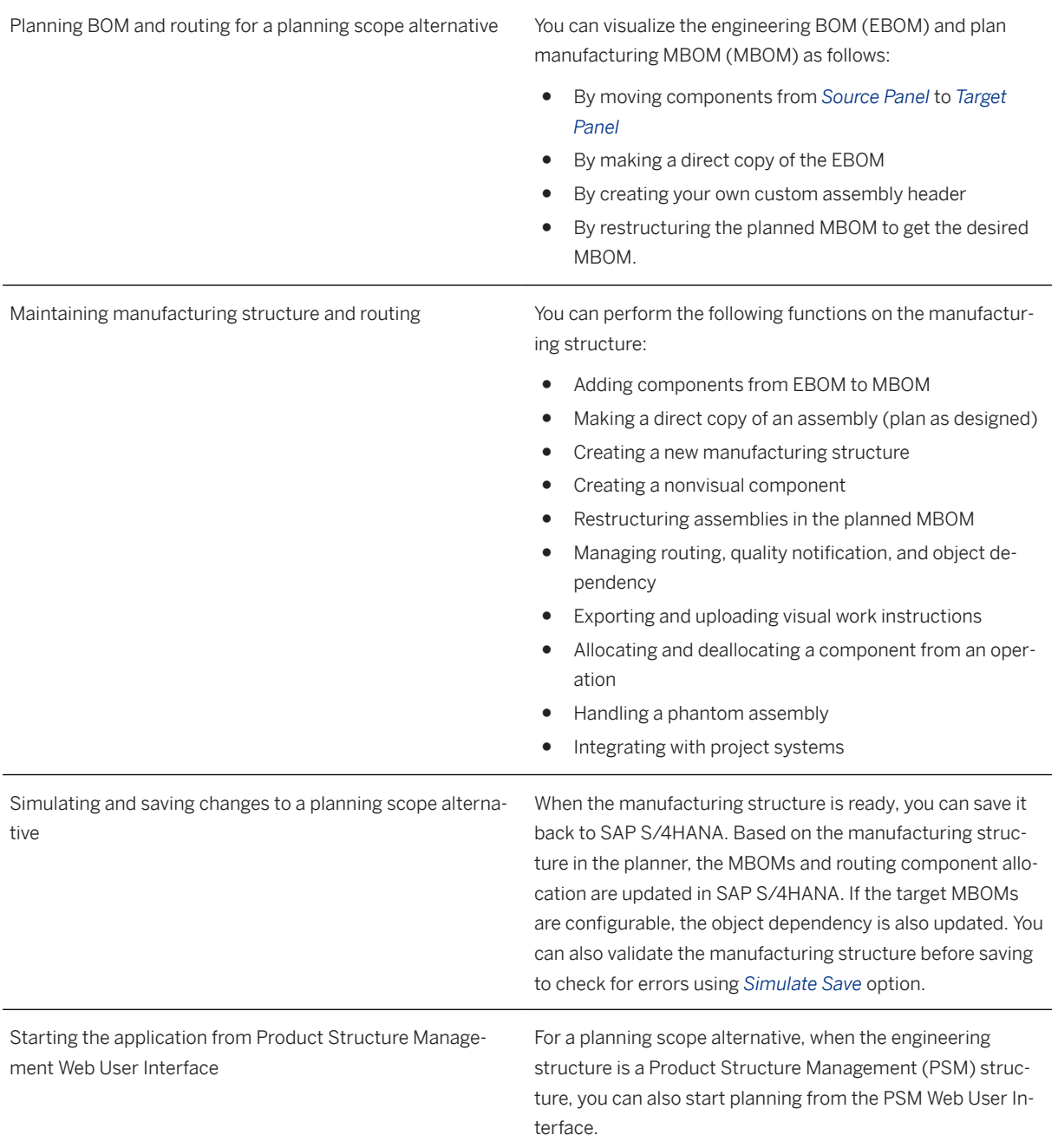

# **3.5.2 Product Development for Process Industries**

### **3.5.2.1 Recipe Development**

### **3.5.2.1.1 Recipe and Formula Development**

#### **Business Background**

You use Recipe Development to describe the manufacturing of products or the execution of a process. Recipes comprise information about the products and components of a process, the process steps to be executed, and the resources required for the production.

The recipe types in Recipe Development enable you to create a general description of the requirements or concrete procedural instructions depending on your needs. Making the data of enterprise-wide recipes more concrete allows you derive site- and plant-specific recipes from it.

#### **Key features**

The following features are available:

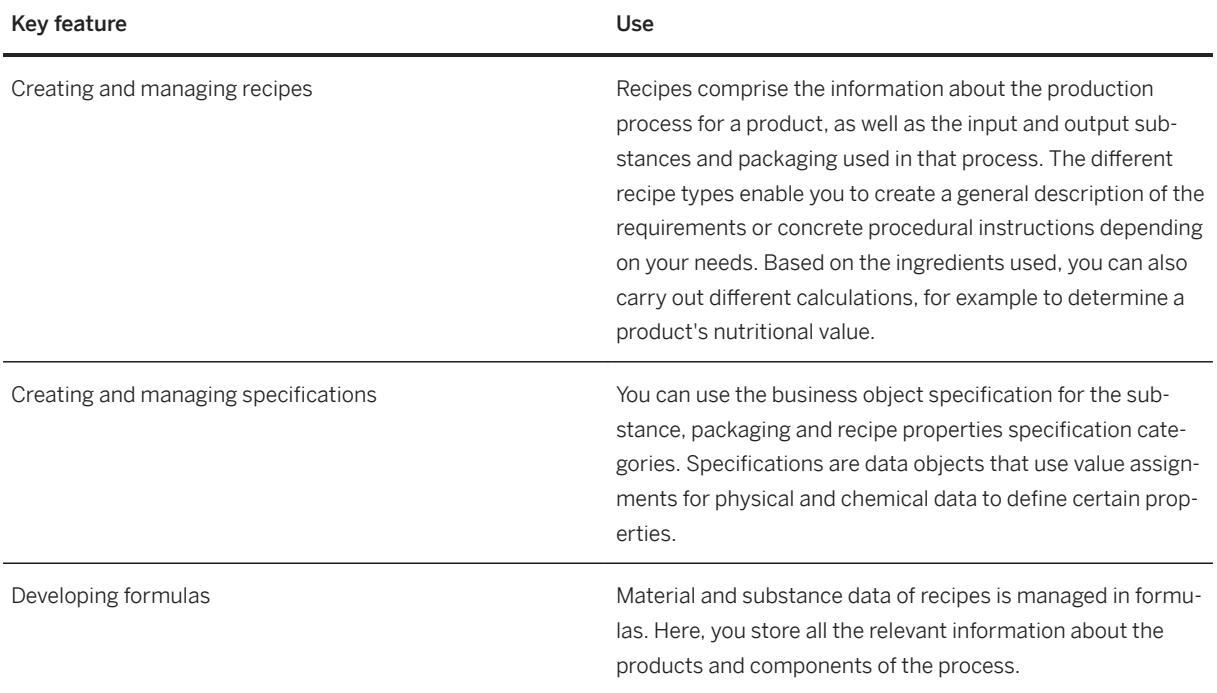

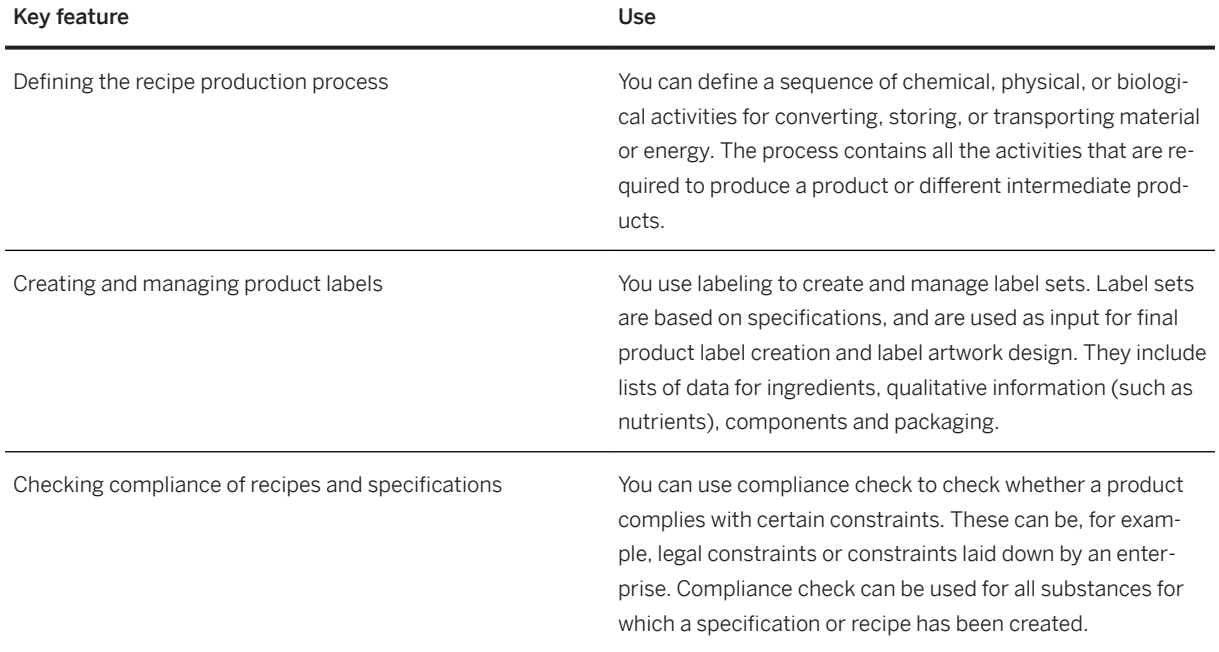

### **Related features**

[Classification \[page 93\]](#page-92-0) [Bills of Materials \[page 90\]](#page-89-0) [Engineering Change Management \[page 93\]](#page-92-0)

# **3.5.2.1.2 Handing Over Recipe for Production**

#### **Business Background**

You can use this business process to do the following:

- Create and update a manufacturing bill of material (BOM) using a recipe as data source.
- Create and update a master recipe using a recipe as data source.

The creation or update of BOMs and master recipes typically occurs when the development department has completed product and process definition and this information has been finalized and approved for use in production.

This source information from product development is then made available for creating and updating product structures and data for use by manufacturing. GSS automates creating and updating manufacturing BOMs and master recipes, thereby enabling the user to keep development and manufacturing data aligned, reducing effort and improving data accuracy and consistency.

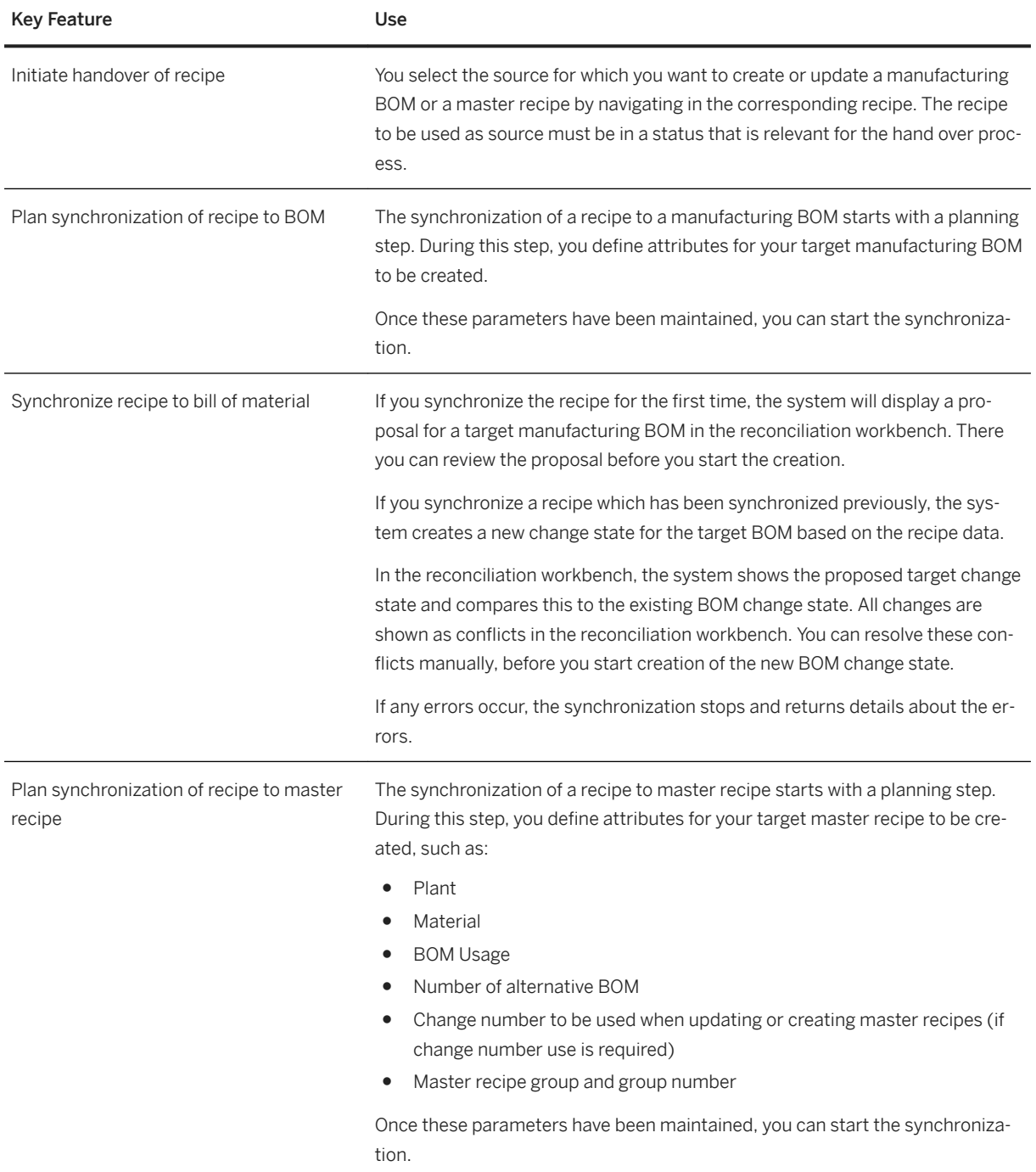

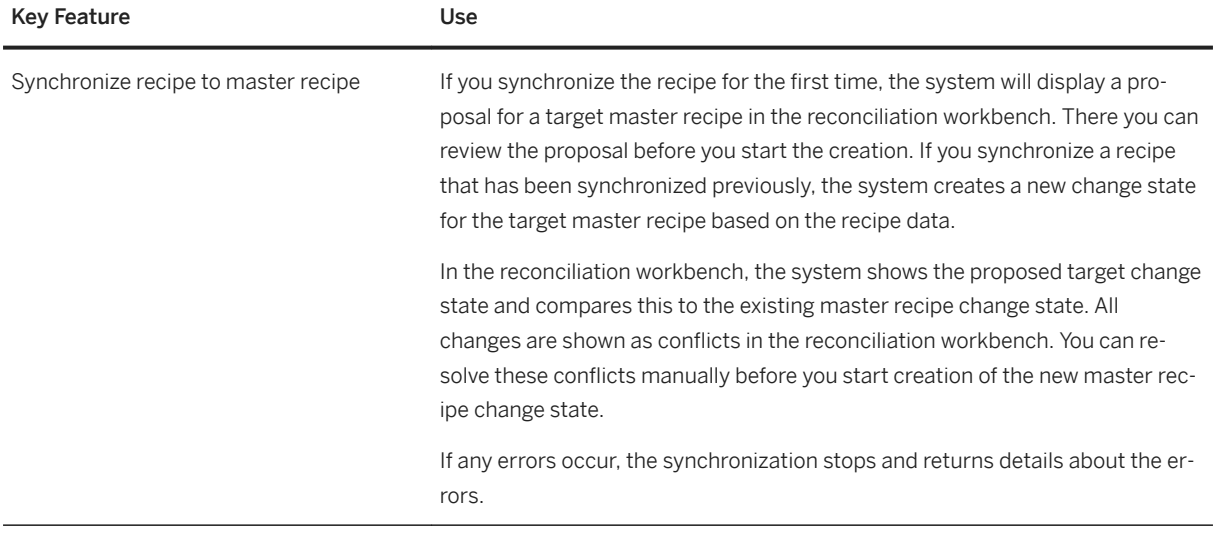

### **3.6 Sales**

## **3.6.1 Sales Planning and Performance Management**

# **3.6.1.1 Incentive and Commission Management**

#### **Business Background**

You can reproduce sales structures and set up flexible incentive systems. You use standard agreements as the basis for creating individual agreements and for settling commission cases.

#### **Key Features**

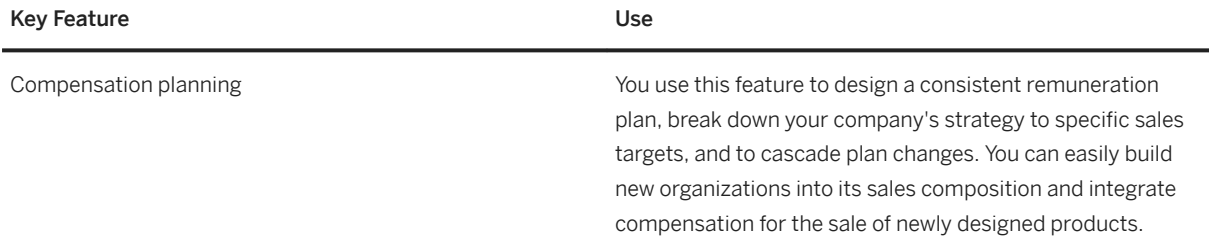

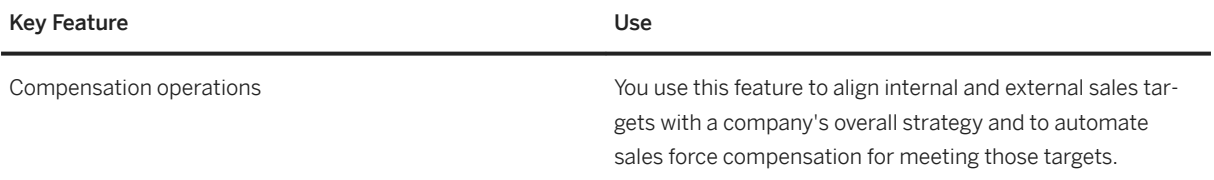

### **3.7 Manufacturing**

## **3.7.1 Production Planning**

# **3.7.1.1 Production Planning and Detailed Scheduling**

#### **Business Background**

You use Production Planning and Detailed Scheduling (PP/DS) for SAP S/4HANA as a production planner to create finite production plans taking into account resource schedule, component availability and order dates/ times in detail. Typically, you use PP/DS to plan your critical products and bottleneck resources.

#### **Key Features**

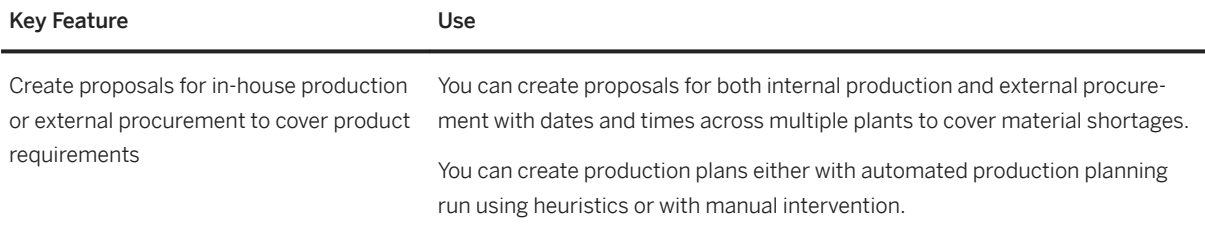

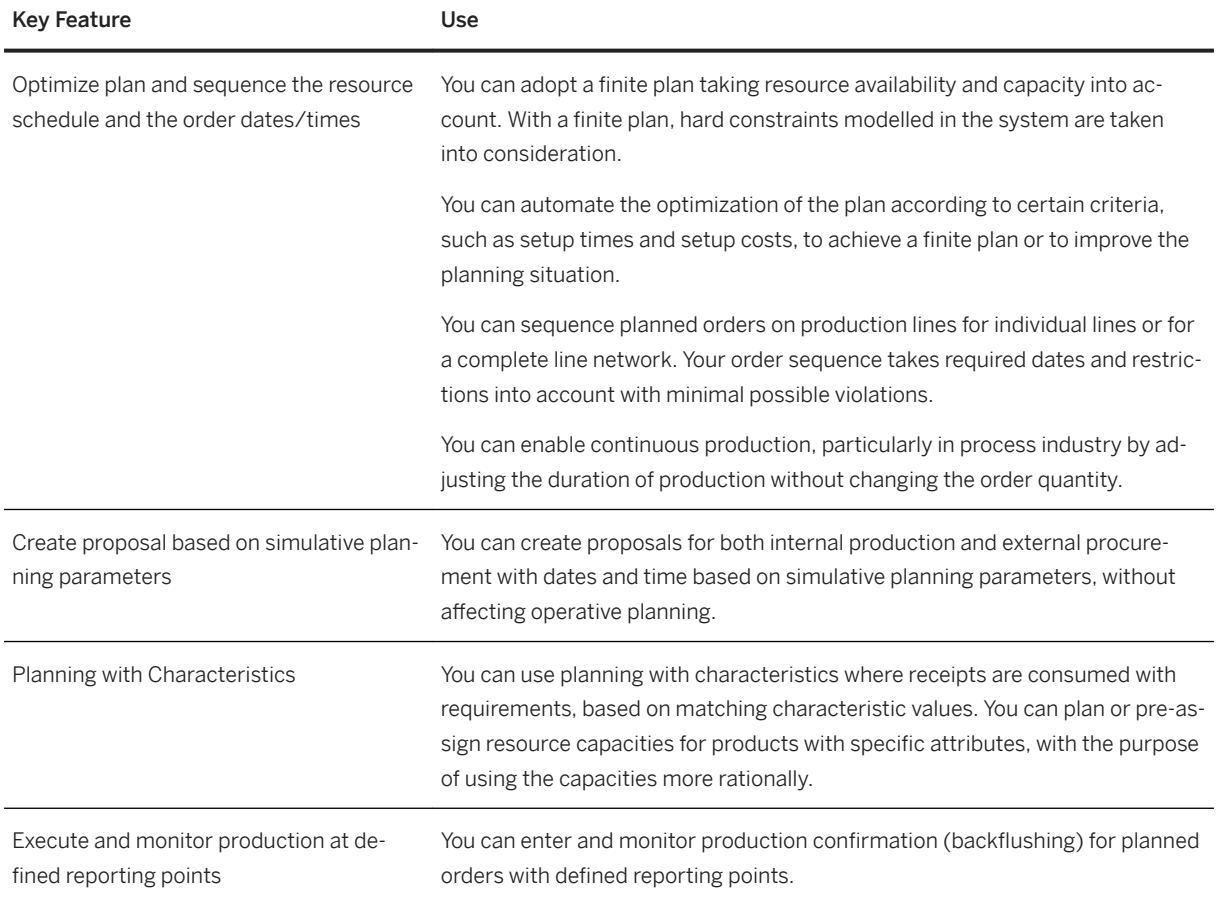

# **3.8 Supply Chain**

# **3.8.1 Advanced Warehouse Management**

### **Business Background**

Advanced warehouse management provides tools for managing and processing material movements flexibly, to optimize more complex warehouse processes.
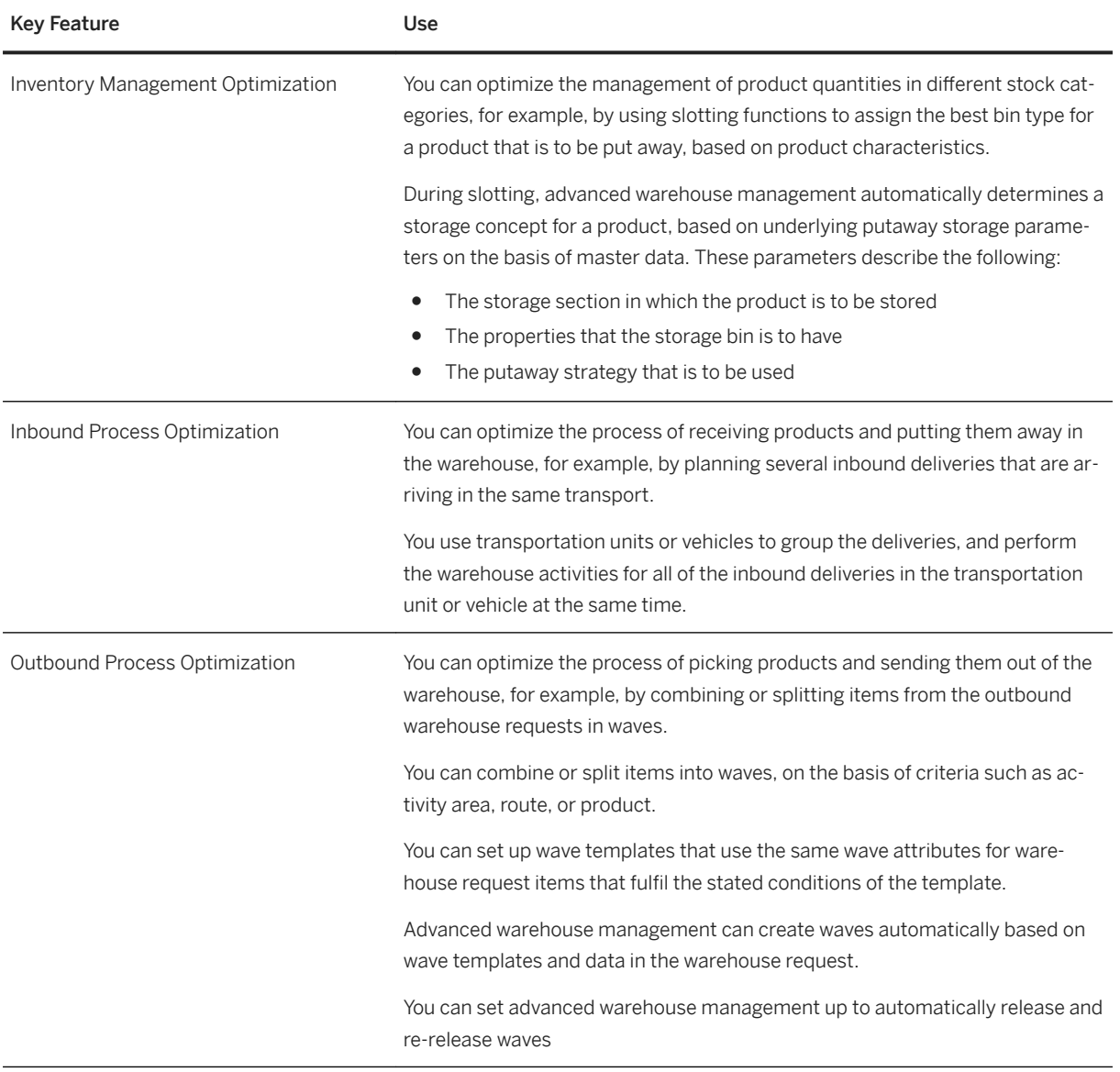

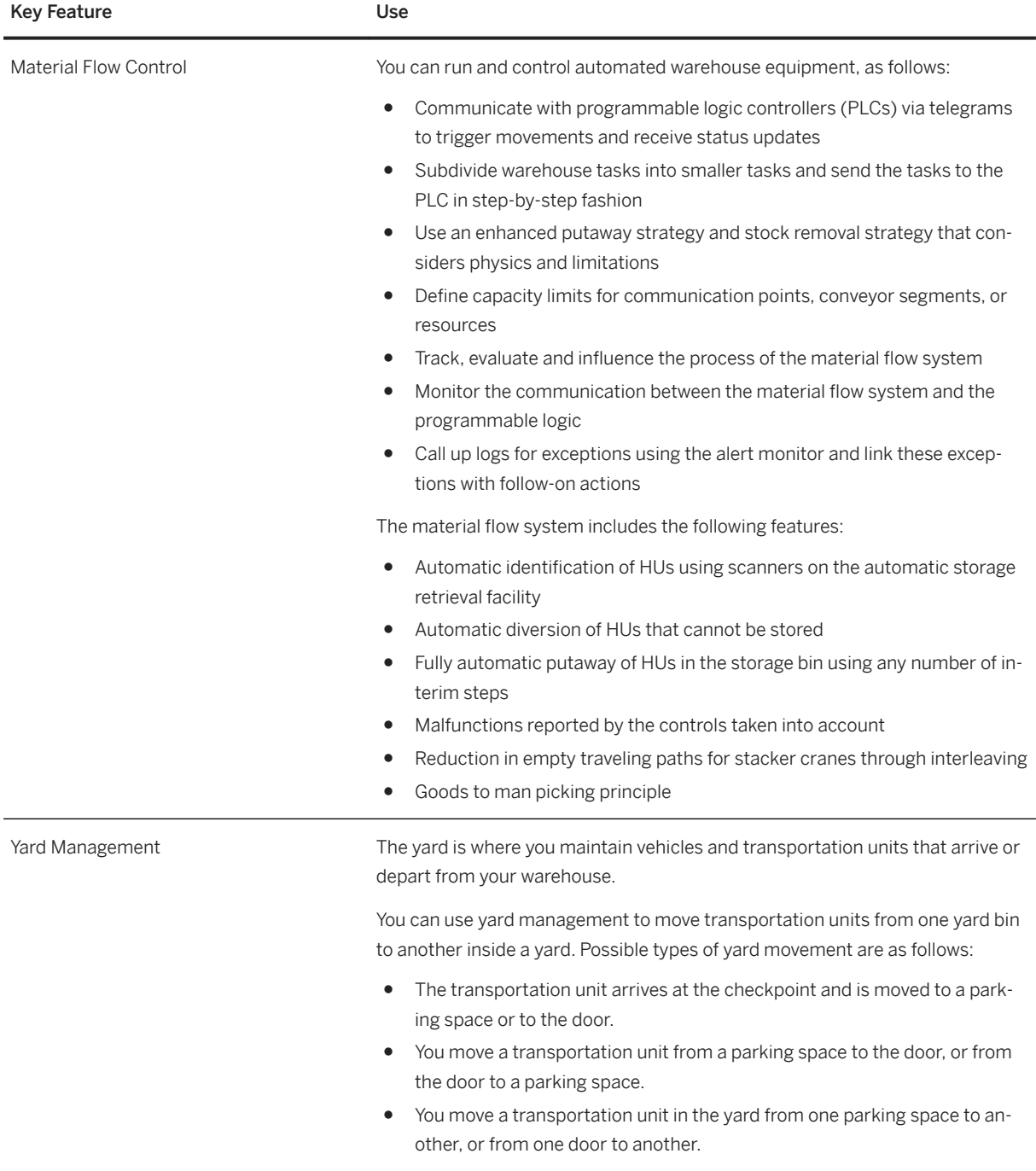

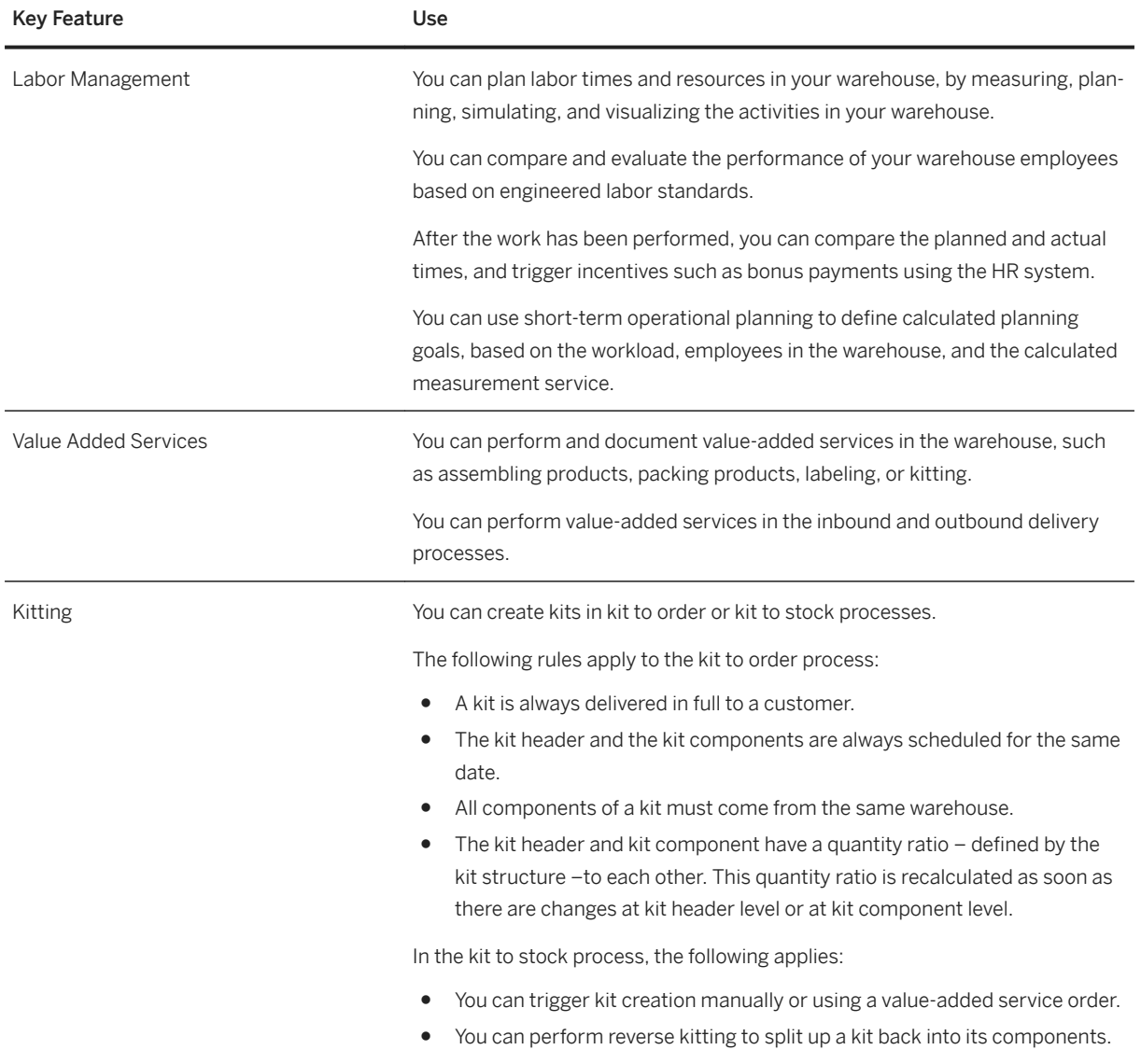

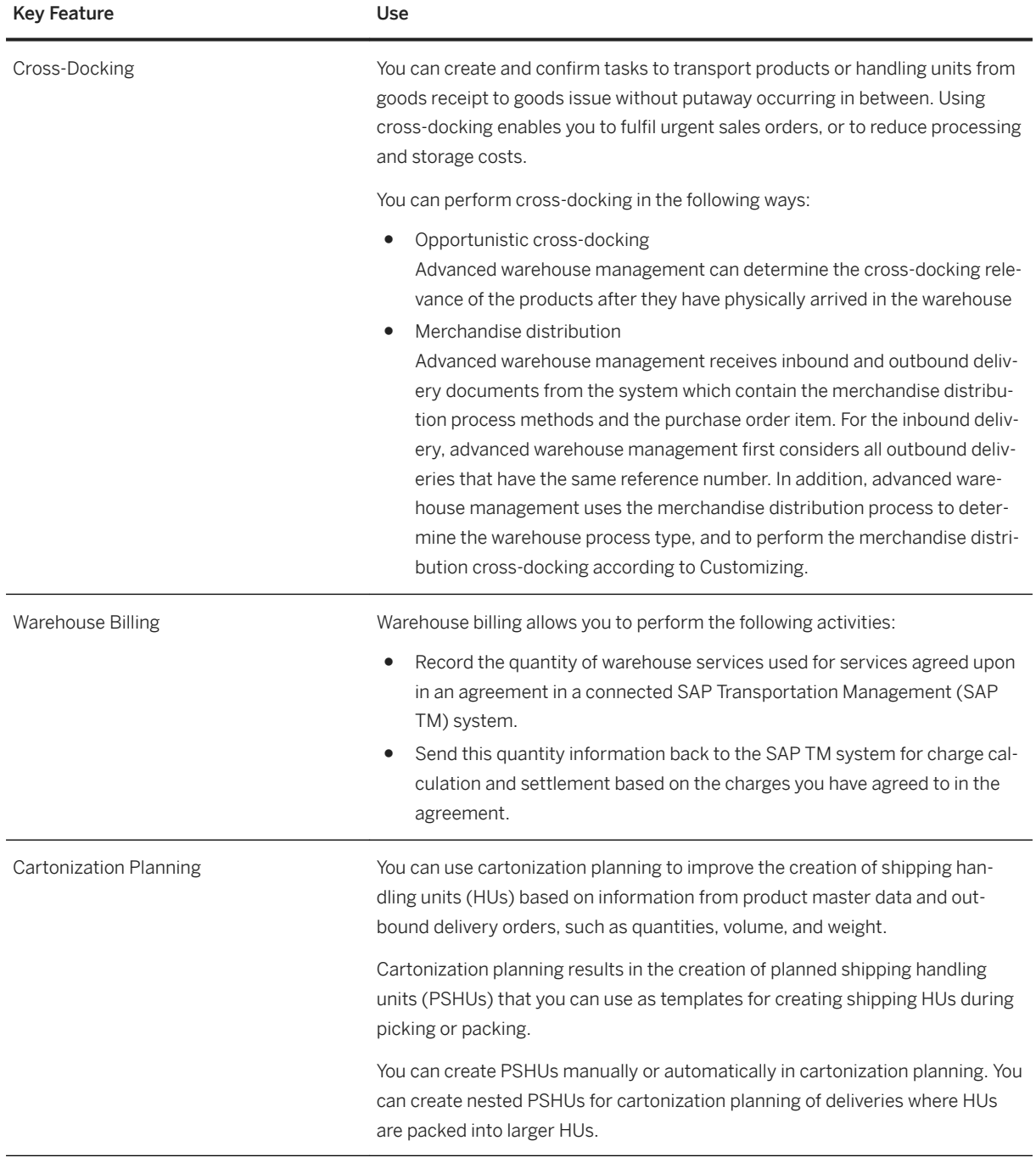

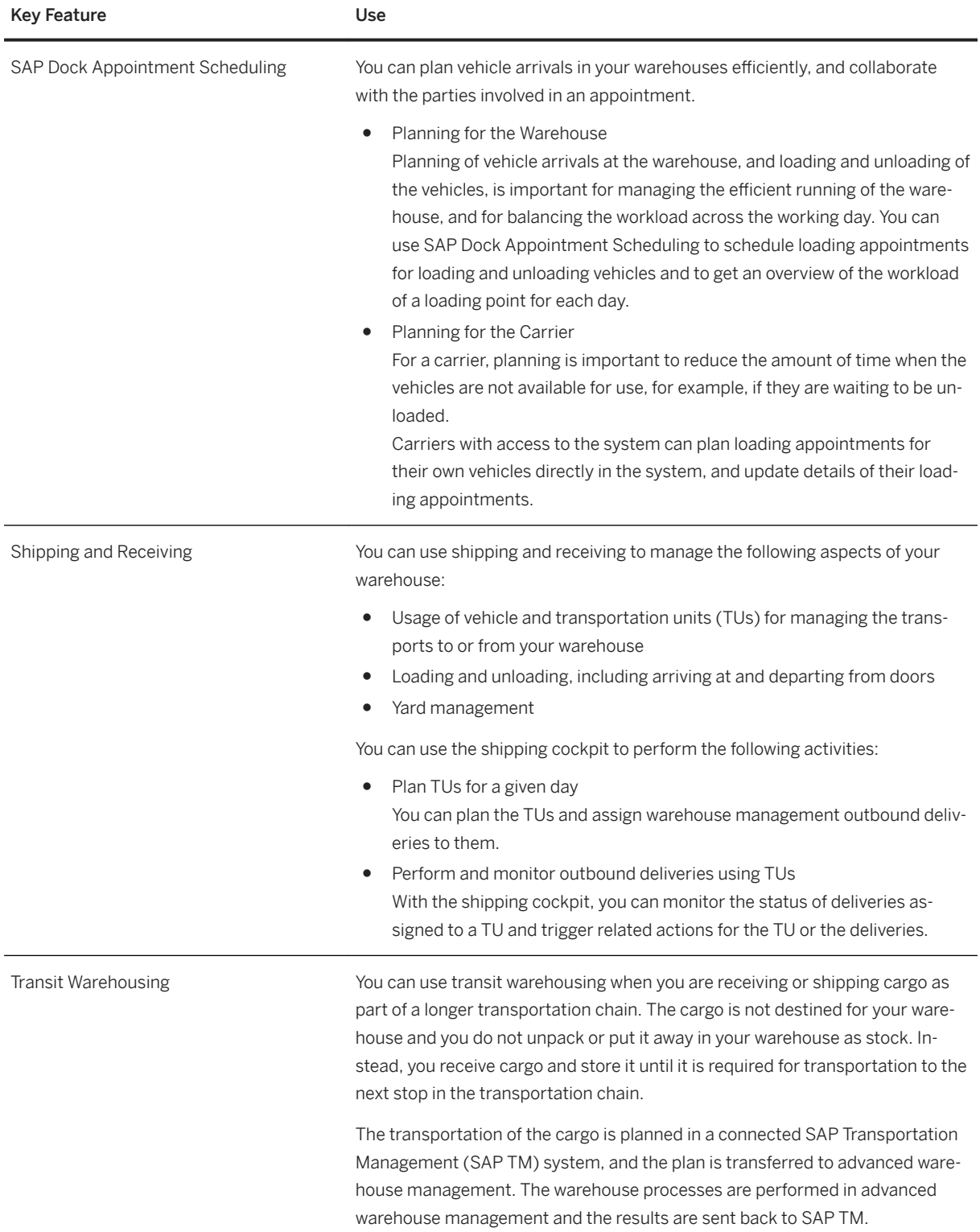

# **3.9 Enterprise Technology**

# **3.9.1 Geographical Enablement Framework**

### **Business Background**

Map-driven user experiences are ubiquitous, and they are enabled through mobile devices with built-in GPS receivers. Whereas consumers are quite satisfied by easily locating places and checking for directions, requirements in asset intensive industries such as Utilities, Oil & Gas, Mining, Public Services, and Transportation/Rail go far beyond simple use cases. Existing GIS (geographic information system) solutions that maintain multiple layers of map information, visualization of linear assets, and objects represented by polygons (example: a certain area of land) need to be merged with their related business processes and reflected in SAP solutions.

### **Key Features**

The SAP Geographical Enablement Framework works as the foundation to extend business data with spatial attributes for SAP S/4HANA functions. As a framework that enhances the spatial capabilities inherent in SAP HANA, it enables organizations to develop geo-spatially enriched business data and make them accessible from within SAP S/4HANA functions, as well as external GIS systems. The framework is being delivered with a standalone Geometry Explorer, Geometry Editor, and a template for the Business Partner business object as an example for spatially enabling other business objects.

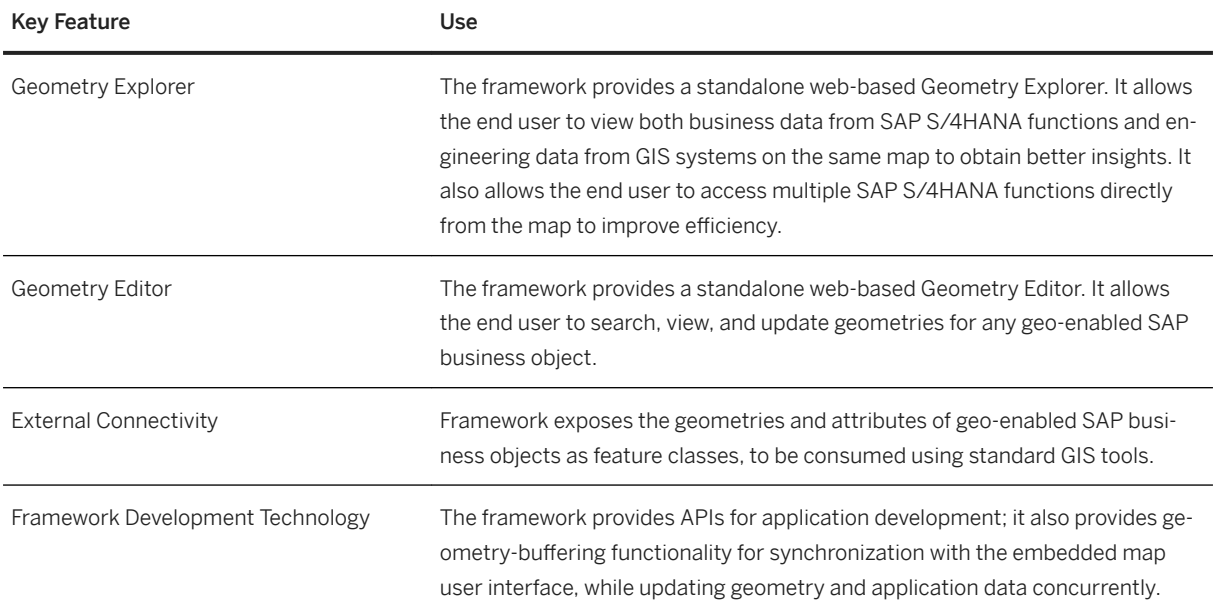

# **3.9.2 Master Data Management**

## **3.9.2.1 Master Data Governance**

### **Business Background**

Master Data Governance (MDG) reliably supports you in keeping your master data consistent even when your system landscape is complex and distributed across various locations. MDG enables you to adjust your master data quickly to reflect legal changes and respond flexibly to new requirements and to business transactions such as takeovers of other companies. MDG also enables you to track changes made to master data.

MDG, central governance provides central ownership of master data in line with a company's business rules and business processes. MDG, central governance delivers domain-specific applications as well as a framework for custom-defined master data. MDG, central governance offers change request-based processing of master data with an integrated workflow, staging, approval, activation, and distribution to all systems. MDG, central governance can use SAP's as well as company-specific business logic to create master data ready to be used in a company's business processes.

MDG, consolidation and mass processing provides an understanding of enterprise master data that is owned and maintained de-centrally, as well as general mass processing capabilities for master data. MDG, consolidation delivers capabilities to standardize the master data and to detect duplicates. For each of the resulting match groups, MDG, consolidation calculates a best record out of the duplicates in that group, using survivorship rules on the master data attributes. The best records can be used in dedicated analytical or business scenarios. MDG, mass processing enables you to update multiple master data records at a time. To update records, you select the fields and records you want to change. The system then provides statistics on the changed fields and validates the data for business transactions use before activating the changes.

## **Key Features**

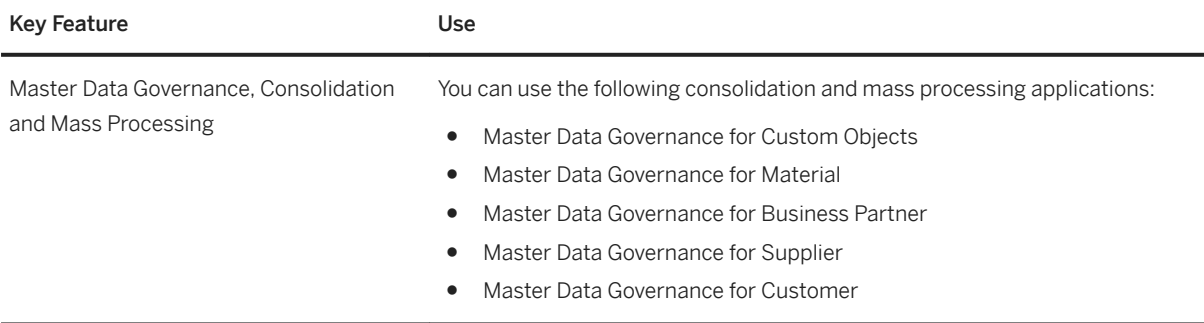

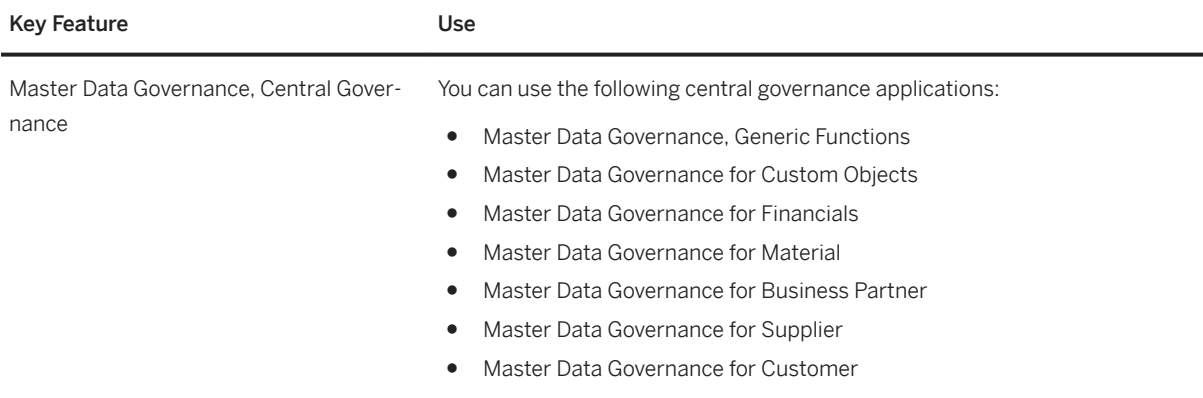

## **3.9.3 Middleware**

## **3.9.3.1 Application Interface Framework**

### **Business Background**

Interfaces often transfer important data, for example, sales master data, sales orders, and invoices, between systems. As it is important to ensure correct processing, the monitoring of these interfaces is an ongoing process. This can be done using the SAP Application Interface Framework, a tool designed for business users to handle different kinds of application errors in a timely fashion.

The SAP Application Interface Framework is tightly integrated into the SAP application system. It enables business users to monitor errors related to interface issues (for example, Material 4711 does not exist orCost center 1234 is locked).

### **Key Features**

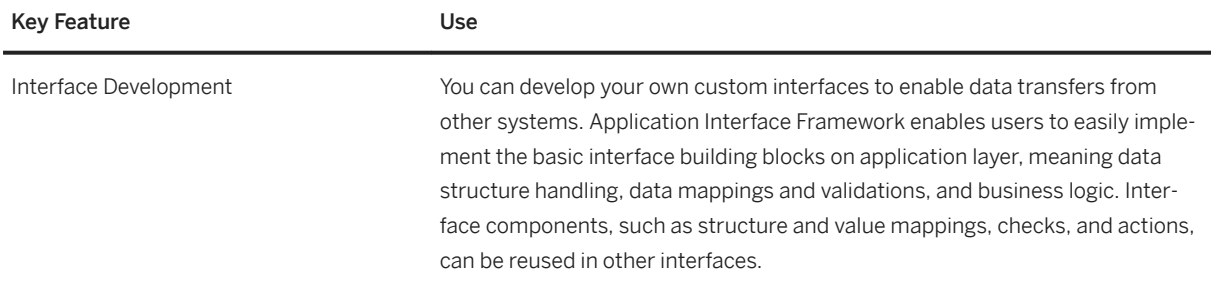

# **4 SAP S/4HANA Industry-Specific LoB Functions**

SAP S/4HANA Industry-Specific LoB Functions enhance core functions of SAP S/4HANA Enterprise Management to provide industry specific business benefit for your line of business (LoB). Please note that you might need a separate license. For further information, please contact your SAP Account Executive.

## **4.1 Automotive**

## **4.1.1 Vehicle processes for Wholesale and Retail**

## **4.1.1.1 Vehicle Sales and Distribution**

#### **Business Background**

Vehicle Sales and Distribution allows you to sell and deliver new and used vehicles to your business partners. The vehicles that you offer can be based on different models from various vehicle manufacturers.

### **Key Features**

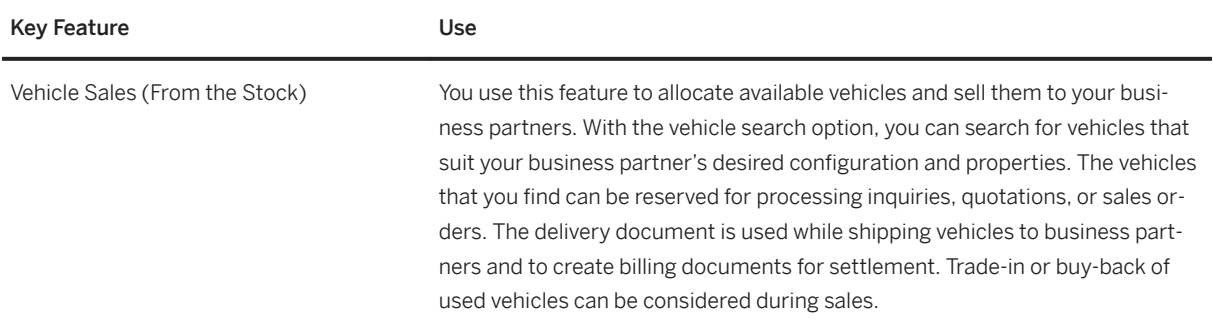

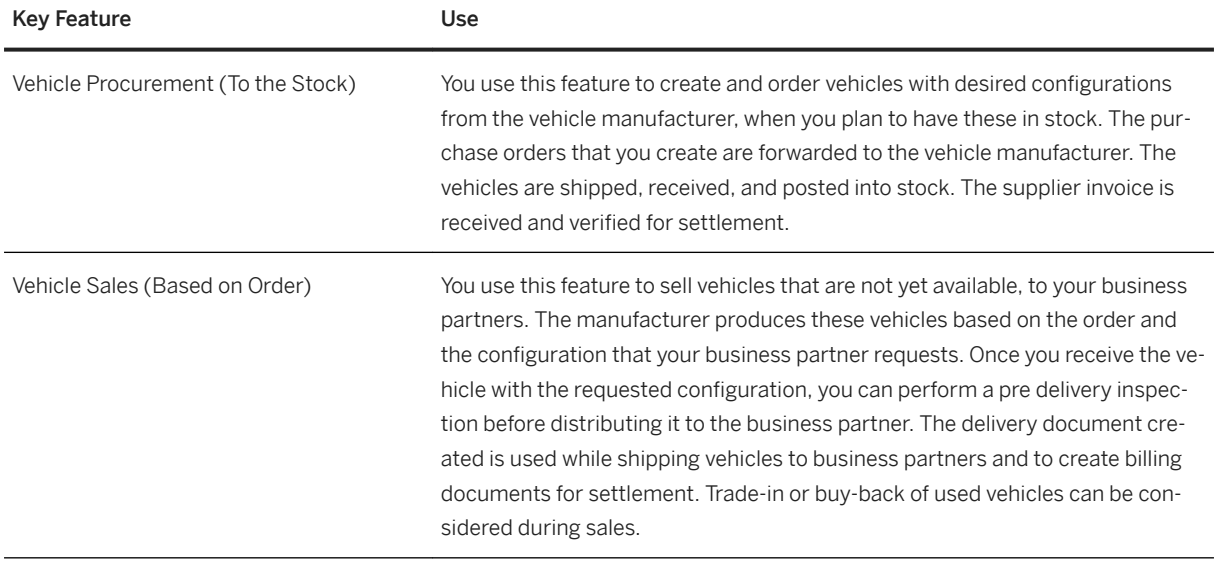

# **4.1.1.2 Vehicle Ordering and Administration**

#### **Business Background**

Vehicle Ordering and Administration allows vehicle importers, wholesalers, and distributors to interact with their dealers through a web portal.

## **Key Features**

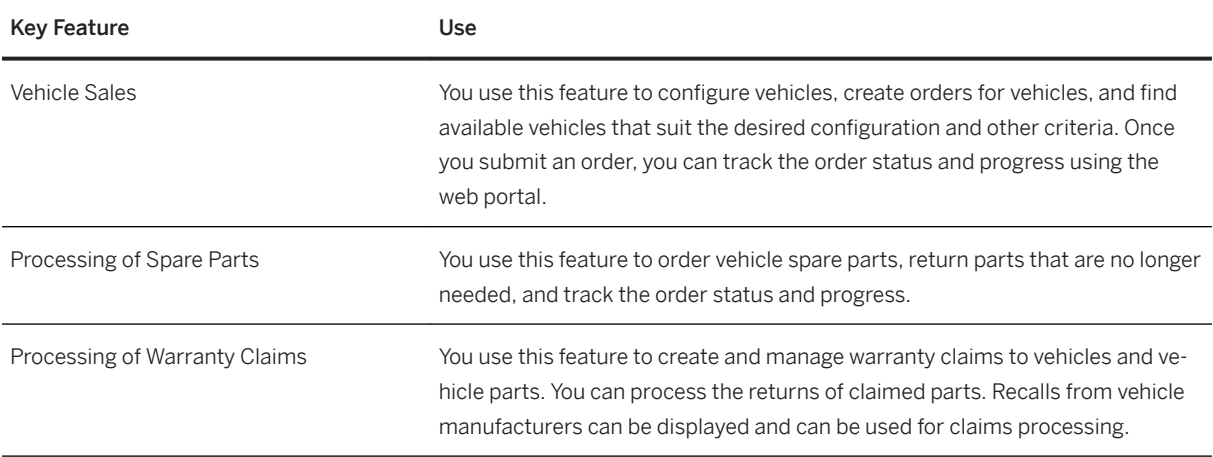

## **4.2 Banking**

## **4.2.1 SAP Deposits Management for Banking, SAP S/4HANA Edition**

### **Business Background**

*SAP Deposits Management for Banking, SAP S/4HANA edition* enables you to manage current accounts, fixedterm deposits, and savings. It offers various functions to support the lifecycle of deposit contracts.

#### **Key Features**

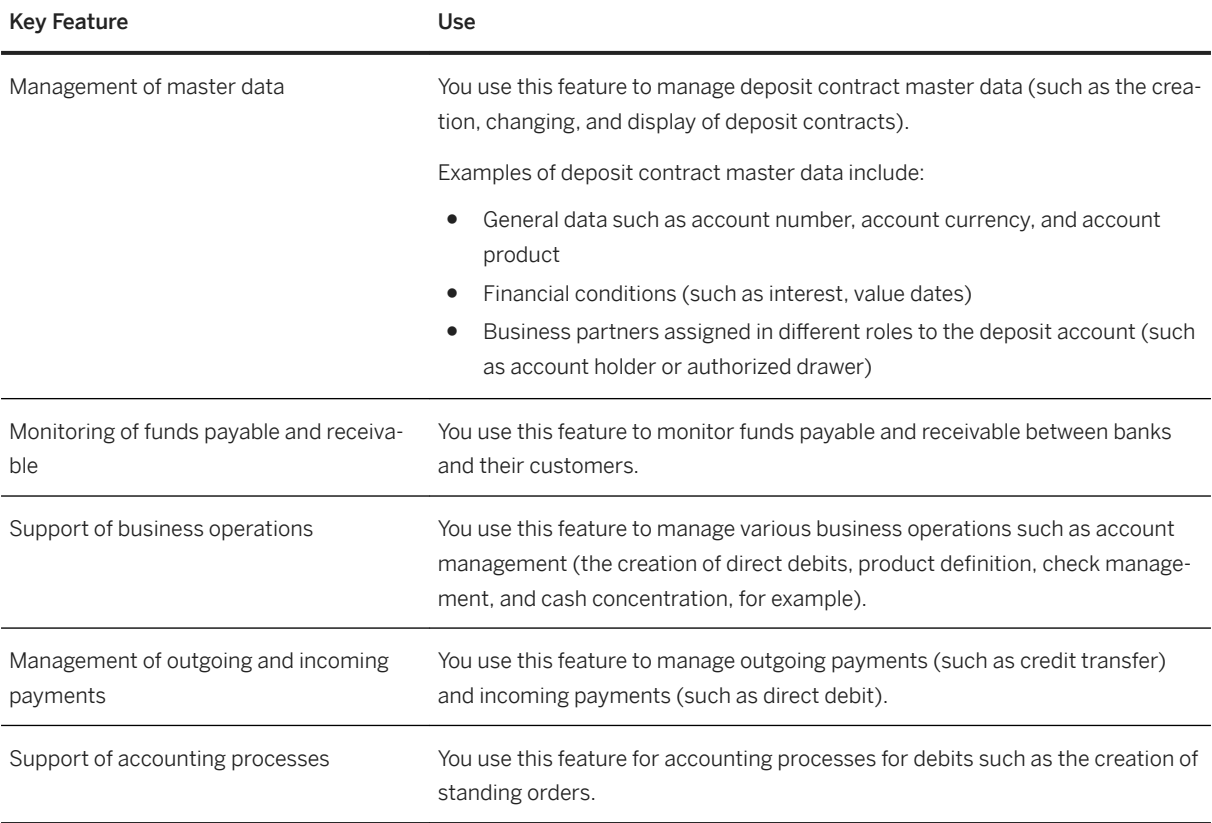

## **4.2.2 SAP Loans Management for Banking, SAP S/4HANA Edition**

### **Business Background**

*SAP Loans Management for Banking, SAP S/4HANA edition* enables you to manage both simply structured loans, such as consumer loans, and complex loans, such as mortgage loans. It offers various functions to support the lifecycle of loan contracts.

### **Key Features**

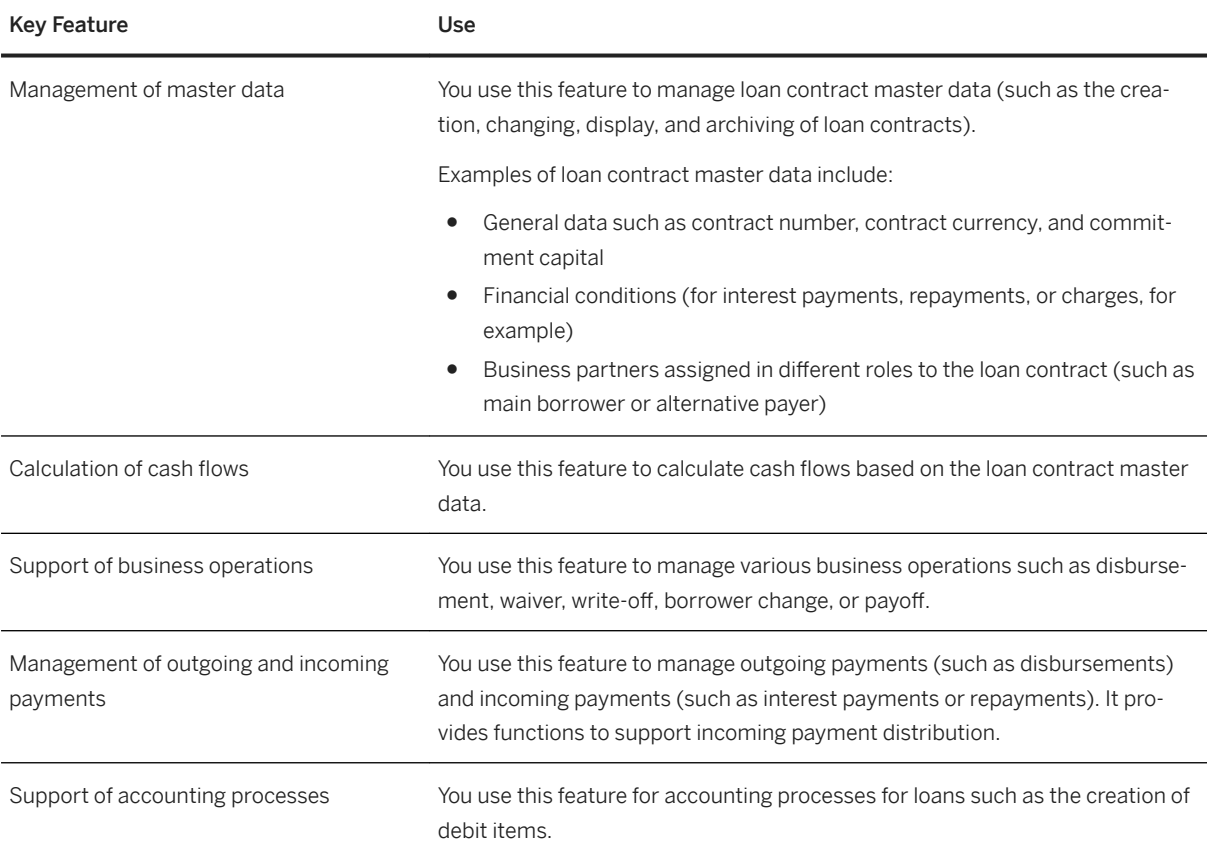

## **4.2.3 SAP Collateral Management for Banking, SAP S/ 4HANA Edition**

#### **Business Background**

*SAP Collateral Management for Banking, SAP S/4HANA edition* provides banks with the front- and back-end support they need for collateral handling and risk mitigation. It offers functions to maintain, manage, and monitor the use of collaterals.

#### **Key Features**

The following table explains the key features available:

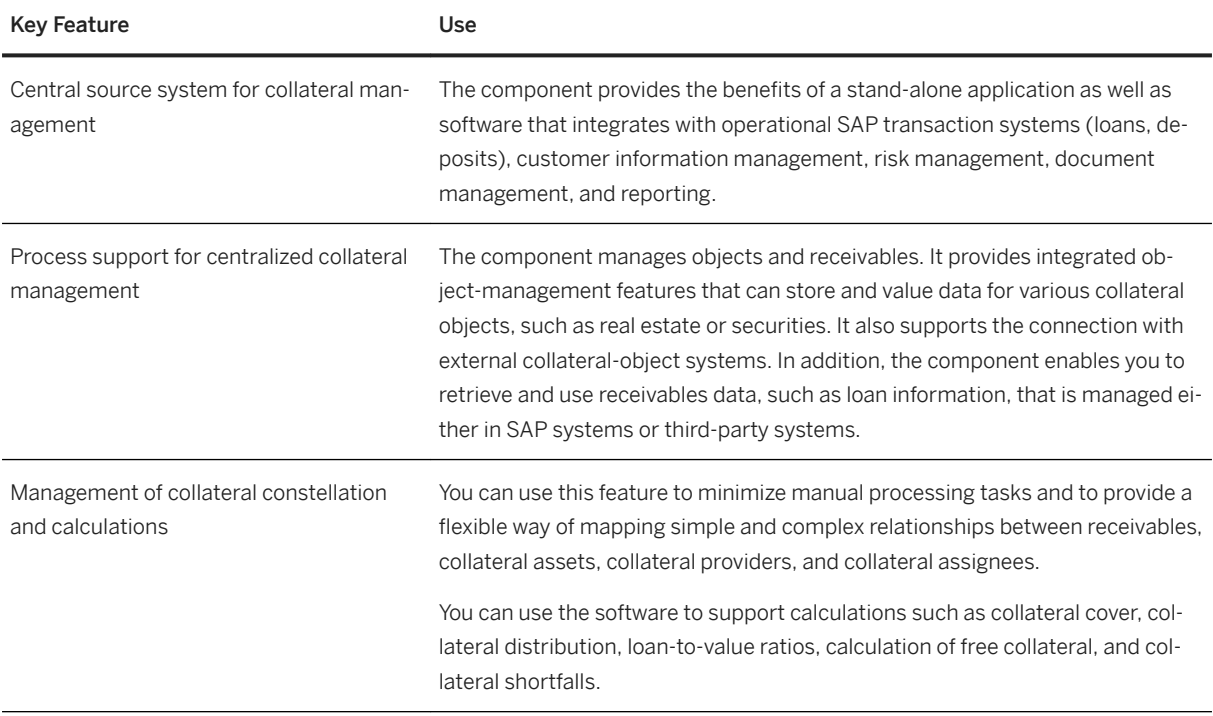

# **4.2.4 SAP Reserve for Bad Debts for SAP S/4HANA**

#### **Business Background**

SAP Reserve for Bad Debts for SAP S/4HANA (FS-RBD) enables you to create and manage the necessary risk provisions (value adjustment and provision) for their business. It supports the management of single risk provisions as well as flat-rate risk provisions.

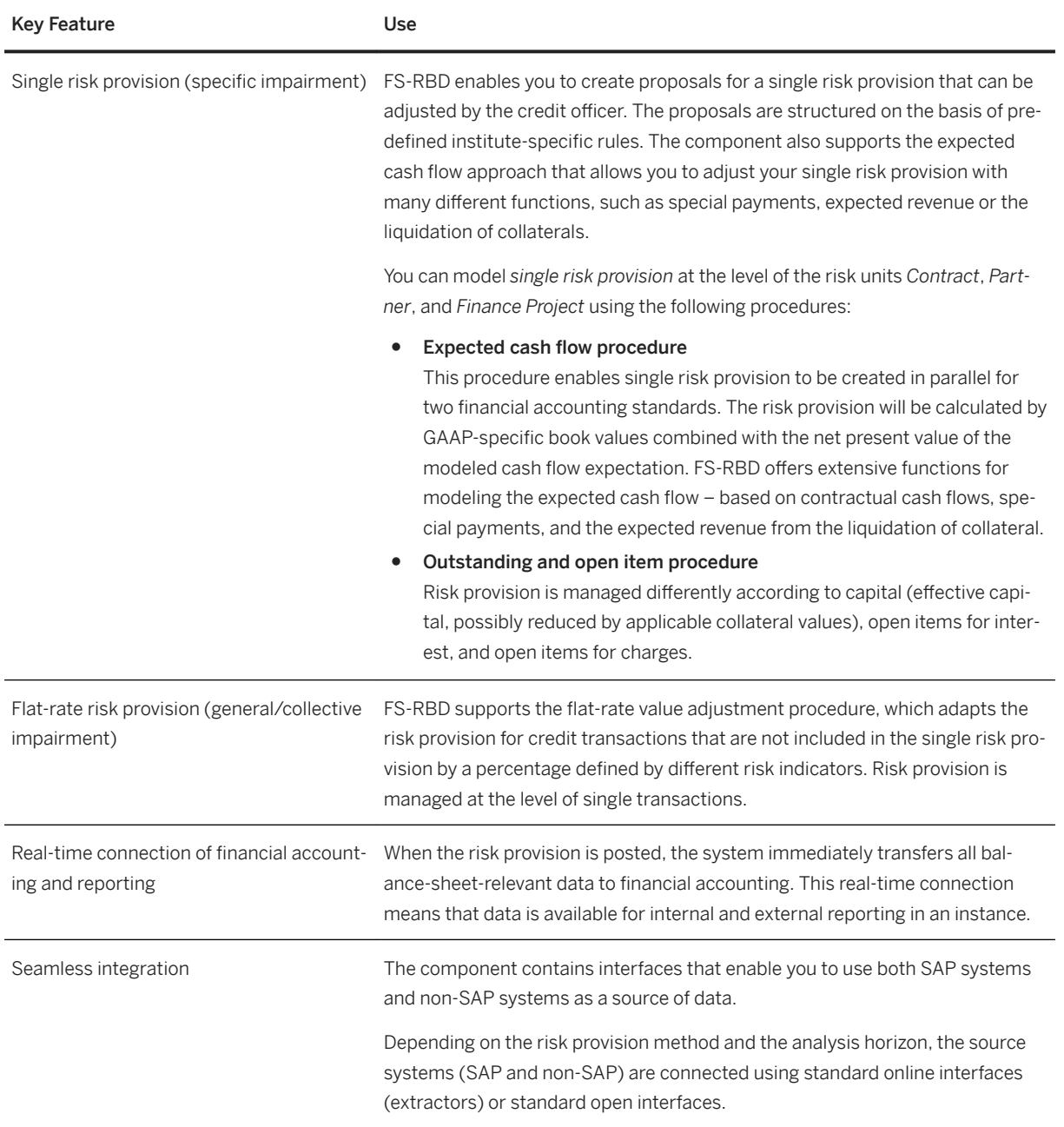

## **4.3 Insurance**

## **4.3.1 Claims Management**

## **4.3.1.1 Claim Lifecycle**

### **Business Background**

You use Claim Lifecycle to automate and manage the entire claims process, from first notification of loss to claims adjustment and financial reporting. The following lines of business are supported:

- P & C insurance, including the following lines: Property (home contents) Liability Automobile
- Health insurance Private health insurance Statutory health insurance
- Life insurance
- Care insurance Private care insurance Statutory care insurance
- Workers Compensation

### **Key Features**

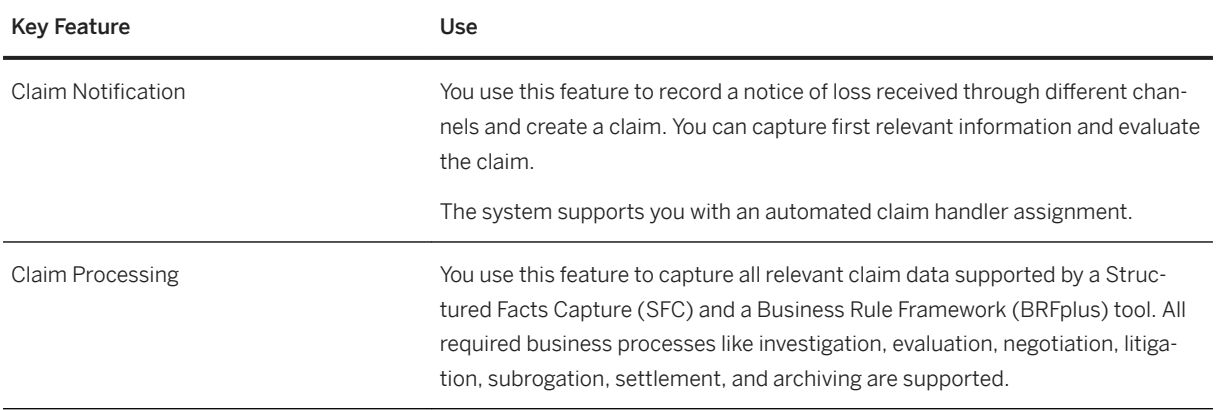

# **4.3.2 Insurance Billing and Payments**

## **4.3.2.1 Billing and Payments**

### **Business Background**

You use Billing and Payments to perform all collection and disbursement tasks across different lines of business. These tasks include open item accounting, payment processing, incoming payment processing, correspondence, and dunning. You can also map broker accounting and coinsurance business.

Billing and Payments allows business process automation and integration with operational insurance systems and back-office applications such as the general ledger.

### **Key Features**

The following table explains the key features available:

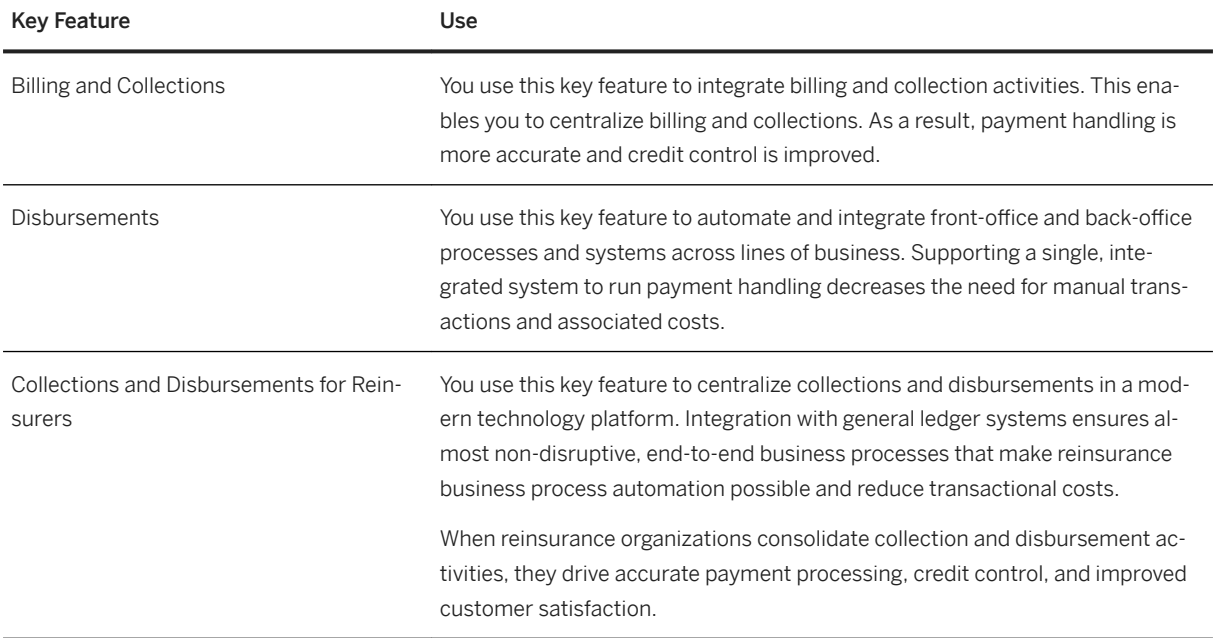

# **4.3.3 Compensation Operations**

#### **Business Background**

You can reproduce sales structures and set up flexible incentive systems. You use standard agreements as the basis for creating individual agreements and settling commission cases.

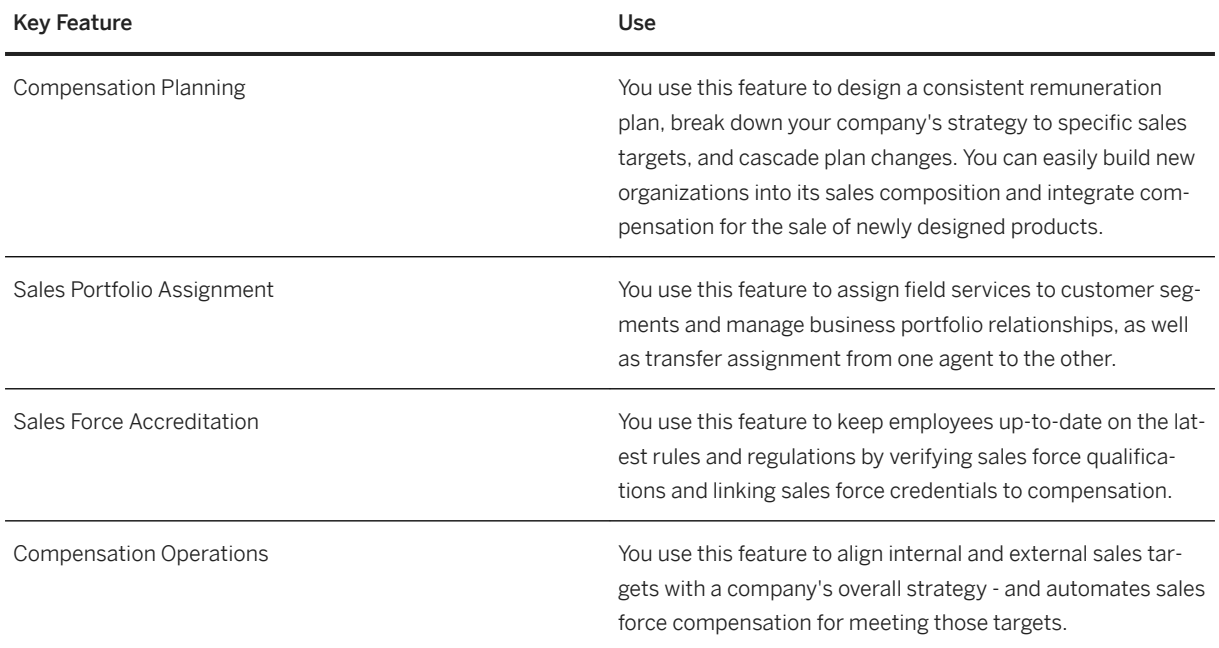

# **4.3.4 Statutory Reporting for Insurance**

# **4.3.4.1 Statutory Reporting for Insurance**

### **Business Background**

You use Legal Statutory Reporting for Insurance to meet statutory requirements for quarterly reporting and reporting on premium reserve funds and also to create reports for capital investments according to BerVersV and then send to BaFin.

The following table explains the key feature available:

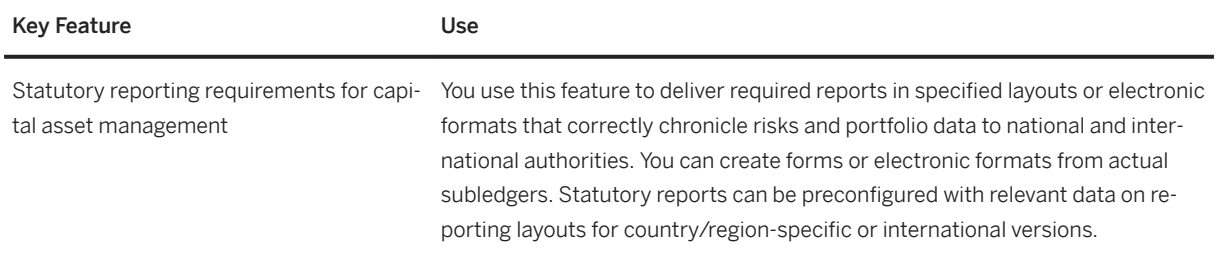

## **4.4 Oil & Gas**

# **4.4.1 Production and Revenue Accounting**

#### **Business Background**

Production and Revenue Accounting integrates production volume allocations, division order management, sales contract allocations, volume pricing and valuation, royalty/working interest owner revenue distribution, payment processing, and state and federal reporting and compliance to provide a comprehensive solution that enables Upstream Oil and Gas companies to efficiently manage their vital Revenue Accounting processes.

### **Key Features**

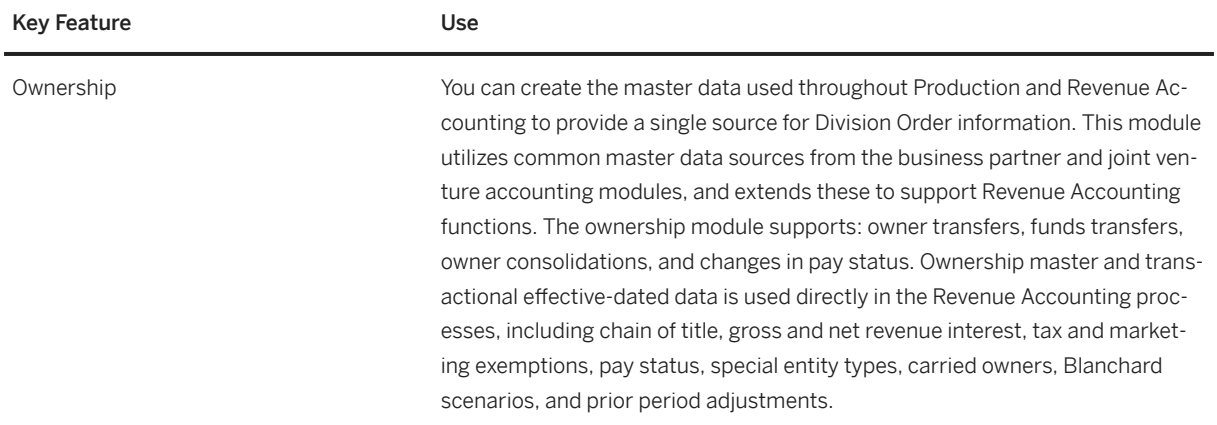

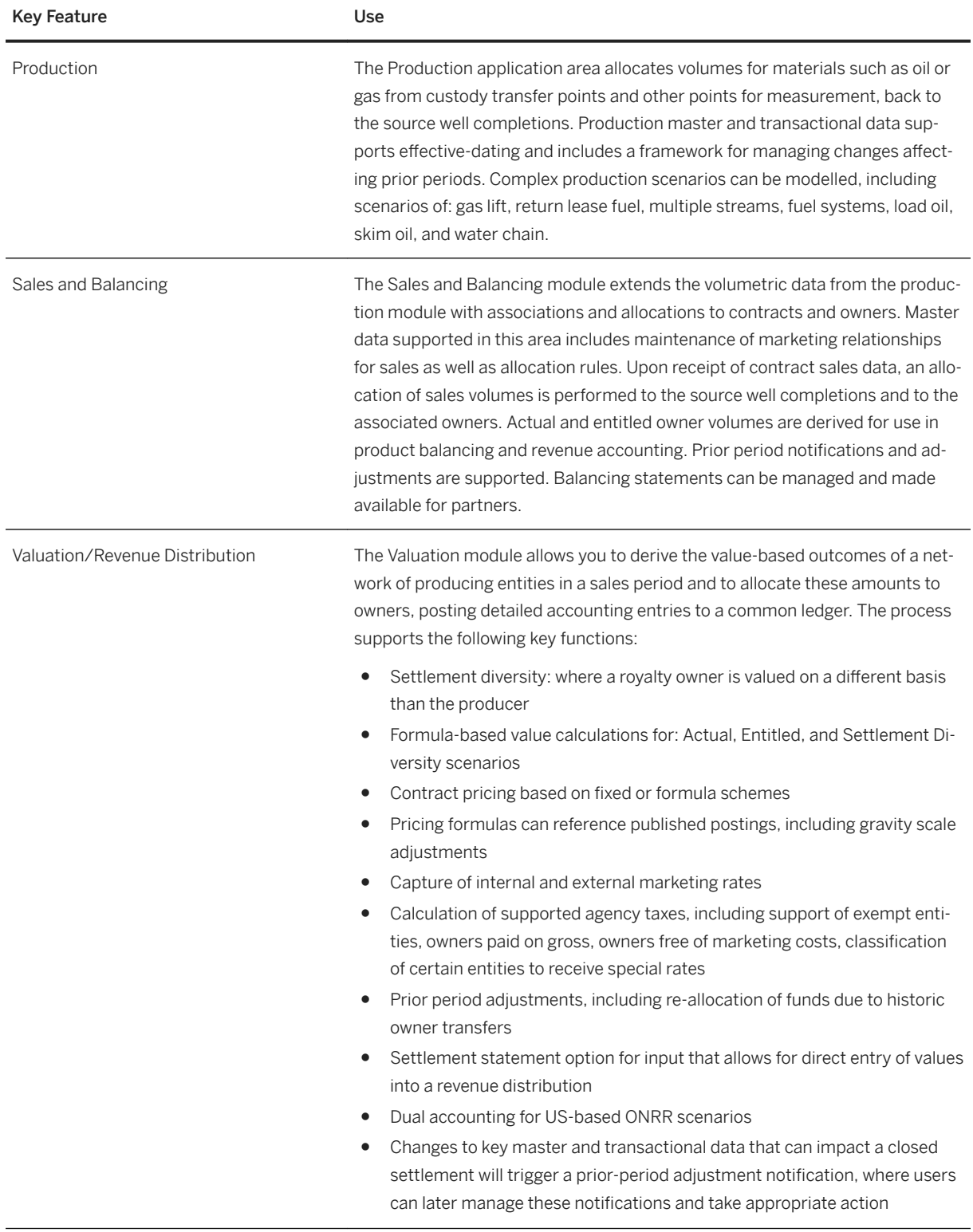

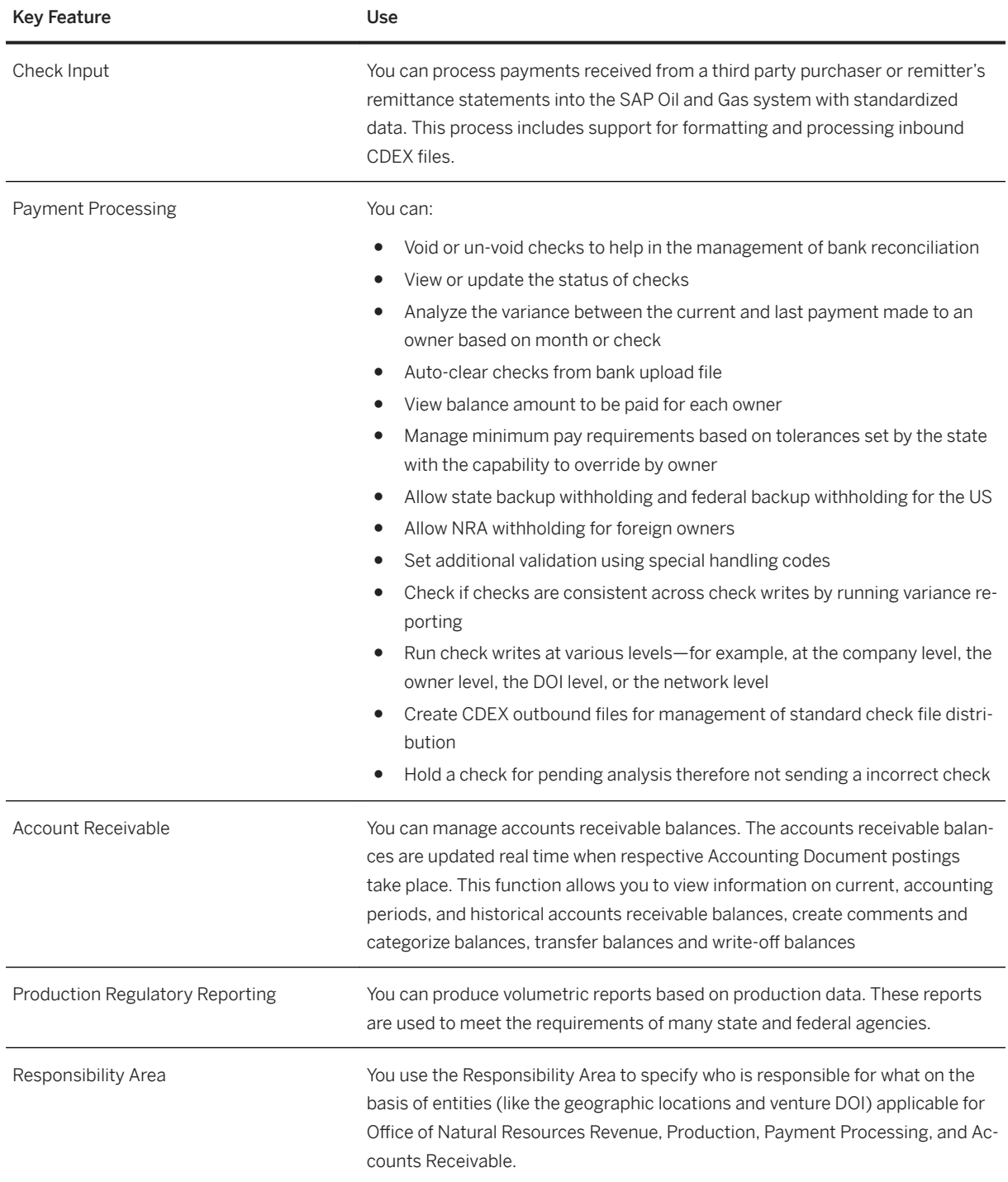

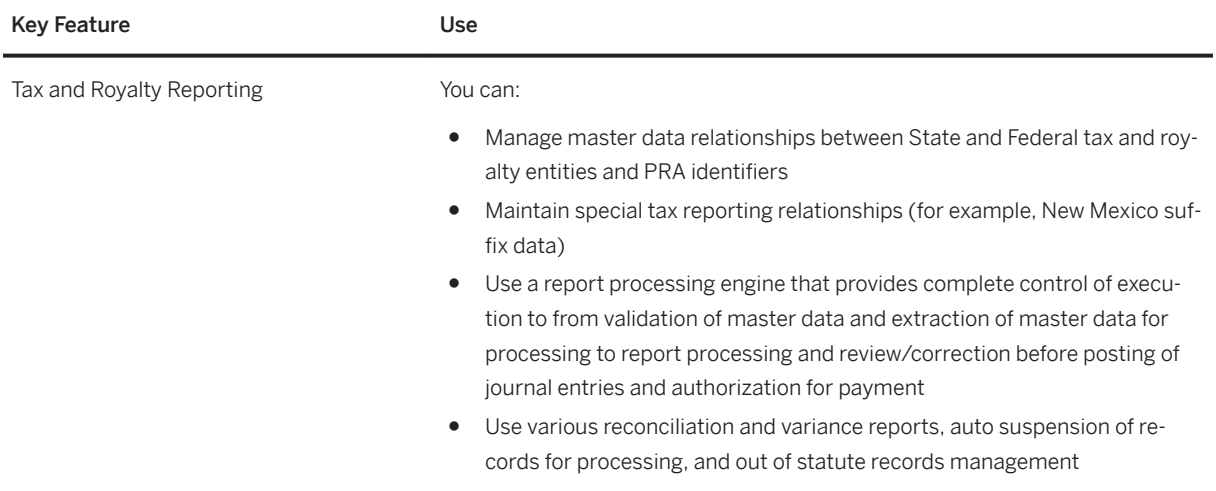

## **4.4.2 Inventory and Movement Management**

### **Business Background**

Inventory and movement management allows you to streamline processing and tracking of all hydrocarbon movements and inventory positions. You can consistently execute and track hydrocarbon movements and inventory updates. You can capture and track inventory information and product movements; supports quantity conversions, automatic duty and tax calculations, and pricing updates; and speeds post-movement settlements, such as invoicing and freight settlement. Timely and accurate inventory information leads to better visibility, decision making, and confidence around forecasts, replenishment planning, and trading. Consistent and automated product movement processing promotes stock updates; expedites contract-to-cash and procure-to-pay cycles; and reduces reconciliation, duplication, and corrections.

# **4.4.2.1 Hydrocarbon Product Management**

### **Business Background**

Hydrocarbon Product Management (HPM) addresses Oil & Gas specific industry requirements in inventory management. It provides additional quantity fields for different units of measure HPM provides a flexible Quantity Conversion Interface (QCI) that allows the conversion of volumes, masses and energy at ambient conditions (temperature, pressure, vapor pressure, calorific value, density) into volumes, masses and energy values at standard conditions. In addition, the Quantity Conversion Interface enables the calculation of density and heating value at standard conditions and functionality for managing physical inventories in tanks via Silo management by creating tank dips, and comparing those inventories at any time with the book stocks.

The following table explains the key features available:

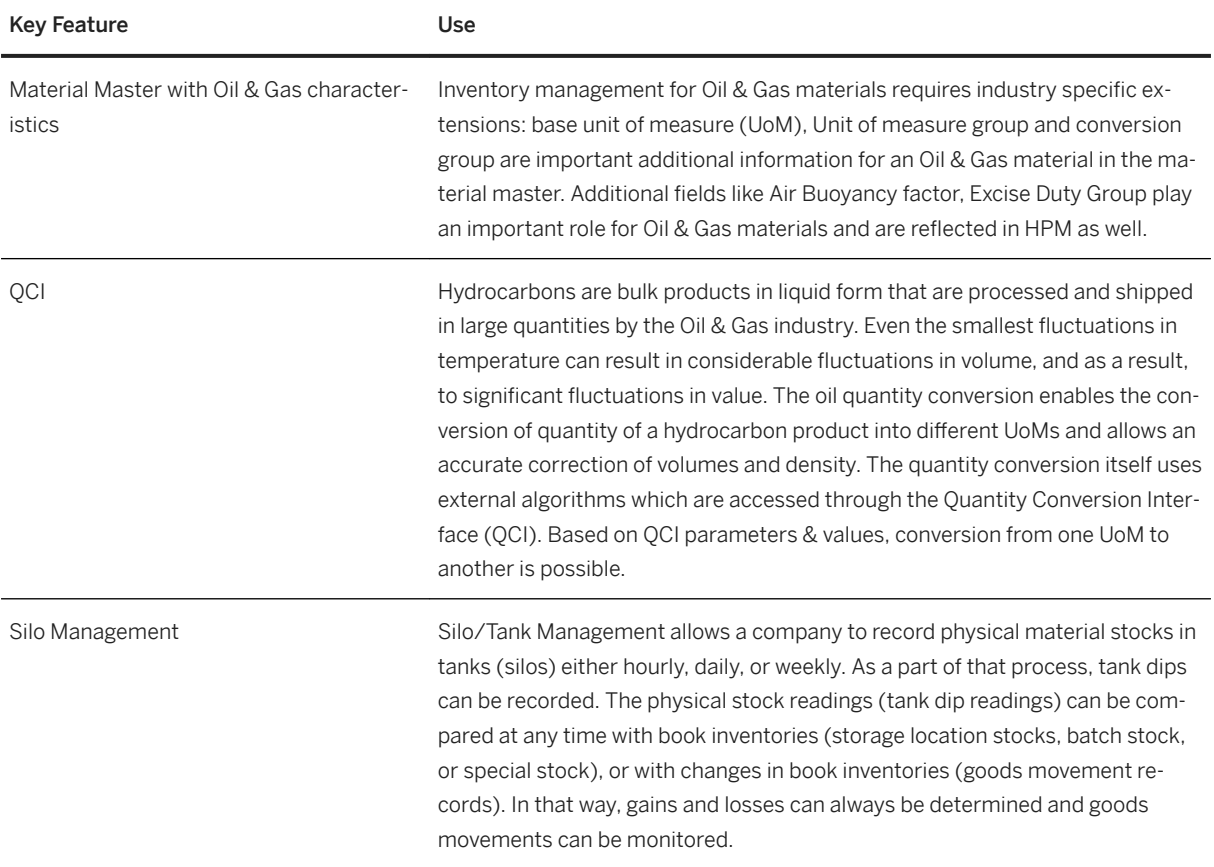

# **4.4.2.2 Tariffs, Duties and Permits**

### **Business Background**

The solution calculates and posts excise duty for dutiable materials. The system calculates and posts excise duty when a goods movements occurs, based on the quantity of material moved, and the location information of the material, if required. The component covers:

- Calculation of excise duty in purchasing and sales
- Calculation of excise duty in inventory management and physical inventory (for example, excise duty calculations for material when there are goods movements between plants with different ED rates)
- Calculation of excise duty in production orders
- Calculation and posting of excise duty liabilities and claims for goods movements of dutiable material
- Split inventory management of the ED portion and net price of a material
- The use of several excise duty rates for a material
- Revaluation of inventories after changes to excise duty rates
- Licenses for excise duty (ED) reductions and exemptions
- Region-based calculation of excise duty
- Data pool for creating reports.

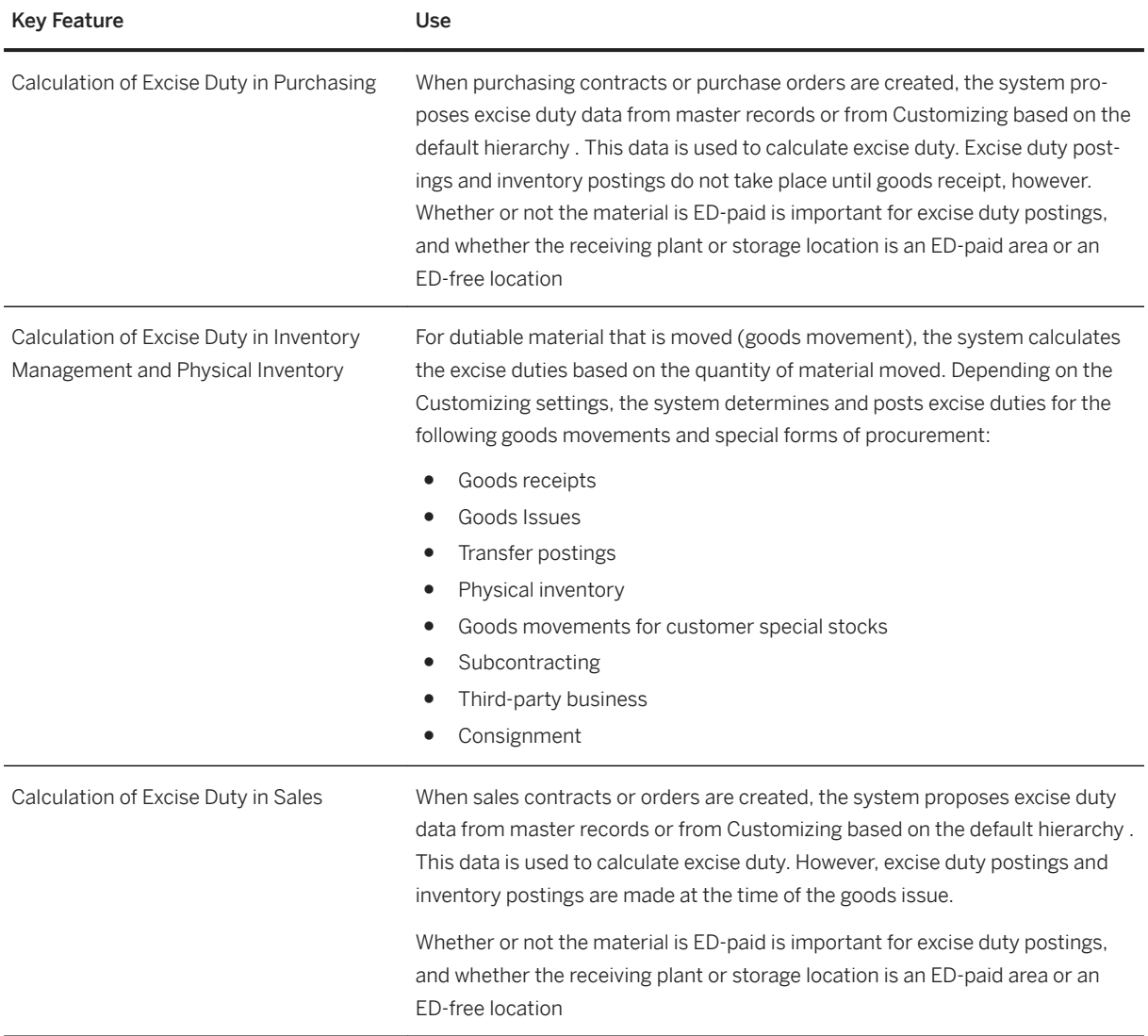

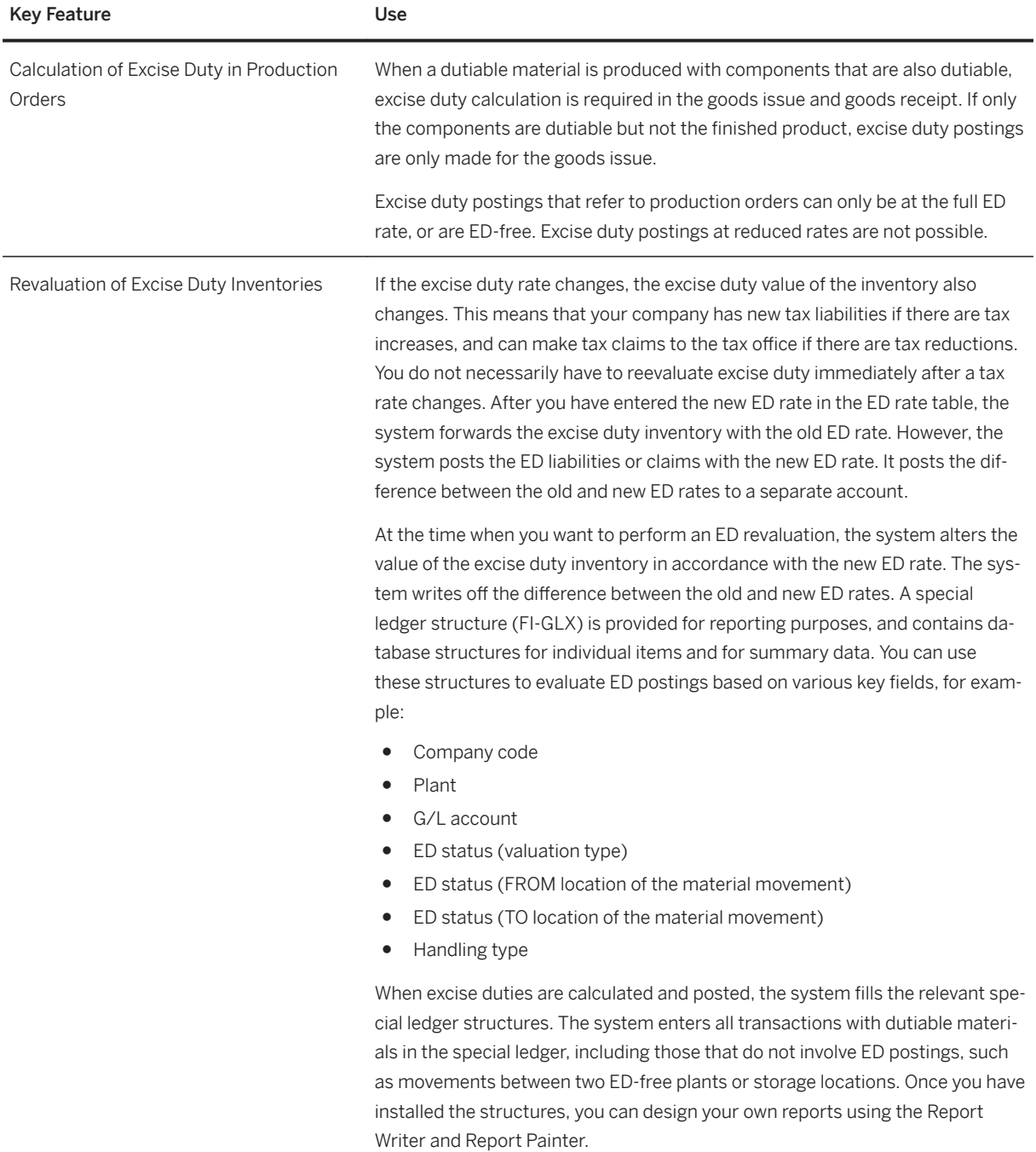

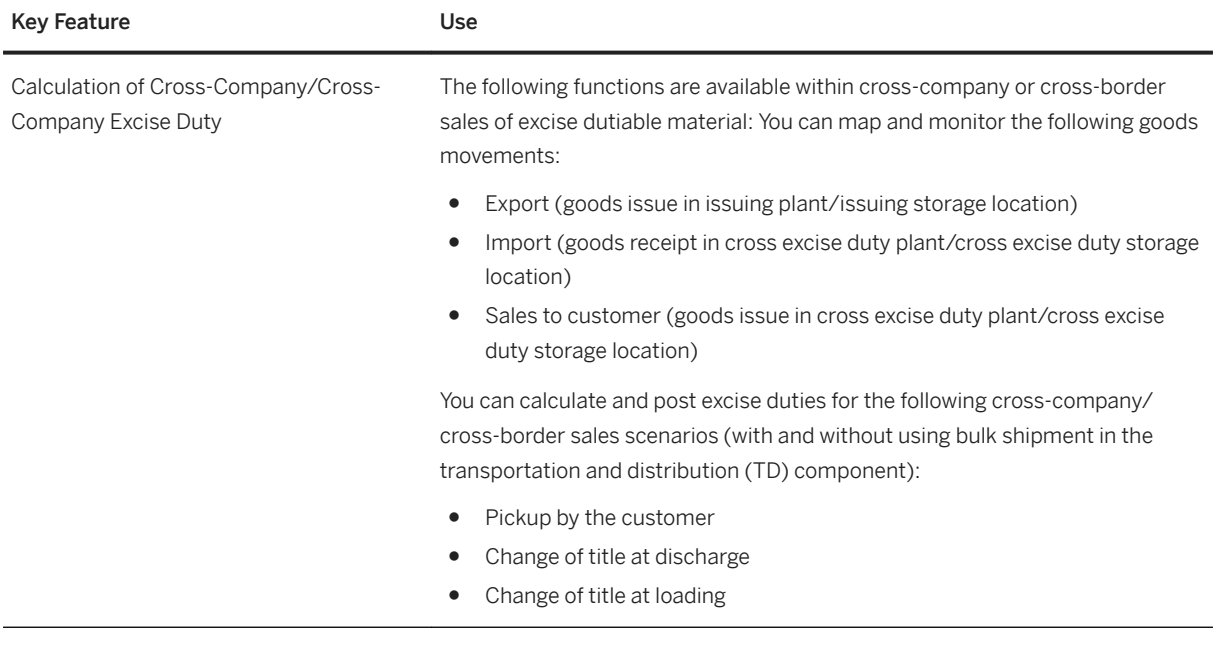

## **4.4.2.3 Transportation and Distribution**

### **Business Background**

The Transportation and Distribution (TD) covers the logistics activities related to:

- Delivery of product from a delivering plant to a customer
- Transfer of product between two company-owned locations
- Receipt of purchased product from a vendor.

These activities are carried out across the processes of scheduling, load confirmation, and delivery confirmation. The following organizational units are used to support oil industry processes.

These are also data retention levels in the system.

- Transportation Planning Point
- Intransit Storage Location
- Intransit Plant

#### **Integration**

The Hydrocarbon Product Management (HPM) application area supports the calculation of standard volumes using temperatures and densities. TD and HPM are integrated so that TD supports multiple units of measure within the same transaction. Temperature and density are important factors in the loading, and delivery process.

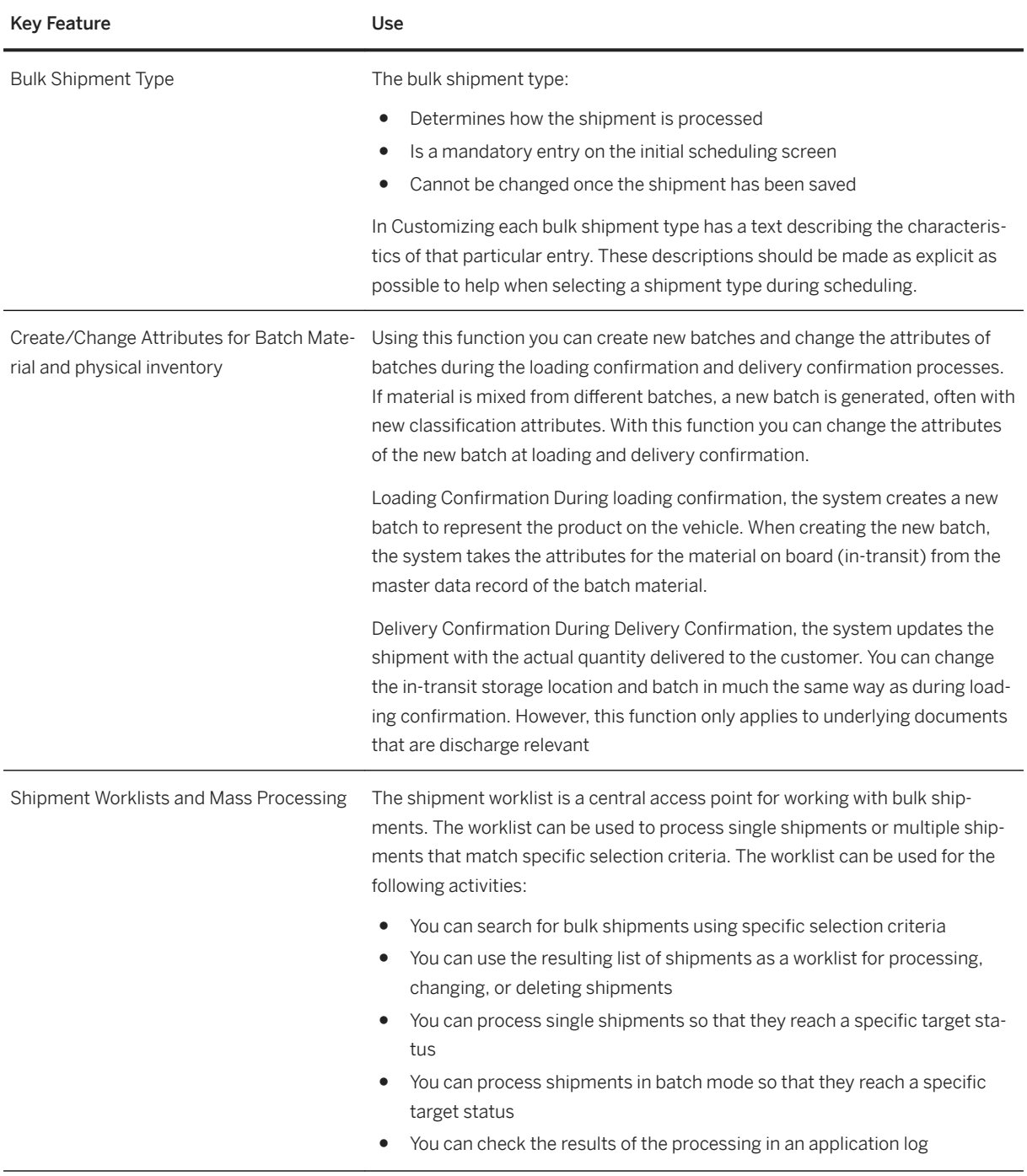

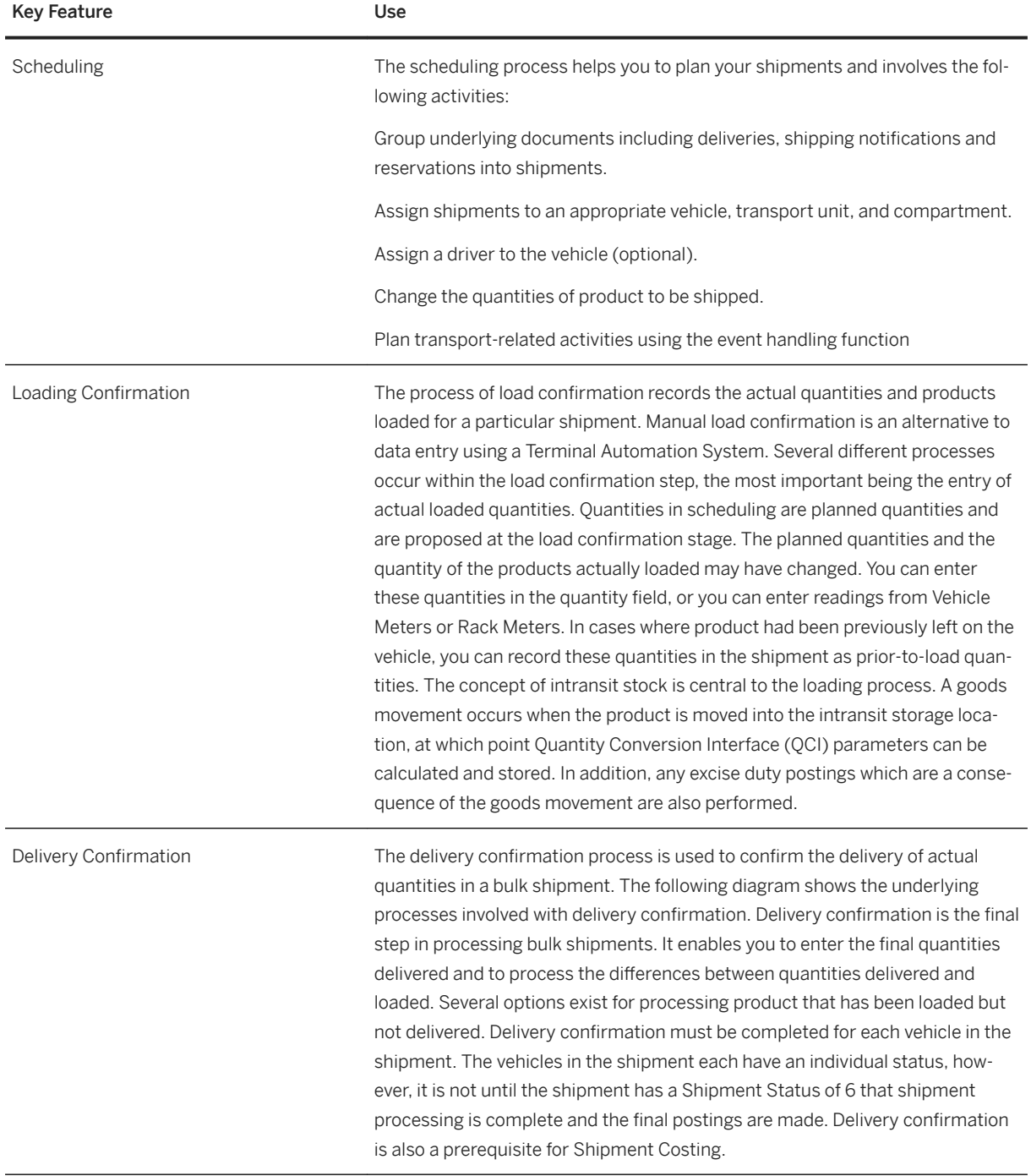

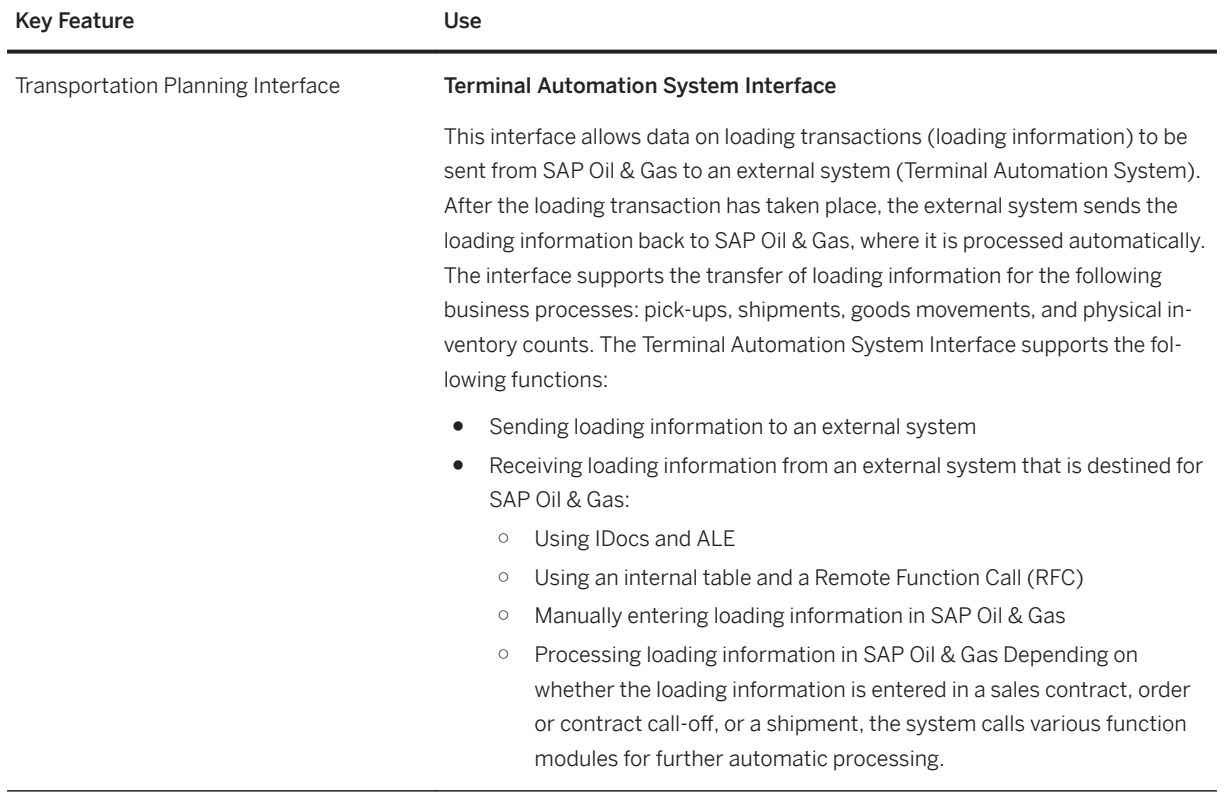

## **280** PUBLIC

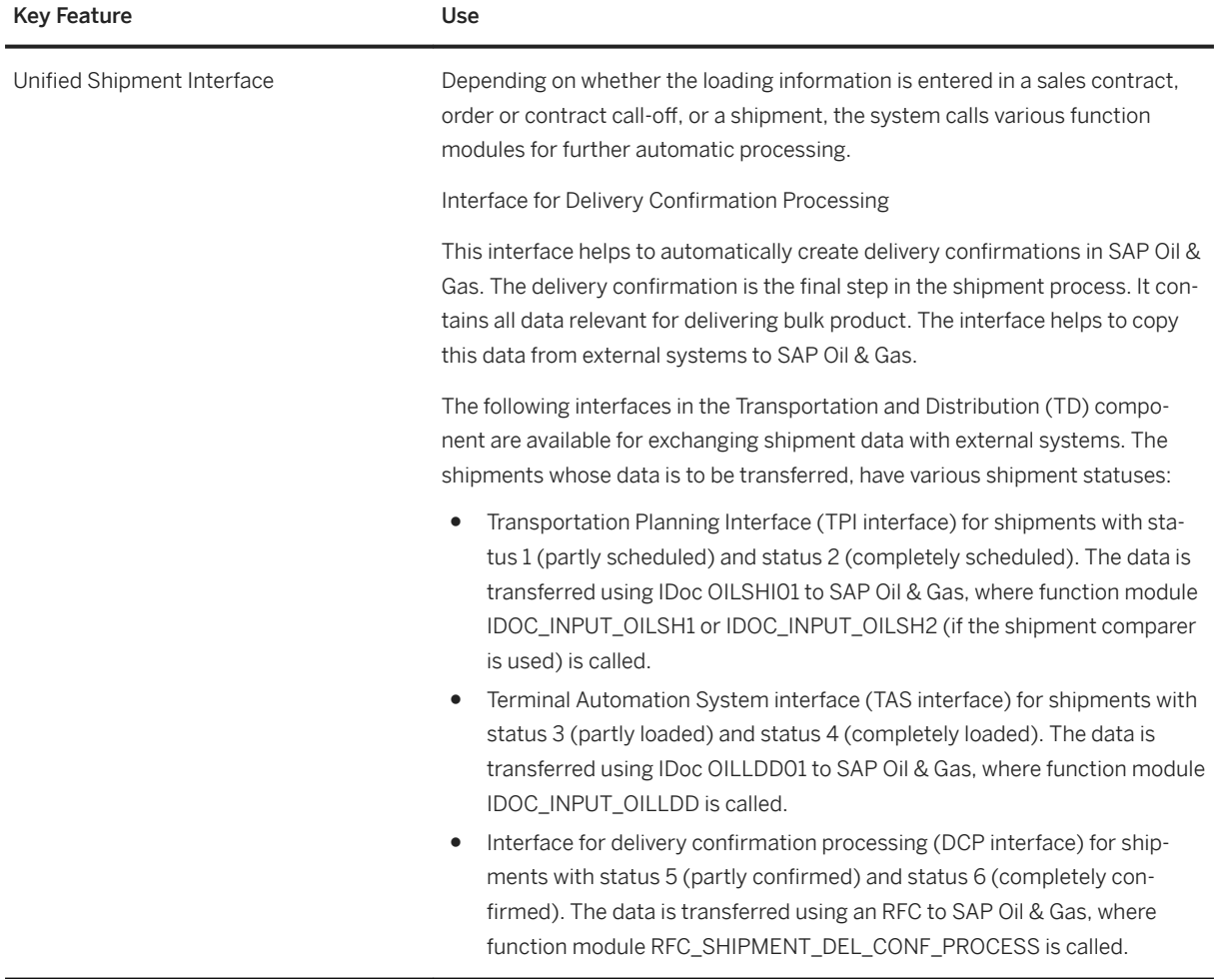

# **4.4.2.4 Marketing, Accounting and Pricing**

## **Business Background**

The solution Marketing, Accounting, and Pricing (MAP) is enhanced with additional functions required for the downstream oil business.

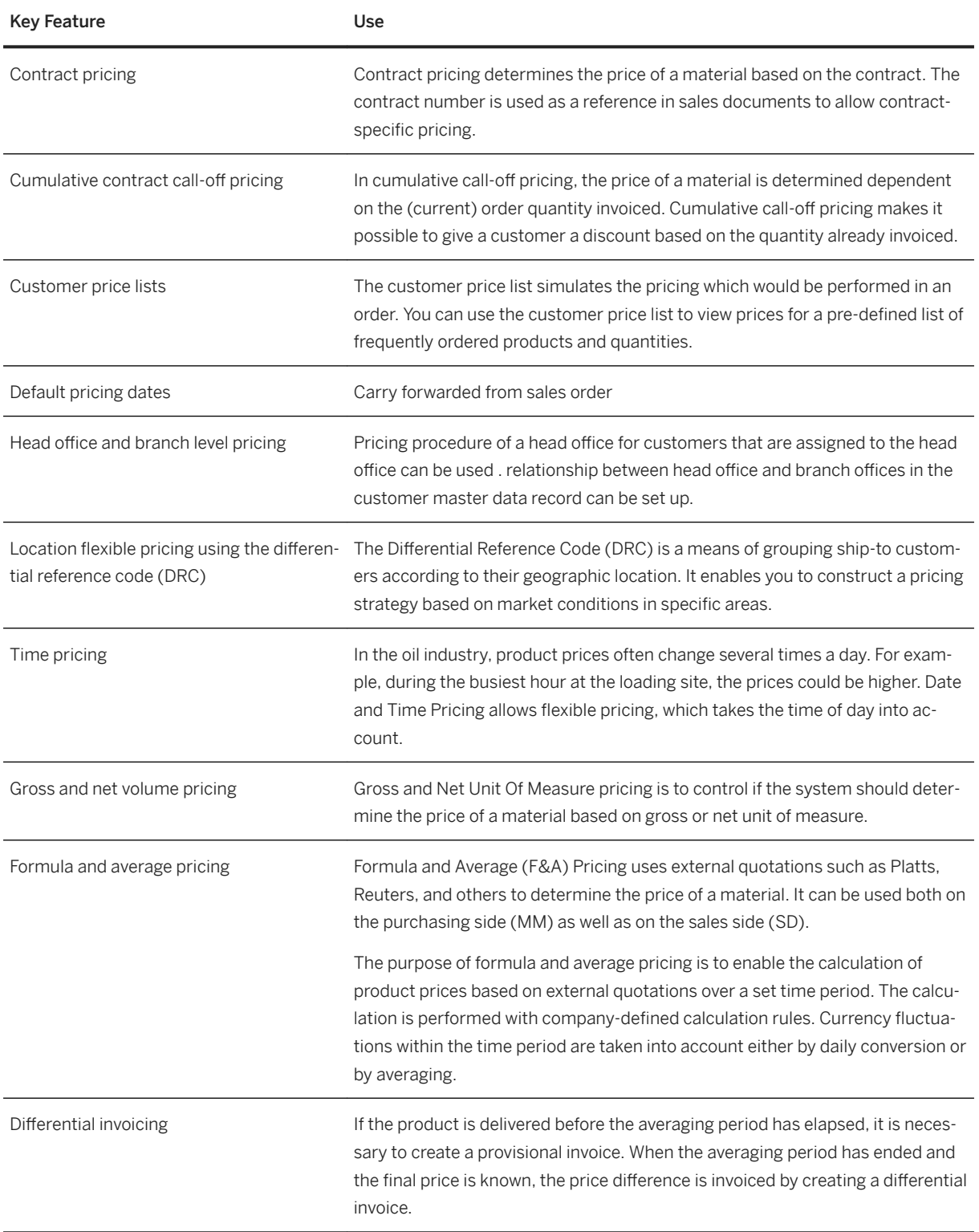

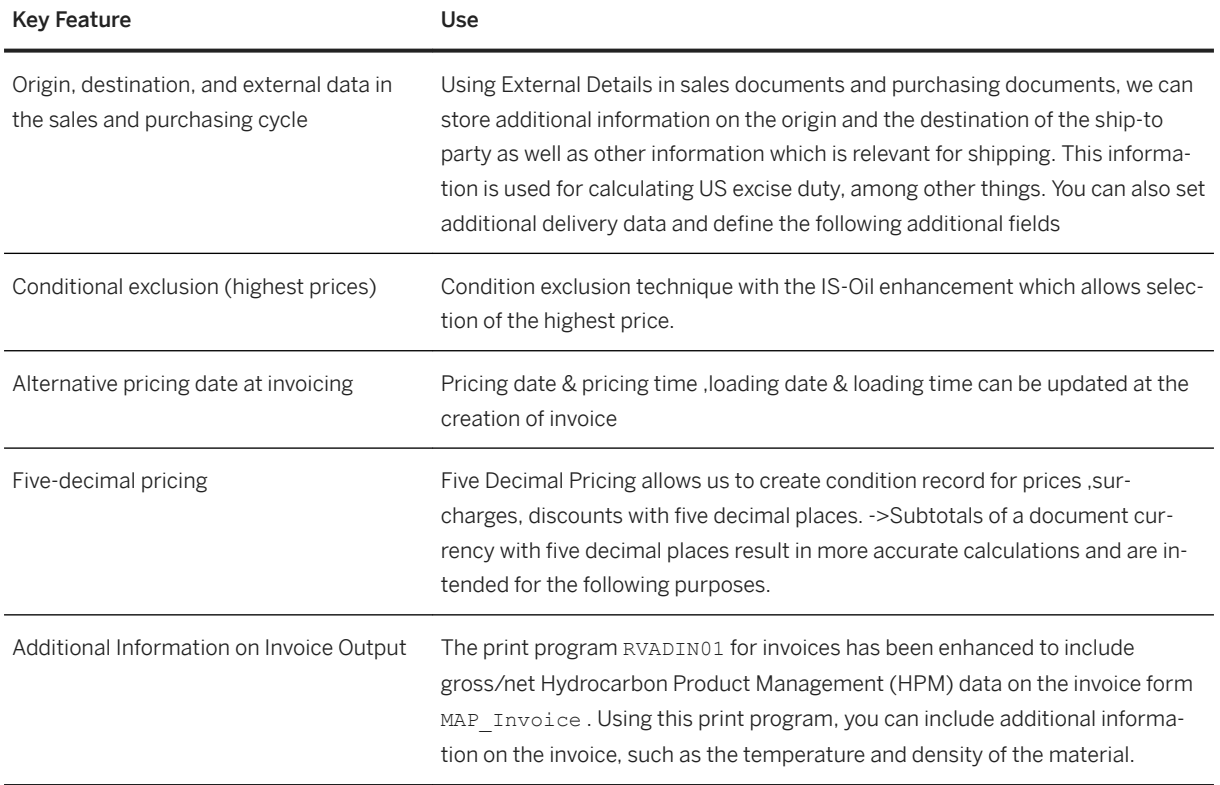

# **4.4.2.5 Marketing, Contracts and Order Entry**

### **Business Background**

The solution Marketing, Contracts, and Order Entry meets the requirements of the oil industry in the areas of fast order entry and contract processing. Customer order processing and contract processing have been enhanced with the following functions:

- Calculation of excise duty in purchasing and sales
- Automatic determination of organizational data
- Display and defaulting of items from the last order
- Determination of a sequence of up to five preferred delivery plants for the delivery of the goods
- Release of non-delivered quantities of a contract call-off
- Restrictions for deviations from the contract conditions
- Redetermination of the item type during order entry

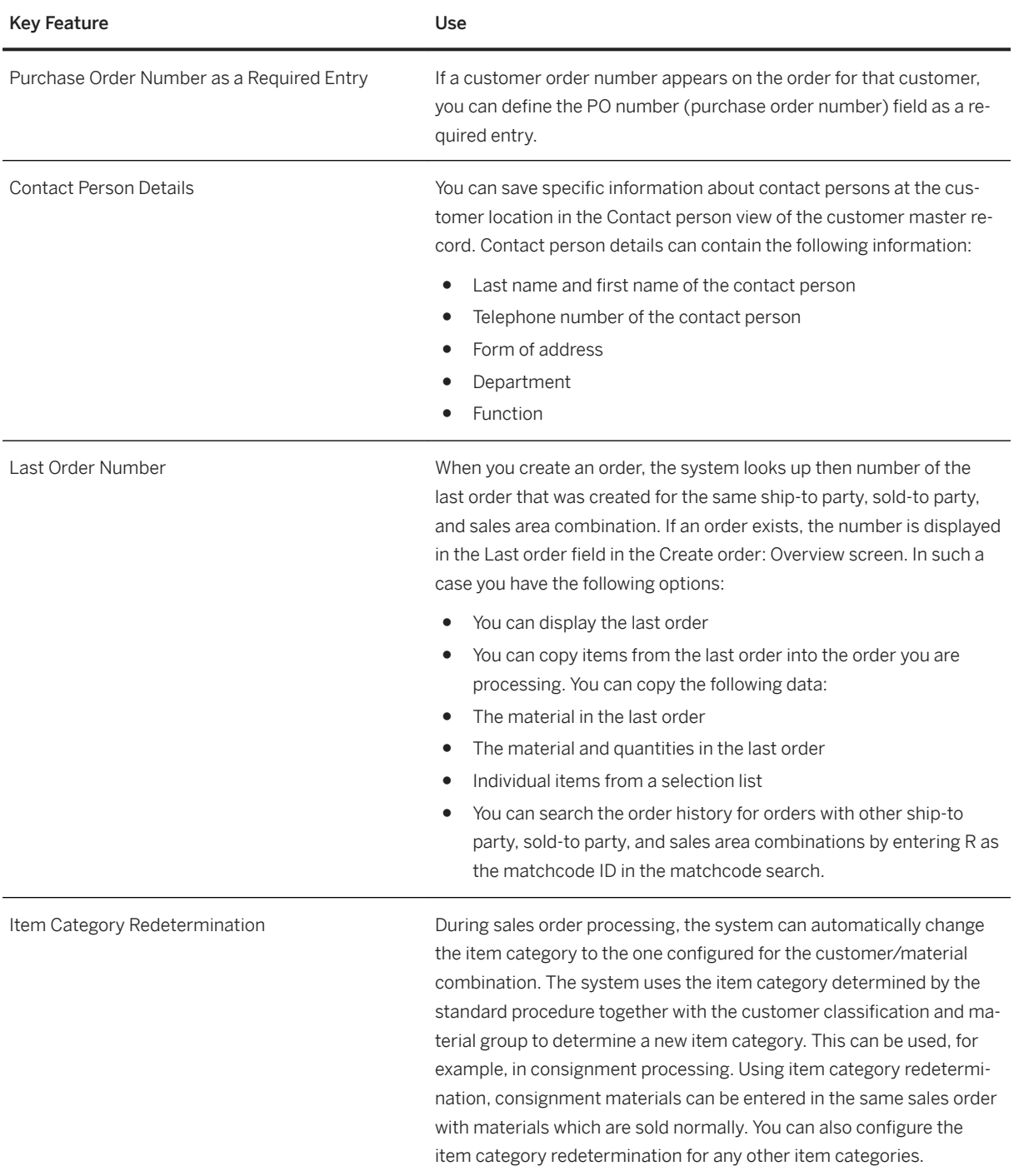

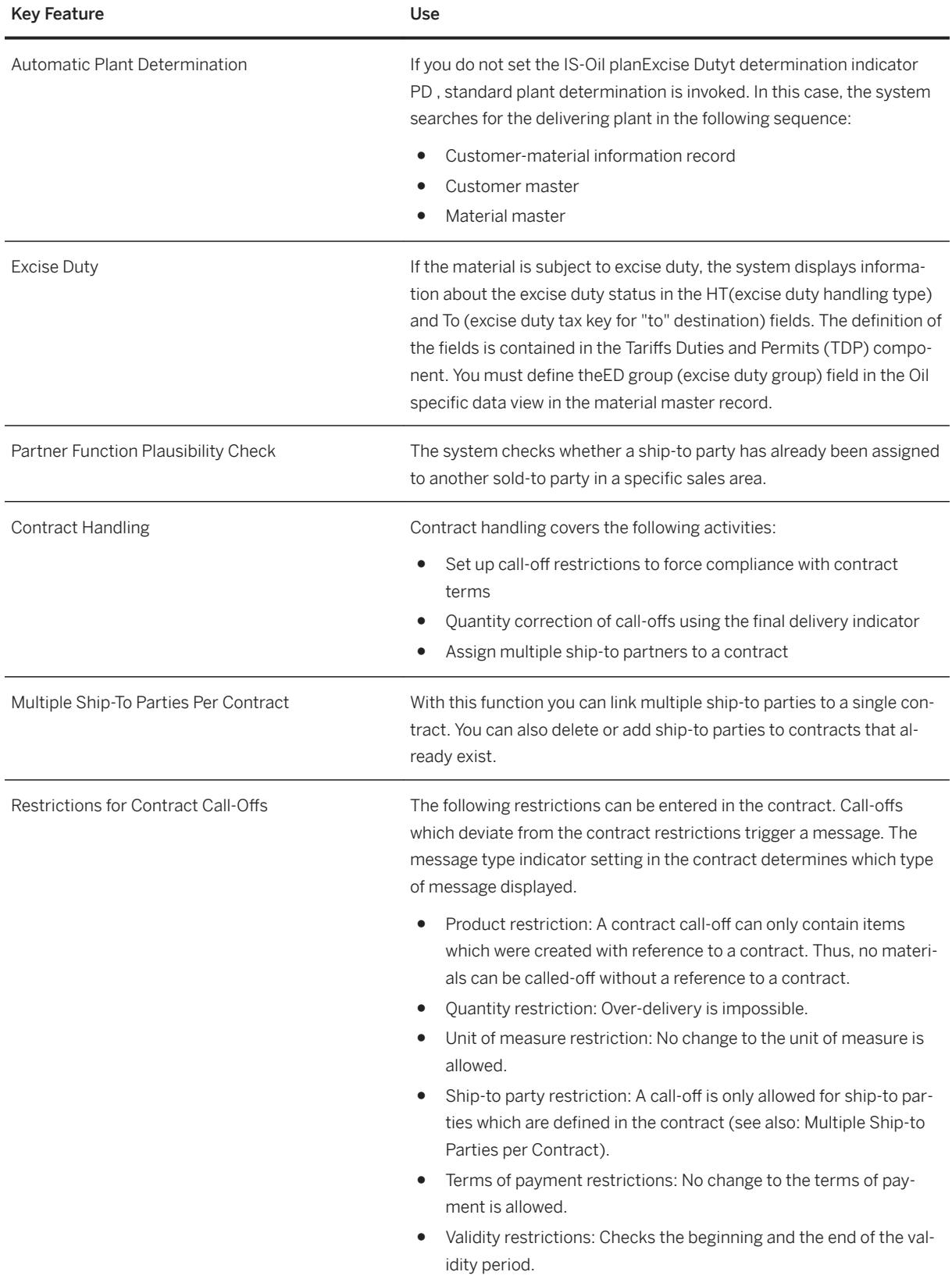

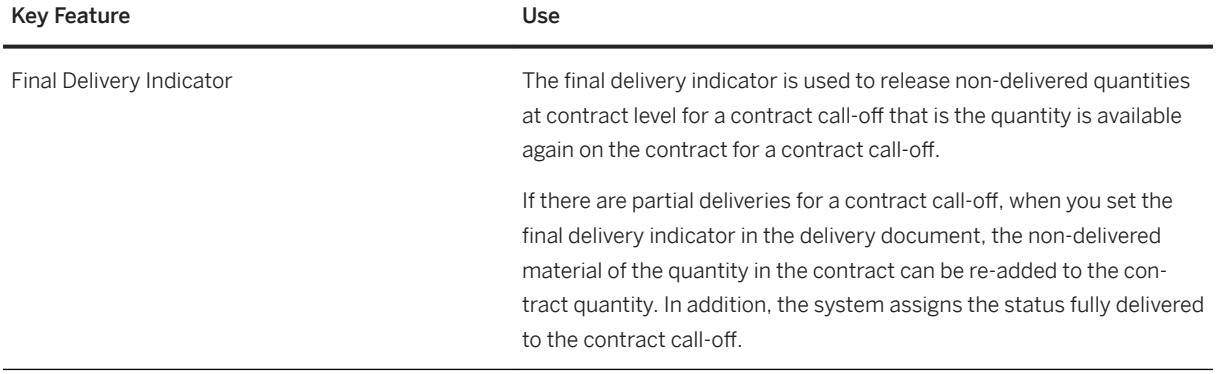

# **4.4.2.6 Marketing Retail Network**

### **Business Background**

A company may carry out its business operations at a large number of different locations. Each of these business locations has its own story to tell in terms of performance and profitability. For oil companies, the business location is typically the service station, but may include depots and non-fuel sales outlets.

This component provides functions for managing business locations such as service stations, depots and terminals. With these functions you can manage sales data, data on vendors, dealers, supply contracts, plant maintenance, and so on.

The system allows you to enter and integrate all relevant data on business locations, independent of the geographic location, in a virtual database. In this way, Marketing Retail Network (MRN) supports a multitude of functions, from delivery planning to profitability analysis.

The following table explains the key features available:

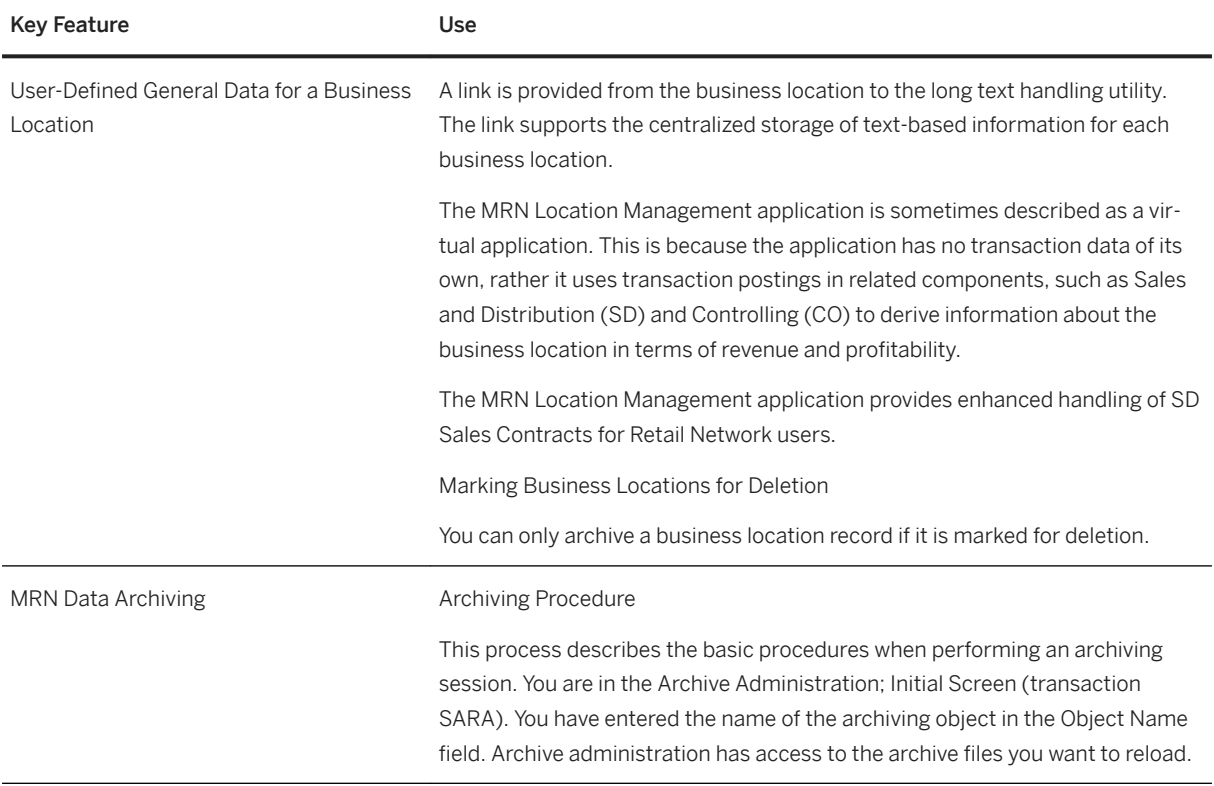

# **4.4.2.7 Bulk Distribution Requirements Planning**

### **Business Background**

The solution optimizes planning in petroleum product distribution. It supports the active management of customer inventory by a vendor inventory (VMI: vendor-managed inventory). The vendor can use it to pre-plan replenishment deliveries to a customer.

The following table explains the key features available:

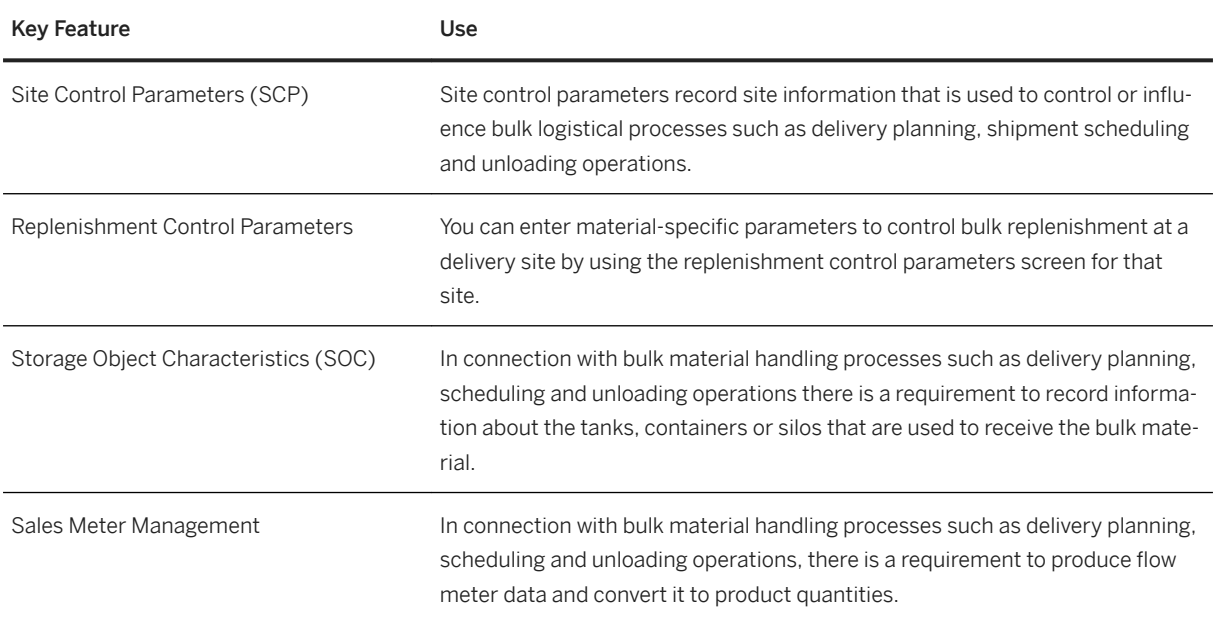

# **4.4.3 Bulk Supply Chain Operations**

### **Business Background**

Bulk supply chain operations allows you to integrate process management for hydrocarbon products, from post-planning to scheduling to post-custody transfer. It supports you in day-to-day operational scheduling, nomination, tracking, inventory projections, custody transfers, and service management for bulk hydrocarbon supply chain movements. It provides you a single, comprehensive platform for managing inventory, scheduling, and transportation processes; integrates external systems for trading, production, and service provider analytics; and automates routine tasks in the background. As a result, hydrocarbon providers can reduce inventory working capital, lower transportation and storage costs, improve fleet utilization, make more informed decisions, and eliminate overhead time and costs.
# **4.4.3.1 Exchanges**

## **Business Background**

The solution enables the setup of exchange agreements between oil and gas companies and handles the exchange of products at various locations. In order to manage exchange business transactions, you can:

- Create an exchange agreement
- Create quantity schedules for planning and monitoring material quantities
- Balance differences in value of exchanged materials using fees
- Settle claims and liabilities against one another (netting)
- Exchange unlike products, and balance the logical inventory that results (logical inventory adjustment)
- Create exchange statements that reflect the current status of your exchange activities in a specific period
- Create additional evaluations with respect to your exchange activities (for example, creating a list of all goods receipts and goods issues within an exchange agreement) .

#### **Key Features**

The following table explains the key features available:

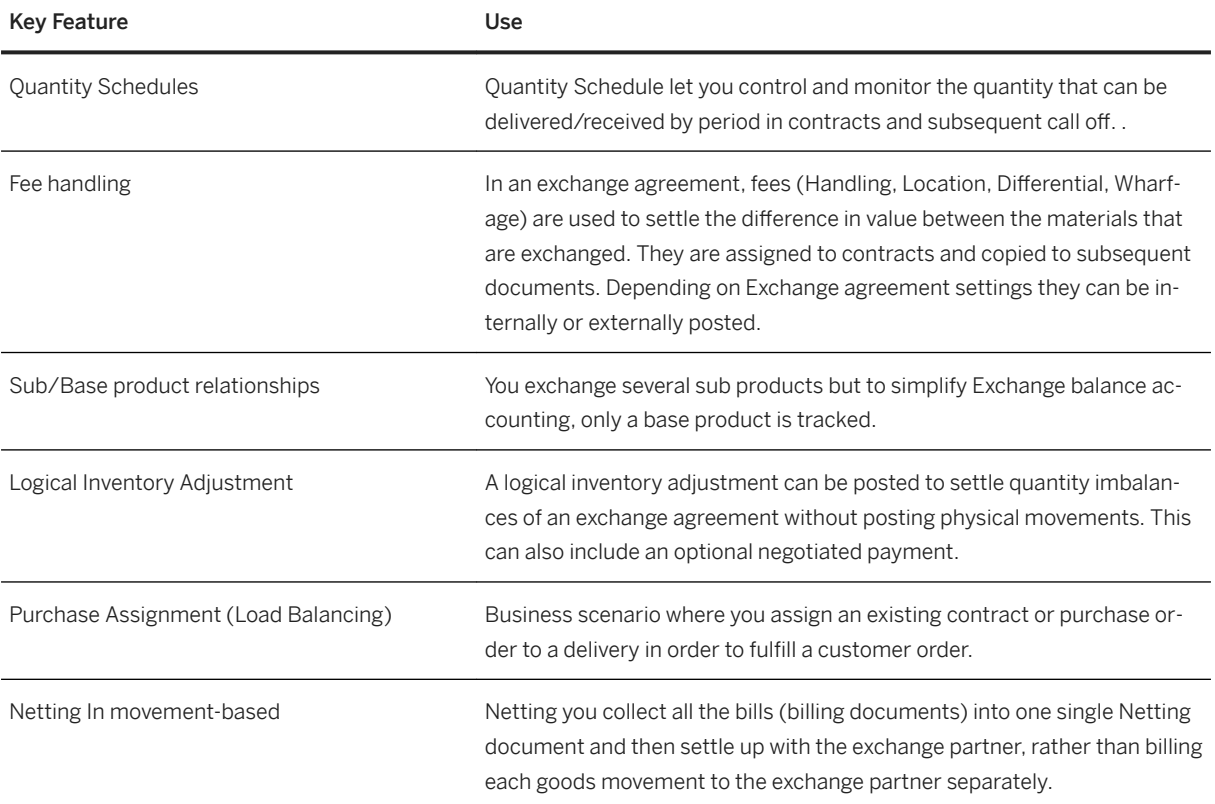

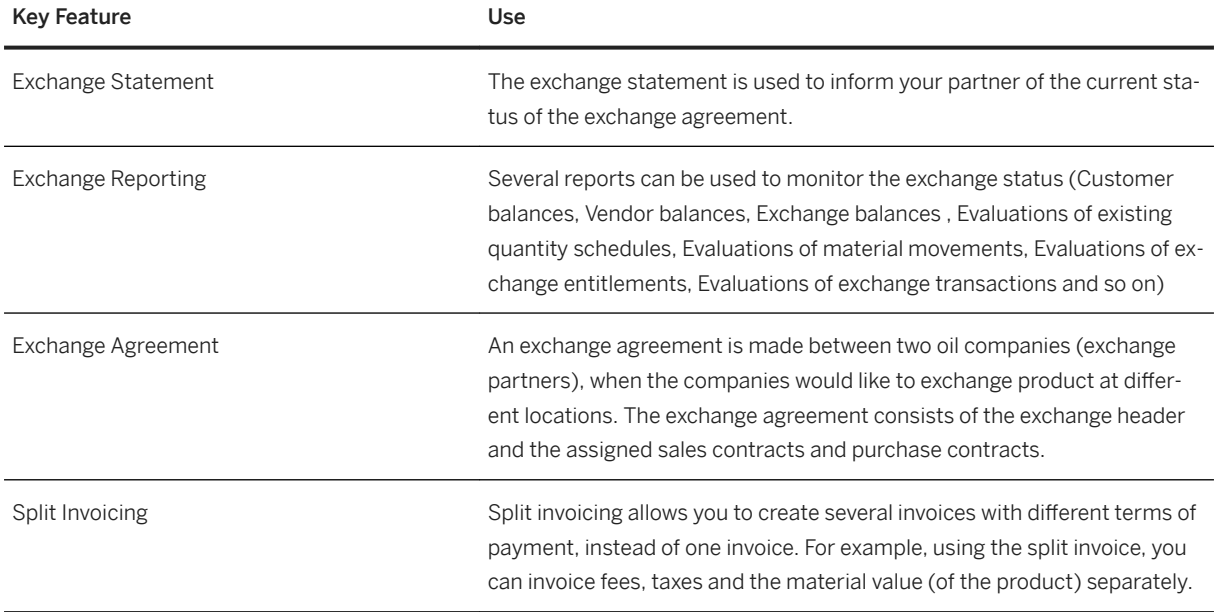

## **4.4.3.2 Trader's and Scheduler's Workbench**

### **Business Background**

The Trader's and Scheduler's Workbench (TSW) solution provides functions for stock projection and for planning and scheduling bulk shipments using nominations. TSW provides the relevant master data to model the supply chain. The stock projection, planning, and nomination processes enable the scheduler to schedule bulk shipments while taking into account supply, demand, and available transportation.

## **Key Features**

The following table explains the key features available:

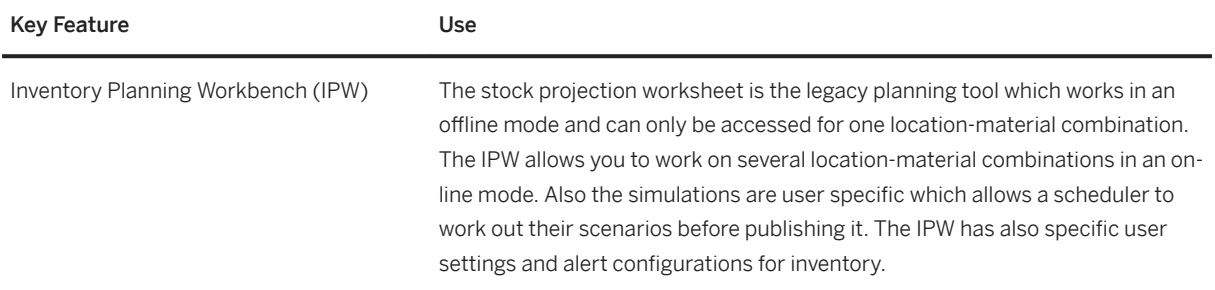

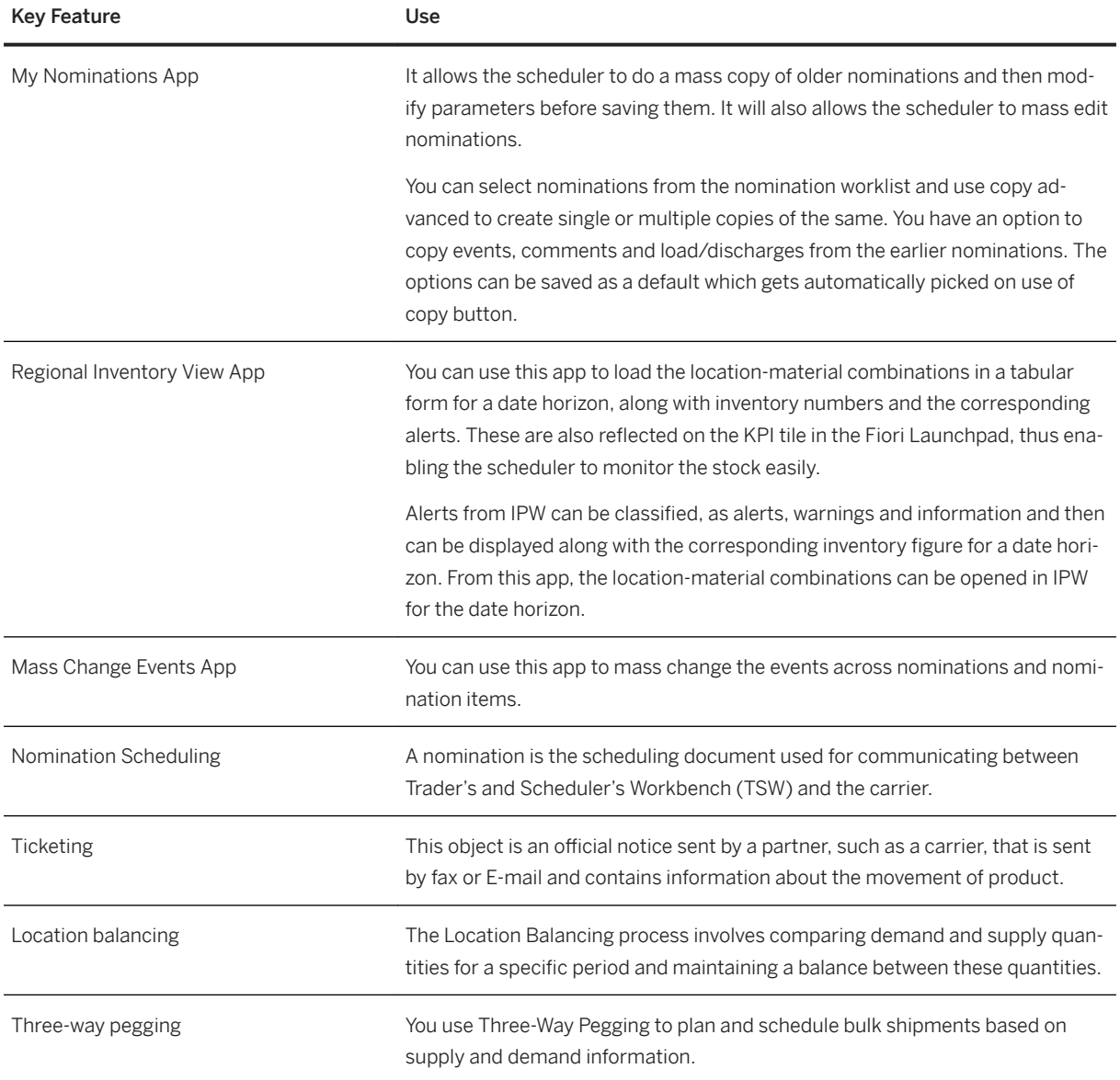

# **4.4.4 Upstream Operations Management**

## **Business Background**

Upstream Operations Management enables companies, for example, oil and gas companies, to carry out their exploration and production operations in the most cost-efficient way to maximize profitability.

The following table explains the key features available:

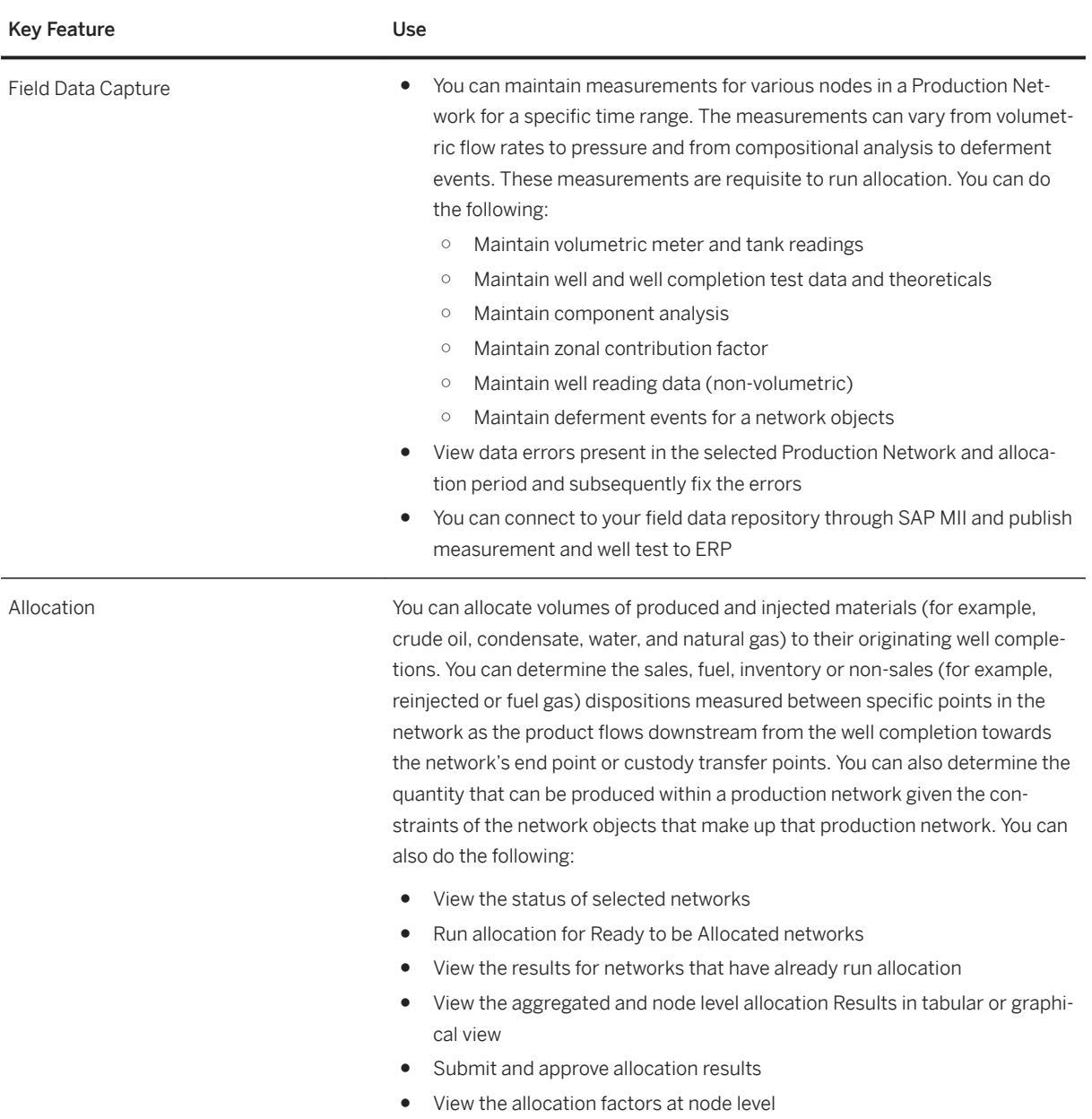

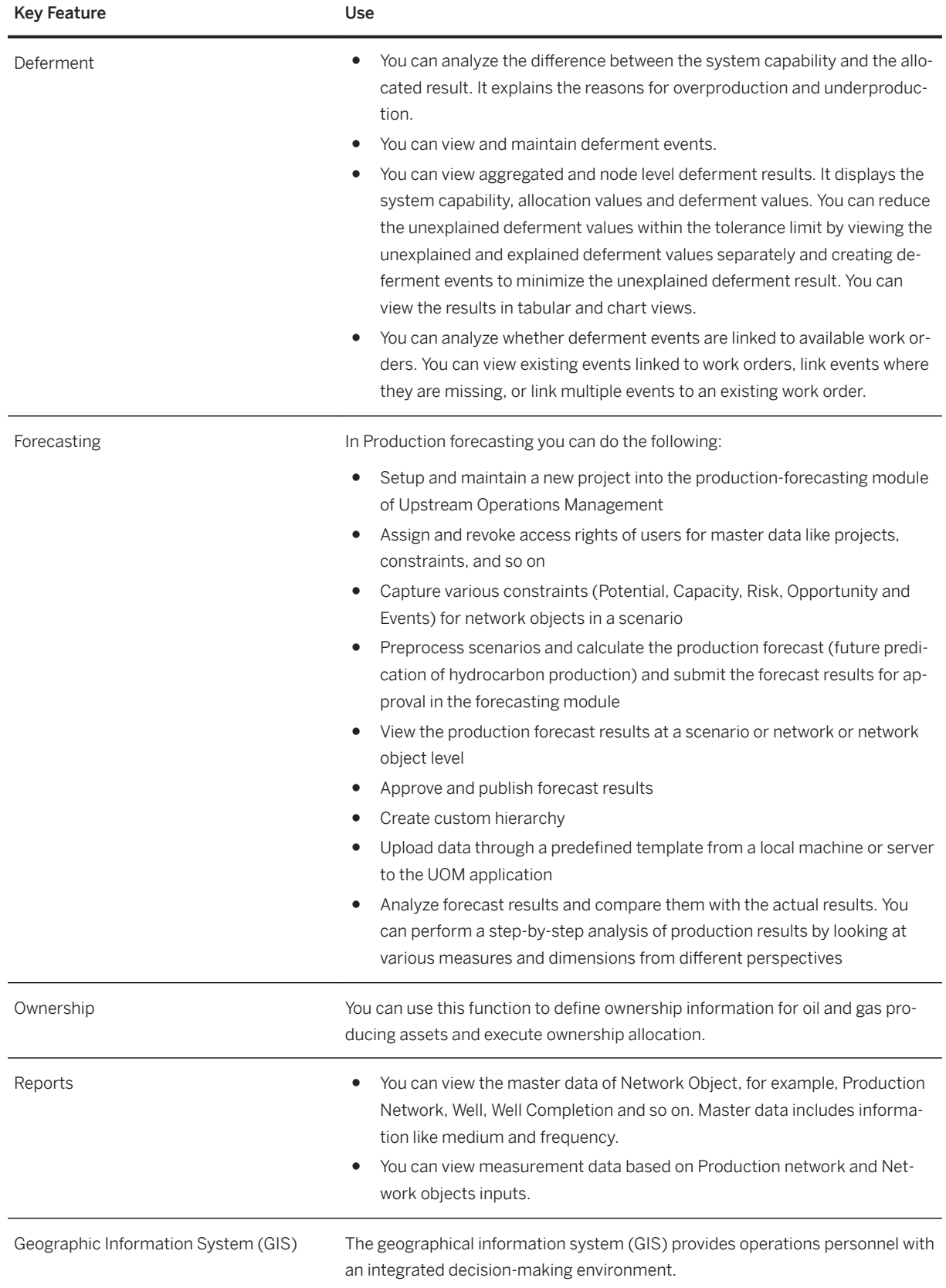

# **4.5 Professional Services**

# **4.5.1 Projects and Engagement**

## **Business Background**

Commercial Project Inception synchronizes the creation of sales documents (quotation, contract, or sales order) and projects between Sales and Distribution and Project System, and provides visibility and control of the customer engagement process.

## **Features**

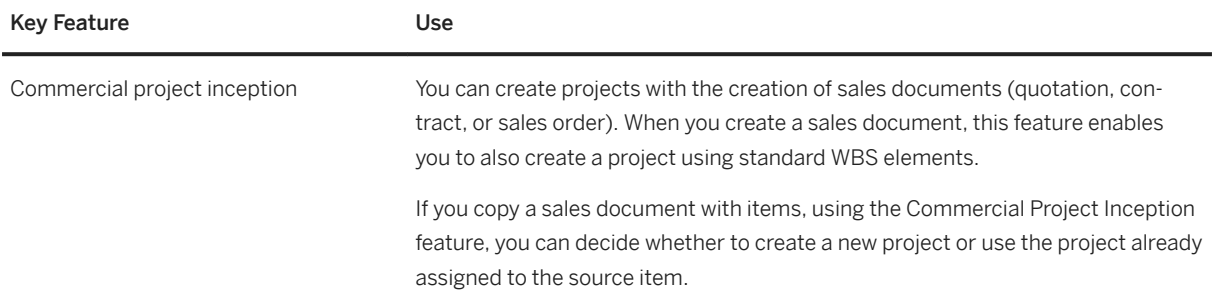

## **4.5.2 Resource Management**

## **Business Background**

A range of tools and reports are available to establish links between employees and business objects, and thereby adjust processes and workflows to suit the size of your company and the spectrum of your services.

### **Features**

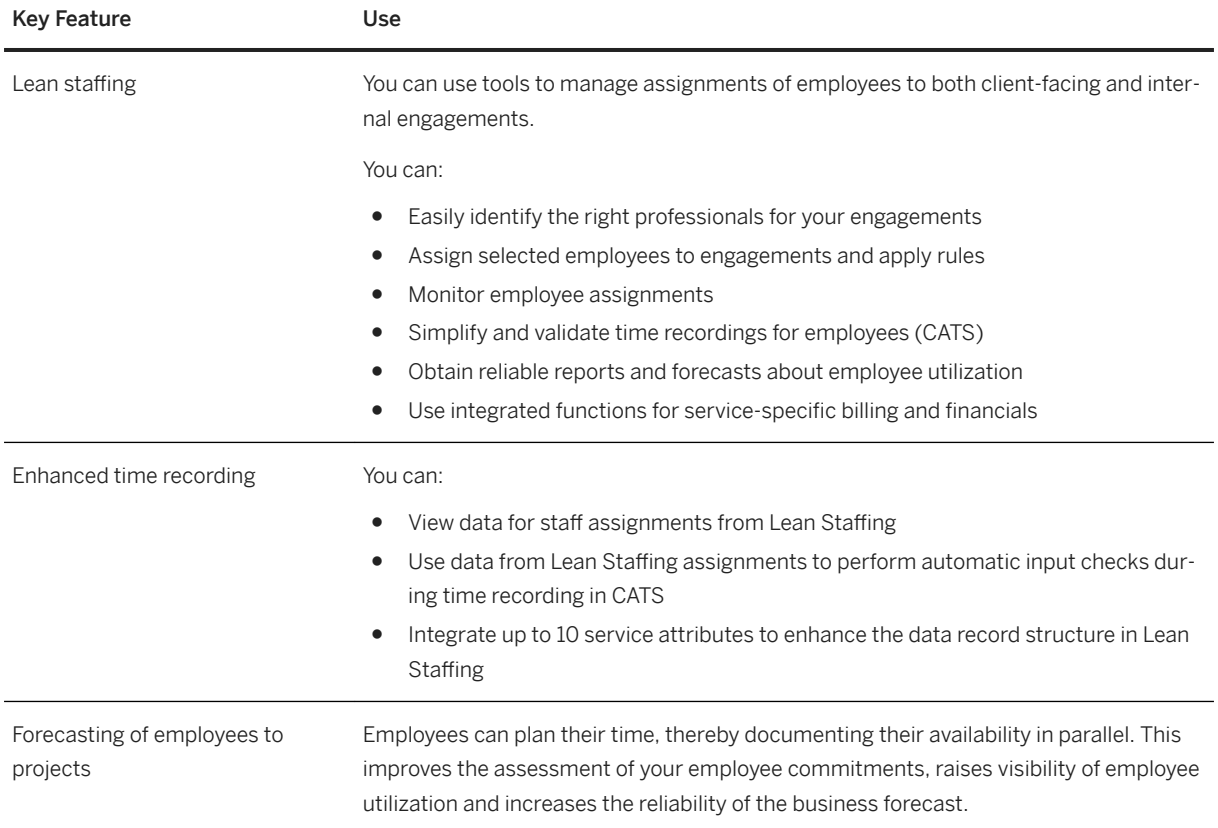

# **4.5.3 Service Management**

## **Business Background**

Service attributes enable you to integrate attributes and information across the service delivery process, namely staff assignment, forecasting, time recording, controlling, billing, and debit memo request.

### **Features**

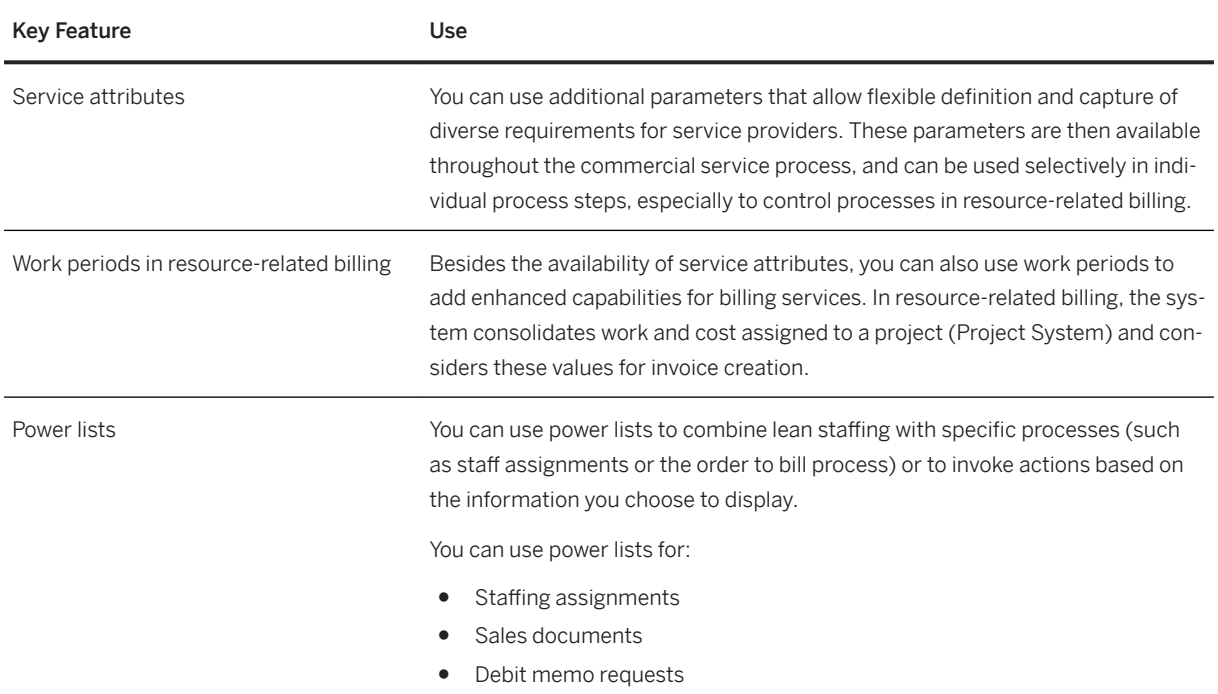

## **4.6 Public Sector**

## **4.6.1 Finance**

## **4.6.1.1 Grants Management for Grantee**

## **4.6.1.1.1 Sponsor Management**

### **Business Background**

Adapt a grantee's organizational structure to meet a sponsor's business requirements.

Help users manage grant information, and provide status indicators of the grant process according to the administrative requirements of their sponsors. Coordinate funding throughout the grant lifecycle, restrict specific grant posting objects, and control transactions based on grant status. Users can maintain master data components for managing, controlling, and reporting based on the sponsor's administration requirements.

The following table explains the key features available:

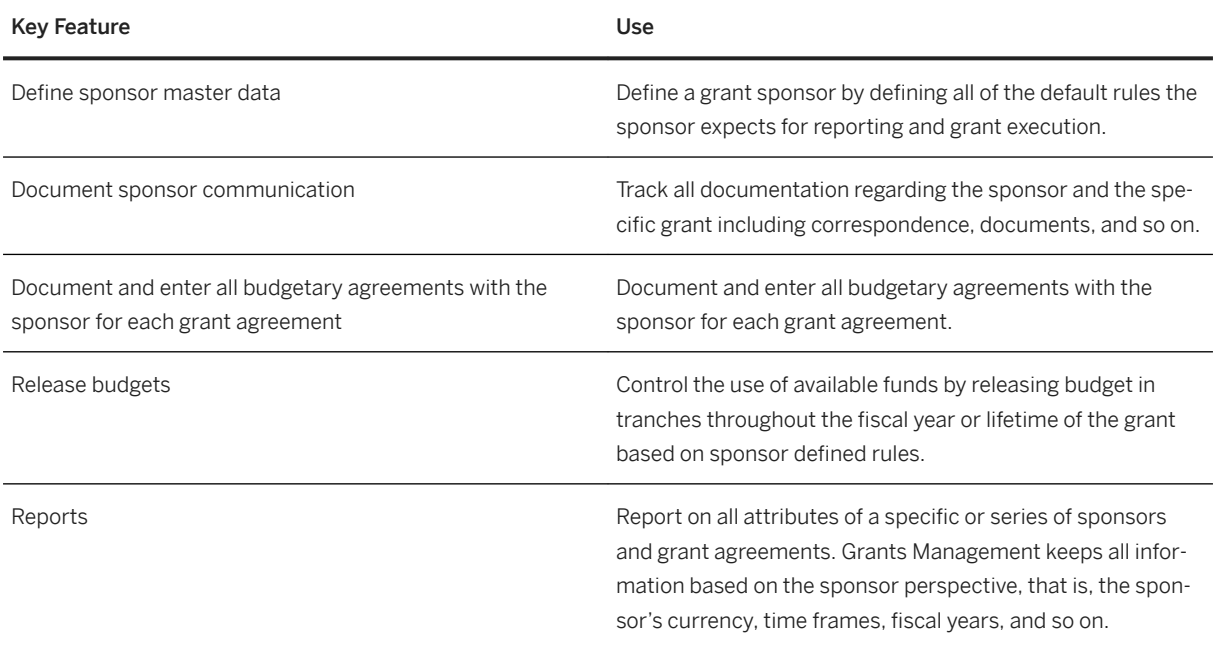

# **4.6.1.1.2 Budget Management**

The maintenance, management, and monitoring of grant budgets. Approved budgets can be transferred to other sponsored programs and cost categories, and changes can be monitored and tracked throughout the entire budget cycle.

The following table explains the key features available:

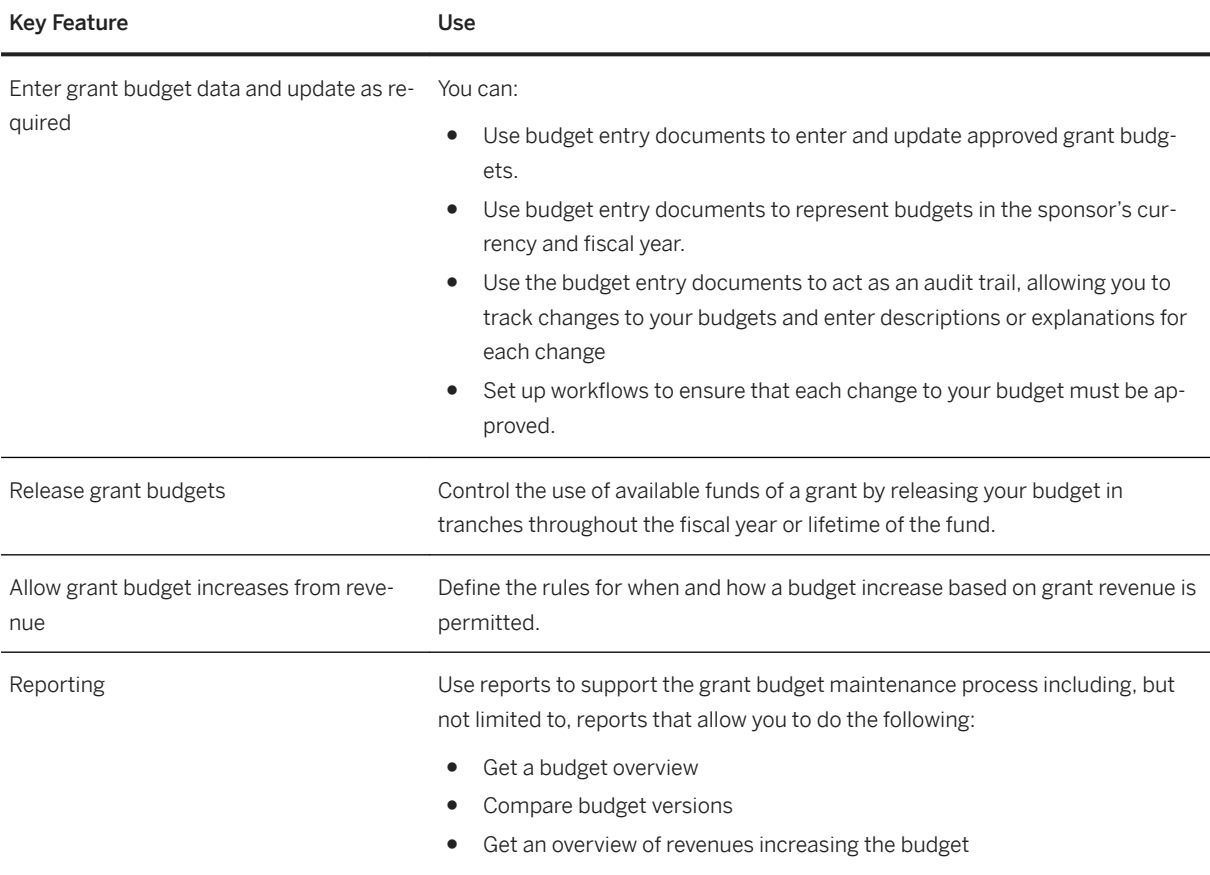

## **4.6.1.1.3 Grants Billing and Receivables**

### **Business Background**

Maintaining sponsor billing methods and ensuring proper accounting and timely reimbursement.

Receiving funding is a major milestone for many institutions with many requirements. To meet these requirements, institutions must document and automate many processes, including billing and receivables.

The following table explains the key features available:

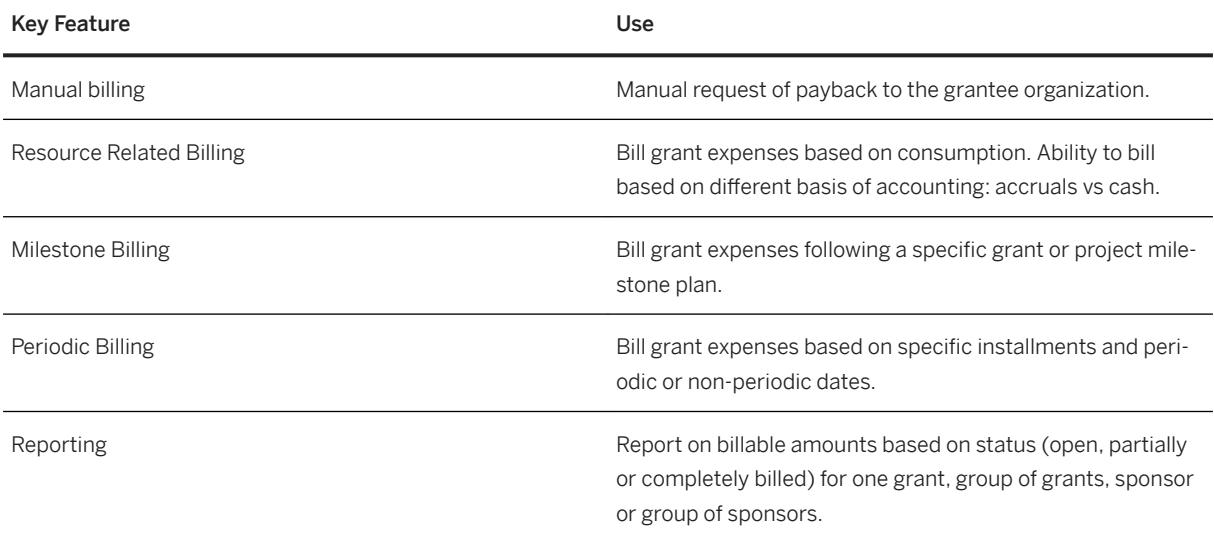

## **4.6.1.1.4 Closeout**

## **Business Background**

Create customized closeout rules that meet sponsor guidelines and requirements.

Customizable financial closeout rules can help grantees restrict or prevent additional postings, review and act on outstanding obligations, detail sponsor requirements for preparing financial and technical reports, maintain program and grant stages of completion, and detail the steps required for organizational reporting. The closeout process includes a final review of financial transactions and administrative tasks to ensure that proper action is taken to conclude the programs and projects according to a sponsor's requirements. This support helps ensure that the grantee properly concludes all programs and projects according to sponsor specifications.

The following table explains the key features available:

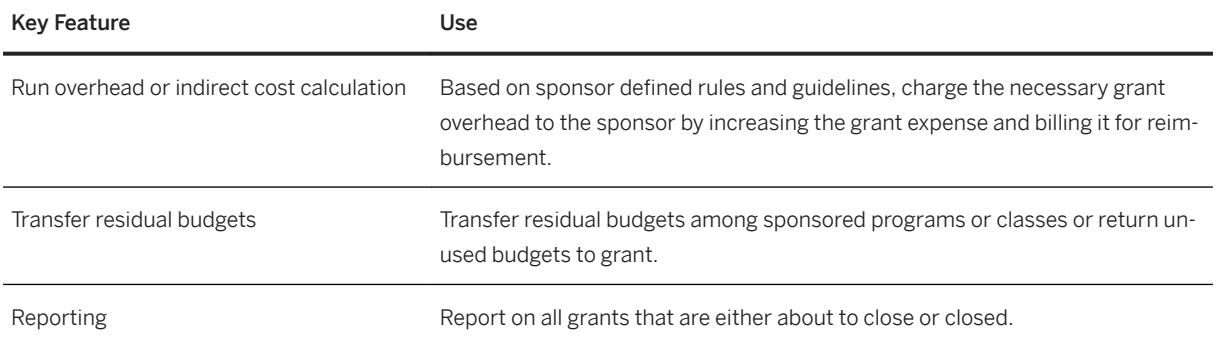

# **4.6.1.2 Public Sector Collection and Disbursement**

### **Business Background**

Public Sector Collection and Disbursement (PSCD) is used to manage taxes, charges, and state benefits from or for business partners, citizens, students, and taxpayers. The business partners (citizen, student or taxpayer), their accounts (citizen accounts, student accounts, or tax accounts) and contract objects (objects for taxes and state benefits), including the related business transactions, are managed in Contract Accounts Receivable and Payable.

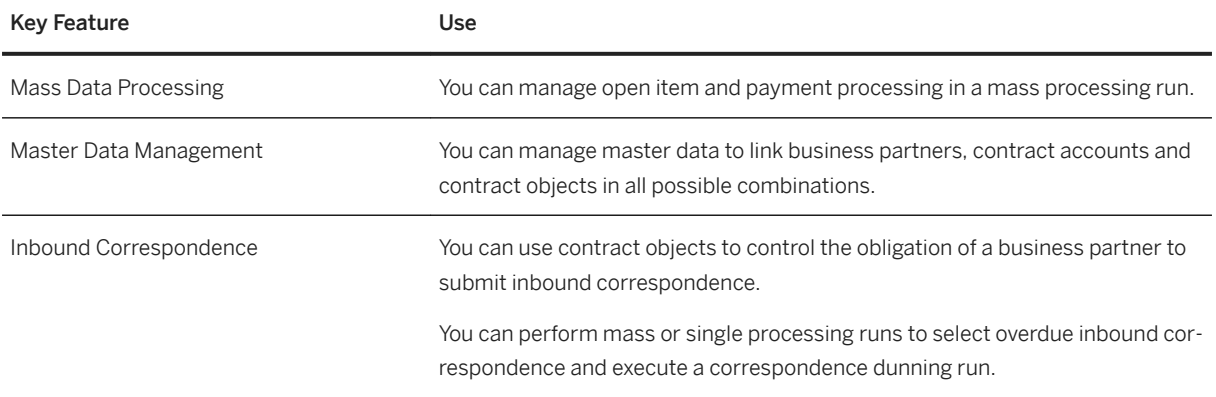

# **4.6.1.3 Public Sector Financials**

# **4.6.1.3.1 Budget Maintenance**

## **Business Background**

The maintenance, management, and monitoring of public funds. You may transfer approved budgets to other projects and departments and monitor and track changes throughout the entire budget cycle.

## **Key Features**

The following table explains the key features available:

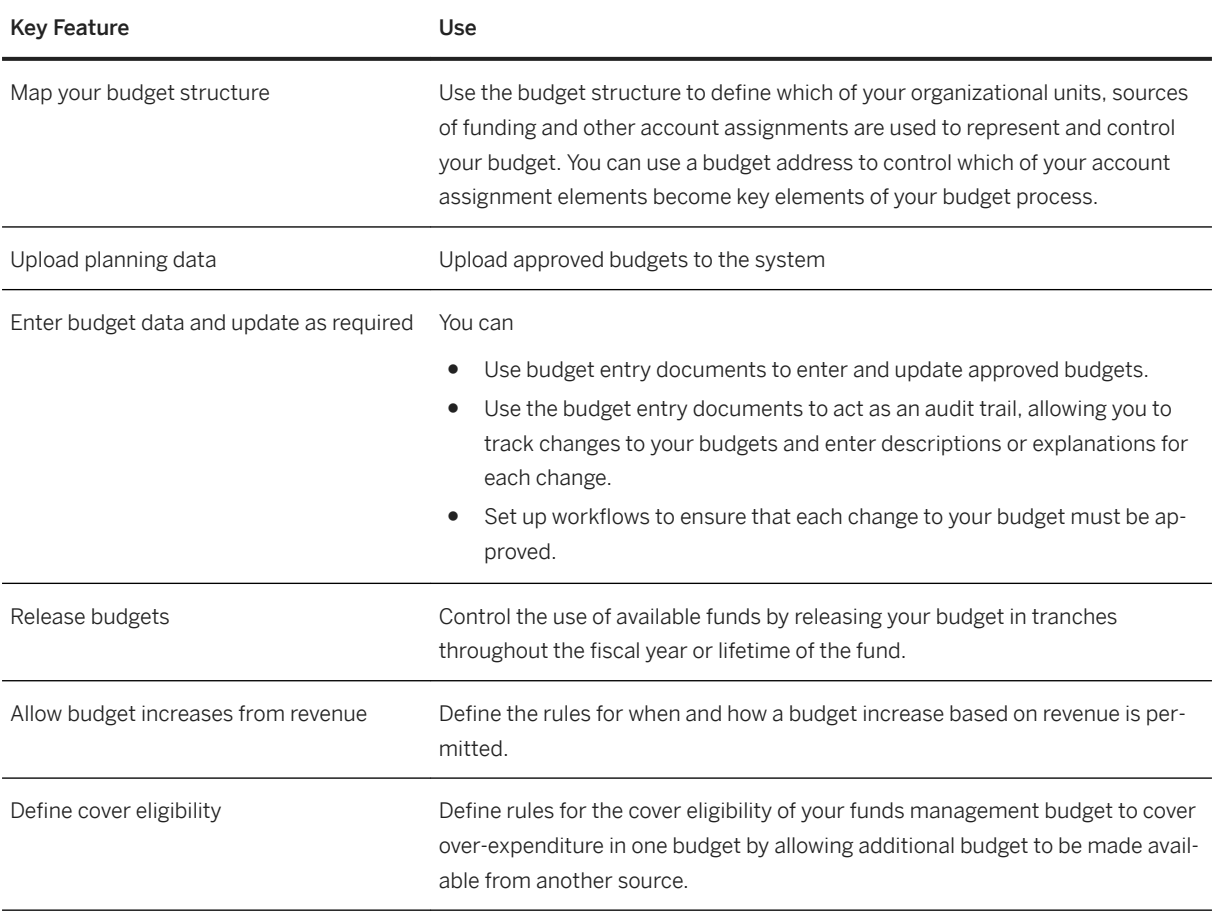

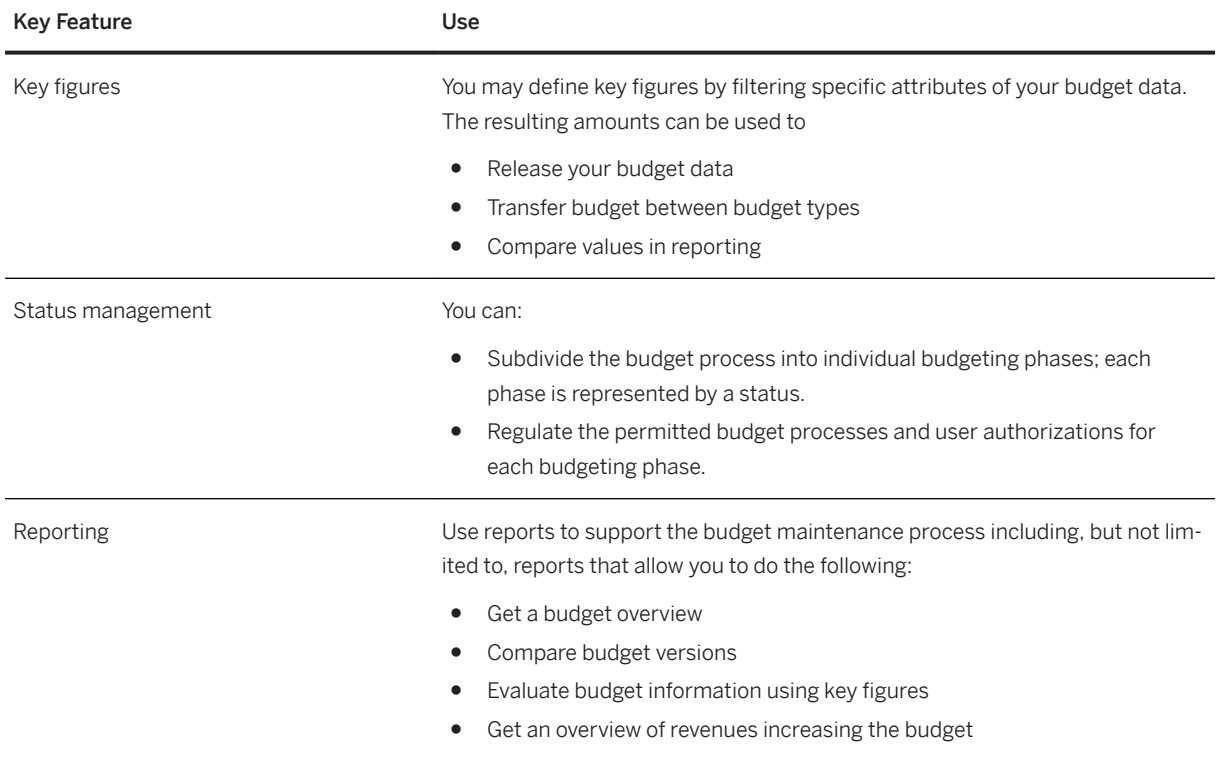

# **4.6.1.3.2 Budget Execution**

## **Business Background**

The integration of operational processes and accounting processes with maintained budget.

Enables real-time and parallel budget controls that can operate on multiple levels, helping to monitor and control funds while reducing procurement and operating costs.

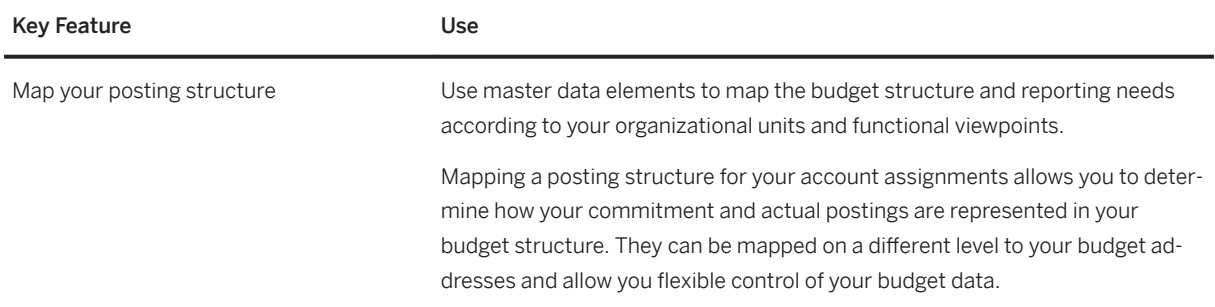

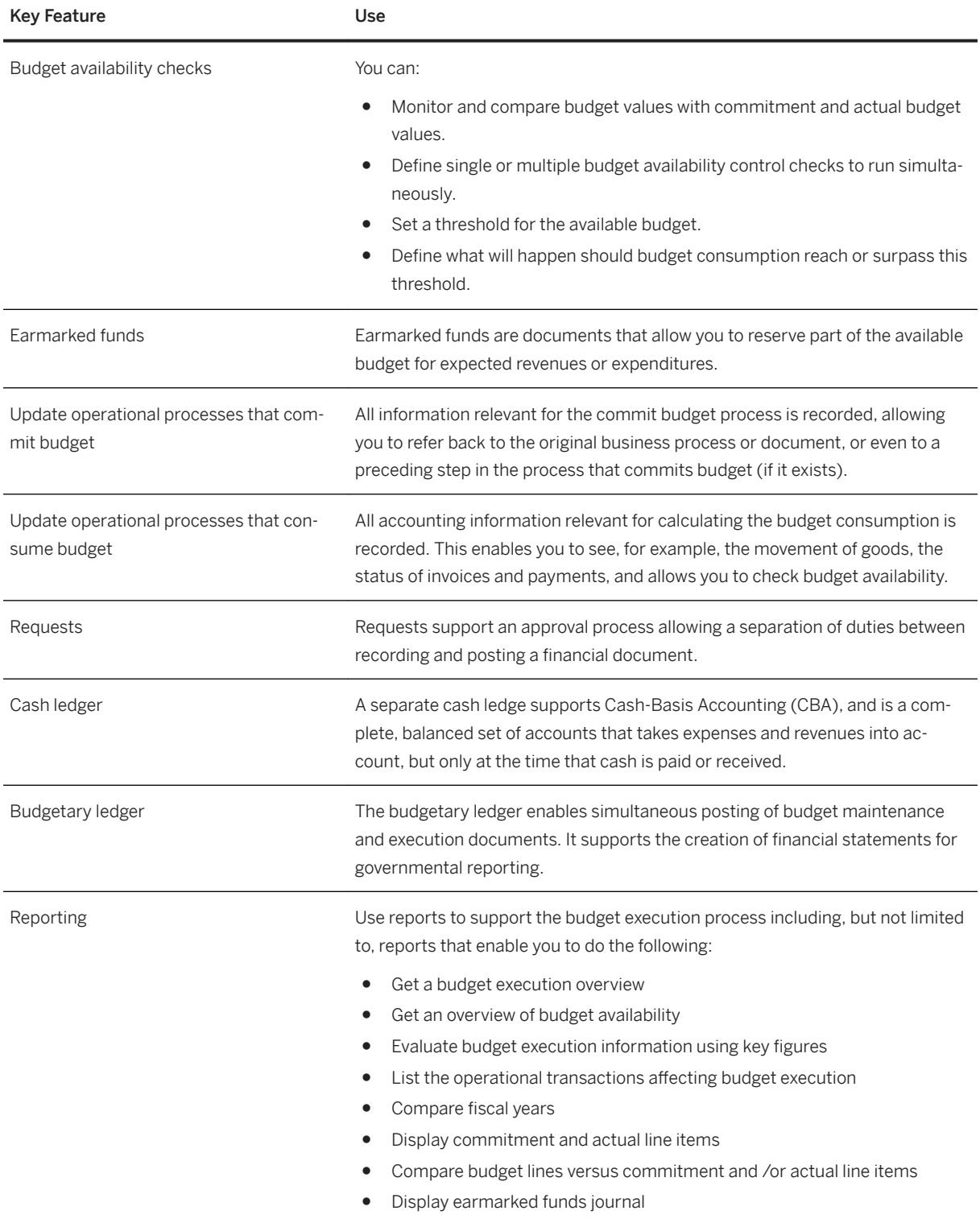

# **4.6.1.3.3 Budget Closing and Financial Reporting**

## **Business Background**

The planning, standardizing, scheduling, and monitoring of financial and budget close activities.

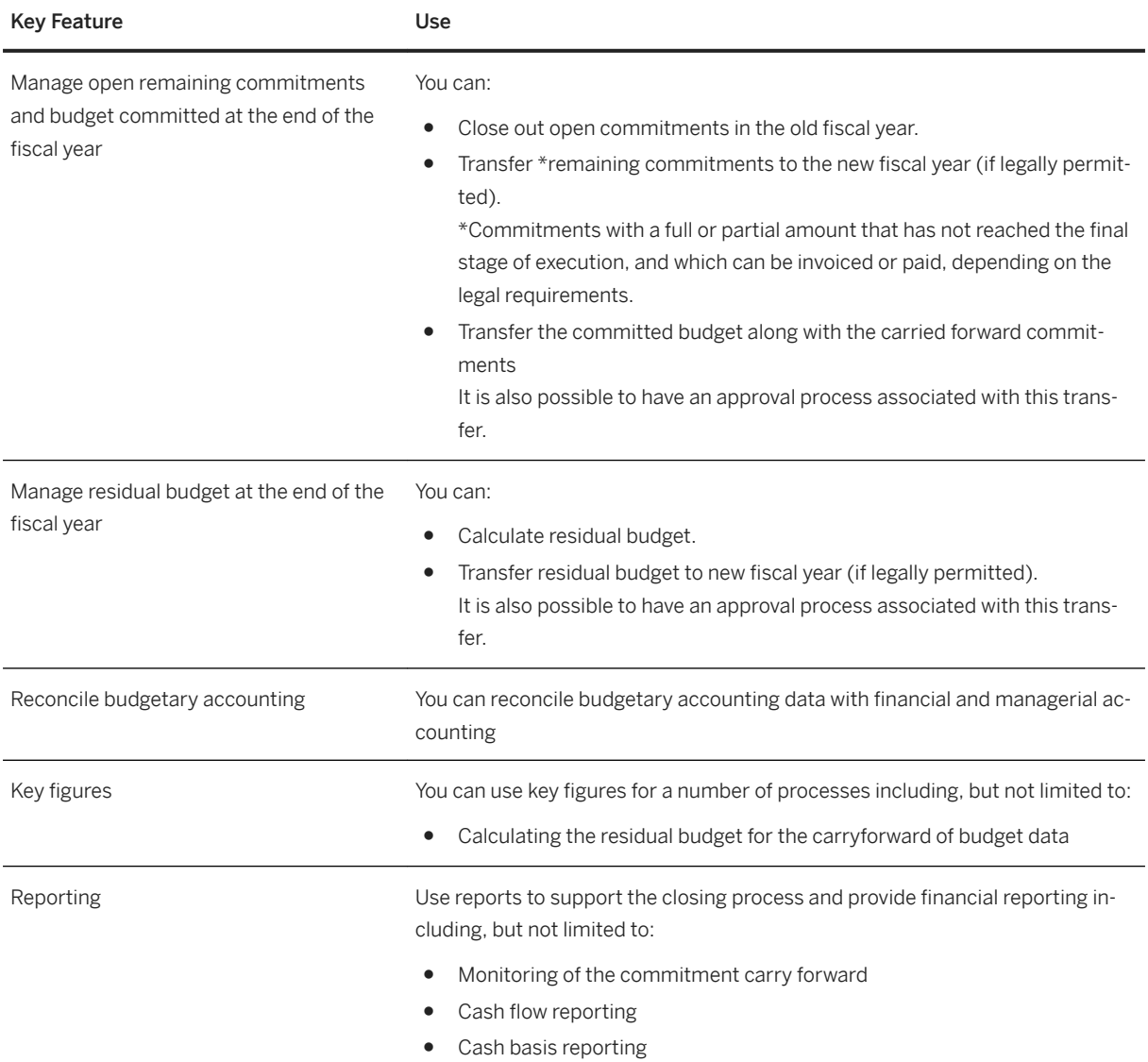

# **4.6.1.4 Tax and Revenue Management**

# **4.6.1.4.1 Taxpayer Identification and Returns Processing**

### **Business Background**

Tax Identification and Returns Processing enables government agencies to administrate the complex and lengthy tax and revenue management life cycle including the key processes such as registration, account maintenance, tax return filing and remittance processing, billing, correspondence and contact management, audit and compliance.

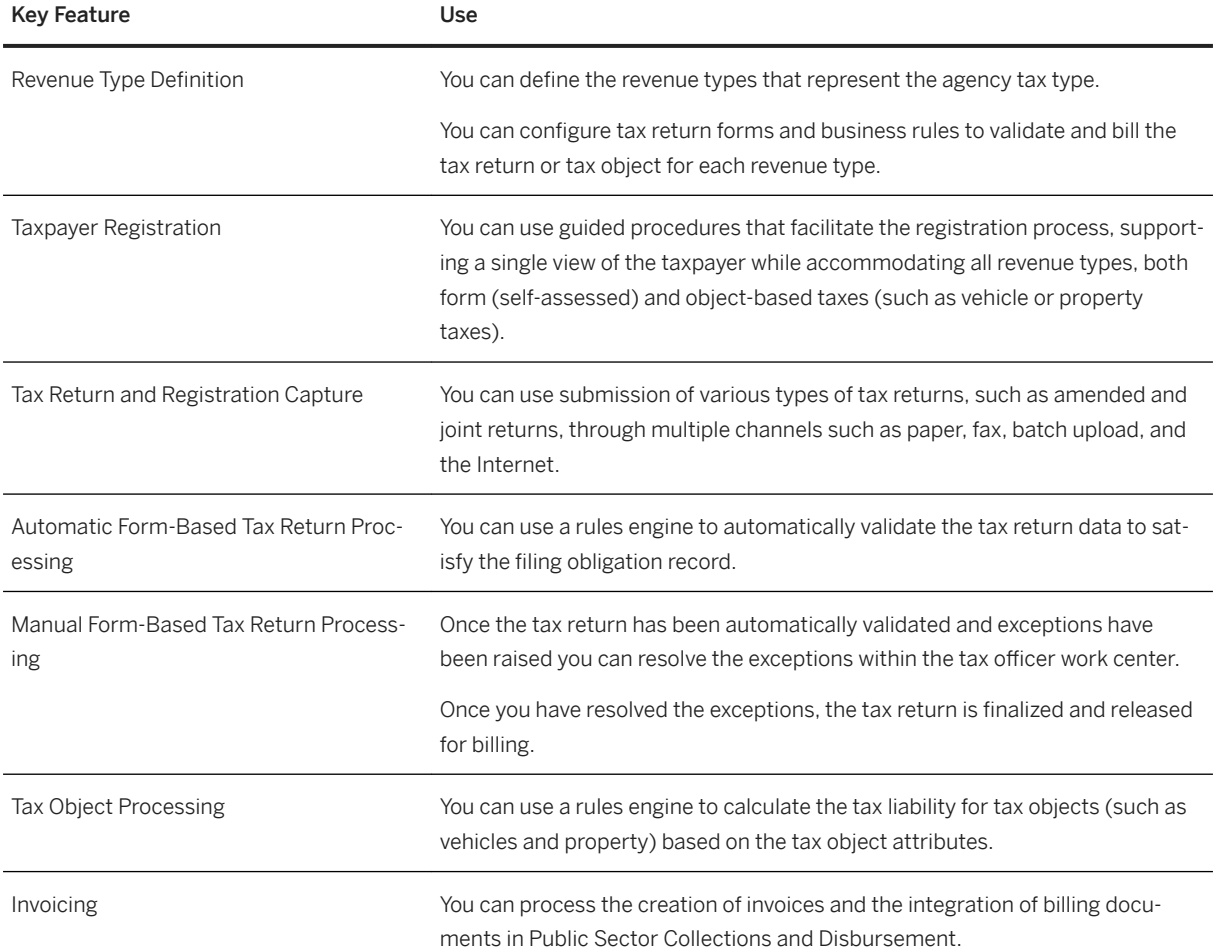

## **4.6.1.5 Multichannel Foundation for Public Sector**

## **Business Background**

SAP Multichannel Foundation for Public Sector is a constituent-facing solution that enables public sector organizations to interact with their constituents using a set of standardized and reusable OData services.

## **Key Features**

The following table explains the key features available:

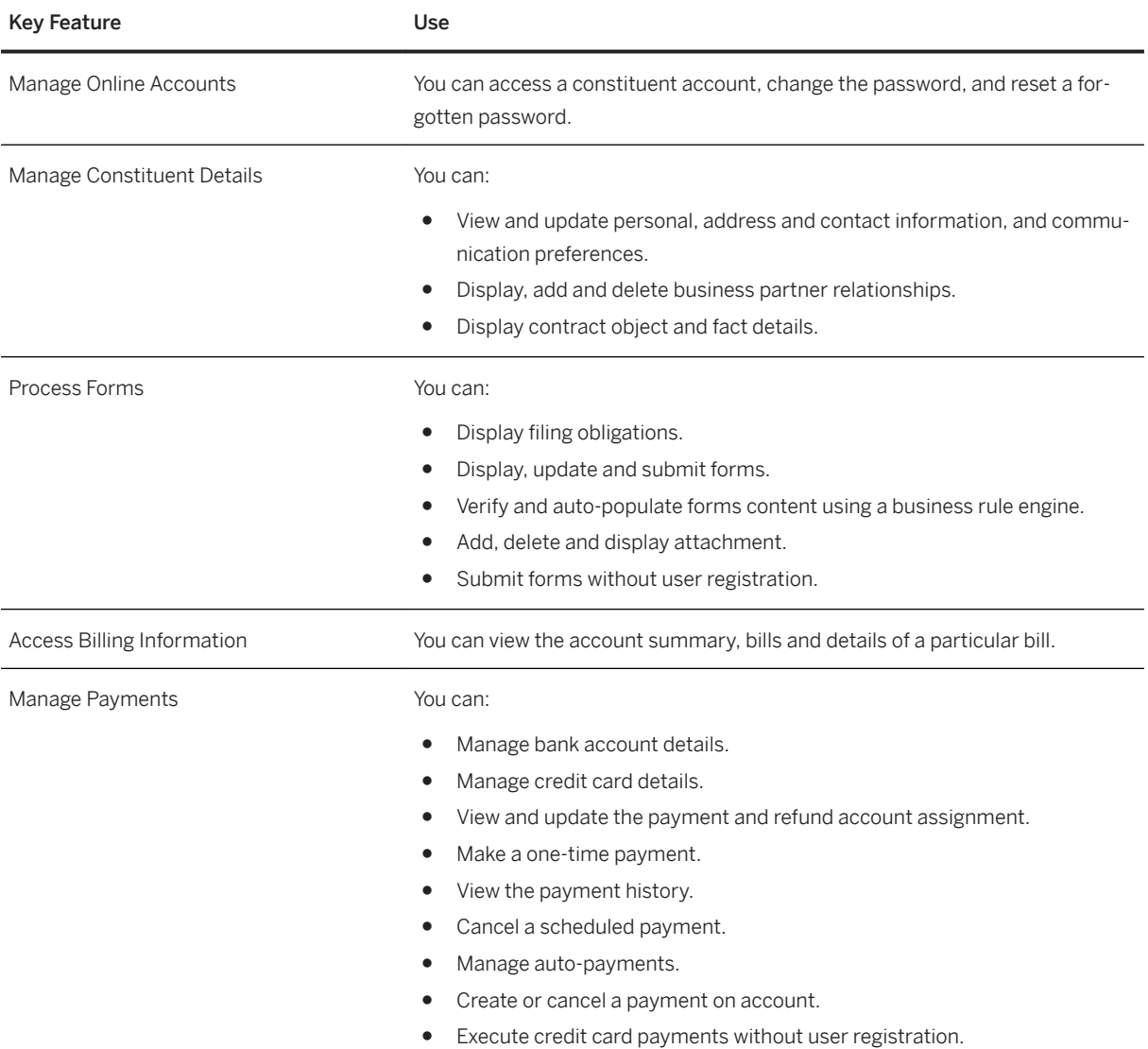

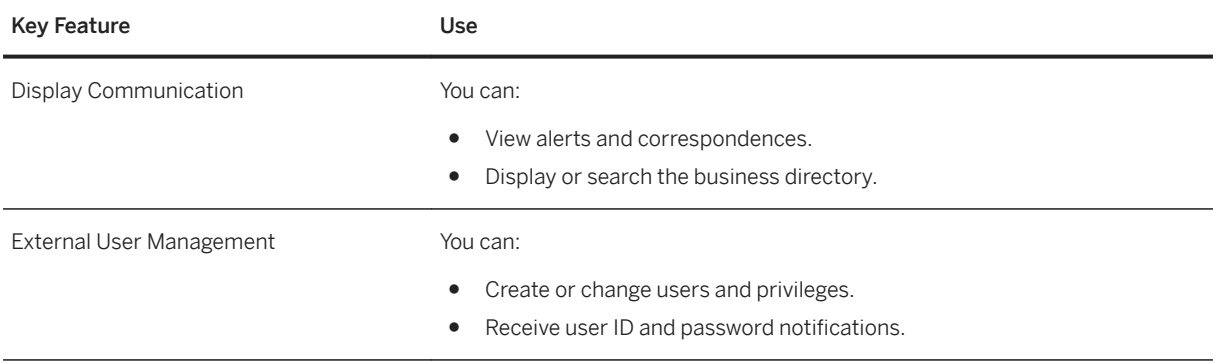

# **4.7 Retail**

# **4.7.1 Retail for Merchandise Management**

The empowered consumer has fundamentally changed retail. Companies need to establish a digital foundation to simplify their business with a detailed understanding of their customers' needs and the capabilities that allow them to serve customers individually and seamlessly.

Companies need to respond to the increasing need to engage customers at the right moment, consistently, and across multiple sales channels and technologies. A real-time retail platform helps companies transform their business and makes new business models possible, which can in turn increase revenue, profitability, and market share.

SAP S/4HANA as a digital core helps companies to achieve these business goals.

## **4.7.1.1 Marketing and Merchandising**

## **4.7.1.1.1 Master Data Management for Merchandising**

### **Business Background**

Master data is used to support operational processes in all areas of merchandise management. Master data contains the most important information about sites and business partners, such as suppliers and customers, as well as about all articles.

Master data management for merchandising significantly reduces the time required to perform tasks because data is proposed automatically and is based on one single source of truth. Master data objects such as assortments or different kinds of product taxonomies facilitate the daily work of different retail specialists and help retail processes run smoothly.

## **Product Data Management**

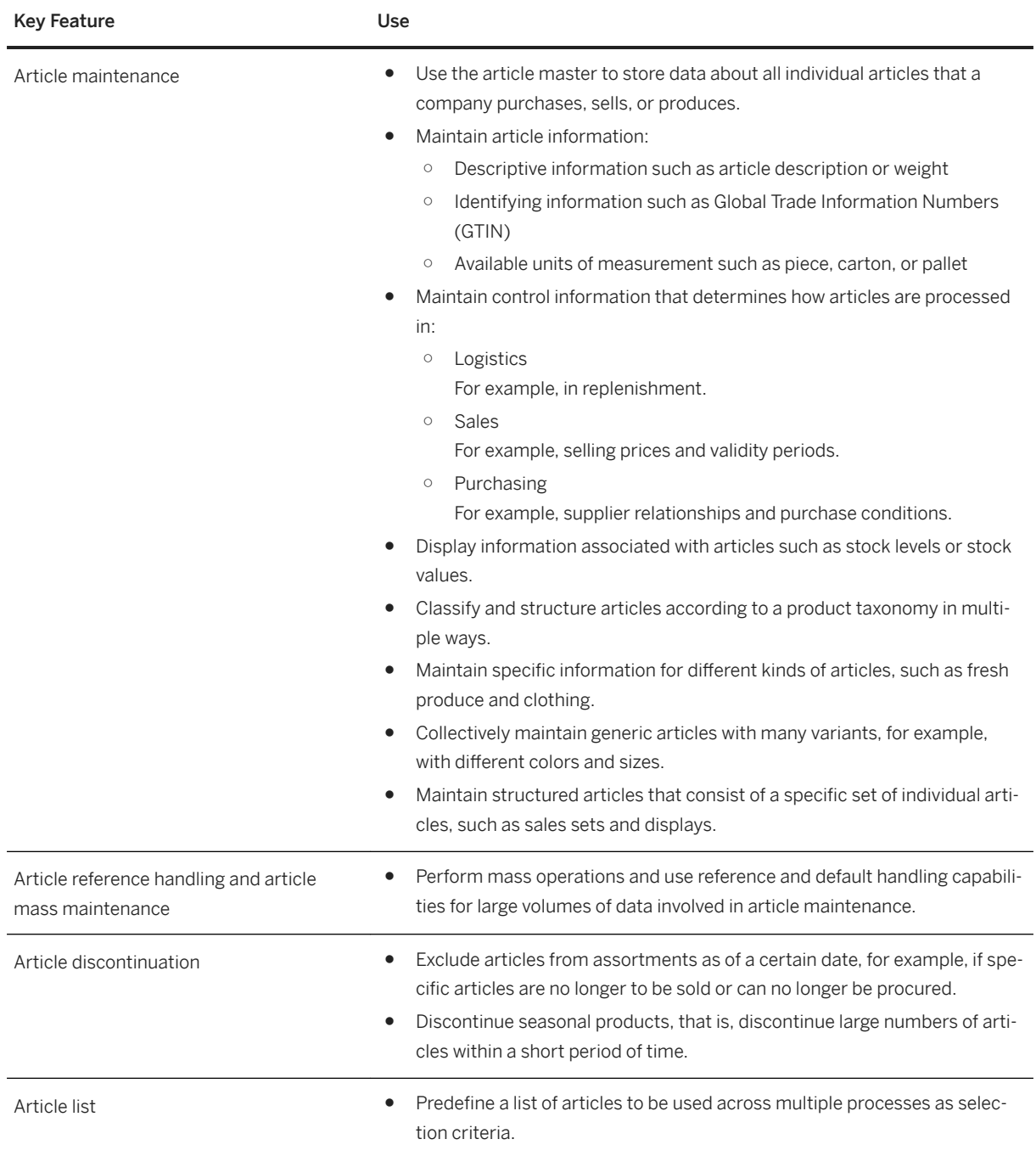

#### **Product Taxonomy Management**

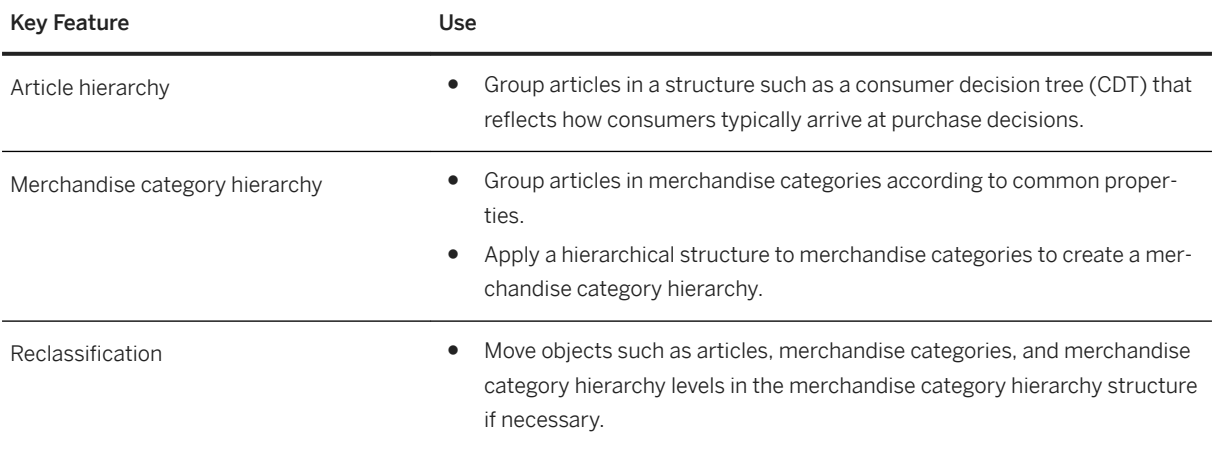

## **Location Management**

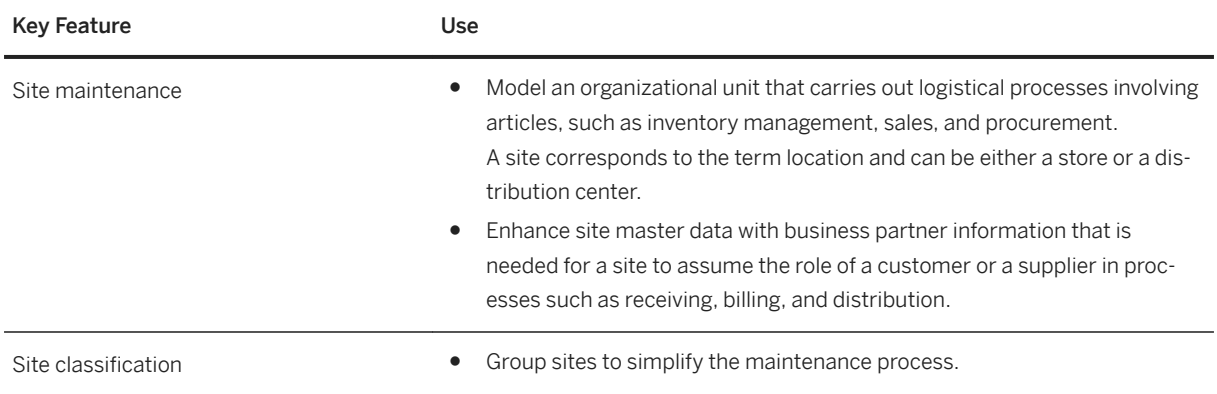

#### **Business Partner**

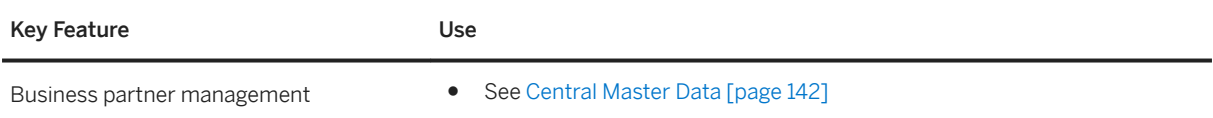

## **Season Management**

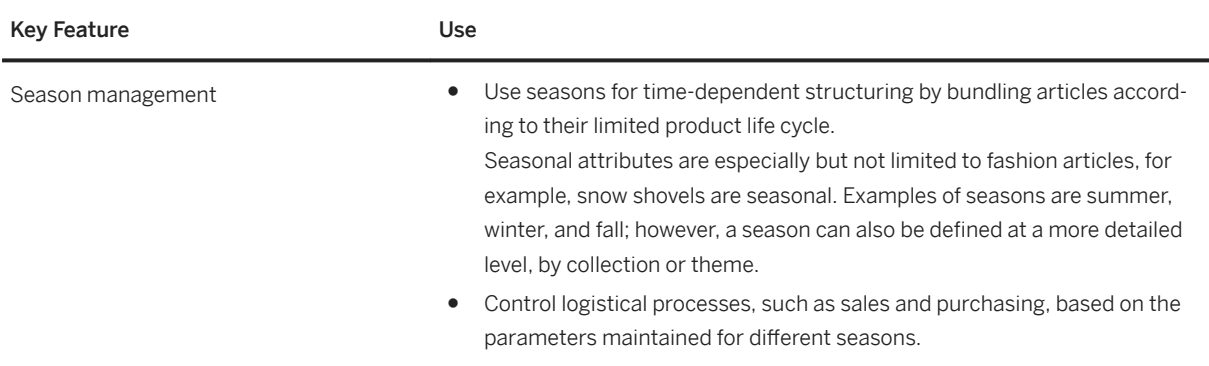

#### **Value-Added-Services Management**

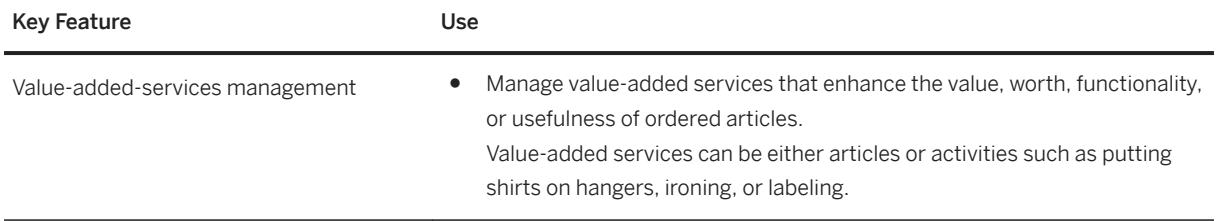

#### **Global Data Synchronization**

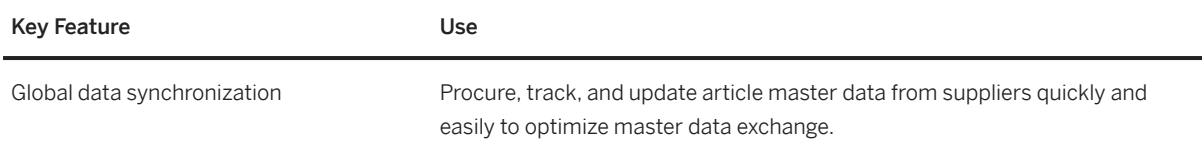

## **4.7.1.1.2 Assortment Planning and Management**

### **Business Background**

Companies strive to offer products in the right place and at the right time in order to meet consumer needs and expectations. To achieve this goal and support their retail processes, companies use assortments to model the assignments of the product mix (articles) to stores or store clusters according to aspects such as regional considerations.

Through well-designed store layouts, retailers aim to create a convenient and appealing shopping experience, which is further enhanced by the optimum presentation of the merchandise on shelves, racks, and other instore display fixtures, taking into account the number of products on display. This can be executed using a third-party space management solution.

### **Key Features**

#### **Assortment Management**

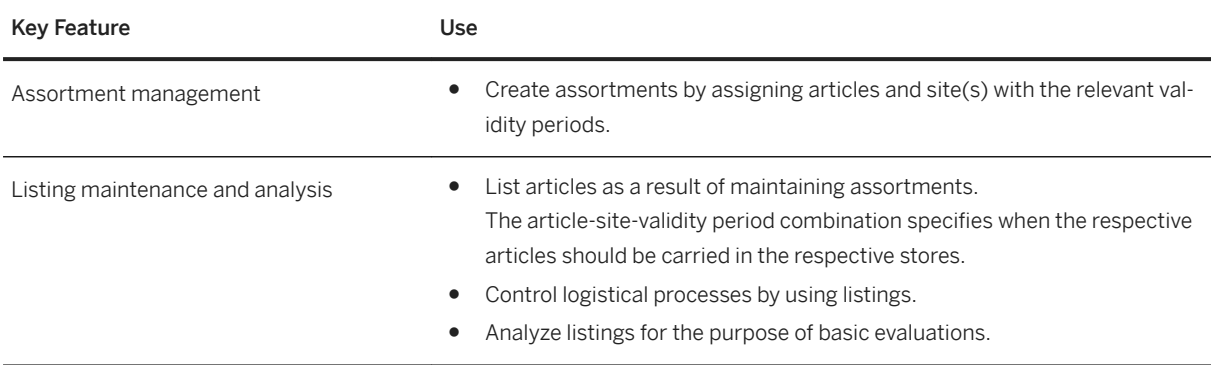

#### **Store Layouts and Space Management Integration**

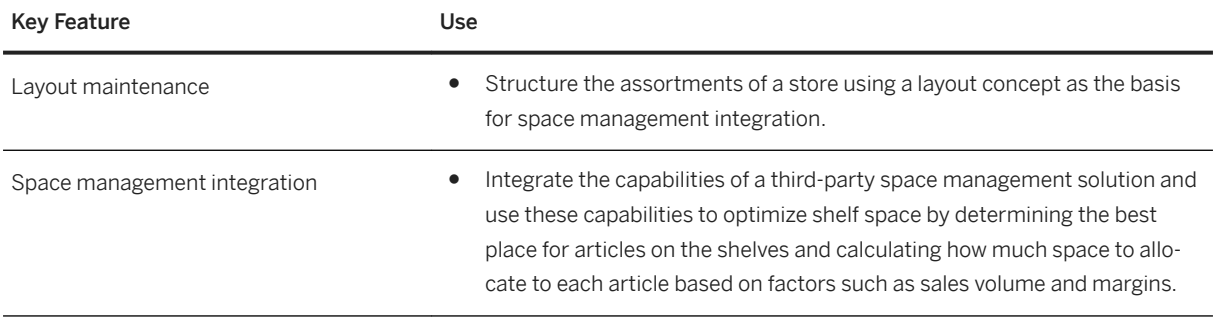

# **4.7.1.1.3 Retail Price Planning and Management**

### **Business Background**

A key aspect of how retailers address the market is the price strategy. That is, sales prices are planned based on various factors such as purchasing prices and margin goals, taking into consideration what consumers are willing to pay for products in stores or through non-store channels. Once a price strategy has been defined, it needs to be implemented, for example, by making the relevant sales prices available to stores and all other sales channels.

#### **Key Features**

The following table describes how the key features available for retail price management can be used.

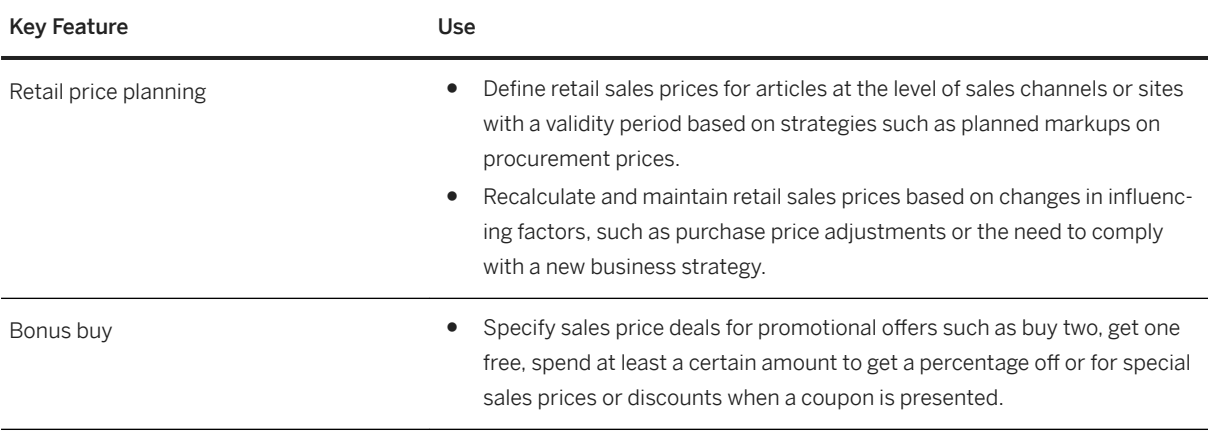

# **4.7.1.1.4 Promotion Planning and Management**

## **Business Background**

Retail promotions are marketing activities targeted at consumers and used by retailers over a limited timeframe to increase customer retention and boost sales volumes.

Effective promotion planning and management allows companies with retail processes to adjust price schedules to match customer and market needs that vary with channel and location. Promotions are planned outside the digital core and are then transferred for the execution of logistical processes, for example, article quantities are handed over to procurement.

## **Key Features**

The following table describes how the key features available for promotion planning and management can be used.

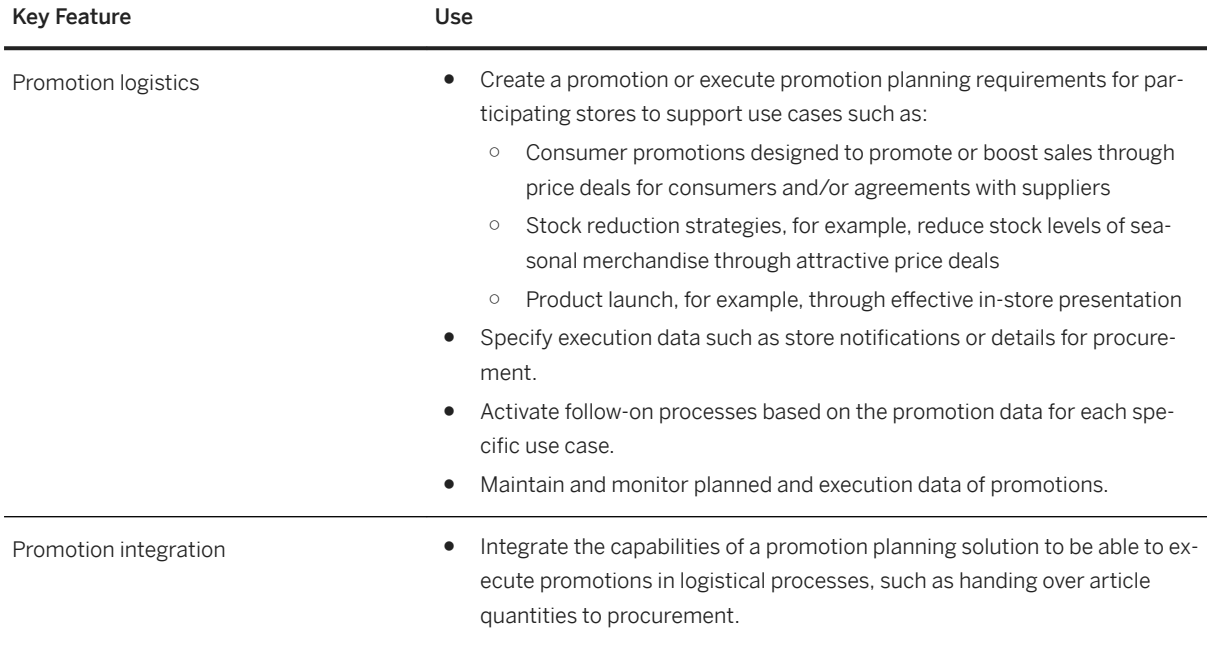

# **4.7.1.2 Omnicommerce Customer Experience**

## **4.7.1.2.1 Store Commerce**

## **Business Background**

Solutions for store merchandise and inventory must let retail store associates and managers:

- Access product and inventory data from anywhere in stores and at any time.
- Improve productivity and accuracy.
- Enable customer service and inventory management.

Solution capabilities for store merchandise and inventory must provide comprehensive, role-based functionality that is easy to learn and use. Retail store associates and managers have real-time access to product and inventory data for all locations in the area, from desktops, laptops, and mobile devices. Companies can increase workforce efficiency, improve store performance, and increase store sales, shopper loyalty, and customer and employee satisfaction.

### **Key Features**

#### **Store Merchandise and Inventory**

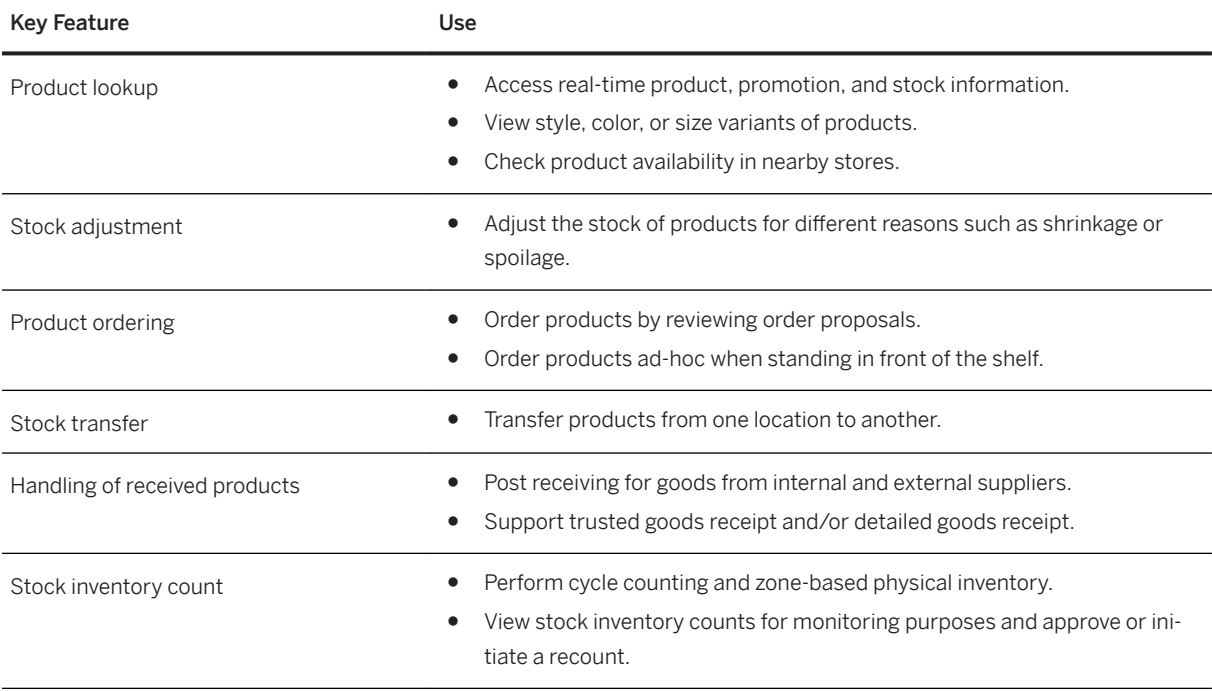

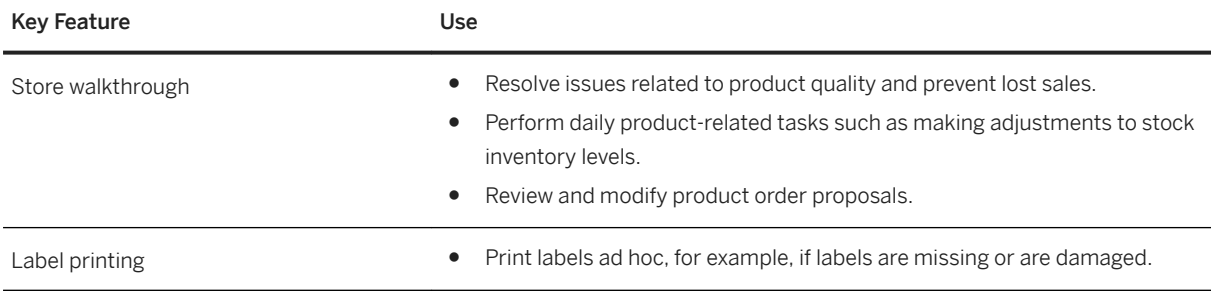

## **4.7.1.2.2 Point of Sale**

### **Business Background**

Store connectivity includes the connection of point-of-sale (POS) or store merchandise management solutions to support the exchange of master data and transactional data.

Typically, most information about articles, prices, and promotions is maintained at the corporate headquarters and needs to be distributed to the point of sale (POS) or to store merchandise management solutions in the relevant stores. The sales and other transactions, such as financial transactions or goods movements, that are performed using the local POS or store merchandise management solution need to be transferred back to the central system and processed.

### **Key Features**

#### **Store Connectivity**

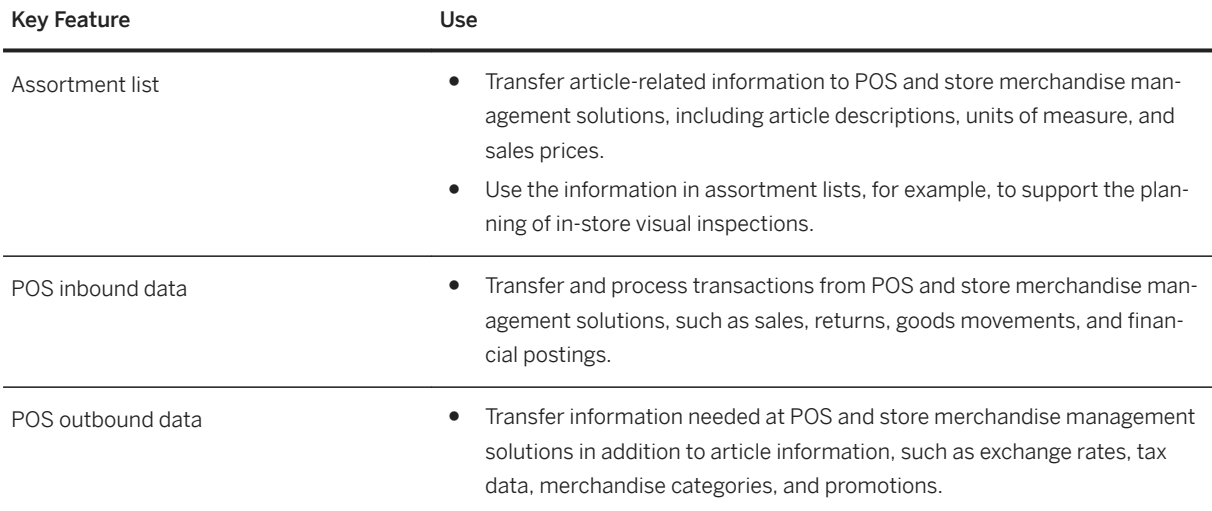

# **4.7.1.3 Sourcing, Buying, and Private Label**

# **4.7.1.3.1 Merchandise Buying**

## **Business Background**

Retailers need to be able to source and buy merchandise and services using procurement processes and control mechanisms across the supply chain. Through effective buying processes, companies can procure goods faster and at lower cost from suppliers globally in order to:

- Contribute to the bottom line through informed negotiating, while achieving compliance and increasing automation.
- Reduce cost and react flexibly to dynamic market conditions.
- Support effective sourcing, contracts, operational buying, and management of large volumes of invoices.
- Adopt buying processes to specific merchandise and handle purchase orders efficiently and accurately.
- Increase procurement process efficiency and transparency through order consolidation.

## **Key Features**

The following table describes how the key features available for merchandise buying can be used.

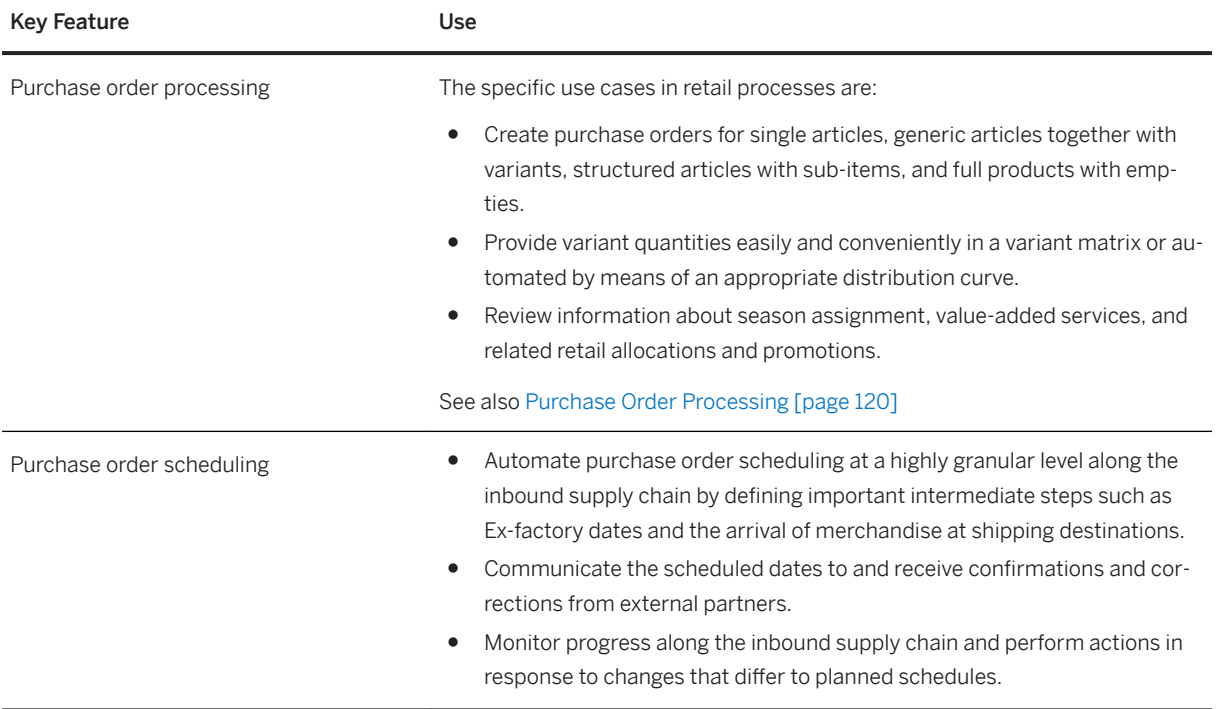

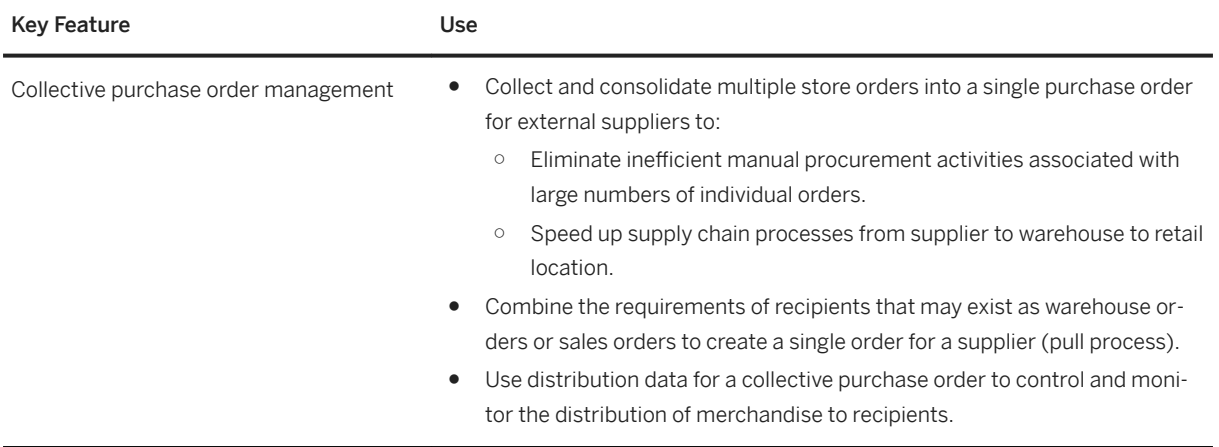

# **4.7.1.3.2 Replenishment Collaboration**

## **Business Background**

Close collaboration between business partners along the supply chain is of major importance with regard to streamlining logistical processes and ensuring that consumers are not faced with out-of-stock situations in stores.

In a vendor-managed-inventory business model, the task of ensuring that merchandise is available in stores is handled by the suppliers or manufacturers. To enable business partners to fulfil this task to the best of their ability, retailers need to provide the necessary information, including sales and inventory data.

## **Key Features**

The following table describes how the key features available that support replenishment collaboration can be used.

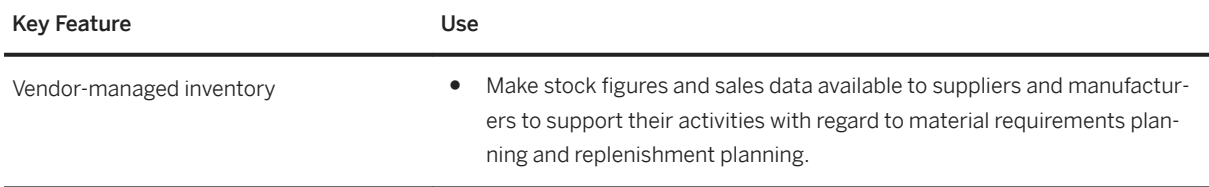

# **4.7.1.4 Supply Chain**

# **4.7.1.4.1 Replenishment Planning and Allocation**

## **Business Background**

Companies often face the challenge of having to deliver optimum of amounts merchandise to a large number of stores on a regular basis. To achieve this, automated processes can be implemented to optimize and integrate merchandise flow across the supply chain, including processes that involve third parties.

Typically, these processes conform to one of the following principles:

- Pull: Demand originating from the recipients is bundled and procured. Replenishment is a pull process used to supply stores with merchandise on a demand-driven basis.
- Push: An overall quantity of an article is distributed to the recipients according to rules, ratios, or strategies.

Retail allocation is a push process whereby a retail company centrally allocates merchandise to a number of recipients, for example, stores or customers, in order for this merchandise to be distributed.

## **Key Features**

#### **Replenishment**

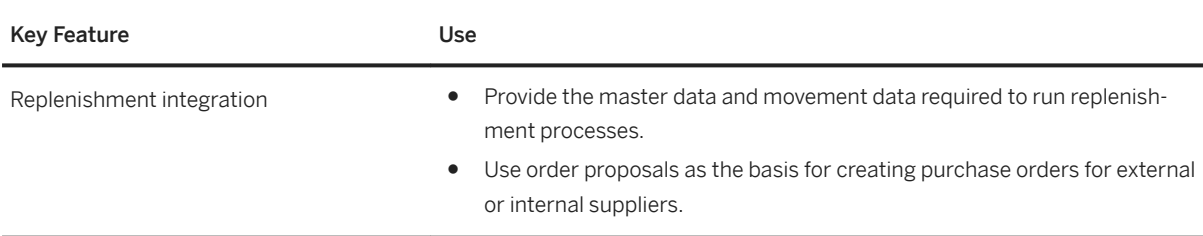

#### **Merchandise Allocation Execution**

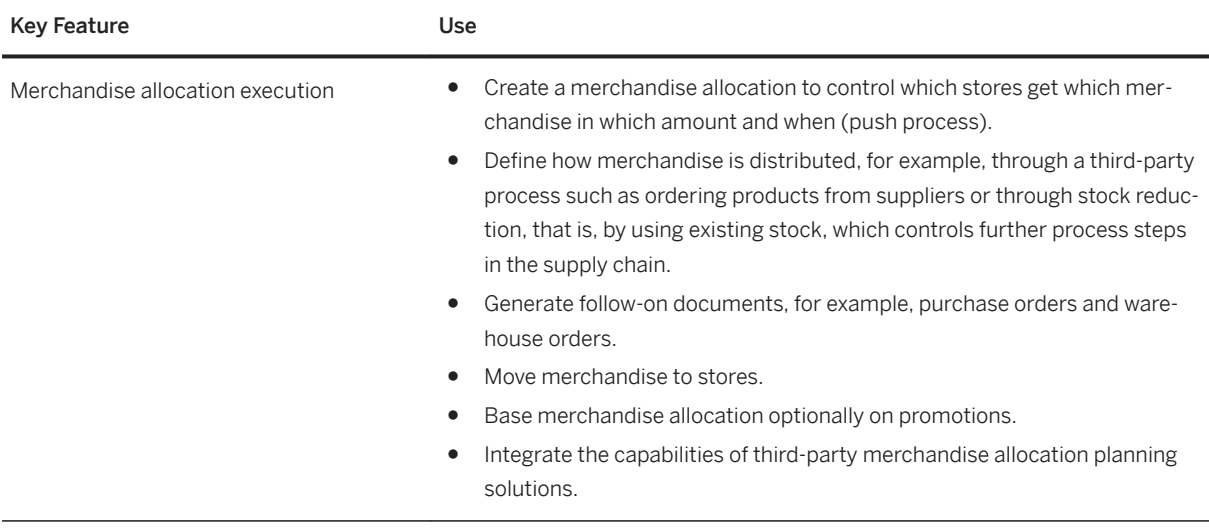

# **4.7.1.4.2 Demand Forecasting and Planning**

## **Business Background**

Companies use planned demand data to support requirements planning methods in order to optimize stock levels across the supply chain and thereby better meet consumer needs and expectations.

## **Key Features**

The following table describes how the key features available for demand forecasting and planning can be used.

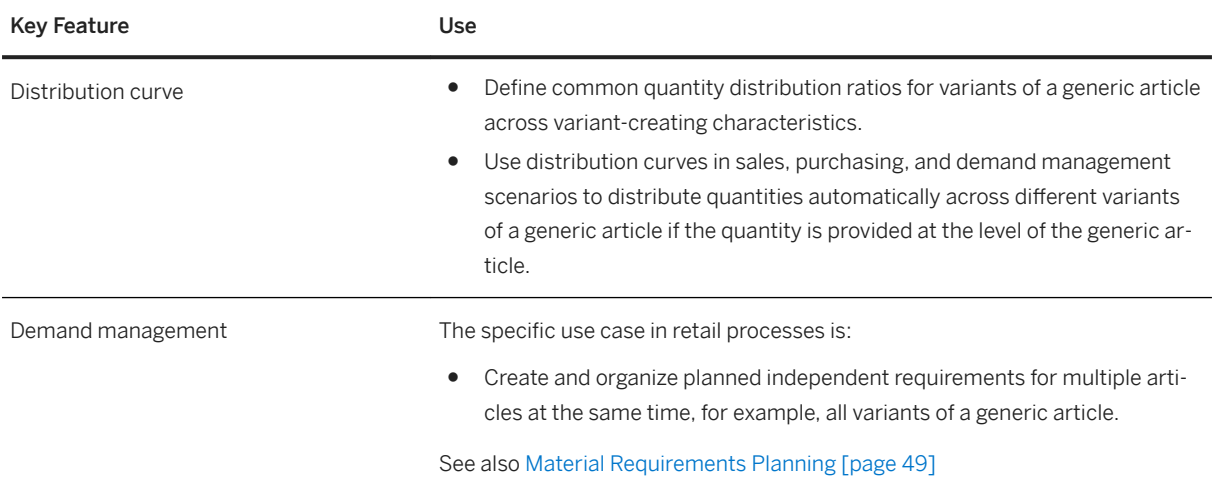

# **4.7.1.4.3 Omnichannel Inventory and Order Response**

## **Business Background**

Companies need to manage inventory, that is, the quantities and the value information for articles carried at sites need to be managed across many locations and channels. Goods movements need to be reflected in inventory, such as an increase in inventory when a goods receipt is posted or a decrease in inventory when a goods issue for a sales transaction is posted. Physical inventory supports the processes of counting article quantities and posting the resulting adjustments. The transparency of inventory information is crucial to the success of any company with retail processes.

A sales order represents an agreement between a retailer and a customer concerning the sale and delivery of goods. Sales order fulfillment comprises the follow-on processes in the supply chain that result in the handover of merchandise to a customer and is completed by the billing process.

## **Key Features**

The following table describes how the key features available for omnichannel inventory and order management can be used.

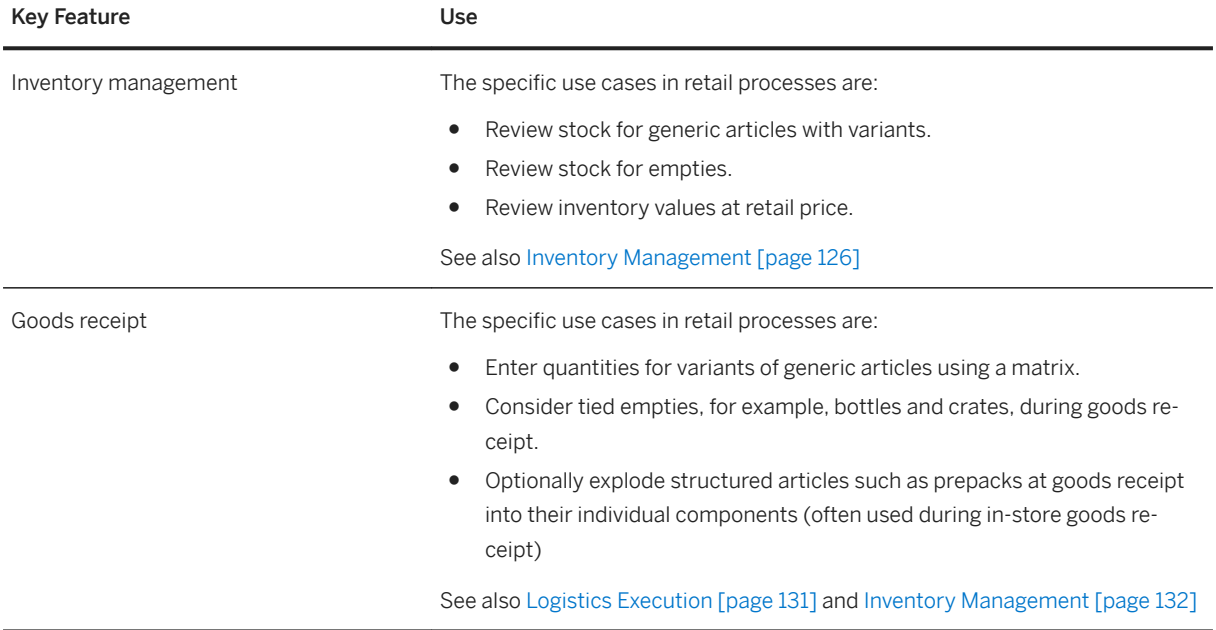

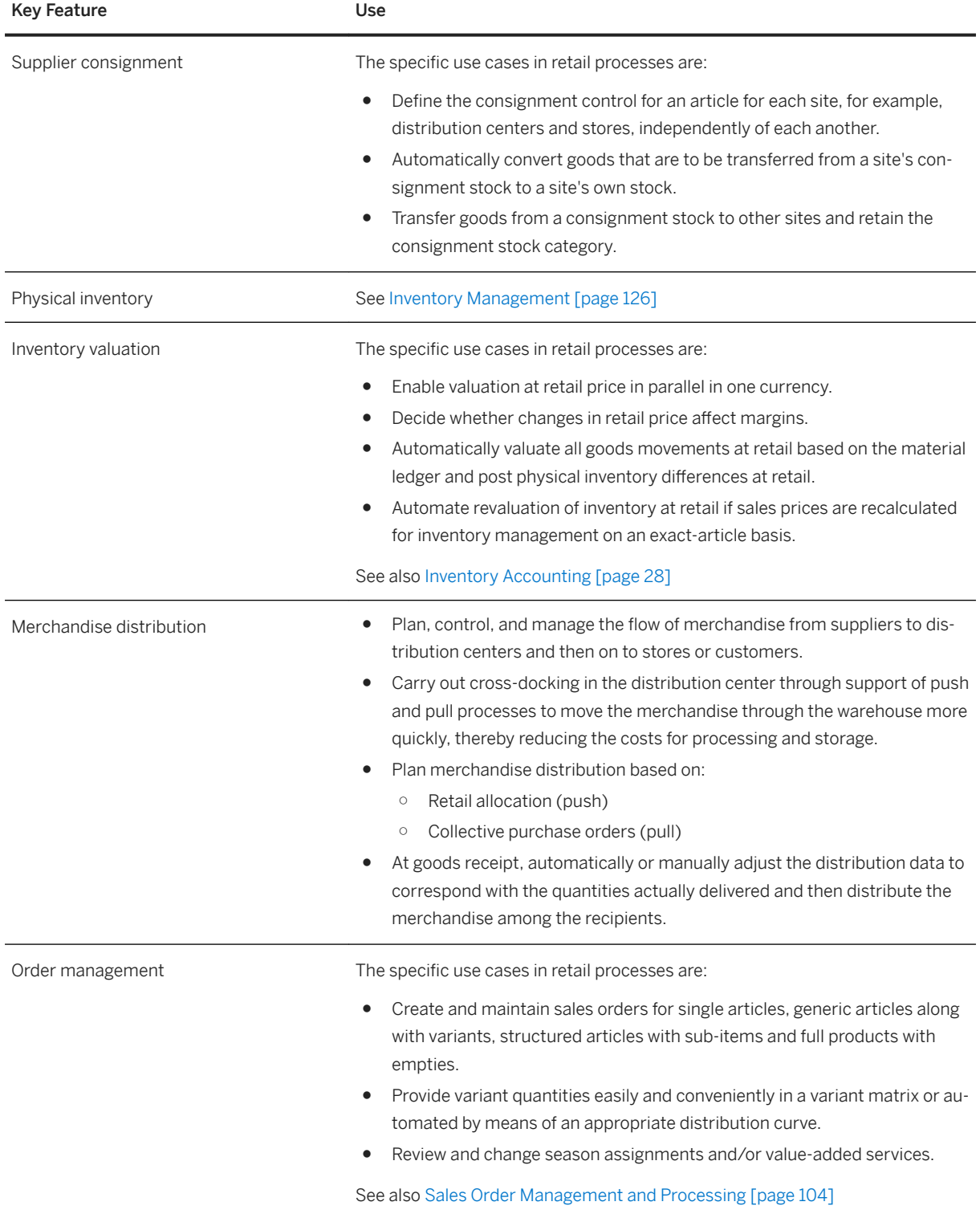

## **4.8 Utilities**

## **4.8.1 Finance**

## **4.8.1.1 Bill to Cash**

# **4.8.1.1.1 Billing of Energy and Services**

## **Billing of Energy Products**

Billing of energy products is performed for all types of customer groups including commercial, industrial, and residential customers. It takes place periodically for a defined period (such as monthly, yearly) or is triggered by certain events such as a move-out. Defining products is used as the basis for billing.

The amount to be paid is calculated by applying rates or products to the measurement data. The measurement data can either be discrete meter reading values or equidistant time series values. It is also possible to bill on the basis of flat rates. The end customer's bill can include not only utilities billing documents but also documents from other sources.

By creating a budget billing plan, the utilities payments are evenly spread across the supply period.

The following key features support the process:

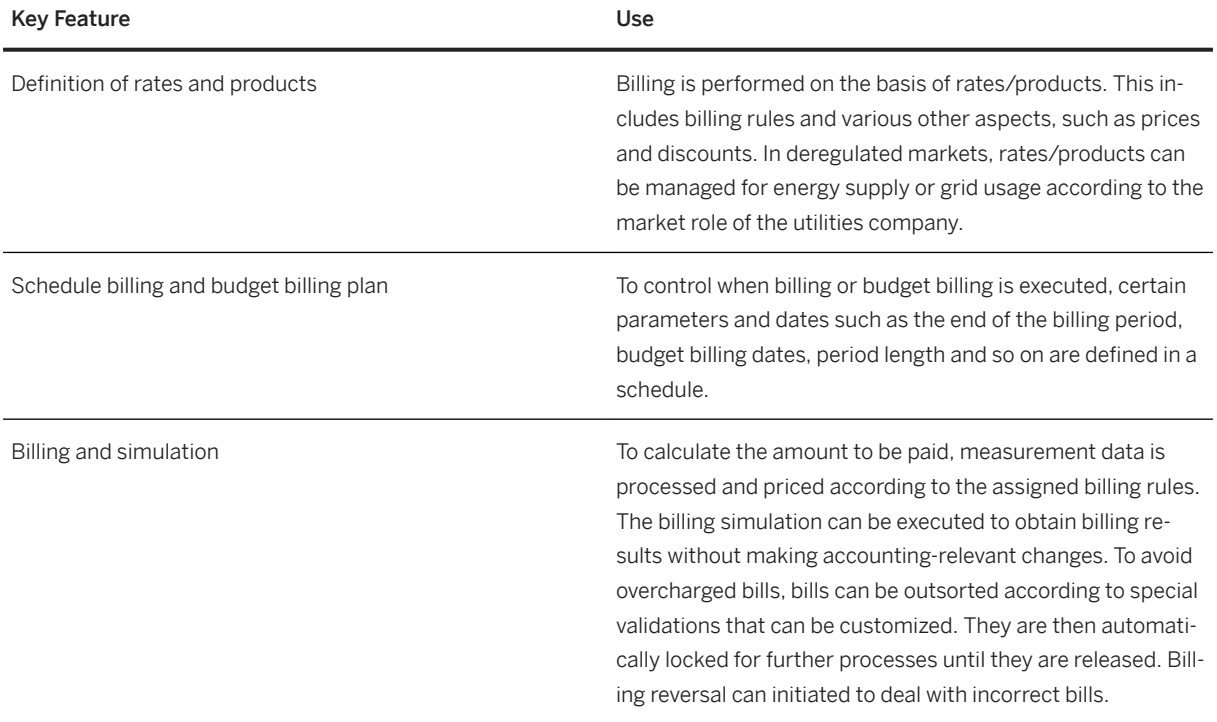

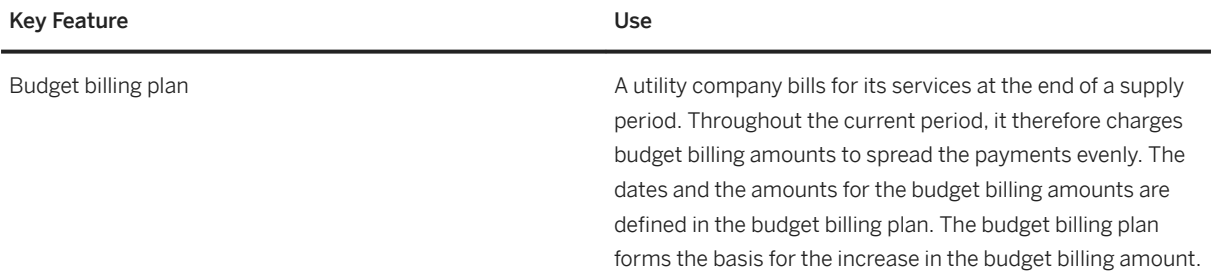

## **4.8.1.2 Commerce Management**

# **4.8.1.2.1 Receivables Management and Payment Handling**

In deregulated markets, the distributor is usually paid for providing grid-related services, such as grid usage, to other market participants. A very common market model of handling grid usage invoices and payments between the supplier and distributor is described as follows:

- The distributor sends grid usage invoices to the supplier.
- The supplier checks the invoices and makes payments to the distributor.
- The consumer, as the consumer of energy, pays for grid usage as part of their energy product provided by the supplier.

Invoice Verification and Payment (Supplier View)

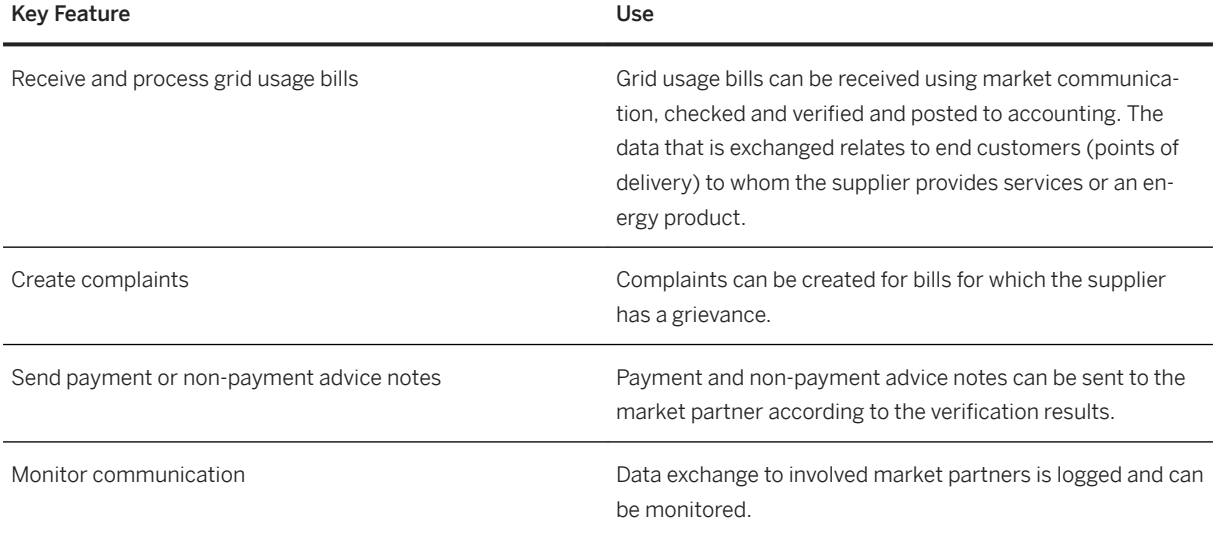

Invoice Receivables Mgmt and Paymt Handling (Distributor View)

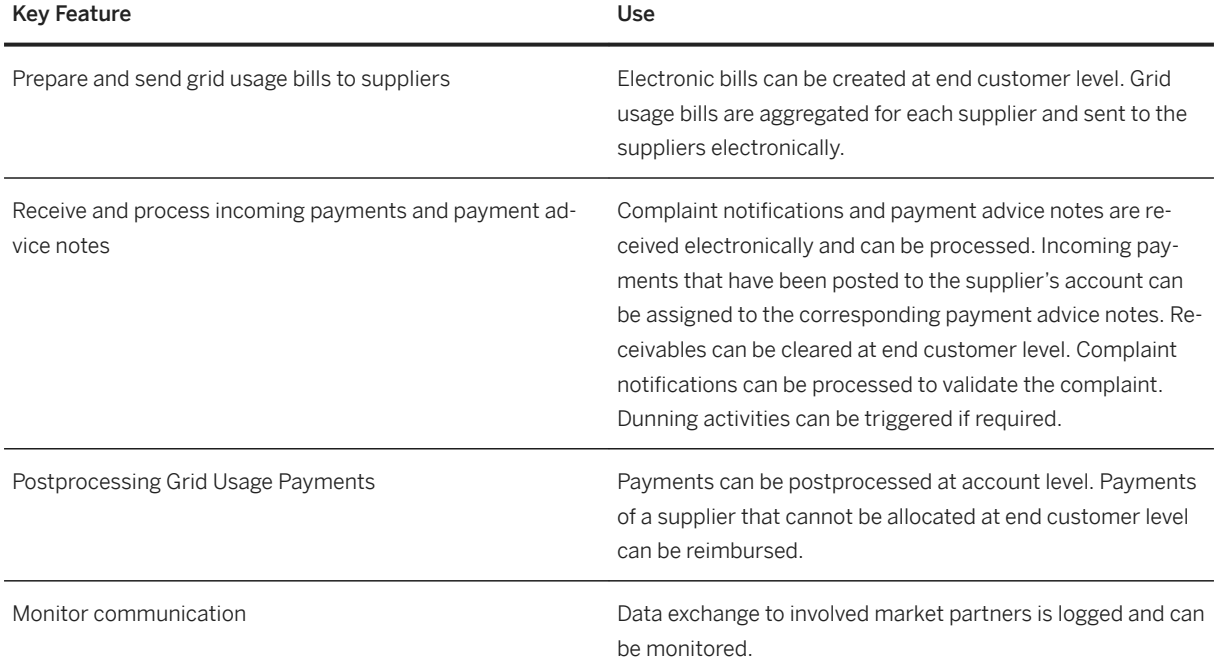

# **4.8.2 Metering**

## **4.8.2.1 Meter Logistics and Operations Service**

## **4.8.2.1.1 Measurement Data Management**

### **Measurement Data Processing**

Measurement data comprises all types of measurement data collected by meters. It can be equidistant time series values or discrete values. It can have the character of meter readings (cumulative index values), consumption, demand data, and so on. Data provided by meters can either be read remotely by smart meters or manually for conventional meters.

Measurement data is validated when it is received. If validation is successful, it is available for subsequent processes such as energy billing or energy settlement.

In deregulated markets, measurement data is communicated between various market participants.

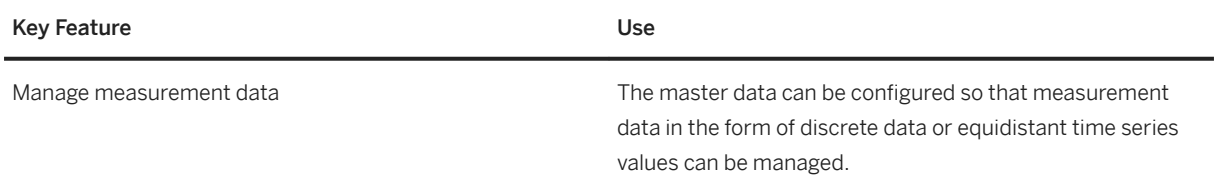

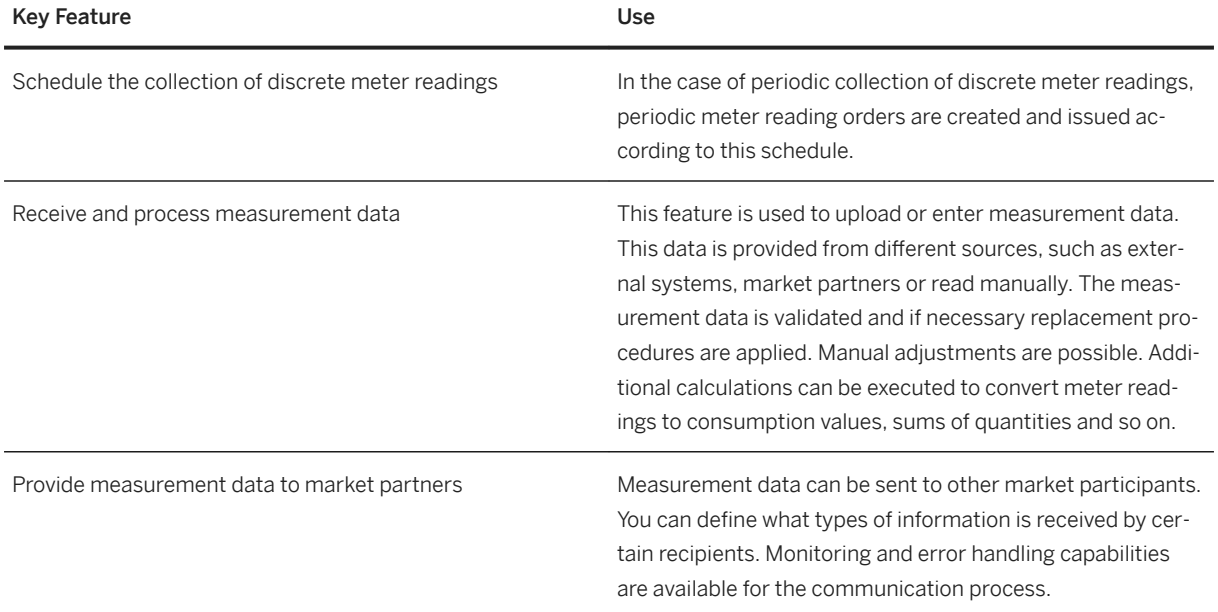

## **Energy Schedule and Settlement in Deregulated Utilities Markets**

In deregulated markets, a common requirement consists of determining energy consumption at specific aggregated levels or entities and communicating this information to involved market partners.

Energy Schedule: The supplier is responsible for determining an energy schedule for their customers for the following day. The energy schedule (usually based on consumption forecasts) can be the total calculated load shape for the customers in a specific grid, i.e. a time series of aggregated consumption values for the next (schedule) day. This energy schedule has to be sent to the involved market participants, such as the responsible distributor and settlement coordinator.

Energy Settlement: The distributor determines the total load shape for each supplier based on the measured energy consumption of the suppliers' customers and communicates it to suppliers and involved market participants.

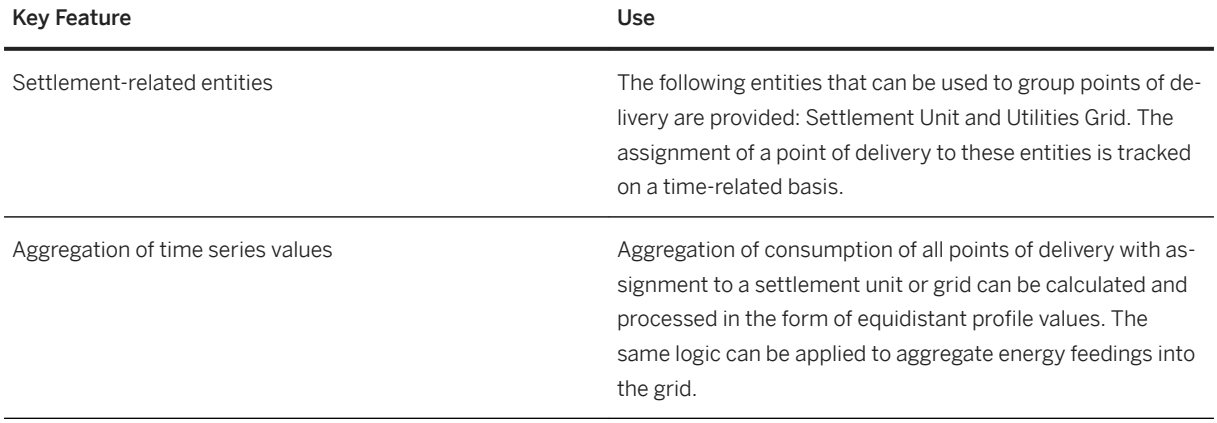
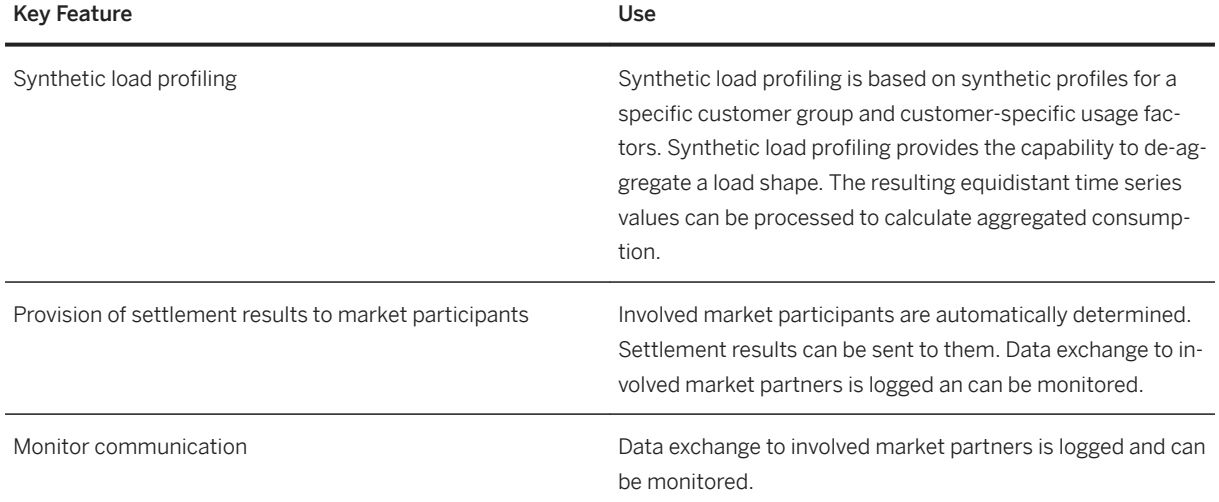

## **4.8.2.1.2 Meter Logistics and Operation Services**

### **Meter and Device Management**

Device Management covers procurement, warehousing and stock movement of devices by using the integration in logistic process as well as installation, replacement and removal of meters and other devices at the customer location. These meters can be smart or conventional meters. The remote functional capabilities of smart meters have to be managed so that they can be leveraged in all relevant processes.

To ensure a correct measurement of values, inspection and certification is applied to all relevant devices.

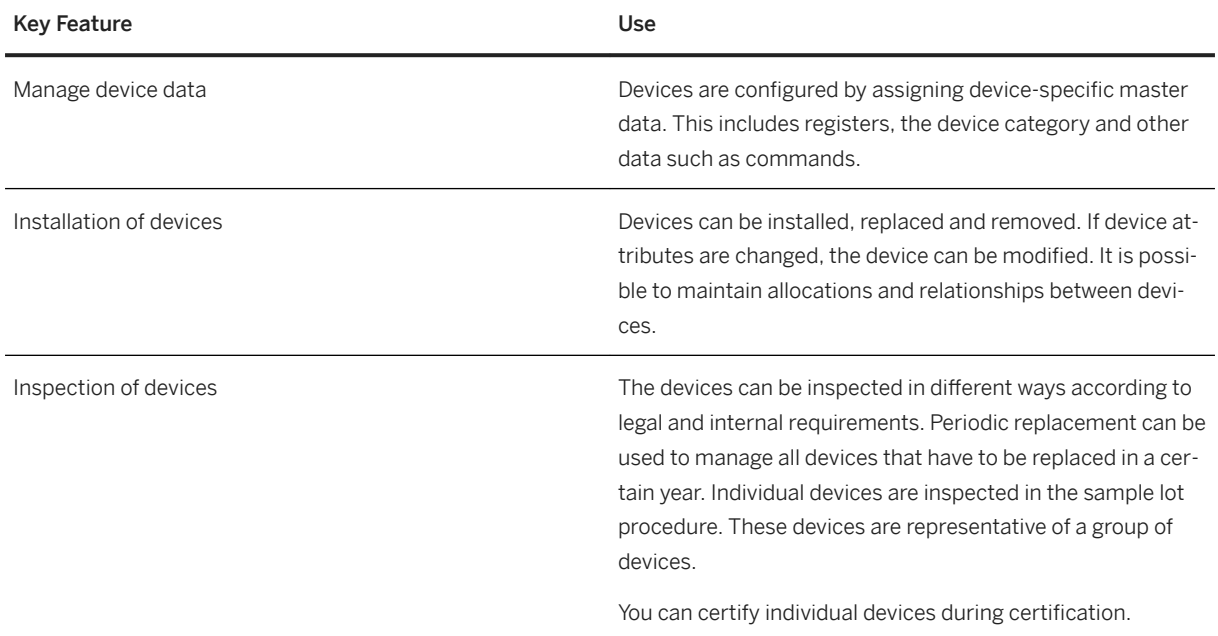

#### **Disconnection and Reconnection Management**

Disconnection and reconnection processes are managed by the utilities company. Disconnection is the interruption of a utilities service. Possible reasons for such an interruption can be outstanding payments or at the request of the utilities company or a customer.

Smart meters can be disconnected / reconnected either remotely or manually according to the device capabilities. Additional conditions or constraints are also considered with conventional meters, which are disconnected / reconnected manually.

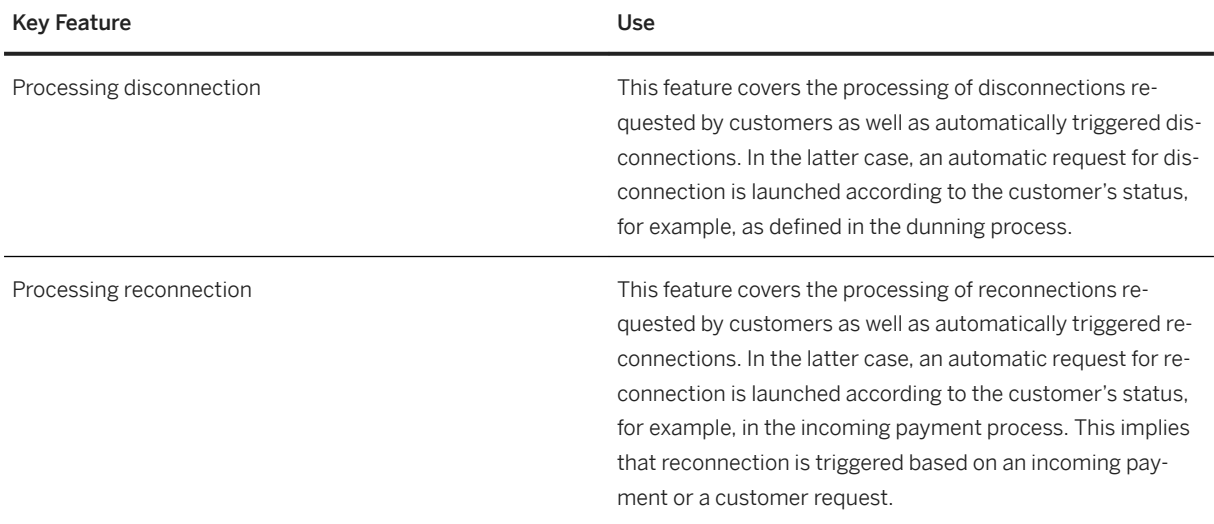

## **4.8.3 Sales**

## **4.8.3.1 Sales and Customer Service for Residential Customers/Commercial and Industrial Customers**

## **4.8.3.1.1 Customer Service Management**

### **PoD Master Data and Registration Management (Distributor View)**

In deregulated markets, the distributor usually manages the master data and service registrations for all points of delivery (PoD) in their grid area. They maintain master data and communicate changes in master data to all other involved market participants. They manage registration processes, such as start and end of supply, change of supplier, and so on.

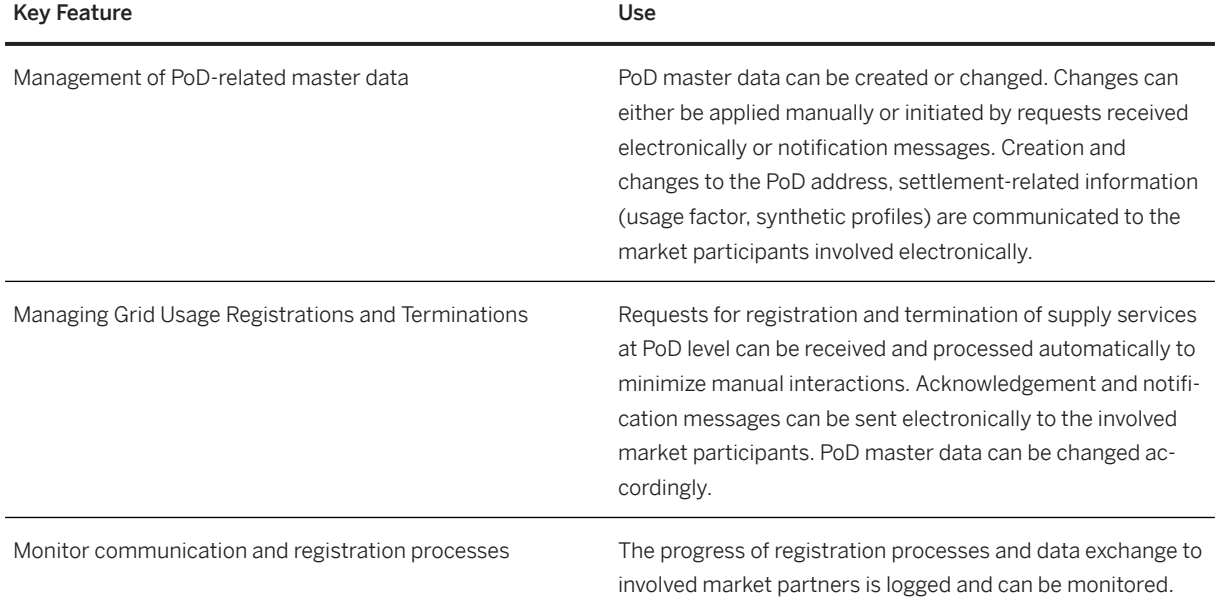

## **Registration for Grid Usage (Supplier View)**

In deregulated markets, the supplier has a supply contract with the end customer. When the supplier concludes a new contract with an end customer at a PoD, the supplier has to be registered to deliver energy to this PoD. A request for start of supply registration is sent to the distributor. Upon ending a supply contract, the registration for grid usage has to be terminated. A request for end of supply is sent to the distributor.

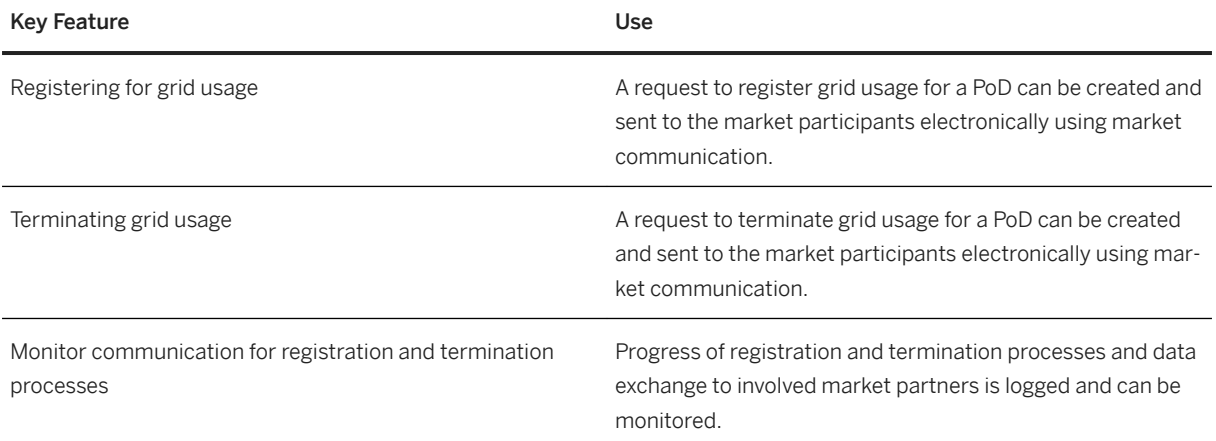

## **4.8.3.1.2 Multichannel Foundation for Utilities and Public Sector**

### **For Utilities**

Multichannel Foundation for Utilities and Public Sector is a customer-facing solution based on Gateway. It provides utility companies a powerful and cost-effective way to extend their customer interactions to digital channels such as Web, Mobile, and Social. SAP Multichannel Foundation for Utilities offers a set of standardized and reusable OData services that are used by the customer-facing applications to access data and processes from SAP for Utilities.

The standard services consist of self-service scenarios that enable customers to securely access and manage key account information and perform important activities online, like bill payment, entering meter readings, creating inquiries and sending requests to a utility company.

A responsive Web application template for customer self-services is also included with the solution.

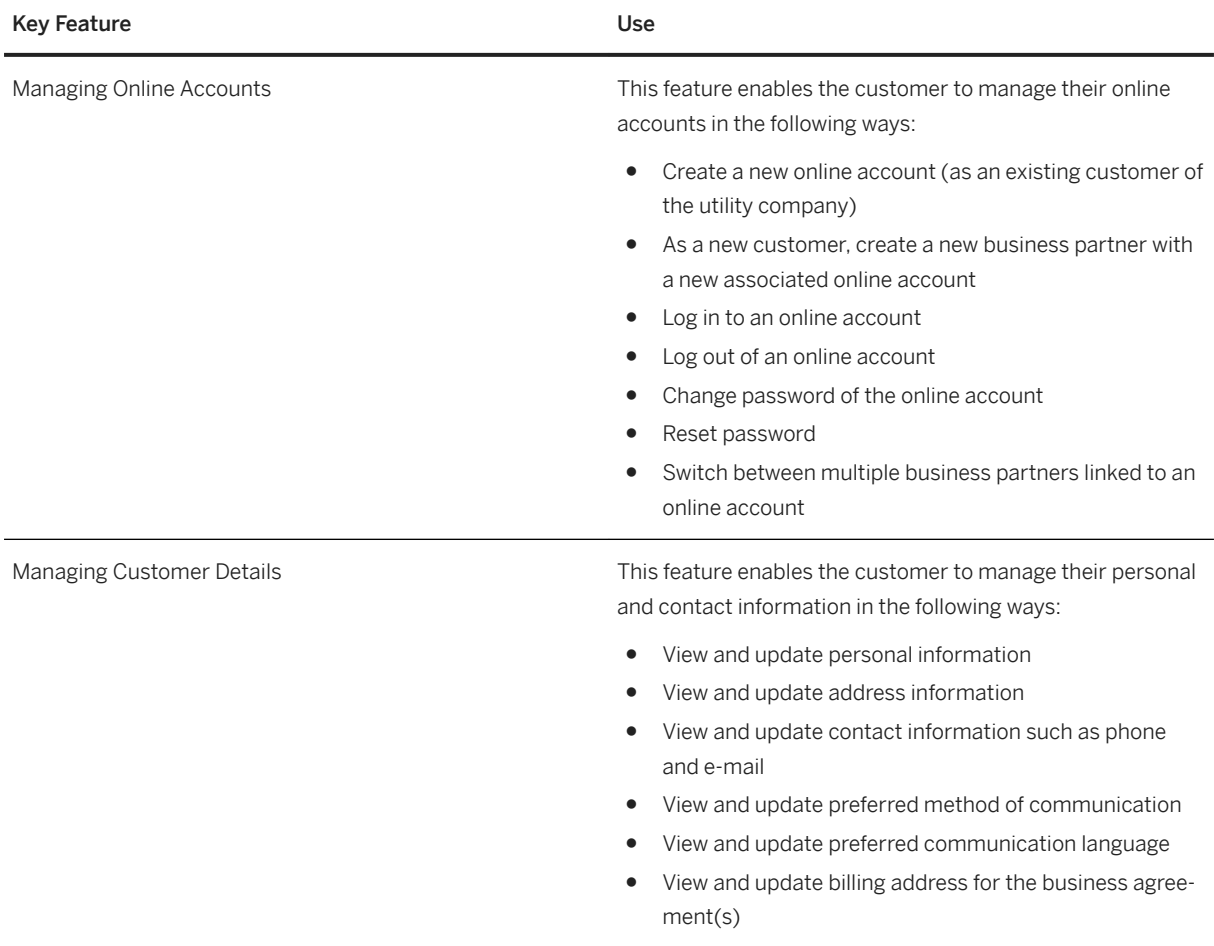

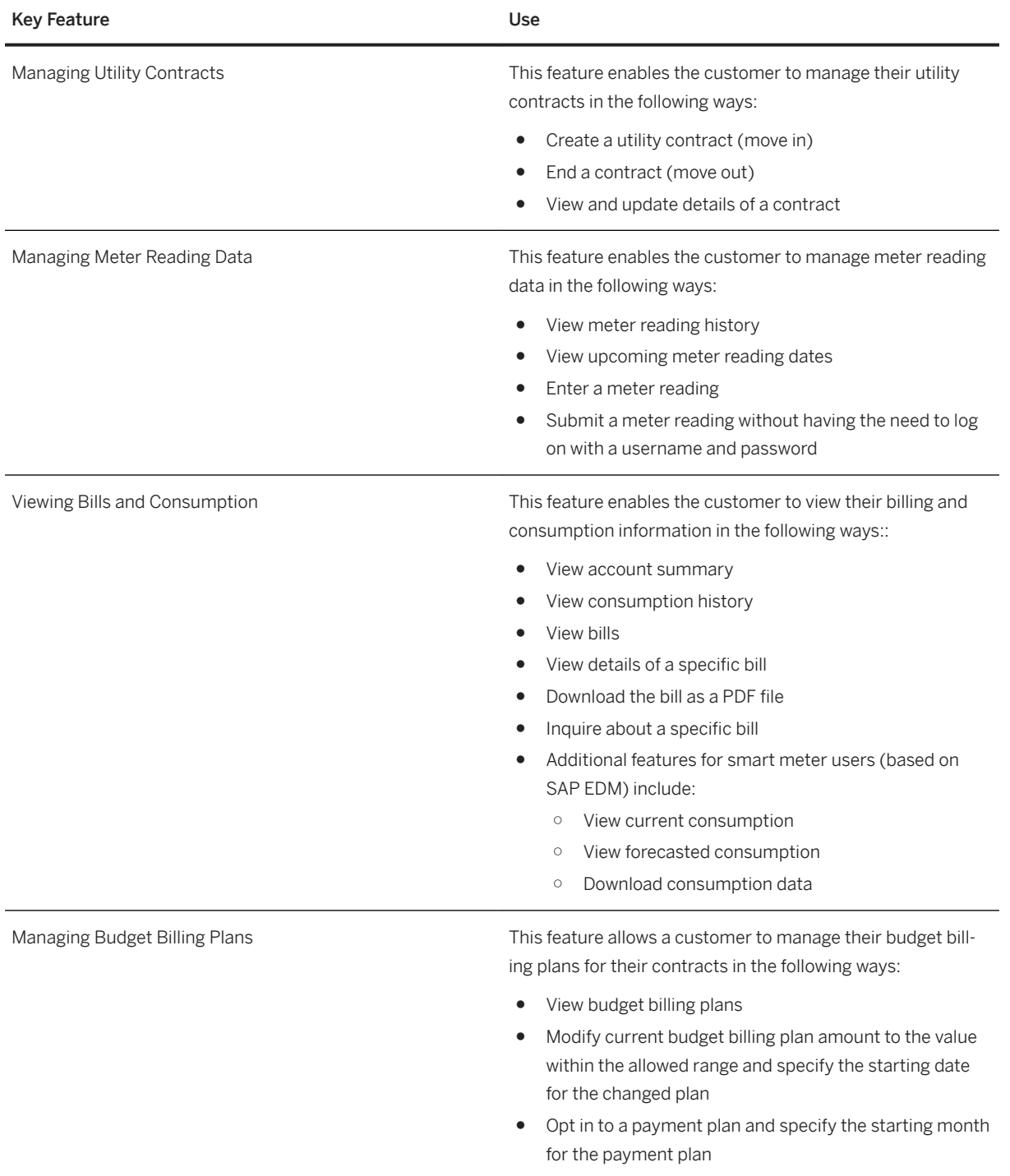

● Opt-out of a payment plan

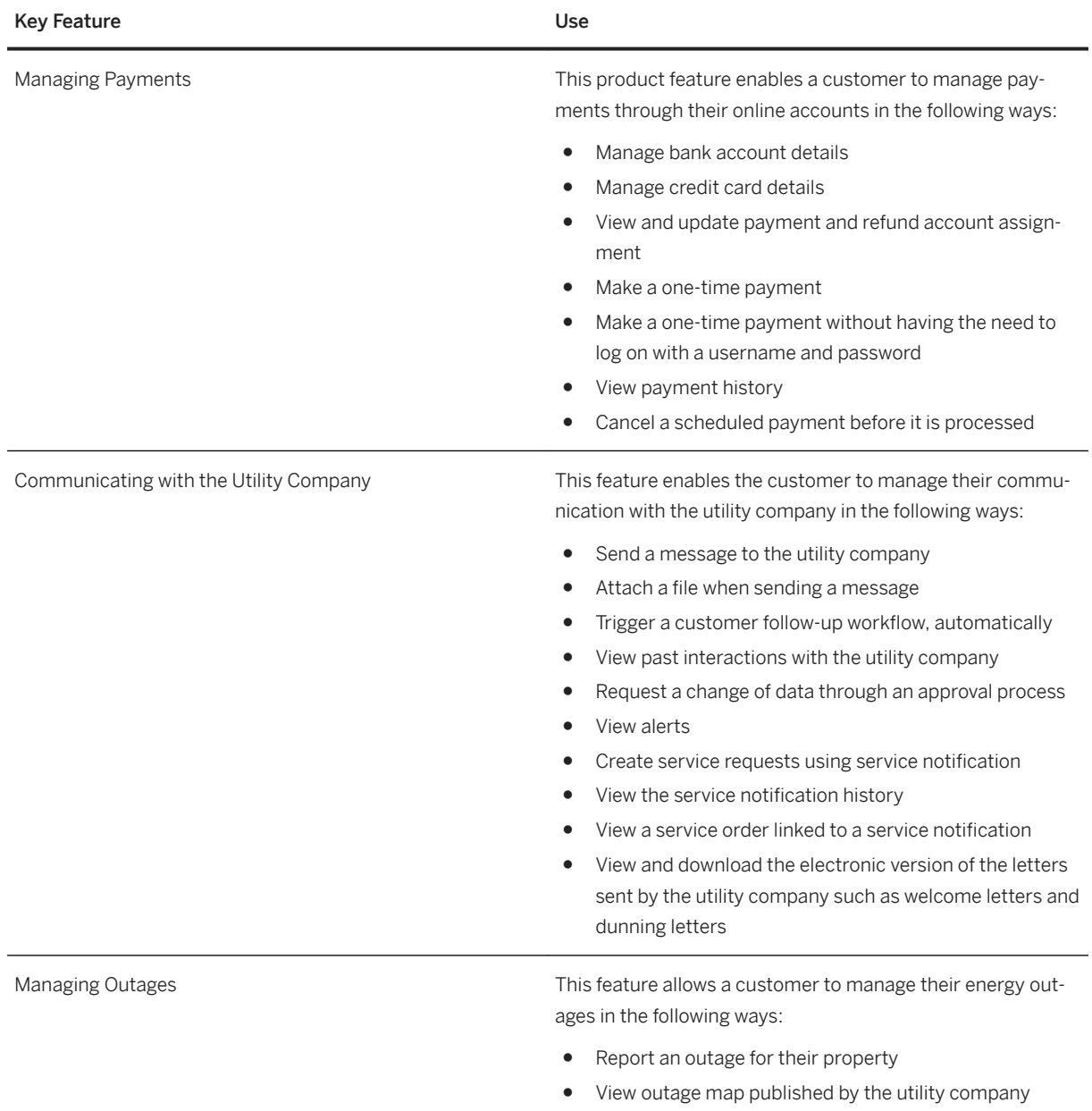

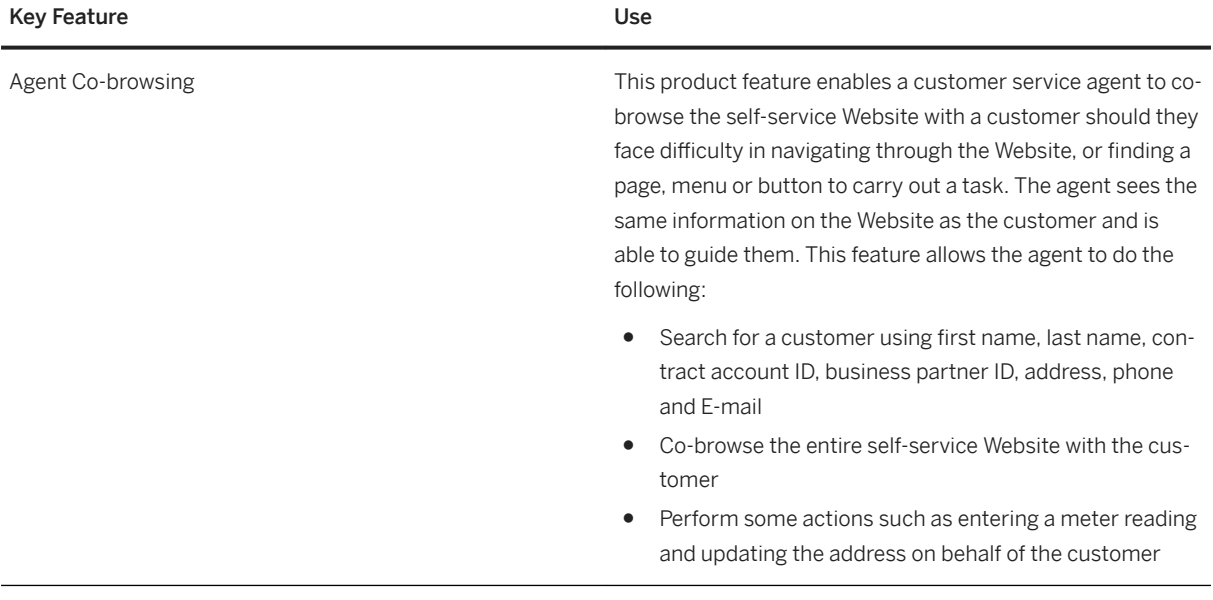

# **5 SAP S/4HANA Compatibility Packs**

Please note that the specific usage rights for SAP S/4HANA Compatibility Packs are set forth in the Software Use Rights Document.

#### **Localization**

In addition to the compatibility packs listed in this document, SAP provides the following functional localizations for the following countries:

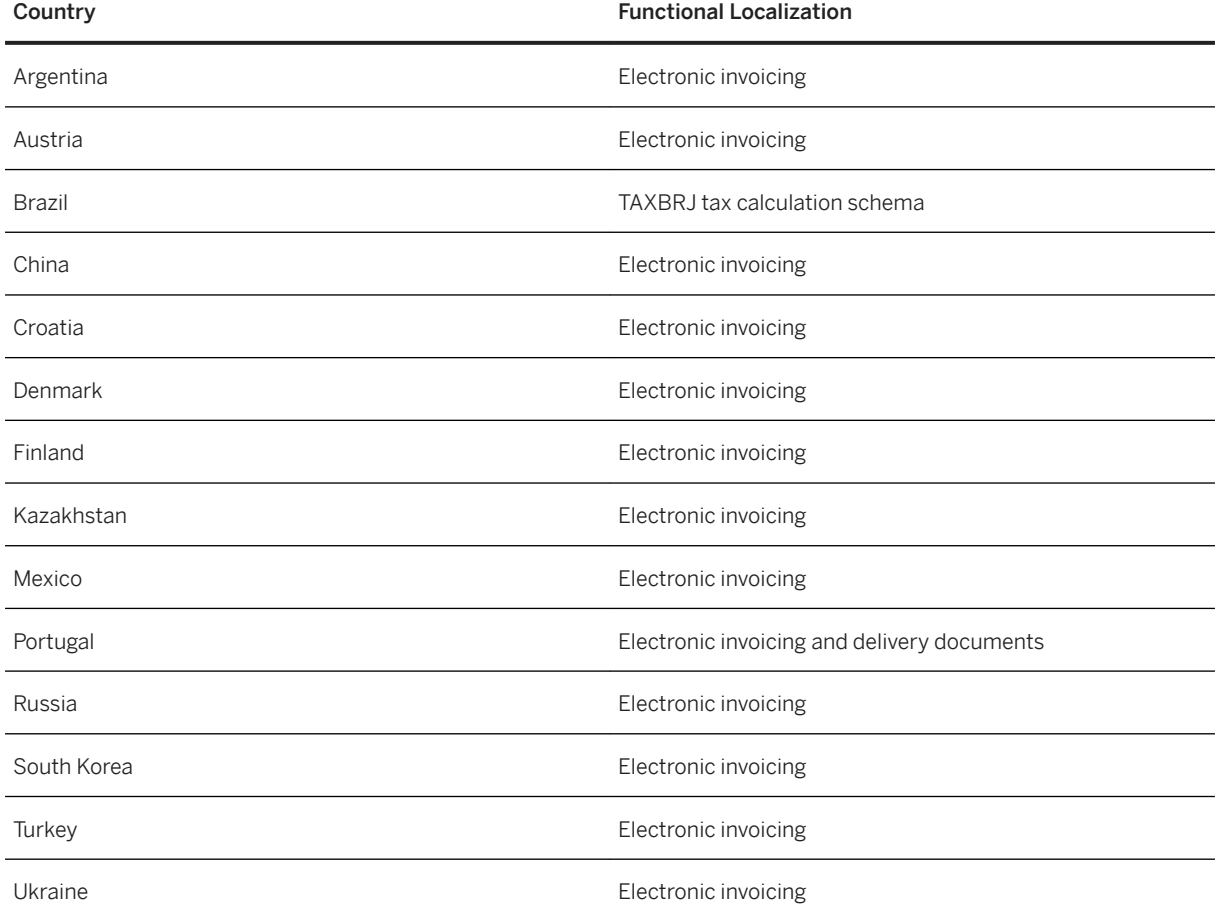

## **5.1 Asset Management**

## **5.1.1 Maintenance Operations**

## **5.1.1.1 Analytics for Maintenance Operations**

### **Business Background**

The *Plant Maintenance Information System* is part of the *Logistics Information System* that you can use to analyze maintenance data.

### **Key Features**

The following standard analyses are available in the *Plant Maintenance Information System*:

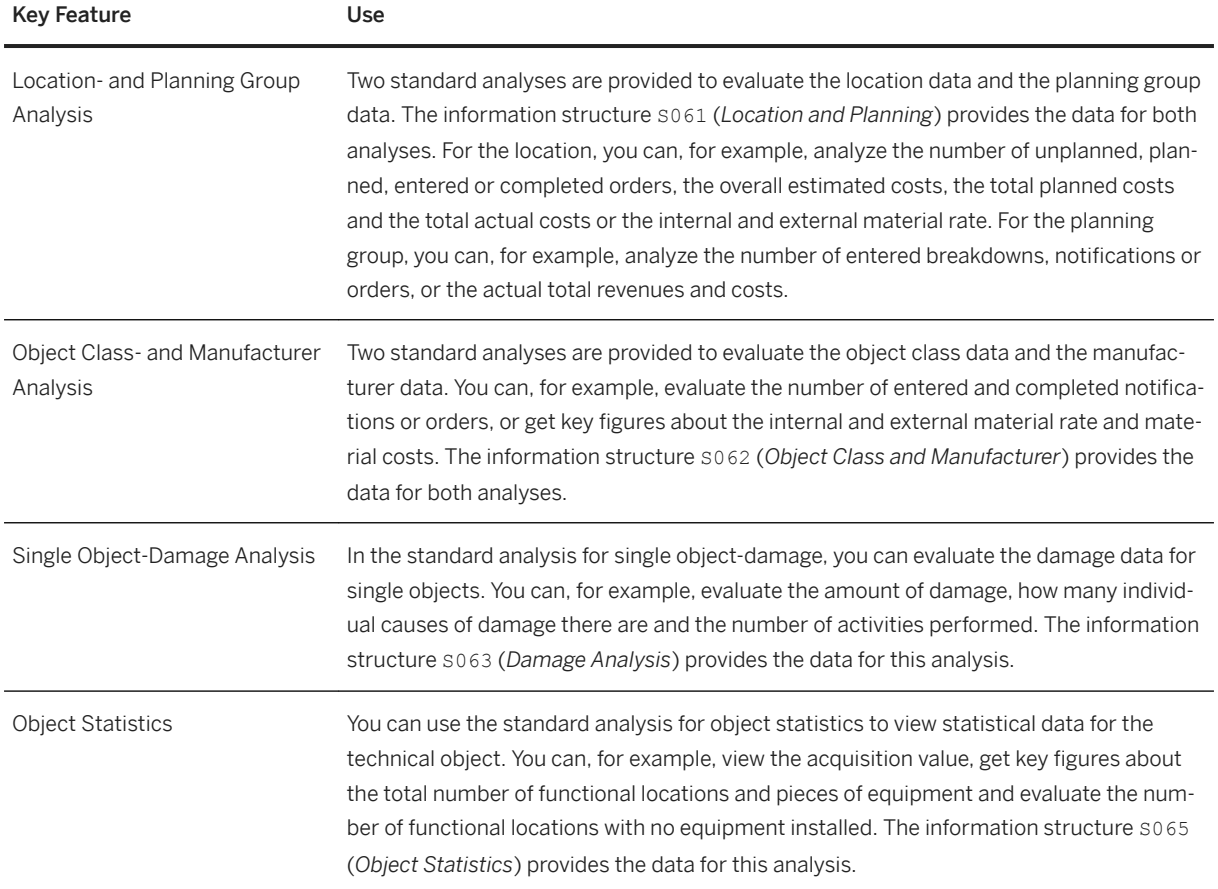

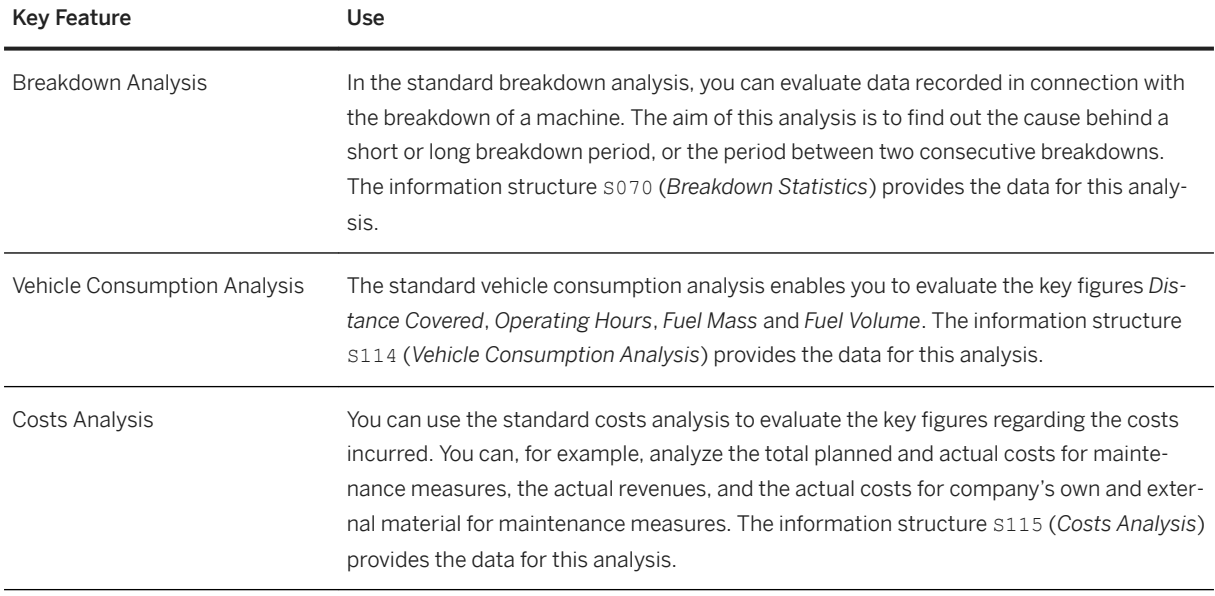

## **5.2 Finance**

## **5.2.1 Accounting and Financial Close**

## **5.2.1.1 From FI-AA: Derived Depreciation Areas**

### **Business Background**

A derived depreciation area is an area for which the values are calculated from two or more real depreciation areas using a calculation formula.

The rules for positive/negative net book value of a derived depreciation area are checked with each posting and depreciation change in the corresponding real depreciation areas.

## **Technical Information**

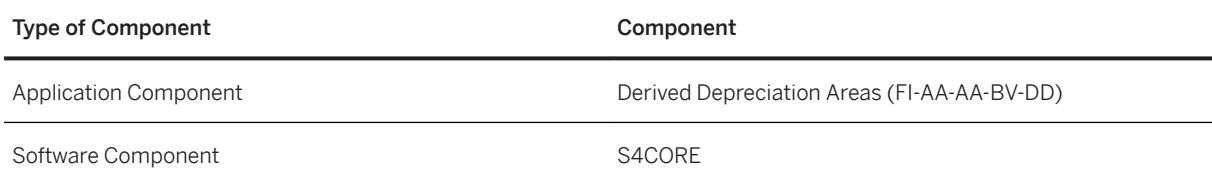

## **5.2.1.2 From FI-AA: Group Assets**

### **Business Background**

You can group together several fixed assets into a group asset in order to handle these assets depreciation area-specifically for the depreciation calculation and depreciation update.

A group asset is represented in the system by a separate master record.

#### **Technical Information**

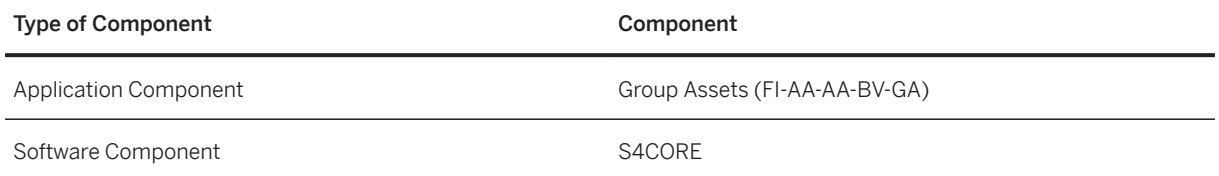

## **5.2.1.3 Special Ledgers (FI-SL)**

### **Business Background**

You can use special ledgers to define ledgers yourself for reporting purposes.

You can manage the ledgers you define yourself with any account assignment objects as general ledgers or subledgers. Account assignment objects can be SAP dimensions from multiple applications (for example, account, business area, profit center) and own dimensions (for example, region).

The following functions (amongst others) are available with the special ledgers:

- Flexible database structures with additional fields
- Selective data retrieval
- Adjustment postings (for example, for the currency valuation)
- Alternative chart of accounts
- Alternative fiscal year with multiple fiscal year variants
- Total line items from other applications
- SAP-wide reporting (with data from different SAP applications)

### **Technical Information**

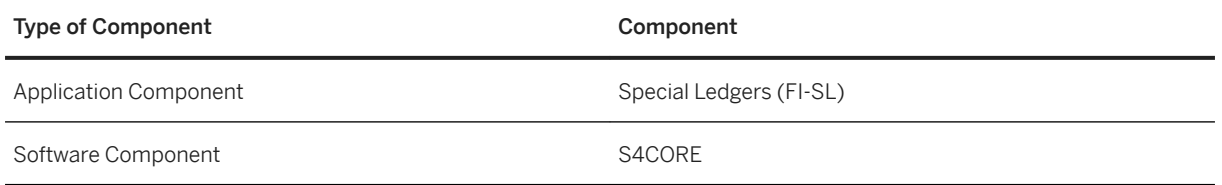

## **5.2.1.4 Cost of Sales Ledger**

### **Business Background**

The cost of sales ledger (table GLFUNCT) contains the totals records for cost of sales accounting, which is a type of profit and loss statement that matches sales revenues to the costs of the products sold.

The contents of the cost of sales ledger and all special ledgers created in table GLCUNCT are included in the Universal Journal (table ACDOCA).

#### **Technical Information**

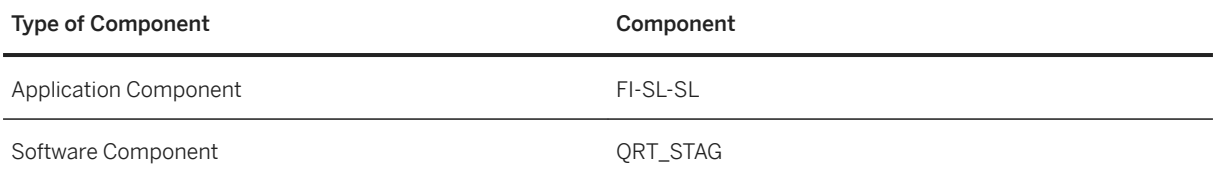

## **5.2.1.5 Reconciliation Ledger**

### **Business Background**

The reconciliation ledger tracks postings entered in Controlling for which the value flows affect other organizational units in Financial Accounting. This includes postings such as:

- Activity allocations
- Repostings
- Settlement of internal orders

Special reports let you investigate these postings across functional areas, company codes, or business areas.

With the new architecture, the contents of the reconciliation ledger (table COFIT) and all special ledgers created in table COFIT are included in the Universal Journal (table ACDOCA).

### **Technical Information**

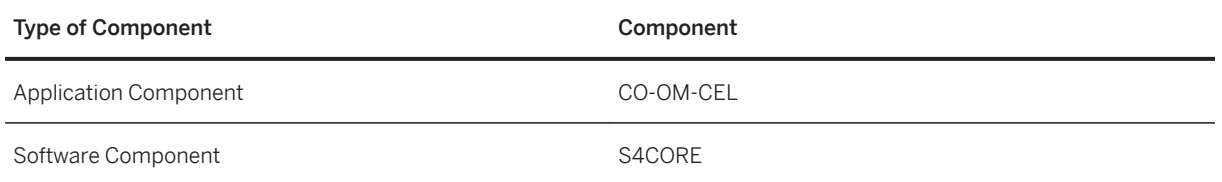

## **5.2.1.6 SAP Financial Closing Cockpit**

### **Business Background**

The *SAP Financial Closing Cockpit* helps you with the planning, execution, and analysis of closing operations for the organizational units of your corporate group.

The solution provides a structured user interface for recurring periodical tasks in the closing process in which several people responsible are involved.

The following types of closing steps are supported: Transactions, direct execution of programs, execution of programs in batch processing, workflows and manual steps.

To optimize the closing process, the solution provides the following functions:

- event-controlled organization of closing activities
- Process overview and monitoring options
- Analysis tools

### **Technical Information**

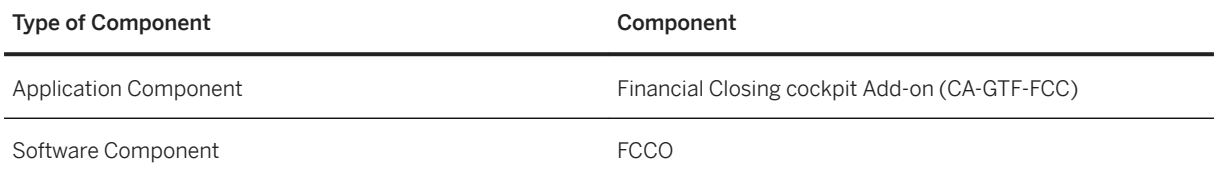

## **5.2.1.7 Preparations for Consolidation**

#### **Business Background**

With the preparation for consolidation you prepare financial reporting data in such a way that it can be processed from the consolidation application (for example consolidation (EC-CS)).

These preparations are prerequisite for the automatic transfer of data from the SAP Financial Accounting (FI) applications, Profit Center Accounting (EC-PCA), Materials Management (MM) and Sales and Distribution (SD) to consolidation. These applications that feed the consolidation manage the required account assignments in your documents and make these available to the consolidation with the data transfer.

The preparation for consolidation includes functions that can be used independently of SAP Consolidation to reconcile receivables/payables or expenses/revenue between consolidation units and to transfer data to the consolidation application of the parent company.

#### i Note

The data of the preparation for consolidation is stored in table GLT3 . Note that you may need table GLT3 when implementing SAP S/4HANA for the migration of general ledger accounting data.

### **Technical Information**

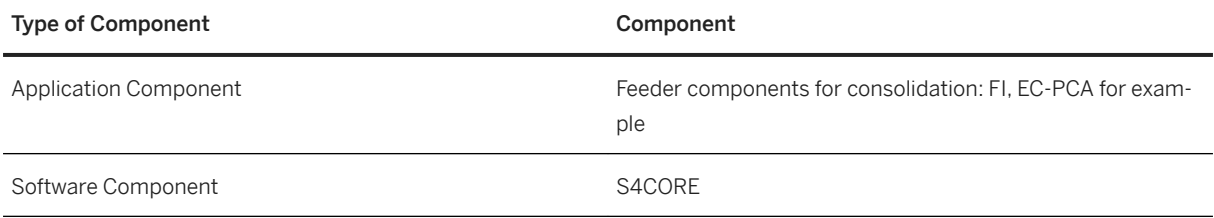

## **5.2.1.8 Profit Center Accounting (EC-PCA)**

### **Business Background**

Profit Center Accounting supports you in determining internal operating income for profit centers according to period accounting or cost of sales accounting. It is also possible to display restricted assets on the profit centers.

Finally so-called statistical key figures (for example, employees, square meters) can be managed on the profit centers. This makes it possible to determine all the key figures normally used in Controlling (return on investment, cash flow, sales per employee, etc.).

### **Technical Information**

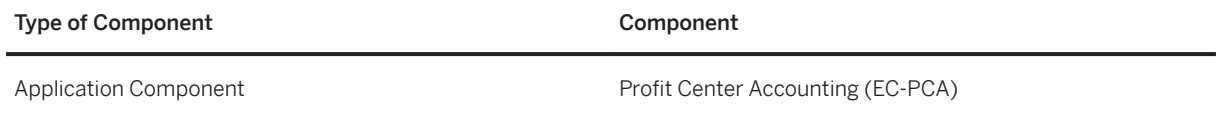

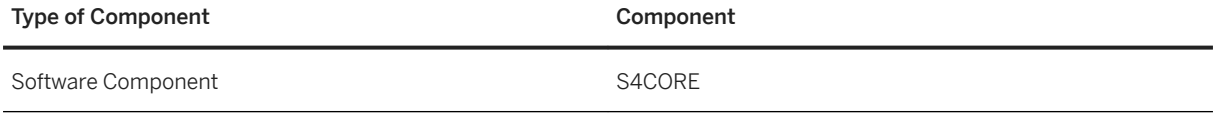

## **5.2.1.9 Consolidation (EC-CS)**

#### **Business Background**

The features of Consolidation (EC-CS) can be used for external as well as internal group reporting. Different types of consolidation are available on the basis of custom-defined organizational units (for example, companies or profit centers).

Consolidation enables you to periodically schedule, generate and monitor your consolidated financial statements. This process offers a high degree of flexibility with regard to the timing of closings as well as the configuration of different accounting principles.

#### **Technical Information**

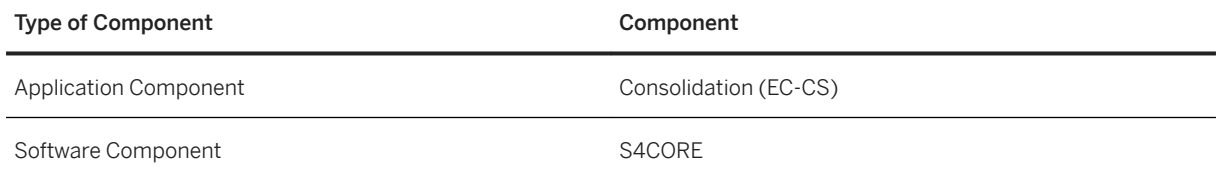

## **5.2.1.10 Report Writer and Report Painter: Usage in Finance**

#### **Business Background**

Report Writer and Report Painter are tools for creating reports that fulfil reporting requirements in Finance.

You can use Report Writer and Report Painter to report on data from multiple applications.

Report Writer uses a graphical reporting structure that is the basis for the reporting definition. During the definition the user sees the structure of the report in the form in which the report appears when the data is issued.

To make the report definition easier, you can use line models or column models and standard layouts.

In Report Writer you use functions such as sets, variables, formulas, cells and key figures to help you create complex reports that meet specific reporting requirements.

When working with Report Writer, you can use certain functions that are not supported by Report Painter. These functions include:

- Multidimensional column structures
- User-defined definition of inactive row and column combinations
- Enhanced functions for using cells in column formulas

#### **Technical Information**

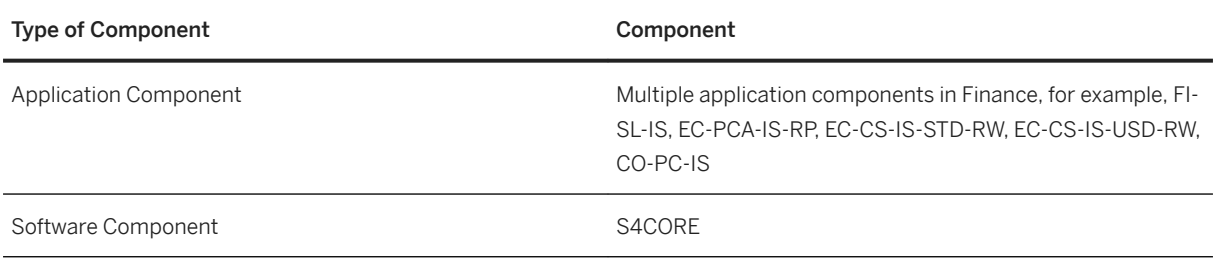

## **5.2.1.11 DataSources: Usage in Finance**

#### **Business Background**

A DataSource is an object that makes data for a business unit available to the SAP Business Warehouse (BW). DataSources contain a number of logically-related fields that are arranged in a flat structure and contain data to be transfered to BW.

DataSources are mainly shipped with the back end.

#### i Note

You can continue to use the DataSources for Finance; exceptions are listed in SAP Note 2270133. However, we recommend that you switch to the new DataSources as soon as they are available.

### **Technical Information**

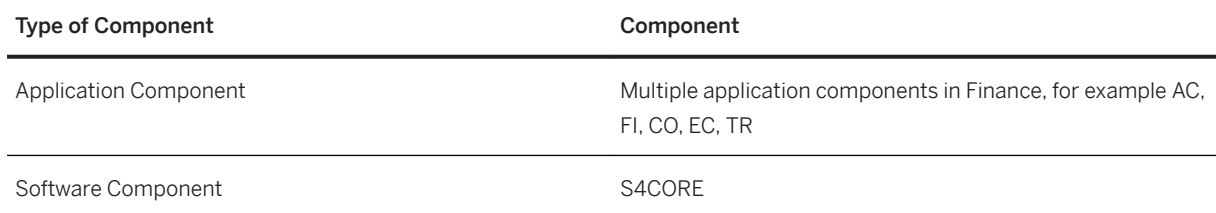

## **5.2.1.12 Data Retention Tool (DART)**

### **Business Background**

The Data Retention Tool is designed to help SAP users meet legal requirements concerning data retention and data transfer for tax auditing. You use the tool to periodically extract and store tax-relevant data from various SAP applications. The data is extracted into sequential files which can be viewed with the tool in different ways.

We still support DART segments that are based on the old database tables (such as COEP and FAGLFLEXT/A) which have been replaced by the Universal Journal (table ACDOCA).

### **Technical Information**

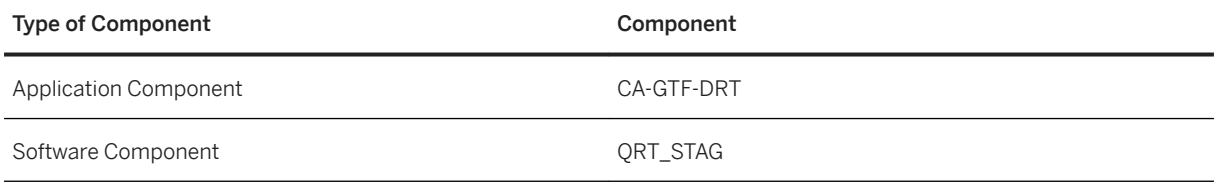

## **5.2.1.13 From Joint Venture Accounting: Redundant Tables**

### **Business Background**

Joint Venture Accounting enables you to form joint venture partnerships by defining Joint Operating Agreements (JOAs) with one or more partners. By combining monetary or personnel resources, you can share your project's expenses and revenues with dedicated partners. As operator you can manage ventures, arrange venture activities, and maintain accounting records. This allows you to remit venture expenses, collect revenues, and distribute revenues to your partners according to their ownership shares.

You can use the Joint Venture Ledger line item and totals tables, such as JVS01 and JVT01, as well as the Billing Ledger tables, such as JVS02 and JVT02.

#### **Technical Information**

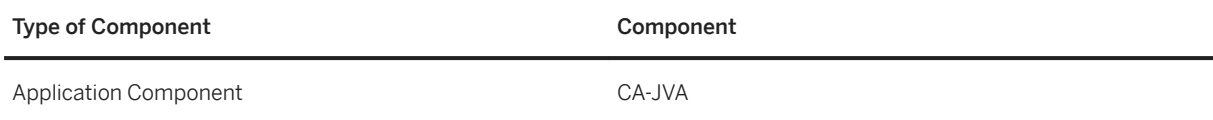

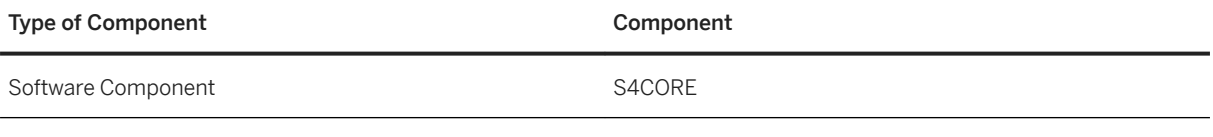

## **5.2.2 Travel Management**

## **5.2.2.1 Travel Management**

#### i Note

Please note, that for customers using SAP S/4HANA Cloud, private edition, features mentioned in this chapter might be unavailable, restricted and/or might require a separate license. For further information on SAP S/4HANA Cloud, private edition, please contact your SAP Account Executive.

#### **Business Background**

*Travel Management* covers the end-to-end process from a travel plan, the reservation of travel services on through the creation of an expense report, its approval, settlement and posting (to financial accounting, human capital management or using data medium exchange).

#### **Key Features**

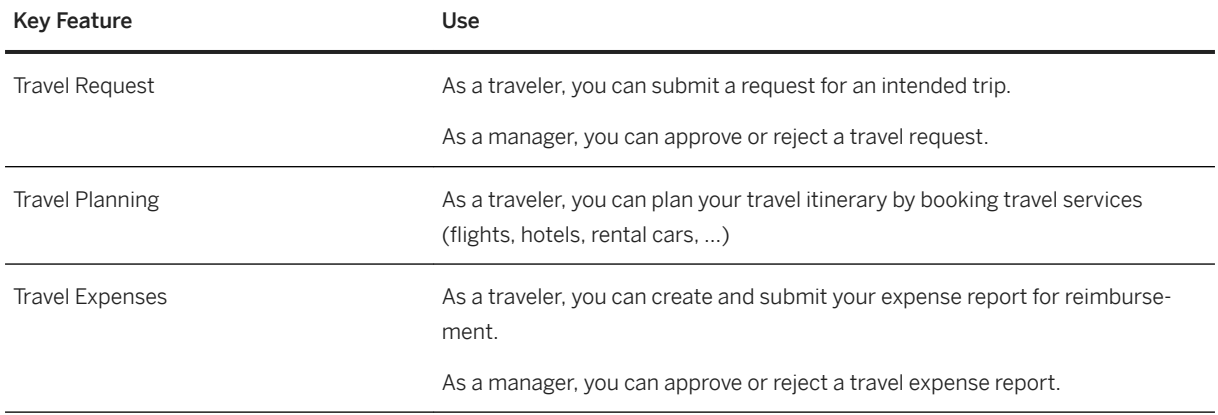

## **5.2.3 Receivables Management**

## **5.2.3.1 Electronic Bill Presentment and Payment (FI-AR, FI-AP, FI-CA)**

### **Business Background**

SAP Biller Direct allows billers to send and their customers to receive invoices electronically, thus making invoicing more efficient.

The following key features are available for bill recipients (integration with FI-AR and FI-CA)

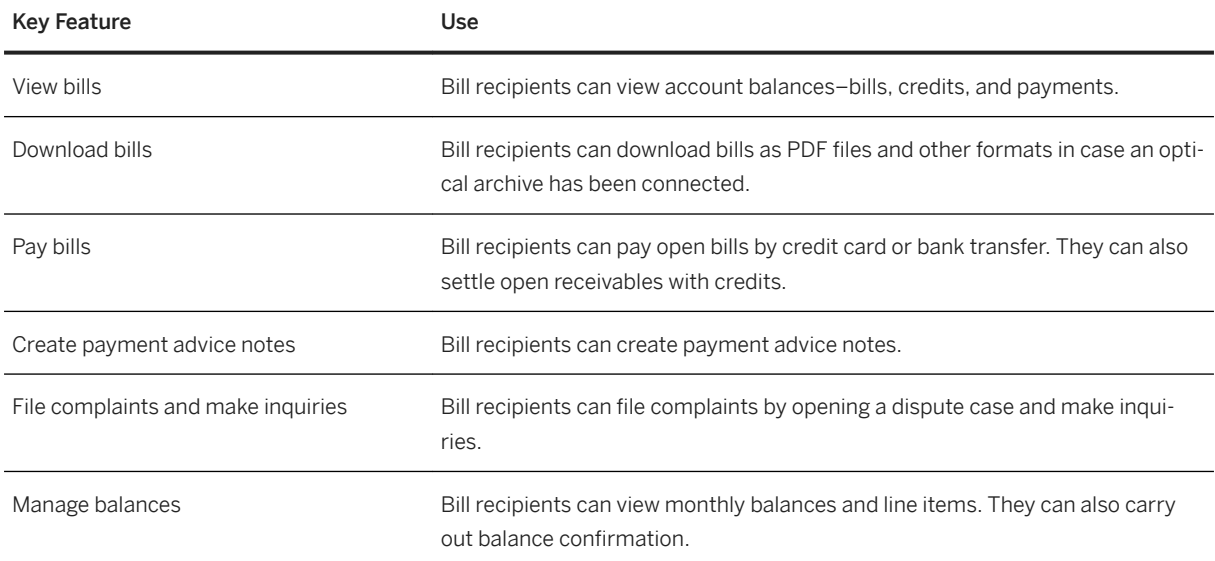

The following key features are available for billers (integration with FI-AP)

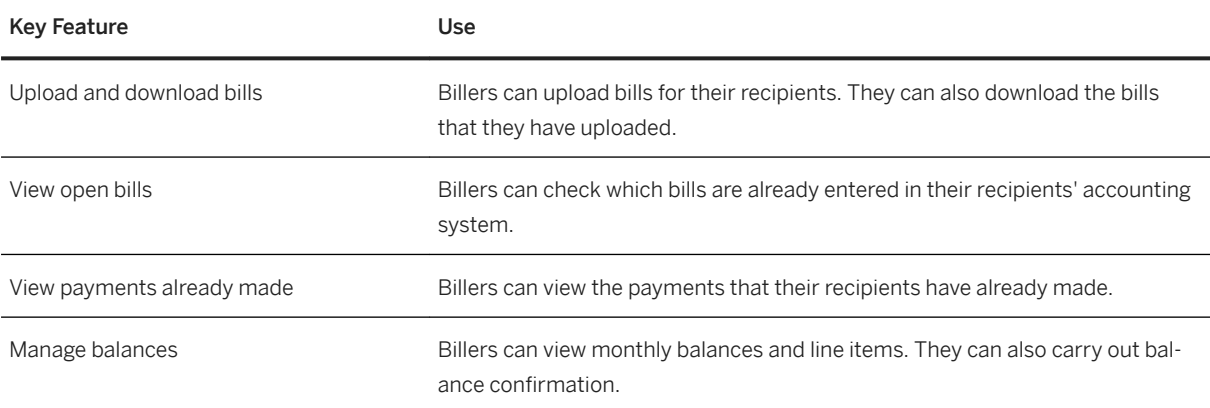

### **Technical Information**

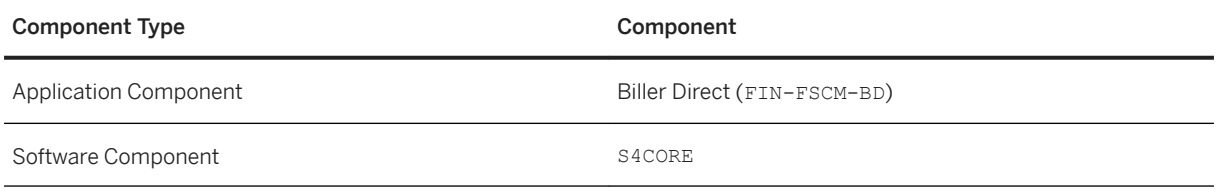

## **5.3 Human Resources**

## **5.3.1 Core HR and Payroll**

## **5.3.1.1 HR Administration**

#### i Note

Please note, that for customers using SAP S/4HANA Cloud, private edition, features mentioned in this chapter might be unavailable, restricted and/or might require a separate license. For further information on SAP S/4HANA Cloud, private edition, please contact your SAP Account Executive.

### **Business Background**

HR Administration enables you to manage many benefits processes, storing information on employees by date and time. Regional HR organizations can access flexible, localized processes delivered for more than 50 countries/regions.

### **Key Features**

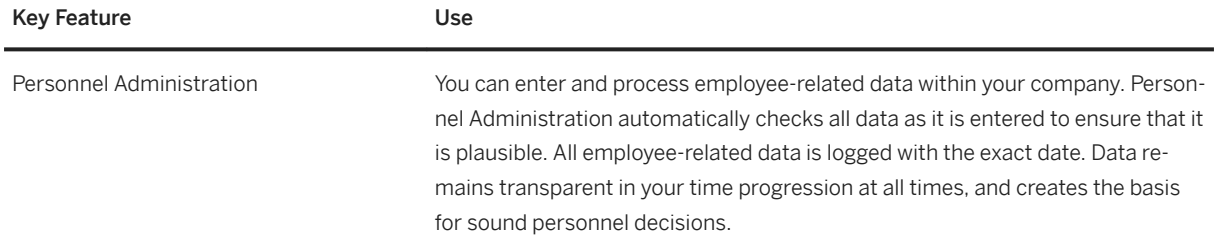

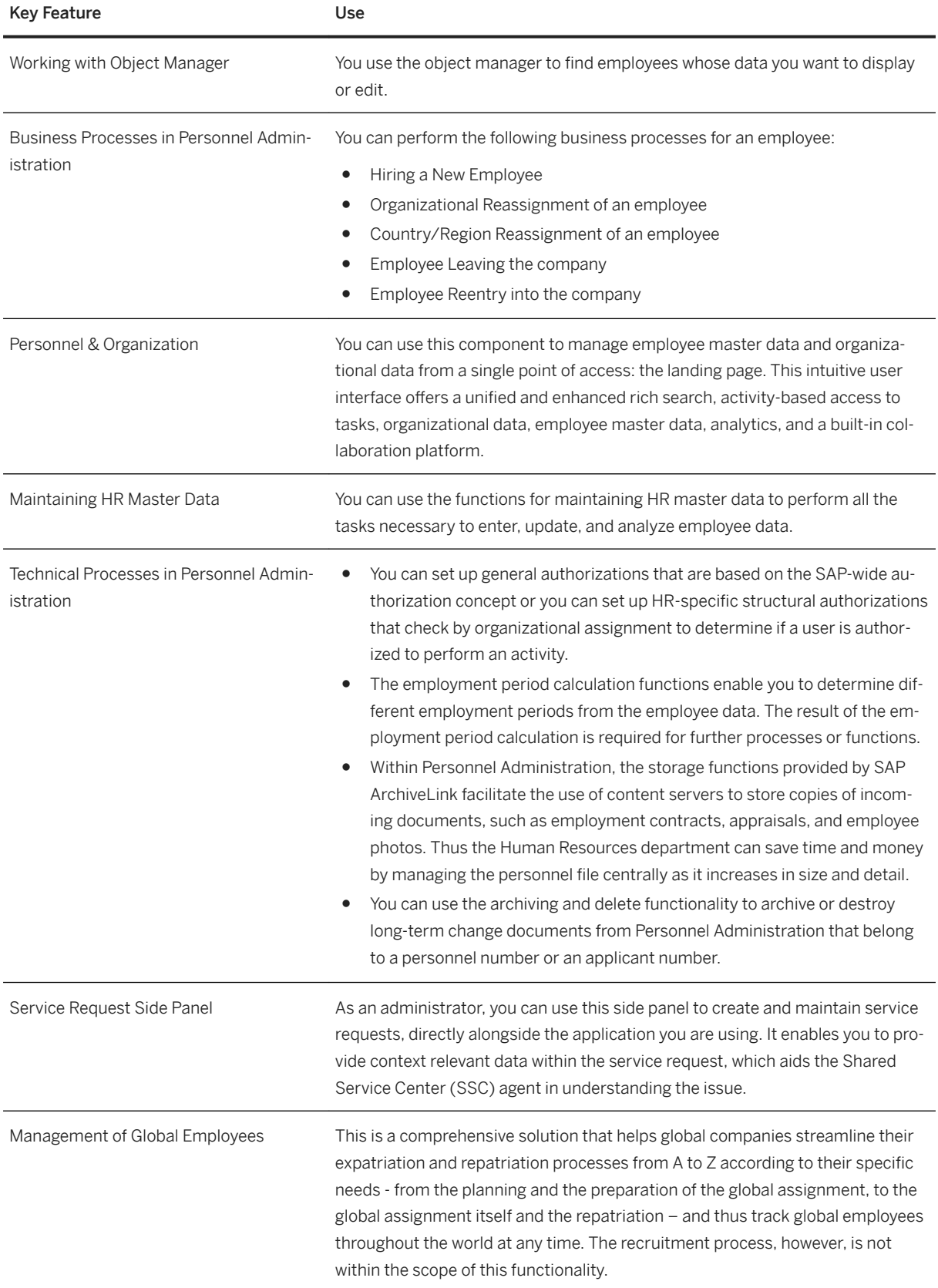

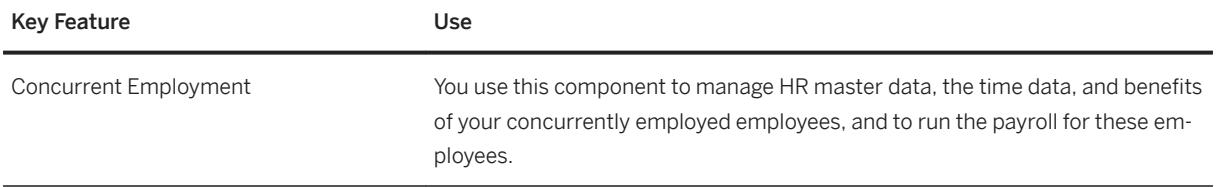

## **5.3.1.2 Payroll**

#### i Note

Please note, that for customers using SAP S/4HANA Cloud, private edition, features mentioned in this chapter might be unavailable, restricted and/or might require a separate license. For further information on SAP S/4HANA Cloud, private edition, please contact your SAP Account Executive.

#### **Business Background**

Payroll allows you to process and ensure accurate, on-time payrolls across the enterprise. You can use this solution to process payrolls, third-party payments, tax reporting, and accounting data by country, region, and language. With its integrated functions, the solution manages differentiated value that supports net payroll calculation and legal reporting. Using this solution, users can enter HR information that becomes immediately available to payroll programs for gross-to-net calculations.

### **Key Features**

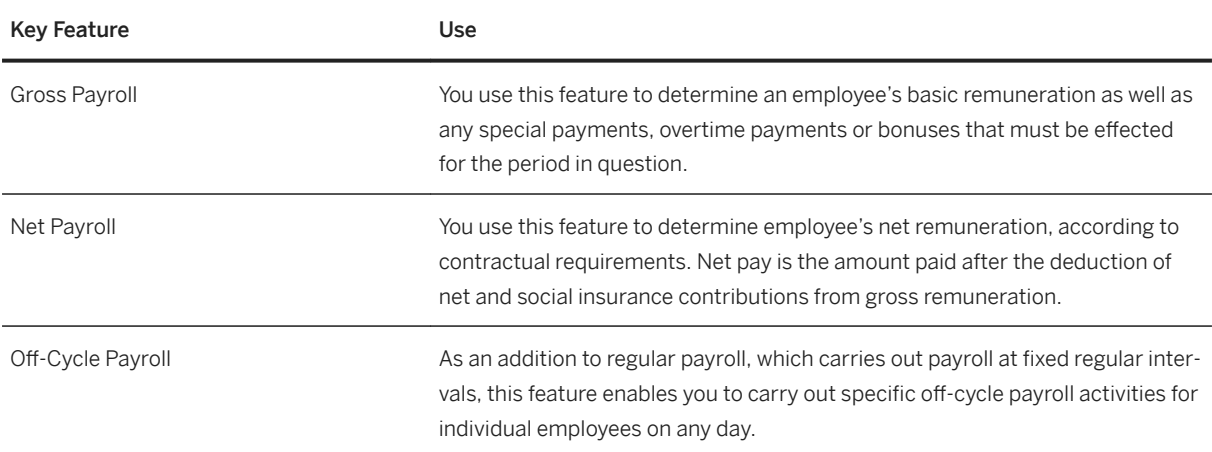

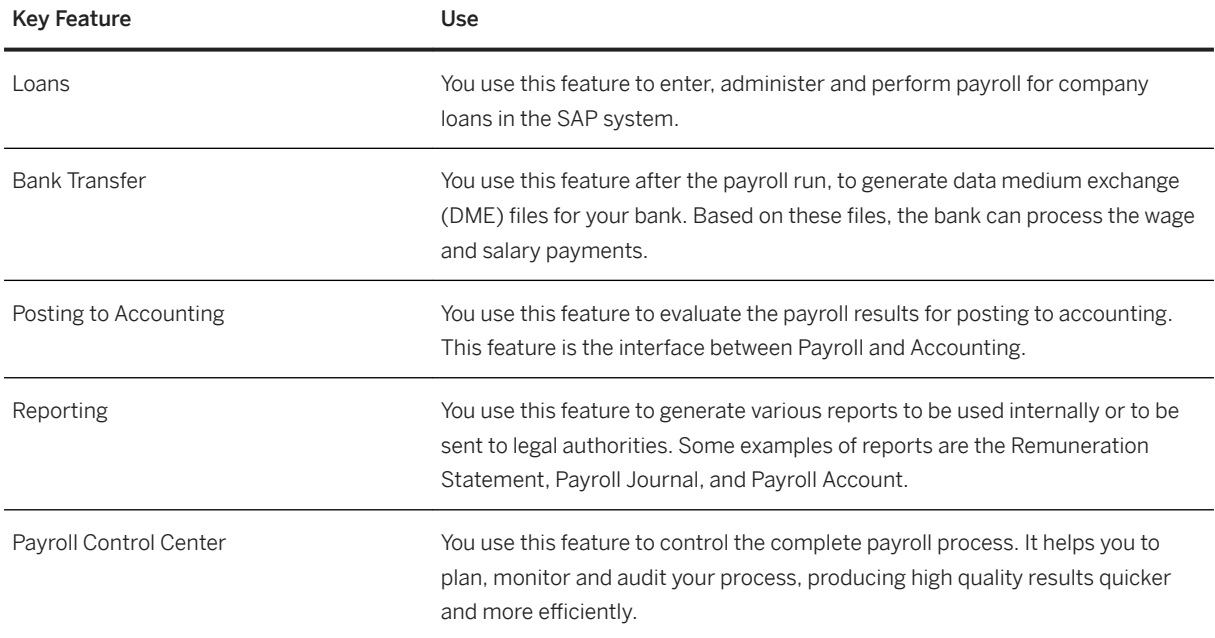

## **5.3.1.3 Organizational Management**

#### i Note

Please note, that for customers using SAP S/4HANA Cloud, private edition, features mentioned in this chapter might be unavailable, restricted and/or might require a separate license. For further information on SAP S/4HANA Cloud, private edition, please contact your SAP Account Executive.

### **Business Background**

As an HR professional or manager, you can gain a full view of your organizational structure - and capabilities of talent management processes. Assigning requirements to developed job positions provides input for choosing the most fitting, talented employees.

## **Key Features**

The following table explains the key features available:

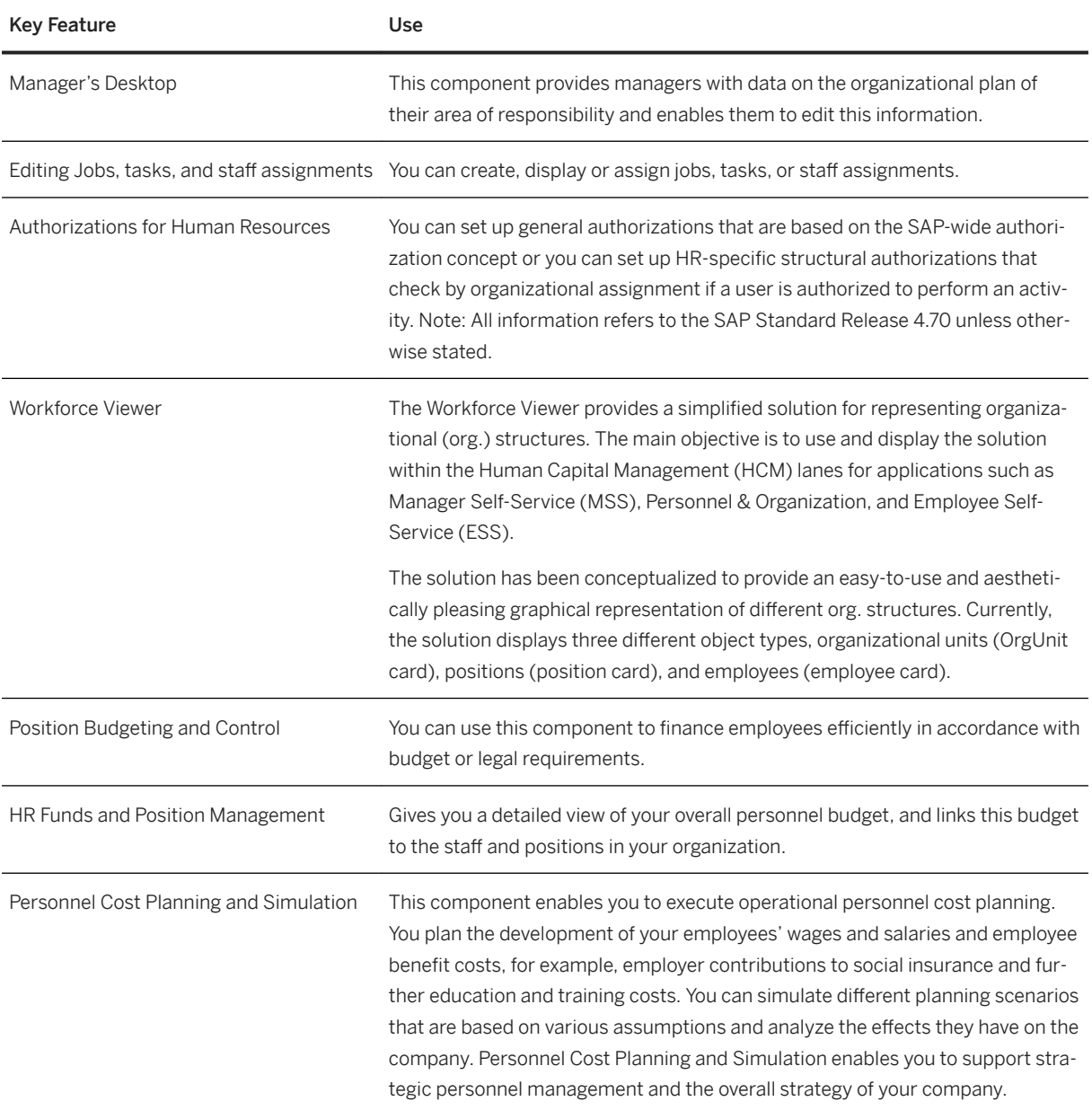

## **5.3.1.4 Compensation Management**

#### i Note

Please note, that for customers using SAP S/4HANA Cloud, private edition, features mentioned in this chapter might be unavailable, restricted and/or might require a separate license. For further information on SAP S/4HANA Cloud, private edition, please contact your SAP Account Executive.

#### **Business Background**

Compensation management enables you to differentiate between your remuneration strategies and those of your competitors while still allowing flexibility, control, and cost effectiveness. It provides a toolset for strategic remuneration planning that reflects your organization culture and pay strategies, and it empowers line managers within a framework of flexible budget control. Compensation Management allows you to control bottom-line expenditures and offer competitive and motivating remuneration, be it fixed pay, variable pay, stock options, merit increases, or promotion – in other words, total compensation.

#### **Key Features**

The following table explains the key features available:

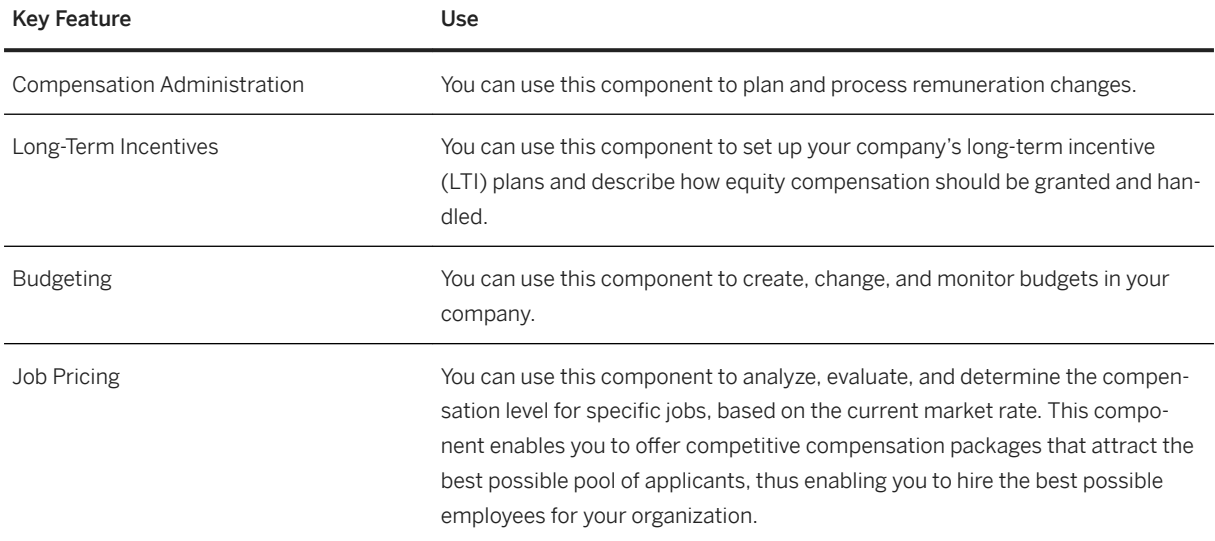

## **5.3.1.5 Manager Self-Service**

#### i Note

Please note, that for customers using SAP S/4HANA Cloud, private edition, features mentioned in this chapter might be unavailable, restricted and/or might require a separate license. For further information on SAP S/4HANA Cloud, private edition, please contact your SAP Account Executive.

#### **Business Background**

Manager Self-Service enables you to increase productivity and reduce operational burdens for HR staff. A rolebased user interface that helps managers make decisions on executing human capital, financial, and

operational management strategies. This solution supports planning, analysis, budgeting, recruitment, compensation, employee development, and cost management processes on any device. Access to automated processes, data, and workflow requests can reduce cycle times and transactional costs. It integrates selfservices with business intelligence capabilities and aggregates data from all sources. Managers can use this integrated data to make informed decisions regarding corporate strategies and resource management.

#### **Key Features**

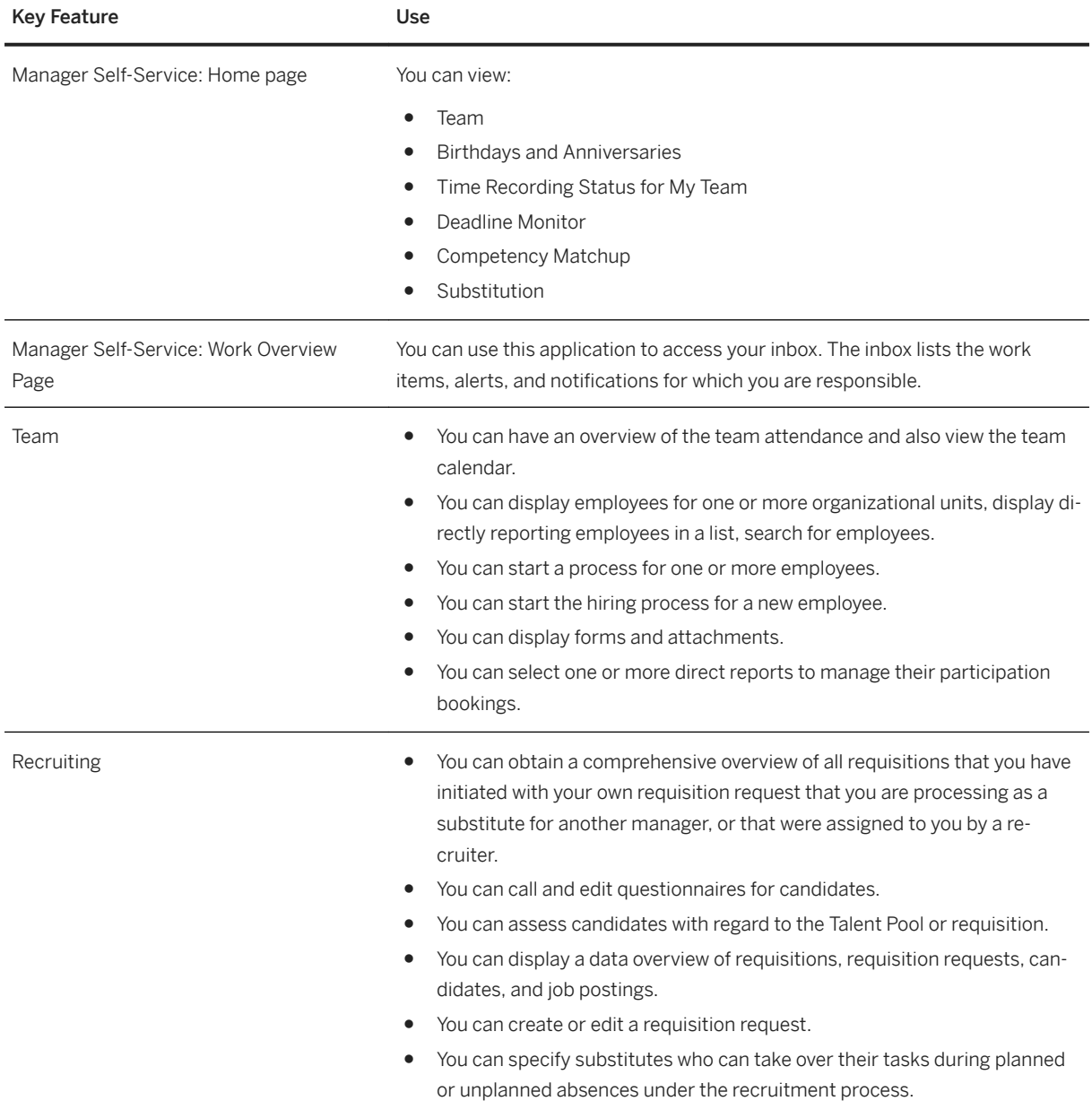

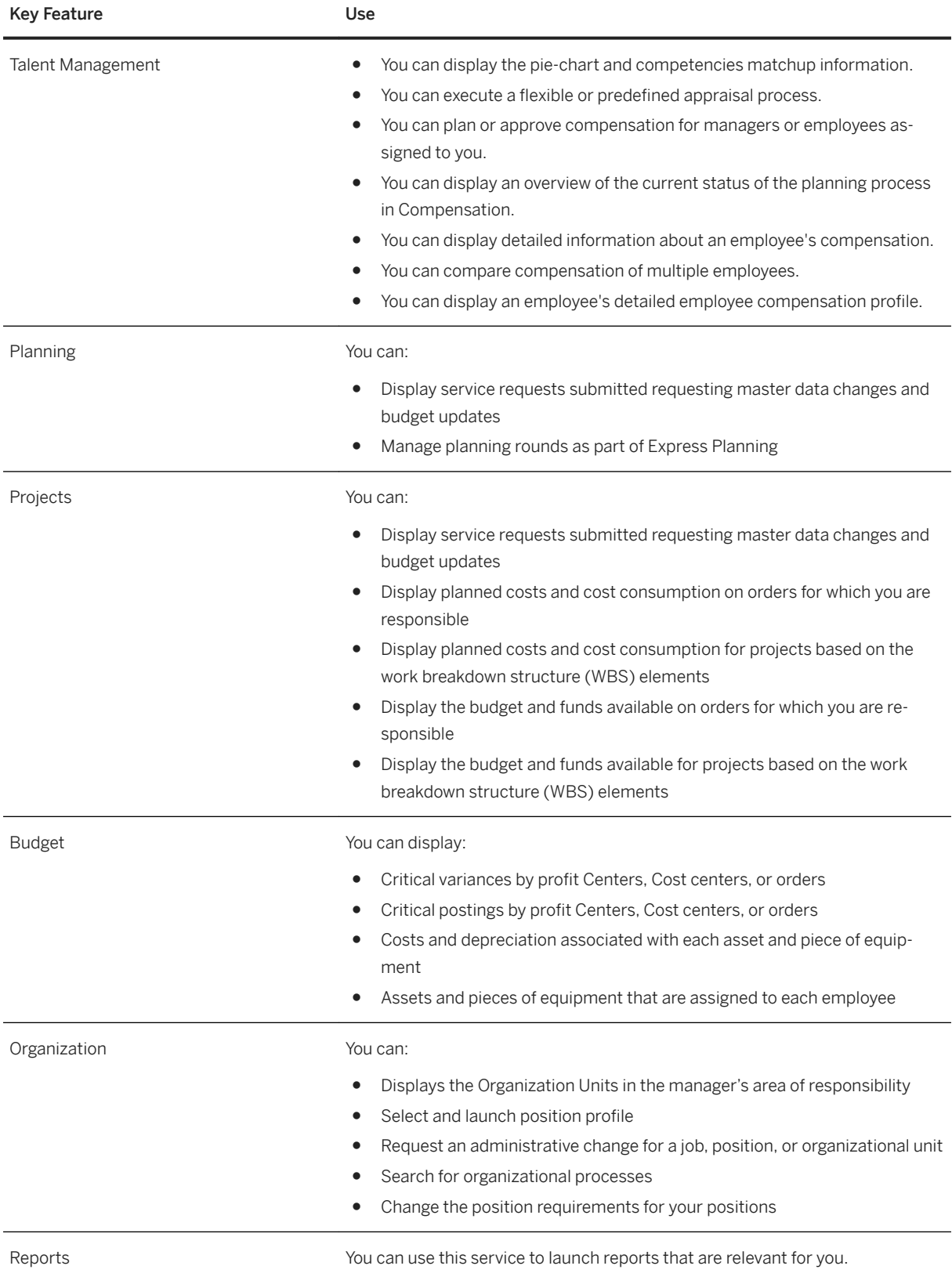

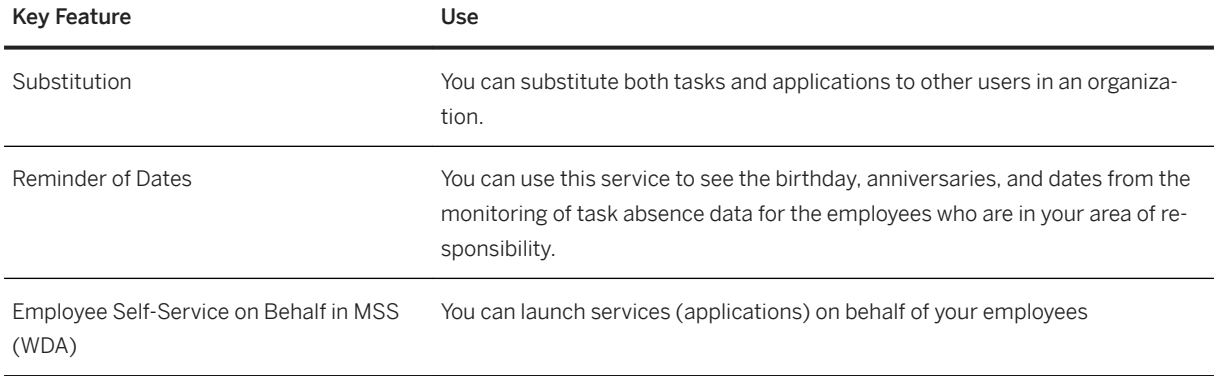

## **5.3.1.6 Employee Self-Service**

#### i Note

Please note, that for customers using SAP S/4HANA Cloud, private edition, features mentioned in this chapter might be unavailable, restricted and/or might require a separate license. For further information on SAP S/4HANA Cloud, private edition, please contact your SAP Account Executive.

### **Business Background**

Employee Self-Service enables you to improve productivity by automating processes and reducing administrative costs, cycle time, and error rates. By giving employees more control over their own data, organizations can realize a quicker return on investment. Self-services gives employees personalized access to their own HR data, processes, and services. Employees take more responsibility for their jobs and career development. Employees can enter, display, and update personal information such as bank information and emergency contacts. HR staff members freed from routine inquiries and data entry can focus on strategic initiatives that contribute to business goals.

## **Key Features**

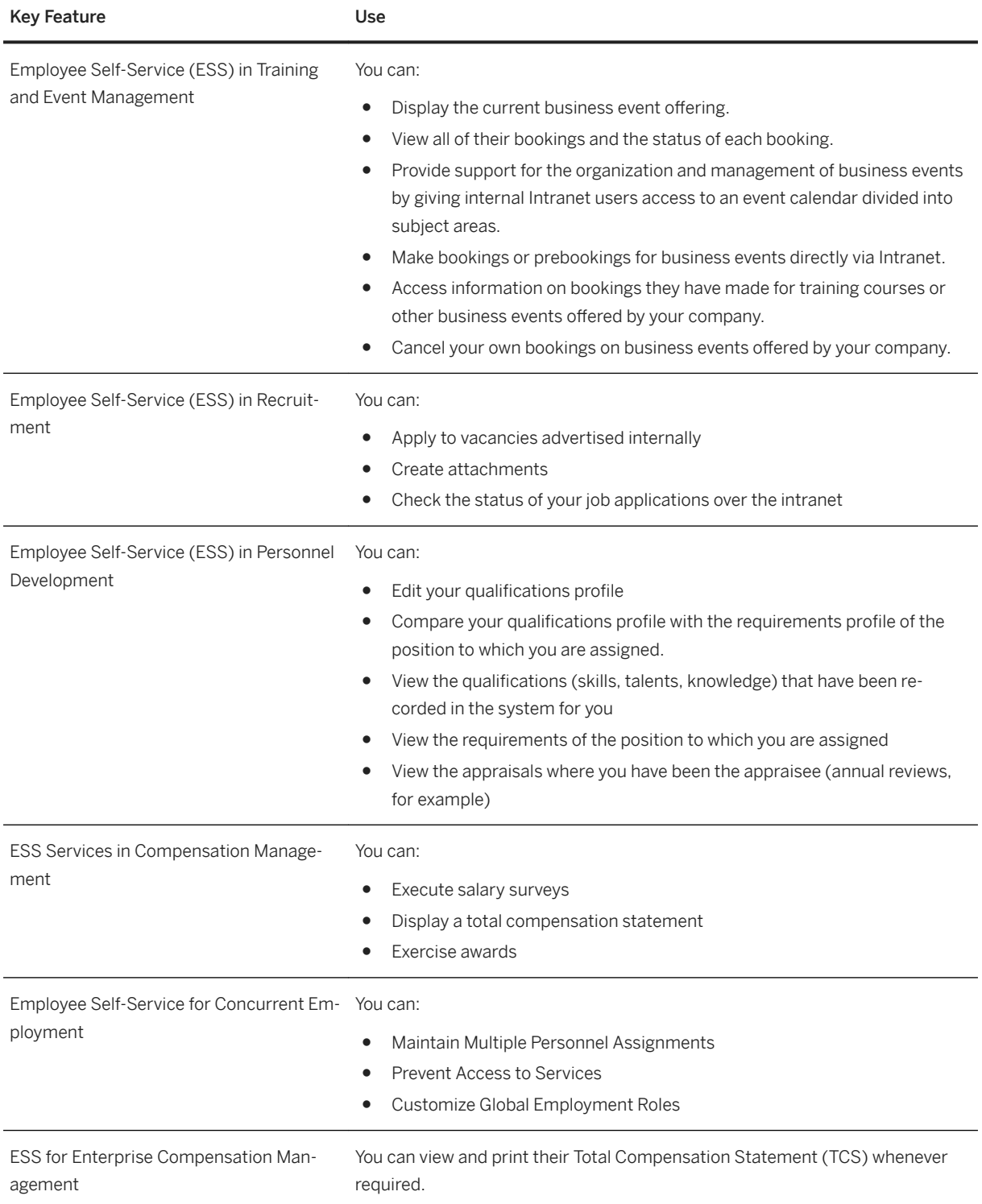

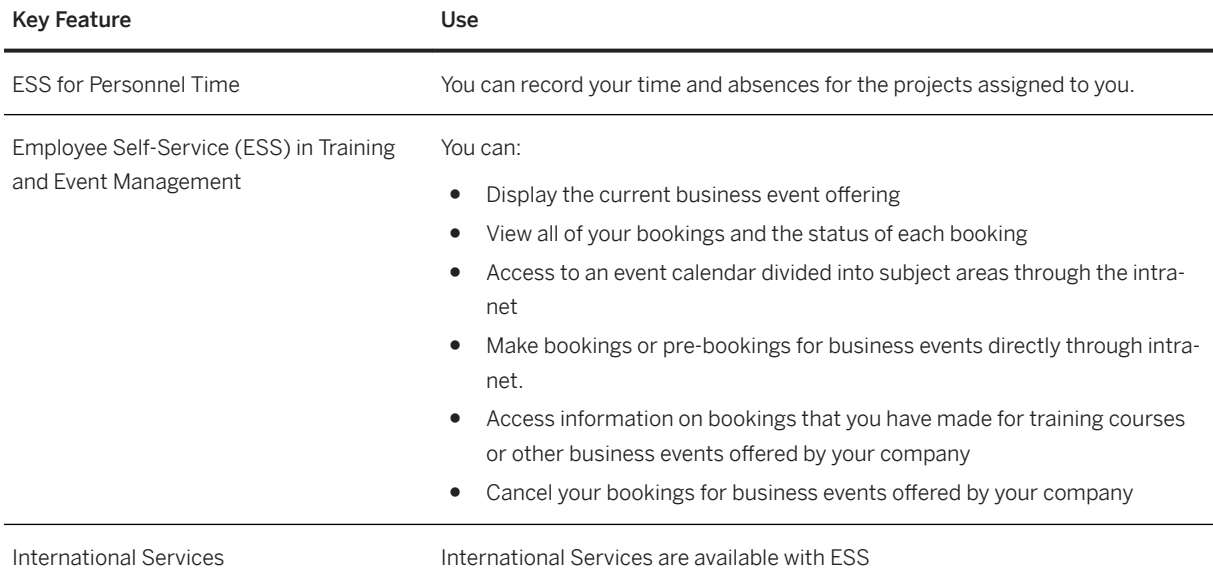

## **5.3.1.7 Benefits Enrollment and Administration**

#### i Note

Please note, that for customers using SAP S/4HANA Cloud, private edition, features mentioned in this chapter might be unavailable, restricted and/or might require a separate license. For further information on SAP S/4HANA Cloud, private edition, please contact your SAP Account Executive.

## **Business Background**

Benefits Enrollment and Administration enables you to develop and manage employee benefit plans. As an HR staff, you can improve communication of information to and from benefits providers and review related reports. As a manager or an employee, you can access and change your benefits selections through self-service.

## **Key Features**

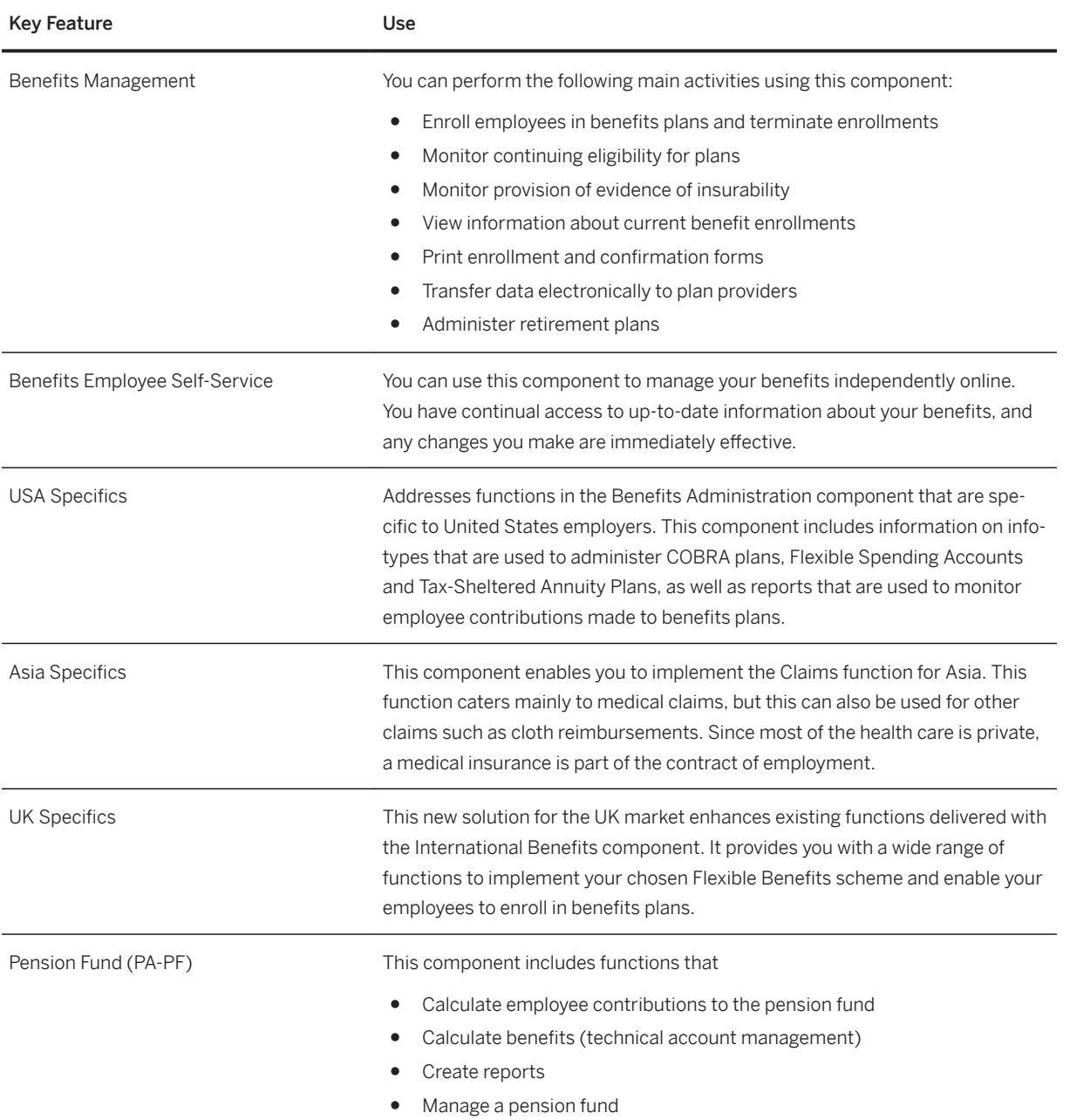

## **5.3.1.8 HR Shared Services**

#### i Note

Please note, that for customers using SAP S/4HANA Cloud, private edition, features mentioned in this chapter might be unavailable, restricted and/or might require a separate license. For further information on SAP S/4HANA Cloud, private edition, please contact your SAP Account Executive.

#### **Business Background**

HR Shared Services enables you to deliver accurate, consistent, and timely responses to employees and managers. It simplifies the workflow required to respond to HR requests. Providers can reduce costs while helping to improve employee satisfaction with services. It provides HR services through shared-services channels in an engaging, helpful manner. Organizations can optimize shared-service delivery using the consistent, predictable, and easily navigated workspace that our software provides.

#### **Key Features**

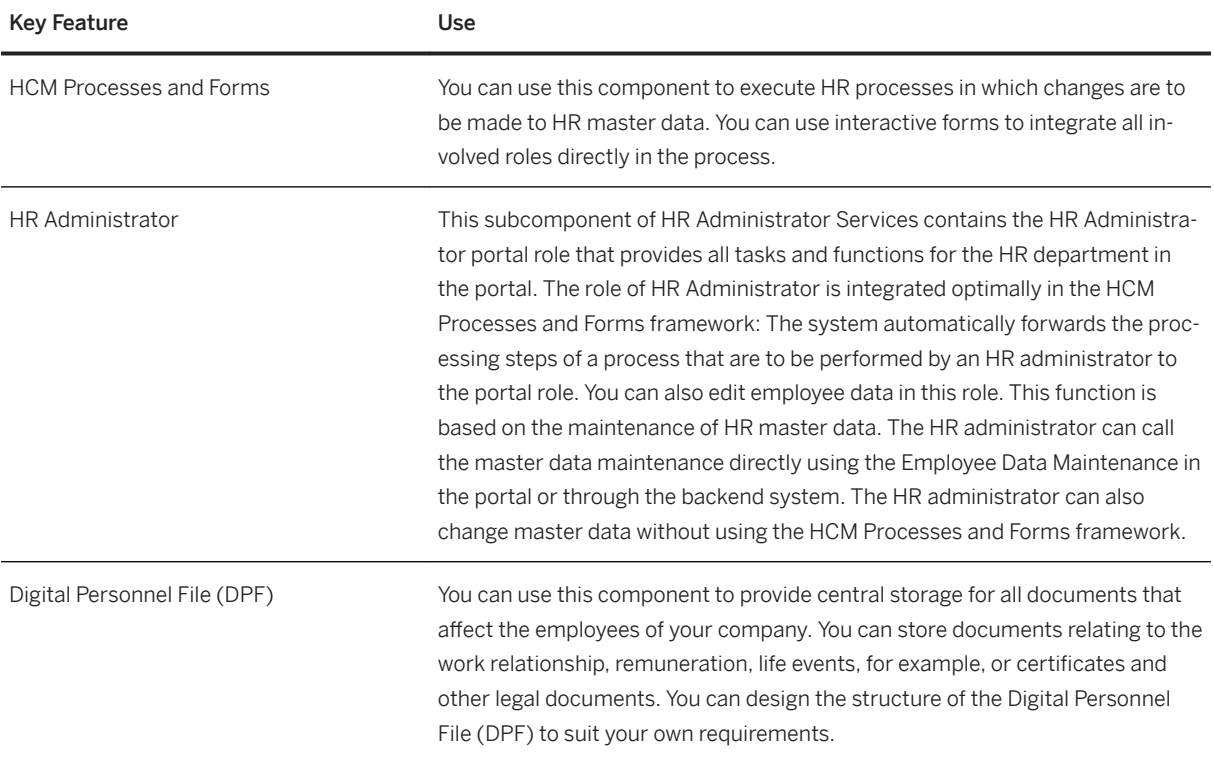

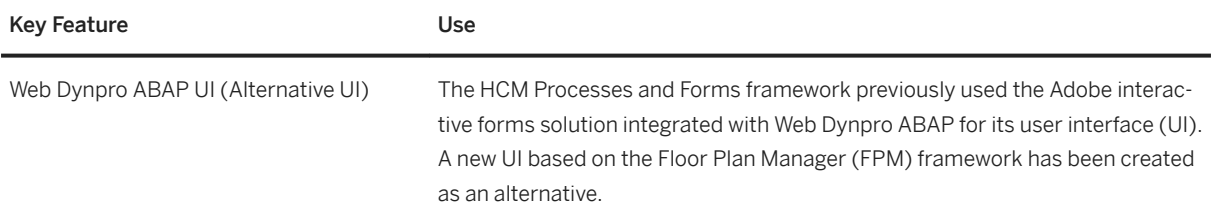

## **5.3.2 Talent Management**

## **5.3.2.1 Goal and Performance Management**

#### i Note

Please note, that for customers using SAP S/4HANA Cloud, private edition, features mentioned in this chapter might be unavailable, restricted and/or might require a separate license. For further information on SAP S/4HANA Cloud, private edition, please contact your SAP Account Executive.

#### **Business Background**

Goal and Performance Management enables you to motivate your workforce by aligning them with corporate goals. Managers can cascade goals, review employee performance, and identify each employee's development needs with standardized, consistent appraisal and performance processes. Using this solution, managers can develop employees, calibrate their overall performance, and review potential ratings in a visual grid. They can also integrate those performance ratings with compensation management to support pay for performance enabling the HR organization to monitor, support, and control performance processes.

### **Key Features**

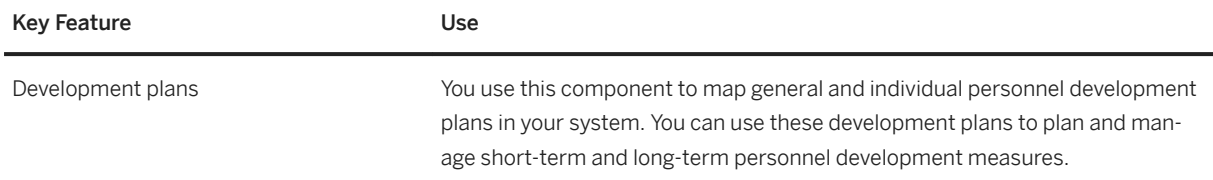

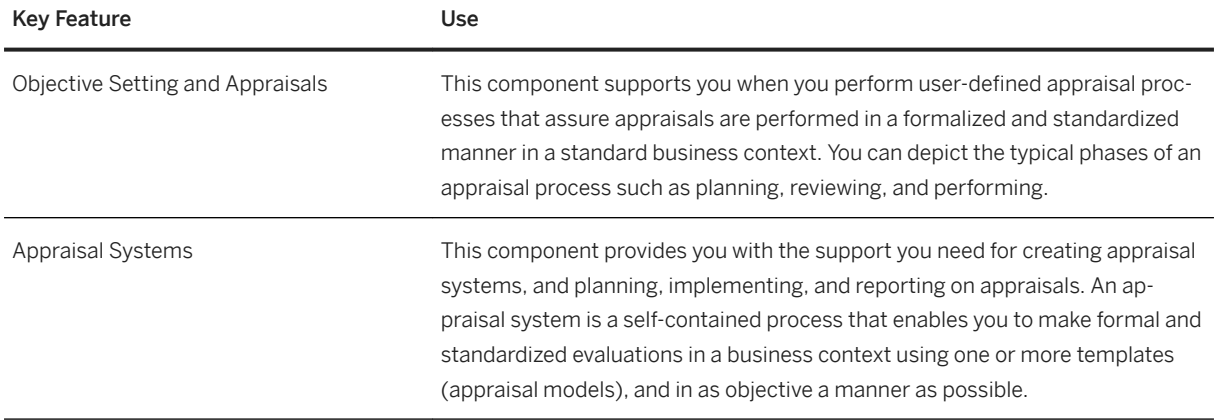

## **5.3.2.2 Talent Assessment**

#### i Note

Please note, that for customers using SAP S/4HANA Cloud, private edition, features mentioned in this chapter might be unavailable, restricted and/or might require a separate license. For further information on SAP S/4HANA Cloud, private edition, please contact your SAP Account Executive.

#### **Business Background**

Talent Assessment enables you to consolidate employee talent profiles for full assessments in a structured and objective approach. With greater ease and speed, HR professionals and business leaders can prepare, conduct, and follow-up on talent review meetings with a cross-organizational view of up-to-date talent data. As a result, business leaders can make more-informed decisions on talent pool membership, and create and manage succession plans, employee performance and potential ratings.

### **Key Features**

Key Feature **Use** Transfer of Data to Talent Management You can use this function to transfer existing Talent Management data from other applications into Talent Management (PA-TM). Search in Talent Management You can search the talent pool to identify possible successors for important positions or to discuss talents in talent review meetings

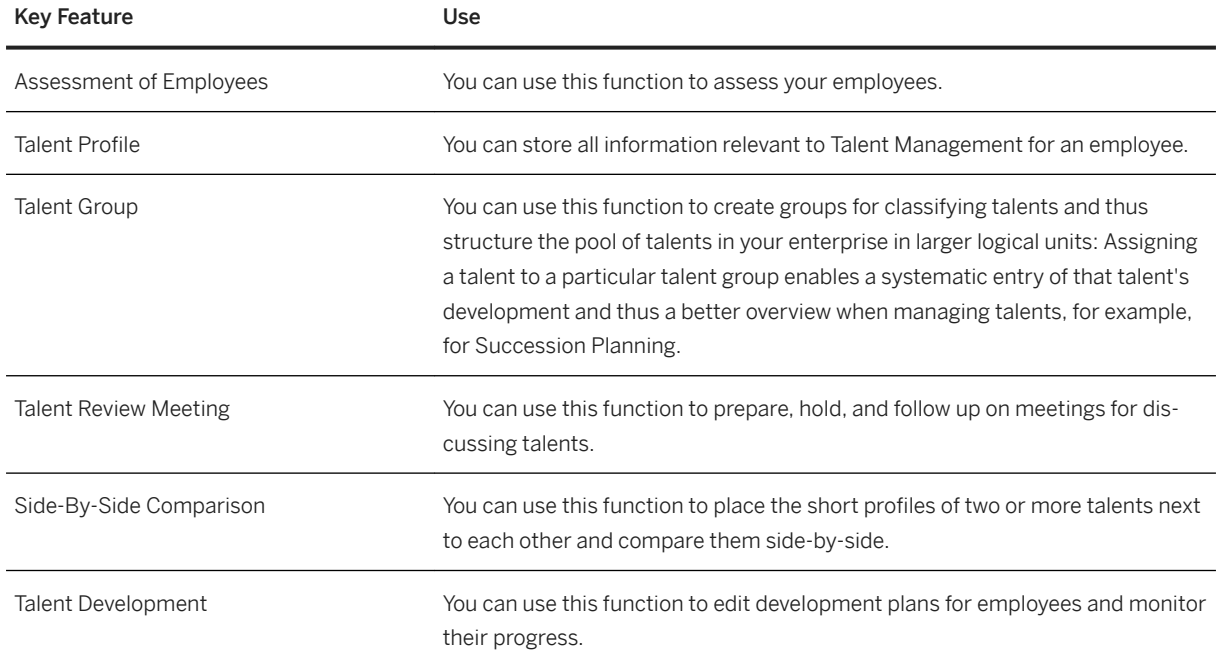

## **5.3.2.3 Skill Management**

#### i Note

Please note, that for customers using SAP S/4HANA Cloud, private edition, features mentioned in this chapter might be unavailable, restricted and/or might require a separate license. For further information on SAP S/4HANA Cloud, private edition, please contact your SAP Account Executive.

#### **Business Background**

Skill Management enables you to maximize employees' utility within your company. You can plan and implement specific personnel and training measures to promote the professional development of your employees. You can also ensure that staff qualification requirements are met and planned. By taking into account employees' preferences and suitability, you can increase job satisfaction. Personnel development sets out to ensure that all of the employees in all of the functional areas in your company are qualified to the required standards, and will remain so in the future. This is achieved by developing qualification potentials.

#### **Key Features**

The following table explains the key features available:

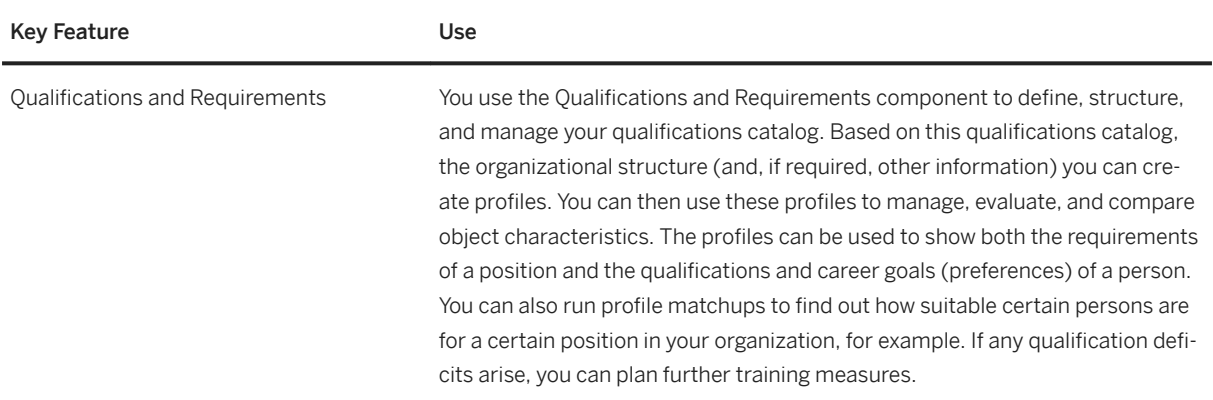

## **5.3.2.4 Succession Management**

#### i Note

Please note, that for customers using SAP S/4HANA Cloud, private edition, features mentioned in this chapter might be unavailable, restricted and/or might require a separate license. For further information on SAP S/4HANA Cloud, private edition, please contact your SAP Account Executive.

## **Business Background**

Succession Management enables you to develop and manage employee benefit plans. HR staff can improve communication of information to and from benefits providers and review related reports. Managers and employees can access and change their benefits selections through self-service to better serve their own needs. HR staff can maintain legal compliance at lower cost on a single record system integrated with selfservices and payroll processes. Integrated processes support all HR administrative tasks and flexible reporting and analytics provide a fuller view and insight into benefits processes.
The following table explains the key features available:

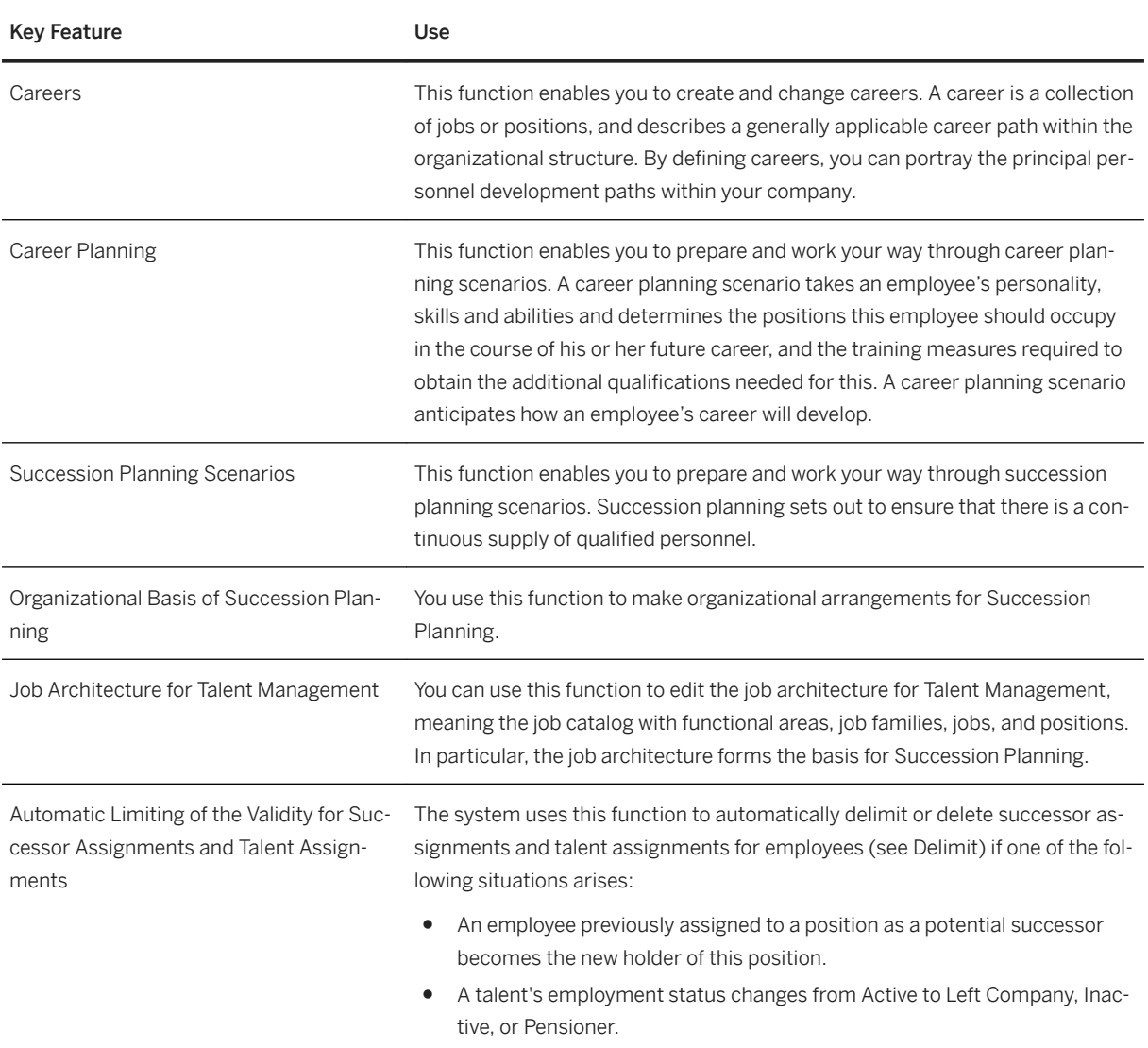

# **5.3.3 Time and Attendance Management**

## **5.3.3.1 Time Capture**

#### i Note

Please note, that for customers using SAP S/4HANA Cloud, private edition, features mentioned in this chapter might be unavailable, restricted and/or might require a separate license. For further information on SAP S/4HANA Cloud, private edition, please contact your SAP Account Executive.

### **Business Background**

Time Capture enables you to record and manage time data effectively and efficiently. It provides you with a comprehensive and effective business concept and related processes for manual and automatic recording of personnel times. Time recording allows you to enter employee time data for working time, leave, business trips, and substitutions using different methods. This data can be entered as clock times or in hours and can contain account assignment specifications for other SAP applications.

#### **Key Features**

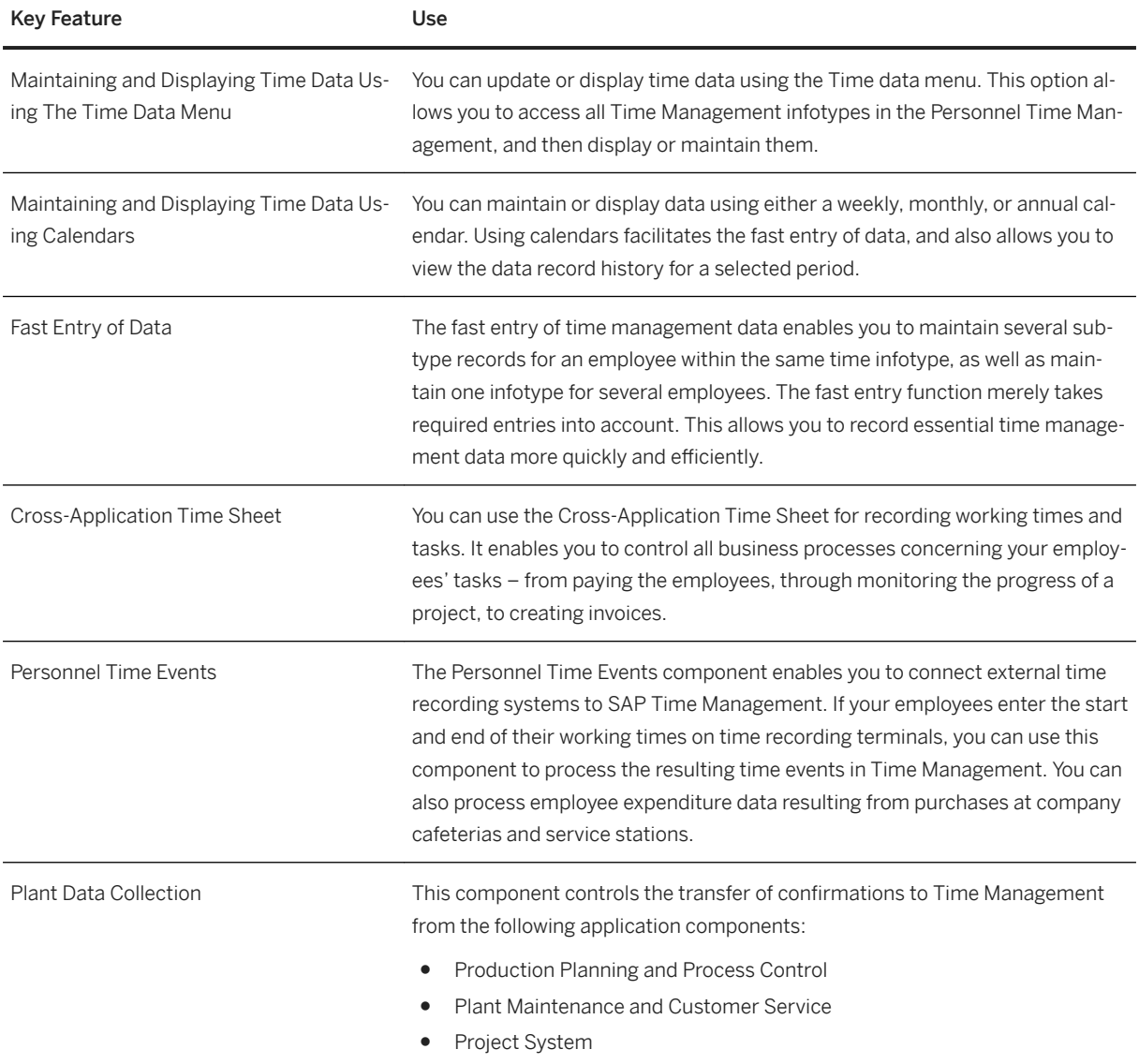

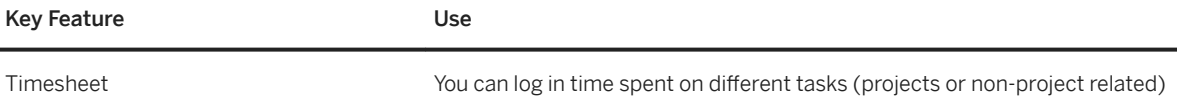

using this feature.

## **5.3.3.2 Time Calculation**

#### i Note

Please note, that for customers using SAP S/4HANA Cloud, private edition, features mentioned in this chapter might be unavailable, restricted and/or might require a separate license. For further information on SAP S/4HANA Cloud, private edition, please contact your SAP Account Executive.

#### **Business Background**

Time Calculation enables you to define and manage time elements for payroll schedules, and shifts. Use a time-evaluation component to generate a variety of payroll-related time codes to determine employee pay. Decision makers can use time management analytics to get other targeted workforce information. You can get this solution designed for global processes, as well as localized processes for more than 50 countries/regions, in a single platform.

#### **Key Features**

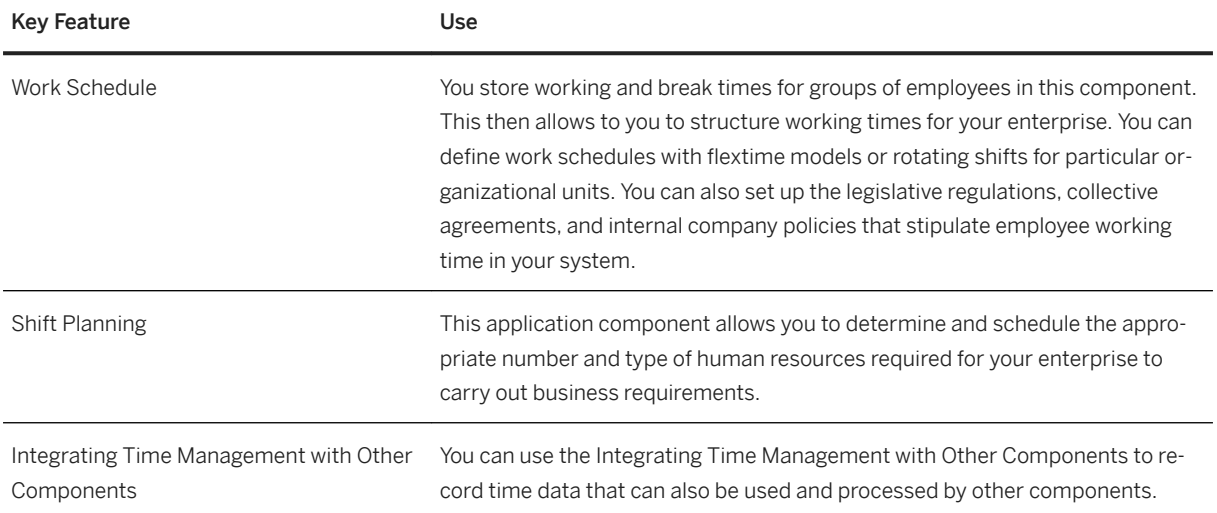

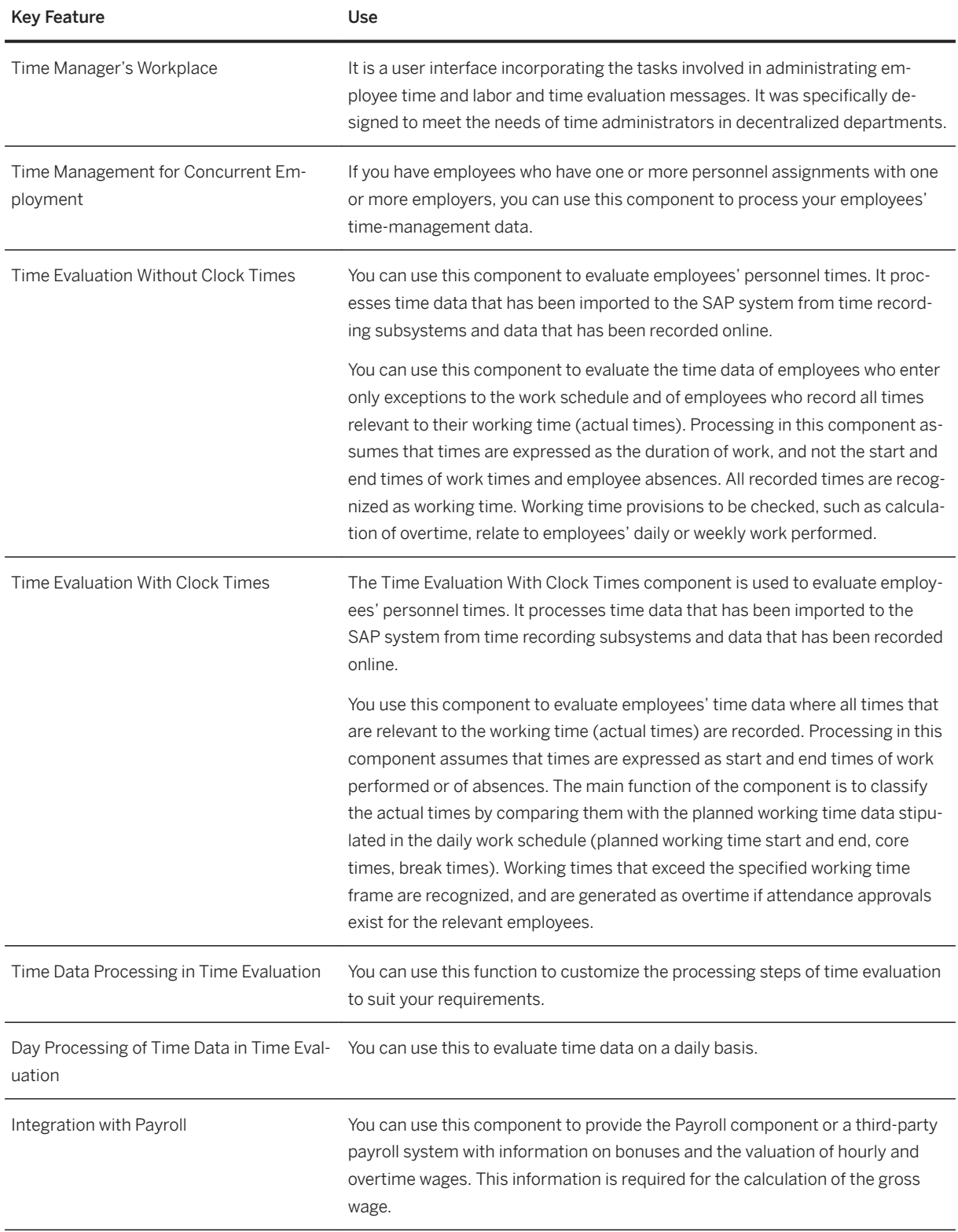

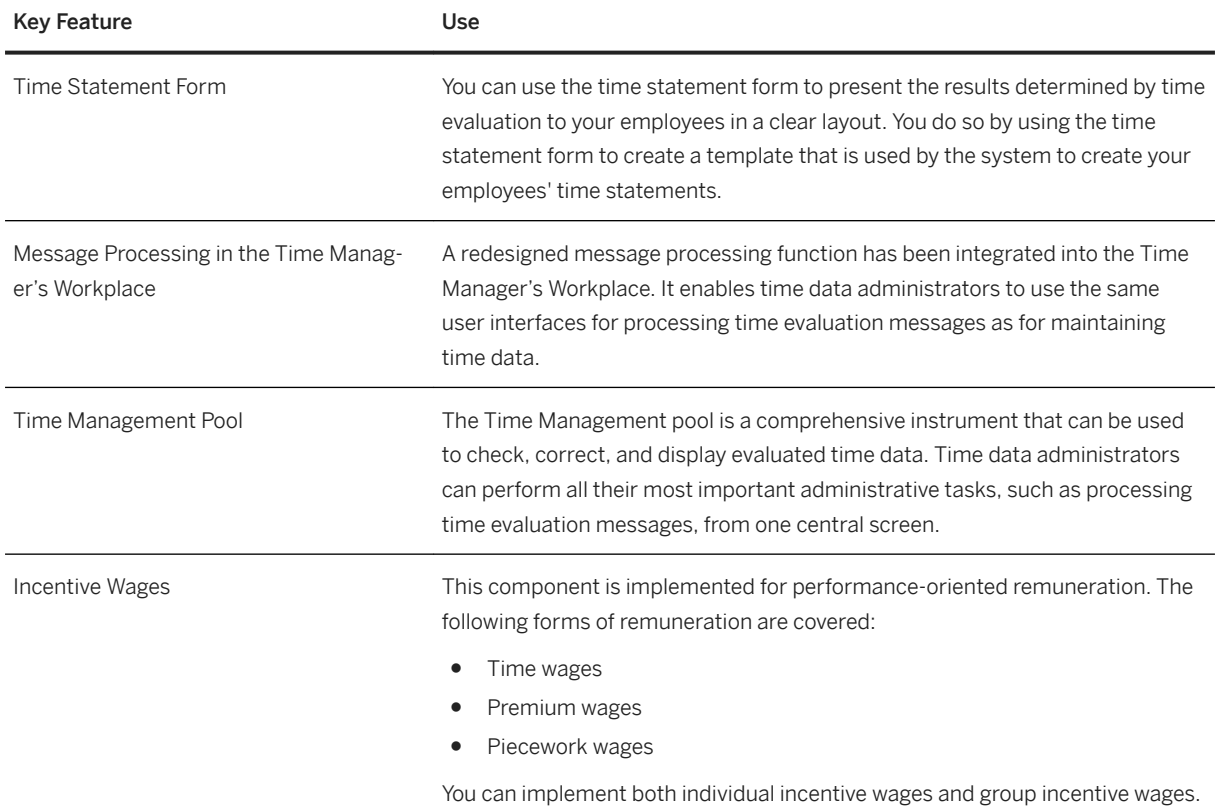

## **5.3.3.3 Absence Management**

### i Note

Please note, that for customers using SAP S/4HANA Cloud, private edition, features mentioned in this chapter might be unavailable, restricted and/or might require a separate license. For further information on SAP S/4HANA Cloud, private edition, please contact your SAP Account Executive.

### **Business Background**

Absence Management enables you to define and manage working calendars and vacation allowances for global and localized processes for more than 50 countries/regions in one platform. Use multiple interfaces: employee self-services, manager self-services, and mobile access. Employees can enter absences, attendance, and breaks. Managers can approve attendances and absences.

The following table explains the key features available:

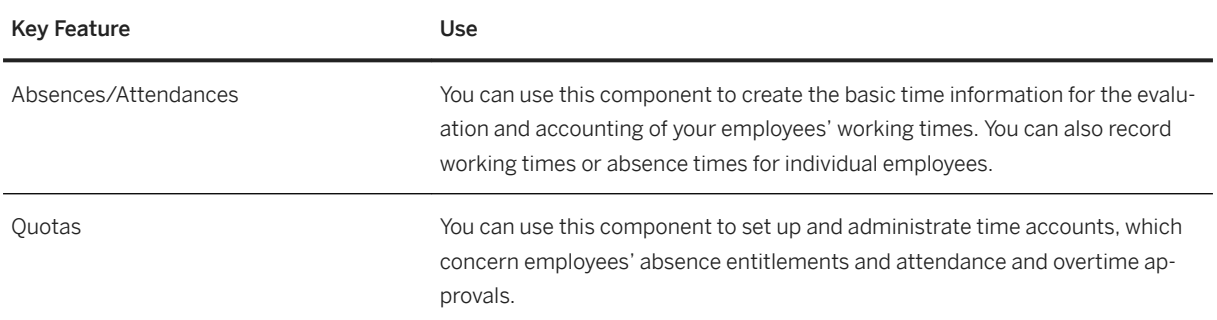

## **5.4 Manufacturing**

## **5.4.1 Quality Management**

# **5.4.1.1 Quality Improvement**

### **Business Background**

To improve your processes and products you can analyze different quality key figures.

## **Key Features**

The following feature is available, but it is part of the SAP S/4HANA Compatibility Packs:

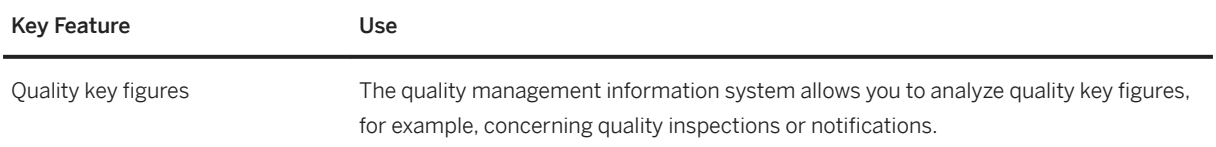

## **5.4.2 Production Planning**

## **5.4.2.1 Sales and Operations Planning**

### **Business Background**

Sales and Operations Planning (SOP) is a flexible forecasting and planning tool with which sales, production, and other supply chain targets can be set on the basis of historical, existing, and estimated future data. Roughcut planning can also be carried out to determine the amounts of the capacities and other resources required to meet these targets. You can use SOP to streamline and consolidate your company's sales and production operations. SOP is particularly suitable for long- and medium-term planning.

### **Key Features**

The following features are available:

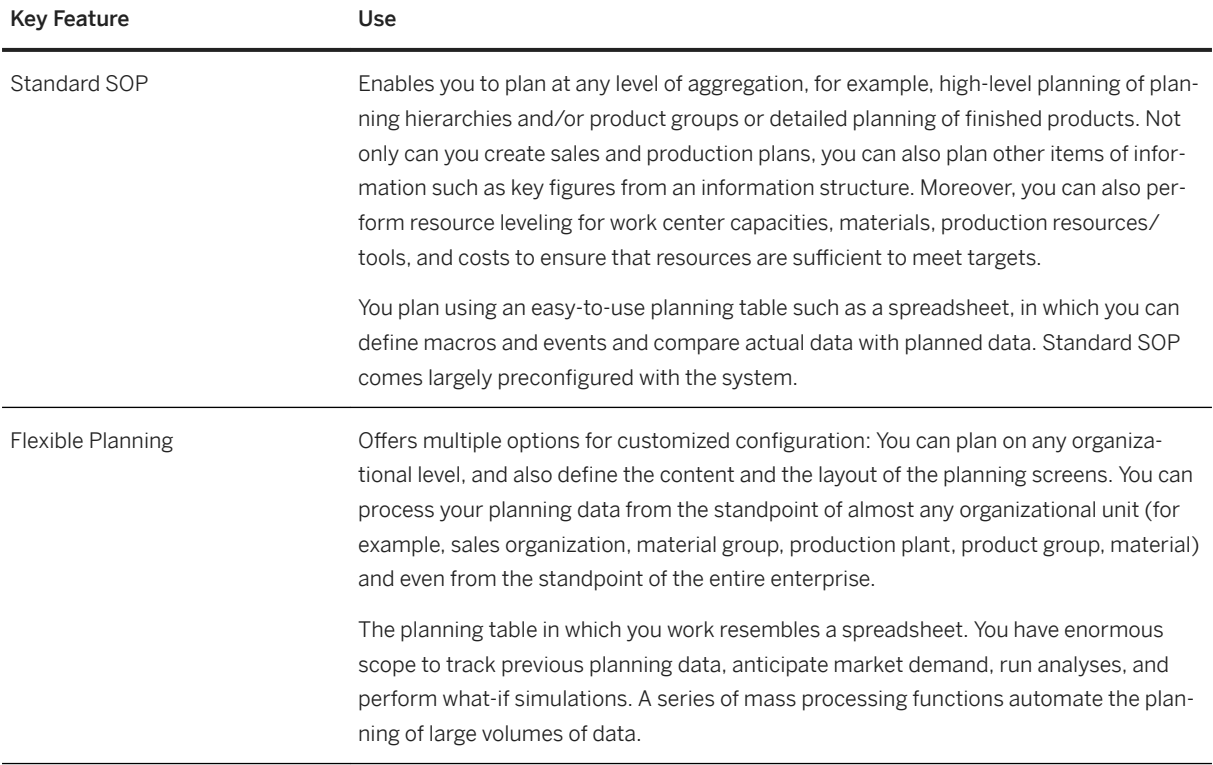

## **5.4.2.2 Material Requirements Planning**

## **Business Background**

Material requirements planning enables you to ensure the availability of materials and perform basic production planning. It is typically performed by the MRP controller who monitors the material shortage situation and solves any issues on time. Another main task is to ensure that sufficient supplies have been planned to cover requirements — whether from sales orders, stock transfer orders, or from production, for example. The goal is to ensure that both customer and production demand are available on time and to avoid any disruptions due to missing parts.

## **Key Features**

The following features are available:

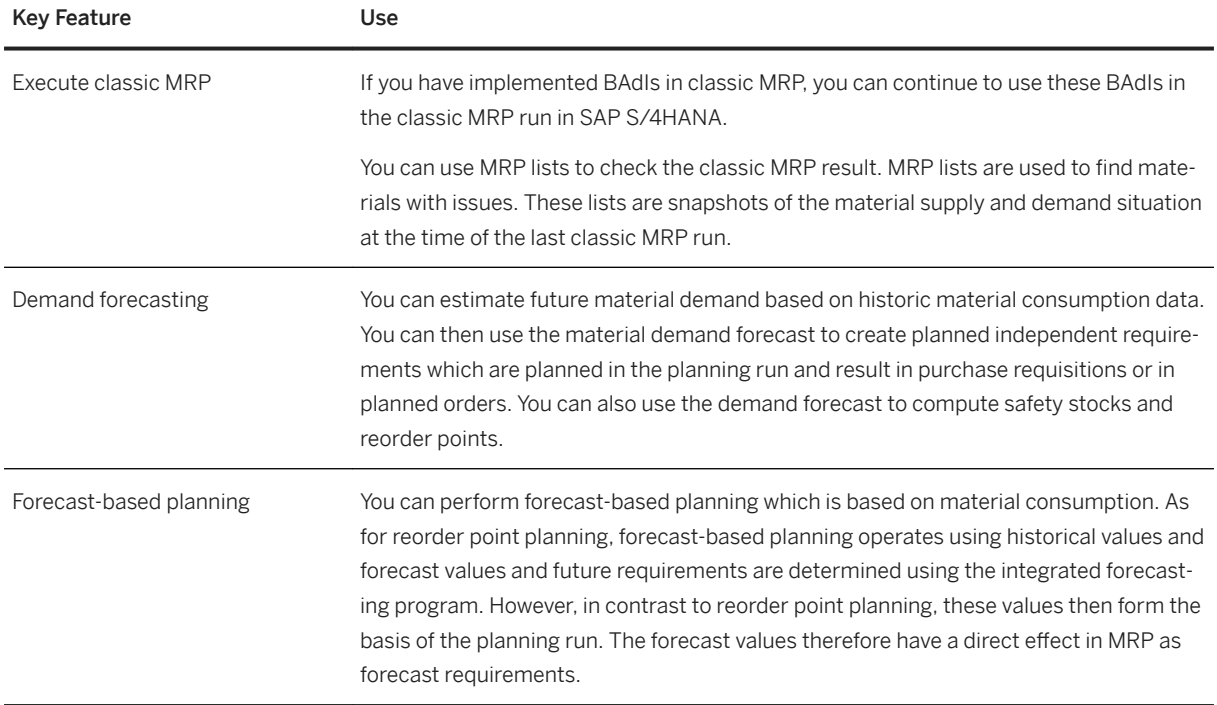

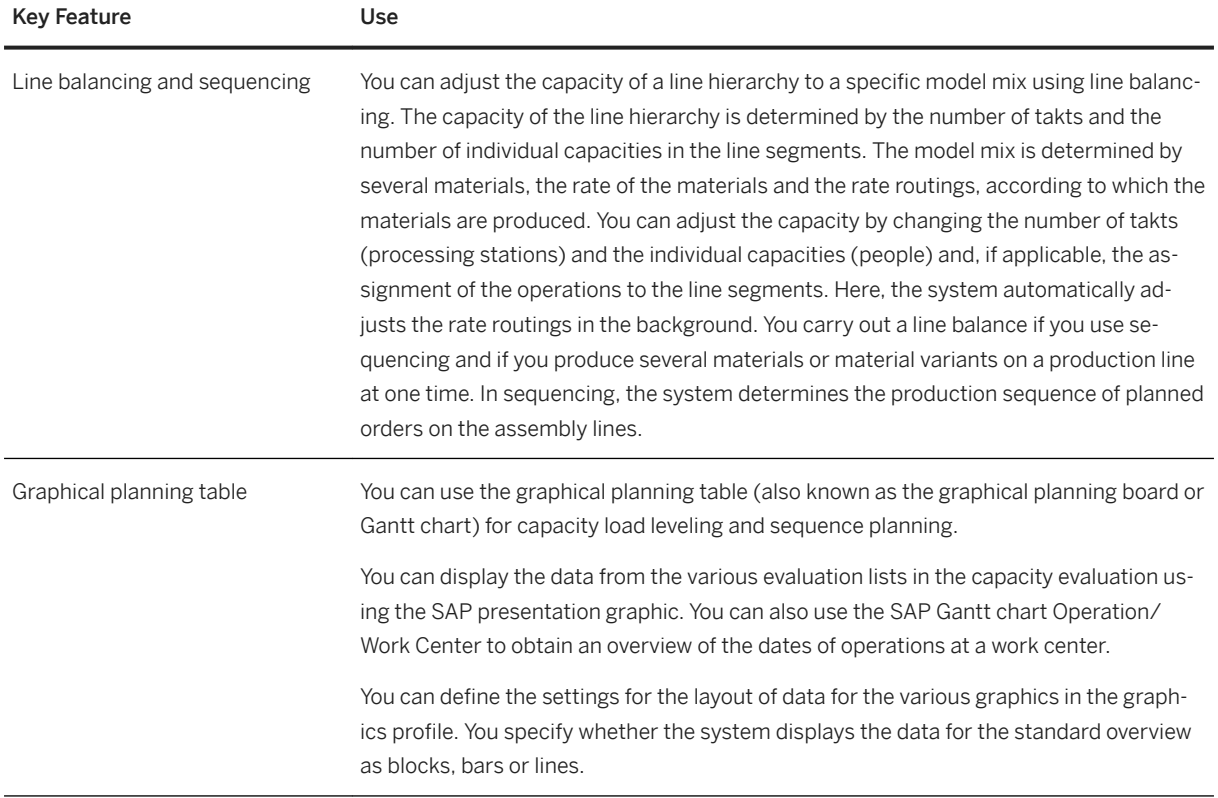

## **5.4.3 Manufacturing Execution for Discrete Industries**

## **5.4.3.1 Production Execution**

### **Business Background**

This capability enables you to make all the necessary preparations required for production, to coordinate the exchange of data relevant to production, and to document production progress. It is typically performed by the production operator and includes the following tasks:

- Material staging before production starts.
- Reporting goods withdrawals.
- Processing time tickets for a production order or a process order.
- Entering the goods receipt information for the order on completion of the product.
- Executing planned manual production steps.
- Documenting and logging production information.

The following features are available:

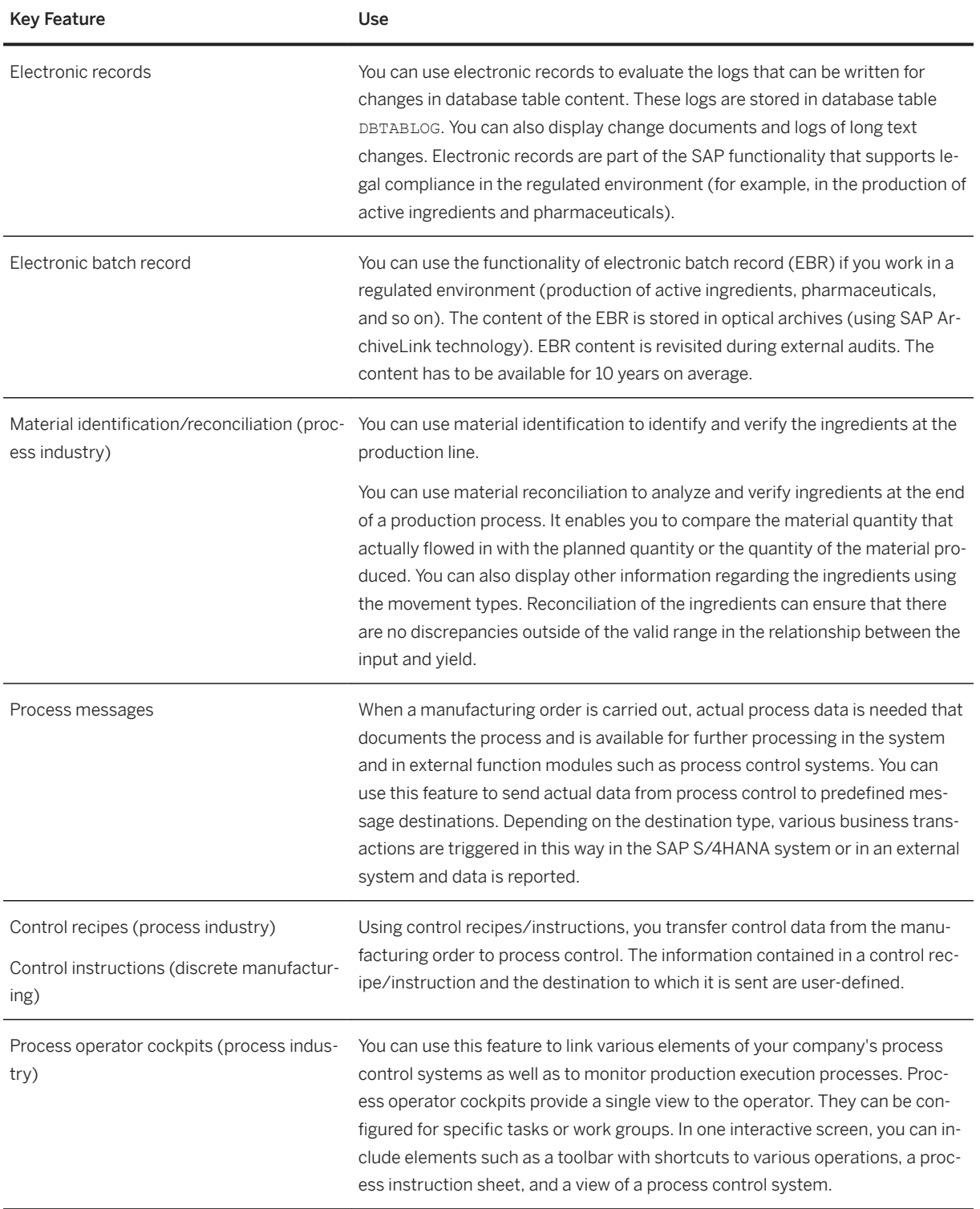

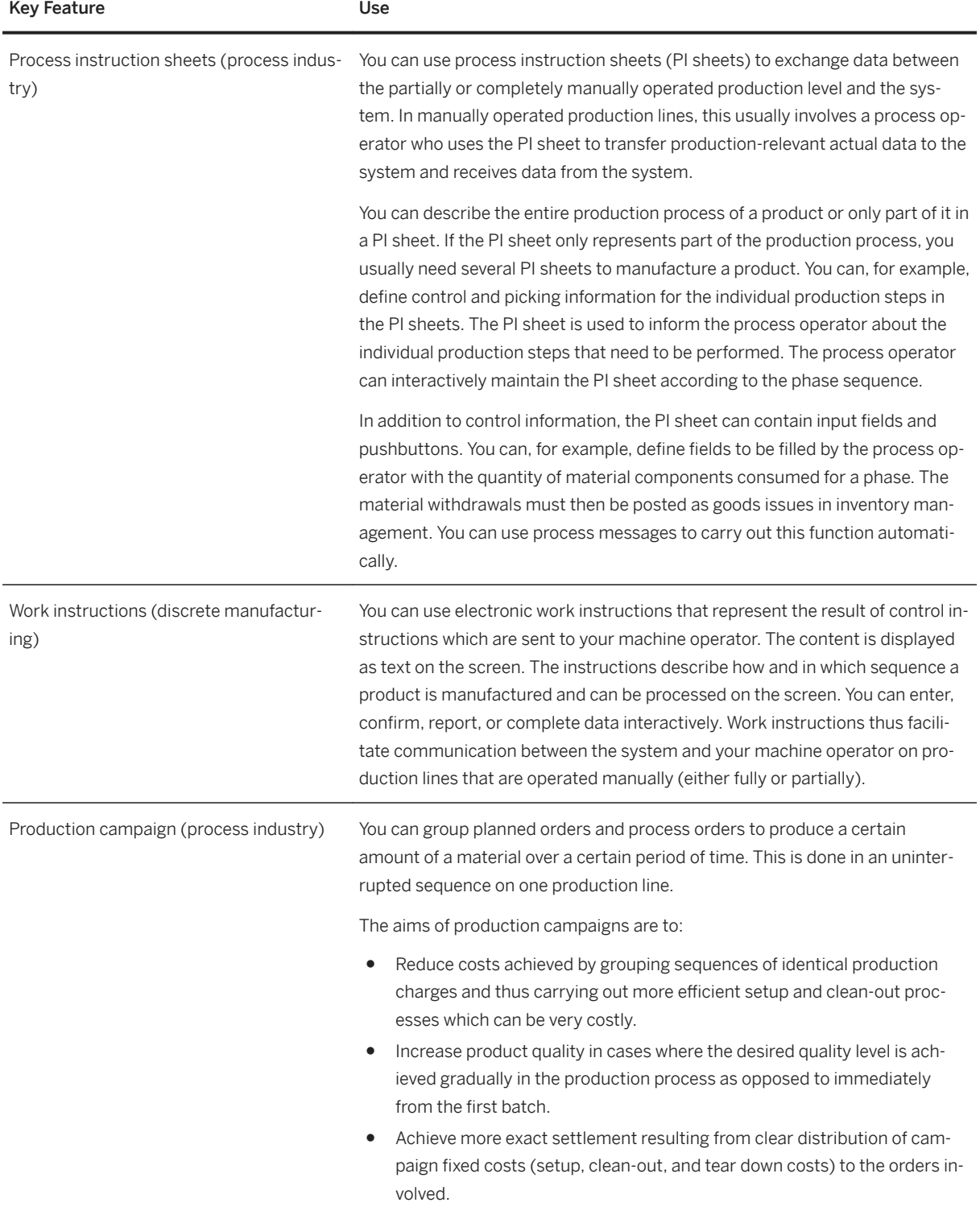

# **5.4.3.2 Manufacturing Analytics**

### **Business Background**

The Shop Floor Information System is part of the Logistics Information System that you can use to analyze manufacturing data.

## **Key Features**

The following standard analyses are available in the Shop Floor Information System:

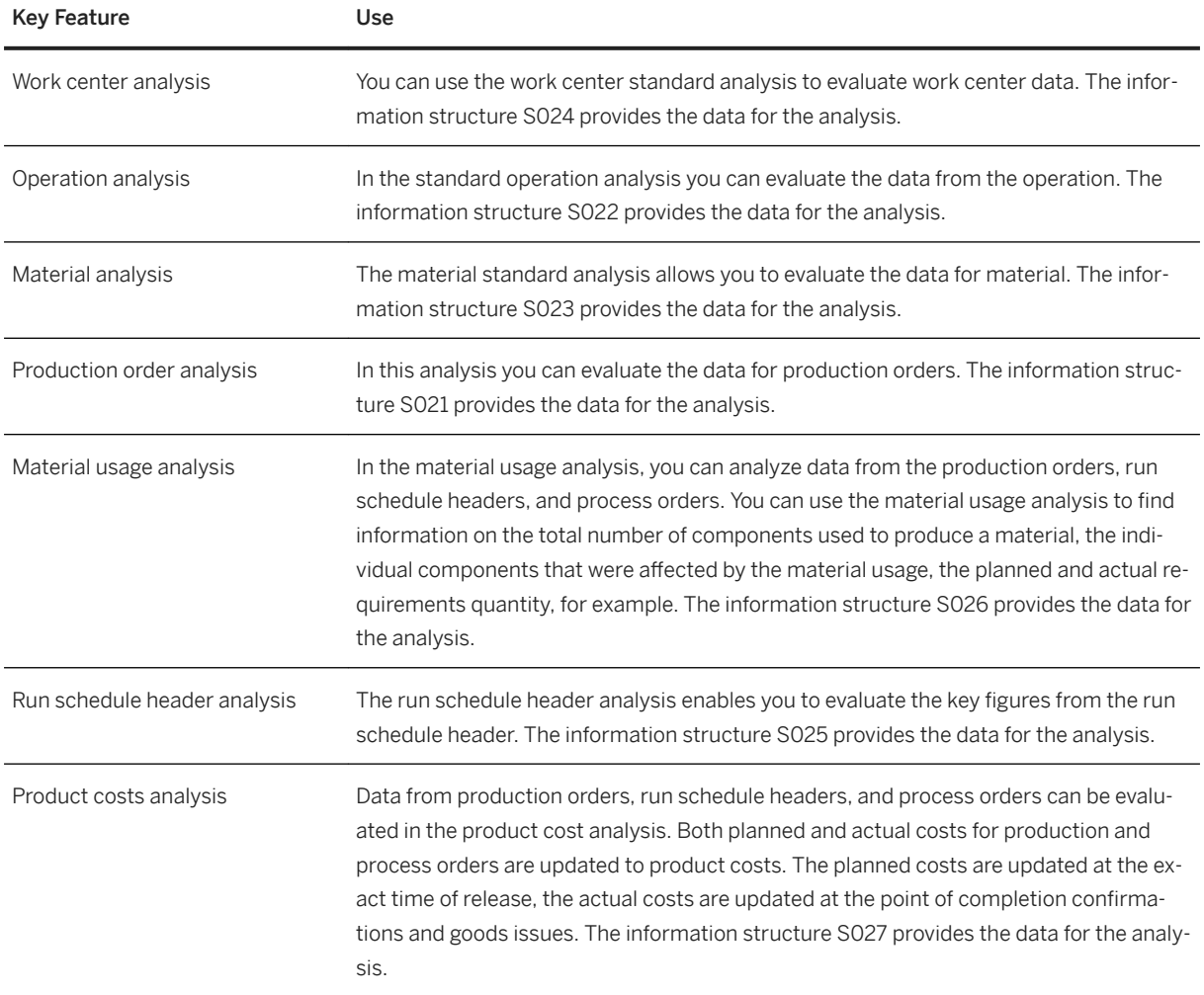

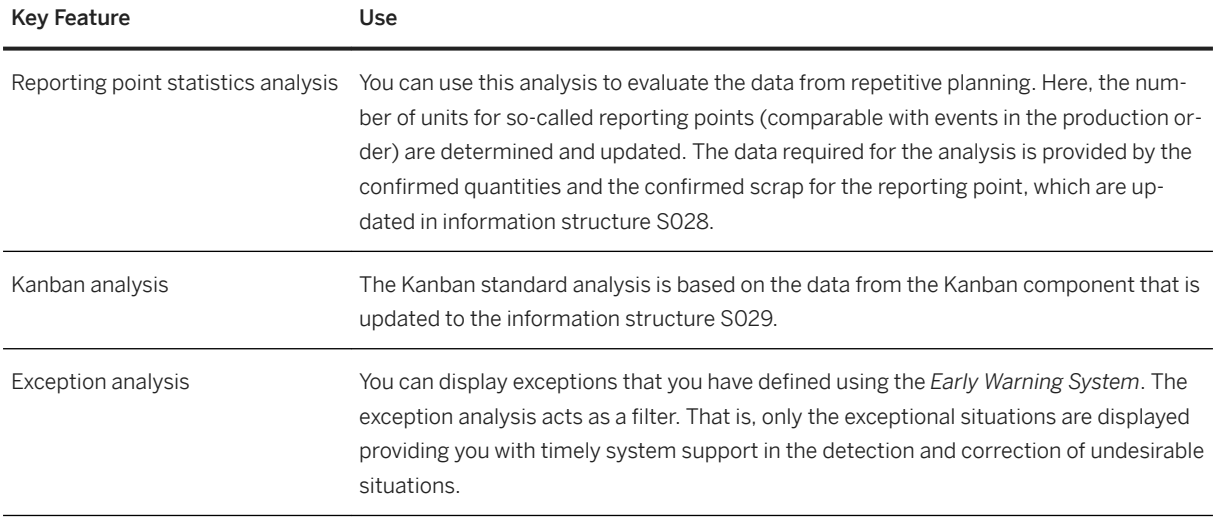

## **5.4.4 Manufacturing Execution for Process Industries**

## **5.4.4.1 Production Execution**

### **Business Background**

This capability enables you to make all the necessary preparations required for production, to coordinate the exchange of data relevant to production, and to document production progress. It is typically performed by the production operator and includes the following tasks:

- Material staging before production starts.
- Reporting goods withdrawals.
- Processing time tickets for a production order or a process order.
- Entering the goods receipt information for the order on completion of the product.
- Executing planned manual production steps.
- Documenting and logging production information.

The following features are available:

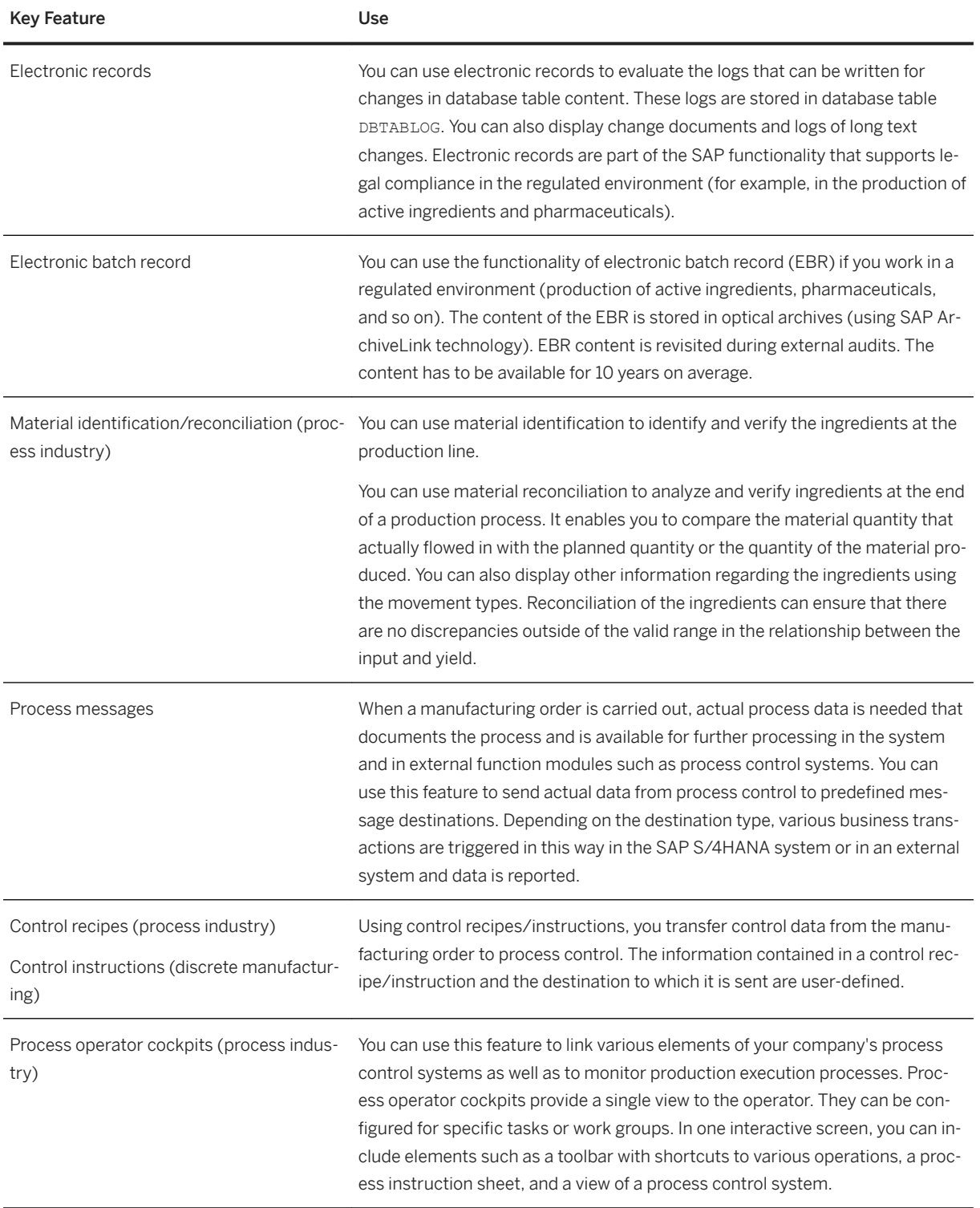

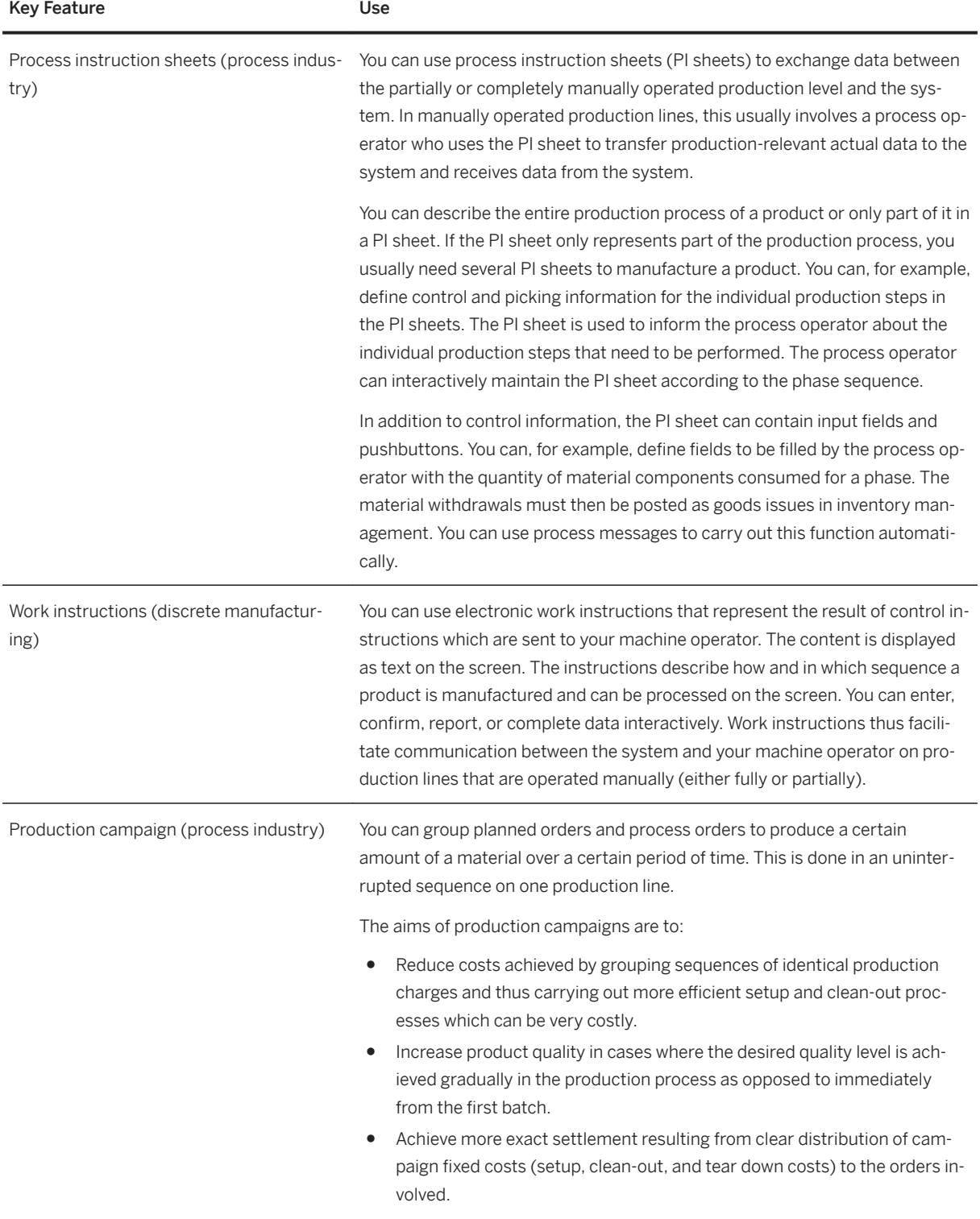

# **5.4.4.2 Manufacturing Analytics**

### **Business Background**

The Shop Floor Information System is part of the Logistics Information System that you can use to analyze manufacturing data.

## **Key Features**

The following standard analyses are available in the Shop Floor Information System:

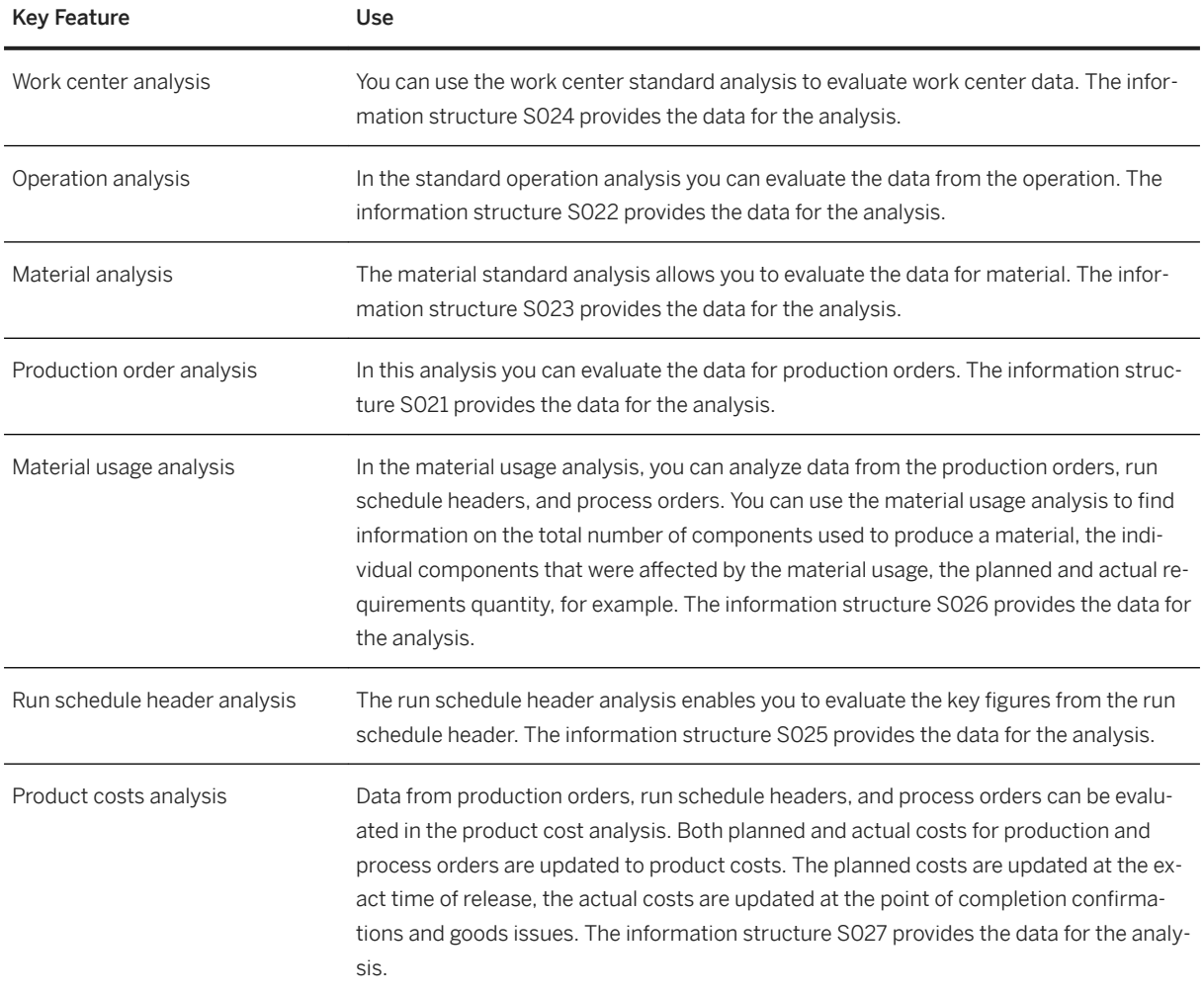

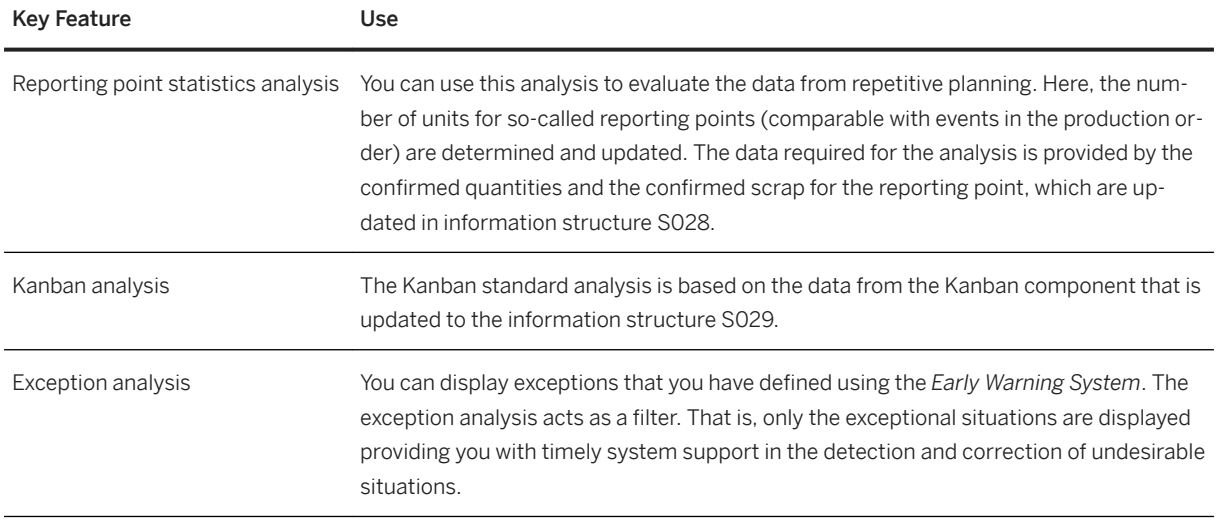

# **5.5 R&D / Engineering**

# **5.5.1 Enterprise Portfolio and Project Management**

# **5.5.1.1 Project Logistics and Financial Control**

## **Business Background**

This function provides special features that help in the logistics execution and financial aspects of a project.

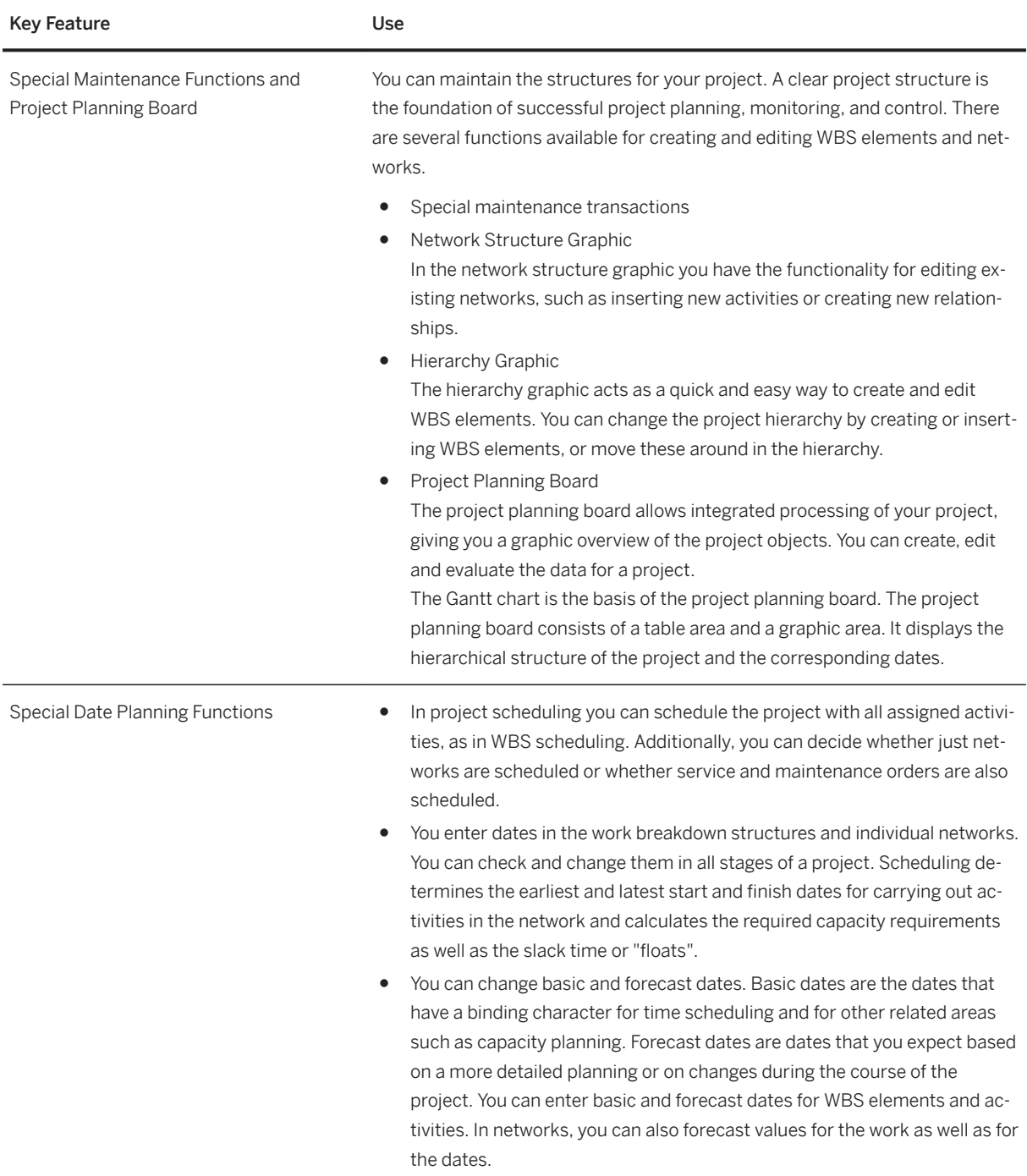

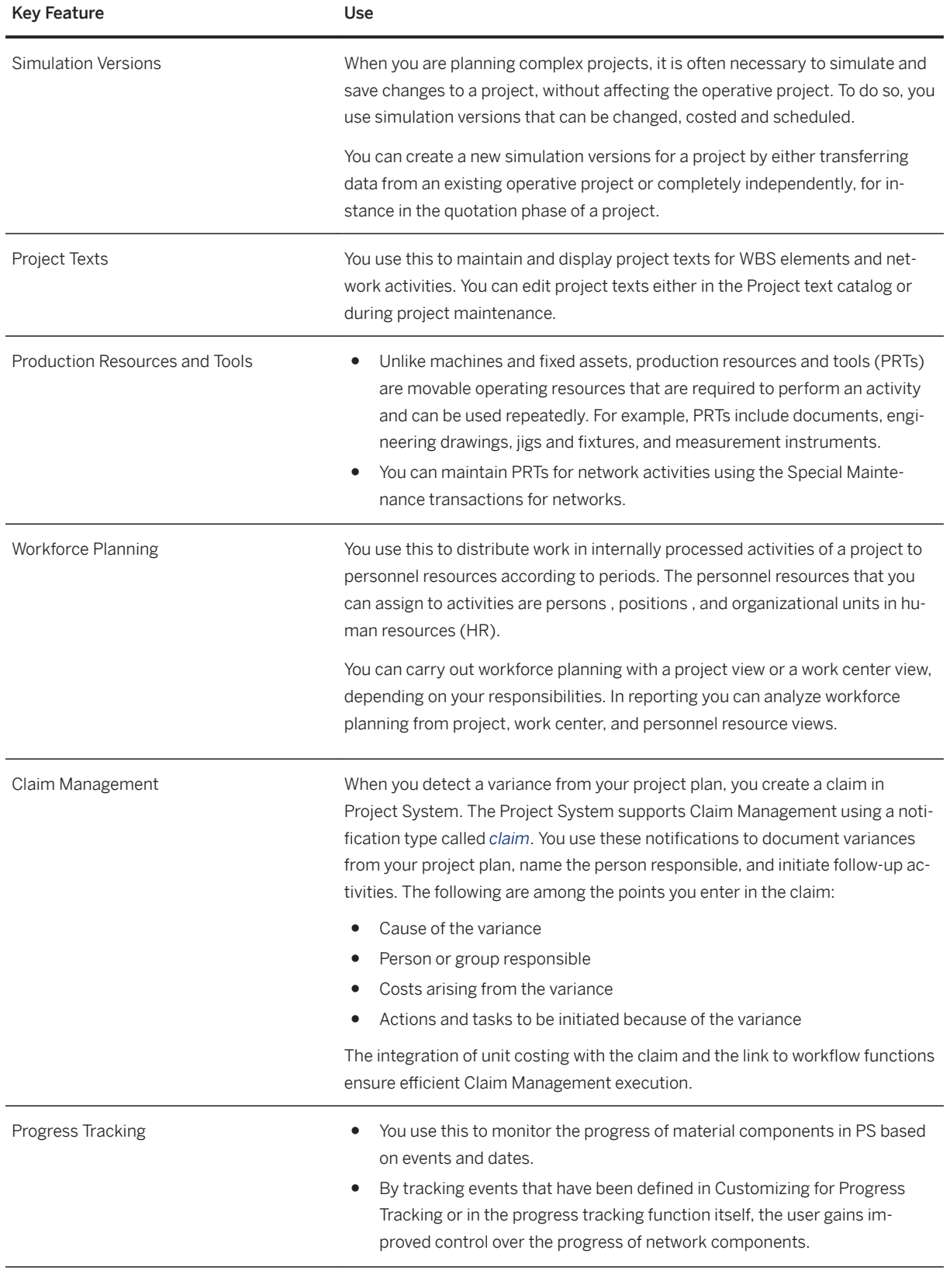

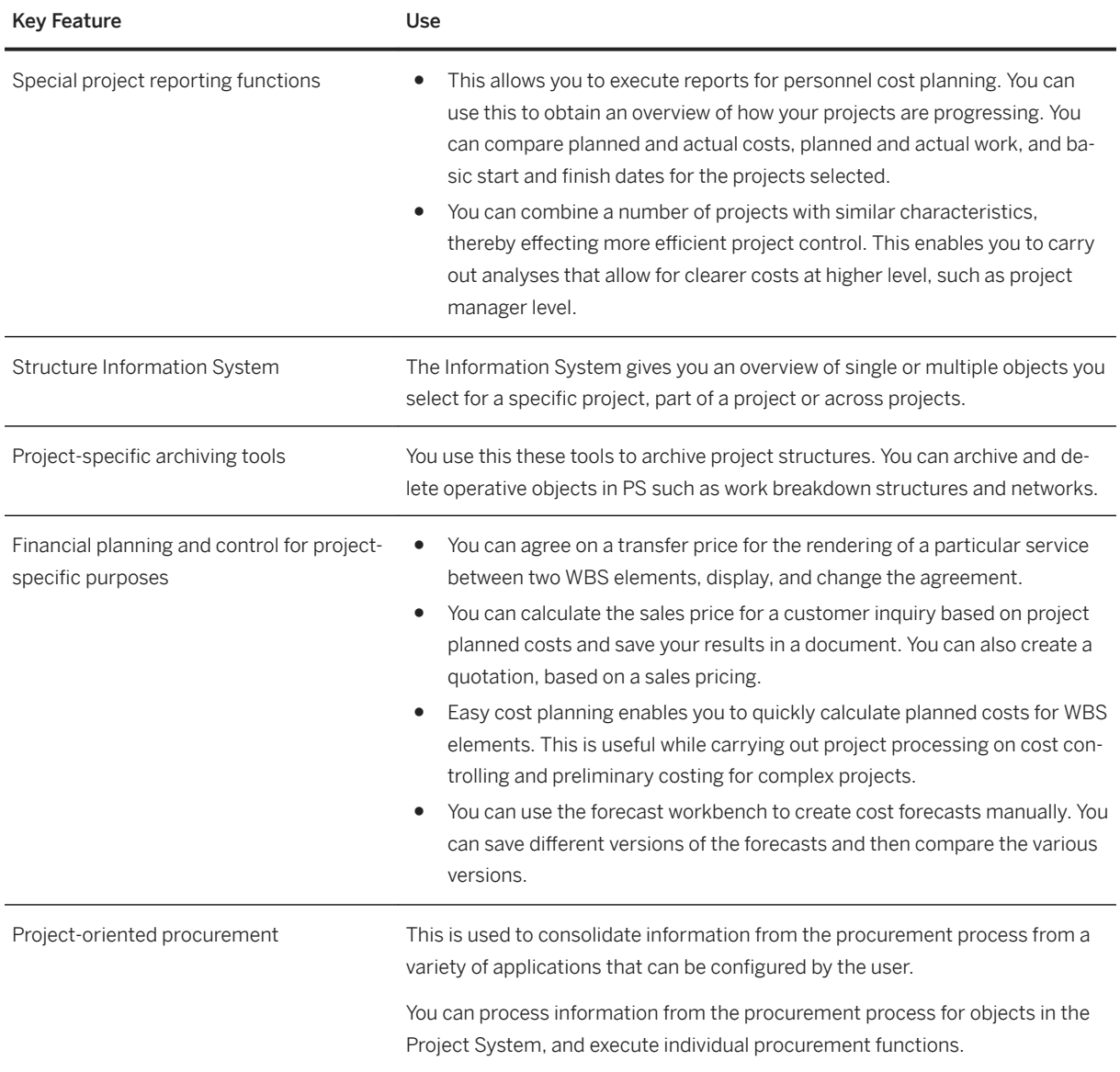

## **5.5.2 Product Safety and Stewardship**

## **5.5.2.1 Product Compliance for Discrete Industries**

## **5.5.2.1.1 Manage Product Compliance**

### **Business Background**

Use *Product Compliance for Discrete Industries* to manage environmental product compliance across your organization. These features support you to ensure product marketability, brand protection, and to reduce compliance costs. They enable you to manage regulatory requirements based on substance lists and to manage compliance assessments of your product portfolio. Additionally, they support compliance collaboration processes with suppliers and the ability to embed compliance controls into business processes, such as engineering, manufacturing, purchasing and sales.

#### **Key Features**

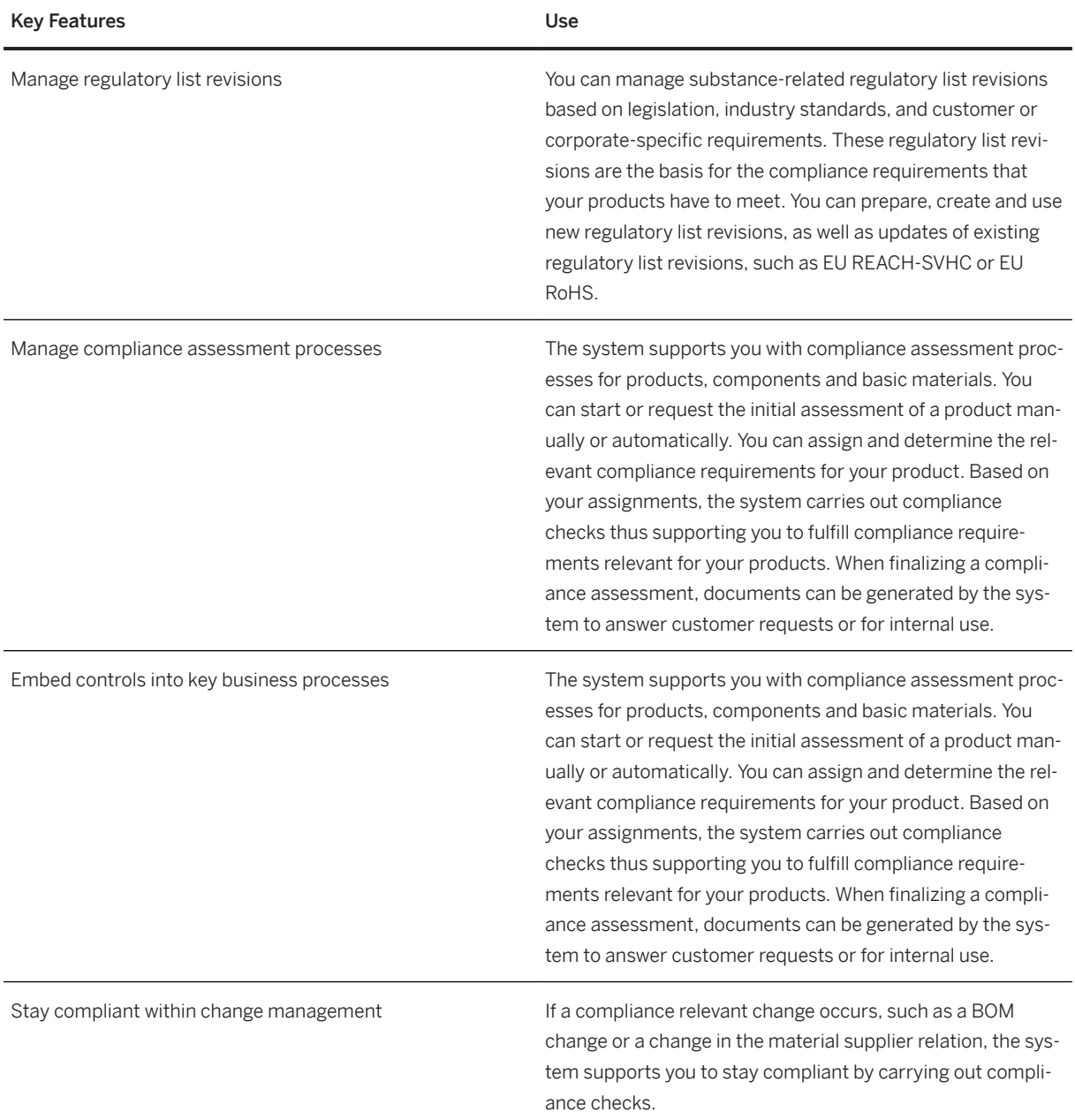

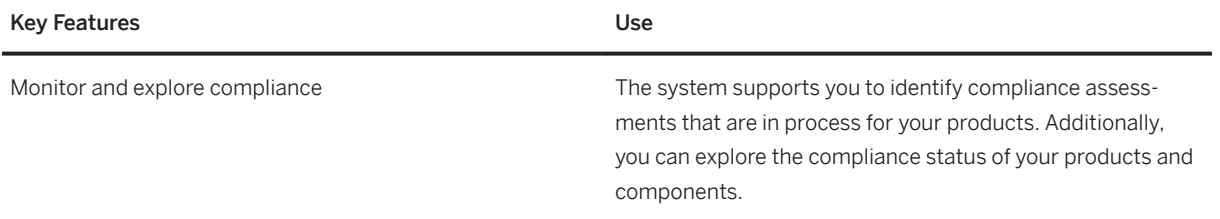

## **5.5.2.2 Product and Chemical Compliance for Process Industries**

## **5.5.2.2.1 Managing Product and Chemical Compliance**

### **Business Background**

This process helps you to track and record the quantities of regulated substances in your company that are purchased, imported, produced, sold, or exported. If a limit value specified in regulations is reached or exceeded, the system issues a warning. You can use the data for required reporting to authorities.

### **Key Features**

The following key features are supported:

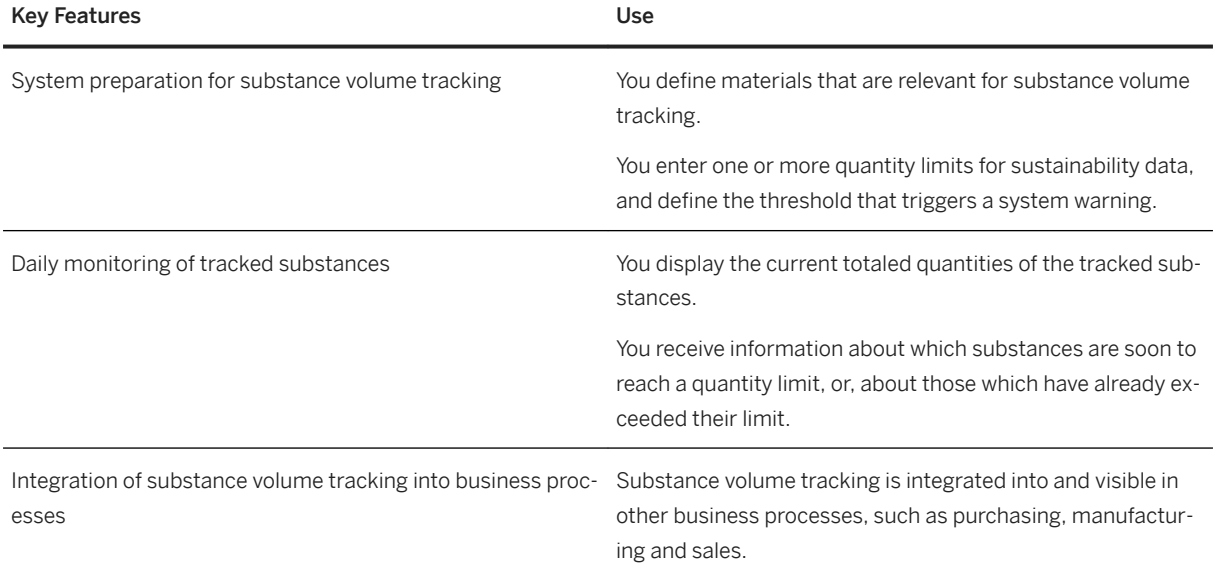

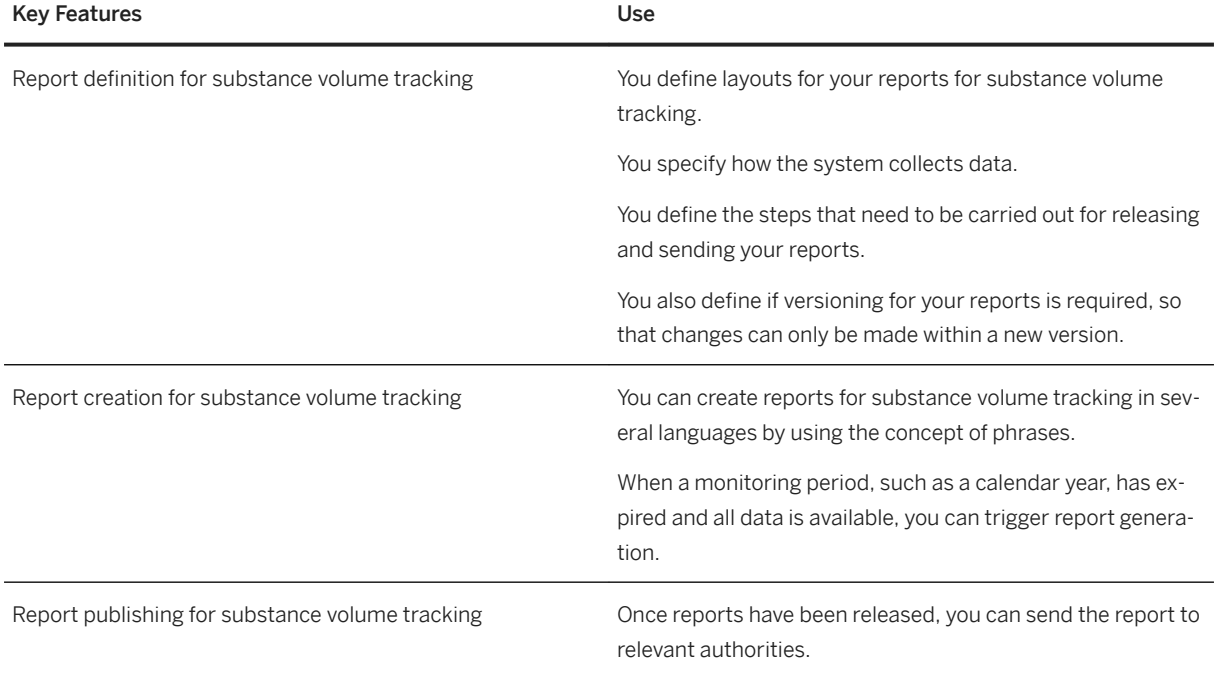

## **5.5.2.3 Safety Data Sheet Management**

#### i Note

Please note, that for customers using SAP S/4HANA Cloud, private edition, features mentioned in this chapter might be unavailable, restricted and/or might require a separate license. For further information on SAP S/4HANA Cloud, private edition, please contact your SAP Account Executive.

### **Business Background**

This process enables you to manage all data, which is needed to create and send safety data sheets (SDS) according to chemical regulations and requirements.

The following features are available:

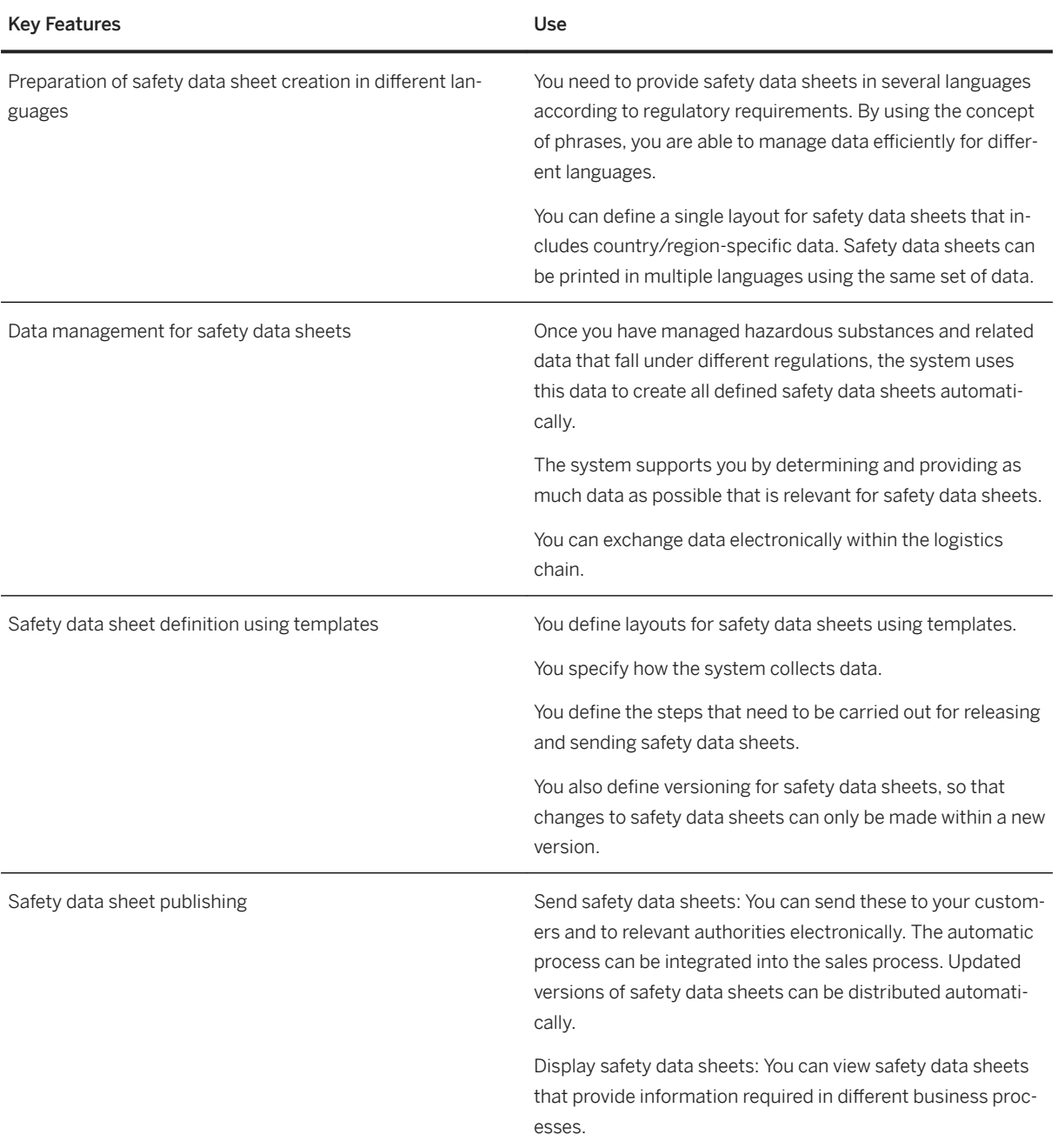

## **5.5.2.4 Dangerous Goods Management**

#### i Note

Please note, that for customers using SAP S/4HANA Cloud, private edition, features mentioned in this chapter might be unavailable, restricted and/or might require a separate license. For further information on SAP S/4HANA Cloud, private edition, please contact your SAP Account Executive.

#### **Business Background**

This process enables you to manage all data, which is needed to classify and process dangerous goods in the logistics chain according to dangerous goods regulations.

#### **Key Features**

The following key features are supported:

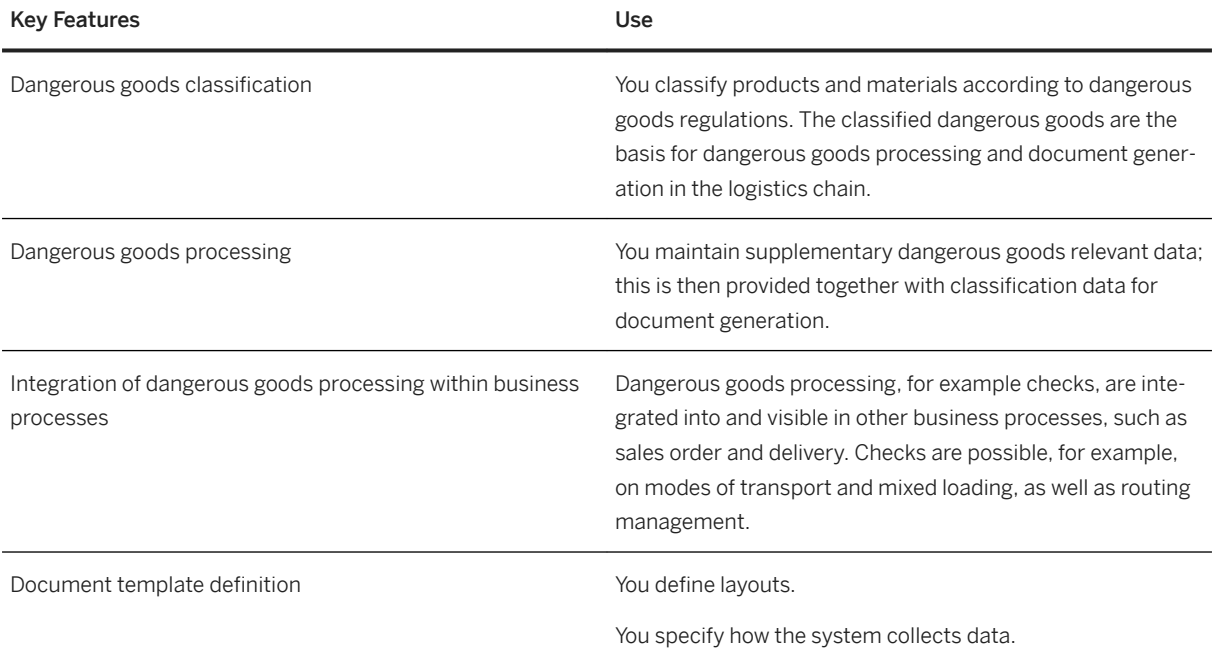

# **5.5.2.5 Global Label Management**

#### i Note

Please note, that for customers using SAP S/4HANA Cloud, private edition, features mentioned in this chapter might be unavailable, restricted and/or might require a separate license. For further information on SAP S/4HANA Cloud, private edition, please contact your SAP Account Executive.

#### **Business Background**

You use Global Label Management during the planning, creation and printing phases of labels. It is a centrally integrated scenario-based solution to manage all labeling requirements worldwide.

#### **Key Features**

The following features support you with this process:

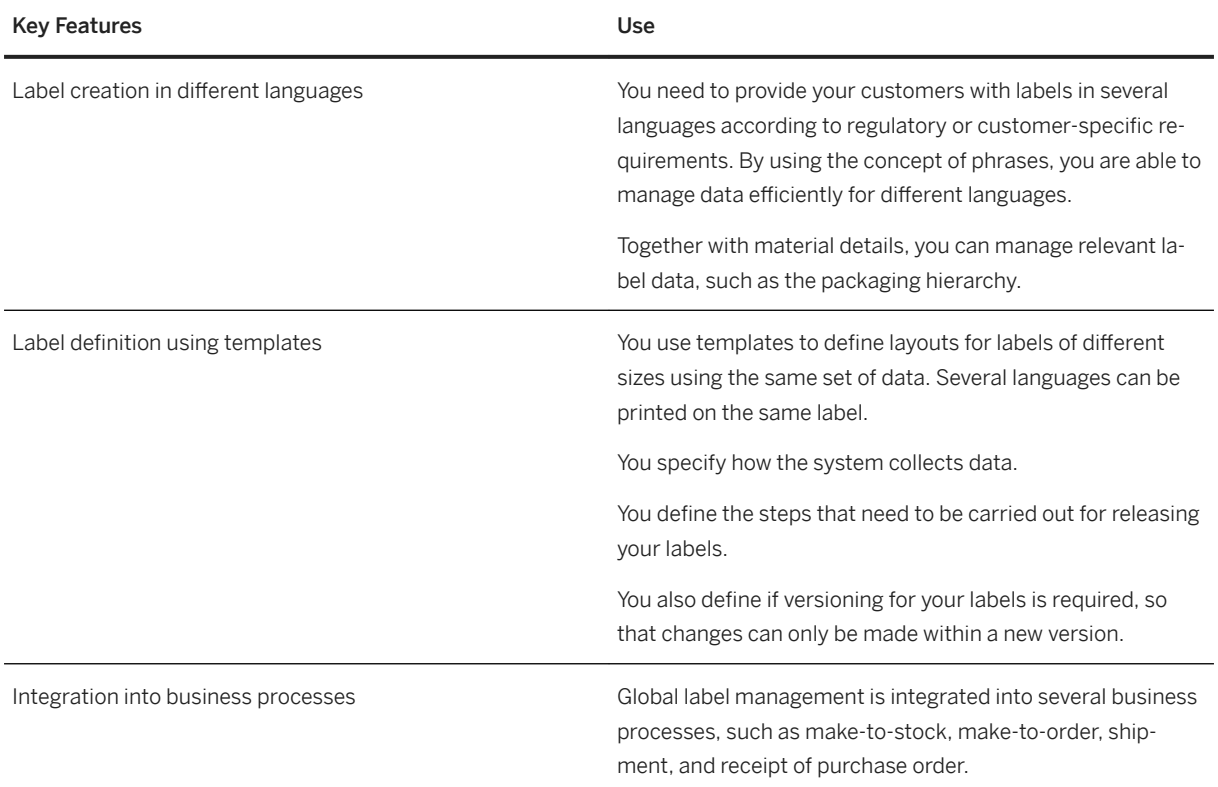

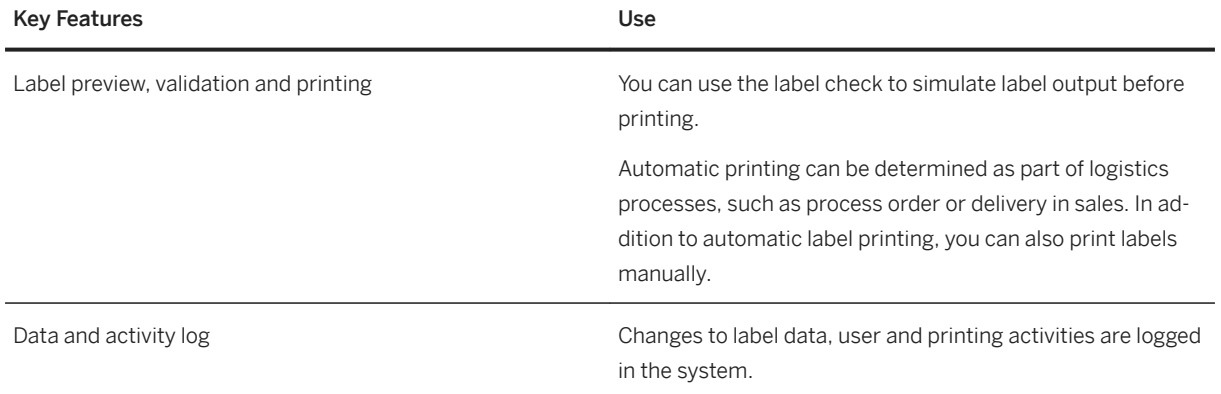

## **5.5.3 Product Development for Discrete Industries**

## **5.5.3.1 Engineering Record**

### **Business Background**

The engineering change process is an important process in product development. It helps to initiate, administer, review, approve, and execute product changes through a controlled process.

### **Key Features**

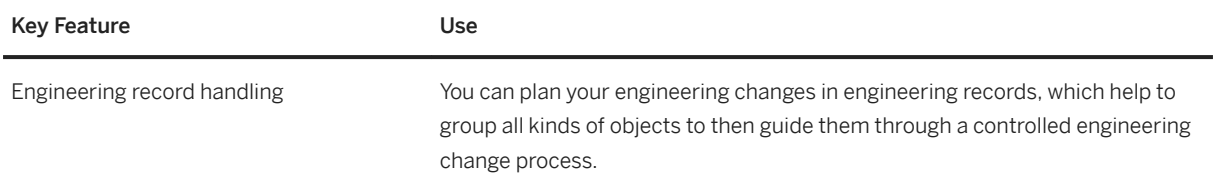

# **5.6 Sales**

## **5.6.1 SD Analytics Based on Logistics Information System**

## **Business Background**

You can use Sales and Distribution (SD) analytics based on the logistics information system to analyze sales information.

## **Key Features**

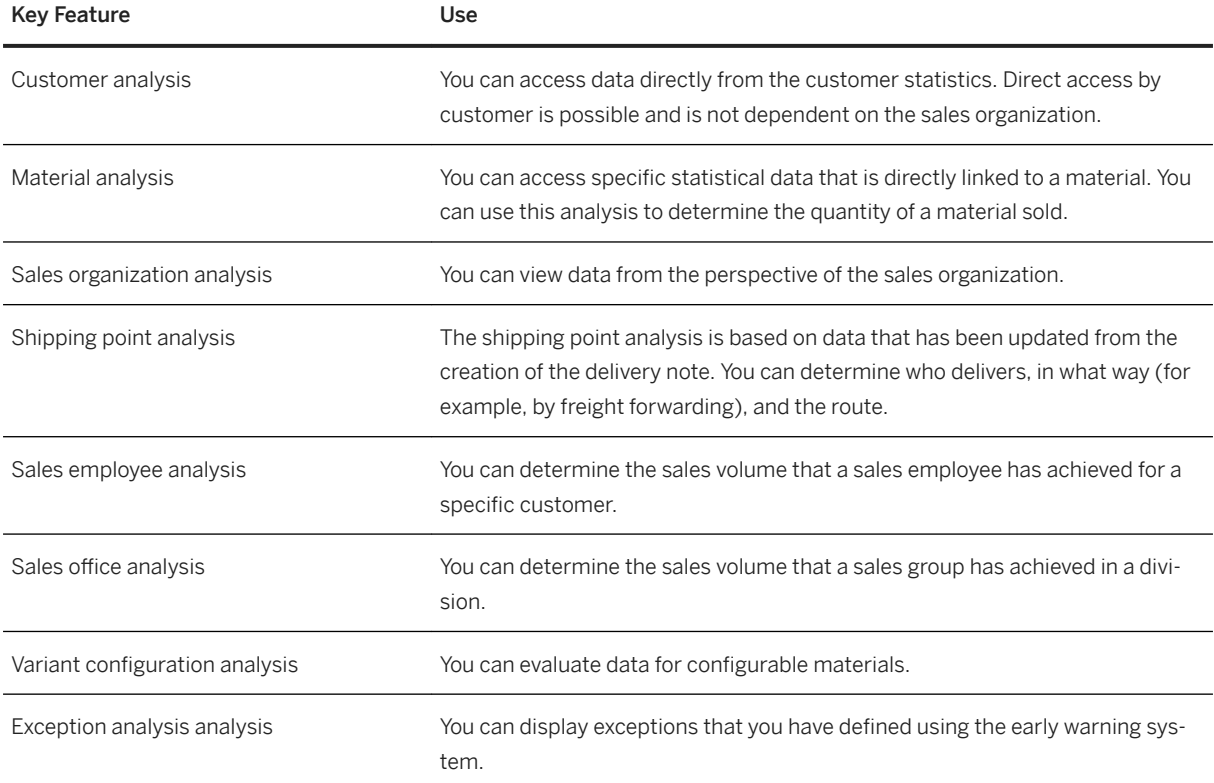

### **Technical Information**

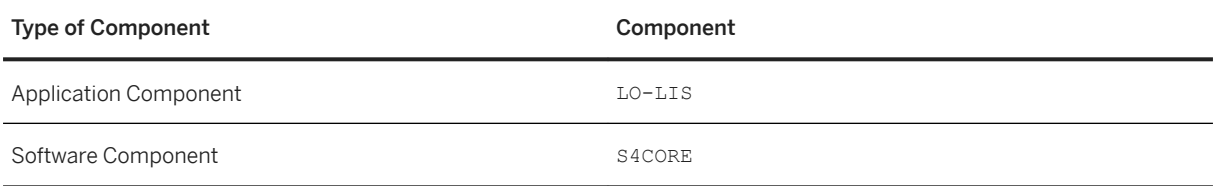

## **Related Information**

[Sales Monitoring and Analytics \[page 109\]](#page-108-0)

# **5.6.2 SD Rebate Processing**

## **Business Background**

You can use Sales and Distribution (SD) rebate processing to grant a price discount to your customer.

## **Key Features**

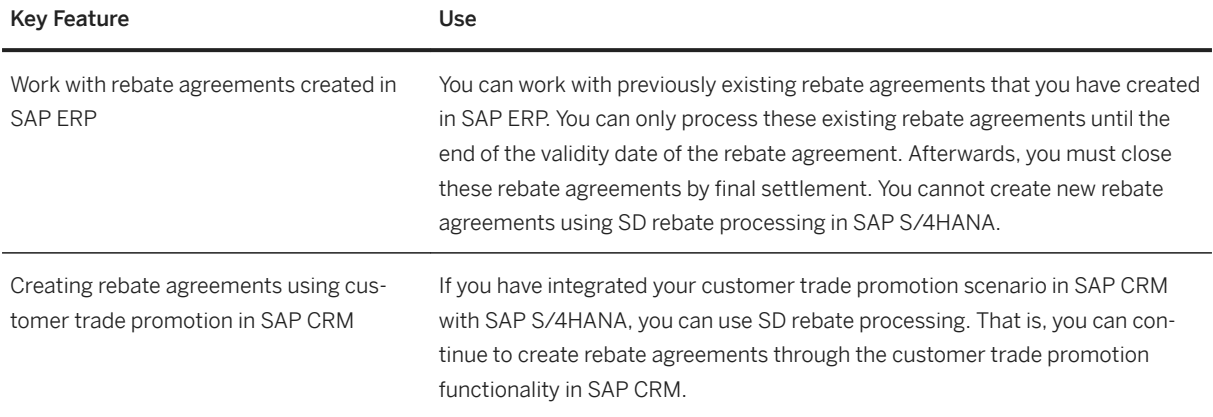

### **Technical Information**

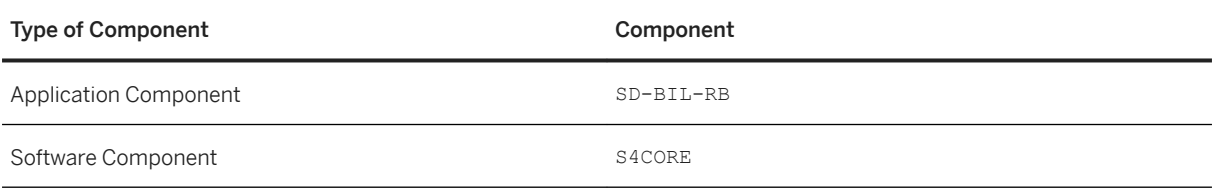

### **Related Information**

[Settlement Management \[page 38\]](#page-37-0)

## **5.7 Service**

## **5.7.1 Service Master Data Management**

## **5.7.1.1 Technical Assets, Structures, History**

#### **Business Background**

Technical assets and their substructures serve as a reference on which a service is performed. At the time of initiating a service, the predefined technical master record can be referenced. This substantially shortens planning and preparation time when a service is required. This thereby reduces costs.

### **Key Features**

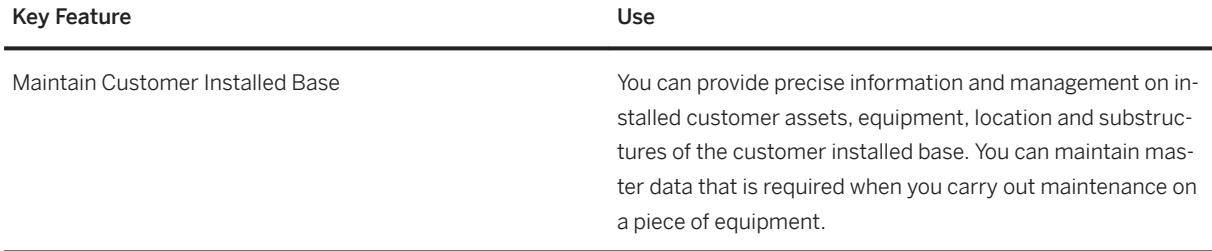

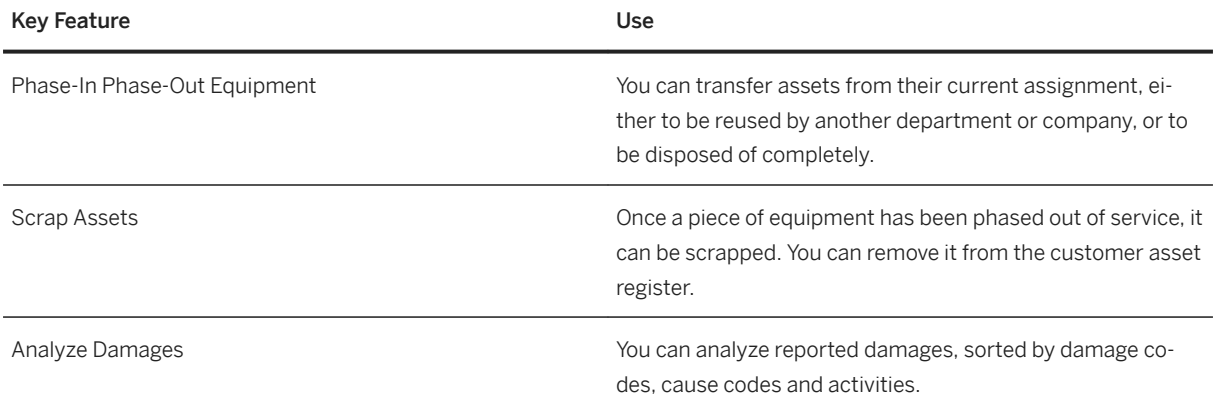

## **5.7.1.2 Service Task Lists and Catalogs**

### **Business Background**

This process helps you to define the scope of work and effort required for inspections, services, and planned repairs. It helps you to standardize recurring work sequences and to plan these effectively with required resources, tools and materials. Single or several tasks offered to customers are customer-facing service offerings.

### **Key Features**

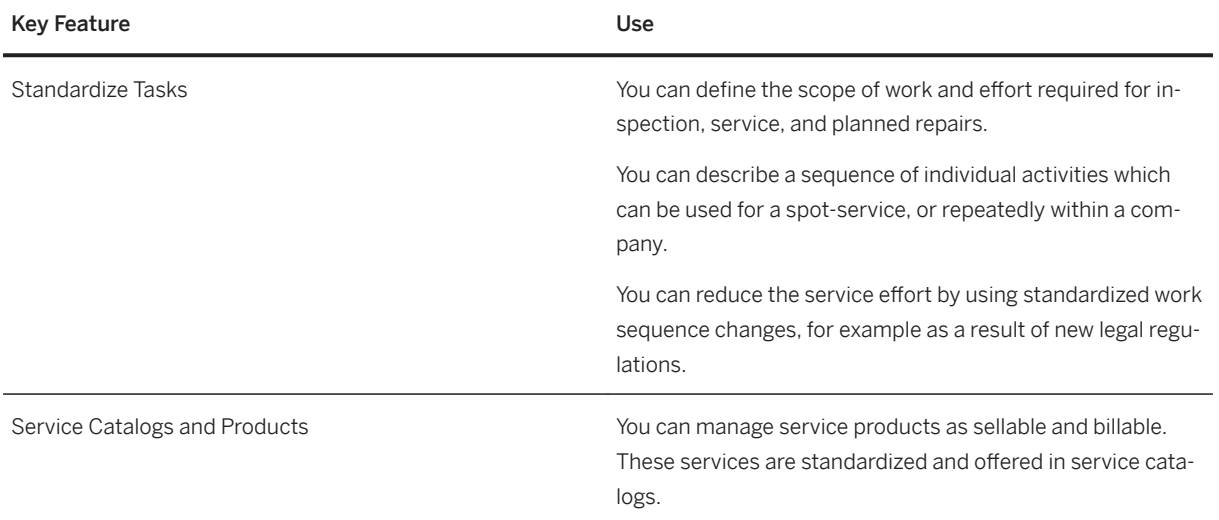

## **5.7.1.3 Service Maintenance Plan and Event Scheduling**

### **Business Background**

This process helps you to specify the service scope and maintenance cycles for triggering service events. Depending on the scope of services and calculated scheduled calls, expected costs can be calculated for a specific time period.

## **Key Features**

The following table explains the key feature available:

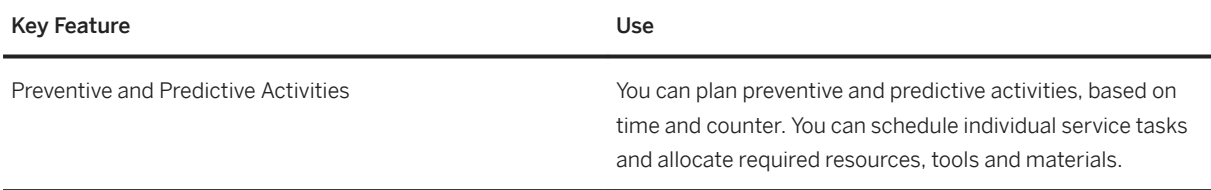

## **5.7.2 Service Management**

## **5.7.2.1 Service Initiation**

### **Business Background**

This process helps you to register a customer request for service. the logging service requests serves as a central communication channel between the requestor and the service provider.

The following table explains the key feature available:

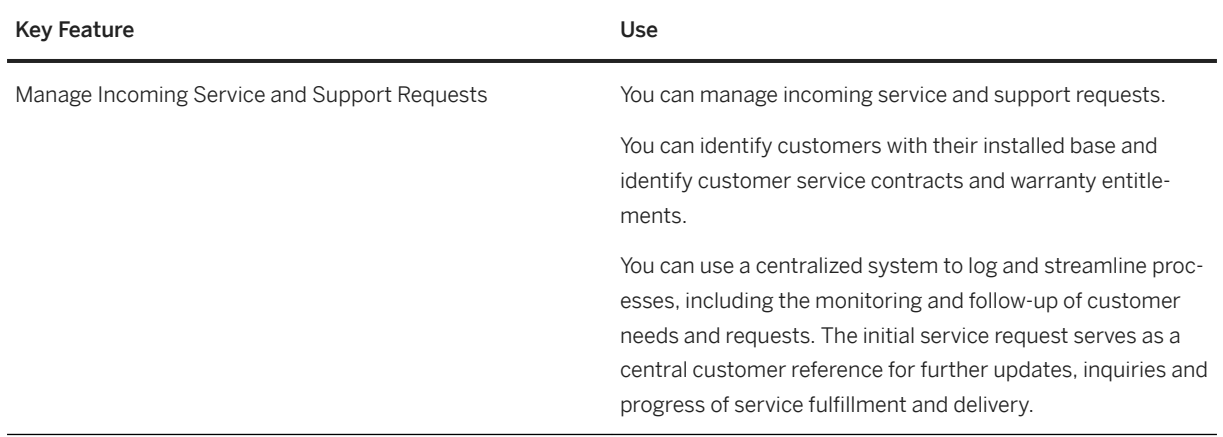

# **5.7.2.2 Service Planning and Scheduling**

### **Business Background**

This process helps you to carry out the initial screening and collecting of information for incoming service requests. This includes relevant service contracts and warranty entitlements.

### **Key Features**

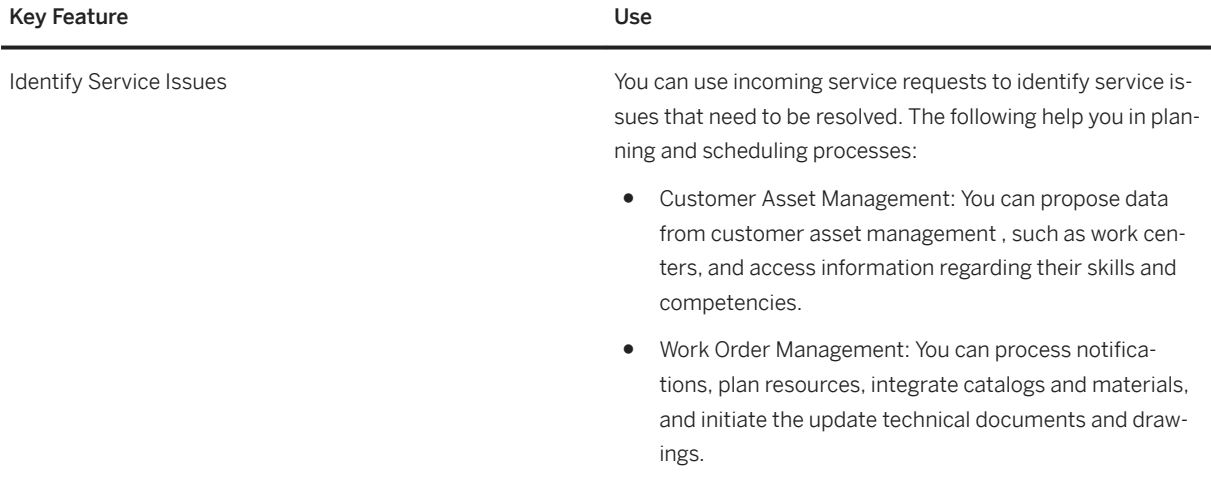

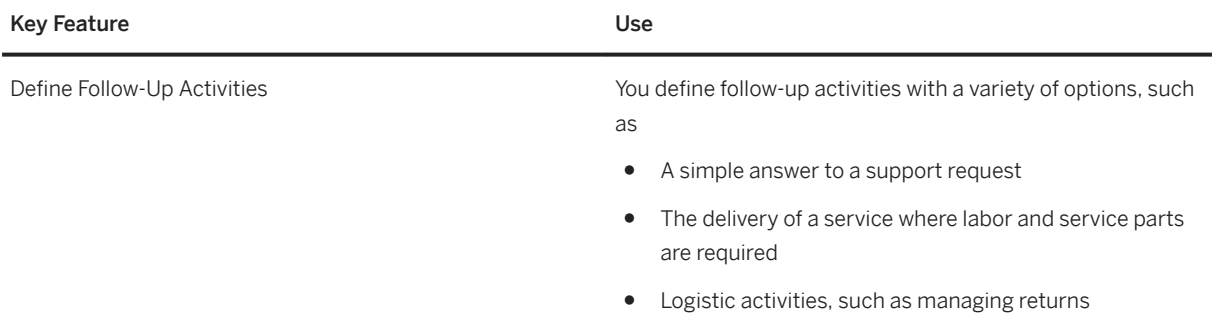

## **5.7.2.3 Service Execution and Delivery**

### **Business Background**

Service organizations require access to up-to-date information about service history and equipment configuration to provide the appropriate service. This process helps you to optimize, streamline and carry out your service deliveries.

## **Key Features**

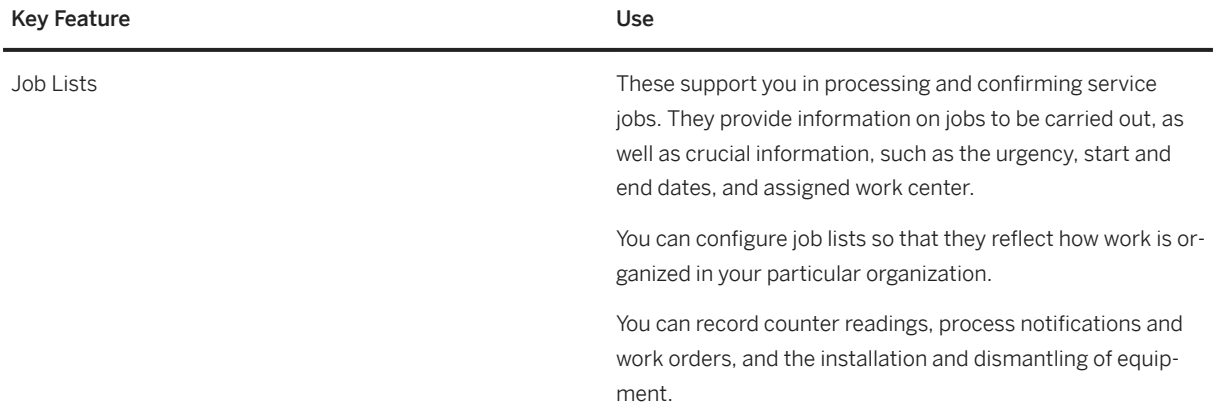

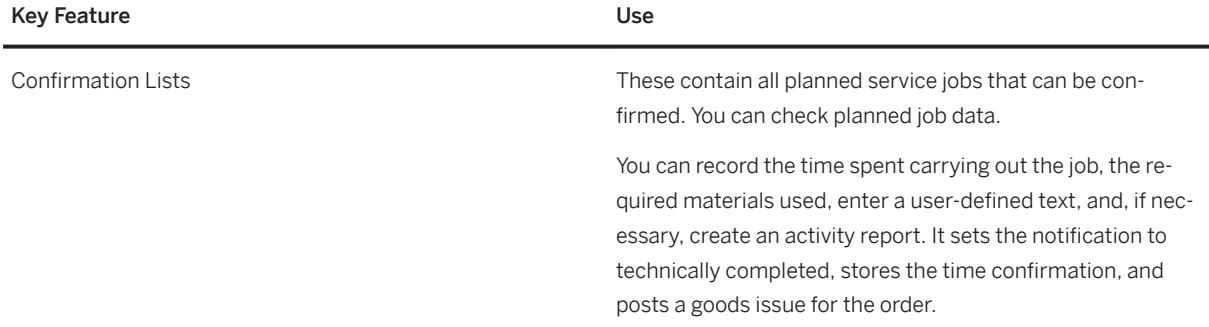

## **5.7.2.4 Service Control**

### **Business Background**

Services have different levels of complexity. Service personnel require a flexible way to support and control the delivery of services from a financial and logistics perspective.

### **Key Features**

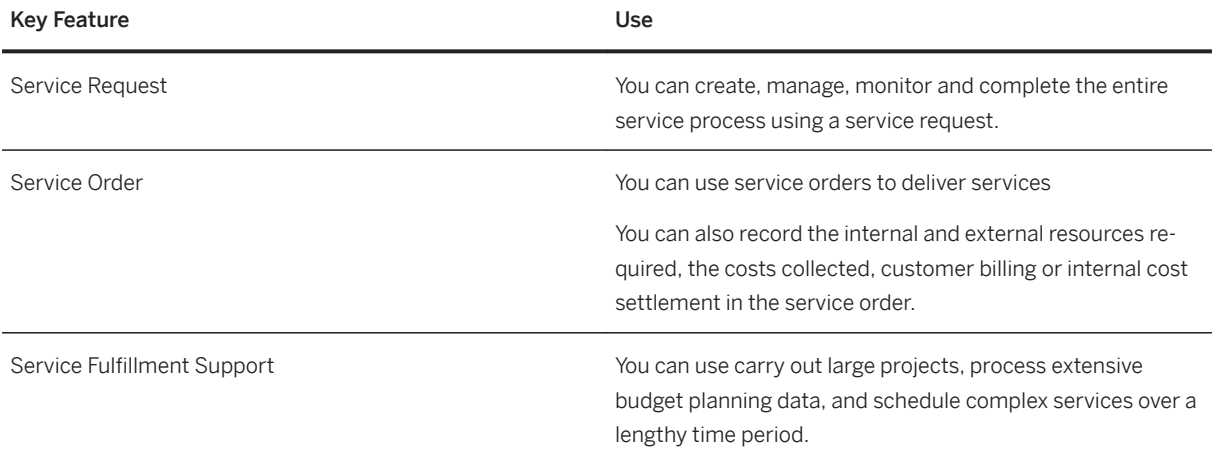

# **5.7.2.5 Service Billing and Settlement**

### **Business Background**

Service organizations require billing data from various sources to enable accurate and timely billing of services. They also need to track service revenue.

## **Key Features**

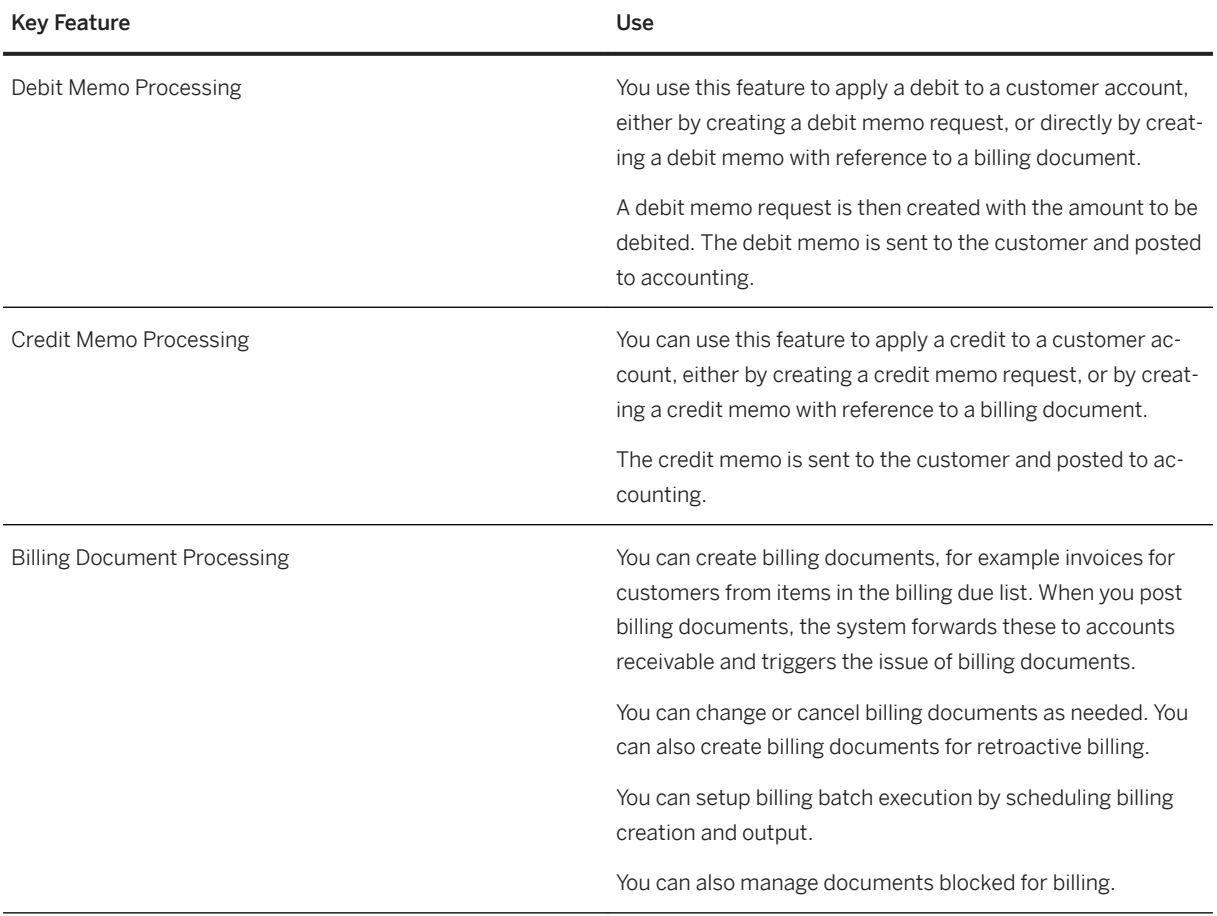
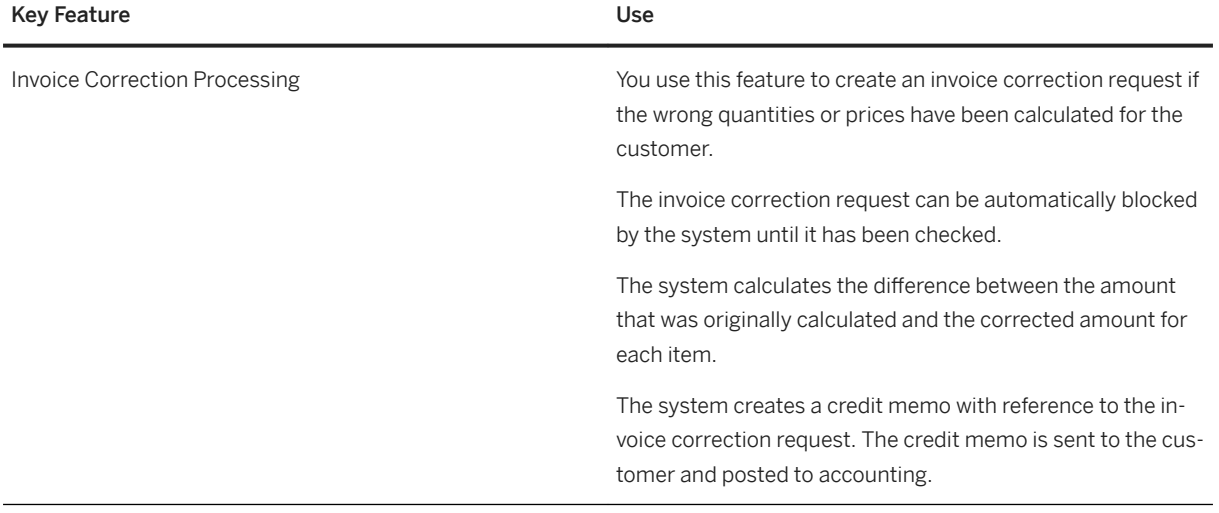

# **5.7.2.6 Claims, Returns and Refund Managment**

# **Business Background**

This process helps you with the handling of all complaints and returns. It is possible to trigger logistical followup actions, such as inspections of returned materials, resolution of issues and claims, and refunds management.

### **Key Features**

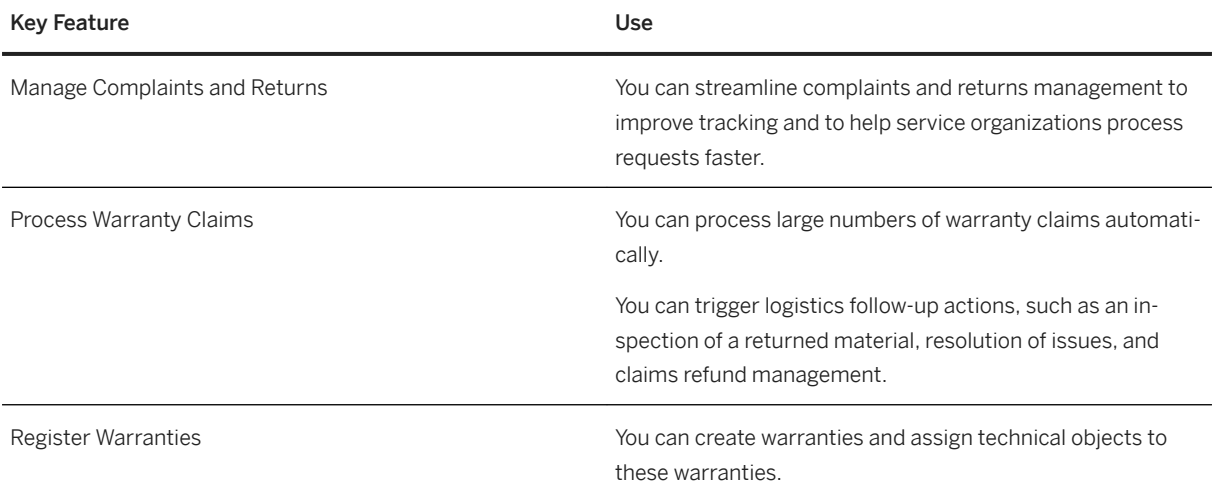

# **5.7.3 Service Parts Management**

# **5.7.3.1 Service Parts Warehousing**

### **Business Background**

Automatic processes for full control of warehouse operations supports companies supports companies to improve asset utilization, to increase throughput and safety, and to ensure on-time compliant and accurate order fulfillment.

### **Key Feature**

The following table explains the key features available:

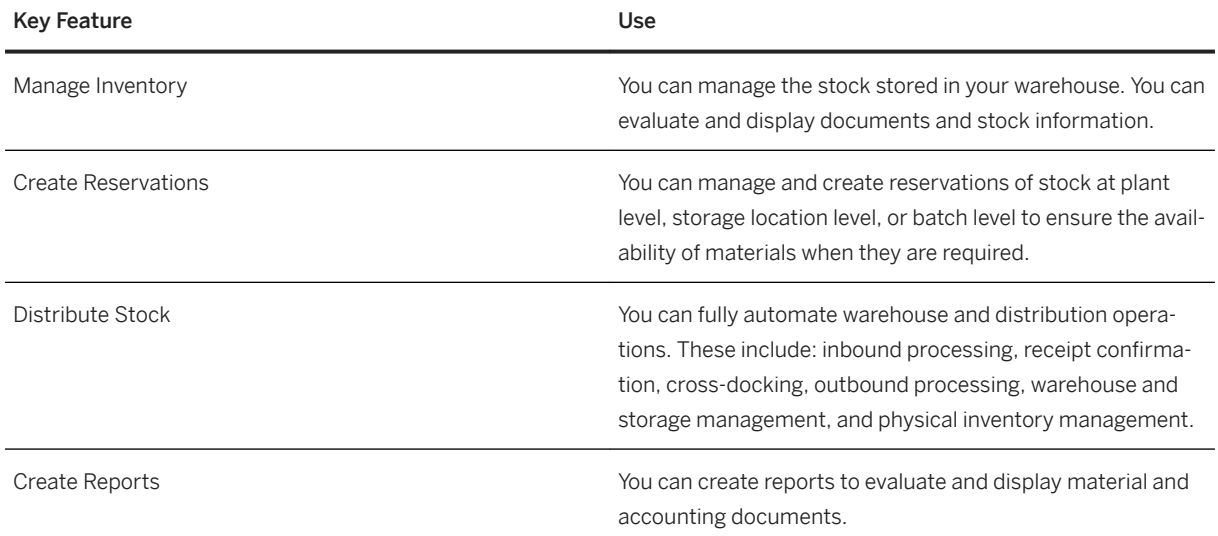

# **5.7.3.2 Service Parts Fulfillment**

#### **Business Background**

Companies need to be able to monitor service parts, and keep them ready for withdrawal at a later date and for a specific purpose. This process simplifies and accelerates goods movement processes.

The following table explains the key features available:

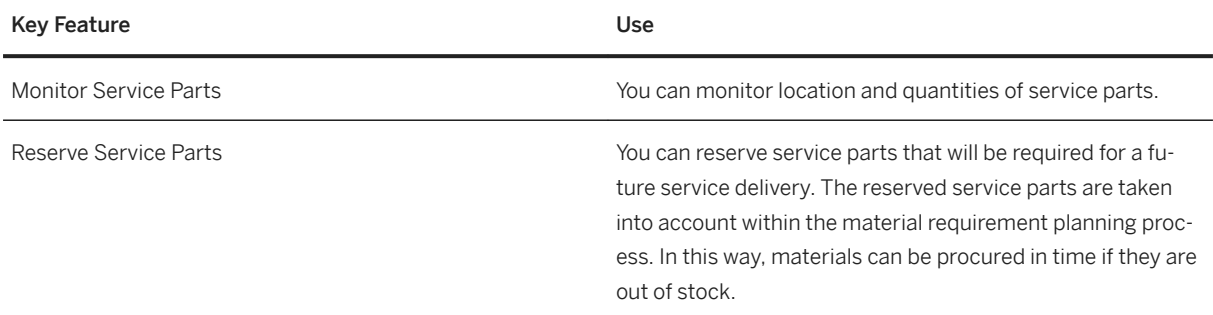

# **5.7.4 Service Agreement Management**

# **5.7.4.1 Contract Management**

### **Business Background**

This process facilitates consistency to ensure superior support and services. Contract management helps companies create, manage and automate service contracts such as billing plans, price agreements and conditions. This process enables you to process service deliveries with automatic checks for contractual agreements.

### **Key Features**

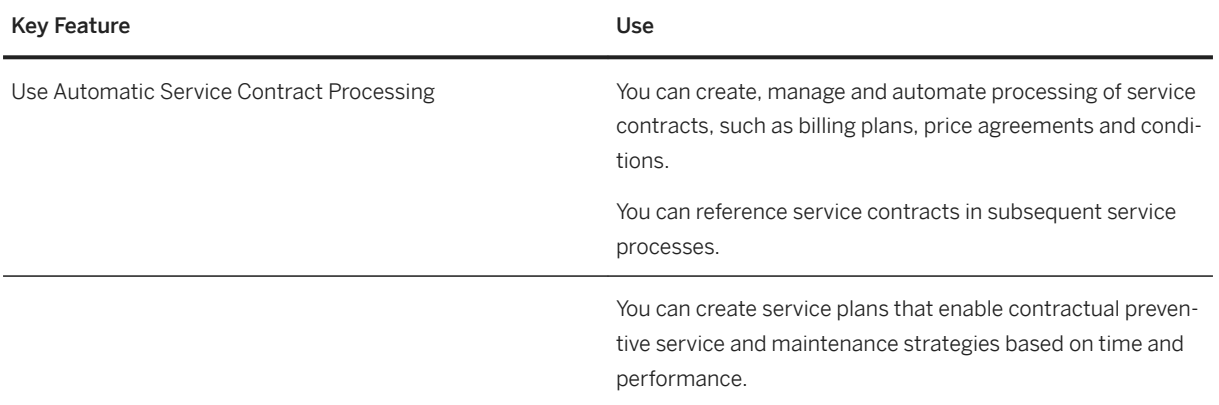

# **5.8 Sourcing and Procurement**

# **5.8.1 Subsequent Settlement**

### **Business Background**

Suppliers may agree to immediate or retrospective reductions in the purchase price on condition that a certain quantity or value of goods is bought, that payment is effected promptly, or that promotional activities are carried out. Conditions of purchase involving retrospective supplier payments may also be defined for situations in which the supplier bears all or part of certain costs initially incurred by a customer, for example, costs of disposal of used packaging.

Subsequent settlement involves calculating and accounting for the amounts due in accordance with the conditions agreed between a customer and a supplier at the end of an agreed period.

### **Key Features**

The following table explains the key features available:

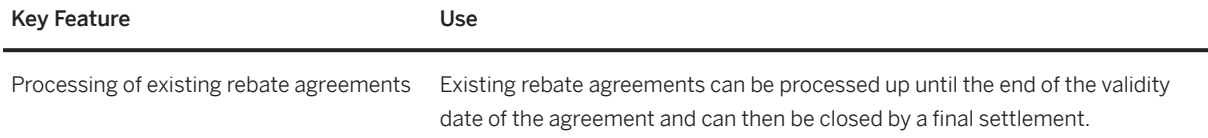

# **5.9 Supply Chain**

# **5.9.1 Efficient Logistics and Order Fulfillment**

# **5.9.1.1 Basic Shipping**

#### **Business Background**

Transportation is an essential element in the logistics chain. It effects both incoming and outgoing goods. Effective transportation planning and processing ensures that shipments are dispatched without delay and arrive on schedule. Transportation costs play an essential role in the calculation of the price of a product. It is important to keep these transportation costs to a minimum so that the price of a product remains competitive. Efficient transportation planning and processing helps to keep these costs down.

The transportation functions can handle planning and execution for both inbound and outbound processes. Moreover, they enable you to control and monitor the entire transportation process from the planning stage to goods issue at the shipping point (outbound) or vendor location (inbound), through to goods receipt at the customer location or in your own plant.

## **Key Features**

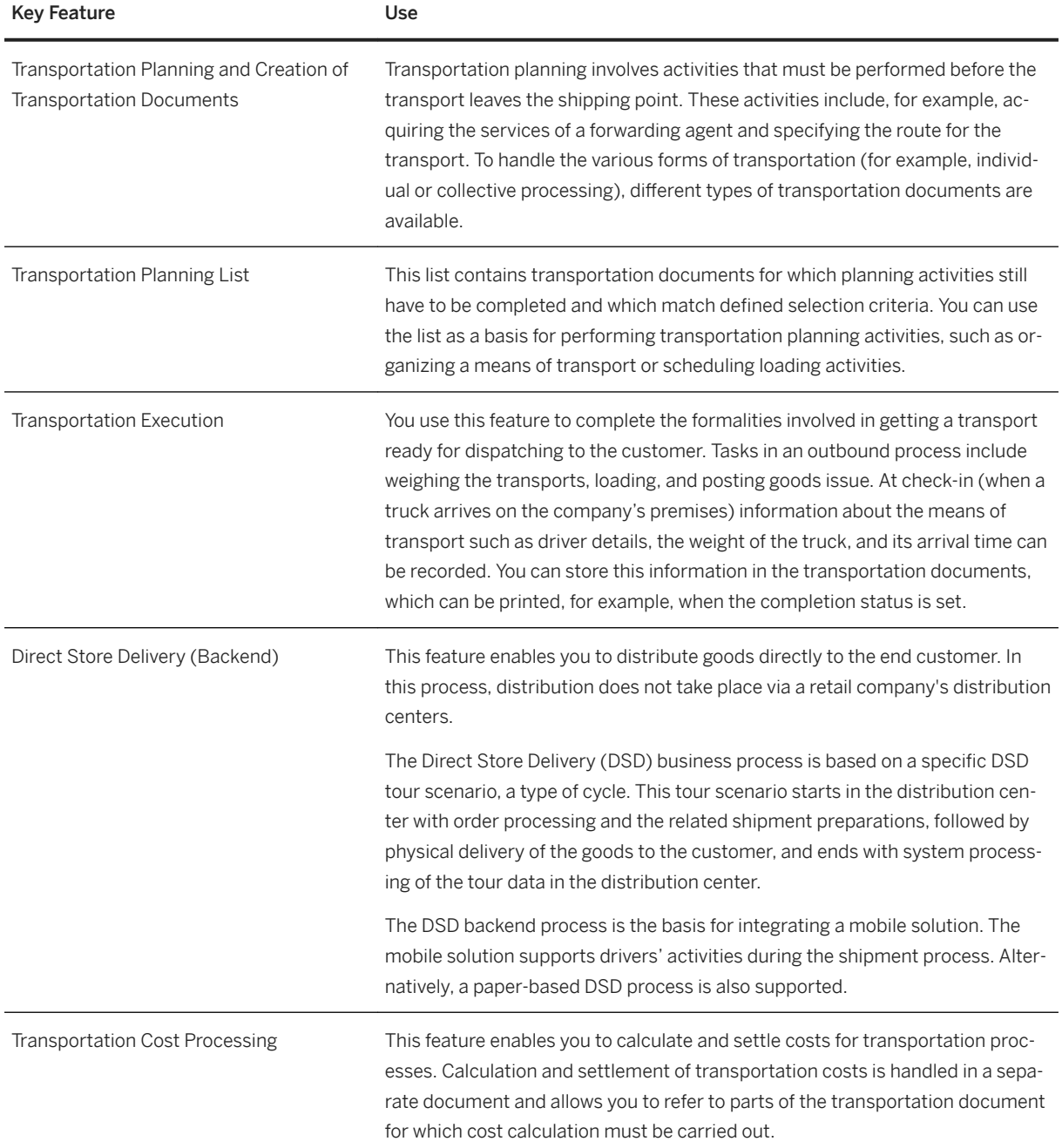

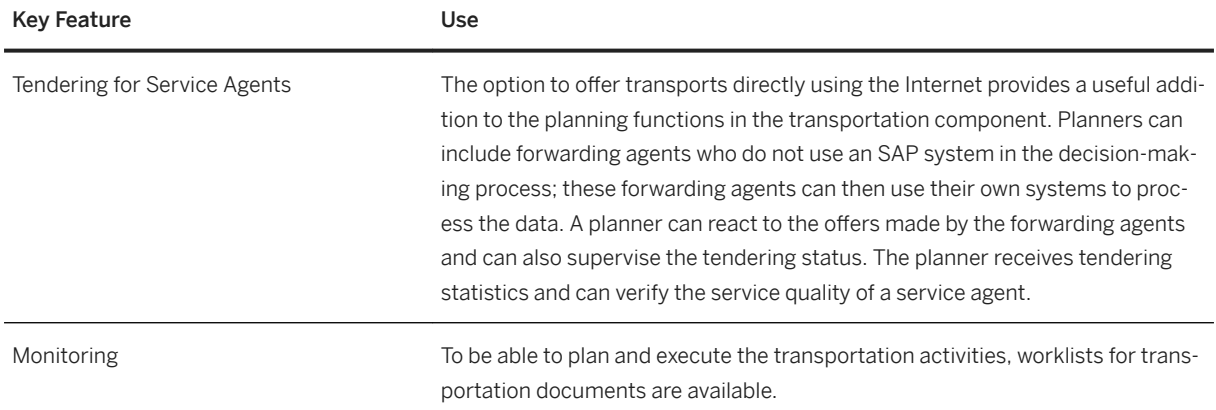

# **5.9.1.2 Warehouse Management**

### **Business Background**

Warehouse Management provides you support with and real-time transparency into managing and processing material movements flexibly for optimized warehouse operations.

## **Key Features**

The following logistic features are available to support you in whatever warehouse role you may have:

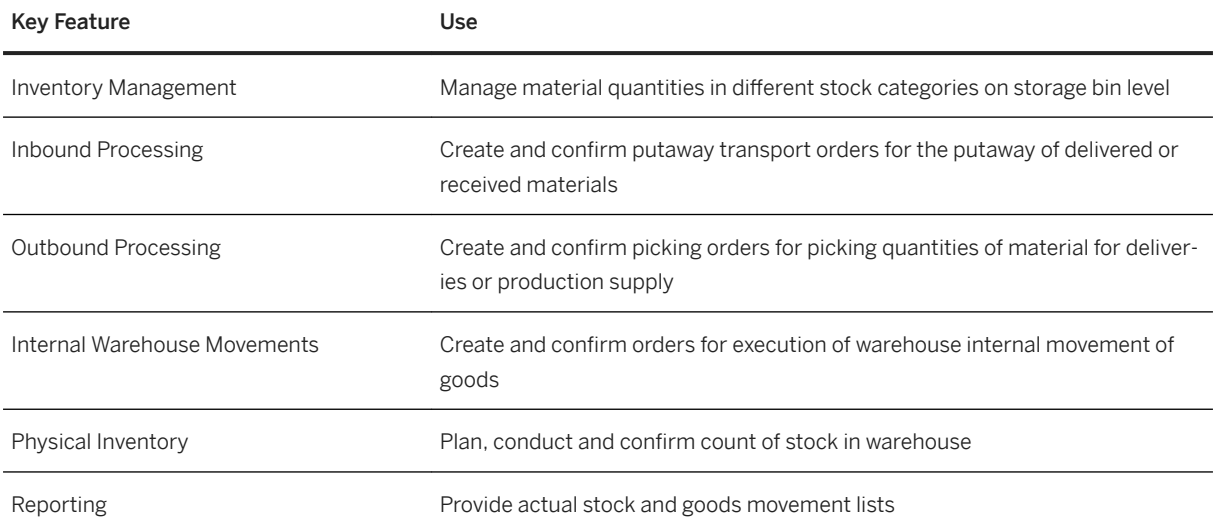

# **5.10 Industries**

# **5.10.1 Defense and Security**

# **5.10.1.1 Military Planning and Operations**

# **5.10.1.1.1 Force Generation**

#### i Note

Please note, that for customers using SAP S/4HANA Cloud, private edition, features mentioned in this chapter might be unavailable, restricted and/or might require a separate license. For further information on SAP S/4HANA Cloud, private edition, please contact your SAP Account Executive.

### **Business Background**

Build forces with a single, integrated platform for managing personnel, material, and financial data in a table of organization and equipment (TOE). With integrated, real-time information, force planners can quickly generate forces for any domestic, administrative, or wartime activity based on the capabilities of their personnel, equipment, and budget.

### **Key Features**

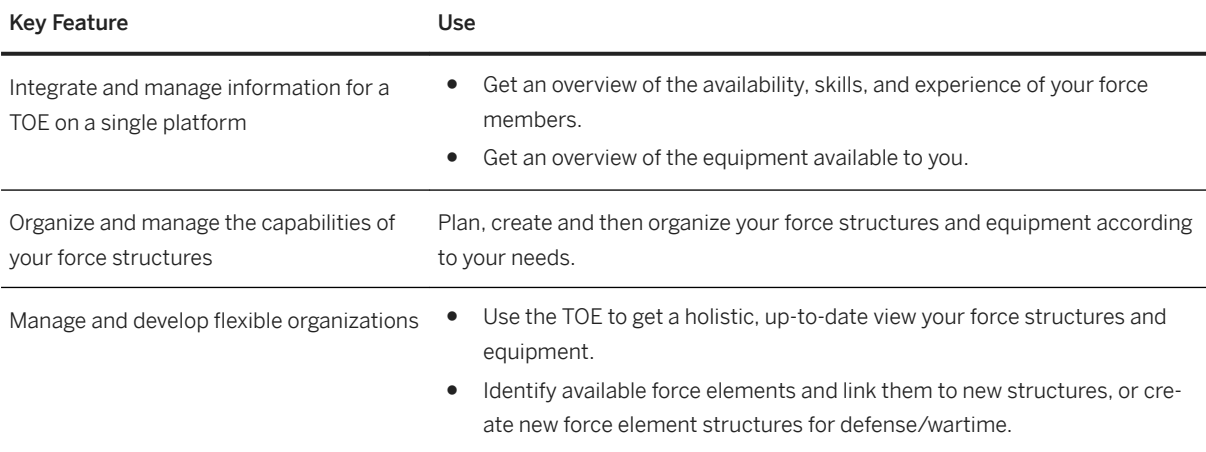

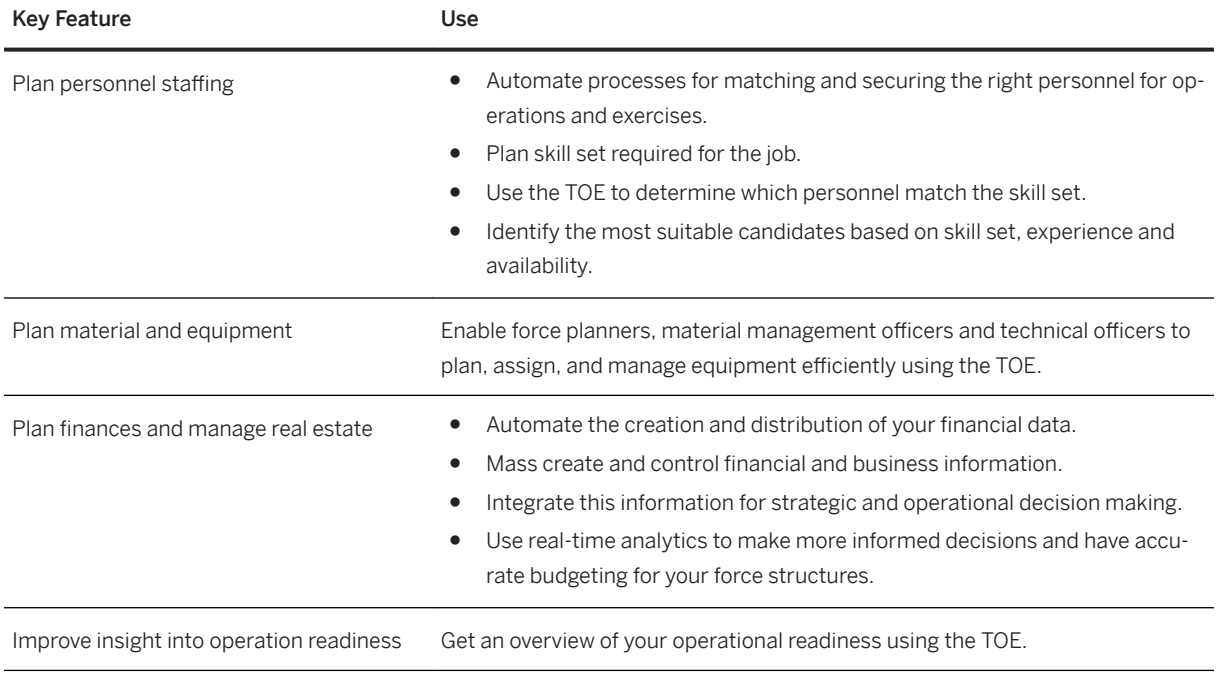

# **5.10.1.1.2 Force Deployment**

### i Note

Please note, that for customers using SAP S/4HANA Cloud, private edition, features mentioned in this chapter might be unavailable, restricted and/or might require a separate license. For further information on SAP S/4HANA Cloud, private edition, please contact your SAP Account Executive.

### **Business Background**

Force planners need to plan and deploy coordinated military missions. This involves organizational, personnel, material, financial, and budgeting processes for troop relocation, IT system setup, and readiness reporting.

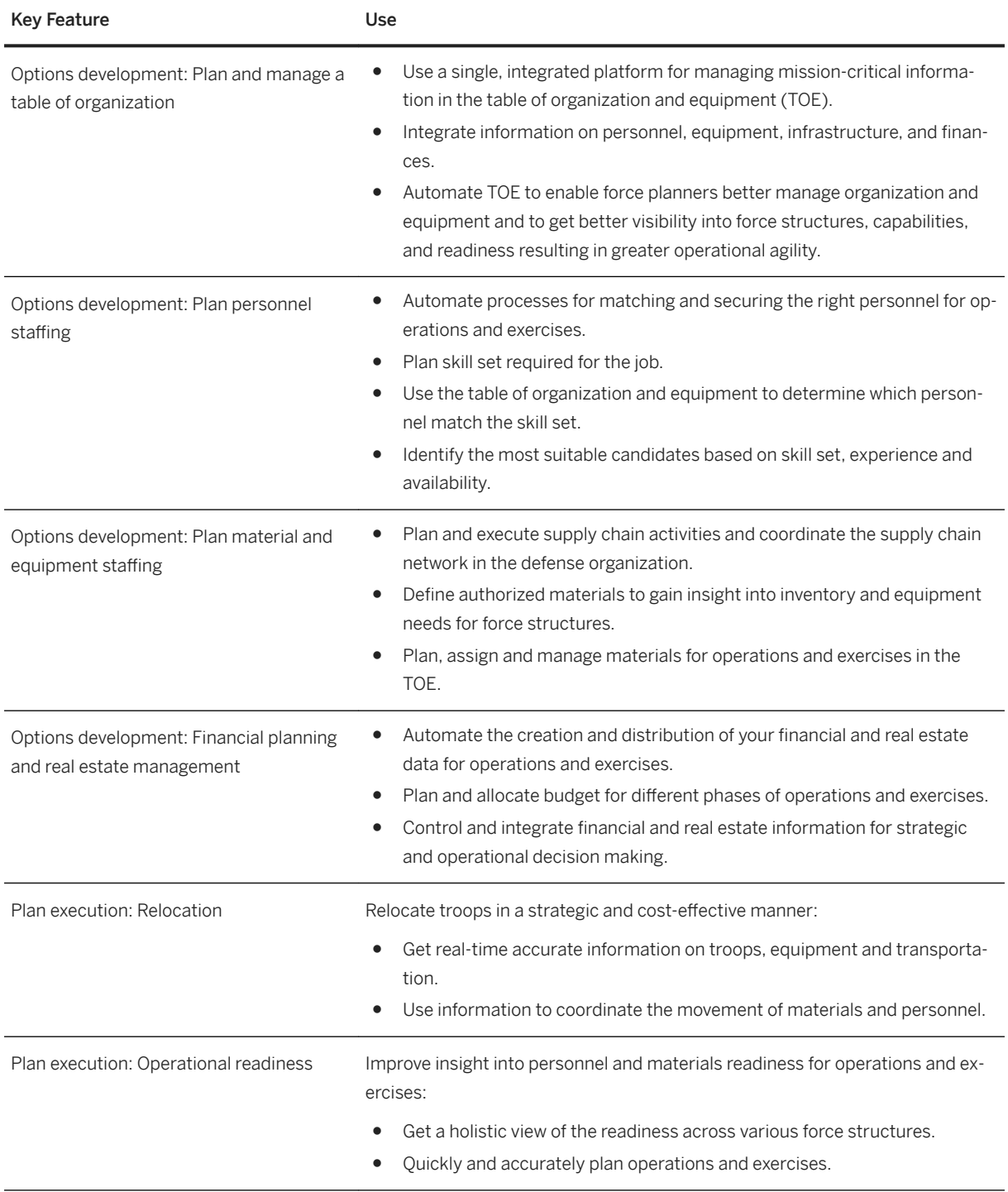

# **5.10.1.2 Military Supply Chain**

# **5.10.1.2.1 Defense Replenishment and Planning**

### i Note

Please note, that for customers using SAP S/4HANA Cloud, private edition, features mentioned in this chapter might be unavailable, restricted and/or might require a separate license. For further information on SAP S/4HANA Cloud, private edition, please contact your SAP Account Executive.

#### **Business Background**

Plan and execute replenishment of materials and equipment.

A military supply chain requires high performance in planning and executing the replenishment of consumable goods and defense equipment. To establish combat readiness, you must simultaneously integrate and automate logistics and fulfillment across your warehousing, transportation, and distribution processes. Collect and analyze the internal demand signals of a defense organization to create and update optimized demand plans. Quickly, accurately, and transparently match the goods demands of agile forces with supplies in a prioritized and multilevel defense supply network to achieve high delivery performance and establish combat readiness of service members. Relocate troops for operations or exercises with specific, flexible, and prioritized supply planning and execution. Manage storage, warehousing, and global inbound and outbound transportation in supply replenishment with increased accuracy, visibility, and performance.

# **5.10.1.2.1.1 Defense Supply Planning and Execution**

### i Note

Please note, that for customers using SAP S/4HANA Cloud, private edition, features mentioned in this chapter might be unavailable, restricted and/or might require a separate license. For further information on SAP S/4HANA Cloud, private edition, please contact your SAP Account Executive.

#### **Business Background**

Quickly and efficiently match the goods demands of agile forces with supplies in a prioritized and multilevel defense supply network to achieve high delivery performance and establish combat readiness of service members.

The following table explains the key features available:

Defense Supply Planning and Execution

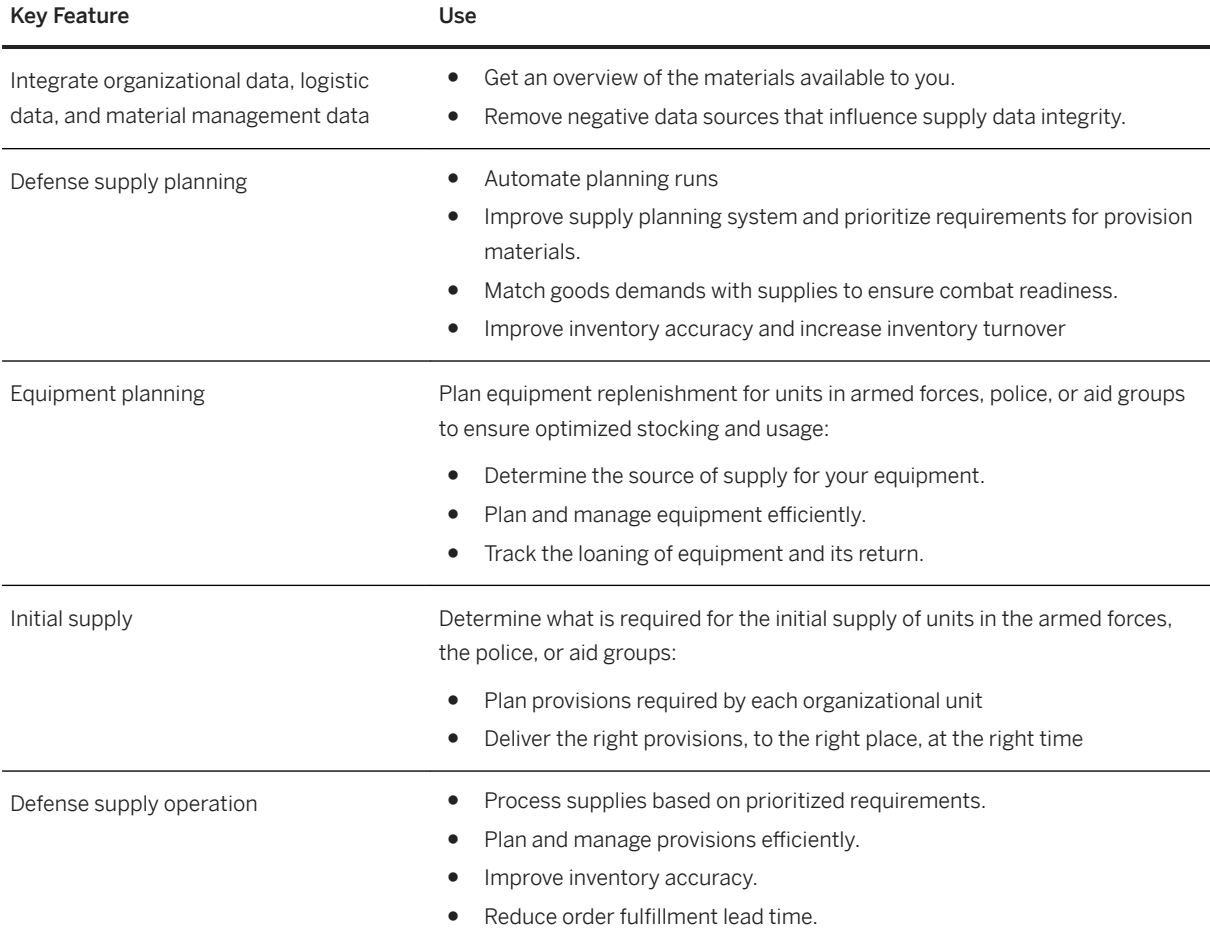

# **5.10.1.2.1.2 Defense Relocation Planning and Execution**

### i Note

Please note, that for customers using SAP S/4HANA Cloud, private edition, features mentioned in this chapter might be unavailable, restricted and/or might require a separate license. For further information on SAP S/4HANA Cloud, private edition, please contact your SAP Account Executive.

#### **Business Background**

The relocation of troops for operations and exercises requires specific, flexible and prioritized supply planning and execution.

#### **Key Features**

The following table explains the key features available:

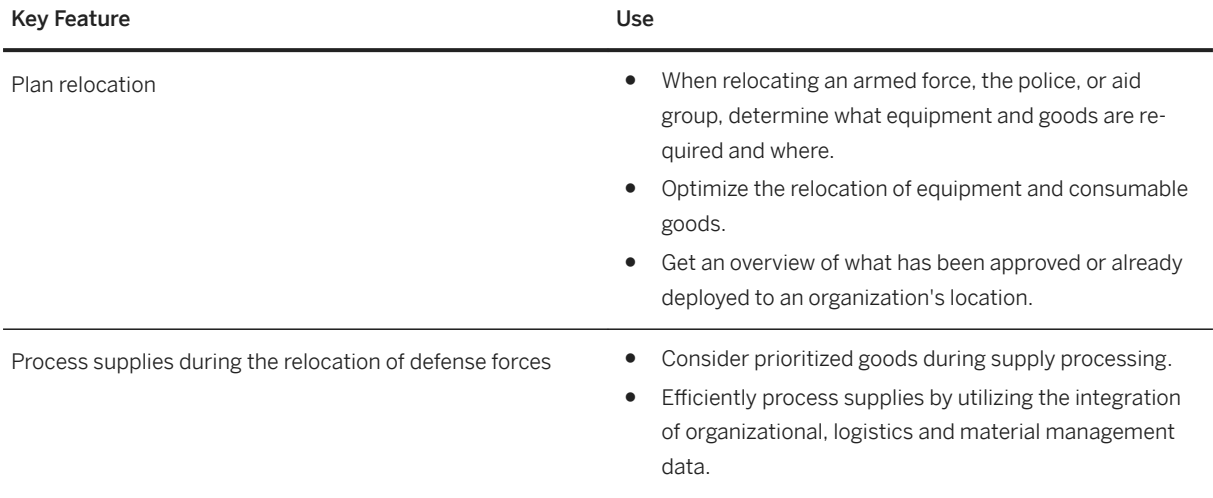

# **5.10.1.2.1.3 Defense Inventory and Movement Management**

### i Note

Please note, that for customers using SAP S/4HANA Cloud, private edition, features mentioned in this chapter might be unavailable, restricted and/or might require a separate license. For further information on SAP S/4HANA Cloud, private edition, please contact your SAP Account Executive.

### **Business Background**

Manage storage, warehousing, and global inbound and outbound transportation in supply replenishment with increased accuracy, visibility, and performance.

The following table explains the key features available:

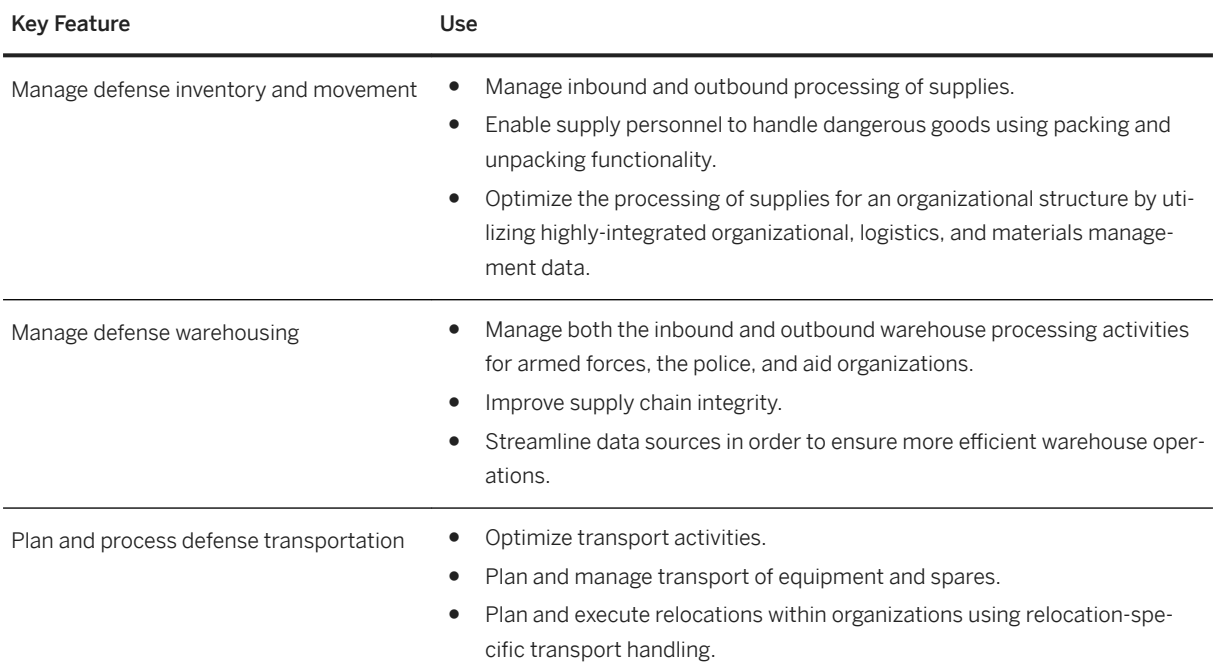

# **5.10.1.2.2 Defense Equipment Management**

### i Note

Please note, that for customers using SAP S/4HANA Cloud, private edition, features mentioned in this chapter might be unavailable, restricted and/or might require a separate license. For further information on SAP S/4HANA Cloud, private edition, please contact your SAP Account Executive.

### **Business Background**

Within an organization equipment can be managed and assigned to its personnel based on equipment type, personnel function, and authorization status. Tracking of supply levels as well as equipment status needs to be possible quickly and accurately.

The following table explains the key features available:

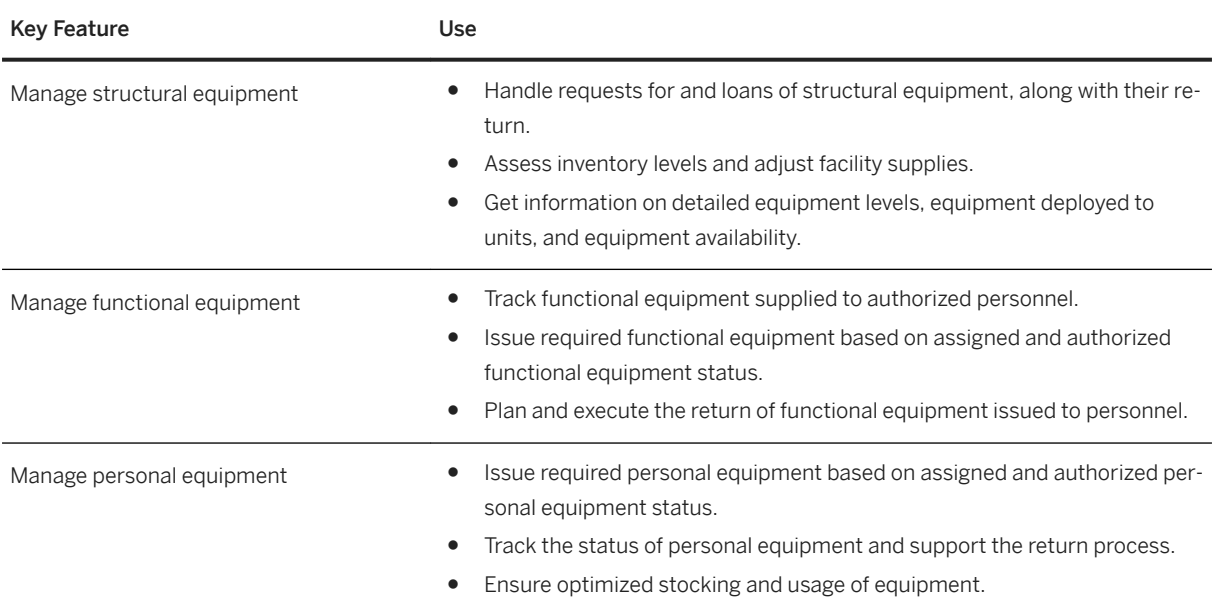

# **5.10.2 Engineering, Construction, & Operations**

# **5.10.2.1 Equipment and Tools Management**

#### i Note

Please note, that for customers using SAP S/4HANA Cloud, private edition, features mentioned in this chapter might be unavailable, restricted and/or might require a separate license. For further information on SAP S/4HANA Cloud, private edition, please contact your SAP Account Executive.

### **Business Background**

Equipment and Tools Management (ETM) addresses the requirements of self-performing construction companies, building contractors, and equipment distributors by handling business processes such as planning, processing, and settlement and evaluation of resources (equipment and materials).

ETM allows you to deliver equipment and materials to the appropriate locations and to monitor equipment performance and use over time. You can plan deliveries, create and manage requisitions, generate shipping documentation, and track the location and performance of equipment, from acquisition through retirement.

With ETM, you can improve the availability and tracking of equipment, manage the increasing administrative workload, and reduce handling and administration costs. You can also introduce flexible prices and account

determination, optimize equipment utilization, and improve the visibility of profitability, total cost of ownership, and return on asset and equipment.

### **Key Features**

The following table explains the key features available:

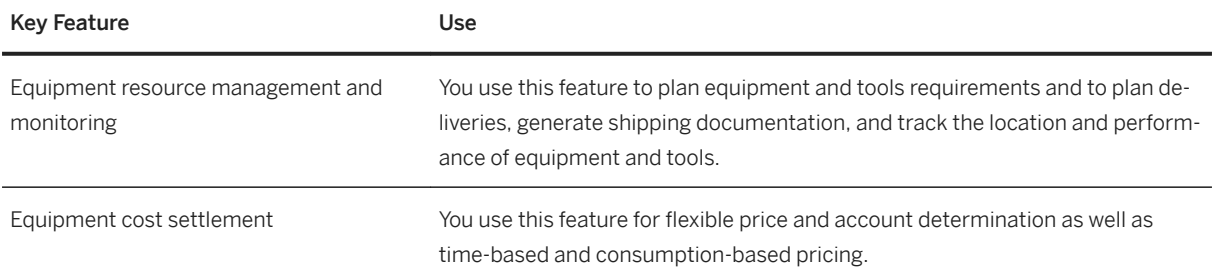

# **5.10.3 Higher Education and Research**

# **5.10.3.1 Student Information Systems**

# **5.10.3.1.1 Application and Admission**

#### i Note

Please note, that for customers using SAP S/4HANA Cloud, private edition, features mentioned in this chapter might be unavailable, restricted and/or might require a separate license. For further information on SAP S/4HANA Cloud, private edition, please contact your SAP Account Executive.

### **Business Background**

Improve the student application process by enabling students to submit applications online using the Internet Service Request (ISR) framework. The admission decision framework in Student Lifecycle Management guides students through the application procedure for courses they are interested in, and allows them to track the status of their applications, even on mobile devices. This caters to the students' needs, while the educational institution also benefits from a reduction in the amount of time, effort, and money required to run the entire admission process.

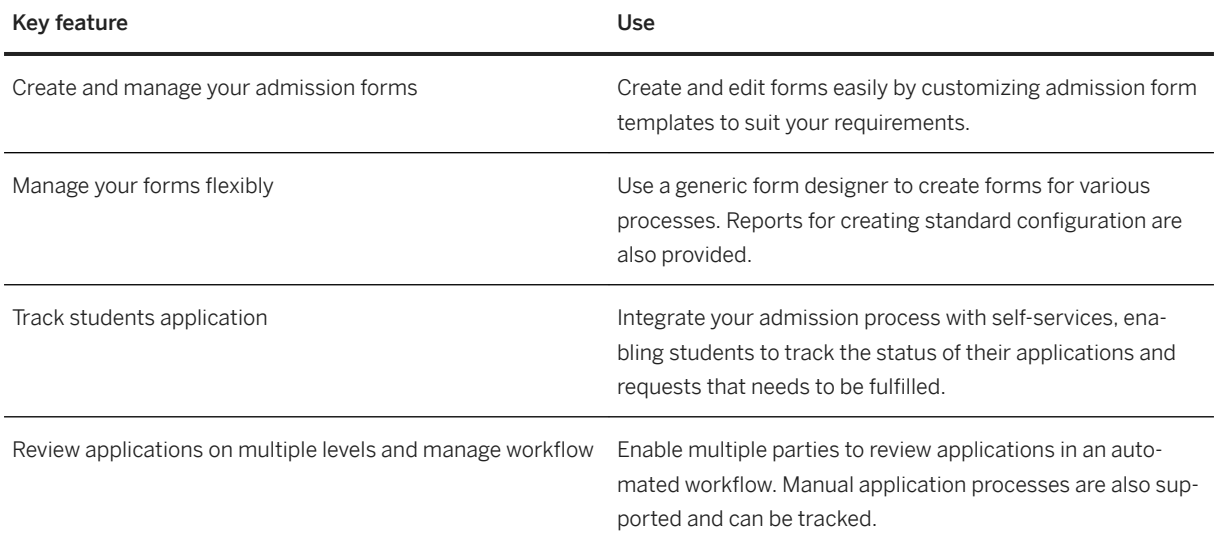

# **5.10.3.1.2 Curriculum Management**

#### i Note

Please note, that for customers using SAP S/4HANA Cloud, private edition, features mentioned in this chapter might be unavailable, restricted and/or might require a separate license. For further information on SAP S/4HANA Cloud, private edition, please contact your SAP Account Executive.

### **Business Background**

Curriculum managers can use personnel management data and finance data to create an academic curriculum that is tied to the overall organizational structure of educational institutions, including finances. As a result, they can generate a catalog that ensures all processes run smoothly. They can maintain and manage the programs offered by your university in the program catalog, manage program dates and deadlines in the academic calendars, and map and manage the program rules using rule containers.

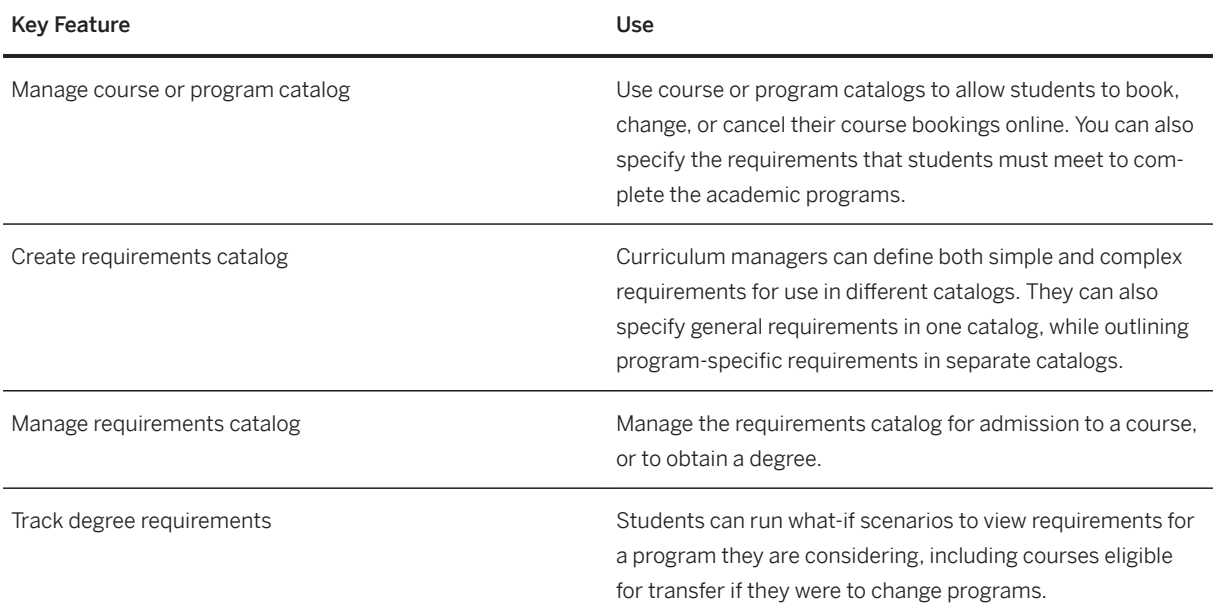

# **5.10.3.1.3 Grading and Advising**

### i Note

Please note, that for customers using SAP S/4HANA Cloud, private edition, features mentioned in this chapter might be unavailable, restricted and/or might require a separate license. For further information on SAP S/4HANA Cloud, private edition, please contact your SAP Account Executive.

#### **Business Background**

Monitor grades, course attendance, and other significant data to track a student's progress towards degree or program completion. Faculty members can use integrated grading to record student exam grades based on course-specific grade scales, and they can use course registration processes to verify course attendance.

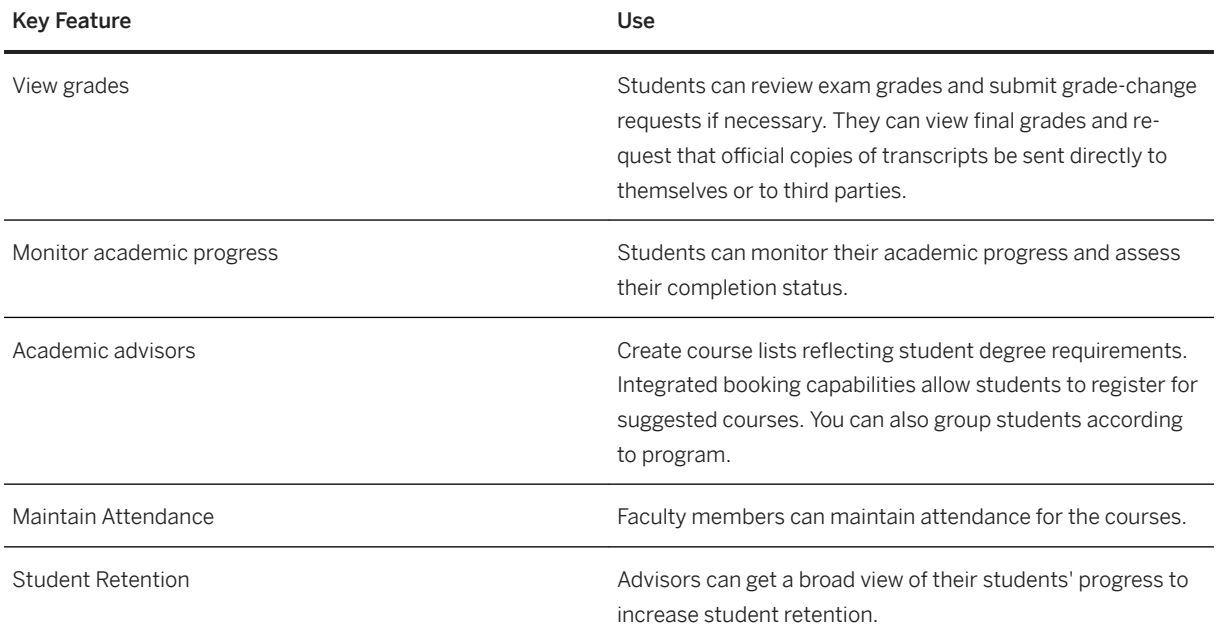

# **5.10.3.1.4 Progression and Graduation**

### i Note

Please note, that for customers using SAP S/4HANA Cloud, private edition, features mentioned in this chapter might be unavailable, restricted and/or might require a separate license. For further information on SAP S/4HANA Cloud, private edition, please contact your SAP Account Executive.

#### **Business Background**

Administrators can view academic progress indicators, such as a student's grade-point average or the current number of achieved credits, at any point during the enrollment year.

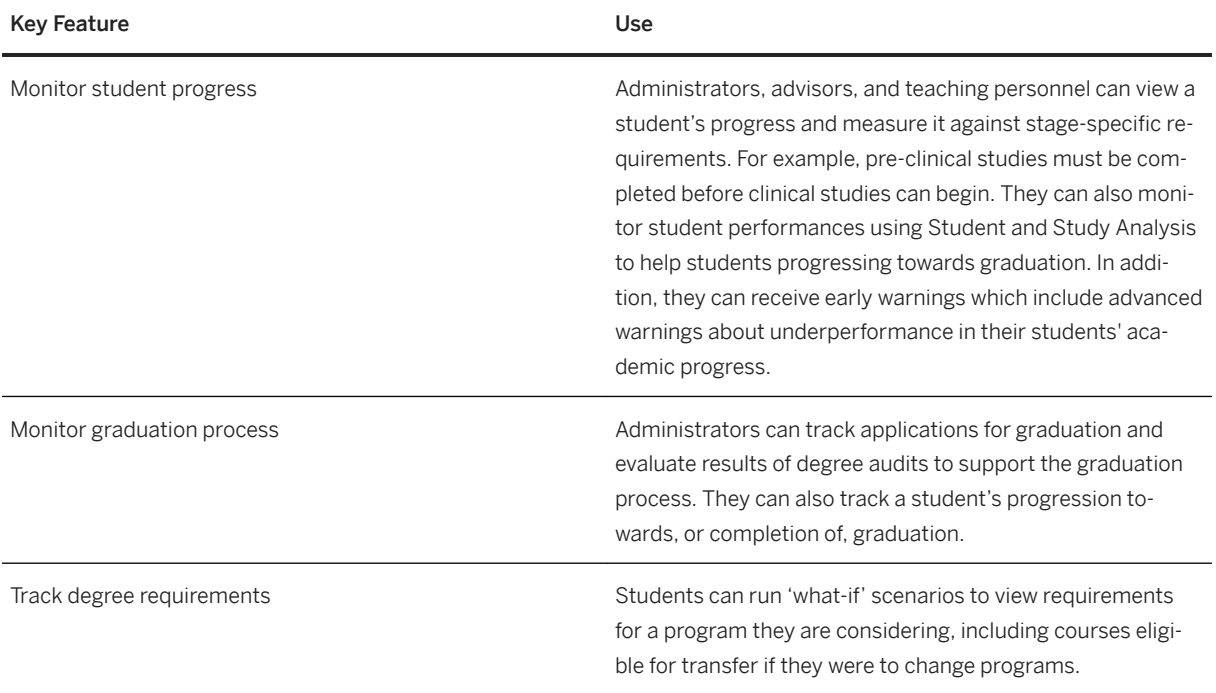

# **5.10.3.1.5 Student Administration**

#### i Note

Please note, that for customers using SAP S/4HANA Cloud, private edition, features mentioned in this chapter might be unavailable, restricted and/or might require a separate license. For further information on SAP S/4HANA Cloud, private edition, please contact your SAP Account Executive.

#### **Business Background**

Improve the management of personal student data and academic achievements. SAP software offers student services and administrative functions, ranging from student application processing to the development of individual study plans and time tables. Educational institutions can streamline processes across administrative and service areas by integrating course management systems and other third-party applications.

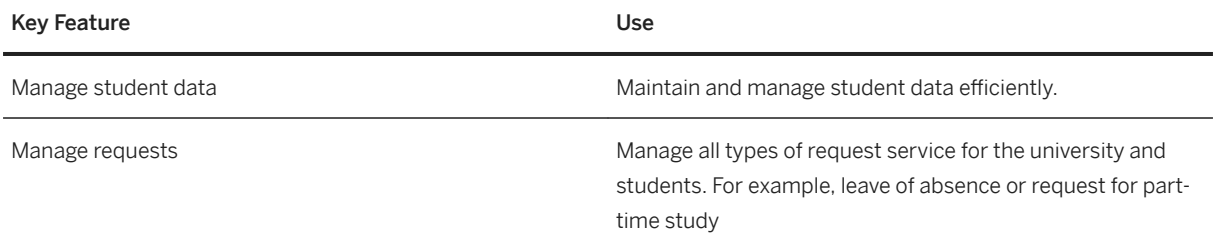

# **5.10.4 Mill Products**

# **5.10.4.1 Non-Ferrous Metal Processing**

### **Business Background**

The prices of products containing raw materials such as copper, aluminium, lead and silver, which are traded on metal exchanges, can change daily. The non-ferrous metal processing function enables you to consider fluctuating metal prices in the area of pricing of Sales and Purchasing.

### **Key Features**

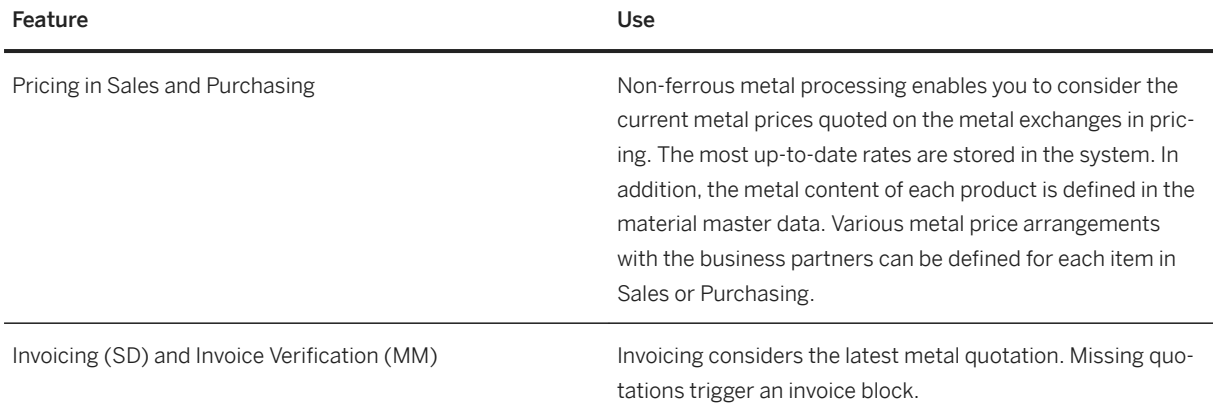

# **5.10.5 Oil & Gas**

# **5.10.5.1 Remote Logistics Management**

#### i Note

Please note, that for customers using SAP S/4HANA Cloud, private edition, features mentioned in this chapter might be unavailable, restricted and/or might require a separate license. For further information on SAP S/4HANA Cloud, private edition, please contact your SAP Account Executive.

### **Business Background**

Remote Logistics Management (RLM) provides functions for supplying materials from base locations to remote locations (offshore oil platforms). Goods are ordered for the offshore oil platform and are delivered from the onshore plant. If the onshore plant does not have the goods in stock, the material must be ordered from a vendor. After the goods receipt at the onshore plant, the material is packed and shipped to the offshore location. Shipping is carried out in RLM using voyages and shipments. A voyage consists of one or more shipments. The actual material is loaded into containers. Materials can be held at the onshore location, if required, and returns can be created. Returns are used to return defective goods (or goods that are not needed) from the offshore location to the onshore location. For a more detailed description of this function, see below.

#### **Key Features**

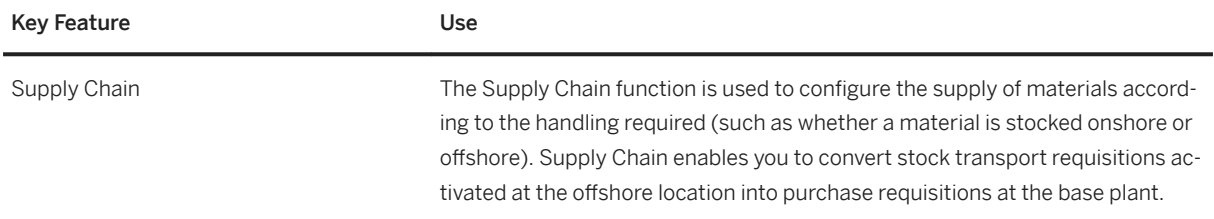

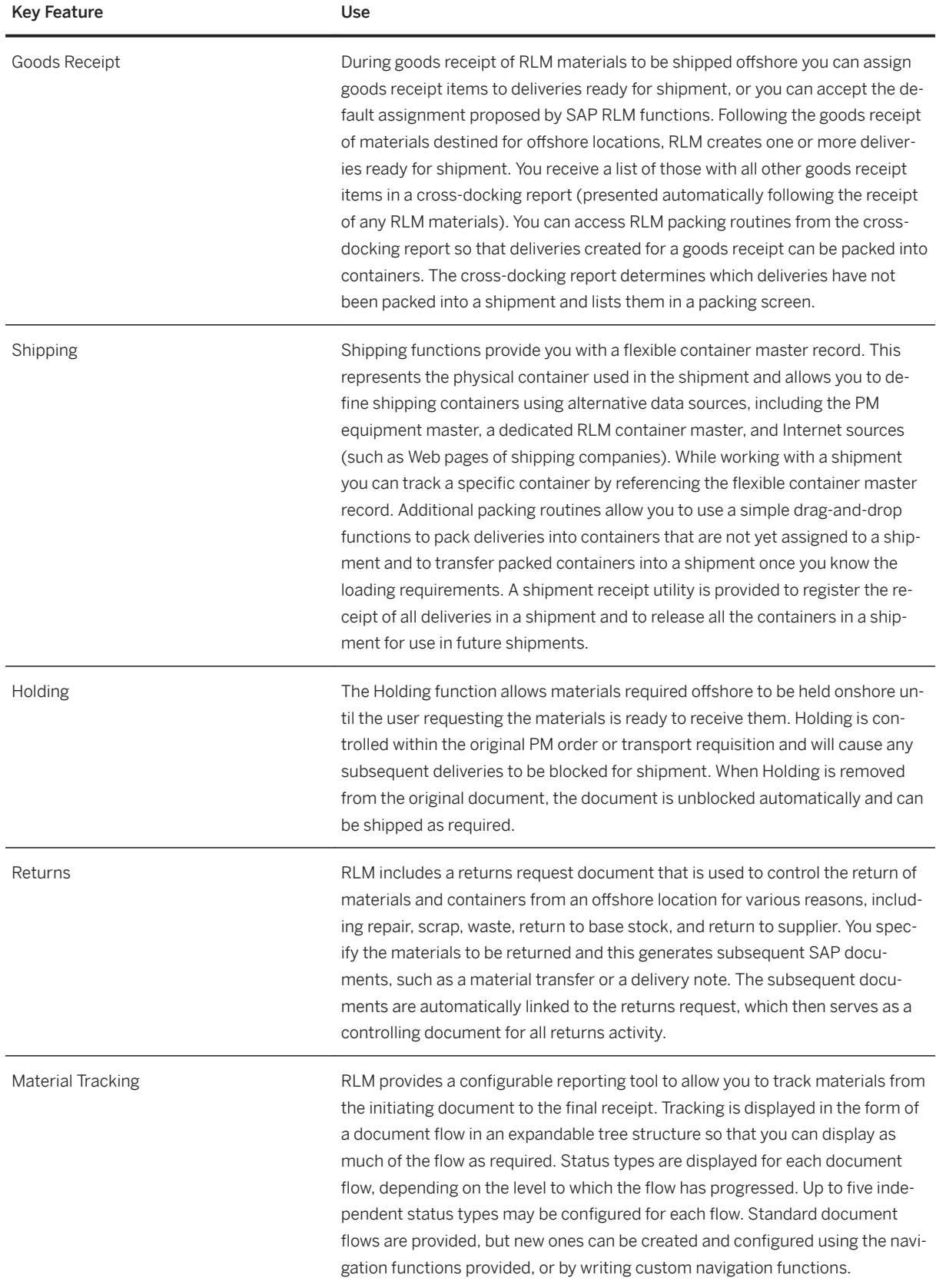

# **5.10.5.2 Service Station Retailing**

#### i Note

Please note, that for customers using SAP S/4HANA Cloud, private edition, features mentioned in this chapter might be unavailable, restricted and/or might require a separate license. For further information on SAP S/4HANA Cloud, private edition, please contact your SAP Account Executive.

#### **Business Background**

Service Station Retailing is part of SAP's Service Station and Convenience Retailing solution, which supports convenience retailing, fuel management, site and headquarters accounting, business analysis and reporting.

#### **Key Features**

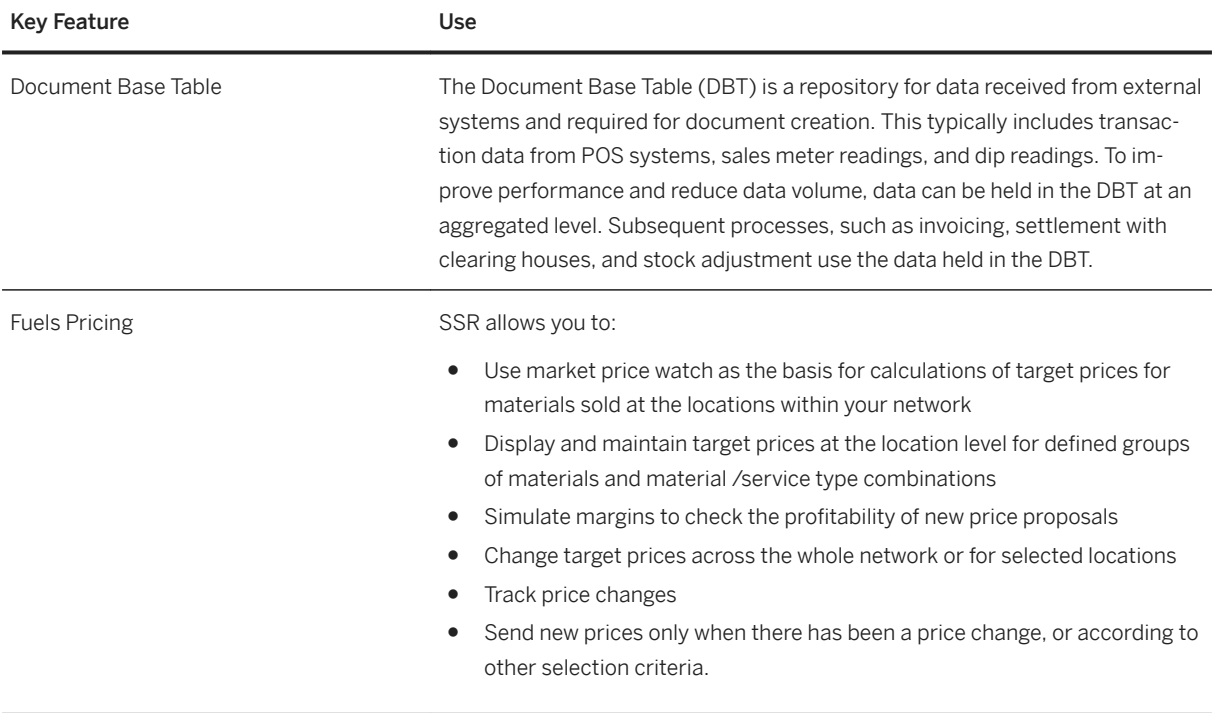

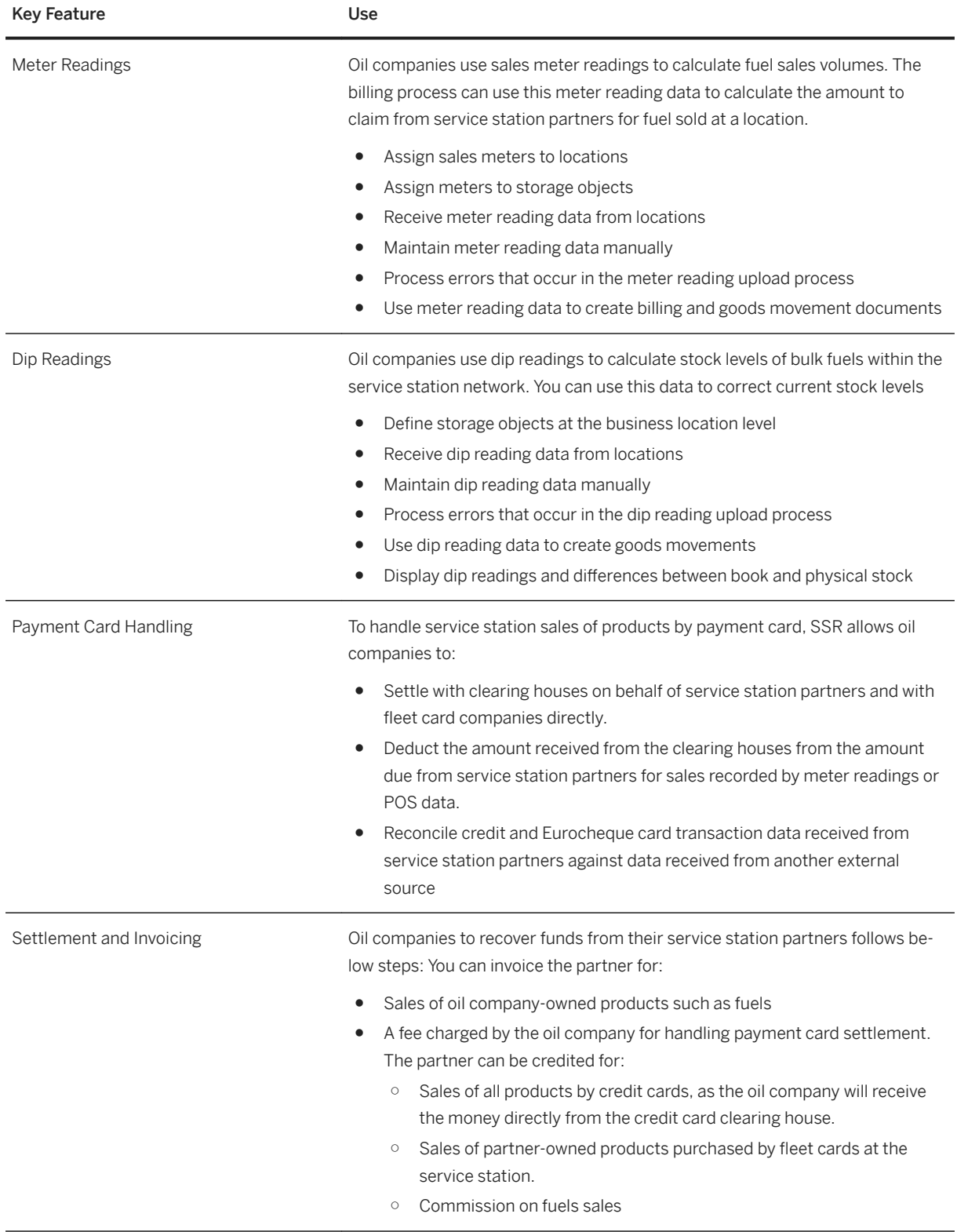

# **5.10.5.3 Six Decimal Pricing**

#### i Note

Please note, that for customers using SAP S/4HANA Cloud, private edition, features mentioned in this chapter might be unavailable, restricted and/or might require a separate license. For further information on SAP S/4HANA Cloud, private edition, please contact your SAP Account Executive.

#### **Business Background**

The solution enables you to define artificial currencies with six decimals after the decimal. By default the SAP system assumes a decimal of 2 digits for any amount field. SAP core supports only 0-5 digits after the decimal for the currencies. Oil & Gas further enhanced this to handle six digits after the decimal . With this you can create condition records for corresponding prices as well as surcharges and discounts with six digits. The system however displays the condition value with only two digits after the decimal, but subtotals can be displayed with six digits after the decimal.

This feature is an enhancement in the SAP Oil & Gas system and is used in the following areas :

- Currencies in condition types used in Sales and Distribution (SD) or in Purchasing (MM).
- Currencies used for quotations, surcharges, or rates in Formula & Average pricing.

# **5.10.5.4 Stock Projection Worksheet**

#### i Note

Please note, that for customers using SAP S/4HANA Cloud, private edition, features mentioned in this chapter might be unavailable, restricted and/or might require a separate license. For further information on SAP S/4HANA Cloud, private edition, please contact your SAP Account Executive.

#### **Business Background**

During the stock projection process, you can calculate, change, and simulate inventory forecasts using the Stock Projection Worksheet in Trader's and Scheduler's Workbench (TSW). The Stock Projection Worksheet calculates and shows the inventory forecast for a date or time period and for combinations of material, location, transport system, and valuation type. You can use the What-If functions of the Stock Projection Worksheet to simulate different affects on the inventory. You can perform stock projection for the following types of inventories.

The following table explains the key features available:

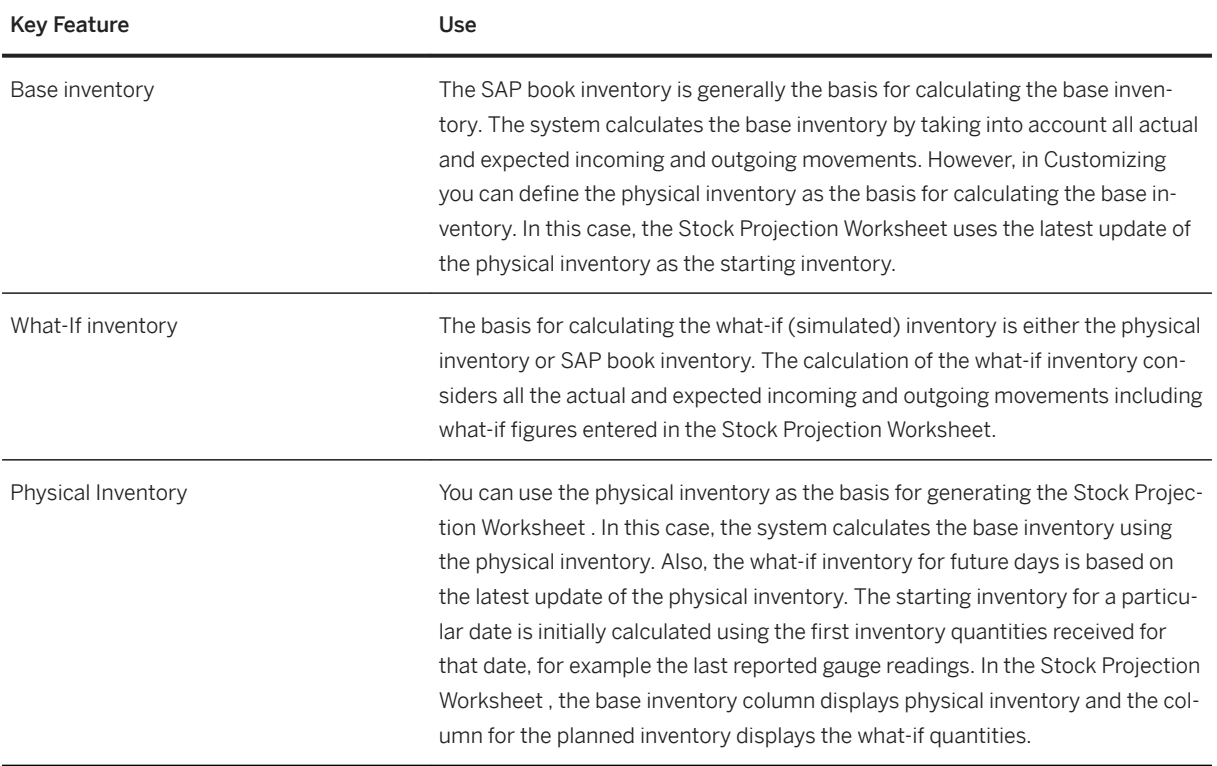

# **5.10.5.5 TD - Shipment Cost Processing**

#### i Note

Please note, that for customers using SAP S/4HANA Cloud, private edition, features mentioned in this chapter might be unavailable, restricted and/or might require a separate license. For further information on SAP S/4HANA Cloud, private edition, please contact your SAP Account Executive.

#### **Business Background**

The solution calculates and settles shipment costs in transportation. The following items describe how the shipment costs are determined in the shipment, how they are transmitted to accounting, and how they are settled with the service provider. The system also shows you how to obtain information regarding the shipment costs to be expected in the order.

The following table explains the key features available:

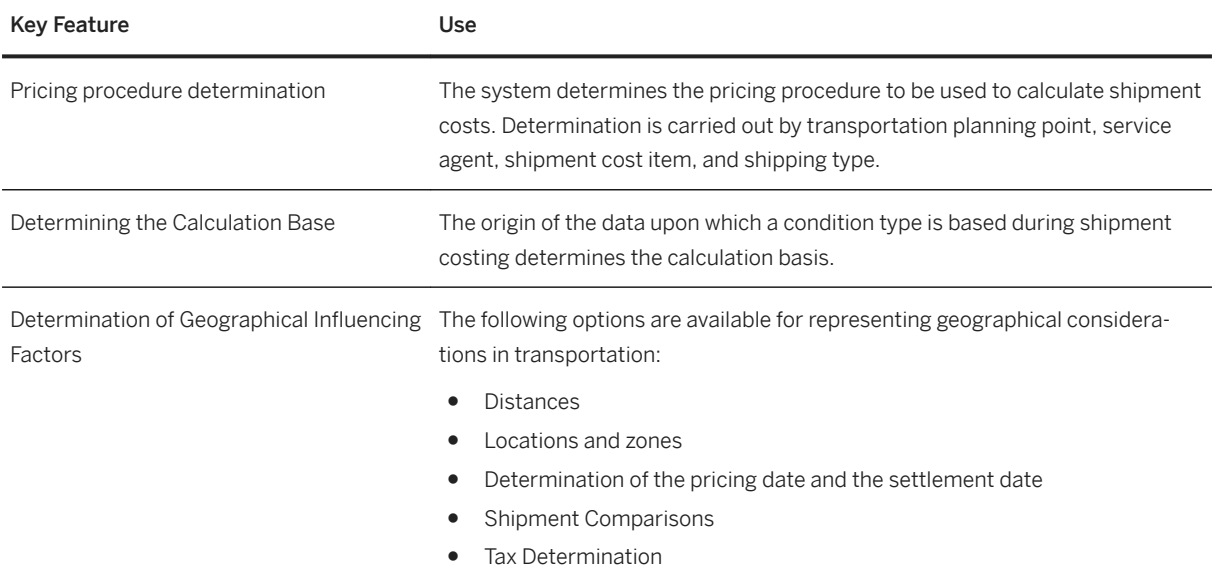

# **5.10.5.6 TSW - Freight costs**

#### i Note

Please note, that for customers using SAP S/4HANA Cloud, private edition, features mentioned in this chapter might be unavailable, restricted and/or might require a separate license. For further information on SAP S/4HANA Cloud, private edition, please contact your SAP Account Executive.

### **Business Background**

In Trader's and Scheduler's Workbench, freight contracts represent agreements with a vessel carrier and contain the agreed upon terms, conditions and rates for bulk shipments. You can create freight contracts to represent agreements, such as time charters, voyage charters, or contracts of affreightment.

During scheduling, the system uses the data from freight contracts to calculate laytime, demurrage, and despatch. The system also compares voyage data with freight contracts to check if the time period, locations, and products scheduled for a shipment violate the agreement specified in the freight contract.

During scheduling, the system checks freight contracts for the following data:

- Vessel availability (system checks if freight contract exists)
- Freight costs (standard only)
- Laytime agreements
- Start and end events for laytime
- Demurrage rates

# **5.10.6 Public Sector**

# **5.10.6.1 Social Benefit Calculation**

#### i Note

Please note, that for customers using SAP S/4HANA Cloud, private edition, features mentioned in this chapter might be unavailable, restricted and/or might require a separate license. For further information on SAP S/4HANA Cloud, private edition, please contact your SAP Account Executive.

### **Business Background**

Social benefits are calculated and paid out using an automated back-end accounting process in Social Services in conjunction with the Public Sector Collections and Disbursement (PSCD) component.

The features described below only work in conjunction with the SAP CRM part of the Social Benefit Decision Making solution.

#### **Key Features**

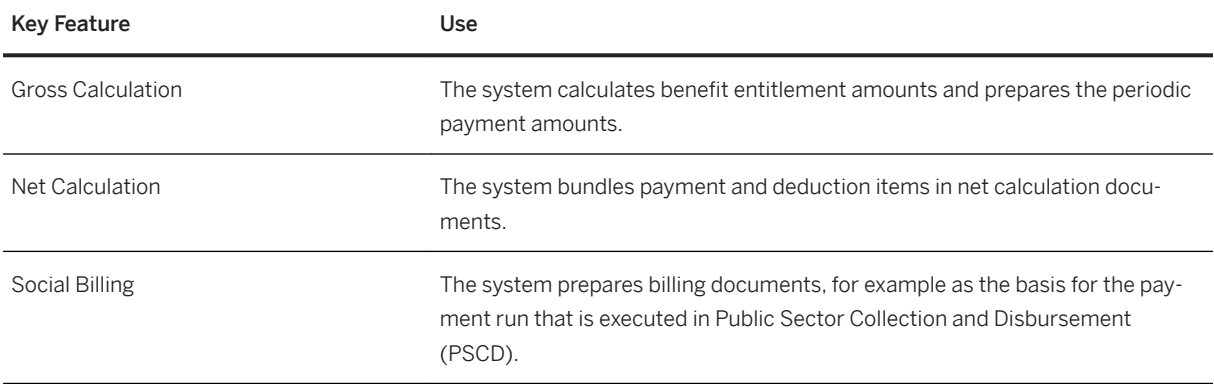

# **5.10.7 Retail**

# **5.10.7.1 Compatibility Pack for Merchandise Management**

#### i Note

Please note, that for customers using SAP S/4HANA Cloud, private edition, features mentioned in this chapter might be unavailable, restricted and/or might require a separate license. For further information on SAP S/4HANA Cloud, private edition, please contact your SAP Account Executive.

The following features are available as part of the SAP S/4HANA compatibility pack for merchandise management.

For information about the features available with SAP S/4HANA Retail for merchandise management, please see [Retail for Merchandise Management \[page 307\]](#page-306-0).

### **Compatibility Features**

#### **Value-Added-Services Management**

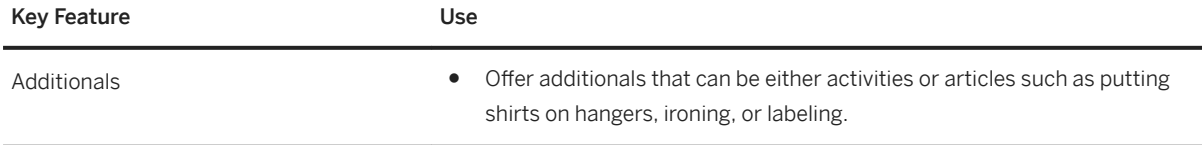

For information about value-added-services management using SAP S/4HANA Retail for merchandise management, please see [Master Data Management for Merchandising \[page 307\]](#page-306-0) under *Value-Added-Services Management*.

#### **Retail Price Planning and Management**

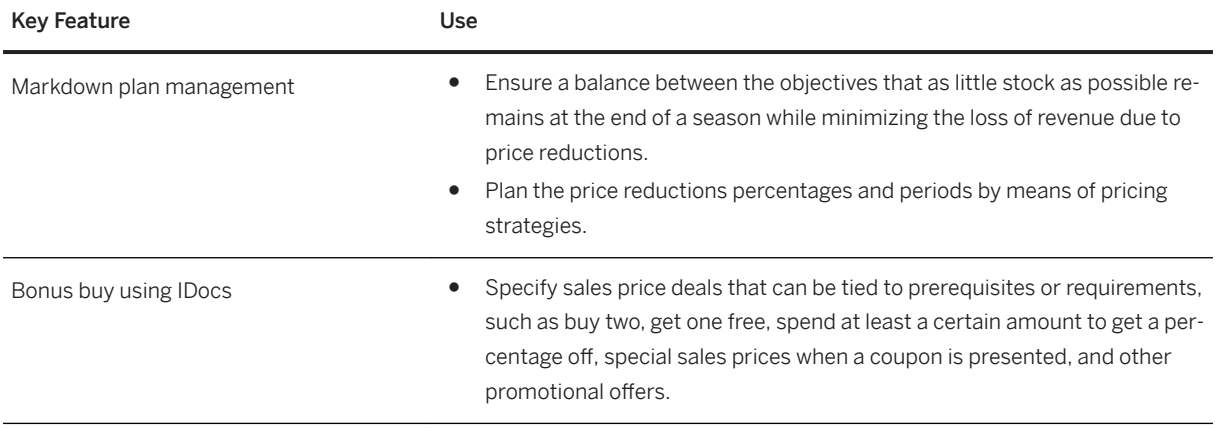

For information about the features available with SAP S/4HANA Retail for merchandise management that support retail price planning and management, including the bonus buy feature, please see [Retail Price](#page-310-0) [Planning and Management \[page 311\].](#page-310-0)

#### **Point of Sale**

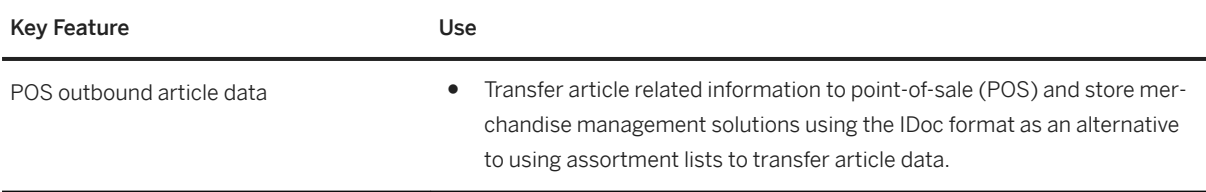

For information about the features available with SAP S/4HANA Retail for merchandise management that support store connectivity, including the assortment list feature, please see [Point of Sale \[page 314\]](#page-313-0).

#### **Merchandise Buying**

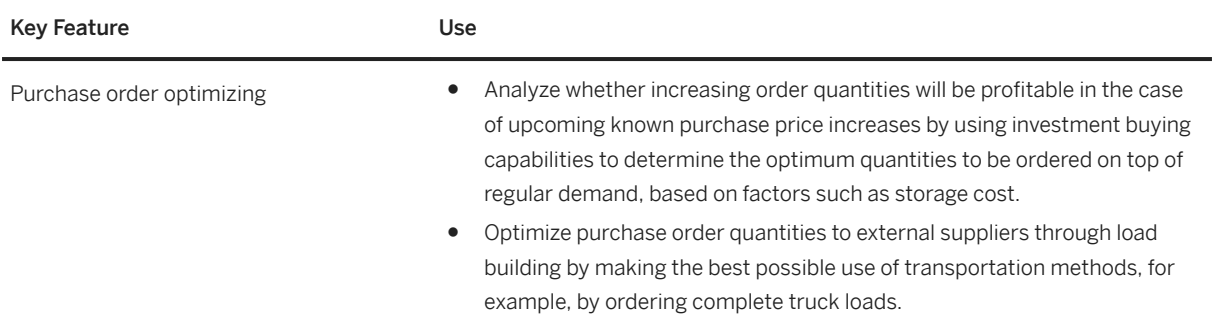

For information about the features available with SAP S/4HANA Retail for merchandise management that support merchandise buying, please see [Merchandise Buying \[page 315\]](#page-314-0).

#### **Replenishment Planning and Allocation**

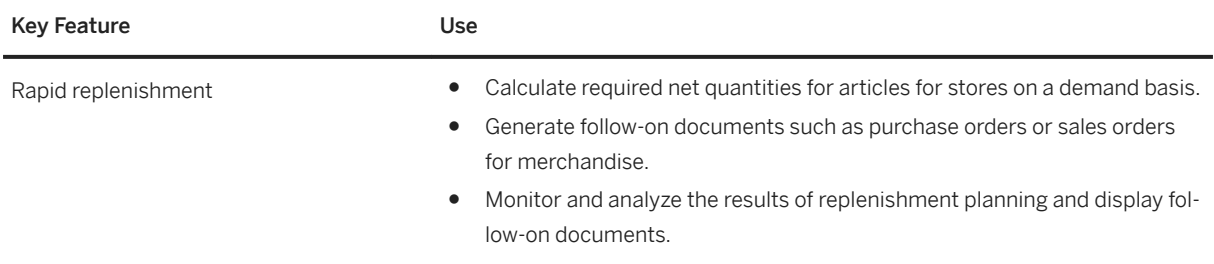

For information about the features available with SAP S/4HANA Retail for merchandise management that support replenishment planning and allocation, please see [Replenishment Planning and Allocation \[page 317\].](#page-316-0)

#### **Demand Forecasting and Planning**

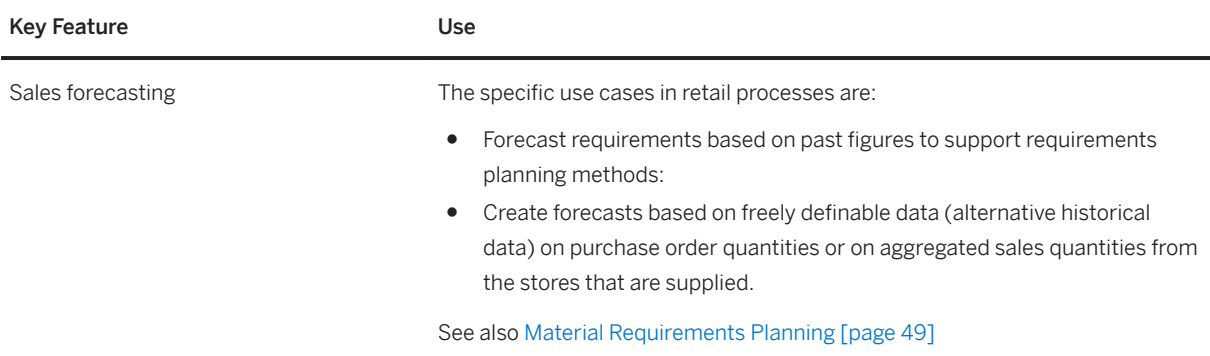

For information about the features available with SAP S/4HANA Retail for merchandise management that support demand forecasting and planning, please see [Demand Forecasting and Planning \[page 318\]](#page-317-0).

#### **Integration Scenarios**

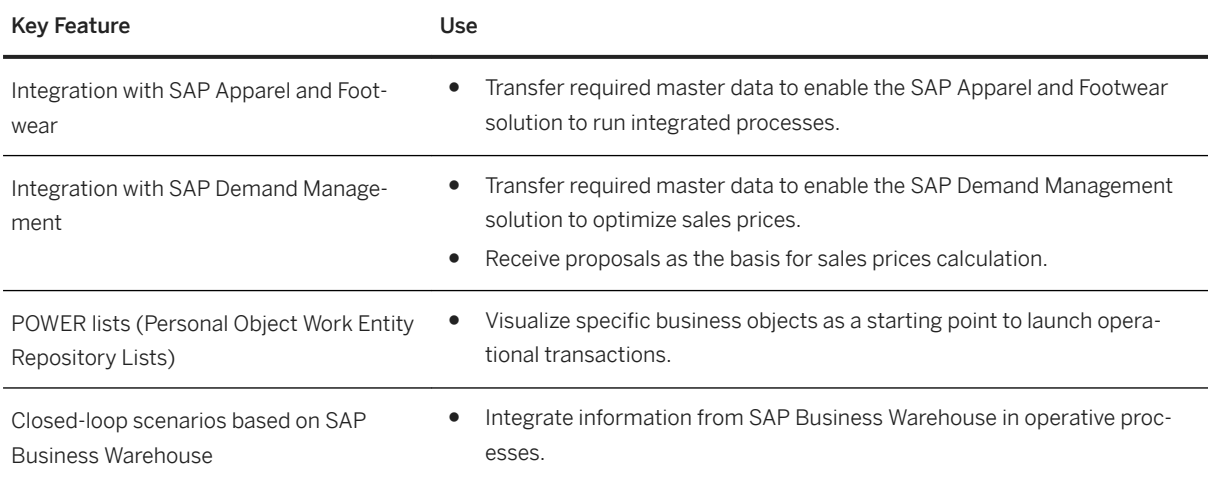

# **5.10.8 Compatibility Pack for Empties Management**

#### i Note

Please note, that for customers using SAP S/4HANA Cloud, private edition, features mentioned in this chapter might be unavailable, restricted and/or might require a separate license. For further information on SAP S/4HANA Cloud, private edition, please contact your SAP Account Executive.

#### **Business Background**

Empties Management records and manages the procurement of returnable packaging, whose administration and deposit requirements you want to map.

You can use Empties Management to handle the procurement process for empties (procurement, returns) alongside suppliers and wholesalers. You can monitor and keep track of the movement of the empties between suppliers, companies, and customers.

Empties Management is integrated in Materials Management (MM) and Sales and Distribution (SD).

### **Key Features**

The following features are available:

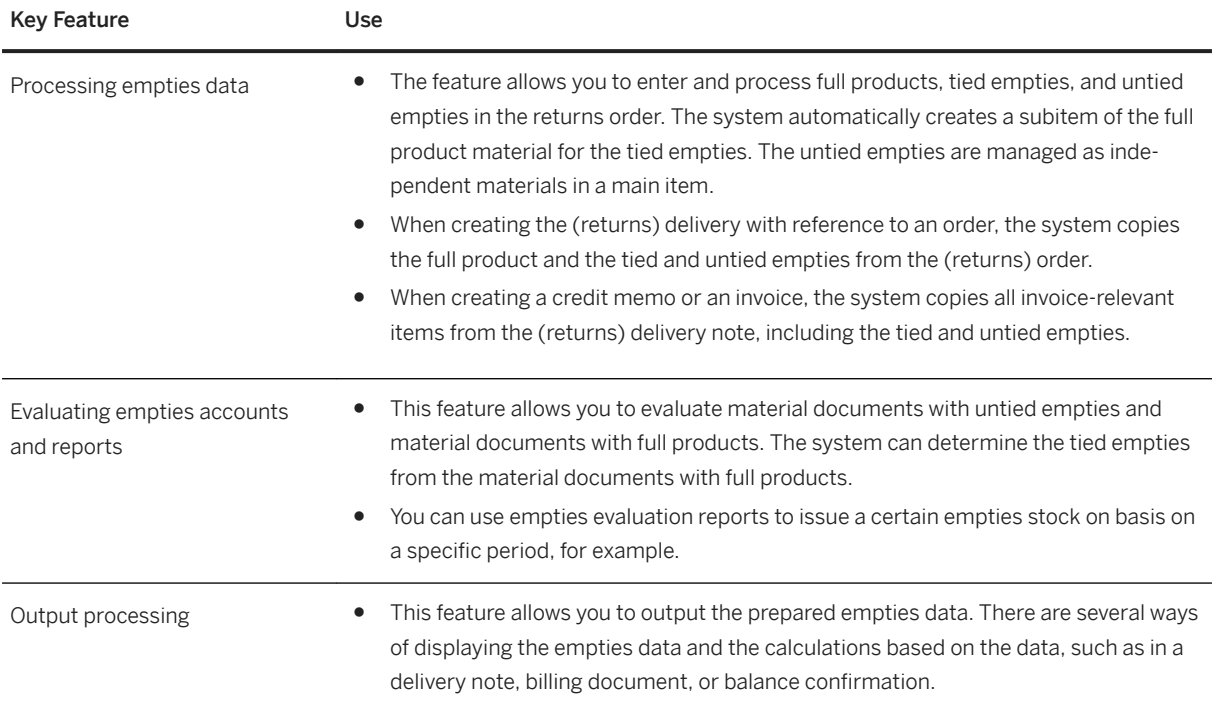

# **6 Integration**

SAP S/4HANA currently supports the integration with other SAP products. The following integration scenarios are available for SAP S/4HANA. Please note that you might need a separate license. For further information, please contact your SAP Account Executive.

#### **Business Network Integration**

#### **Ariba Network Integration**

SAP S/4HANA currently supports integration scenarios with the Ariba Network that enable you to identify sources of supply for purchase requisitions in SAP S/4HANA, using the community of suppliers on the Ariba Network that are connected with the Ariba Sourcing solution. Once your suppliers are registered on the Ariba Network, SAP S/4HANA offers seamless purchase order and invoice collaboration processes with your suppliers.

For more information, see:

- [Source Assignment \[page 116\]](#page-115-0)
- [Purchase Order Collaboration \(Ariba Network Integration\) \[page 121\]](#page-120-0)
- [Invoice Collaboration \(Ariba Network Integration\) \[page 124\]](#page-123-0)
- [Dynamic Discounting \(Ariba Network Integration\) \[page 36\]](#page-35-0)
- [Payment Advice Collaboration \(Ariba Network Integration\) \[page 36\]](#page-35-0)

#### **SAP Fieldglass Integration**

SAP S/4HANA currently supports an integration scenario for invoice handling with SAP Fieldglass. For more information, see [Invoice Collaboration \(SAP Fieldglass\) \[page 125\]](#page-124-0)

#### **Integration with SAP SuccessFactors Employee Central**

SAP S/4HANA currently supports the integration scenario with the SAP SuccessFactors Employee Central using the HANA Cloud Interface (HCI) to enable replication of employee, organizational, and cost center data.

For more information, see [Employee Central Connectivity \(Integration with SAP SuccessFactors\) \[page 45\]](#page-44-0)

#### **Integration with Concur Solutions**

SAP S/4HANA currently supports the integration with Concur solutions to simplify your expense and invoice processes in the areas of master data export and financial posting of expense reports, cash advances, and invoices.

### **Integration with SAP Global Trade Services**

SAP S/4HANA supports the integration with SAP Global Trade Services to offer additional processes for your international supply chain.

### **Integration with Visual Enterprise Solutions**

SAP S/4HANA currently supports the integration with Visual Enterprise solutions to enable the reuse of engineering visualization data for technical communications, restructuring, analytic dashboarding, and other workflows.

# **Important Disclaimers and Legal Information**

### **Hyperlinks**

Some links are classified by an icon and/or a mouseover text. These links provide additional information. About the icons:

- Links with the icon  $\bullet$ : You are entering a Web site that is not hosted by SAP. By using such links, you agree (unless expressly stated otherwise in your agreements with SAP) to this:
	- The content of the linked-to site is not SAP documentation. You may not infer any product claims against SAP based on this information.
	- SAP does not agree or disagree with the content on the linked-to site, nor does SAP warrant the availability and correctness. SAP shall not be liable for any damages caused by the use of such content unless damages have been caused by SAP's gross negligence or willful misconduct.
- Links with the icon  $\sim$ : You are leaving the documentation for that particular SAP product or service and are entering a SAP-hosted Web site. By using such links, you agree that (unless expressly stated otherwise in your agreements with SAP) you may not infer any product claims against SAP based on this information.

### **Videos Hosted on External Platforms**

Some videos may point to third-party video hosting platforms. SAP cannot guarantee the future availability of videos stored on these platforms. Furthermore, any advertisements or other content hosted on these platforms (for example, suggested videos or by navigating to other videos hosted on the same site), are not within the control or responsibility of SAP.

### **Beta and Other Experimental Features**

Experimental features are not part of the officially delivered scope that SAP guarantees for future releases. This means that experimental features may be changed by SAP at any time for any reason without notice. Experimental features are not for productive use. You may not demonstrate, test, examine, evaluate or otherwise use the experimental features in a live operating environment or with data that has not been sufficiently backed up. The purpose of experimental features is to get feedback early on, allowing customers and partners to influence the future product accordingly. By providing your feedback (e.g. in the SAP Community), you accept that intellectual property rights of the contributions or derivative works shall remain the exclusive property of SAP.

### **Example Code**

Any software coding and/or code snippets are examples. They are not for productive use. The example code is only intended to better explain and visualize the syntax and phrasing rules. SAP does not warrant the correctness and completeness of the example code. SAP shall not be liable for errors or damages caused by the use of example code unless damages have been caused by SAP's gross negligence or willful misconduct.

### **Bias-Free Language**

SAP supports a culture of diversity and inclusion. Whenever possible, we use unbiased language in our documentation to refer to people of all cultures, ethnicities, genders, and abilities.

 $@$  2021 SAP SE or an SAP affiliate company. All rights reserved.

No part of this publication may be reproduced or transmitted in any form or for any purpose without the express permission of SAP SE or an SAP affiliate company. The information contained herein may be changed without prior notice.

Some software products marketed by SAP SE and its distributors contain proprietary software components of other software vendors. National product specifications may vary.

These materials are provided by SAP SE or an SAP affiliate company for informational purposes only, without representation or warranty of any kind, and SAP or its affiliated companies shall not be liable for errors or omissions with respect to the materials. The only warranties for SAP or SAP affiliate company products and services are those that are set forth in the express warranty statements accompanying such products and services, if any. Nothing herein should be construed as constituting an additional warranty.

SAP and other SAP products and services mentioned herein as well as their respective logos are trademarks or registered trademarks of SAP<br>SE (or an SAP affiliate company) in Germany and other countries. All other product and service names mentioned are the trademarks of their respective companies.

Please see <https://www.sap.com/about/legal/trademark.html>for additional trademark information and notices.

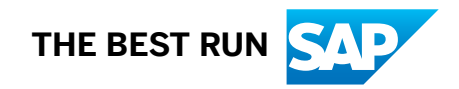